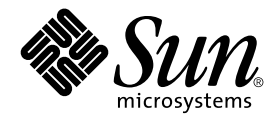

# man pages section 2: System Calls

Sun Microsystems, Inc. 901 San Antonio Road Palo Alto, CA 94303-4900 U.S.A.

Part No: 816–0212–06 December 2001

Copyright 2001 Sun Microsystems, Inc. 901 San Antonio Road Palo Alto, CA 94303-4900 U.S.A. All rights reserved.

This product or document is protected by copyright and distributed under licenses restricting its use, copying, distribution, and decompilation. No part of this product or document may be reproduced in any form by any means without prior written authorization of Sun and its licensors, if any.<br>Third-party software, including font technology, is copyrighted and licensed

Parts of the product may be derived from Berkeley BSD systems, licensed from the University of California. UNIX is a registered trademark in the U.S. and other countries, exclusively licensed through X/Open Company, Ltd.

Sun, Sun Microsystems, the Sun logo, docs.sun.com, AnswerBook, AnswerBook2, and Solaris are trademarks, registered trademarks, or service marks<br>of Sun Microsystems, Inc. in the U.S. and other countries. All SPARC trademark Microsystems, Inc.

The OPEN LOOK and Sun™ Graphical User Interface was developed by Sun Microsystems, Inc. for its users and licensees. Sun acknowledges the pioneering efforts of Xerox in researching and developing the concept of visual or graphical user interfaces for the computer industry. Sun holds a<br>non-exclusive license from Xerox to the Xerox Graphical User Interface, wh and otherwise comply with Sun's written license agreements.

Federal Acquisitions: Commercial Software–Government Users Subject to Standard License Terms and Conditions.

DOCUMENTATION IS PROVIDED "AS IS" AND ALL EXPRESS OR IMPLIED CONDITIONS, REPRESENTATIONS AND WARRANTIES,<br>INCLUDING ANY IMPLIED WARRANTY OF MERCHANTABILITY, FITNESS FOR A PARTICULAR PURPOSE OR NON-INFRINGEMENT, ARE<br>DISCLAIM

Copyright 2001 Sun Microsystems, Inc. 901 San Antonio Road Palo Alto, CA 94303-4900 U.S.A. Tous droits réservés

Ce produit ou document est protégé par un copyright et distribué avec des licences qui en restreignent l'utilisation, la copie, la distribution, et la décompilation. Aucune partie de ce produit ou document ne peut être reproduite sous aucune forme, par quelque moyen que ce soit, sans<br>l'autorisation préalable et écrite de Sun et de ses bailleurs de licence, s'il y en a. L aux polices de caractères, est protégé par un copyright et licencié par des fournisseurs de Sun.

Des parties de ce produit pourront être dérivées du système Berkeley BSD licenciés par l'Université de Californie. UNIX est une marque déposée aux Etats-Unis et dans d'autres pays et licenciée exclusivement par X/Open Company, Ltd.

Sun, Sun Microsystems, le logo Sun, docs.sun.com, AnswerBook, AnswerBook2, et Solaris sont des marques de fabrique ou des marques déposées, ou<br>marques de service, de Sun Microsystems, Inc. aux Etats-Unis et dans d'autres p

L'interface d'utilisation graphique OPEN LOOK et Sun™ a été développée par Sun Microsystems, Inc. pour ses utilisateurs et licenciés. Sun reconnaît les efforts de pionniers de Xerox pour la recherche et le développement du concept des interfaces d'utilisation visuelle ou graphique pour l'industrie de l'informatique. Sun détient une licence non exclusive de Xerox sur l'interface d'utilisation graphique Xerox, cette licence couvrant également les<br>licenciés de Sun qui mettent en place l'interface d'utilisation graphiqu

CETTE PUBLICATION EST FOURNIE "EN L'ETAT" ET AUCUNE GARANTIE, EXPRESSE OU IMPLICITE, N'EST ACCORDEE, Y COMPRIS DES GARANTIES CONCERNANT LA VALEUR MARCHANDE, L'APTITUDE DE LA PUBLICATION A REPONDRE A UNE UTILISATION PARTICULIERE, OU LE FAIT QU'ELLE NE SOIT PAS CONTREFAISANTE DE PRODUIT DE TIERS. CE DENI DE GARANTIE NE S'APPLIQUERAIT PAS, DANS LA MESURE OU IL SERAIT TENU JURIDIQUEMENT NUL ET NON AVENU.

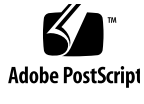

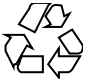

011030@2471

## **Contents**

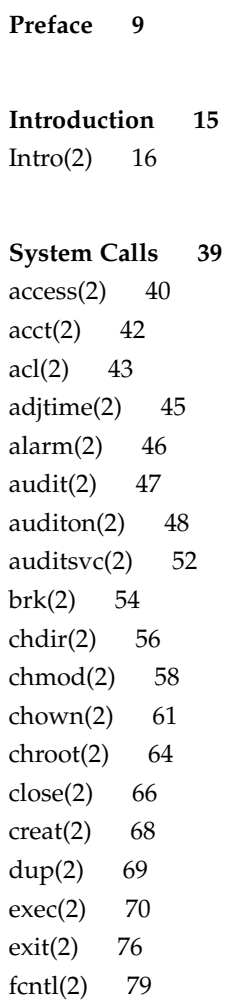

```
fork(2) 87
fpathconf(2) 90
getacct(2) 93
getaudit(2) 95
getauid(2) 97
getcontext(2) 98
getdents(2) 99
getgroups(2) 100
getitimer(2) 101
getmsg(2) 103
getpid(2) 106
getrlimit(2) 107
getsid(2) 111
getuid(2) 112
ioctl(2) 113
issetugid(2) 115
kill(2) 116
link(2) 118
llseek(2) 120
lseek(2) 121
_lwp_cond_signal(2) 123
_lwp_cond_wait(2) 124
_lwp_create(2) 127
_lwp_detach(2) 129
_lwp_exit(2) 130
\lnot \text{lwp}_\text{info}(2) 131
_lwp_kill(2) 132
_lwp_makecontext(2) 133
_lwp_mutex_lock(2) 134
_lwp\_self(2) 135
_lwp_sema_wait(2) 136
_lwp_setprivate(2) 137
_lwp_suspend(2) 138
_lwp_wait(2) 139
memcntl(2) 141
mincore(2) 146
mkdir(2) 147
```
**4** man pages section 2: System Calls • December 2001 (Beta)

mknod(2) 149 mmap(2) 152 mount(2) 158 mprotect(2) 161 msgctl(2) 162 msgget(2) 164 msgids(2) 165 msgrcv(2) 167 msgsnap(2) 169 msgsnd(2) 172 munmap(2) 174 nice(2) 175 ntp\_adjtime(2) 176 ntp\_gettime(2) 177 open(2) 178 pause(2) 185 pcsample(2) 186 pipe(2) 187 poll(2) 188 p\_online(2) 191 priocntl(2) 193 priocntlset(2) 212 processor\_bind(2) 214 processor\_info(2) 216 profil(2) 217 pset\_bind(2) 219 pset\_create(2) 221 pset\_info(2) 223 pset\_list(2) 225 pset\_setattr(2) 226 ptrace(2) 227 putmsg(2) 229 read(2) 232 readlink(2) 237 rename(2) 238 resolvepath(2) 241 rmdir(2) 242

```
semctl(2) 244
semget(2) 247
semids(2) 249
semop(2) 251
setpgid(2) 254
setpgrp(2) 255
setrctl(2) 256
setregid(2) 260
setreuid(2) 261
setsid(2) 262
settaskid(2) 263
setuid(2) 264
shmctl(2) 266
shmget(2) 268
shmids(2) 270
shmop(2) 272
sigaction(2) 274
sigaltstack(2) 277
sigpending(2) 279
sigprocmask(2) 280
sigsend(2) 281
sigsuspend(2) 283
sigwait(2) 284
__sparc_utrap_install(2) 287
stat(2) 292
statvfs(2) 296
stime(2) 298
swapctl(2) 299
symlink(2) 303
sync(2) 305
sysfs(2) 306
sysinfo(2) 307
time(2) 310
times(2) 311
uadmin(2) 313
ulimit(2) 315
umask(2) 316
```
**6** man pages section 2: System Calls • December 2001 (Beta)

umount(2) 317 uname(2) 319 unlink(2) 320 ustat(2) 322 utime(2) 323 utimes(2) 325 vfork(2) 327 vhangup(2) 329 wait(2) 330 waitid(2) 332 waitpid(2) 334 write(2) 336 yield(2) 342

**Index 343**

man pages section 2: System Calls • December 2001 (Beta)

## Preface

Both novice users and those familar with the SunOS operating system can use online man pages to obtain information about the system and its features. A man page is intended to answer concisely the question "What does it do?" The man pages in general comprise a reference manual. They are not intended to be a tutorial.

### Overview

The following contains a brief description of each man page section and the information it references:

- Section 1 describes, in alphabetical order, commands available with the operating system.
- Section 1M describes, in alphabetical order, commands that are used chiefly for system maintenance and administration purposes.
- Section 2 describes all of the system calls. Most of these calls have one or more error returns. An error condition is indicated by an otherwise impossible returned value.
- Section 3 describes functions found in various libraries, other than those functions that directly invoke UNIX system primitives, which are described in Section 2.
- Section 4 outlines the formats of various files. The C structure declarations for the file formats are given where applicable.
- Section 5 contains miscellaneous documentation such as character-set tables.
- Section 6 contains available games and demos.
- Section 7 describes various special files that refer to specific hardware peripherals and device drivers. STREAMS software drivers, modules and the STREAMS-generic set of system calls are also described.
- Section 9 provides reference information needed to write device drivers in the kernel environment. It describes two device driver interface specifications: the Device Driver Interface (DDI) and the Driver⁄Kernel Interface (DKI).
- Section 9E describes the DDI/DKI, DDI-only, and DKI-only entry-point routines a developer can include in a device driver.
- Section 9F describes the kernel functions available for use by device drivers.
- Section 9S describes the data structures used by drivers to share information between the driver and the kernel.

Below is a generic format for man pages. The man pages of each manual section generally follow this order, but include only needed headings. For example, if there are no bugs to report, there is no BUGS section. See the intro pages for more information and detail about each section, and man(1) for more information about man pages in general.

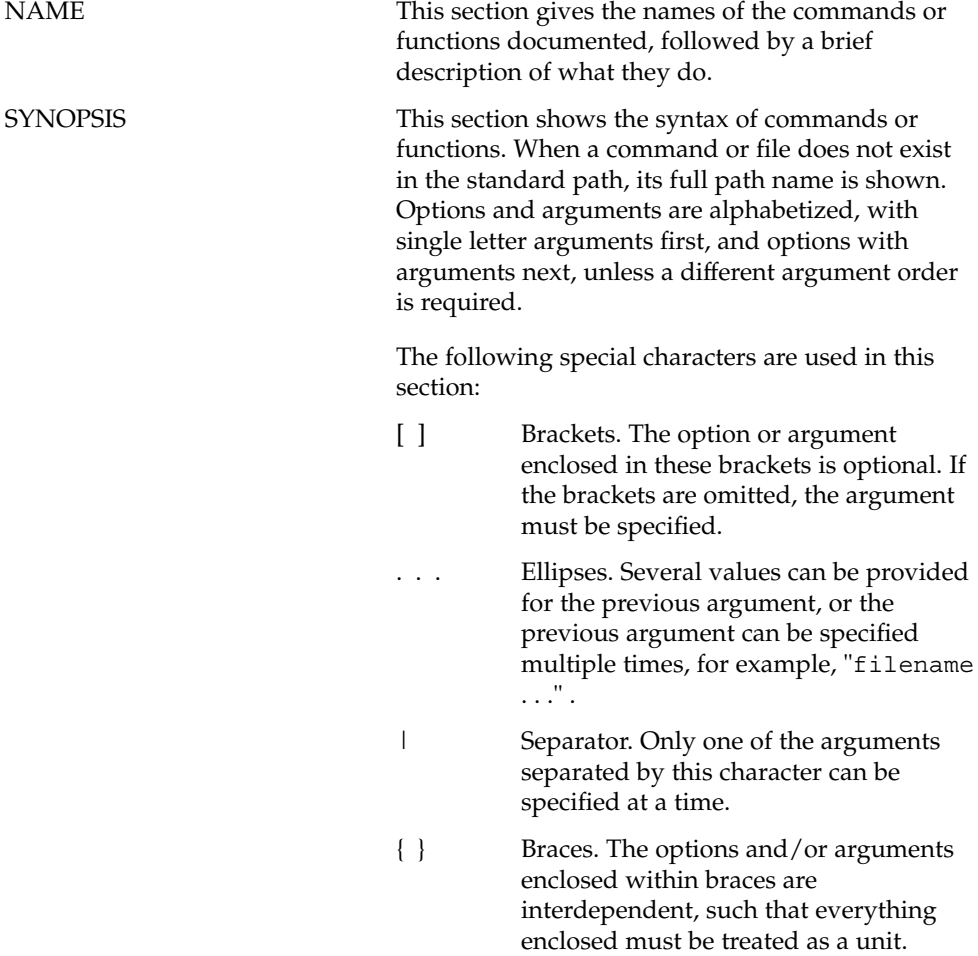

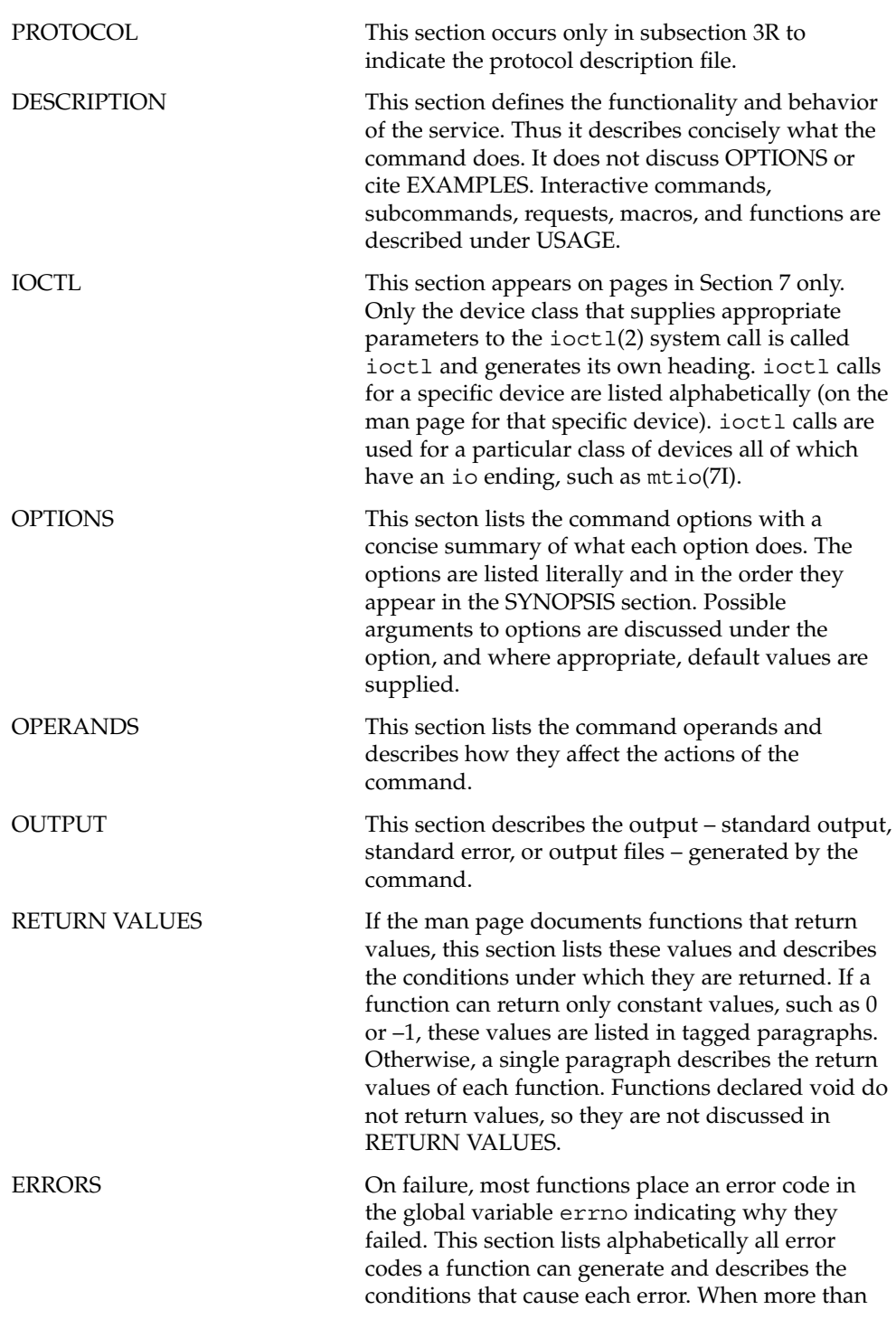

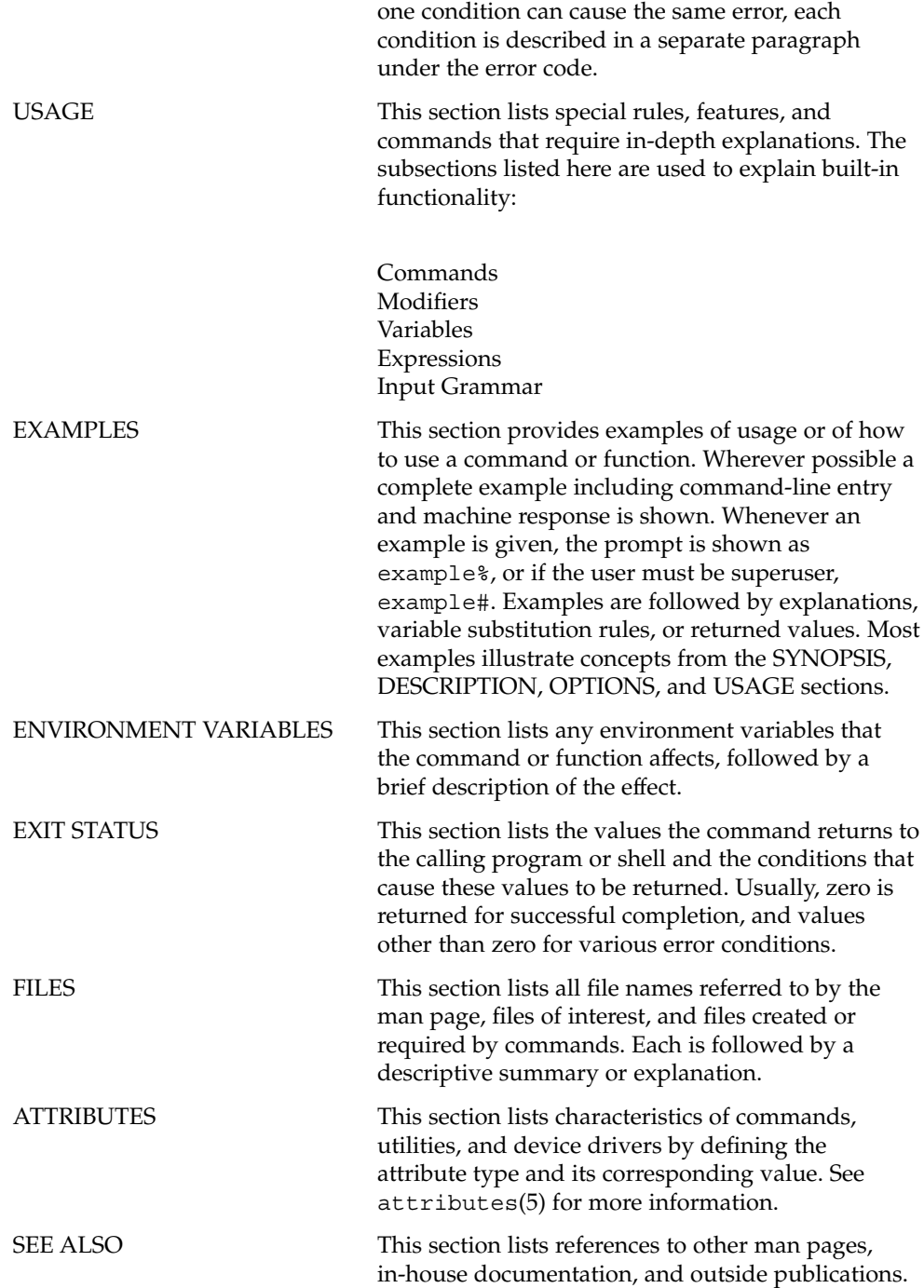

**12** man pages section 2: System Calls • December 2001 (Beta)

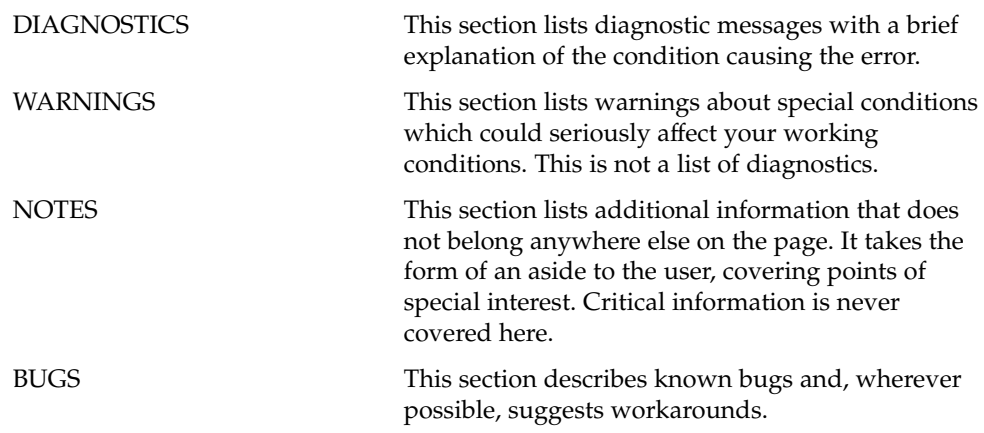

man pages section 2: System Calls • December 2001 (Beta)

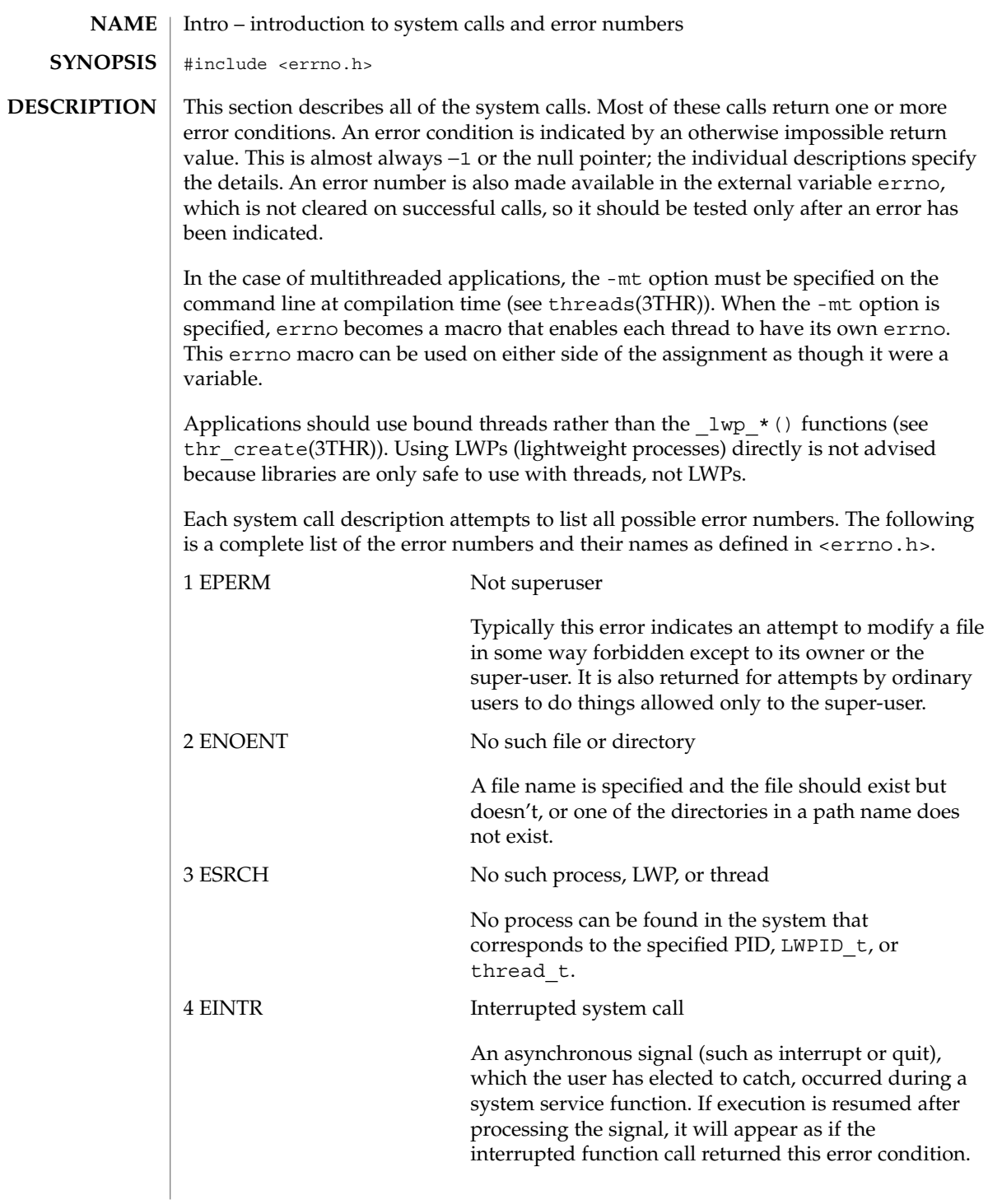

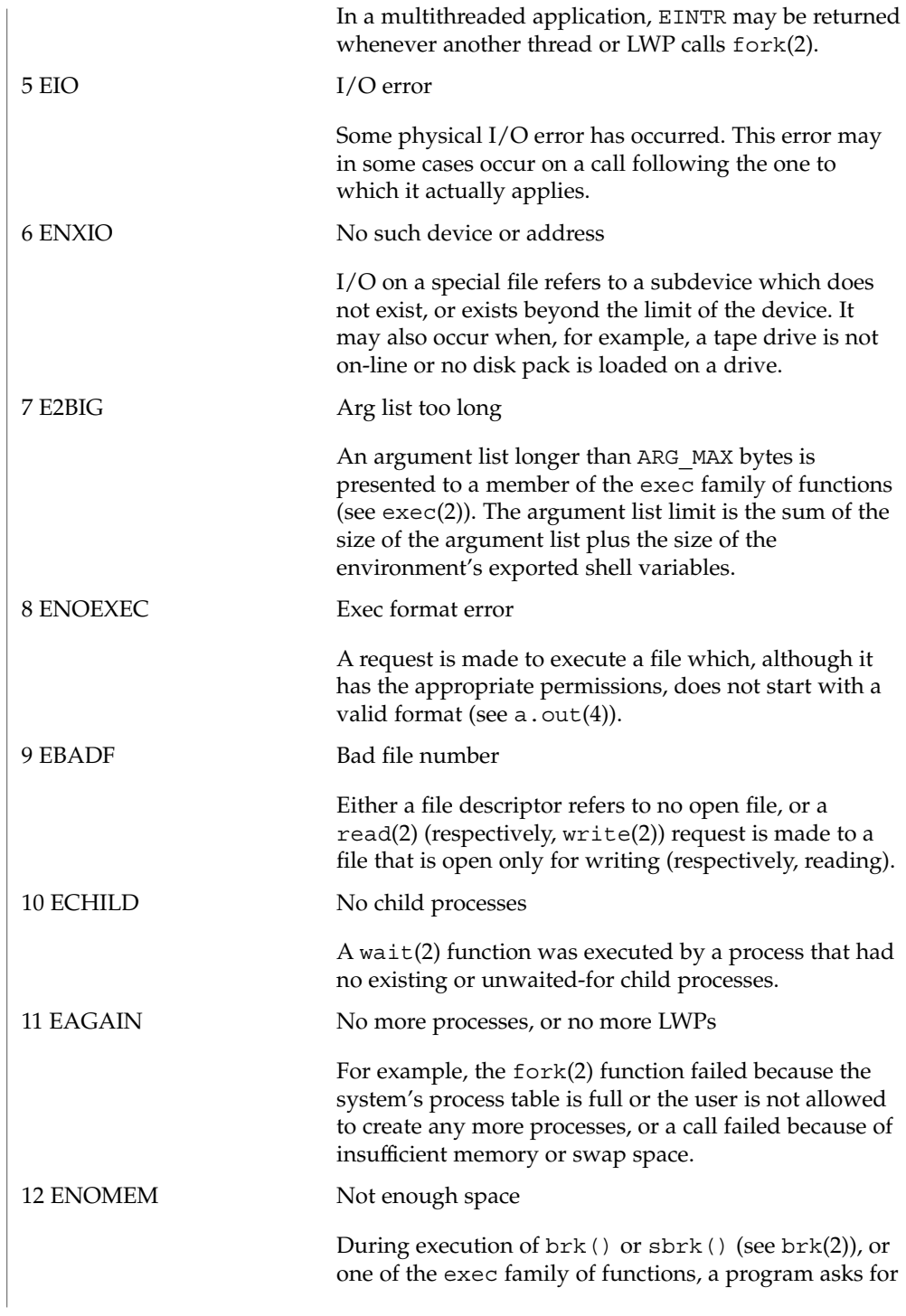

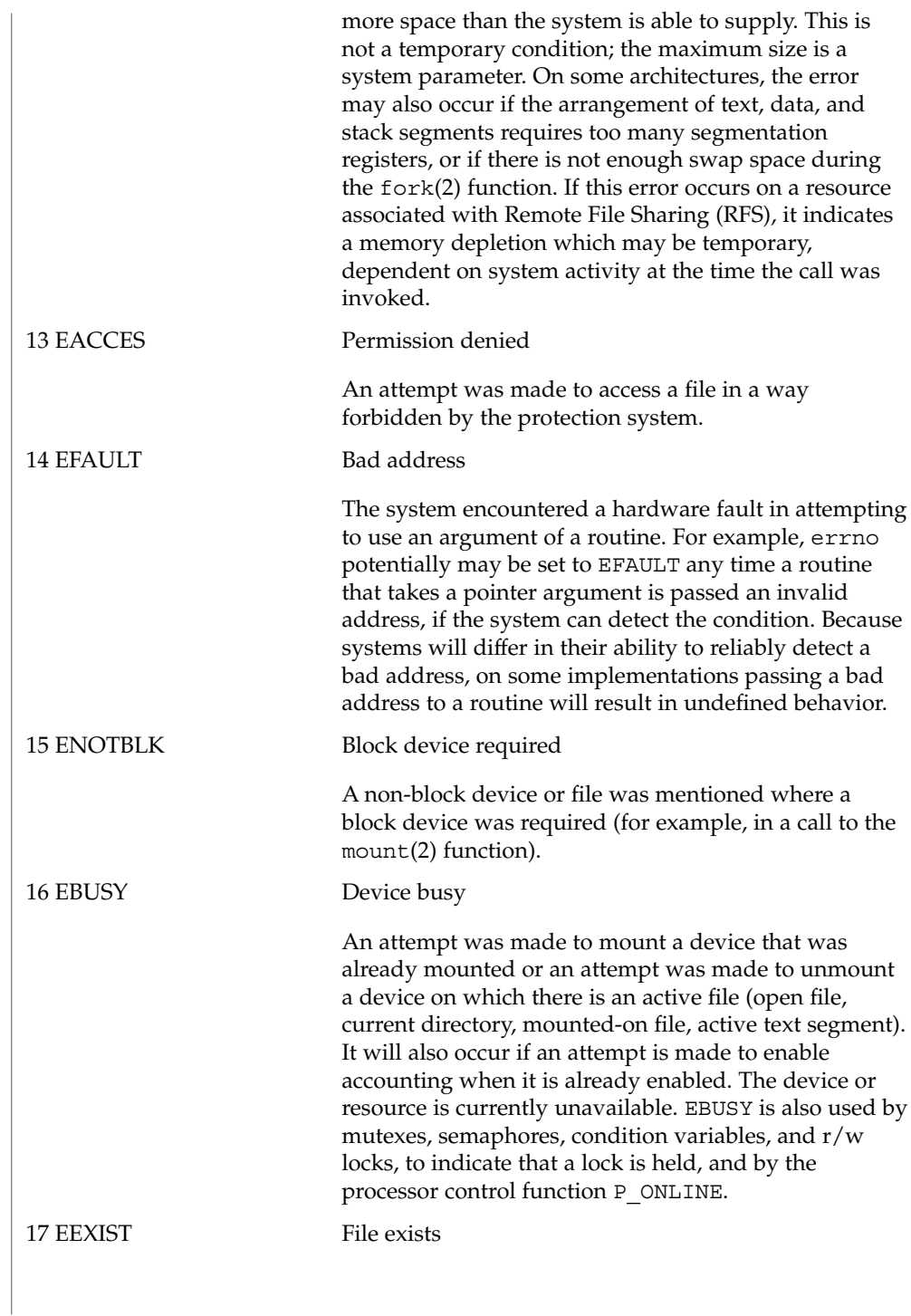

**18** man pages section 2: System Calls • Last Revised 5 Jun 2001

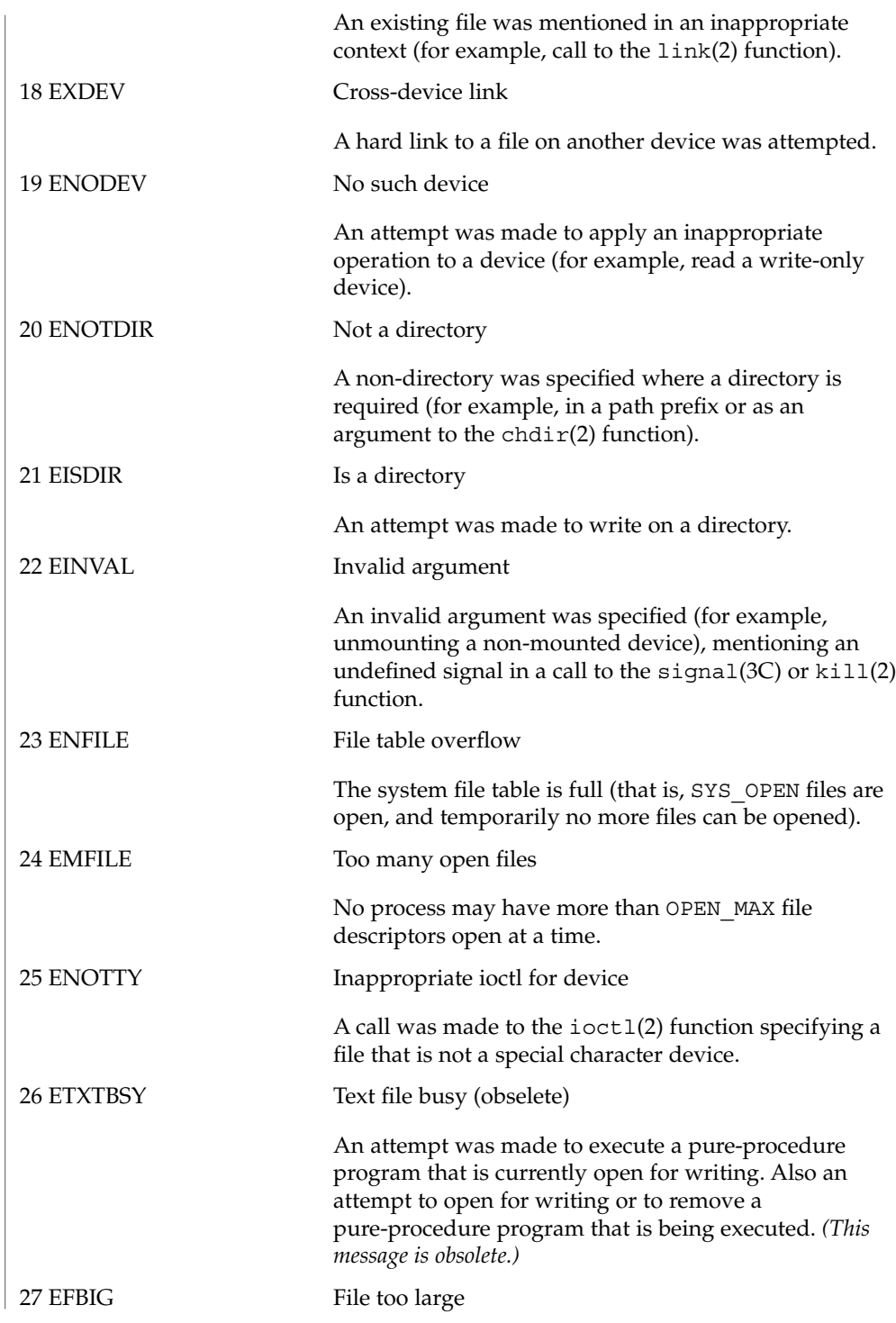

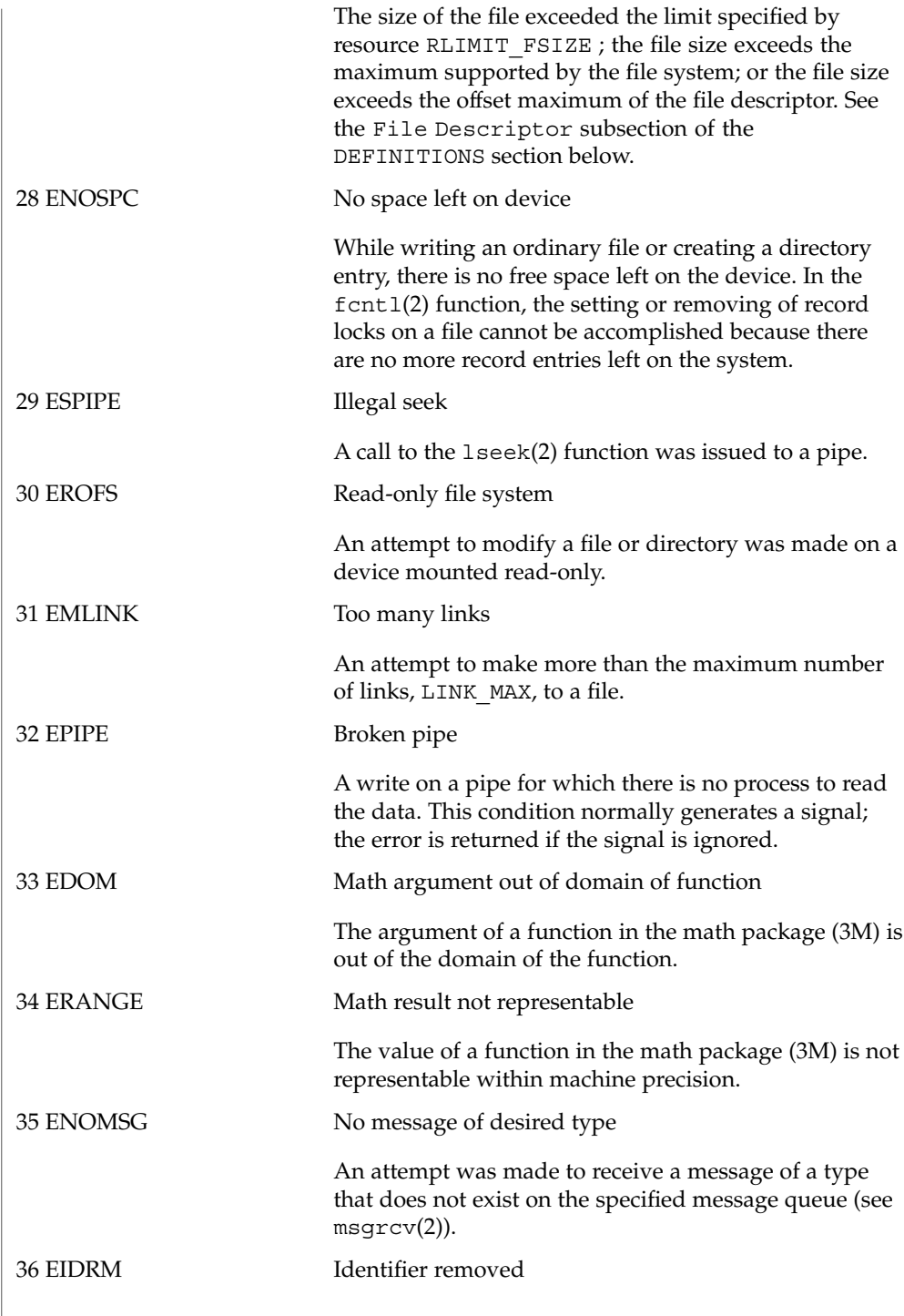

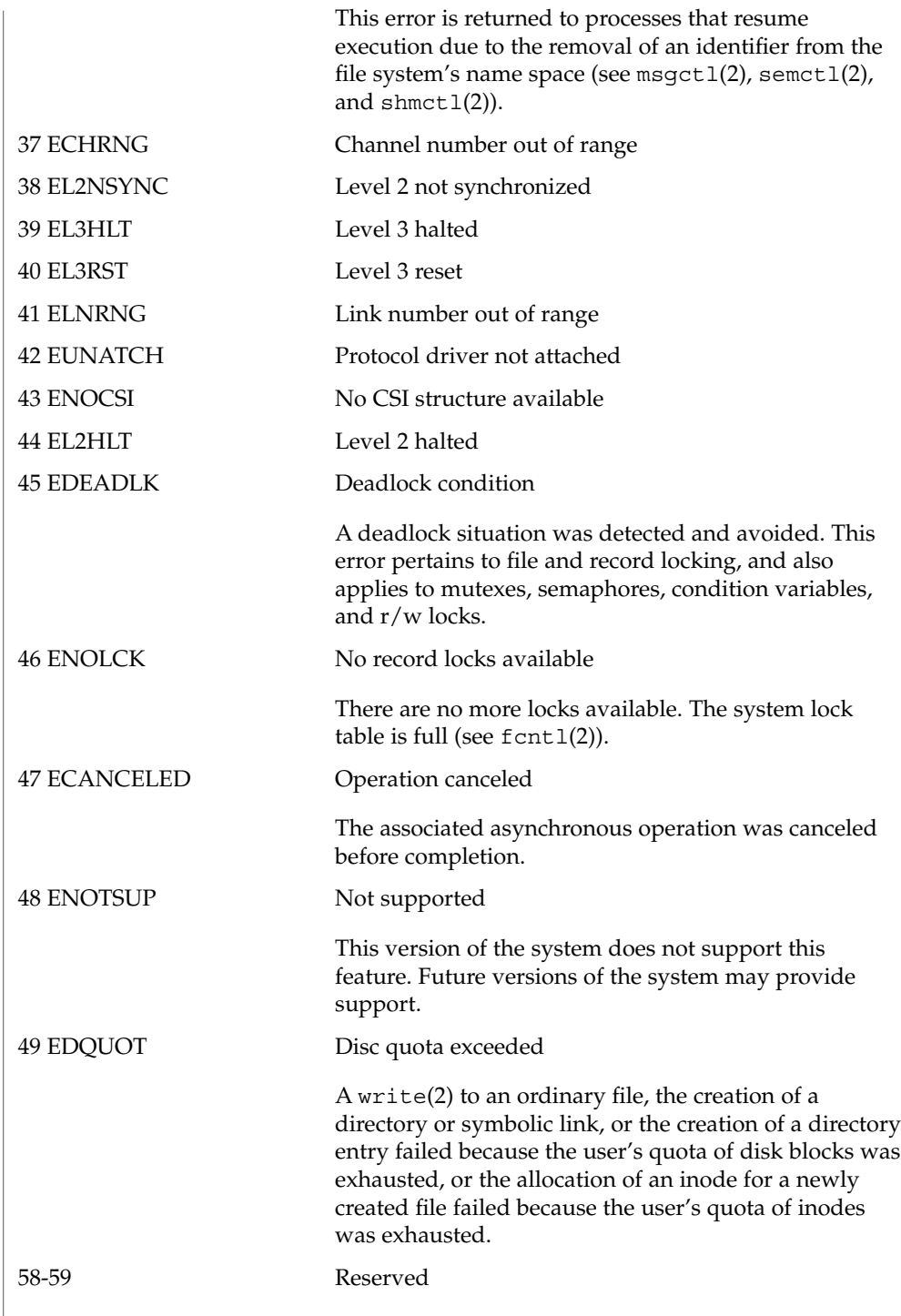

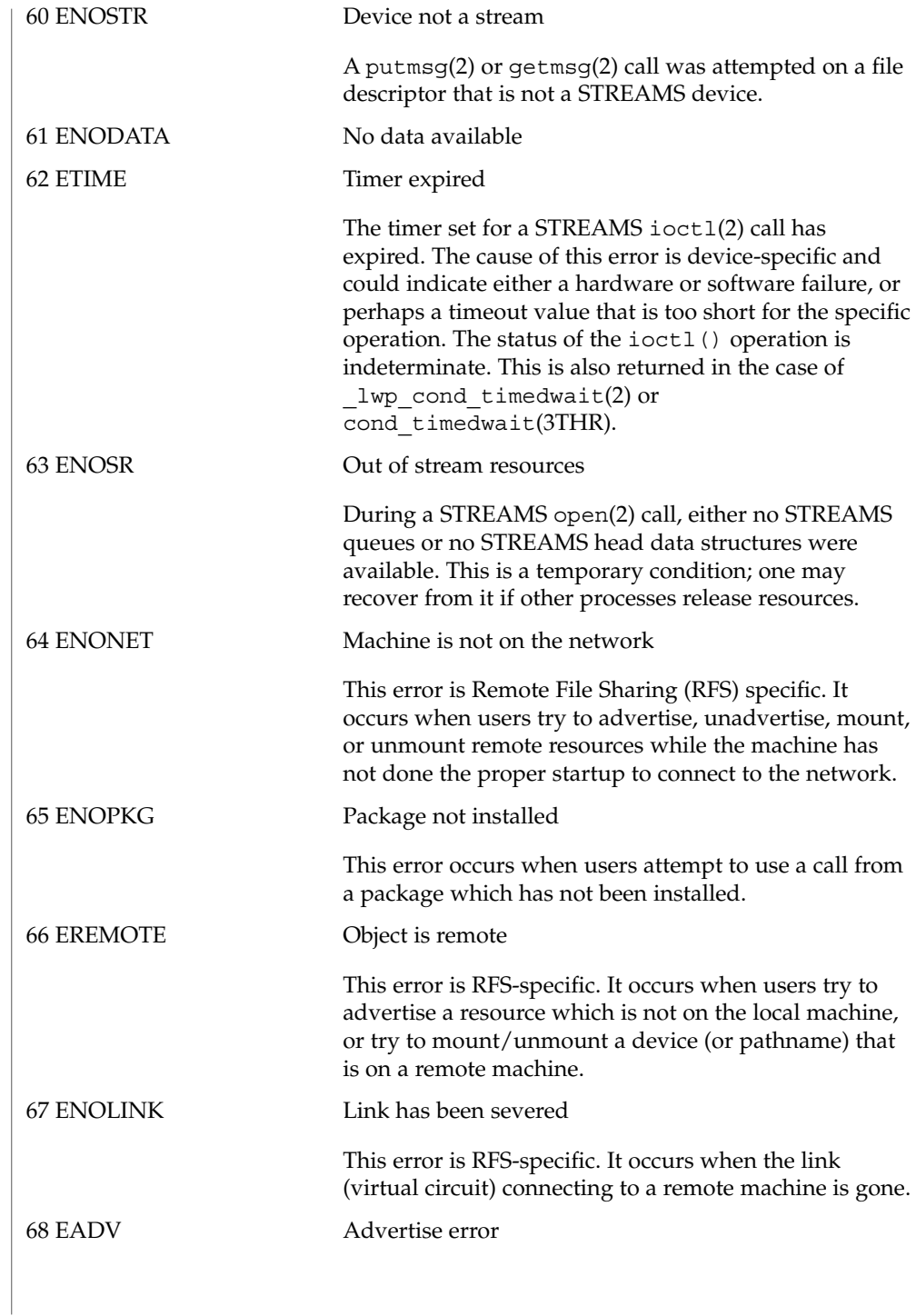

**22** man pages section 2: System Calls • Last Revised 5 Jun 2001

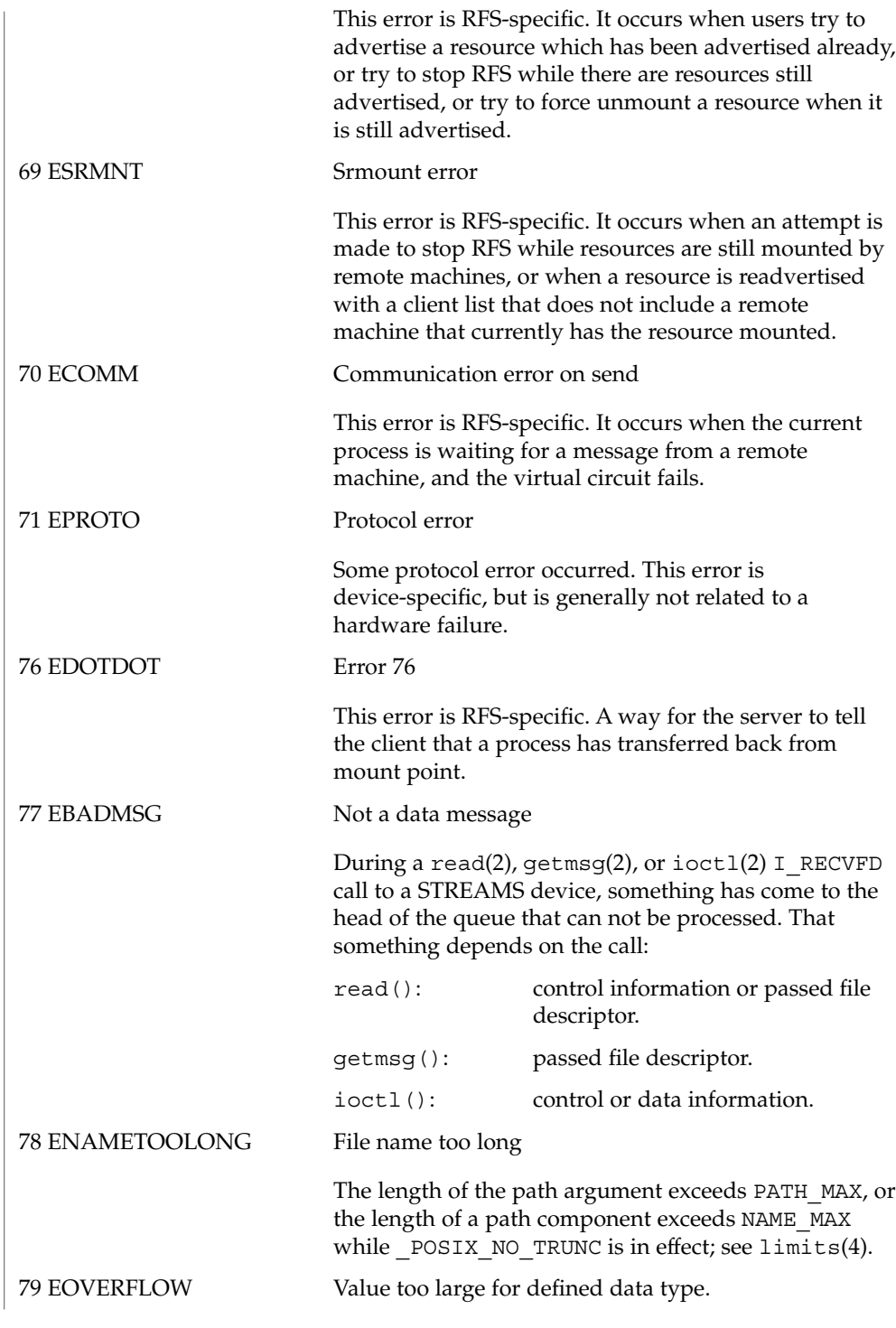

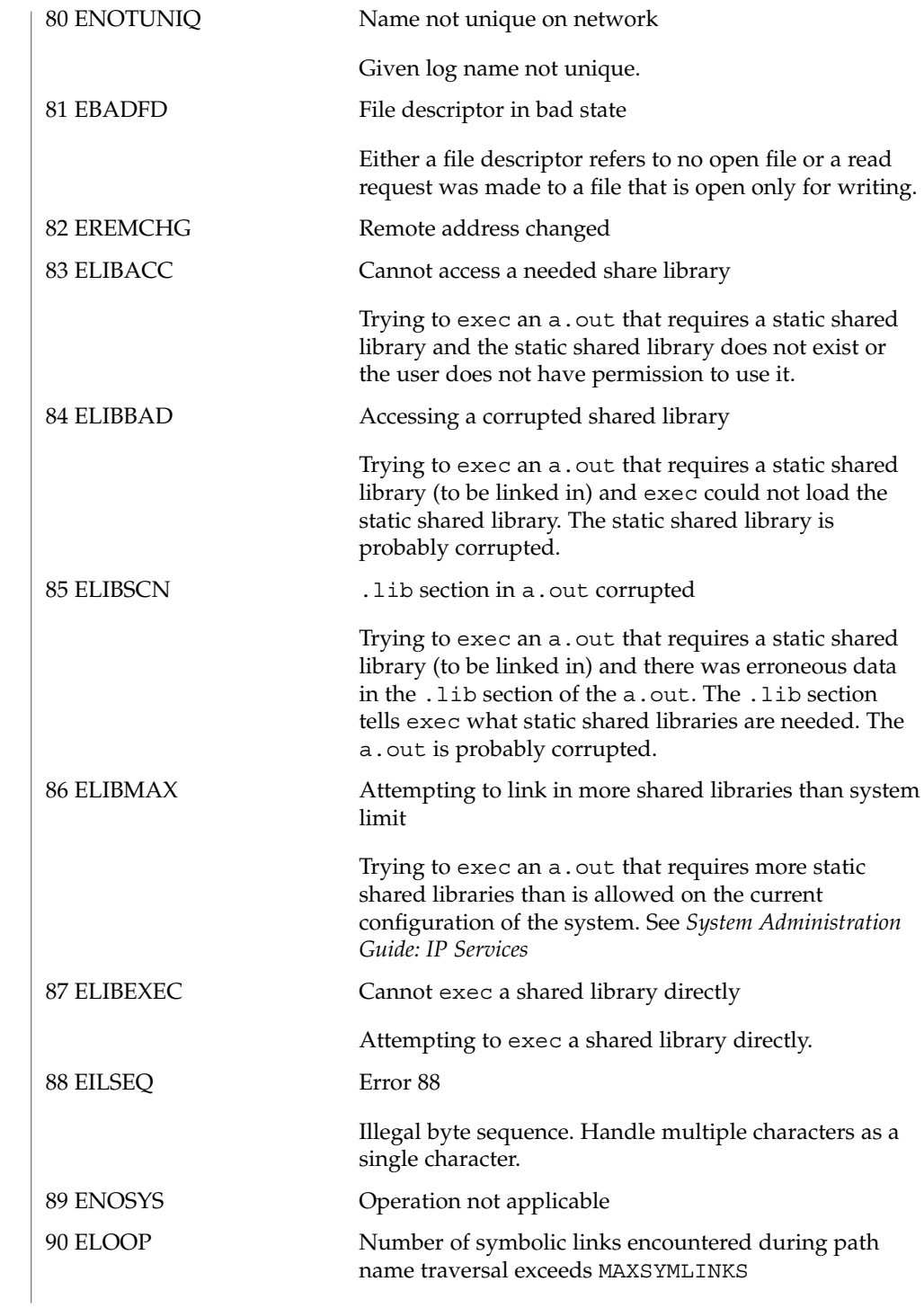

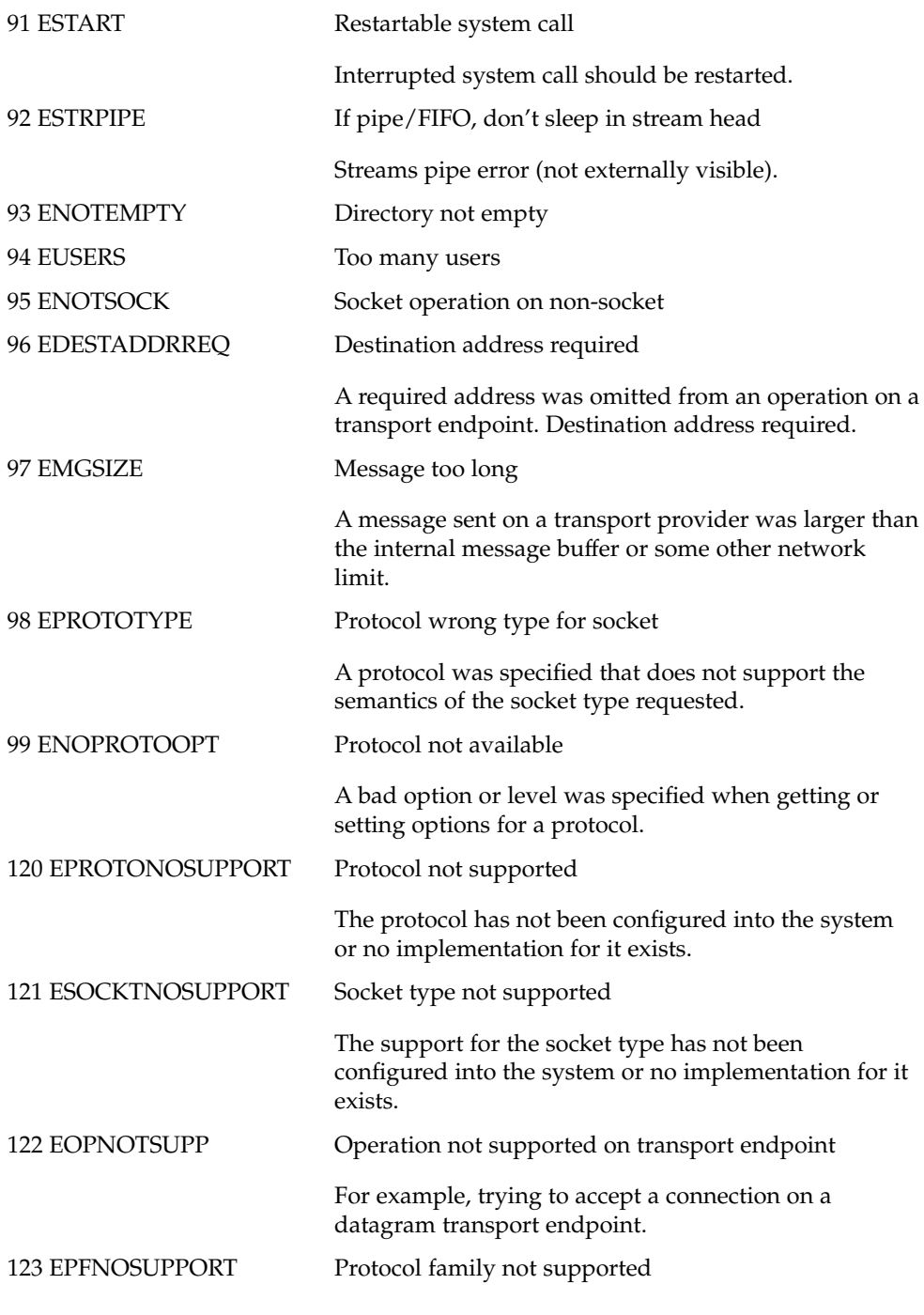

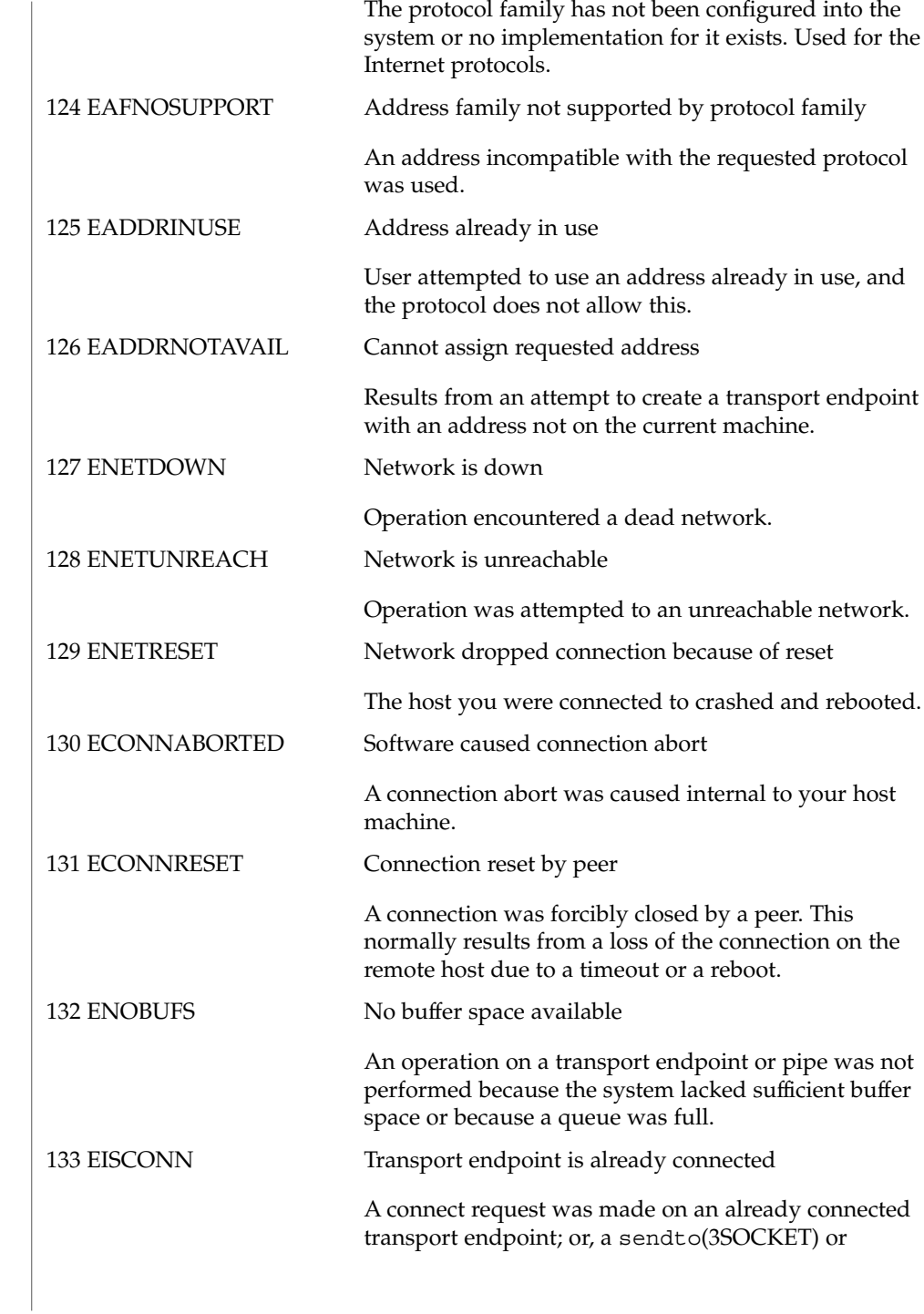

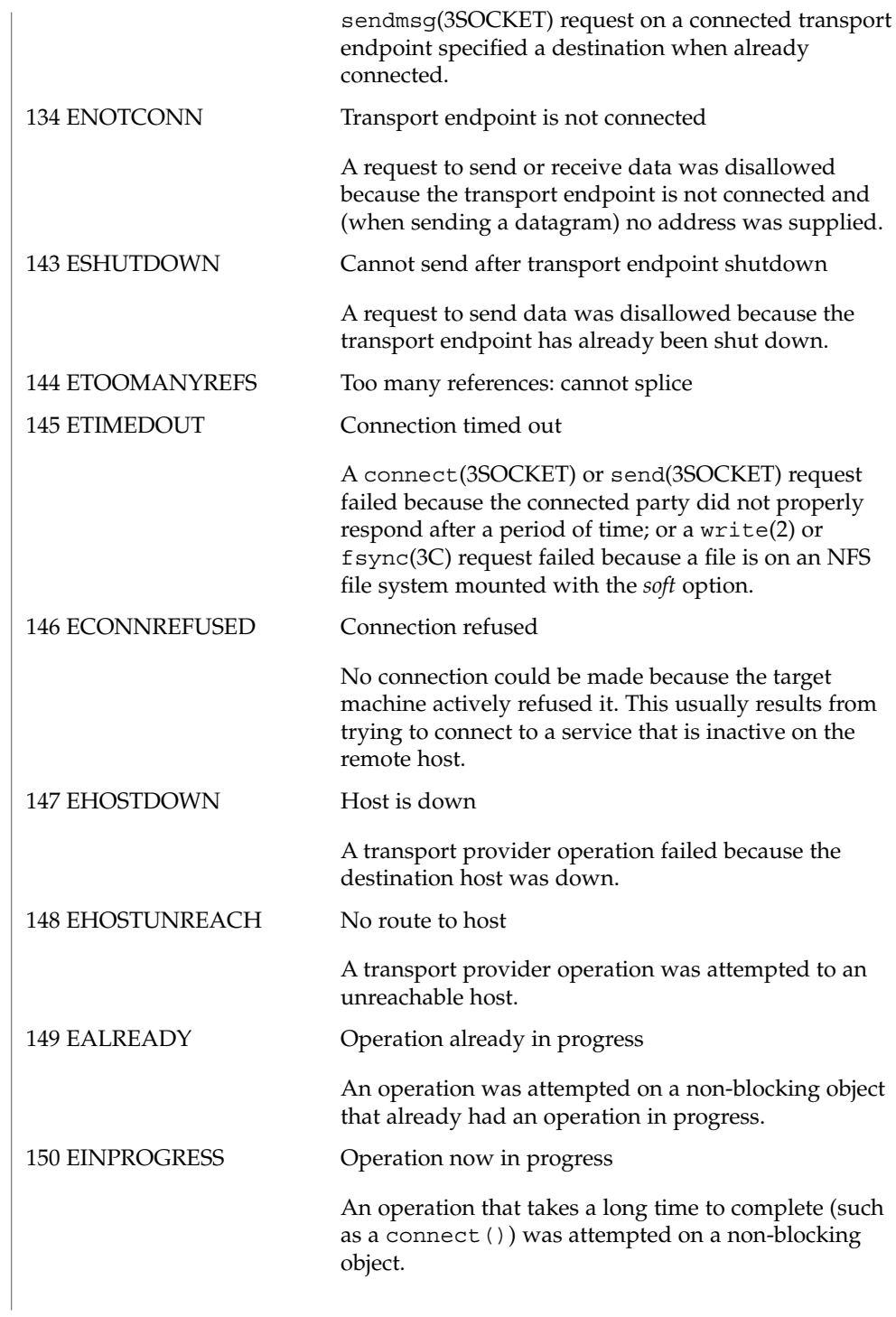

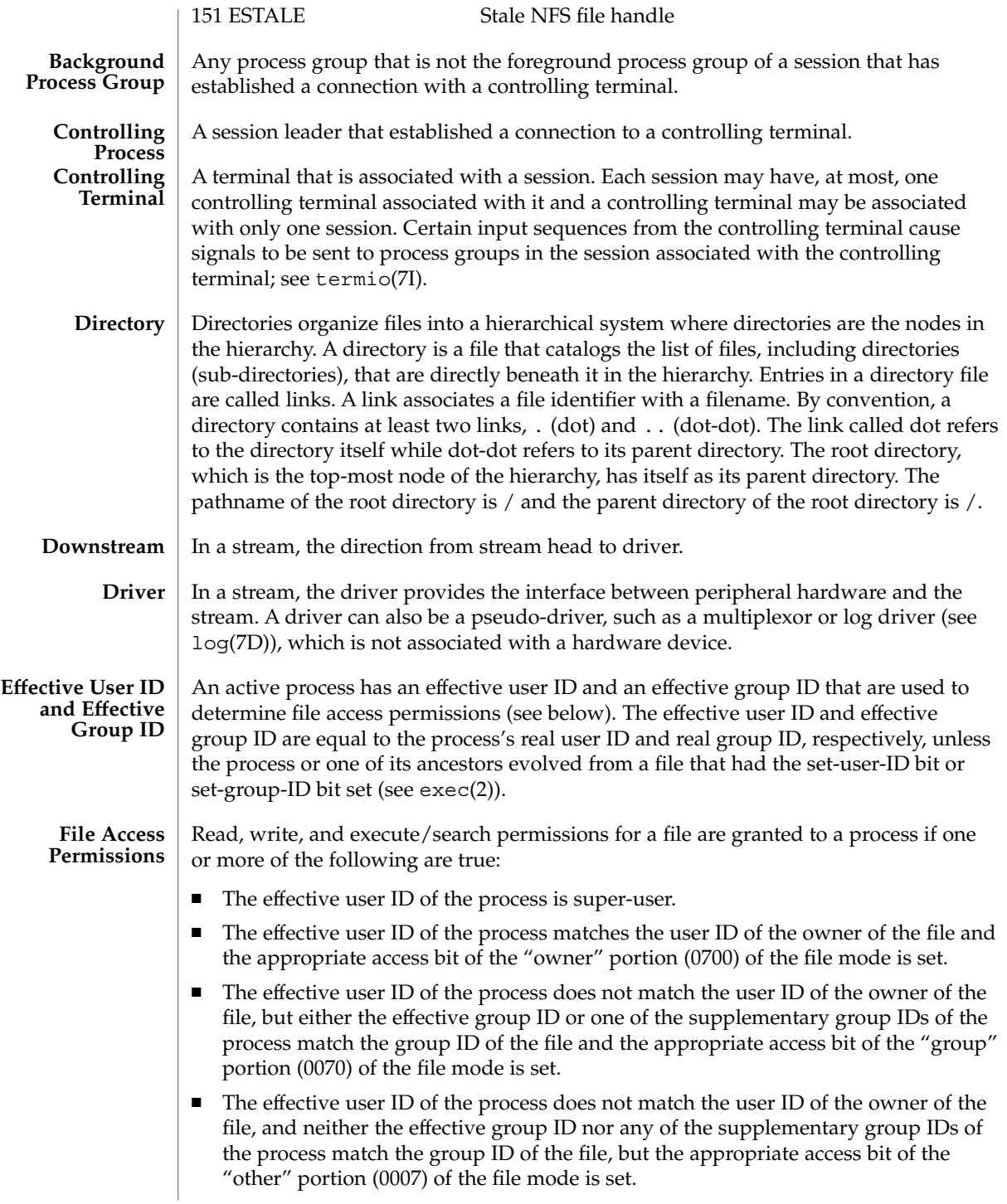

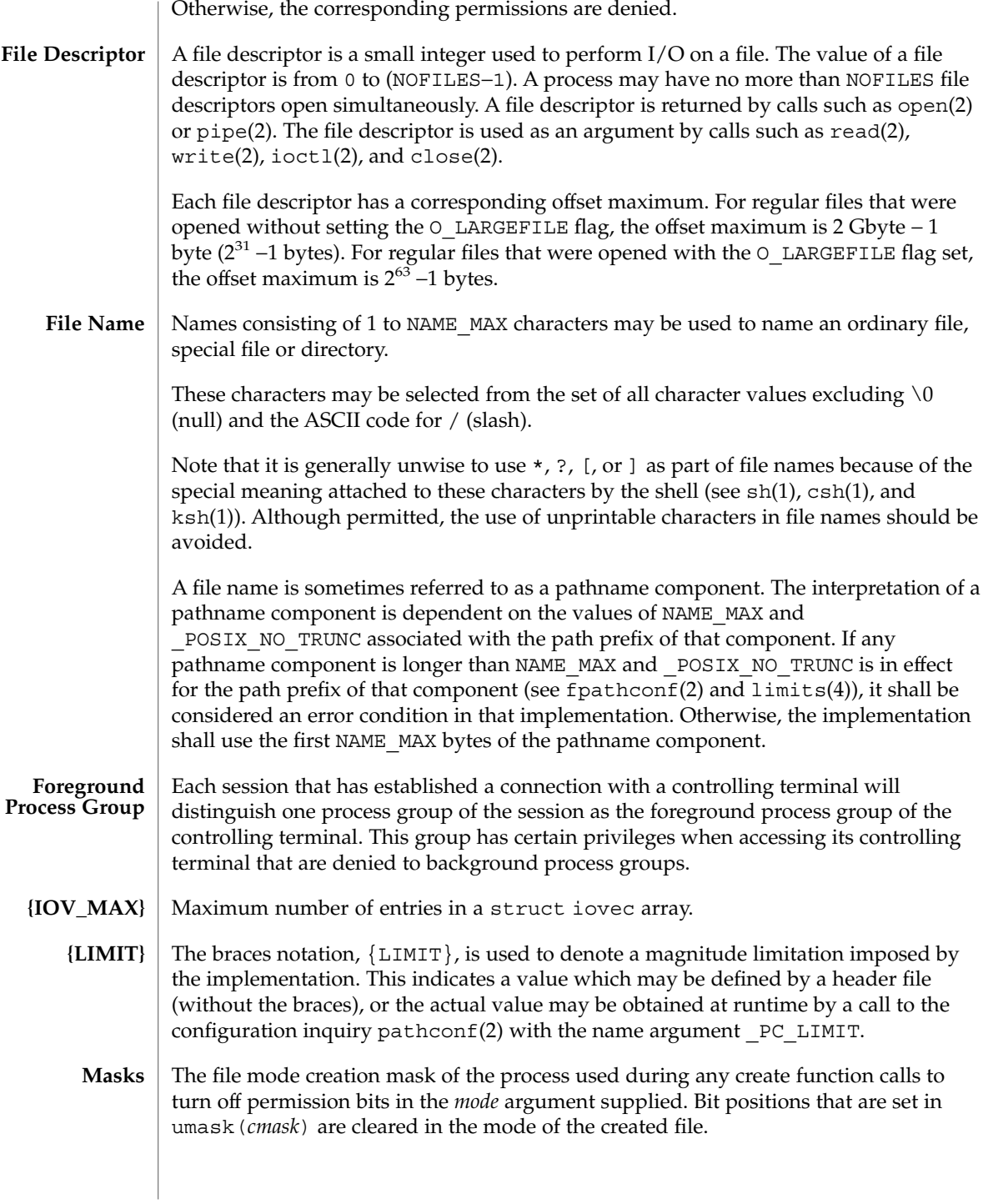

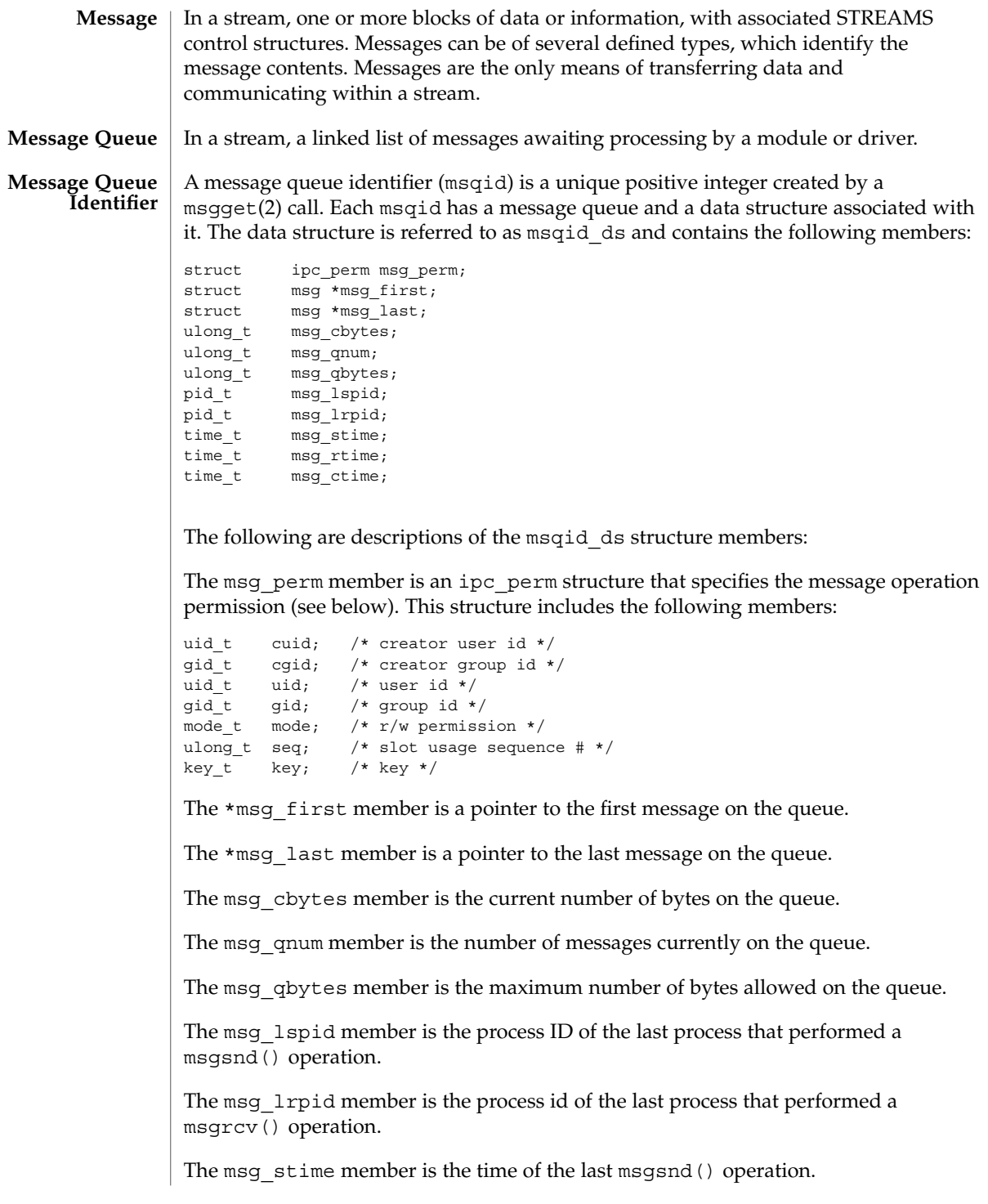

The msg rtime member is the time of the last msgrcv() operation.

The msg  $ctime$  member is the time of the last msgctl() operation that changed a member of the above structure.

**Message Operation Permissions** In the msgctl(2), msgget(2), msgrcv(2), and msgsnd(2) function descriptions, the permission required for an operation is given as {*token*}, where *token* is the type of permission needed, interpreted as follows:

00400 READ by user 00200 WRITE by user 00040 READ by group 00020 WRITE by group 00004 READ by others 00002 WRITE by others

Read and write permissions for a msqid are granted to a process if one or more of the following are true:

- The effective user ID of the process is super-user.
- The effective user ID of the process matches msg\_perm.cuid or msg\_perm.uid in the data structure associated with msqid and the appropriate bit of the "user" portion (0600) of msg\_perm.mode is set.
- Any group ID in the process credentials from the set (cr\_gid, cr\_groups) matches msg\_perm.cgid or msg\_perm.gid and the appropriate bit of the "group" portion (060) of msg\_perm.mode is set.
- The appropriate bit of the "other" portion  $(006)$  of msq perm.mode is set."

Otherwise, the corresponding permissions are denied.

- A module is an entity containing processing routines for input and output data. It always exists in the middle of a stream, between the stream's head and a driver. A module is the STREAMS counterpart to the commands in a shell pipeline except that a module contains a pair of functions which allow independent bidirectional (downstream and upstream) data flow and processing. **Module**
- A multiplexor is a driver that allows streams associated with several user processes to be connected to a single driver, or several drivers to be connected to a single user process. STREAMS does not provide a general multiplexing driver, but does provide the facilities for constructing them and for connecting multiplexed configurations of streams. **Multiplexor**
- An offset maximum is an attribute of an open file description representing the largest value that can be used as a file offset. **Offset Maximum**
- A process group in which the parent of every member in the group is either itself a member of the group, or is not a member of the process group's session. **Orphaned Process Group**

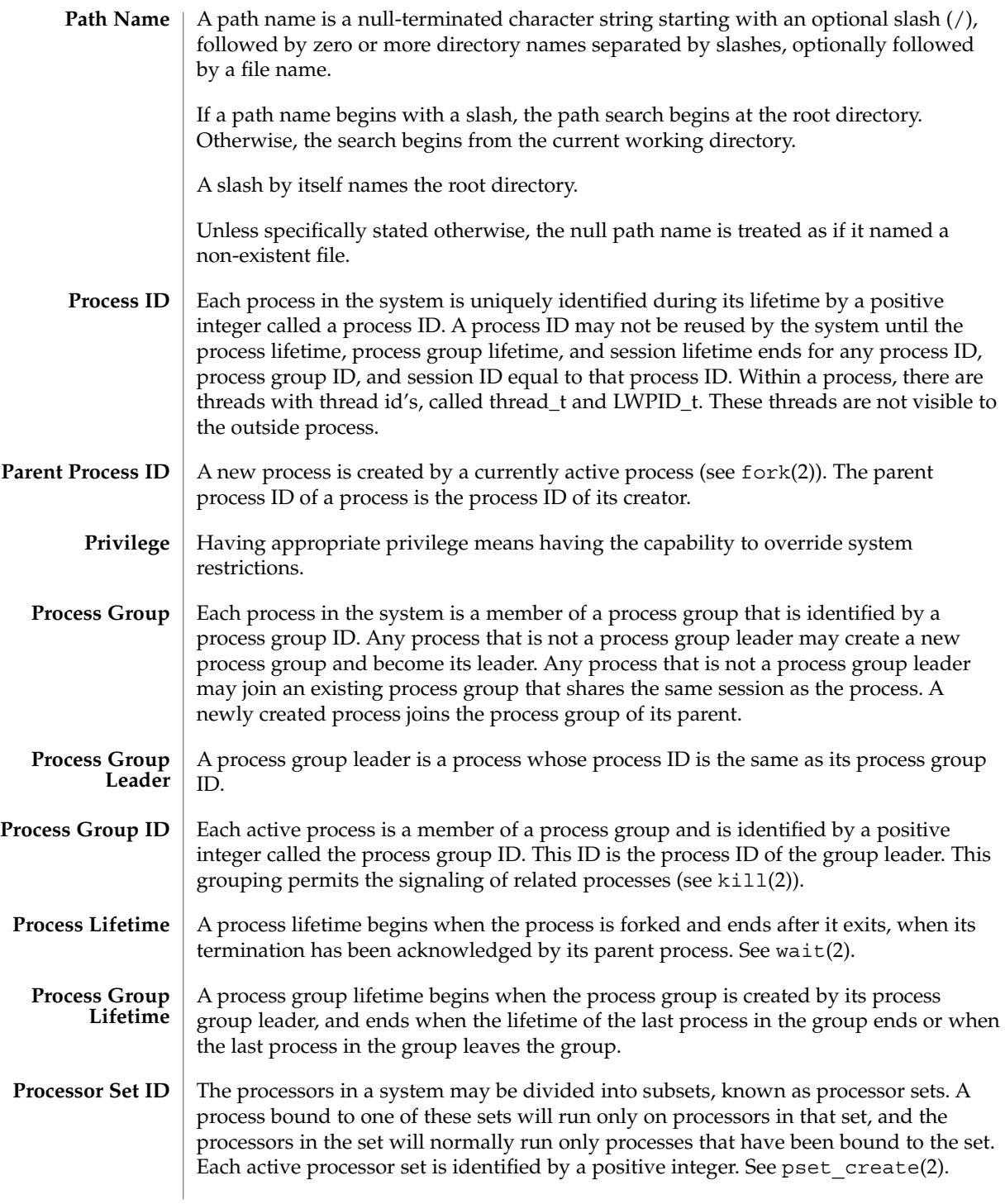

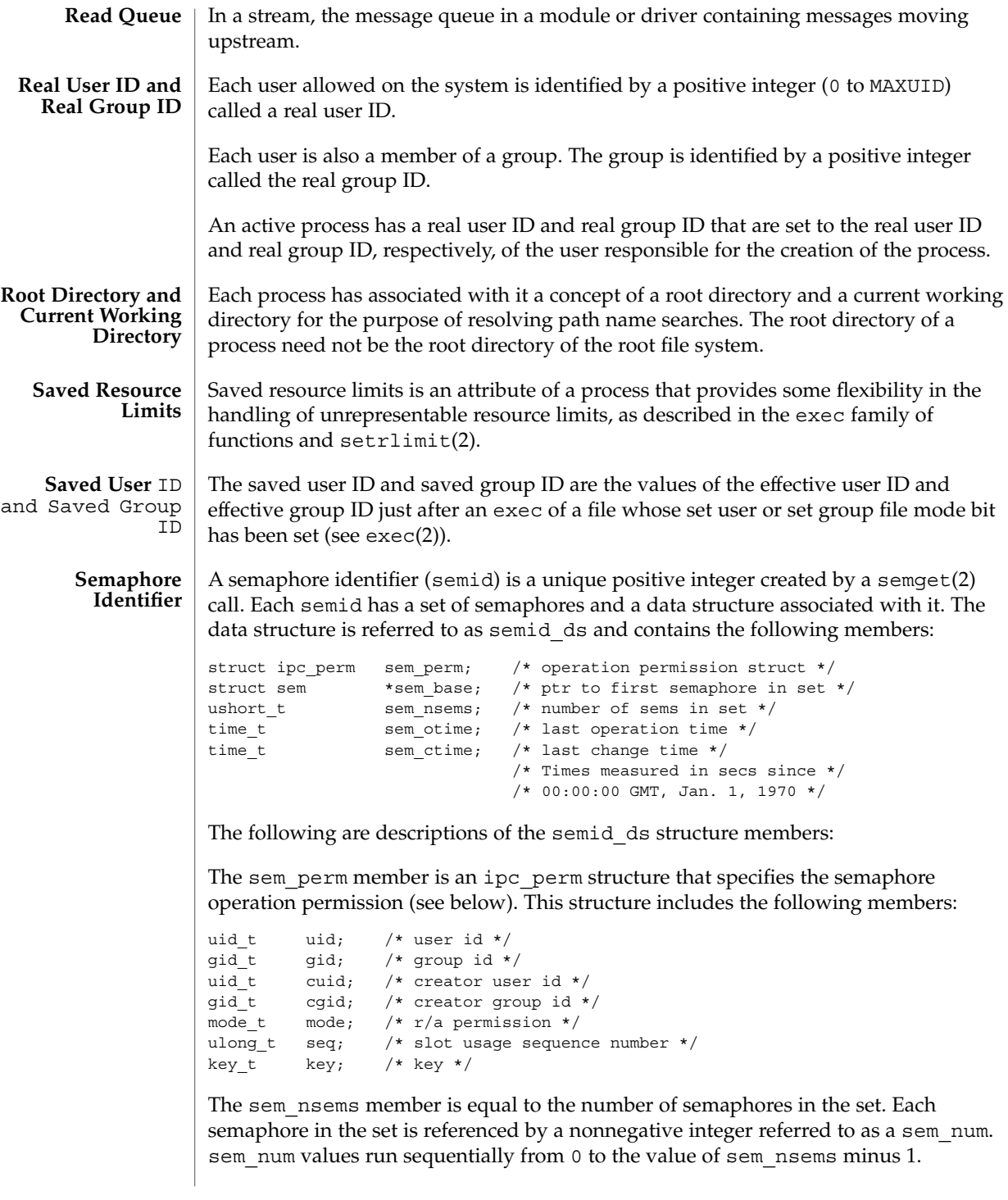

The sem otime member is the time of the last semop(2) operation.

The sem ctime member is the time of the last semctl $(2)$  operation that changed a member of the above structure.

A semaphore is a data structure called sem that contains the following members:

```
ushort t semval; /* semaphore value */
pid_t sempid; /* pid of last operation */
ushort_t semncnt; /* # awaiting semval > cval */
ushort t semzcnt; /* # awaiting semval = 0 */
```
The following are descriptions of the sem structure members:

The semval member is a non-negative integer that is the actual value of the semaphore.

The sempid member is equal to the process ID of the last process that performed a semaphore operation on this semaphore.

The semncnt member is a count of the number of processes that are currently suspended awaiting this semaphore's semval to become greater than its current value.

The semzcnt member is a count of the number of processes that are currently suspended awaiting this semaphore's semval to become 0.

#### **Semaphore Operation Permissions**

In the semop(2) and semeth(2) function descriptions, the permission required for an operation is given as {*token*}, where *token* is the type of permission needed interpreted as follows:

00400 READ by user 00200 ALTER by user 00040 READ by group 00020 ALTER by group 00004 READ by others 00002 ALTER by others

Read and alter permissions for a semid are granted to a process if one or more of the following are true:

- The effective user ID of the process is super-user.
- The effective user ID of the process matches sem\_perm.cuid or sem\_perm.uid in the data structure associated with semid and the appropriate bit of the "user" portion (0600) of sem\_perm.mode is set.
- The effective group ID of the process matches sem\_perm.cgid or sem\_perm.gid and the appropriate bit of the "group" portion (060) of sem\_perm.mode is set.
- The appropriate bit of the "other" portion (06) of sem\_perm.mode is set.

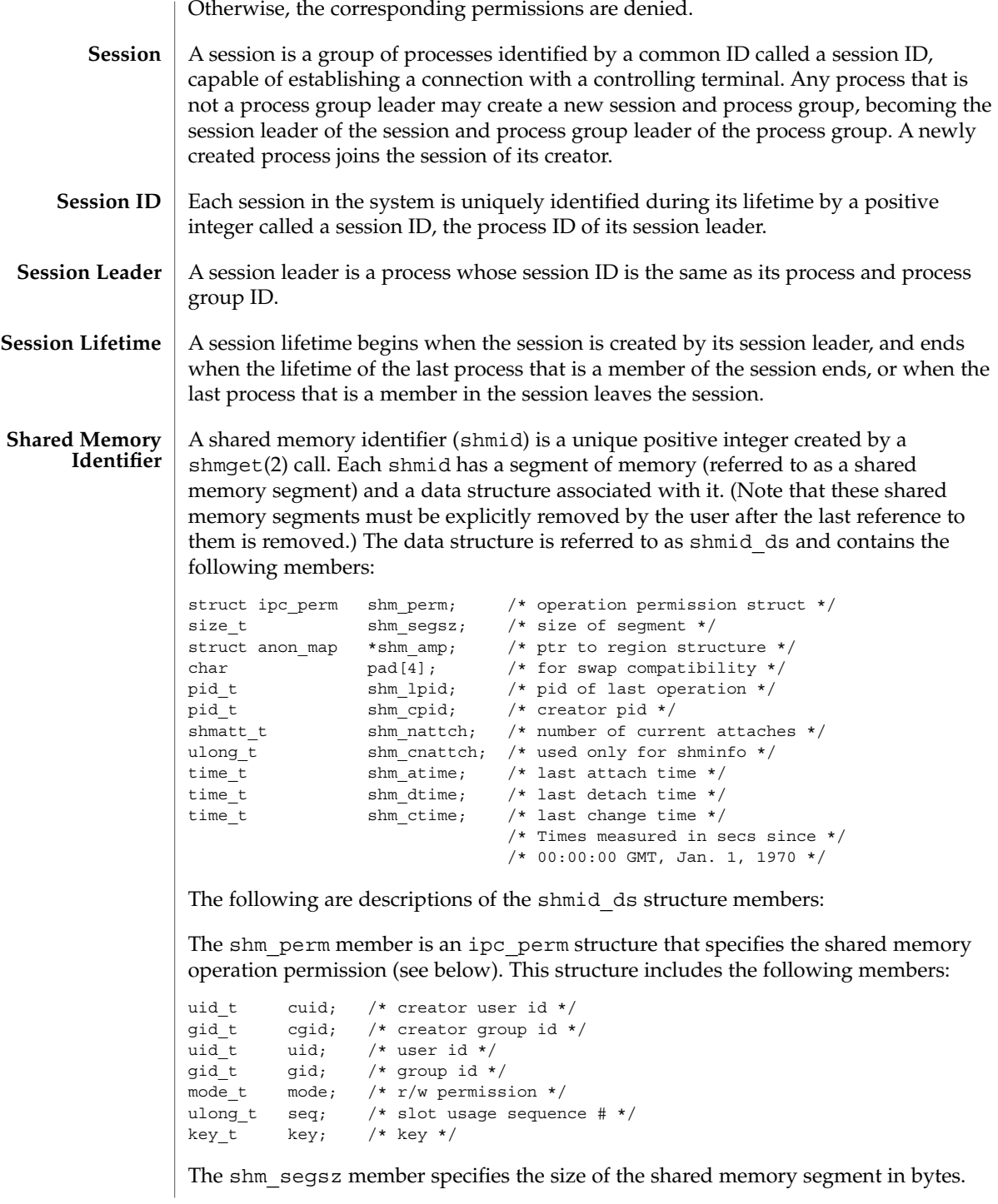

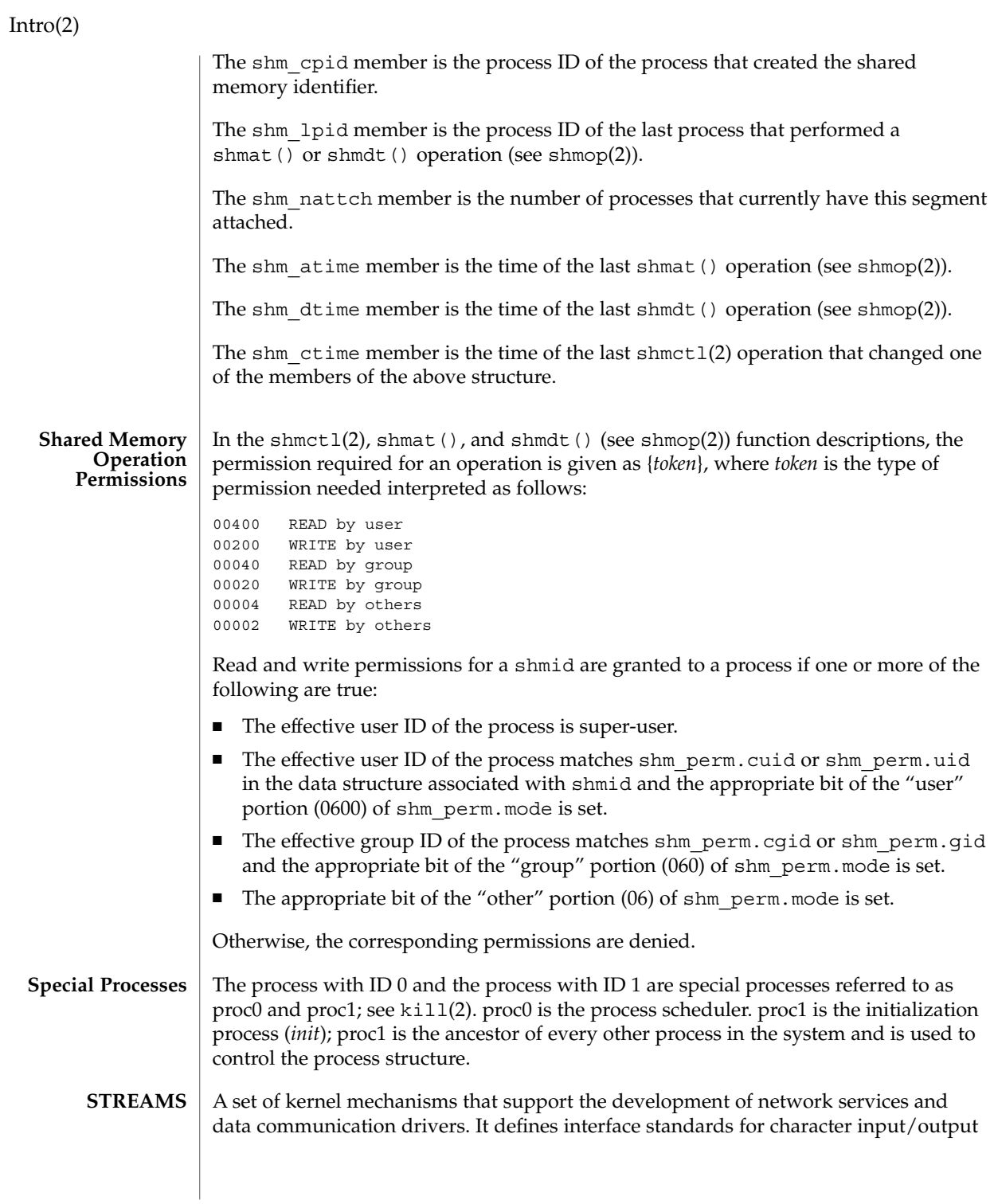
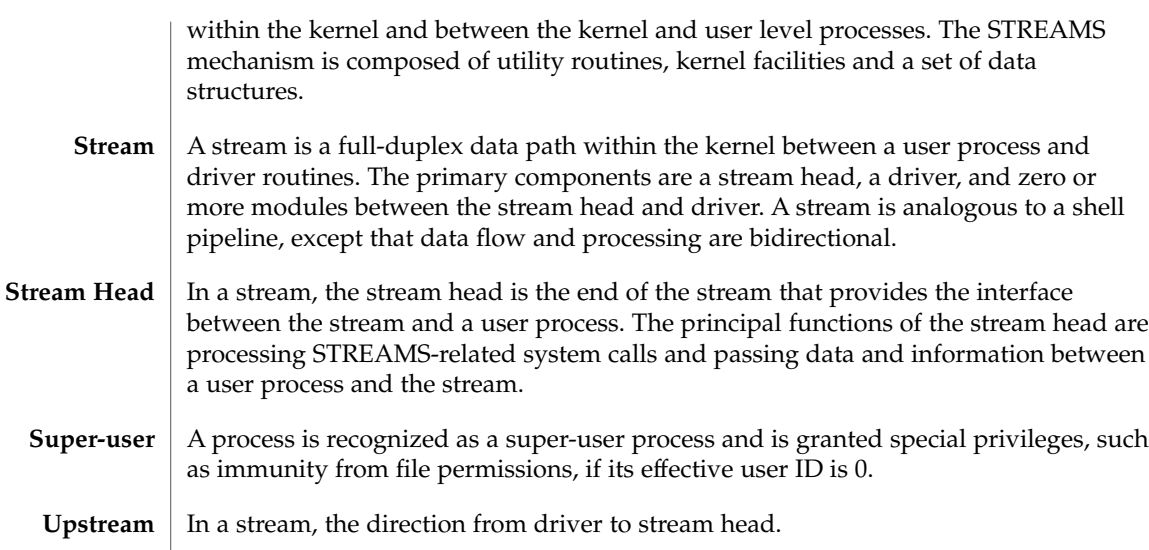

In a stream, the message queue in a module or driver containing messages moving downstream. **Write Queue**

Intro(2)

## access(2)

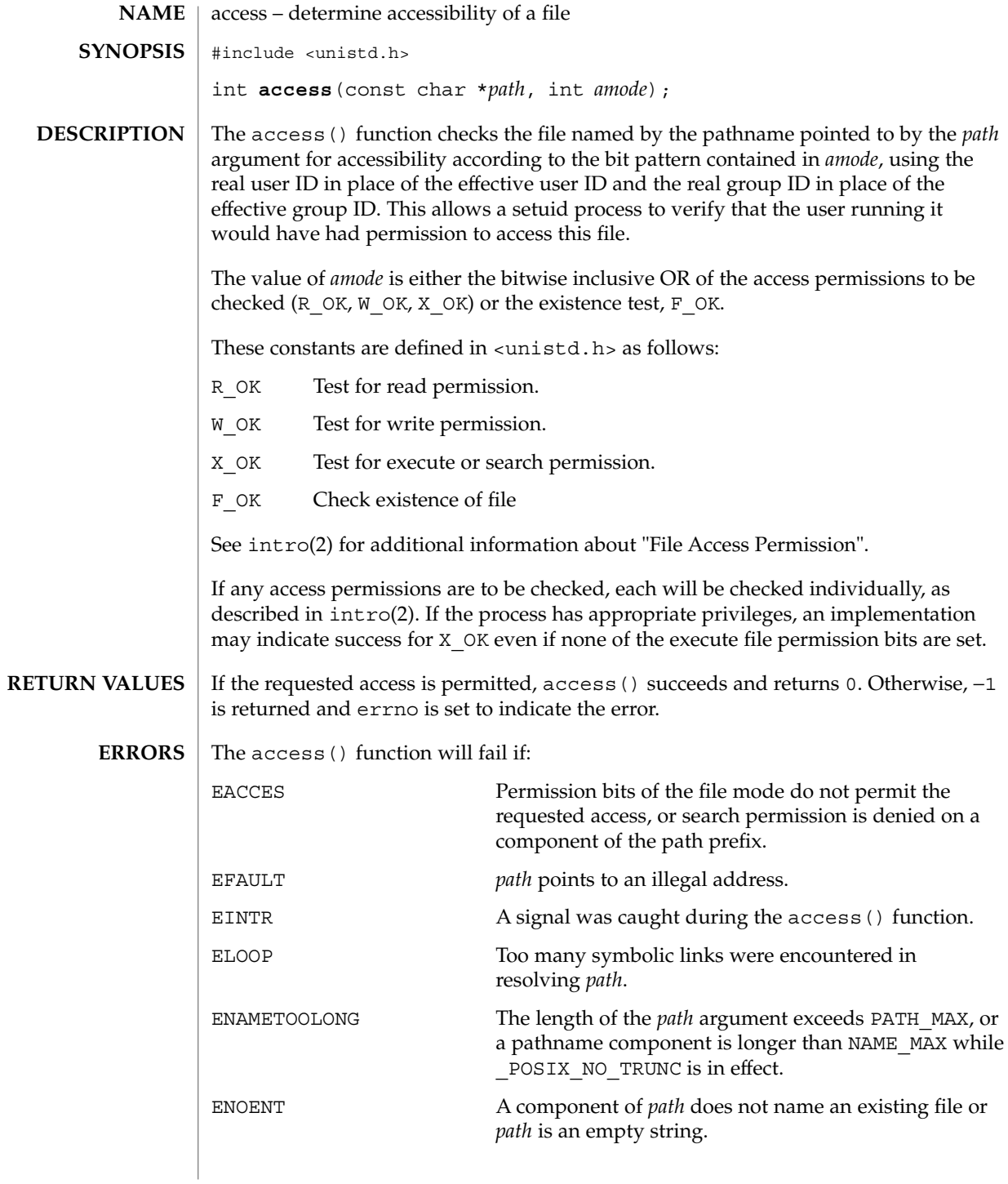

access(2)

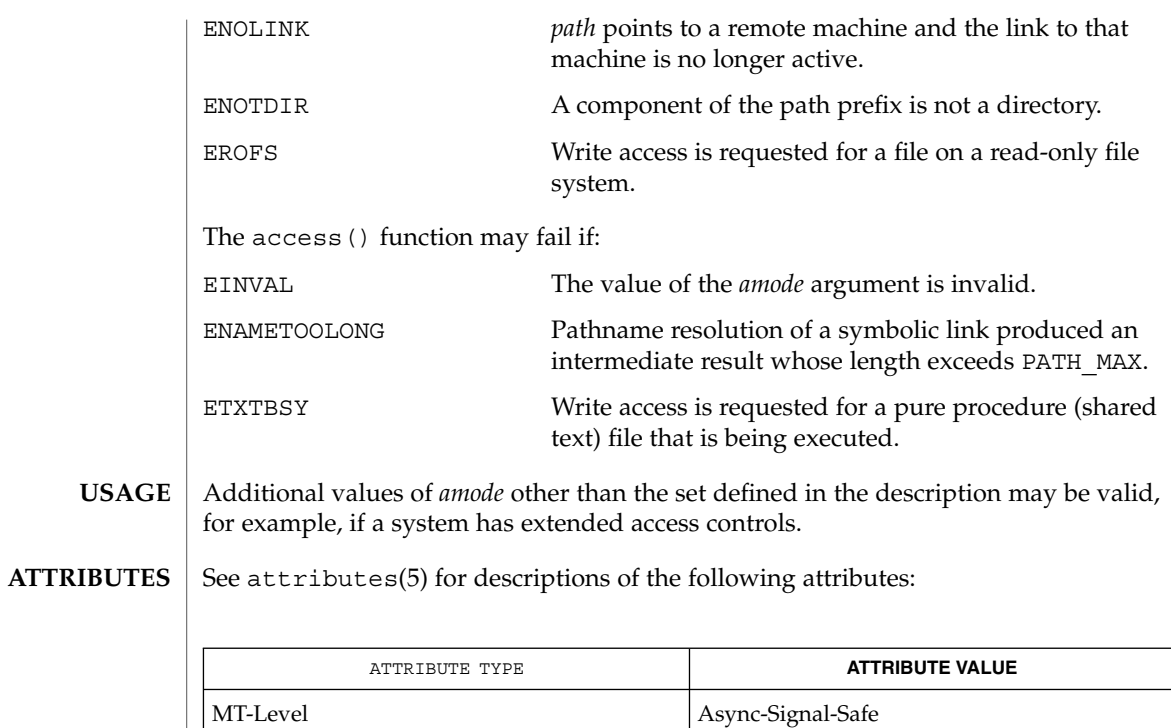

intro(2), chmod(2), stat(2), attributes(5) **SEE ALSO**

acct(2)

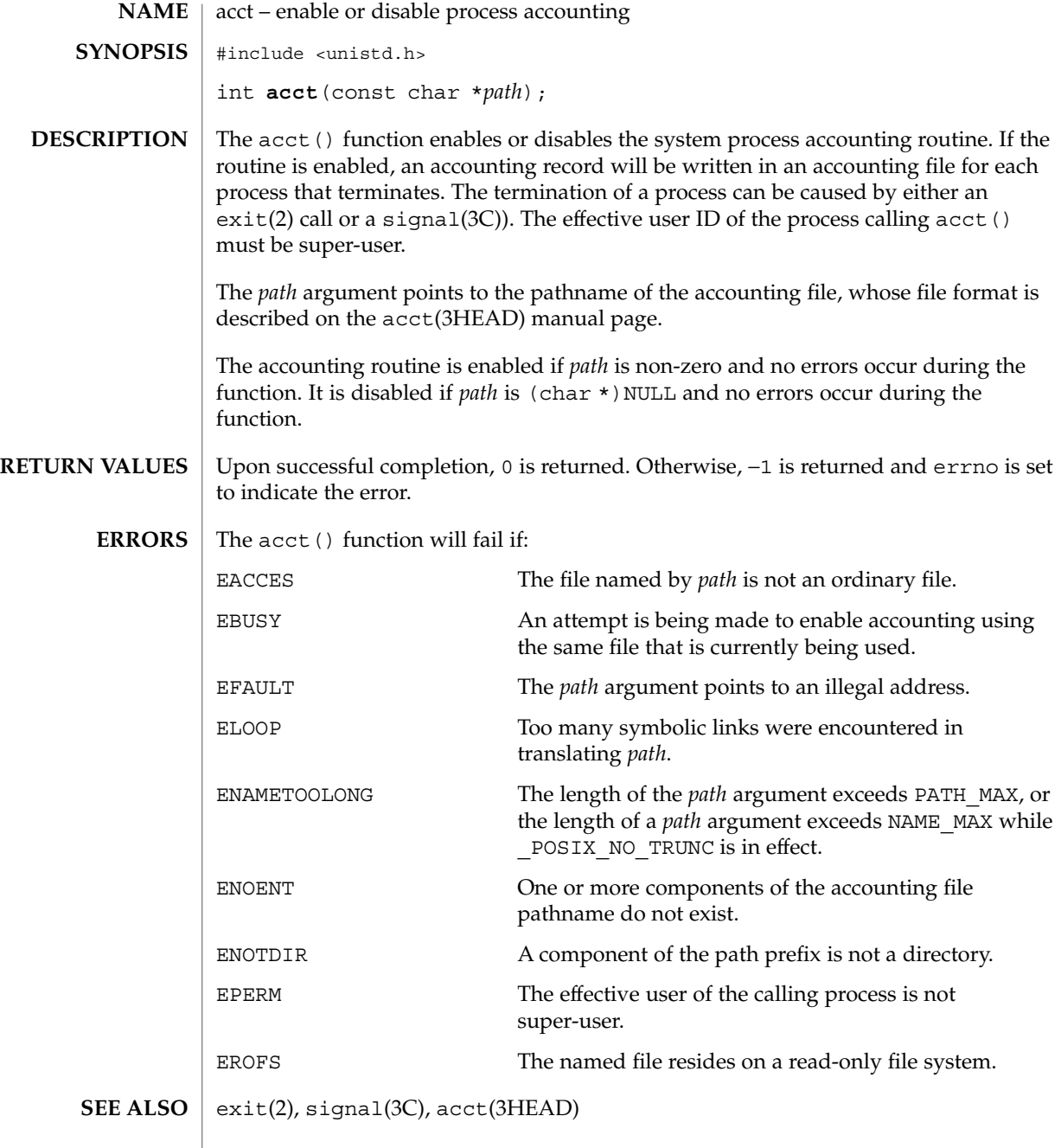

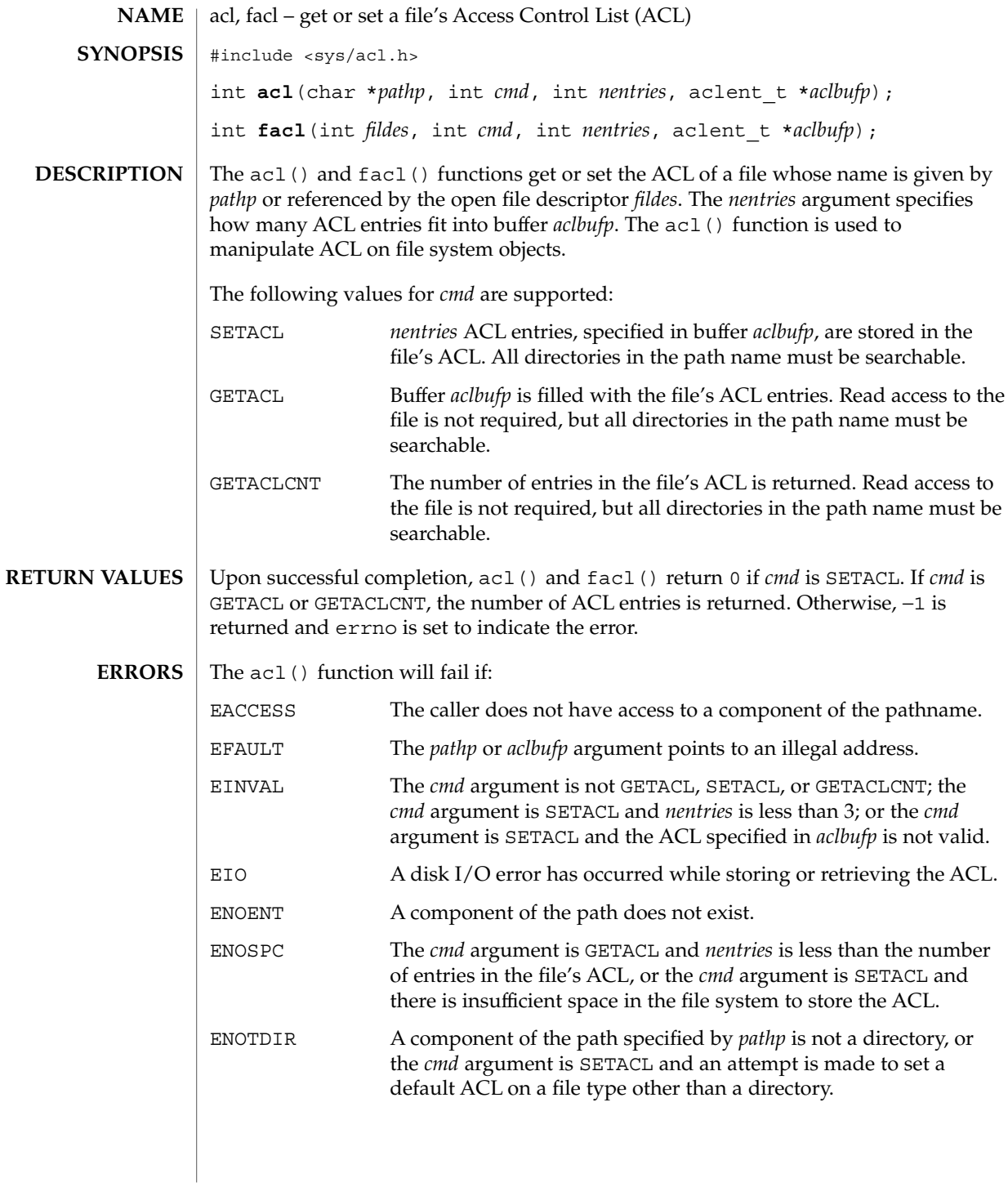

acl(2)

acl(2)

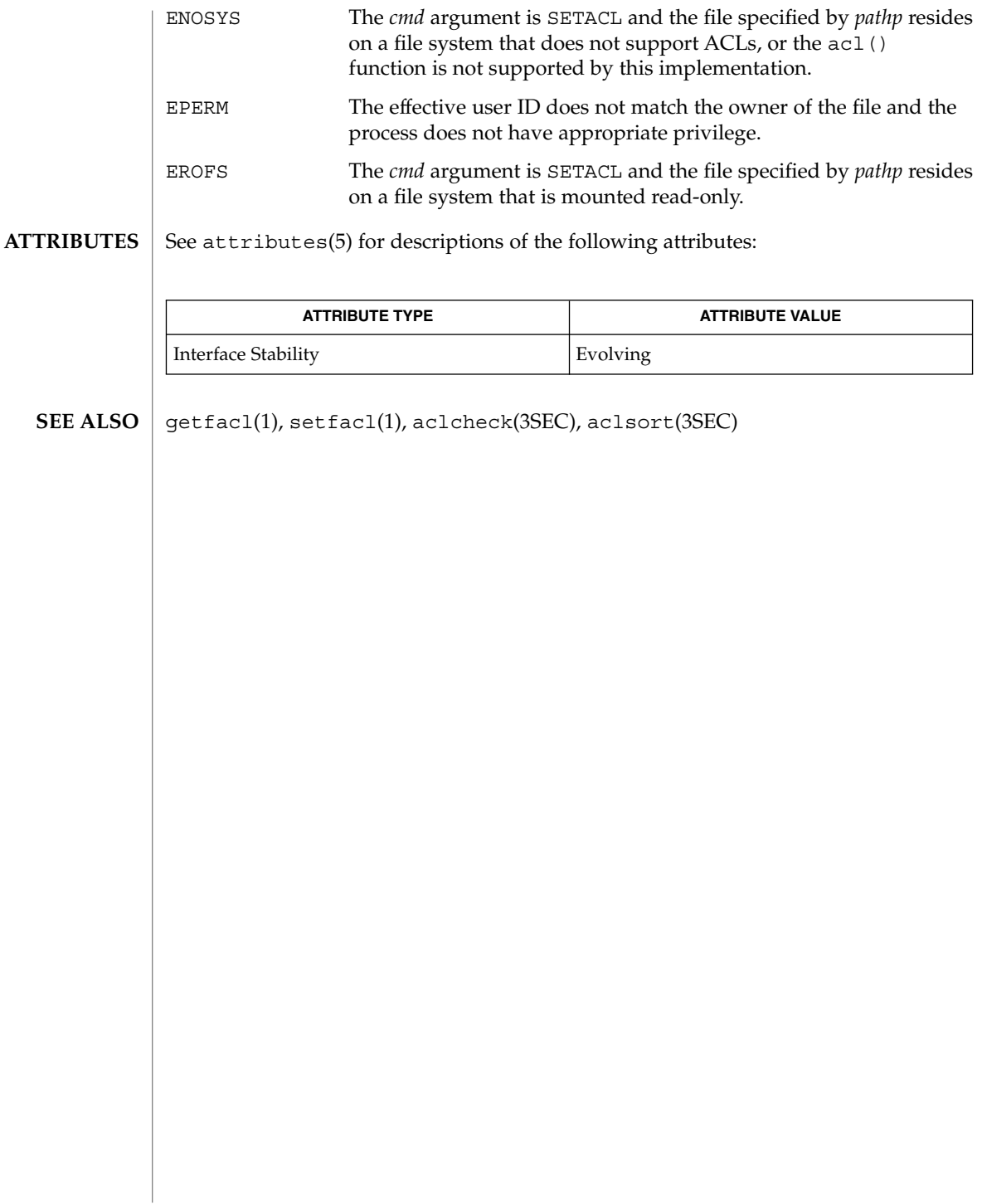

adjtime(2)

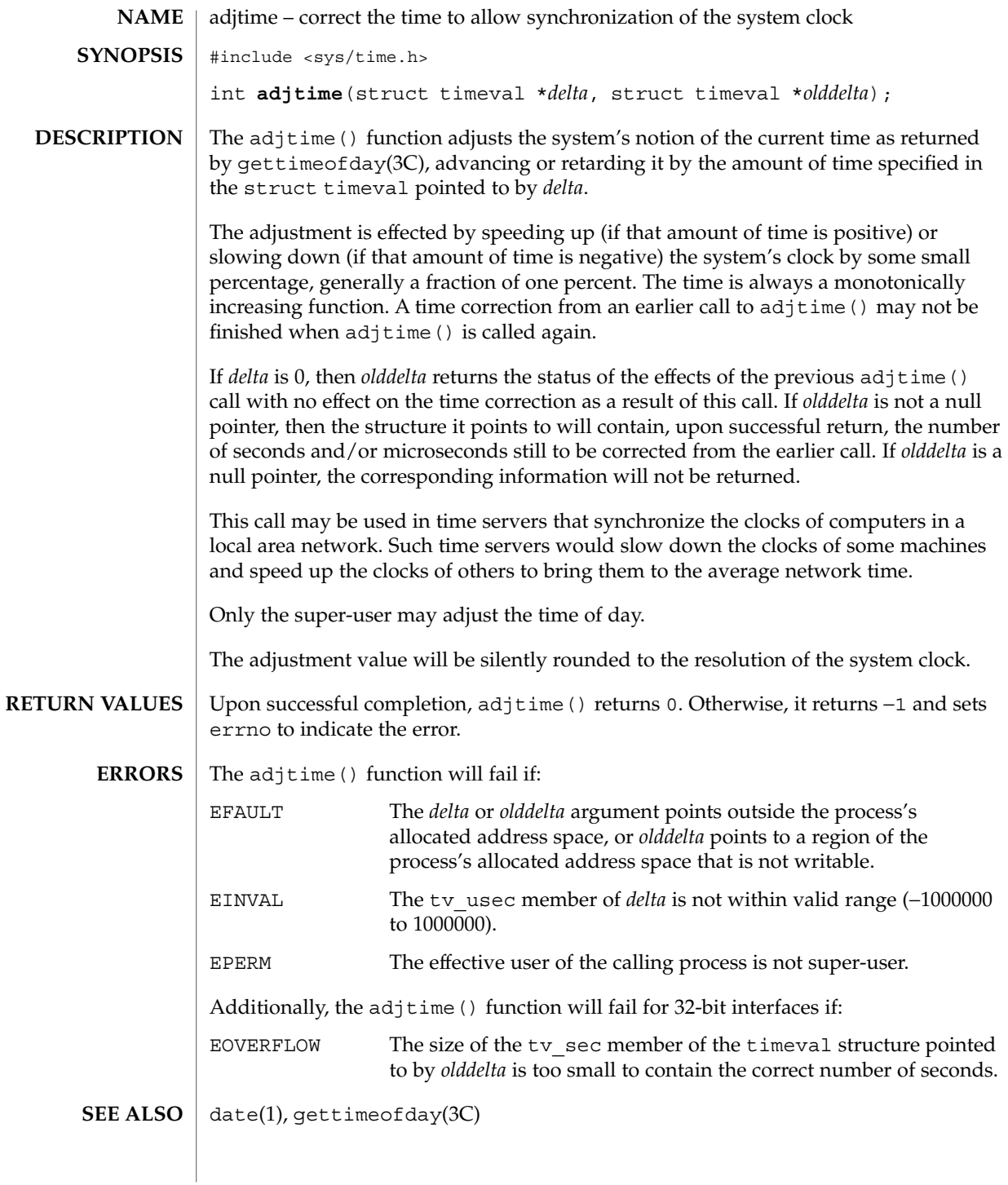

alarm(2)

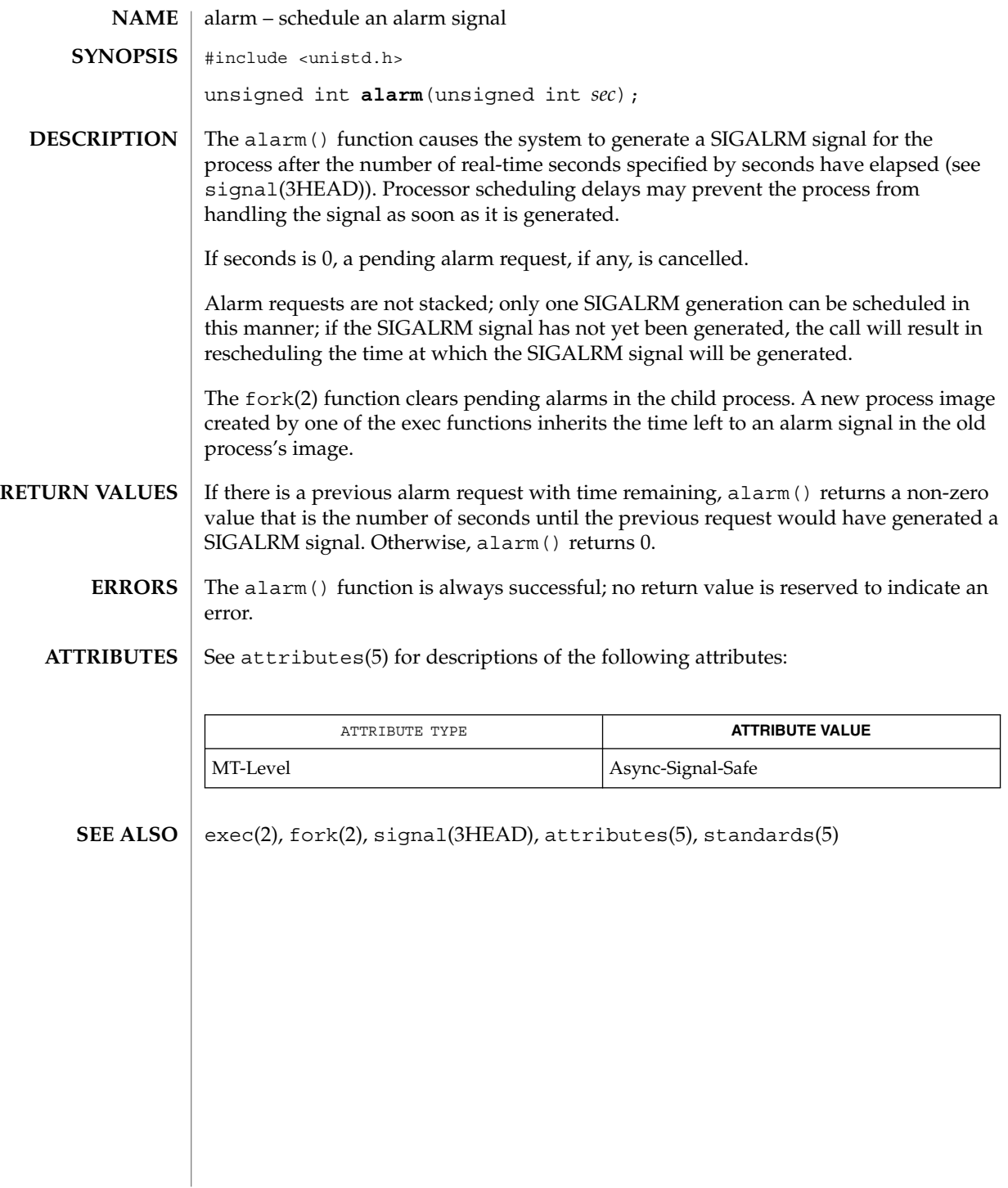

**46** man pages section 2: System Calls • Last Revised 7 Jun 2001

audit(2)

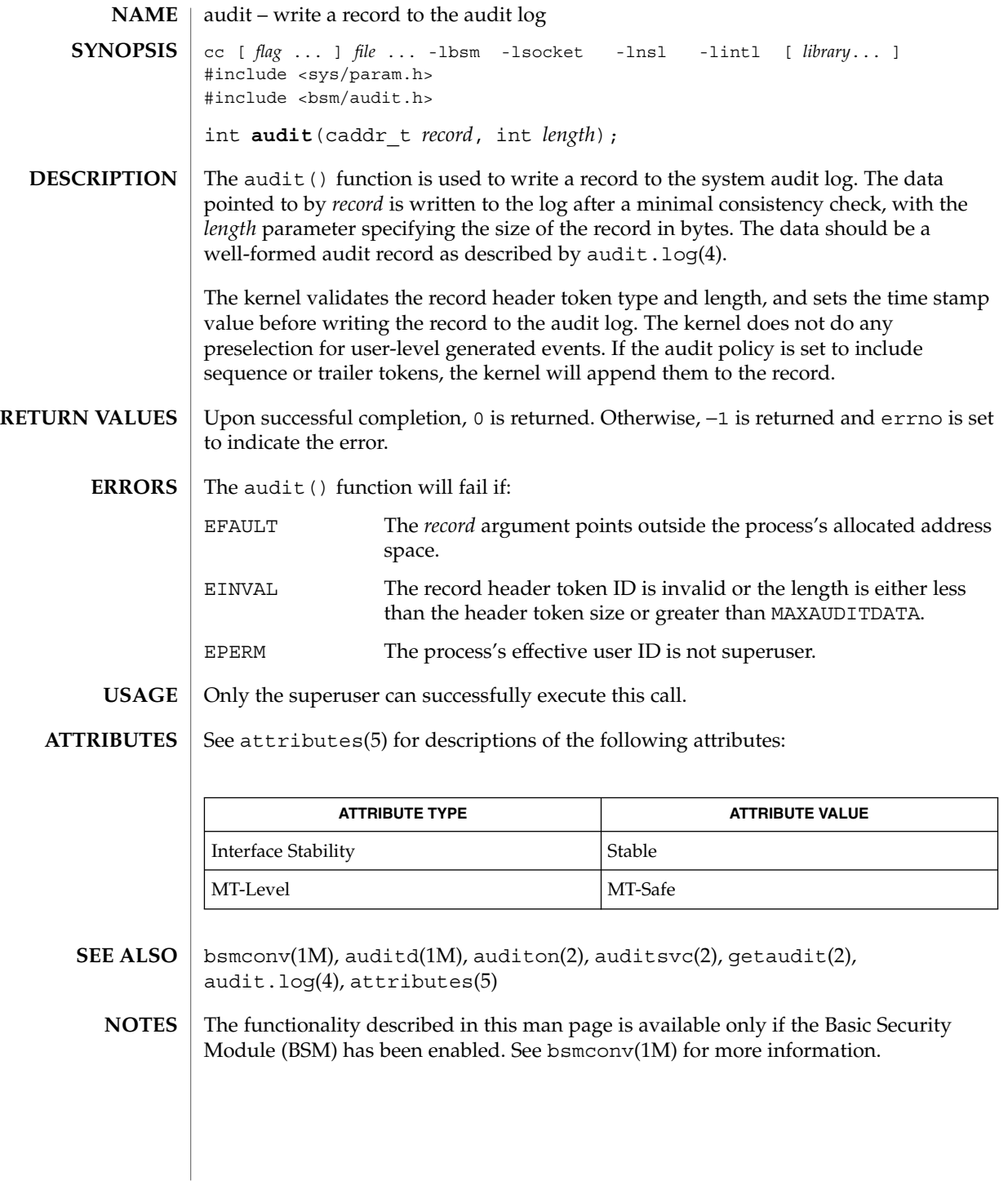

# auditon(2)

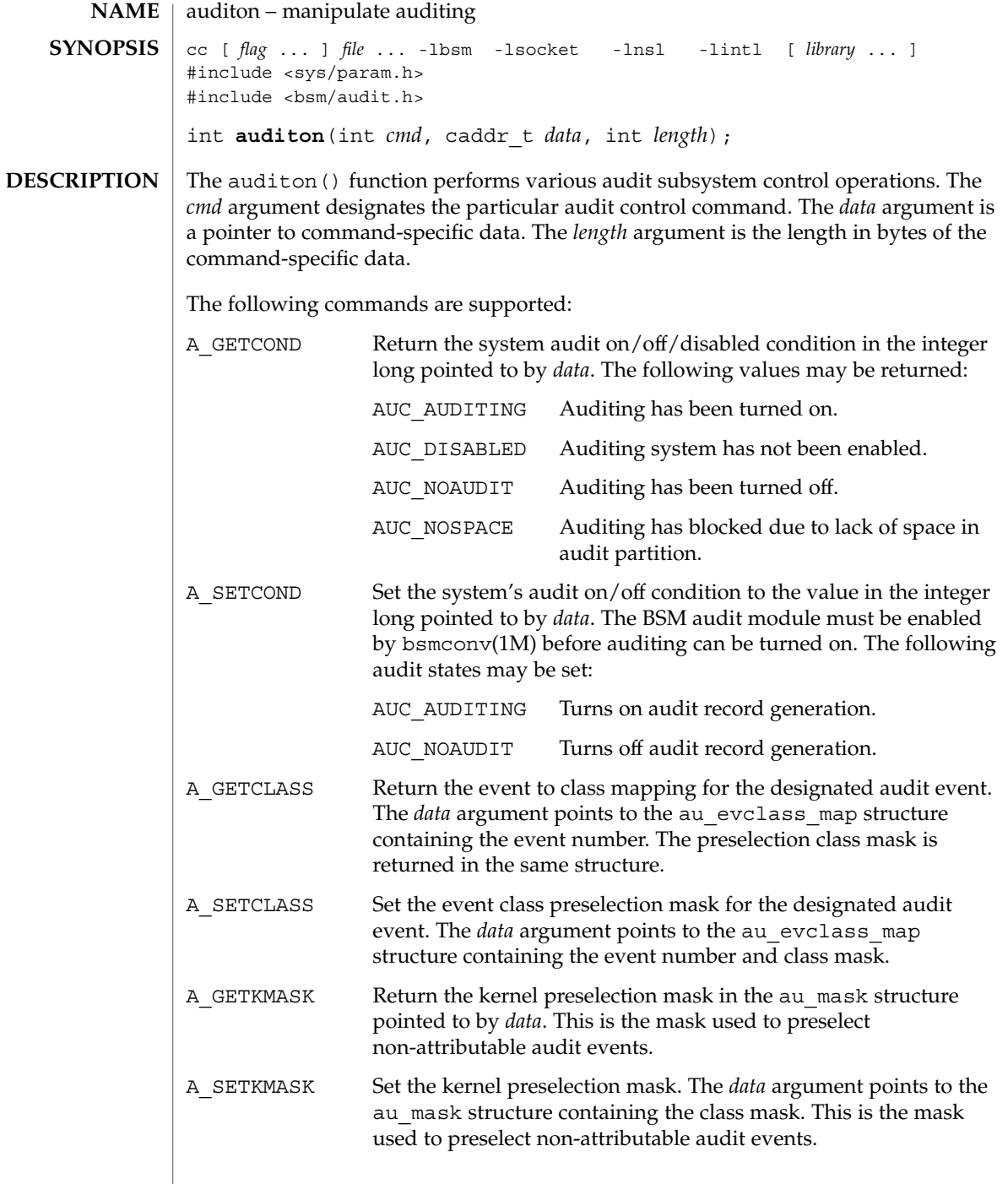

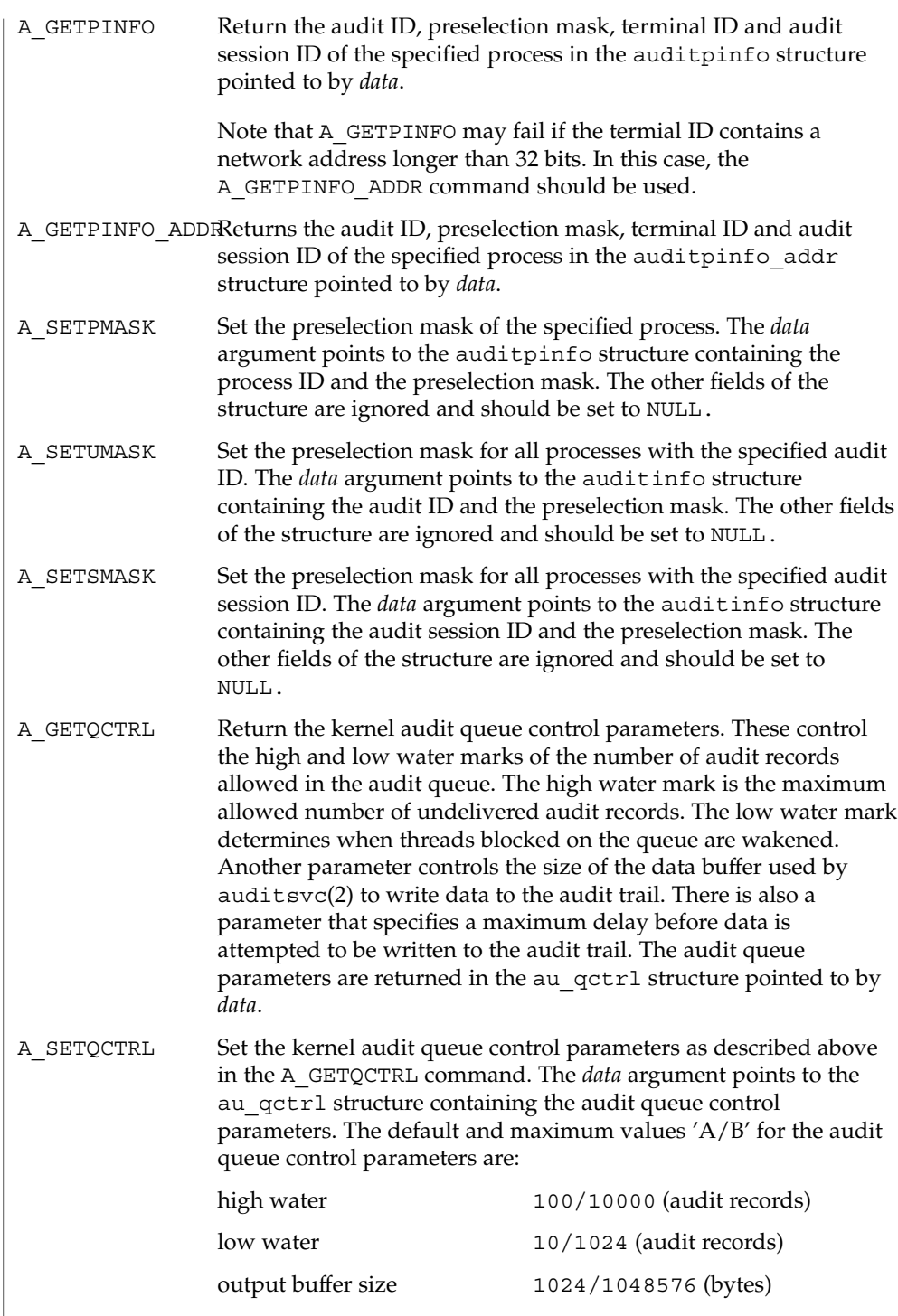

# auditon(2)

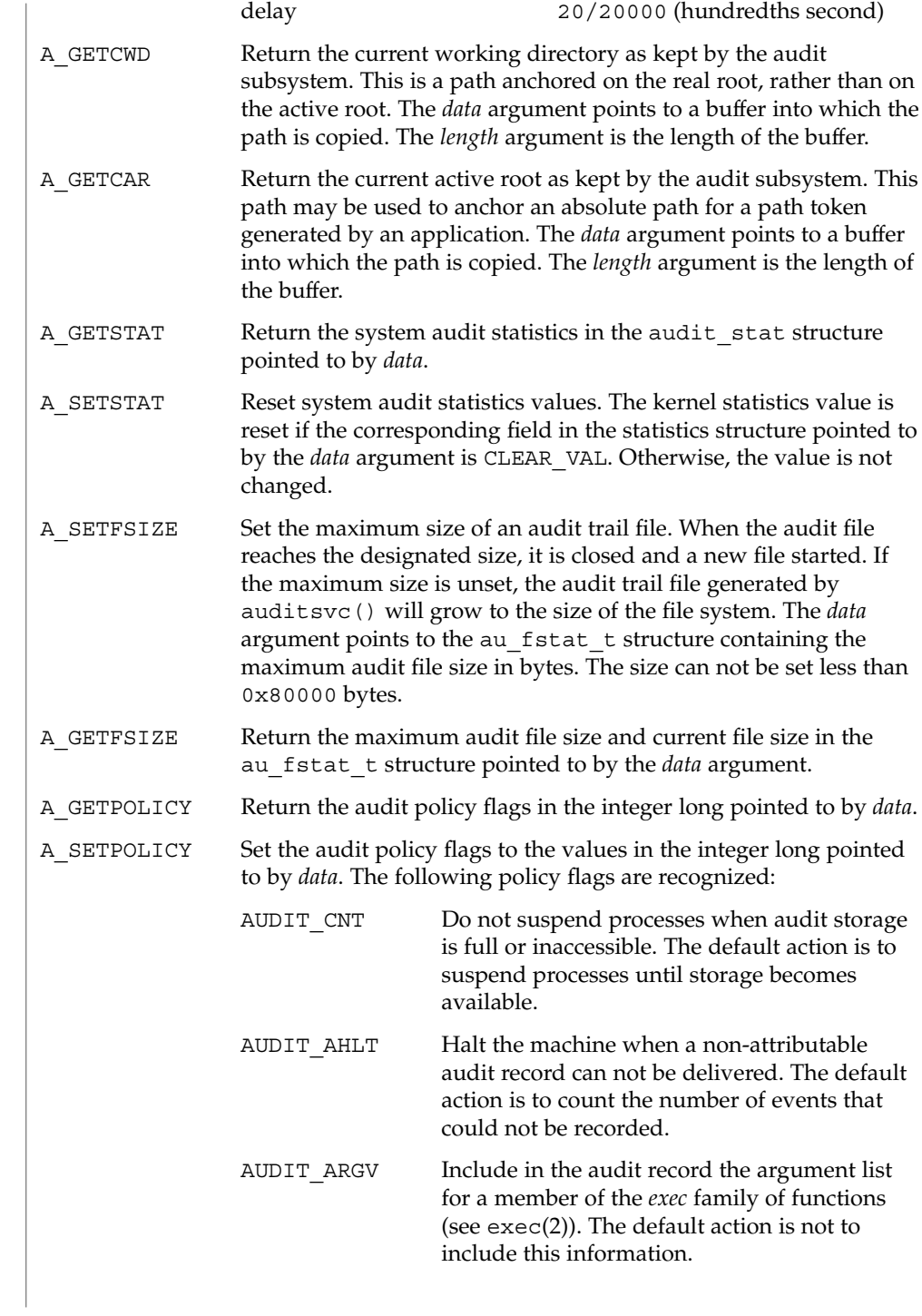

auditon(2)

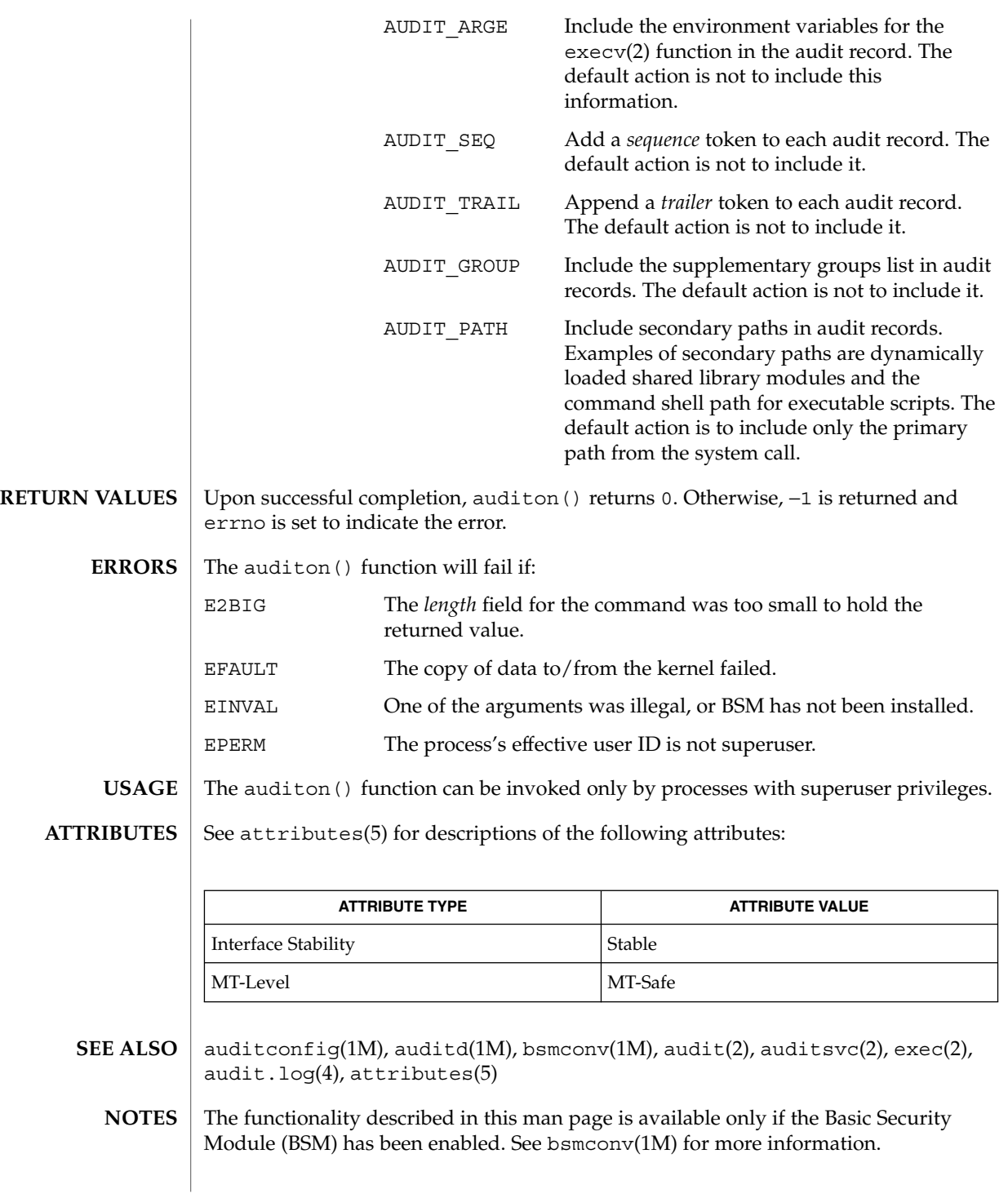

auditsvc(2)

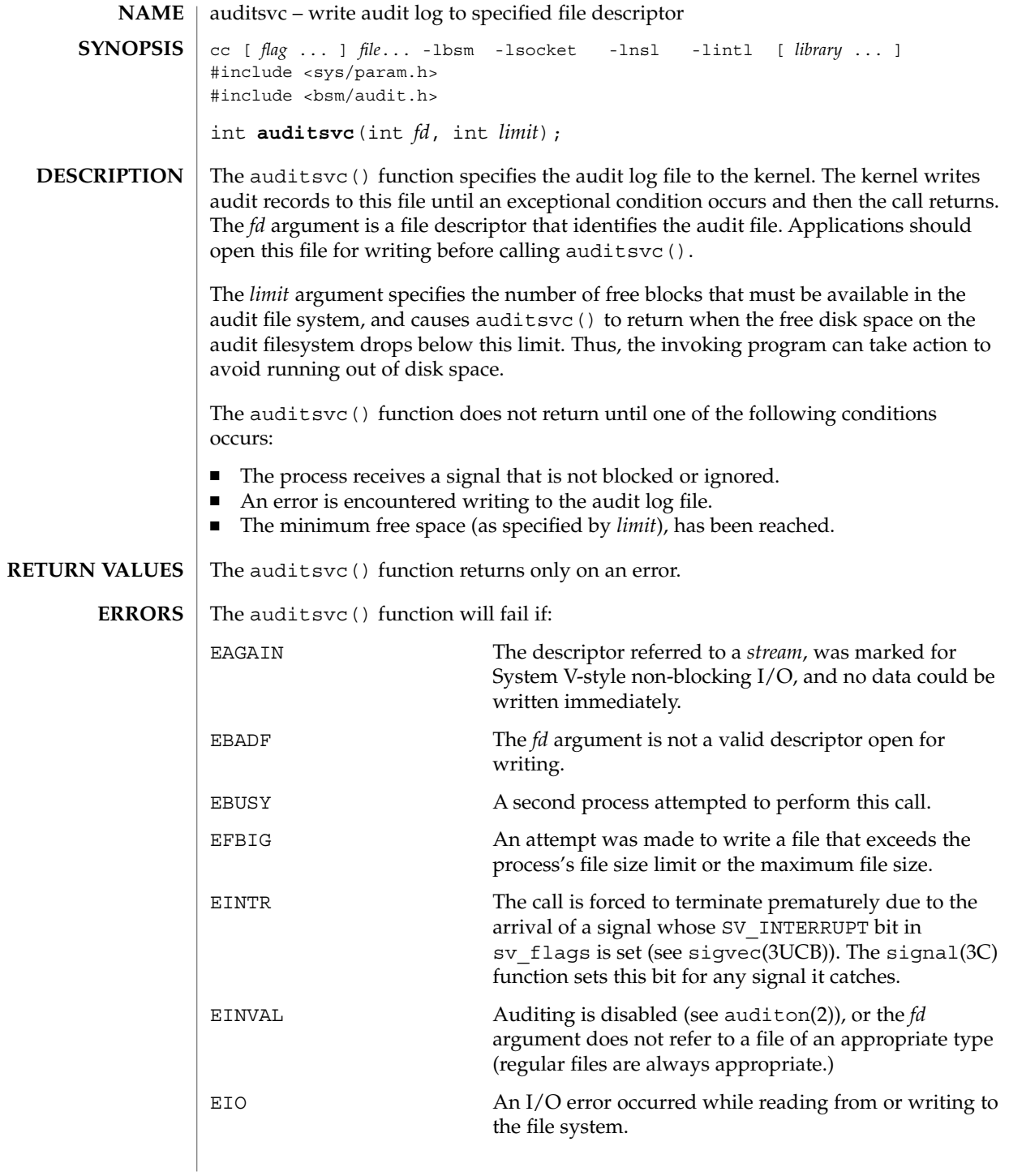

### auditsvc(2)

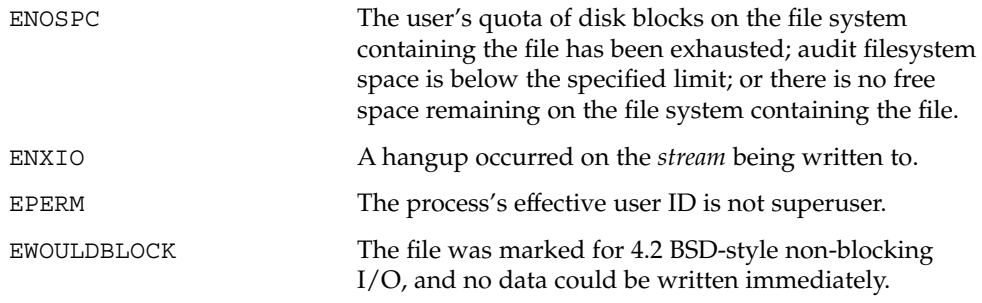

Only processes with an effective user ID of superuser can execute this call successfully. **USAGE**

**ATTRIBUTES**

See attributes(5) for descriptions of the following attributes:

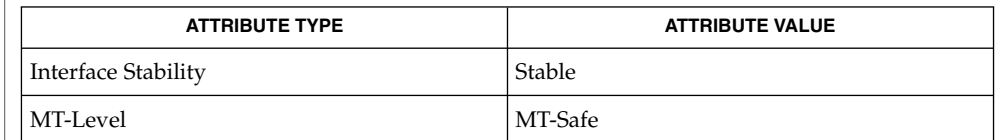

auditd(1M), bsmconv(1M), audit(2), auditon(2), sigvec(3UCB), audit.log(4), attributes(5) **SEE ALSO**

The functionality described in this man page is available only if the Basic Security Module (BSM) has been enabled. See bsmconv(1M) for more information. **NOTES**

# $brk(2)$

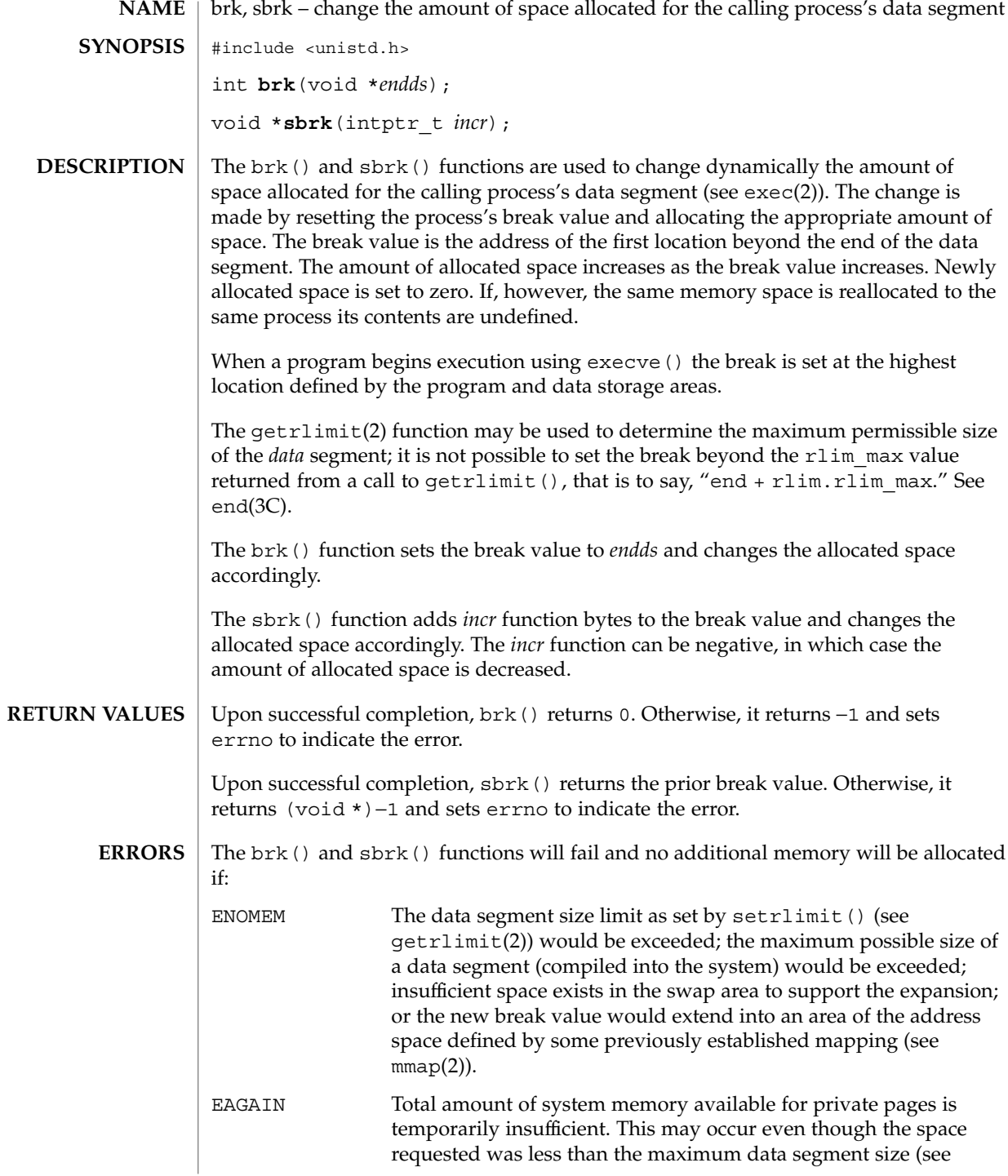

### $ulimit(2)$ ).

The behavior of brk() and sbrk() is unspecified if an application also uses any other memory functions (such as malloc(3C), mmap(2), free(3C)). The brk() and sbrk() functions have been used in specialized cases where no other memory allocation function provided the same capability. The use of mmap(2) is now preferred because it can be used portably with all other memory allocation functions and with any function that uses other allocation functions. **USAGE**

> It is unspecified whether the pointer returned by sbrk() is aligned suitably for any purpose.

#### See attributes(5) for descriptions of the following attributes: **ATTRIBUTES**

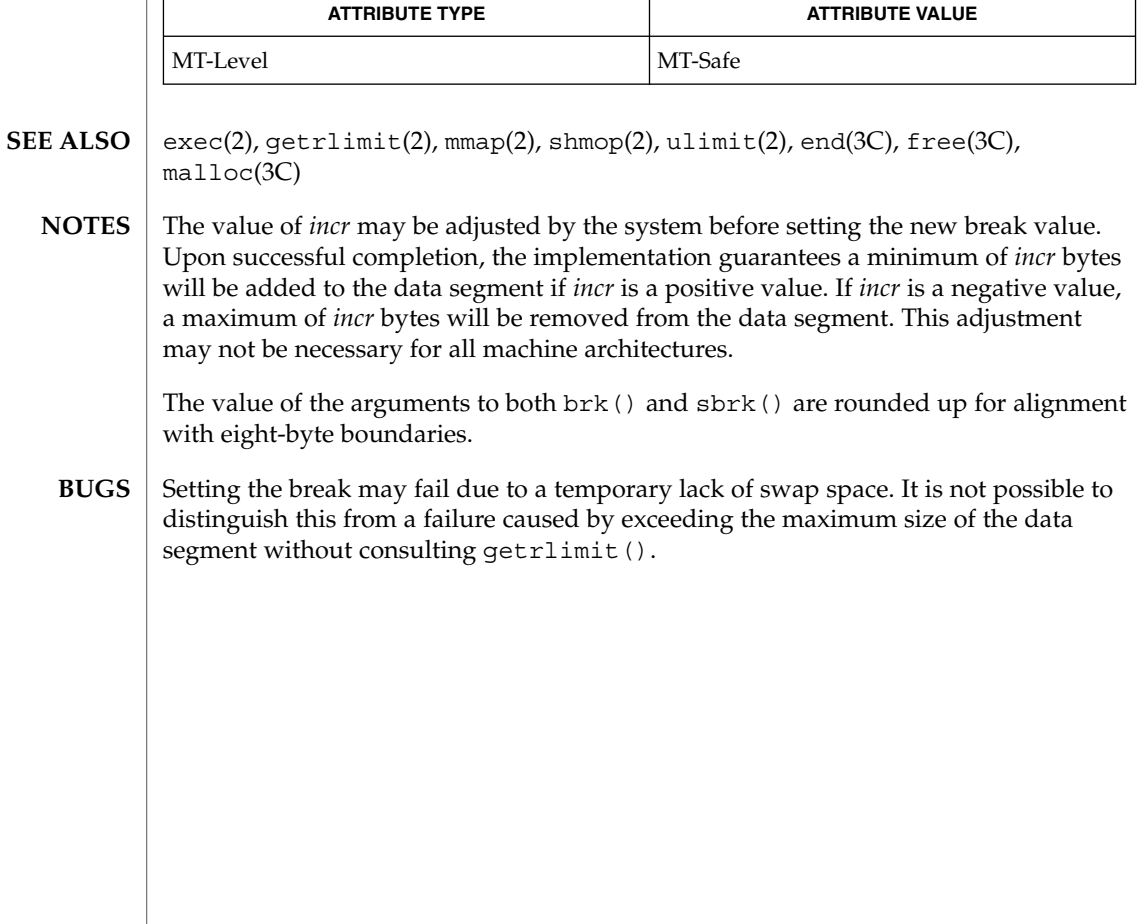

# chdir(2)

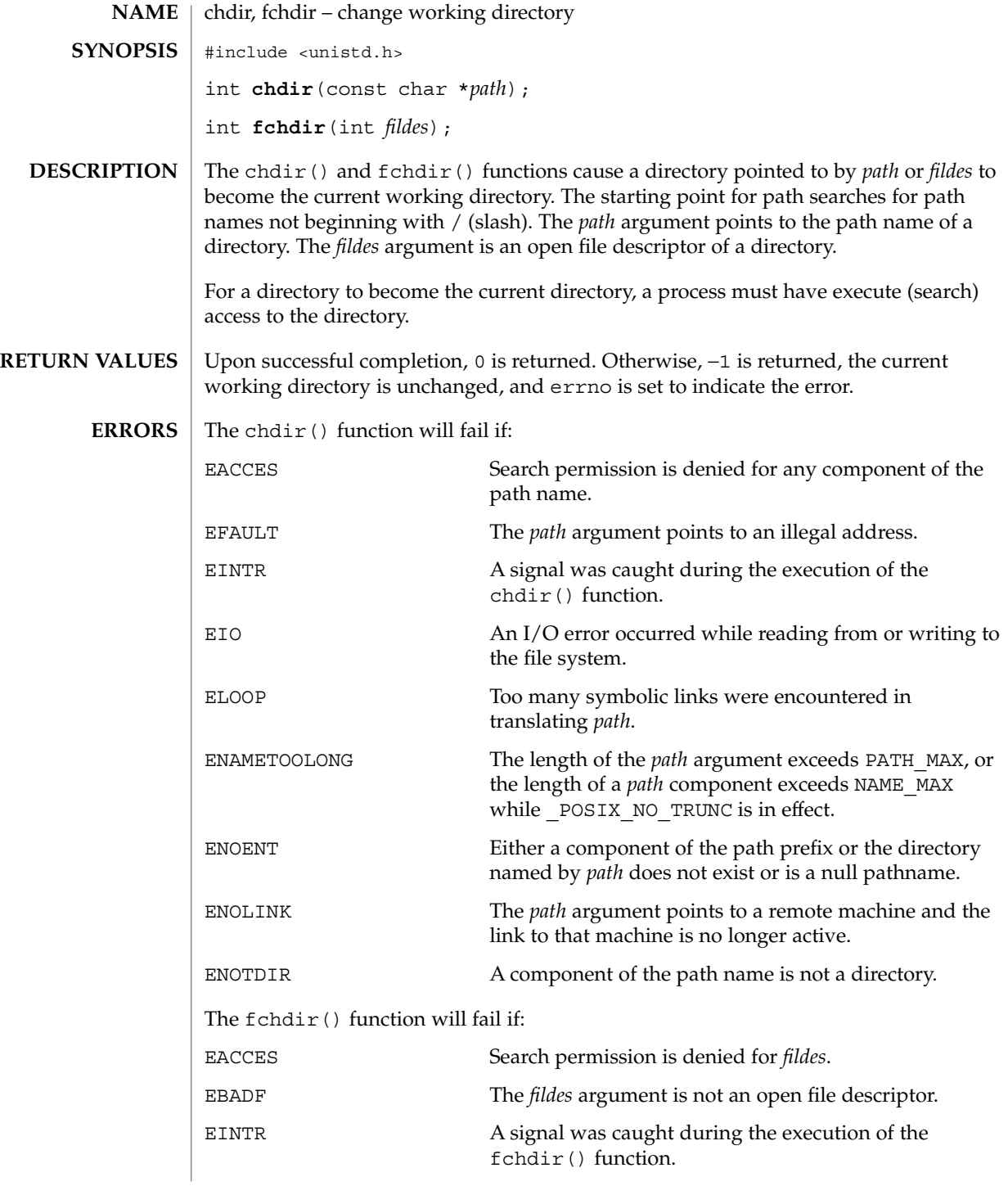

**56** man pages section 2: System Calls • Last Revised 28 Dec 1996

chdir(2)

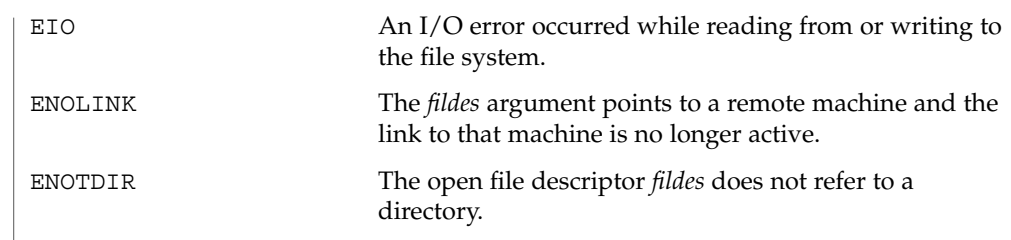

**ATTRIBUTES** See attributes(5) for descriptions of the following attributes:

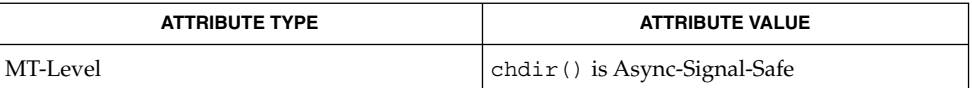

chroot(2), attributes(5) **SEE ALSO**

### chmod(2)

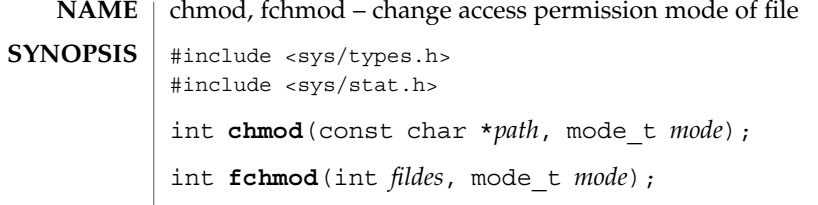

The chmod() and fchmod() functions set the access permission portion of the mode of the file whose name is given by *path* or referenced by the open file descriptor *fildes* to the bit pattern contained in *mode*. Access permission bits are interpreted as follows: **DESCRIPTION**

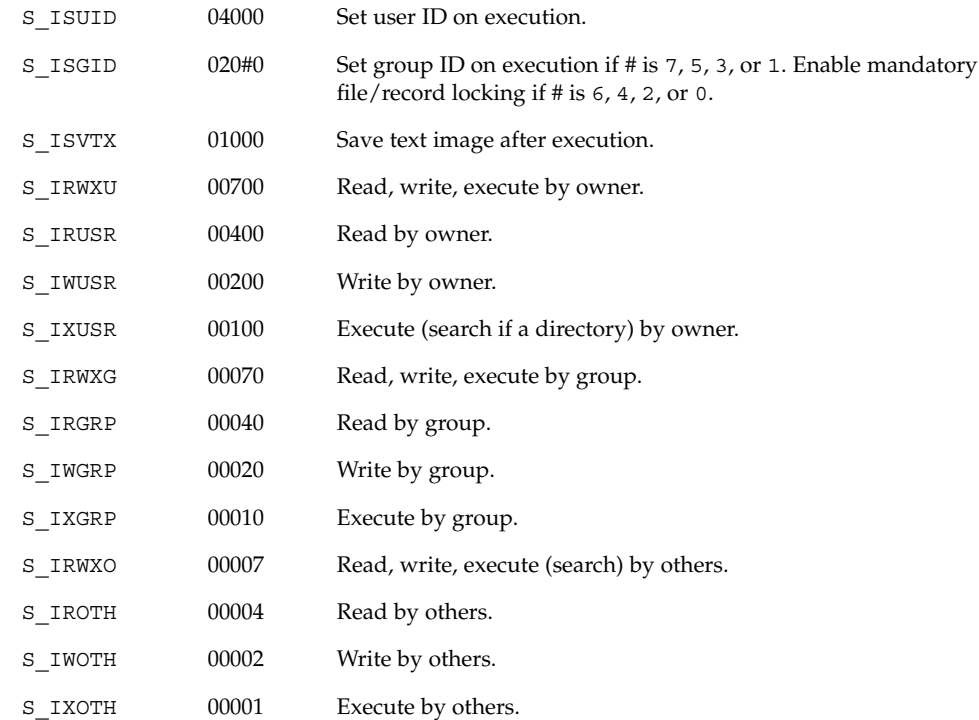

Modes are constructed by the bitwise OR operation of the access permission bits.

The effective user ID of the process must match the owner of the file or the process must have the appropriate privilege to change the mode of a file.

If the process is not a privileged process and the file is not a directory, mode bit 01000 (save text image on execution) is cleared.

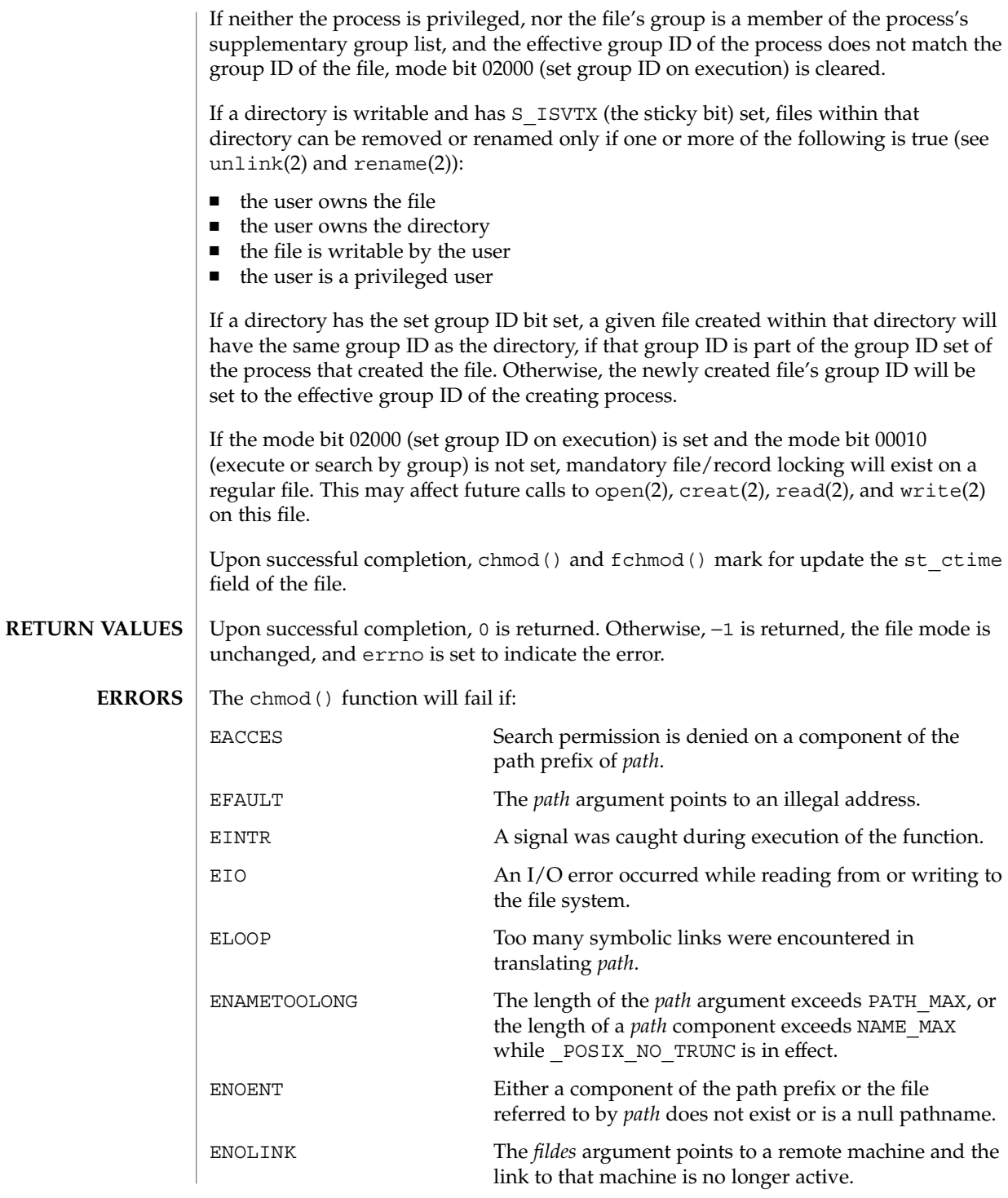

chmod(2)

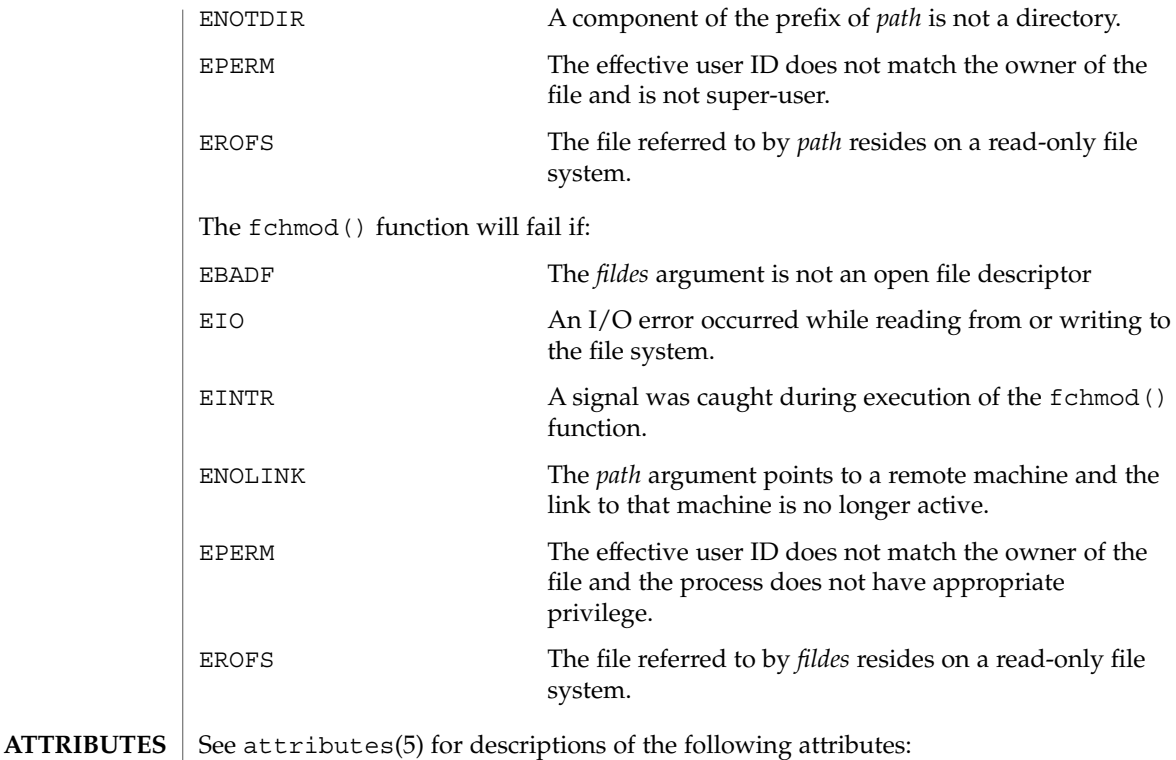

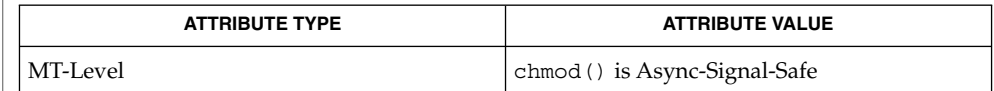

chmod(1), chown(2), creat(2), fcntl(2), mknod(2), open(2), read(2), rename(2), stat(2), write(2), mkfifo(3C), attributes(5), stat(3HEAD) **SEE ALSO**

*Programming Interfaces Guide*

If you use chmod() to change the file group owner permissions on a file with ACL entries, both the file group owner permissions and the ACL mask are changed to the new permissions. Be aware that the new ACL mask permissions may change the effective permissions for additional users and groups who have ACL entries on the file. **NOTES**

**60** man pages section 2: System Calls • Last Revised 28 Dec 1996

## chown(2)

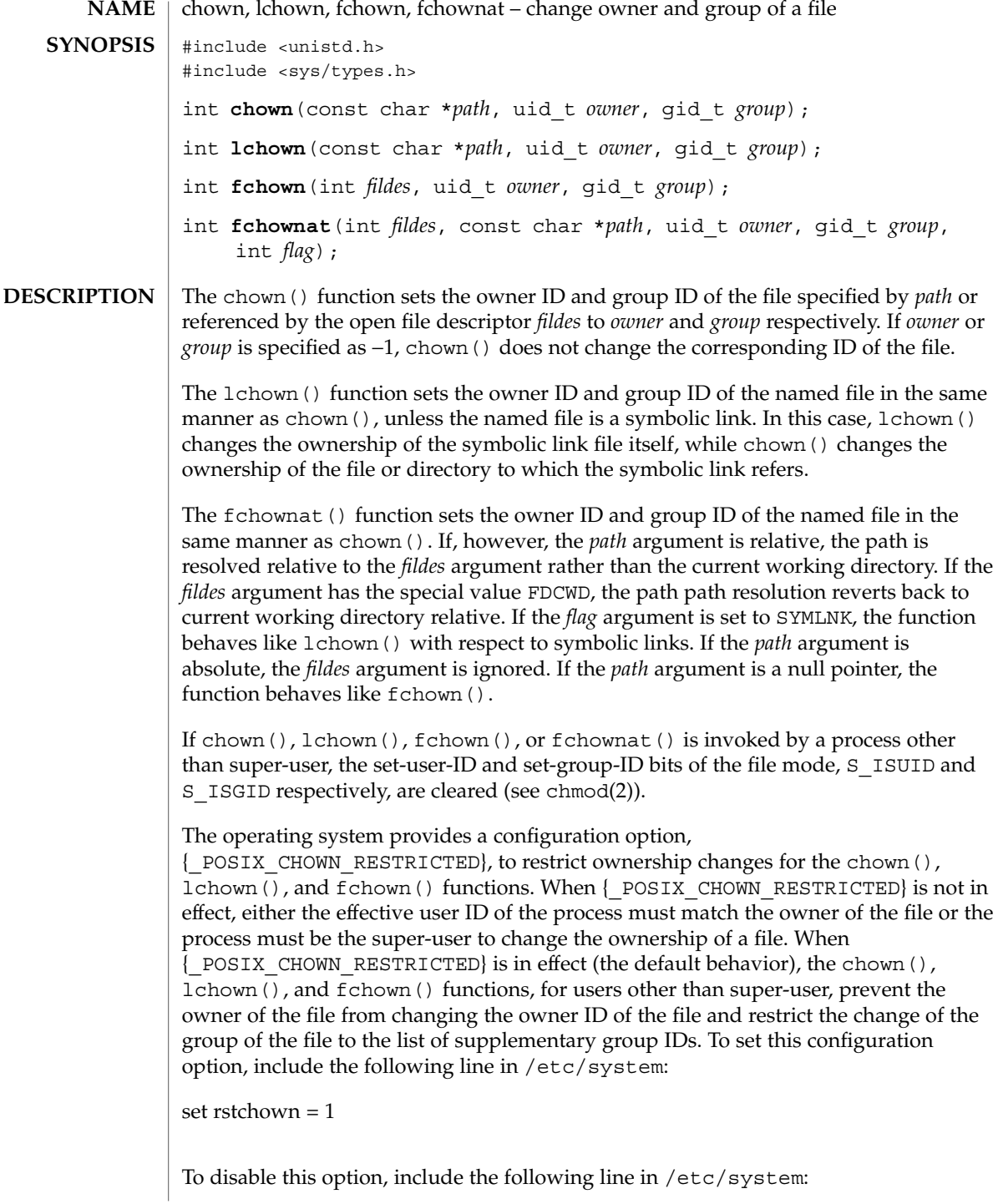

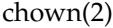

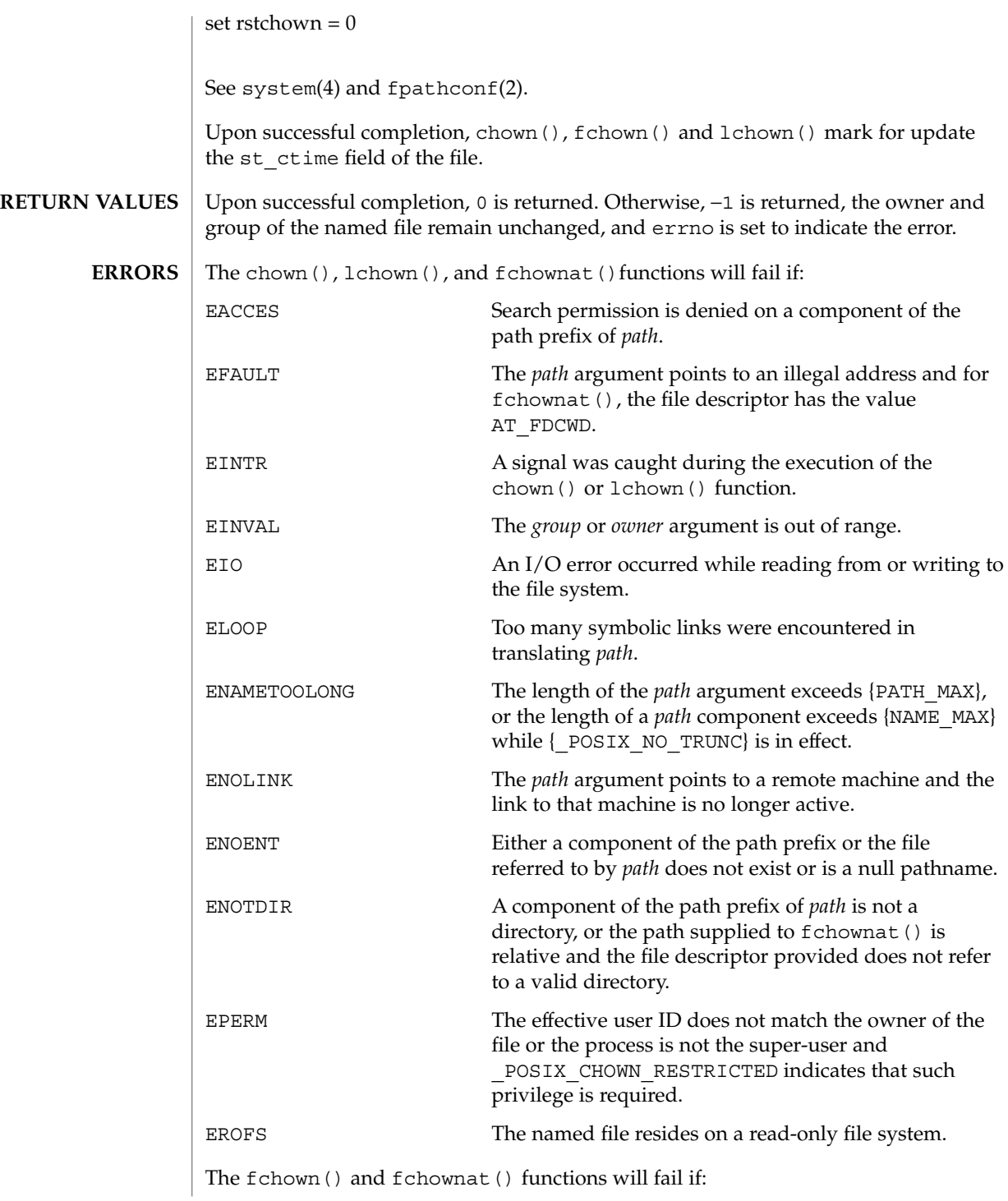

chown(2)

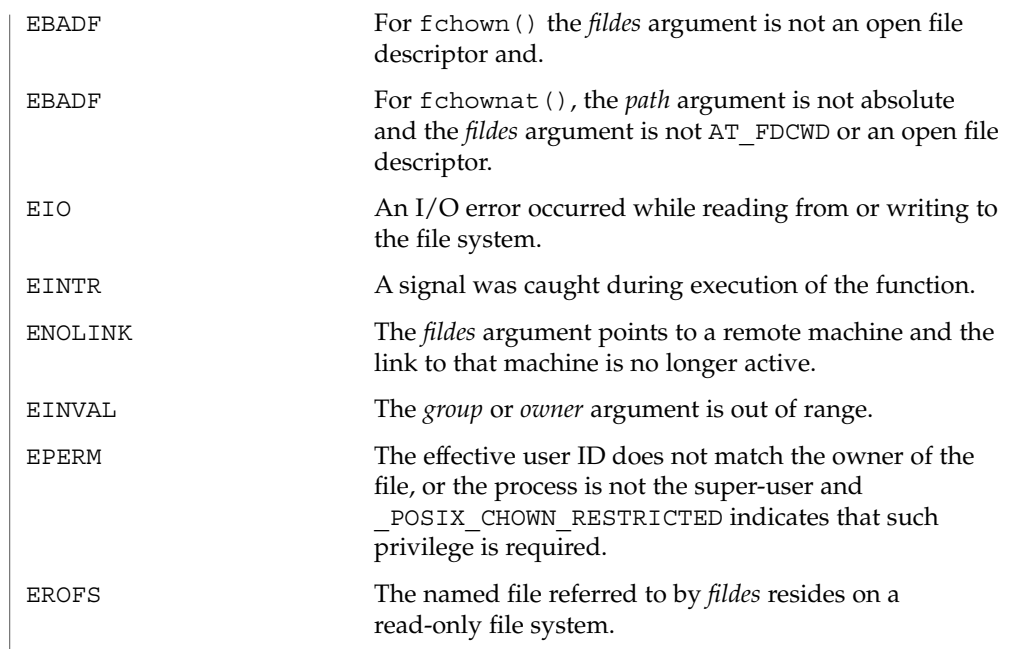

**ATTRIBUTES**

See attributes(5) for descriptions of the following attributes:

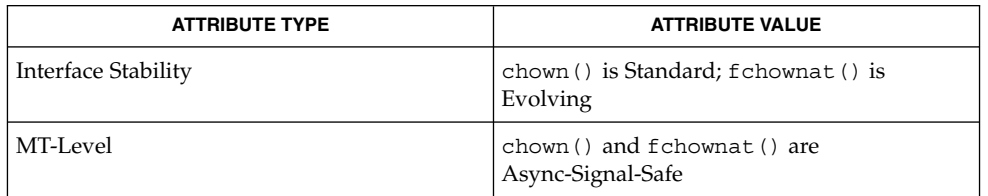

chgrp(1), chown(1), chmod(2), fpathconf(2), system(4), attributes (5) **SEE ALSO**

# chroot(2)

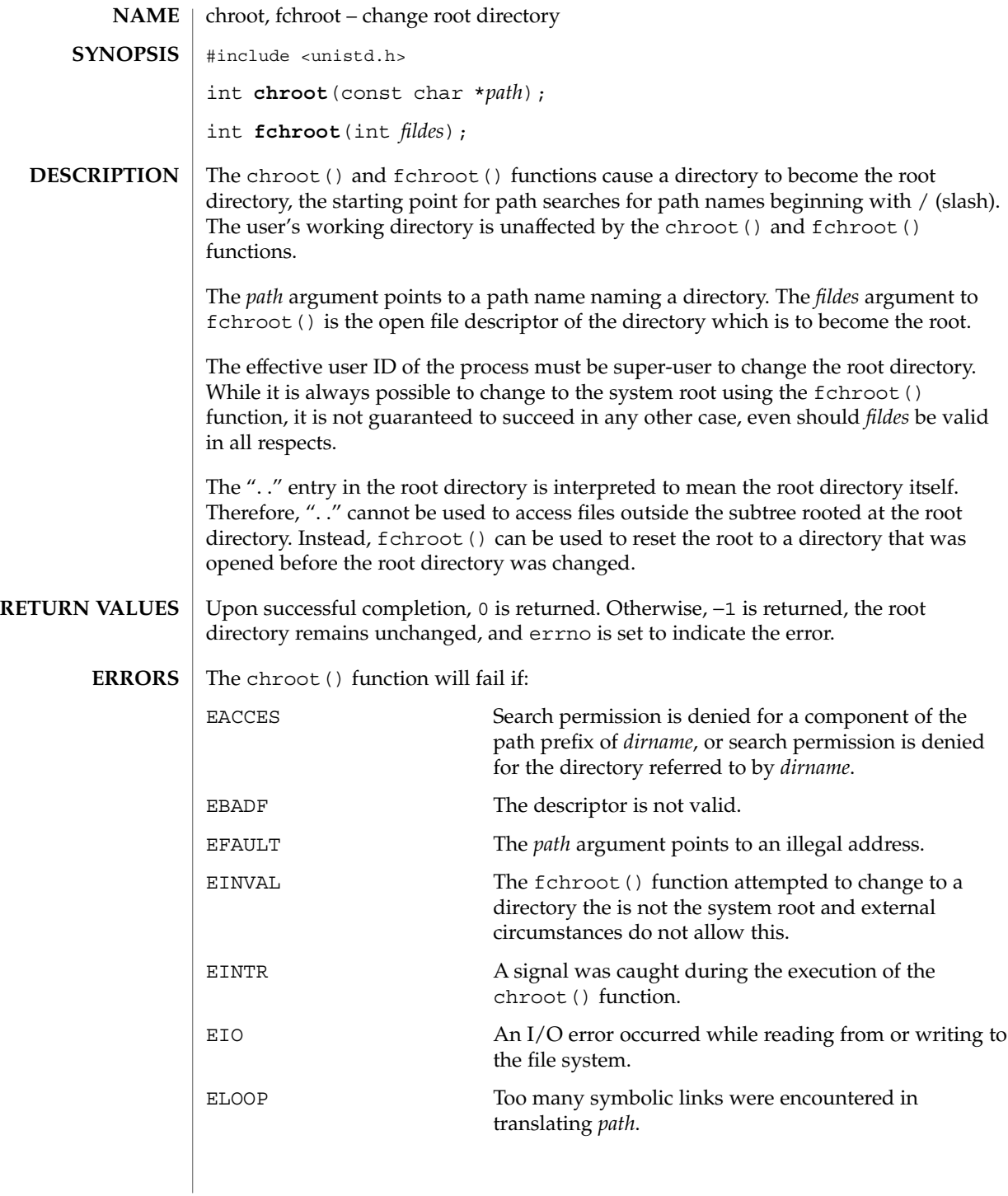

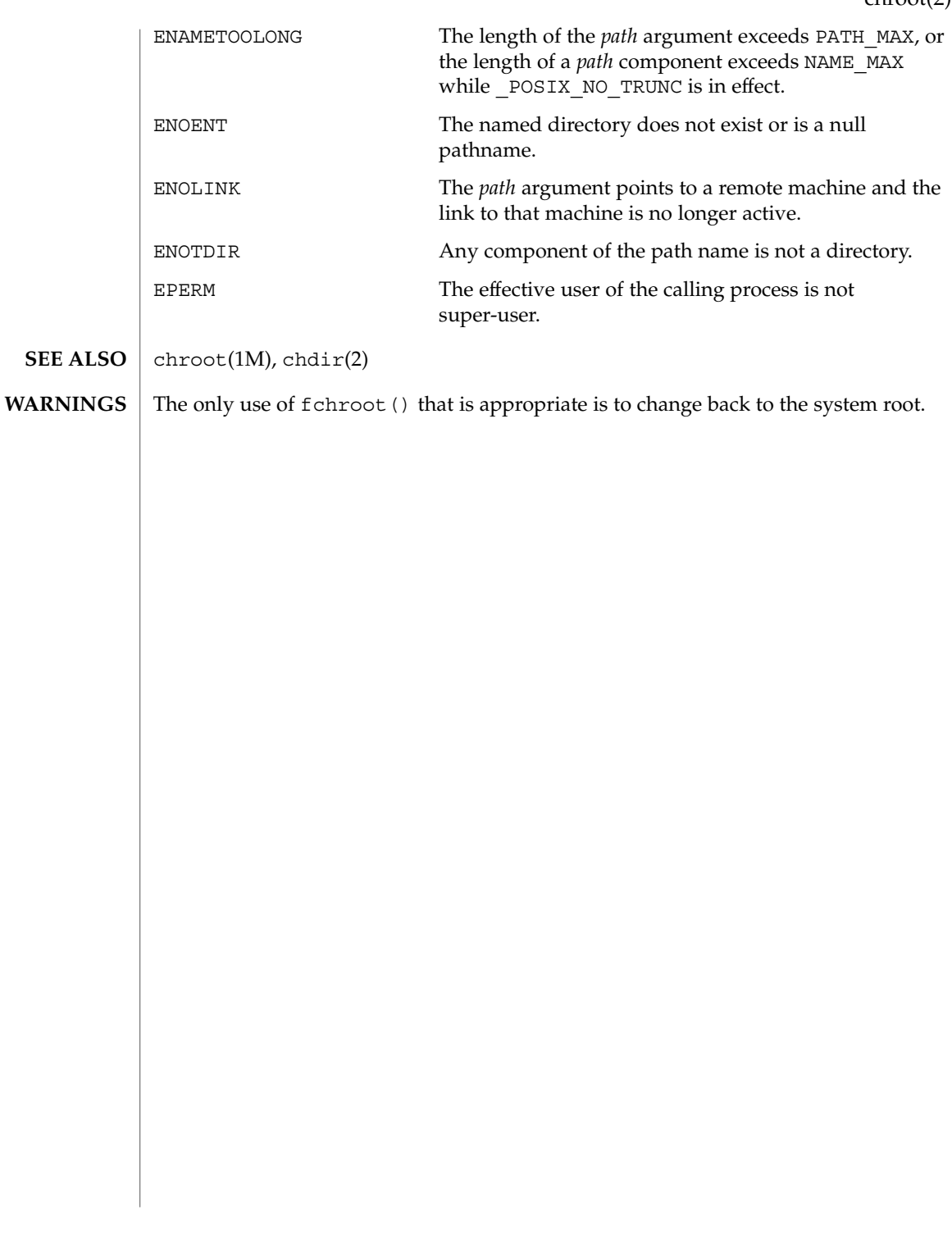

close(2)

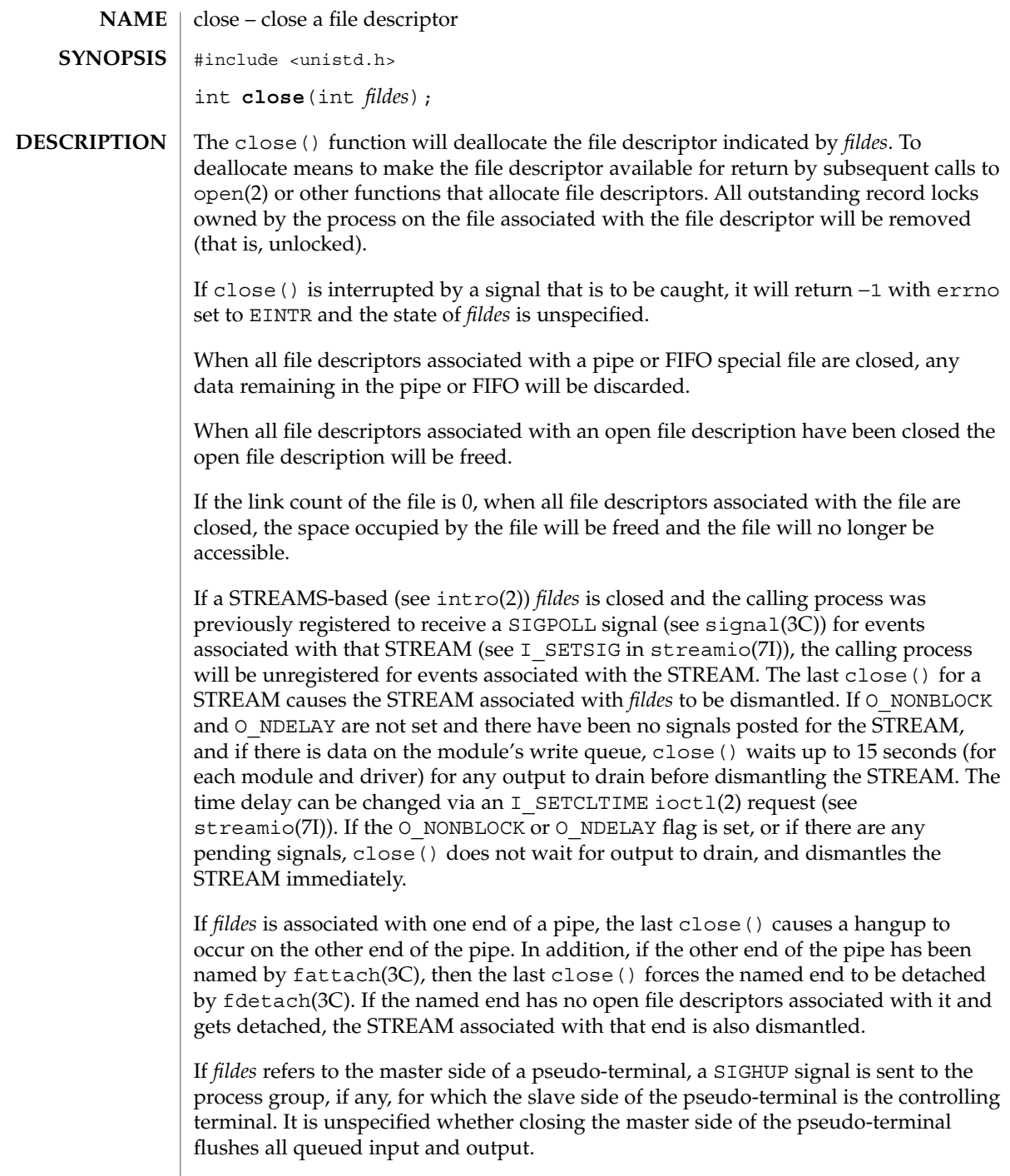

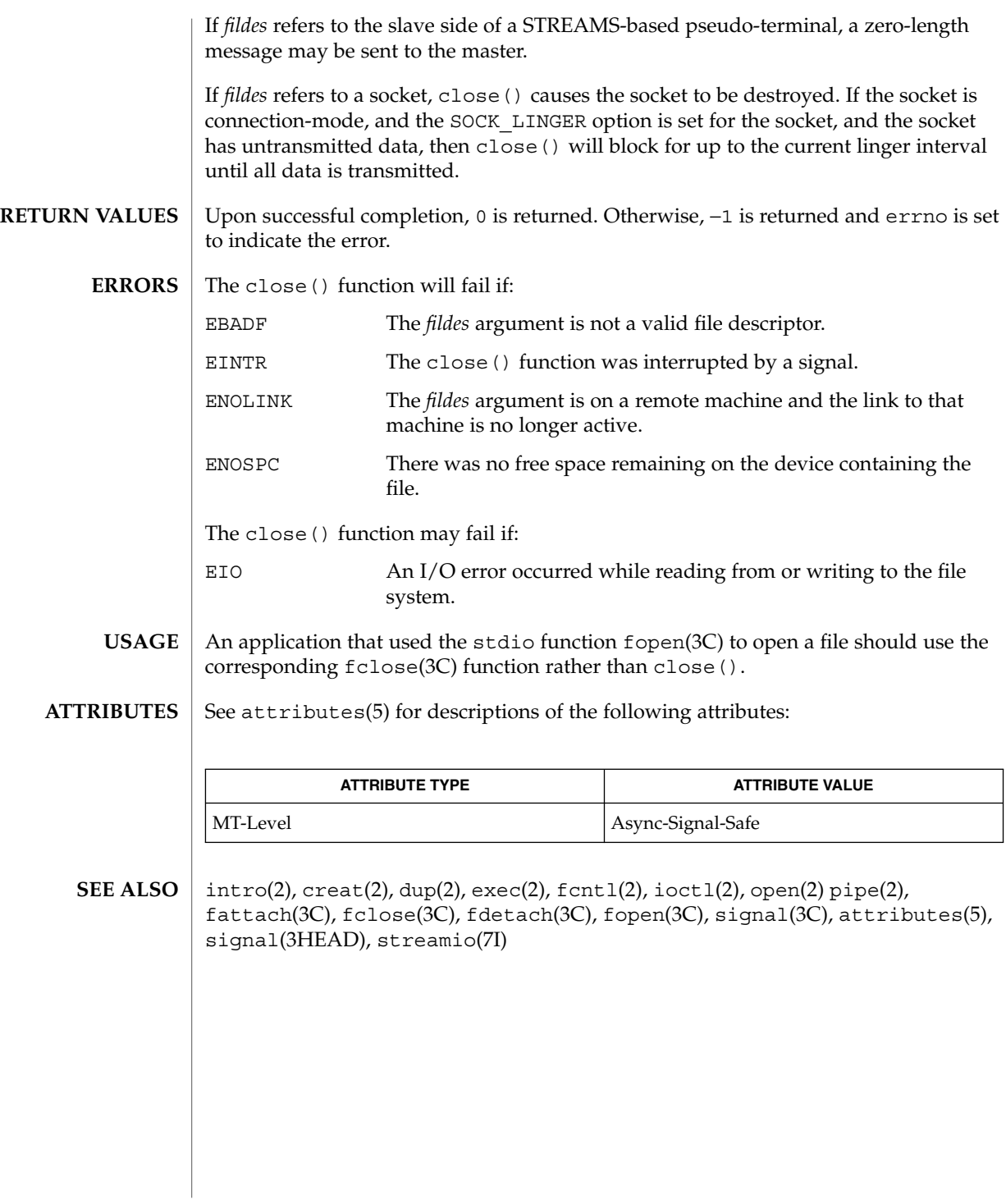

close(2)

creat(2)

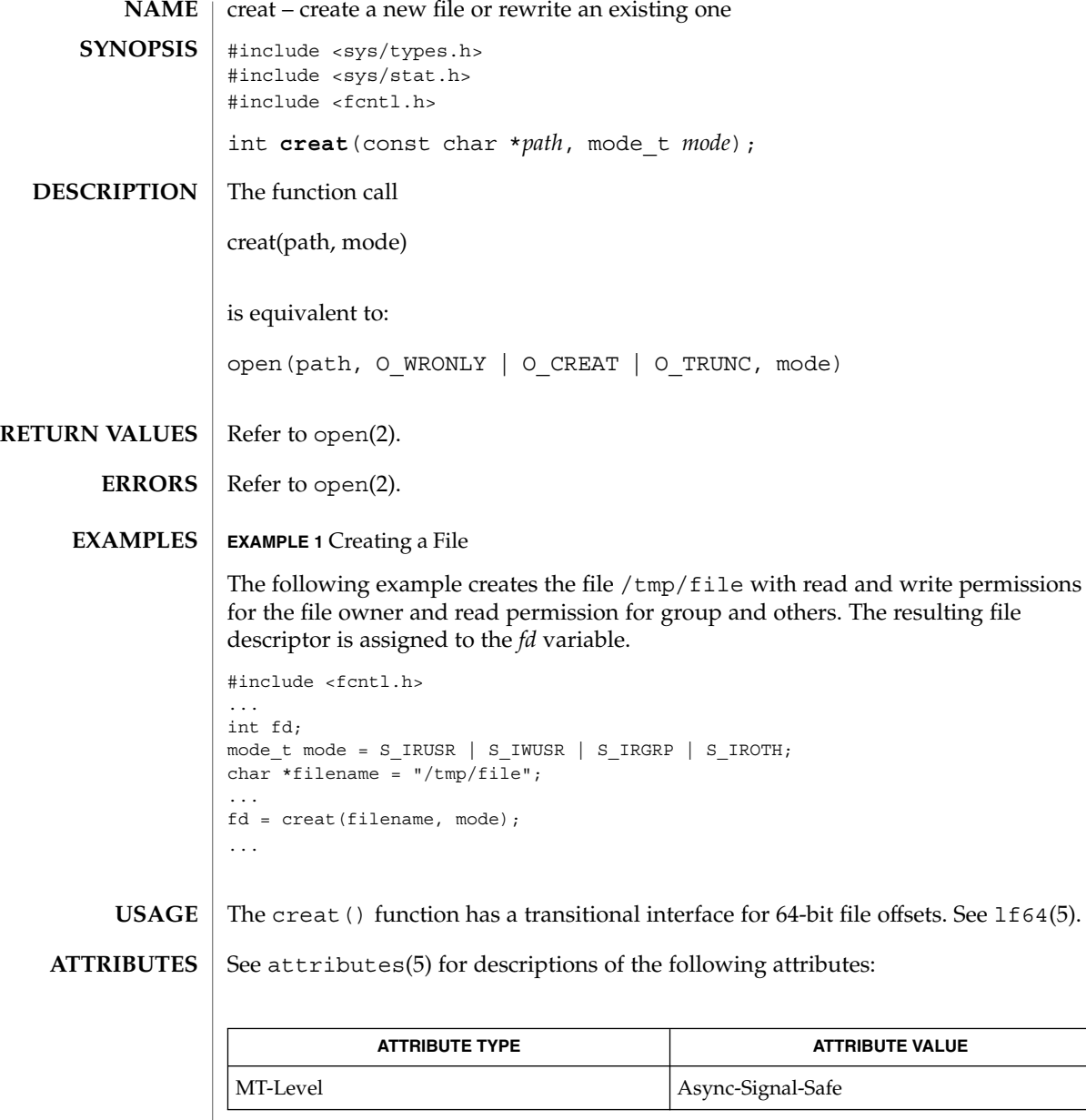

 $\textbf{SEE \, ALSO} \parallel \text{open(2)}$ , attributes(5), largefile(5), lf64(5)

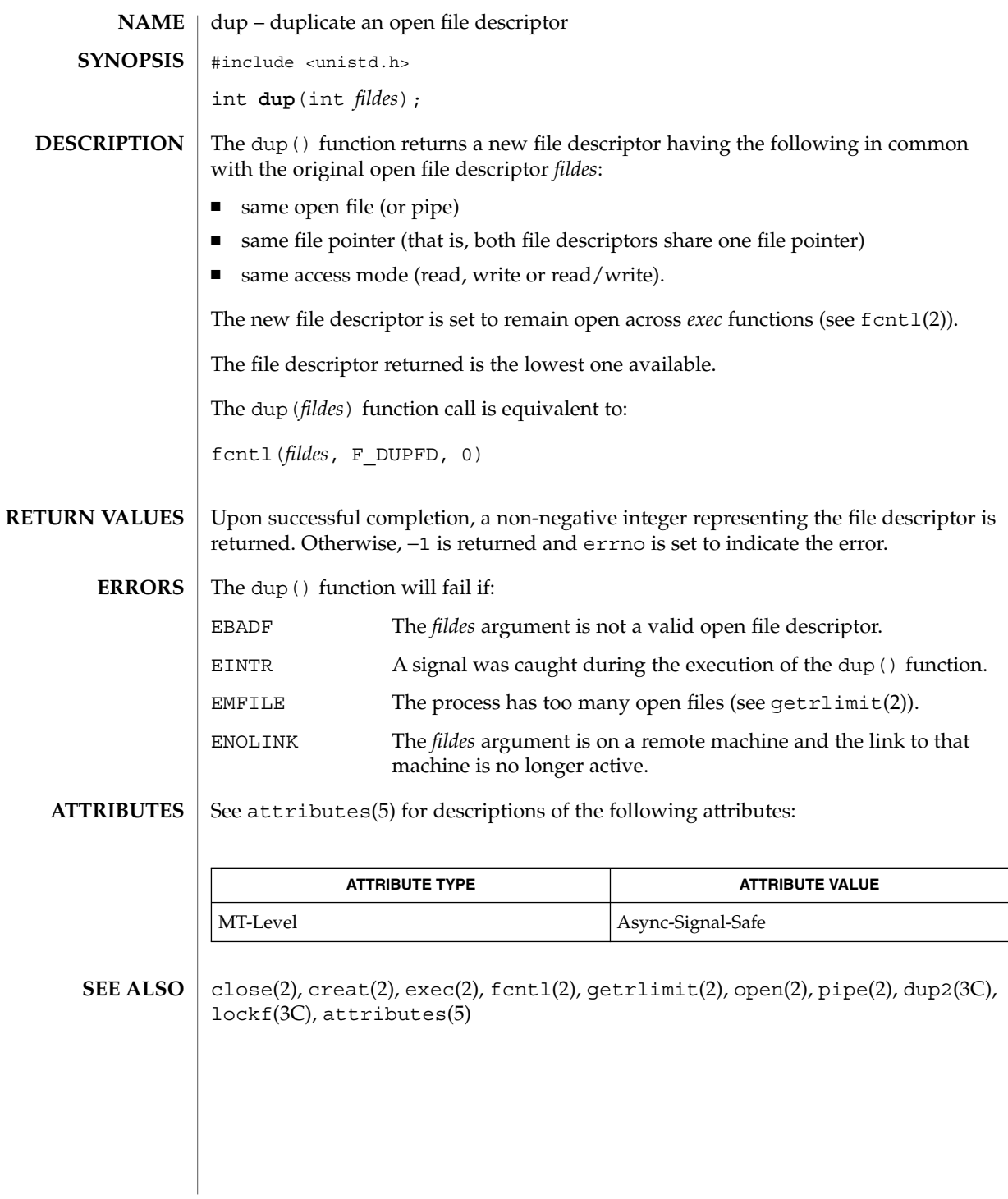

System Calls **69**

dup(2)

exec(2)

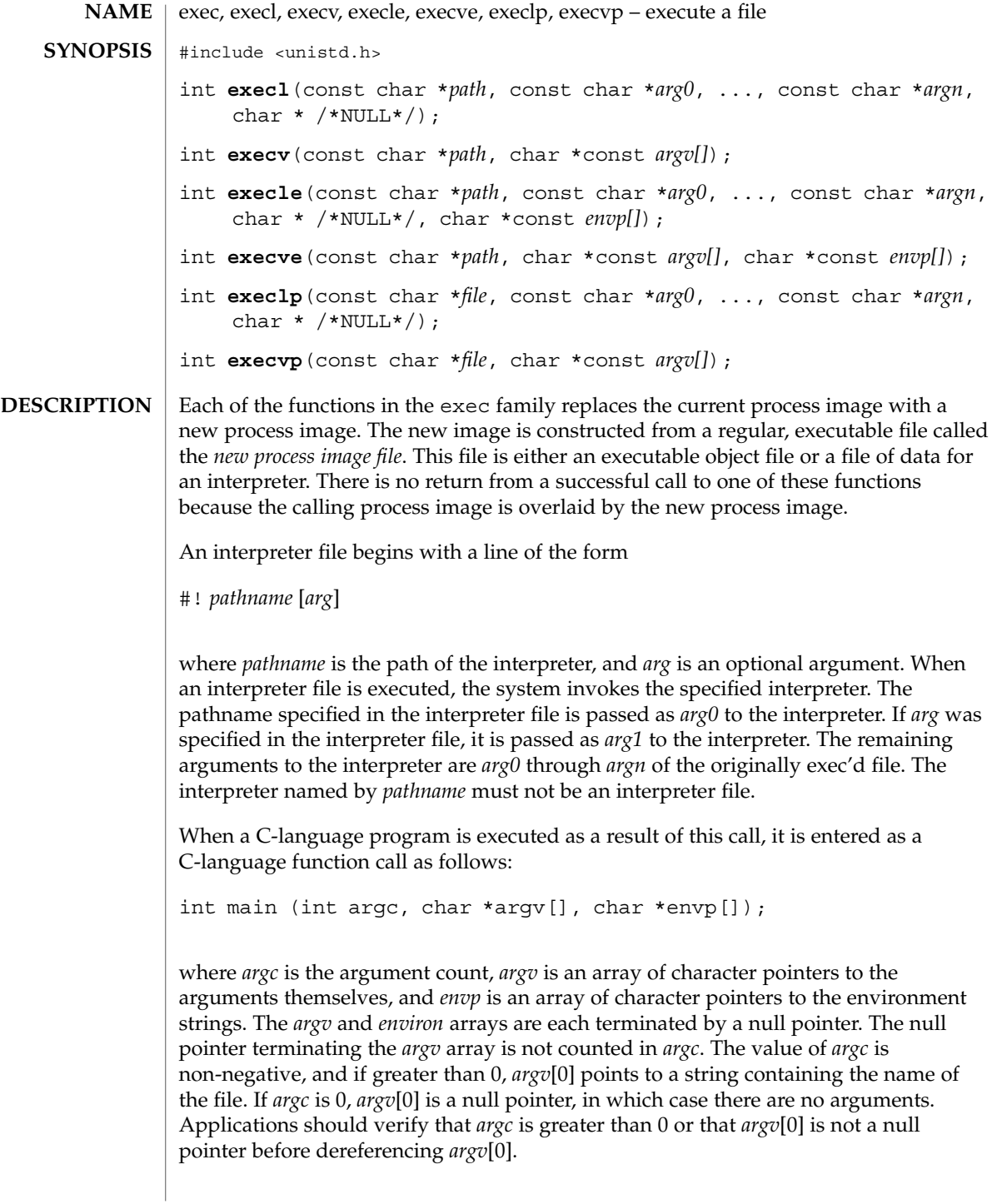

The arguments specified by a program with one of the exec functions are passed on to the new process image in the main() arguments.

The *path* argument points to a path name that identifies the new process image file.

The *file* argument is used to construct a pathname that identifies the new process image file . If the *file* argument contains a slash character, it is used as the pathname for this file. Otherwise, the path prefix for this file is obtained by a search of the directories passed in the PATH environment variable (see environ(5)). The environment is supplied typically by the shell. If the process image file is not a valid executable object file, execlp() and execvp() use the contents of that file as standard input to the shell. In this case, the shell becomes the new process image. In a standard-conforming application (see standards(5)), the exec family of functions use /usr/bin/ksh (see ksh(1)); otherwise, they use /usr/bin/sh (see sh(1)).

The arguments represented by *arg0*… are pointers to null-terminated character strings. These strings constitute the argument list available to the new process image. The list is terminated by a null pointer. The *arg0* argument should point to a filename that is associated with the process being started by one of the exec functions.

The *argv* argument is an array of character pointers to null-terminated strings. The last member of this array must be a null pointer. These strings constitute the argument list available to the new process image. The value in *argv*[0] should point to a filename that is associated with the process being started by one of the exec functions.

The *envp* argument is an array of character pointers to null-terminated strings. These strings constitute the environment for the new process image. The *envp* array is terminated by a null pointer. For execl(), execv(), execvp(), and execlp(), the C-language run-time start-off routine places a pointer to the environment of the calling process in the global object extern char \*\*environ, and it is used to pass the environment of the calling process to the new process image.

The number of bytes available for the new process's combined argument and environment lists is ARG\_MAX. It is implementation-dependent whether null terminators, pointers, and/or any alignment bytes are included in this total.

File descriptors open in the calling process image remain open in the new process image, except for those whose close-on-exec flag FD\_CLOEXEC is set; (see fcntl(2)). For those file descriptors that remain open, all attributes of the open file description, including file locks, remain unchanged.

The preferred hardware address tranlation size (see memont  $1(2)$ ) for the stack and heap of the new process image are set to the default system page size.

Directory streams open in the calling process image are closed in the new process image.

The state of conversion descriptors and message catalogue descriptors in the new process image is undefined. For the new process, the equivalent of:

### exec(2)

exec(2)

setlocale(LC\_ALL, "C")is executed at startup.

Signals set to the default action (SIG\_DFL) in the calling process image are set to the default action in the new process image (see signal(3C)). Signals set to be ignored (SIG\_IGN) by the calling process image are set to be ignored by the new process image. Signals set to be caught by the calling process image are set to the default action in the new process image (see signal(3HEAD)). After a successful call to any of the exec functions, alternate signal stacks are not preserved and the SA\_ONSTACK flag is cleared for all signals.

After a successful call to any of the exec functions, any functions previously registered by atexit(3C) are no longer registered.

The saved resource limits in the new process image are set to be a copy of the process's corresponding hard and soft resource limits.

If the ST\_NOSUID bit is set for the file system containing the new process image file, then the effective user ID and effective group ID are unchanged in the new process image. If the set-user-ID mode bit of the new process image file is set (see chmod(2)), the effective user ID of the new process image is set to the owner ID of the new process image file. Similarly, if the set-group-ID mode bit of the new process image file is set, the effective group ID of the new process image is set to the group ID of the new process image file. The real user ID and real group ID of the new process image remain the same as those of the calling process image. The effective user ID and effective group ID of the new process image are saved (as the saved set-user-ID and the saved set-group-ID for use by setuid(2).

If the effective user-ID is root or superuser, the set-user-ID and set-group-ID bits will be honored when the process is being controlled by ptrace.

Any shared memory segments attached to the calling process image will not be attached to the new process image (see shmop(2)). Any mappings established through mmap() are not preserved across an exec. Memory mappings created in the process are unmapped before the address space is rebuilt for the new process image. See  $mmap(2)$ .

Memory locks established by the calling process via calls to  $m$ lockall(3C) or mlock(3C) are removed. If locked pages in the address space of the calling process are also mapped into the address spaces the locks established by the other processes will be unaffected by the call by this process to the exec function. If the exec function fails, the effect on memory locks is unspecified.

If \_XOPEN\_REALTIME is defined and has a value other than −1, any named semaphores open in the calling process are closed as if by appropriate calls to sem\_close(3RT)

Profiling is disabled for the new process; see profil(2).
Timers created by the calling process with timer\_create(3RT) are deleted before replacing the current process image with the new process image.

For the SCHED\_FIFO and SCHED\_RR scheduling policies, the policy and priority settings are not changed by a call to an exec function.

All open message queue descriptors in the calling process are closed, as described in mq\_close(3RT).

Any outstanding asynchronous I/O operations may be cancelled. Those asynchronous I/O operations that are not canceled will complete as if the exec function had not yet occurred, but any associated signal notifications are suppressed. It is unspecified whether the exec function itself blocks awaiting such I/O completion. In no event, however, will the new process image created by the exec function be affected by the presence of outstanding asynchronous I/O operations at the time the exec function is called.

The new process also inherits the following attributes from the calling process:

- nice value (see nice(2))
- scheduler class and priority (see  $prior(2)$ )
- process **ID**
- parent process ID
- process group ID
- task ID
- supplementary group IDs
- $\blacksquare$  semadj values (see semop(2))
- session membership (see exit(2) and signal(3C))
- real user ID
- real group ID
- project ID
- trace flag (see ptrace(2) request 0)
- time left until an alarm clock signal (see alarm(2))
- current working directory
- root directory
- file mode creation mask (see umask $(2)$ )
- file size limit (see ulimit $(2)$ )
- resource limits (see getrlimit(2))
- tms\_utime, tms\_stime, tms\_cutime, and tms\_cstime (see times(2))
- file-locks (see  $fcnt1(2)$  and  $lockf(3C)$ )
- controlling terminal
- process signal mask (see sigprocmask(2))
- pending signals (see sigpending(2))
- processor bindings (see processor bind(2))
- processor set bindings (see pset\_bind(2))

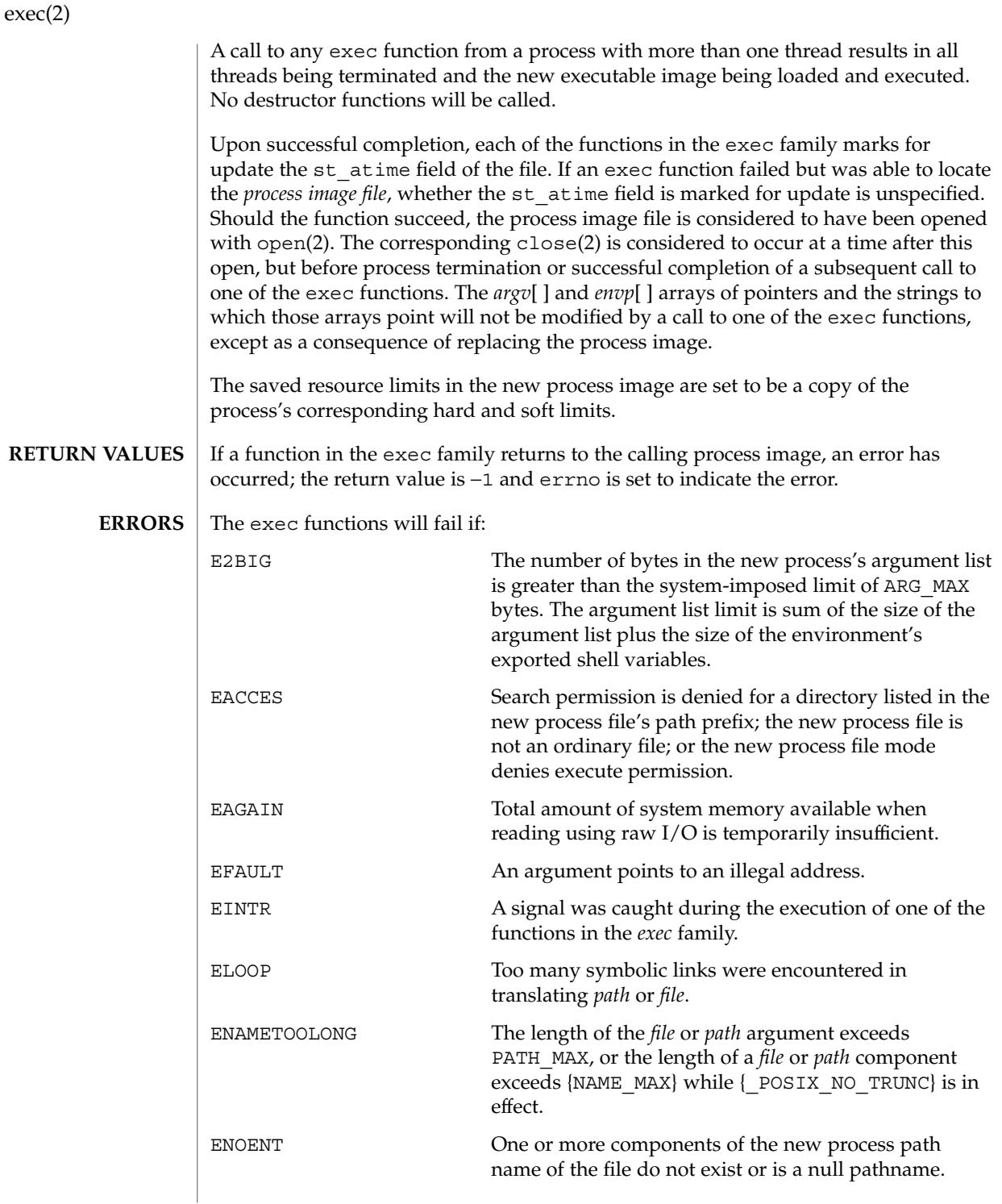

**74** man pages section 2: System Calls • Last Revised 17 Oct 2001

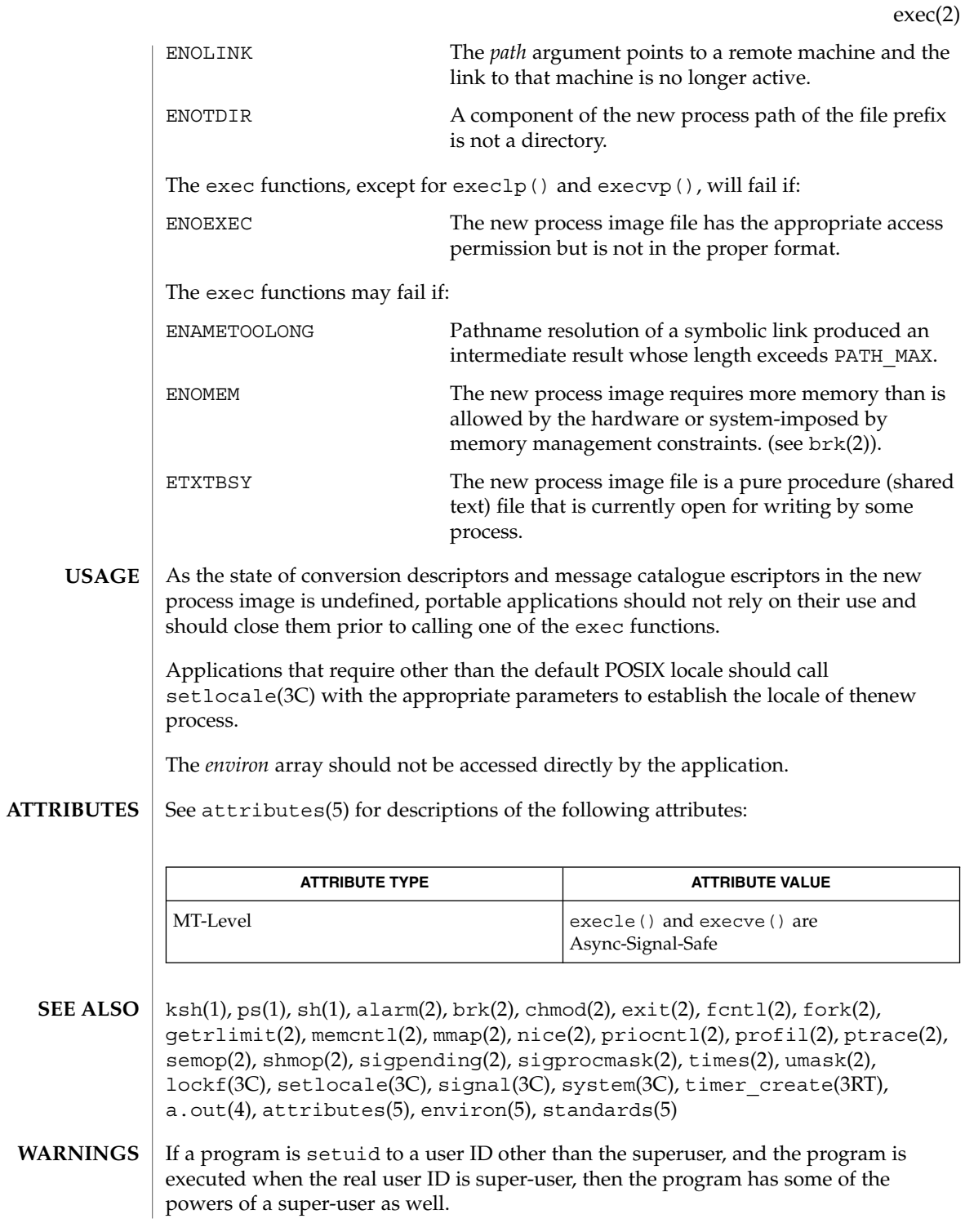

exit(2)

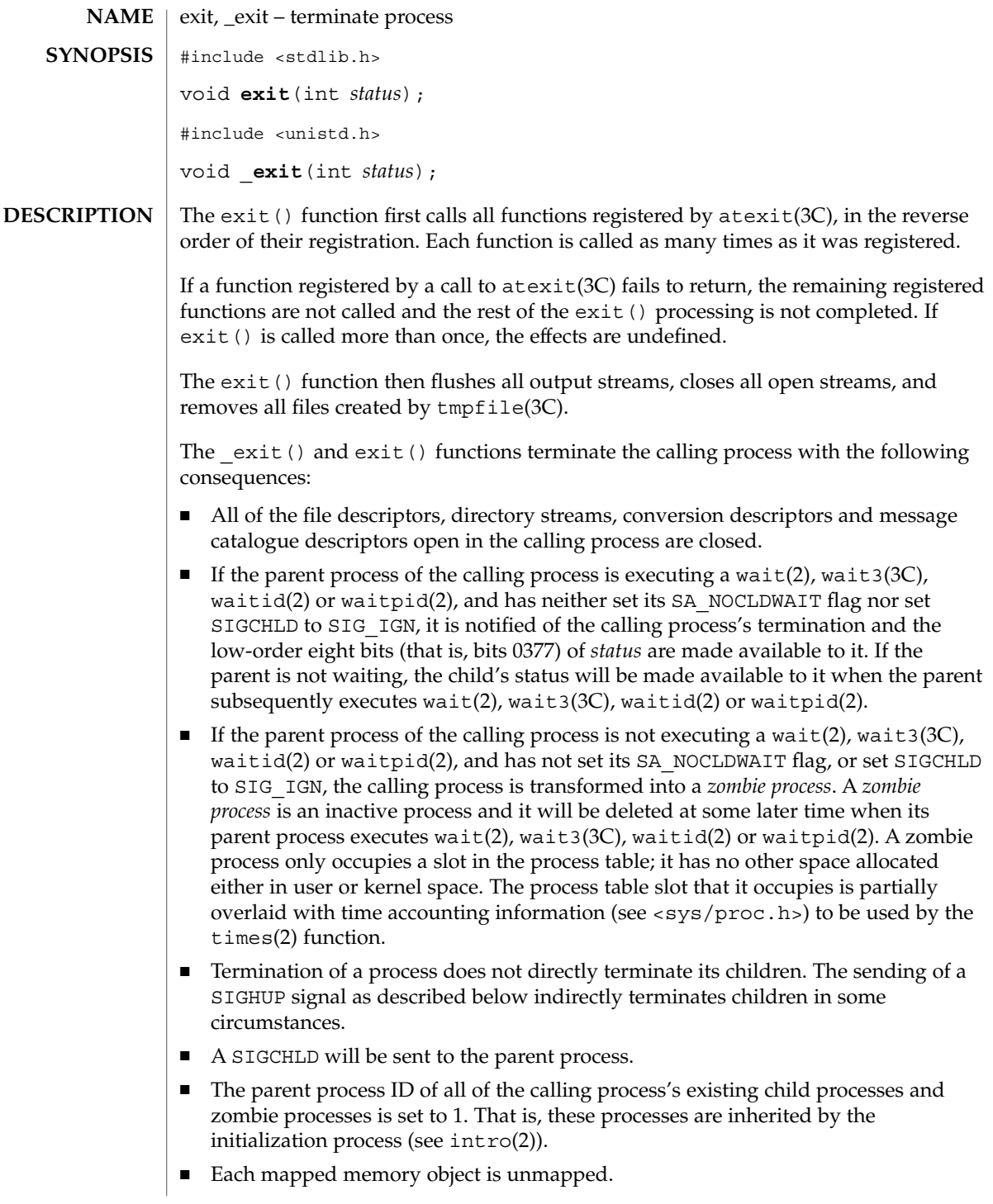

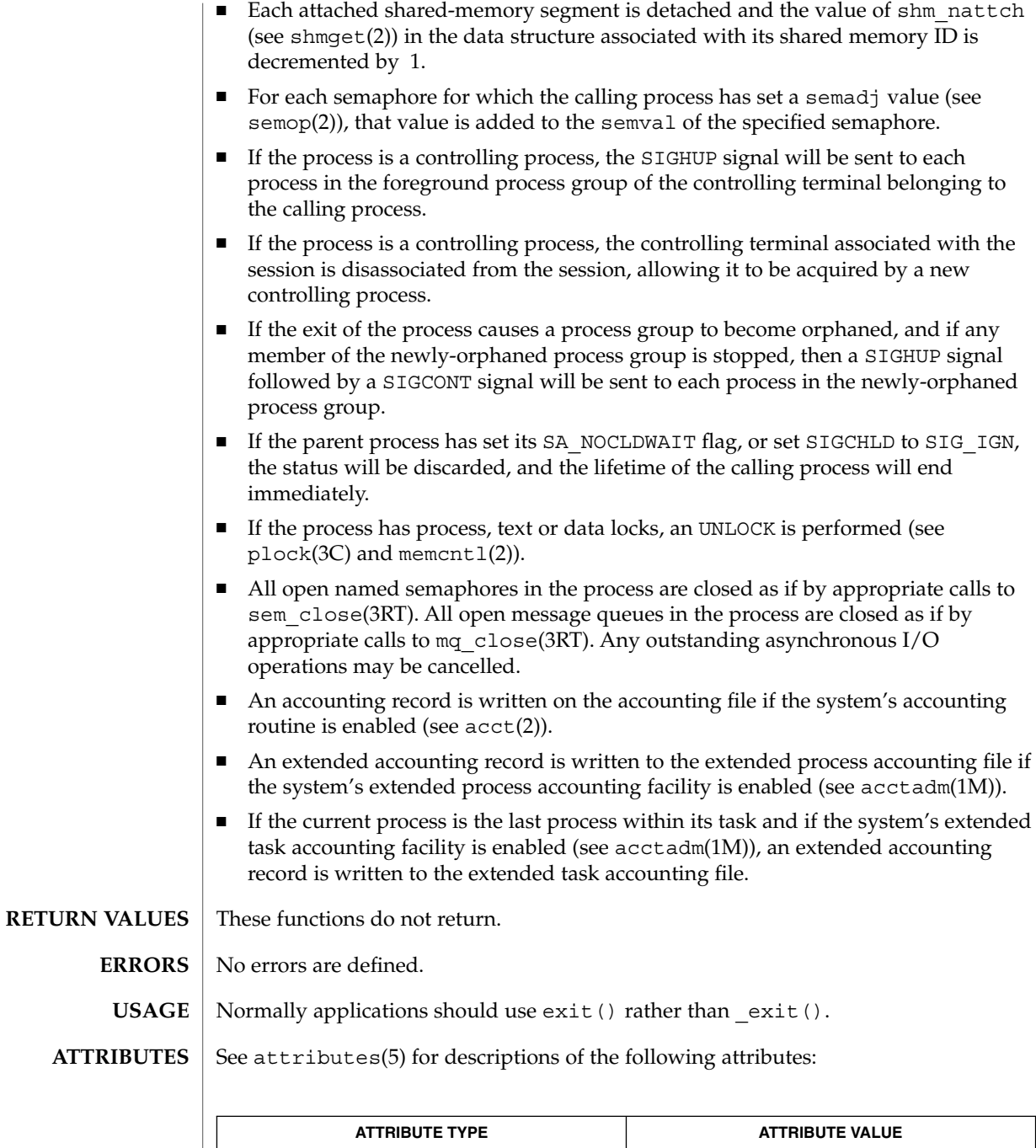

MT-Level exit() is Async-Signal Safe

exit(2)

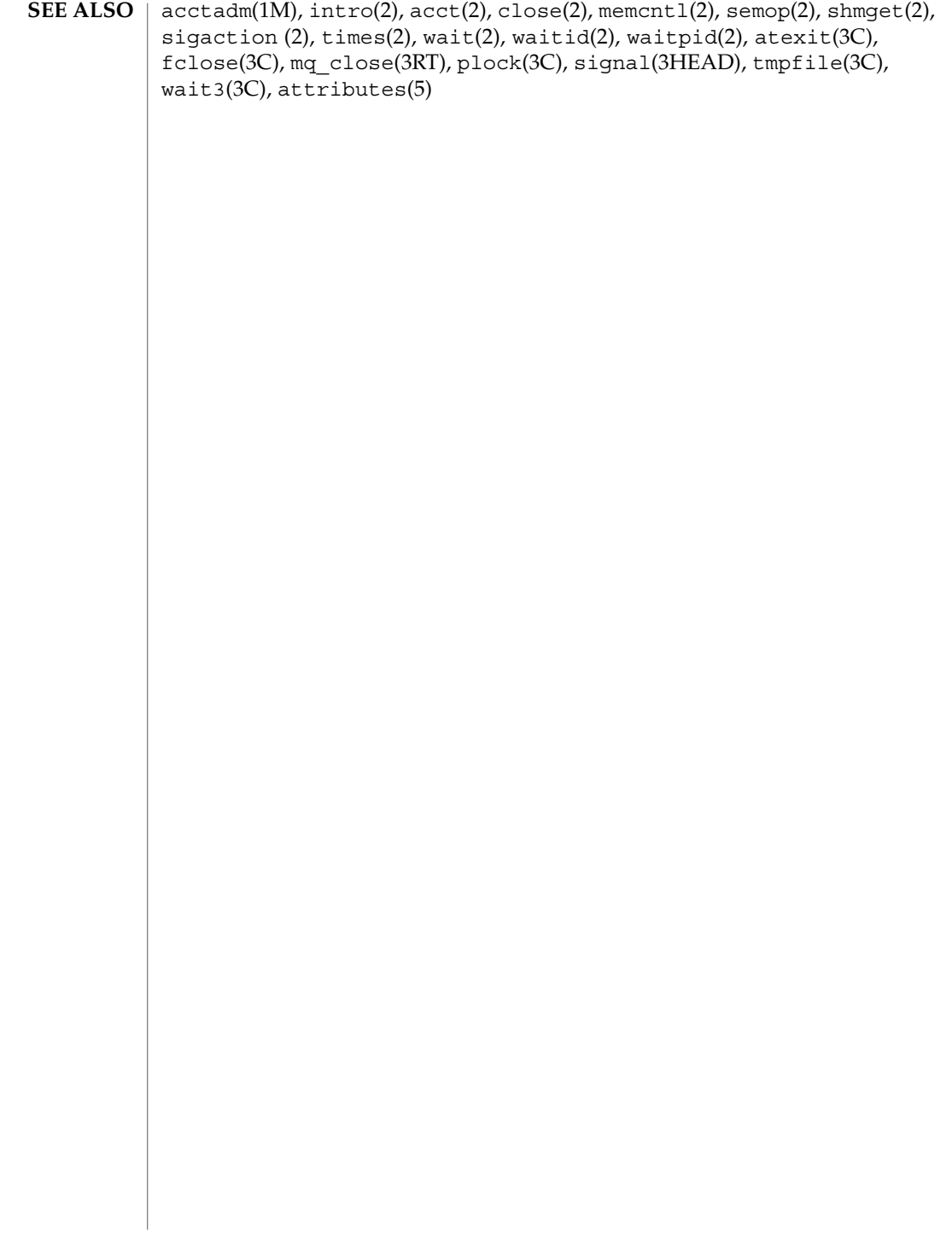

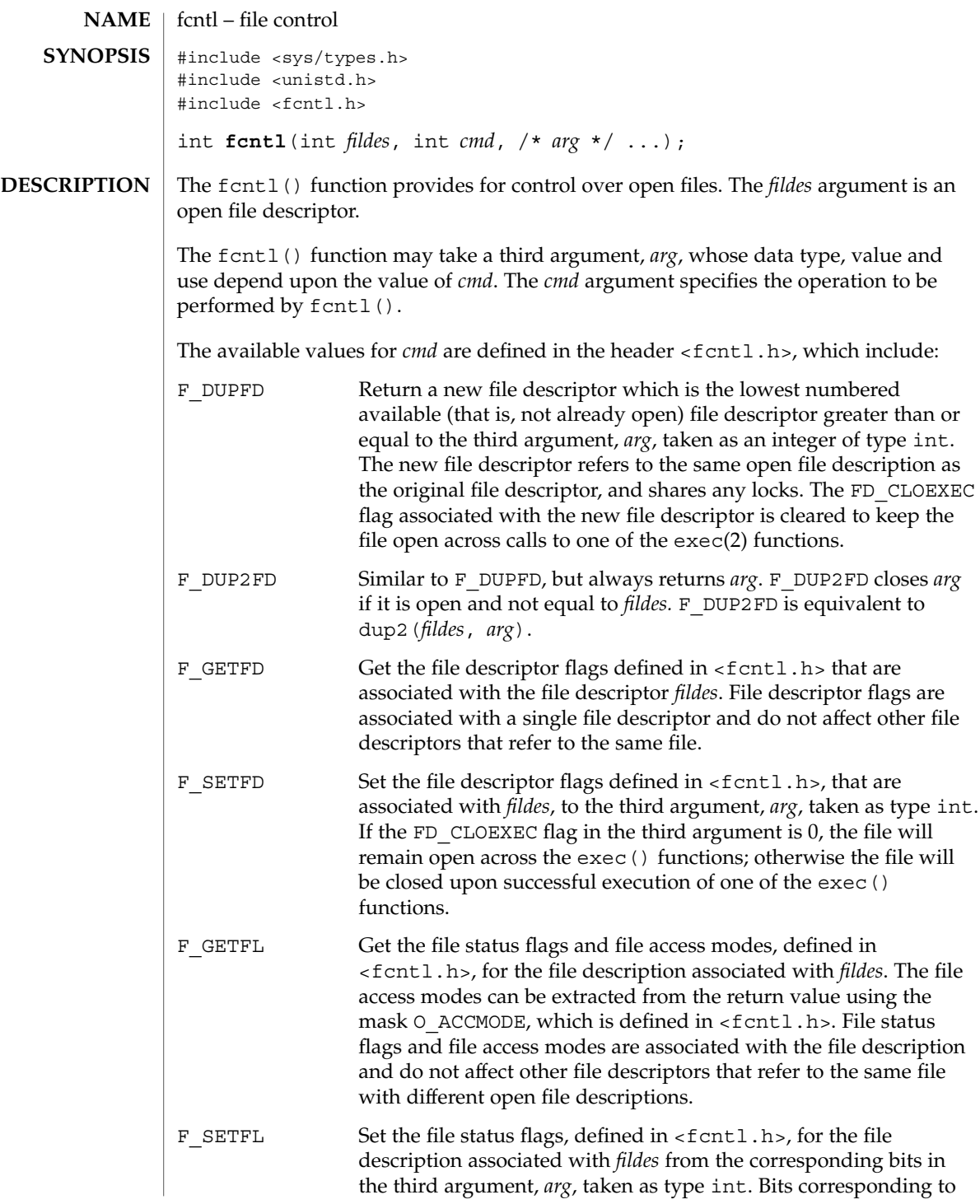

System Calls **79**

fcntl(2)

## $fcntl(2)$

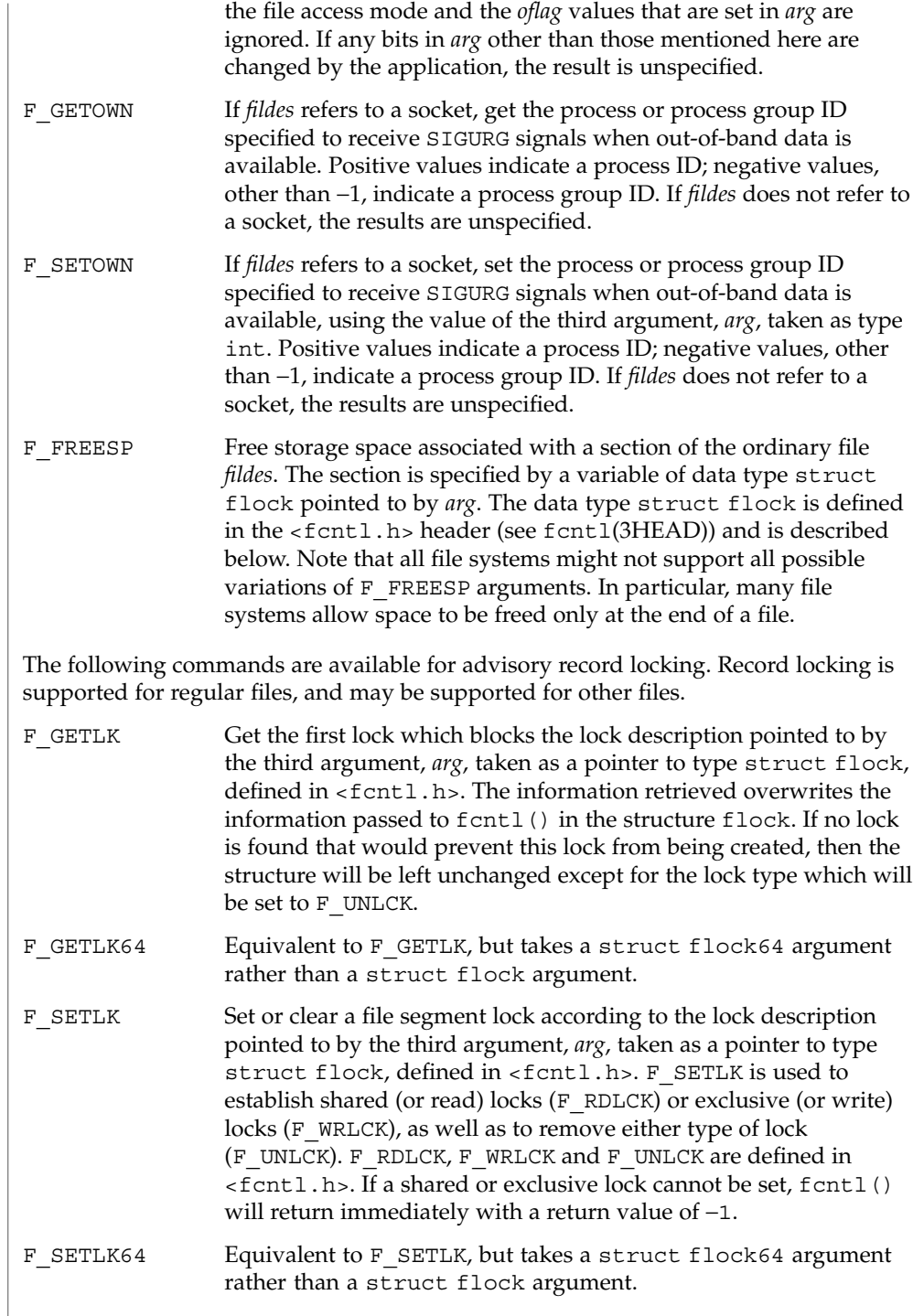

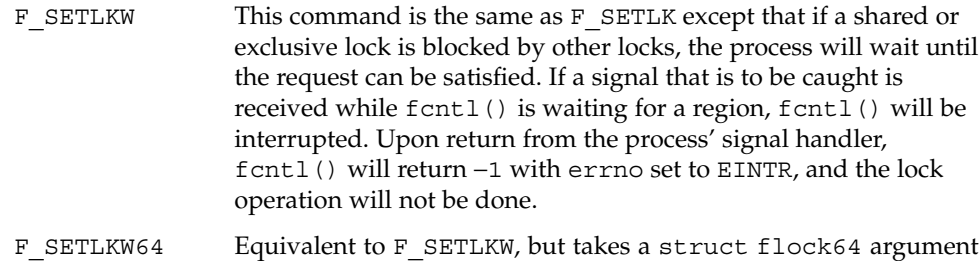

When a shared lock is set on a segment of a file, other processes will be able to set shared locks on that segment or a portion of it. A shared lock prevents any other process from setting an exclusive lock on any portion of the protected area. A request for a shared lock will fail if the file descriptor was not opened with read access.

rather than a struct flock argument.

An exclusive lock will prevent any other process from setting a shared lock or an exclusive lock on any portion of the protected area. A request for an exclusive lock will fail if the file descriptor was not opened with write access.

The flock structure contains at least the following elements:

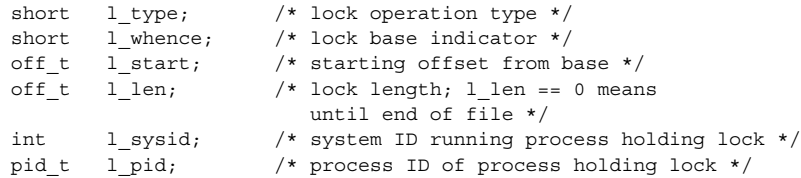

The value of l\_whence is SEEK\_SET, SEEK\_CUR, or SEEK\_END, to indicate that the relative offset 1 start bytes will be measured from the start of the file, current position or end of the file, respectively. The value of 1 len is the number of consecutive bytes to be locked. The value of 1 len may be negative (where the definition of  $\circ$ f $f_t$  permits negative values of  $1$ \_len). After a successful F\_GETLK or F\_GETLK64 request, that is, one in which a lock was found, the value of  $1$  whence will be SEEK\_SET.

The 1 pid and 1 sysid fields are used only with F\_GETLK or F\_GETLK64 to return the process ID of the process holding a blocking lock and to indicate which system is running that process.

If 1 len is positive, the area affected starts at 1 start and ends at 1 start + l\_len − 1. If l\_len is negative, the area affected starts at l\_start + l\_len and ends at 1 start − 1. Locks may start and extend beyond the current end of a file, but must not be negative relative to the beginning of the file. A lock will be set to extend to the largest possible value of the file offset for that file by setting  $1 \text{ len}$  to 0. If such a lock also has  $1$  start set to 0 and  $1$  whence is set to SEEK\_SET, the whole file will be locked.

#### fcntl(2)

If a process has an existing lock in which  $1 \text{ len}$  is 0 and which includes the last byte of the requested segment, and an unlock (F\_UNLCK) request is made in which  $l$  len is non-zero and the offset of the last byte of the requested segment is the maximum value for an object of type of f\_t, then the F\_UNLCK request will be treated as a request to unlock from the start of the requested segment with an 1 len equal to 0. Otherwise, the request will attempt to unlock only the requested segment.

There will be at most one type of lock set for each byte in the file. Before a successful return from an F\_SETLK, F\_SETLK64, F\_SETLKW, or F\_SETLKW64 request when the calling process has previously existing locks on bytes in the region specified by the request, the previous lock type for each byte in the specified region will be replaced by the new lock type. As specified above under the descriptions of shared locks and exclusive locks, an F\_SETLK, F\_SETLK64, F\_SETLKW, or F\_SETLKW64 request will (respectively) fail or block when another process has existing locks on bytes in the specified region and the type of any of those locks conflicts with the type specified in the request.

All locks associated with a file for a given process are removed when a file descriptor for that file is closed by that process or the process holding that file descriptor terminates. Locks are not inherited by a child process created using fork(2).

A potential for deadlock occurs if a process controlling a locked region is put to sleep by attempting to lock another process' locked region. If the system detects that sleeping until a locked region is unlocked would cause a deadlock, fcntl() will fail with an EDEADLK error.

The following values for *cmd* are used for file share reservations. A share reservation is placed on an entire file to allow cooperating processes to control access to the file.

F SHARE Sets a share reservation on a file with the specified access mode and designates which types of access to deny.

F\_UNSHARE Remove an existing share reservation.

File share reservations are an advisory form of access control among cooperating processes, on both local and remote machines. They are most often used by DOS or Windows emulators and DOS based NFS clients. However, native UNIX versions of DOS or Windows applications may also choose to use this form of access control.

A share reservation is described by an fshare structure defined in  $\langle sys/fcnt1.h \rangle$ , which is included in <fcntl.h> as follows:

```
typedef struct fshare {
        short f access;
        short f<sub>_deny;</sub>
        int f_id;
} fshare_t;
```
A share reservation specifies the type of access,  $f$  access, to be requested on the open file descriptor. If access is granted, it further specifies what type of access to deny

other processes, f\_deny. A single process on the same file may hold multiple non-conflicting reservations by specifying an identifier, f id, unique to the process, with each request. An F\_UNSHARE request releases the reservation with the specified f\_id. The f\_access and f\_deny fields are ignored. Valid f\_access values are: F\_RDACC Set a file share reservation for read-only access. F\_WRACC Set a file share reservation for write-only access. F\_RWACC Set a file share reservation for read and write access. Valid f deny values are: F COMPAT Set a file share reservation to compatibility mode. F\_RDDNY Set a file share reservation to deny read access to other processes. F\_WRDNY Set a file share reservation to deny write access to other processes. F\_RWDNY Set a file share reservation to deny read and write access to other processes. F\_NODNY Do not deny read or write access to any other process. Upon successful completion, the value returned depends on *cmd* as follows: F DUPFD A new file descriptor. F GETFD Value of flags defined in <fcntl.h>. The return value will not be negative. F\_SETFD Value other than −1. F\_GETFL Value of file status flags and access modes. The return value will not be negative. F\_SETFL Value other than −1. F GETOWN Value of the socket owner process or process group; this will not be −1. F SETOWN Value other than −1. F\_FREESP Value of 0. F\_GETLK Value other than −1. F\_GETLK64 Value other than −1. F\_SETLK Value other than −1. F\_SETLK64 Value other than −1. F\_SETLKW Value other than −1. **RETURN VALUES**

## $fcntl(2)$

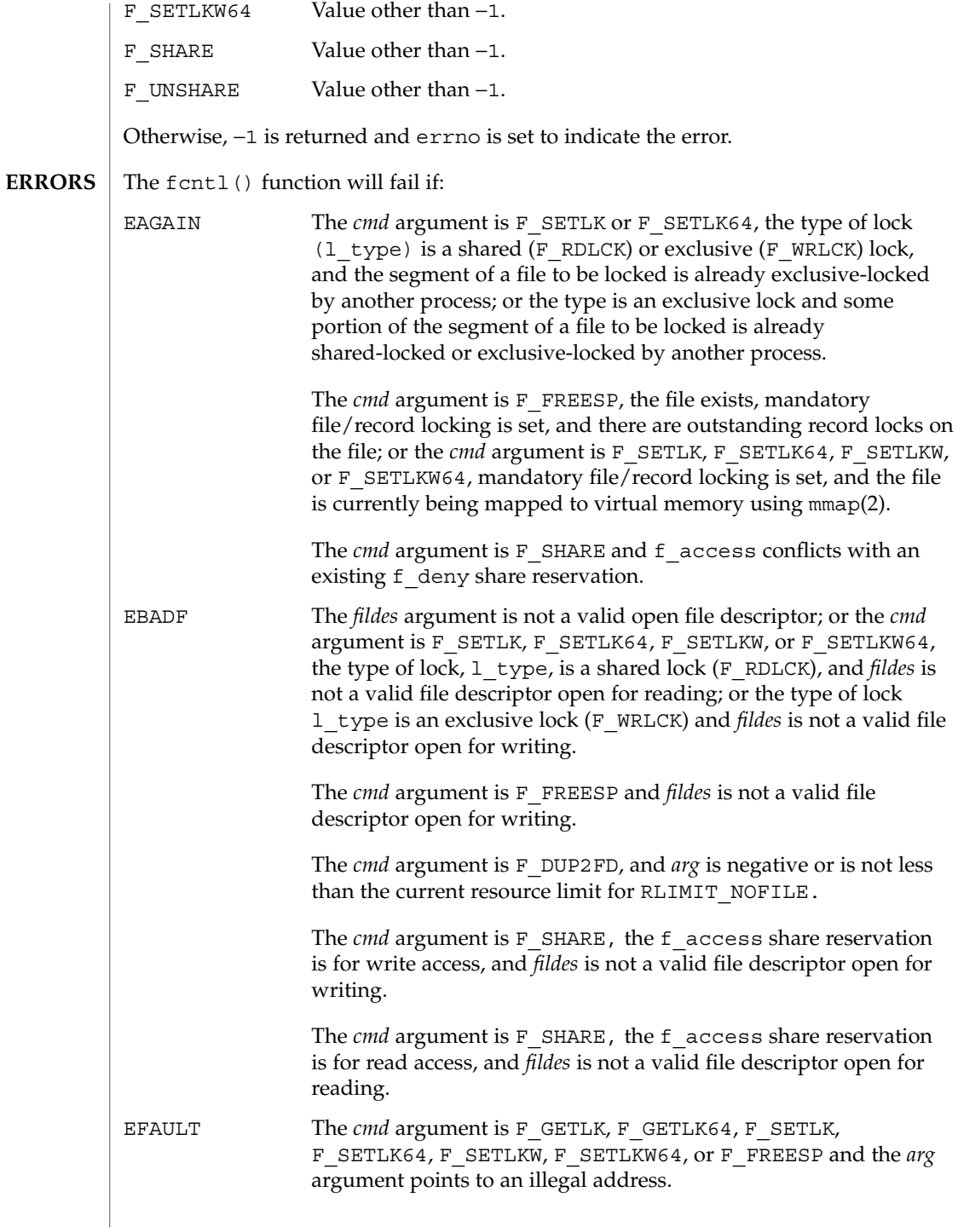

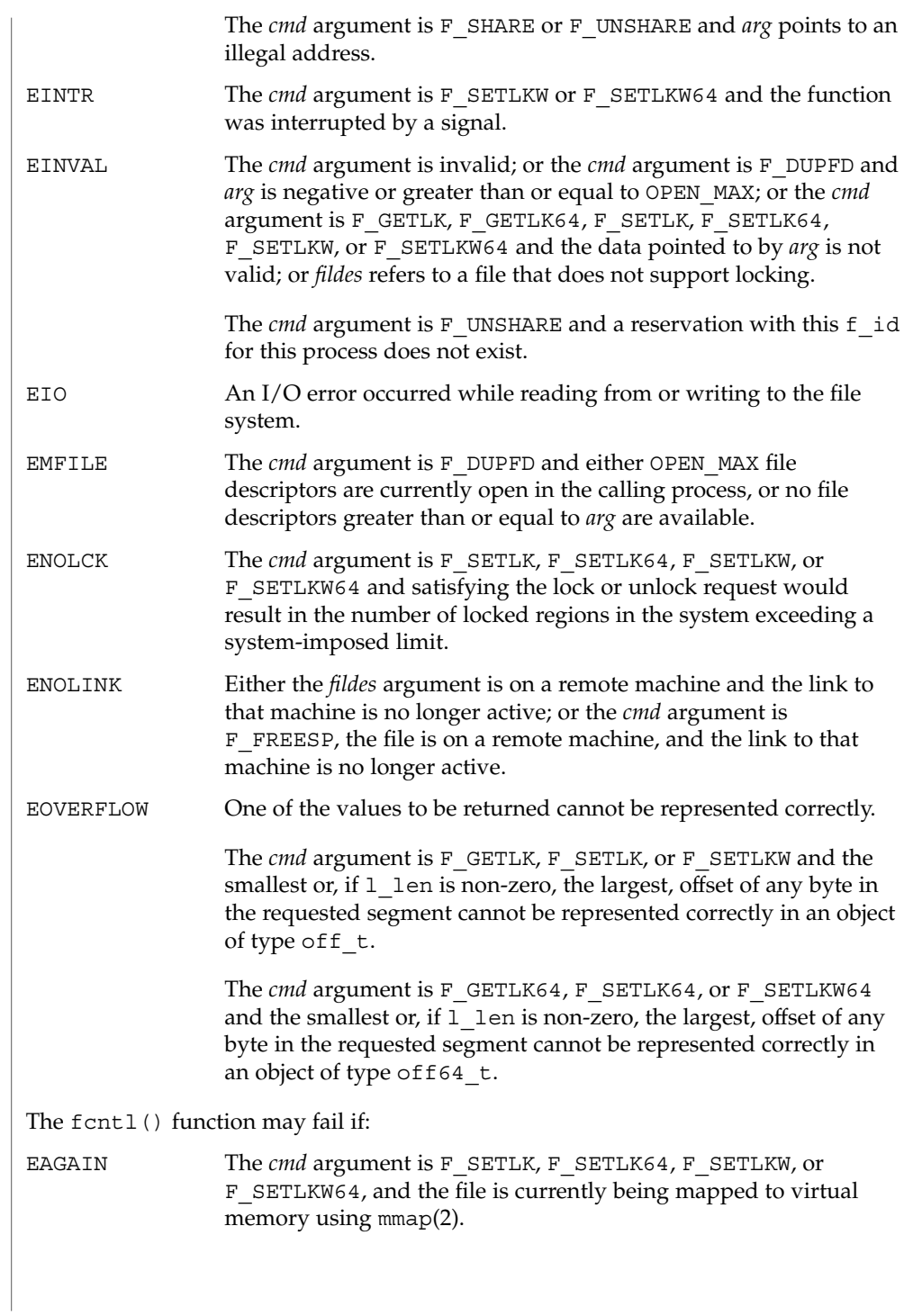

 $fcntl(2)$ 

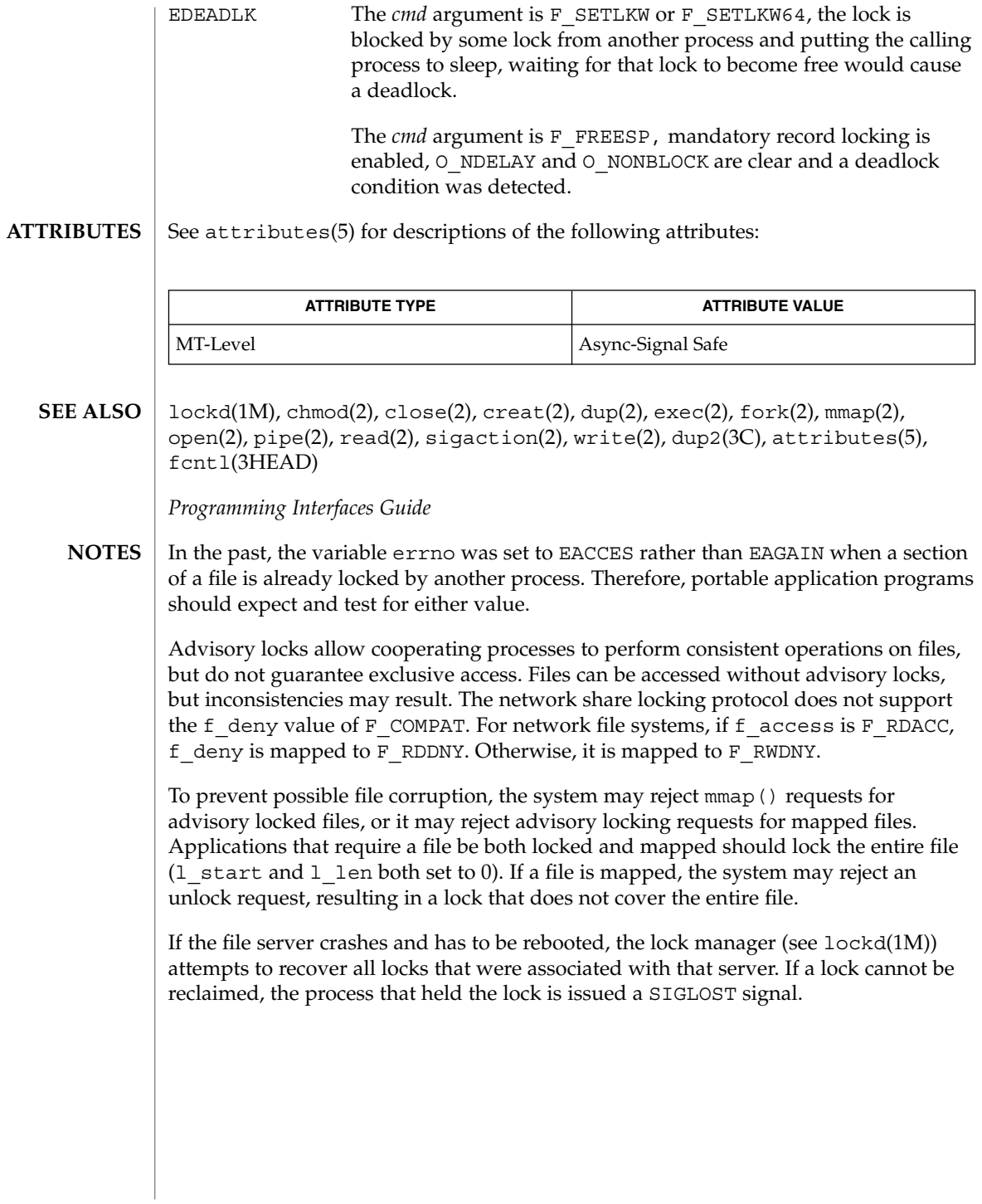

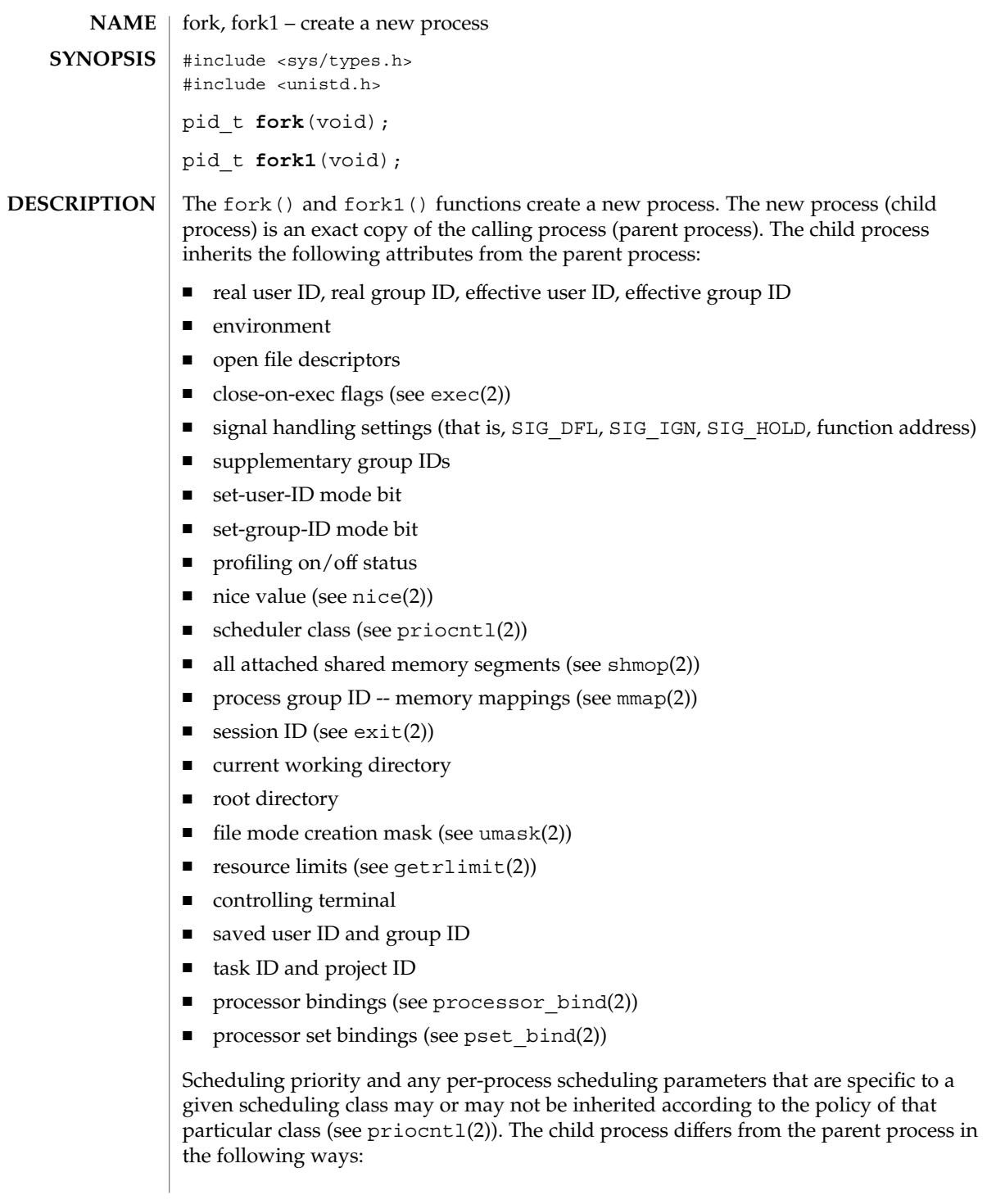

fork(2)

fork(2)

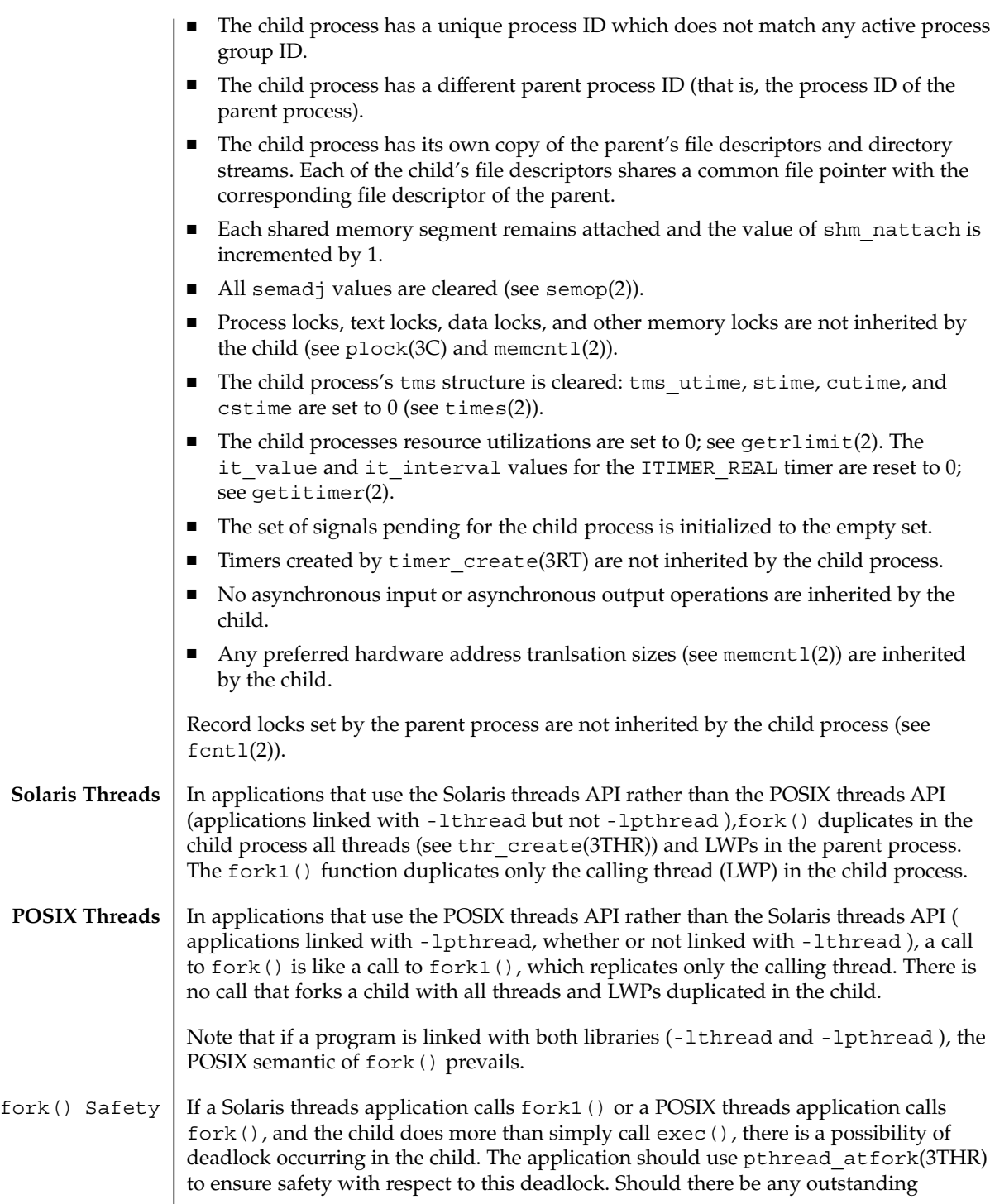

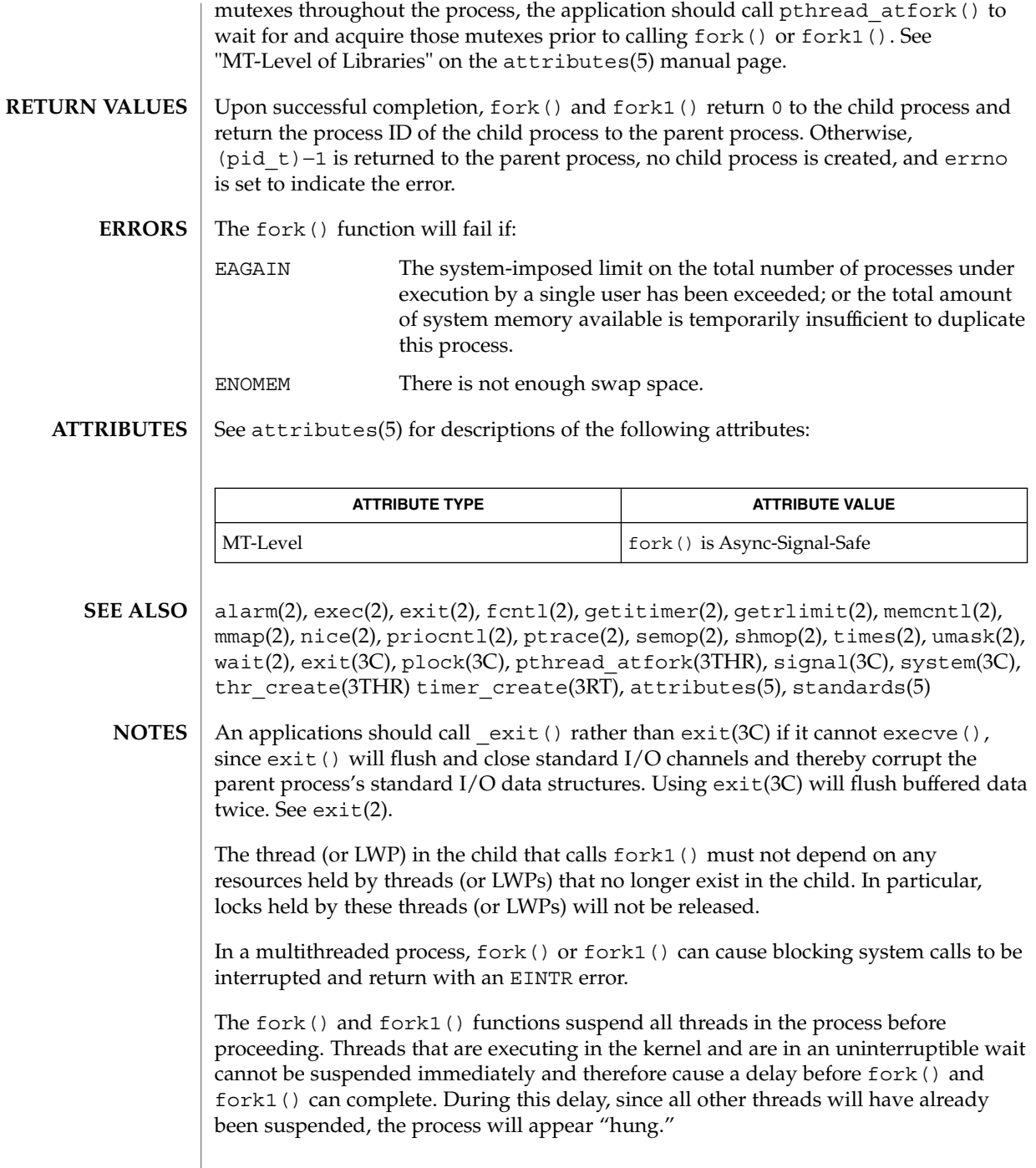

 $\overline{\phantom{a}}$ 

# fpathconf(2)

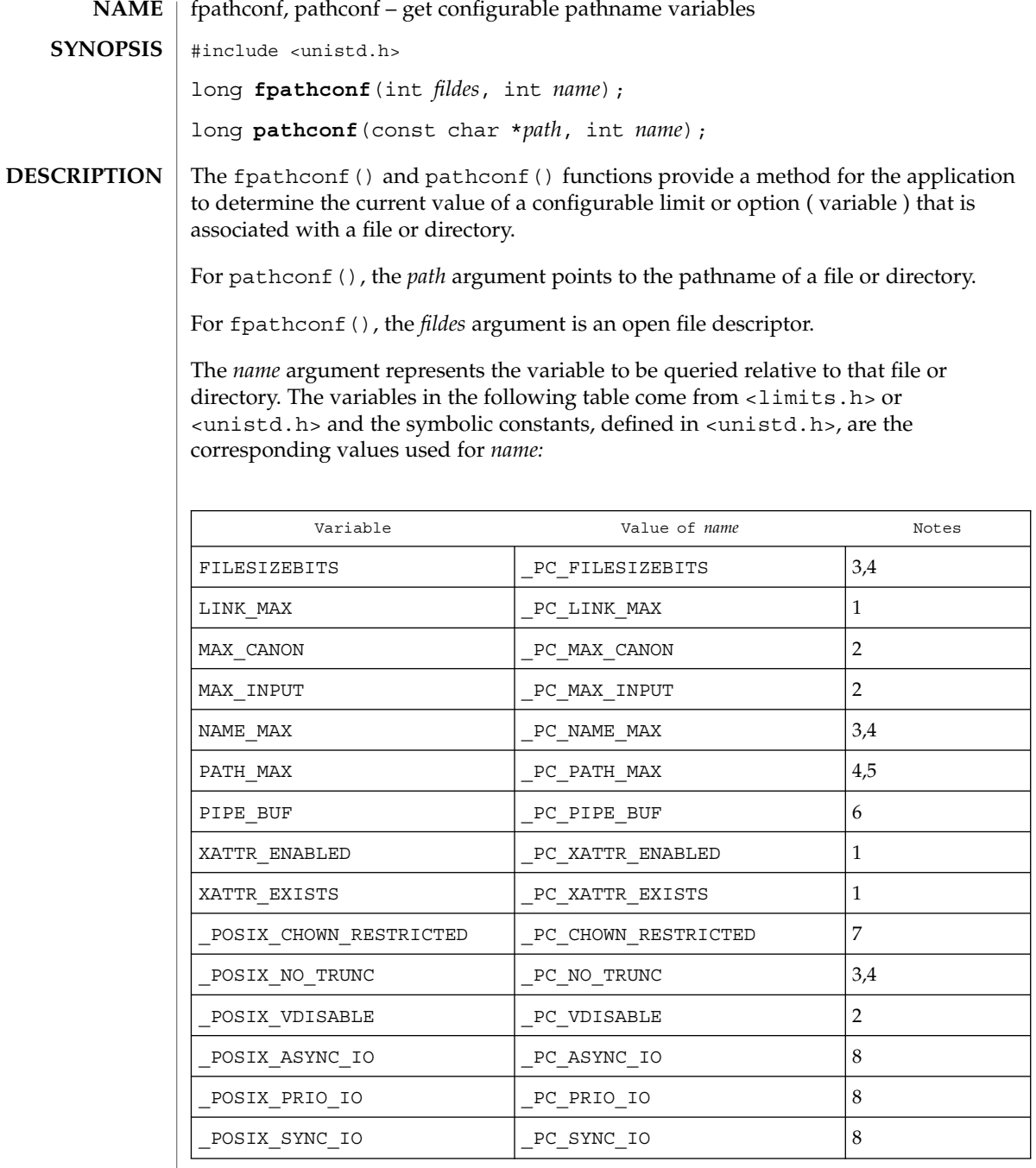

Notes:

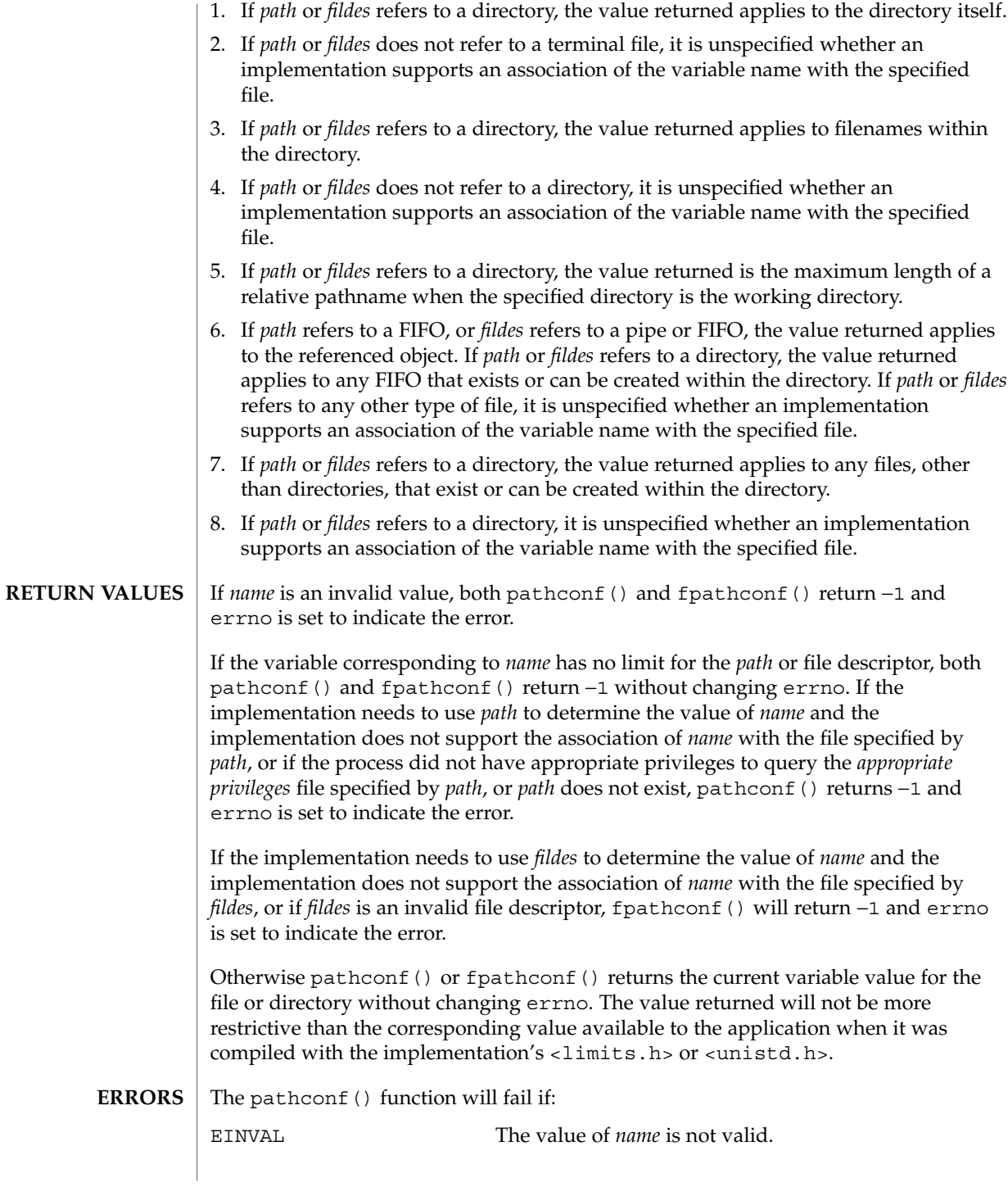

## fpathconf(2)

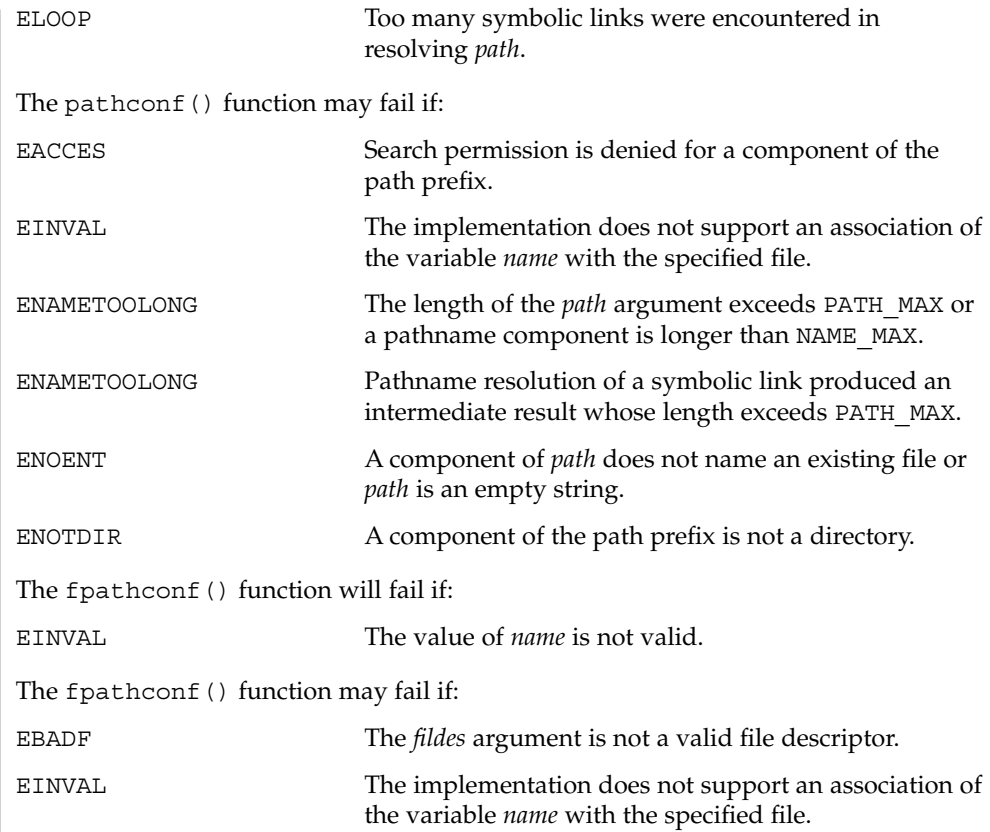

### **ATTRIBUTES** See attributes(5) for descriptions of the following attributes:

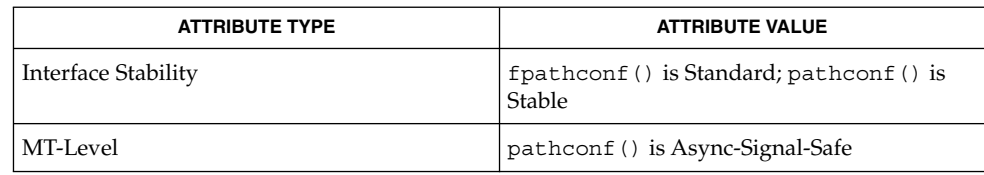

 $\textbf{SEE \, ALSO}$   $\mid$  sysconf(3C), limits(4), attributes(5), standards(5)

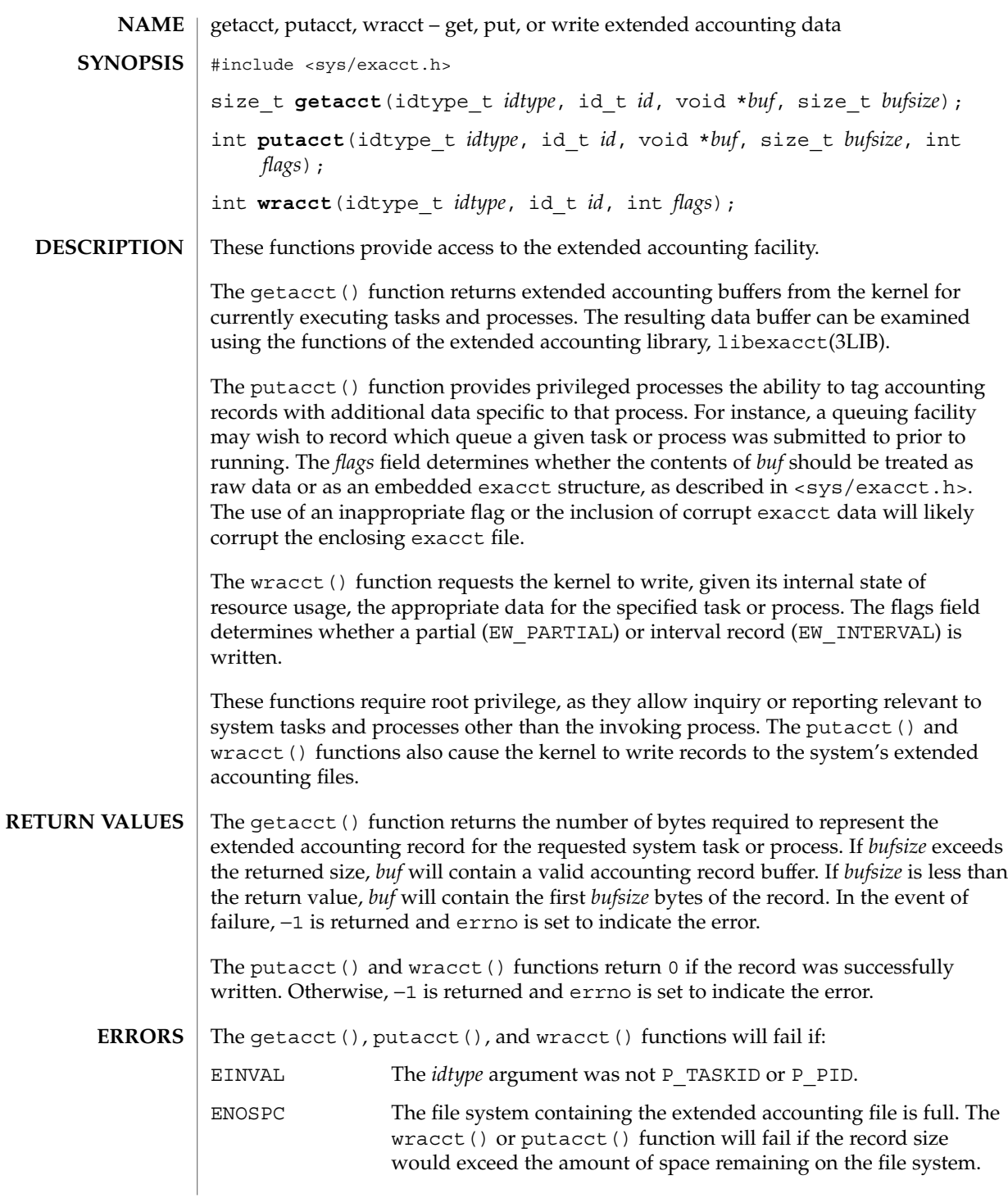

getacct(2)

getacct(2)

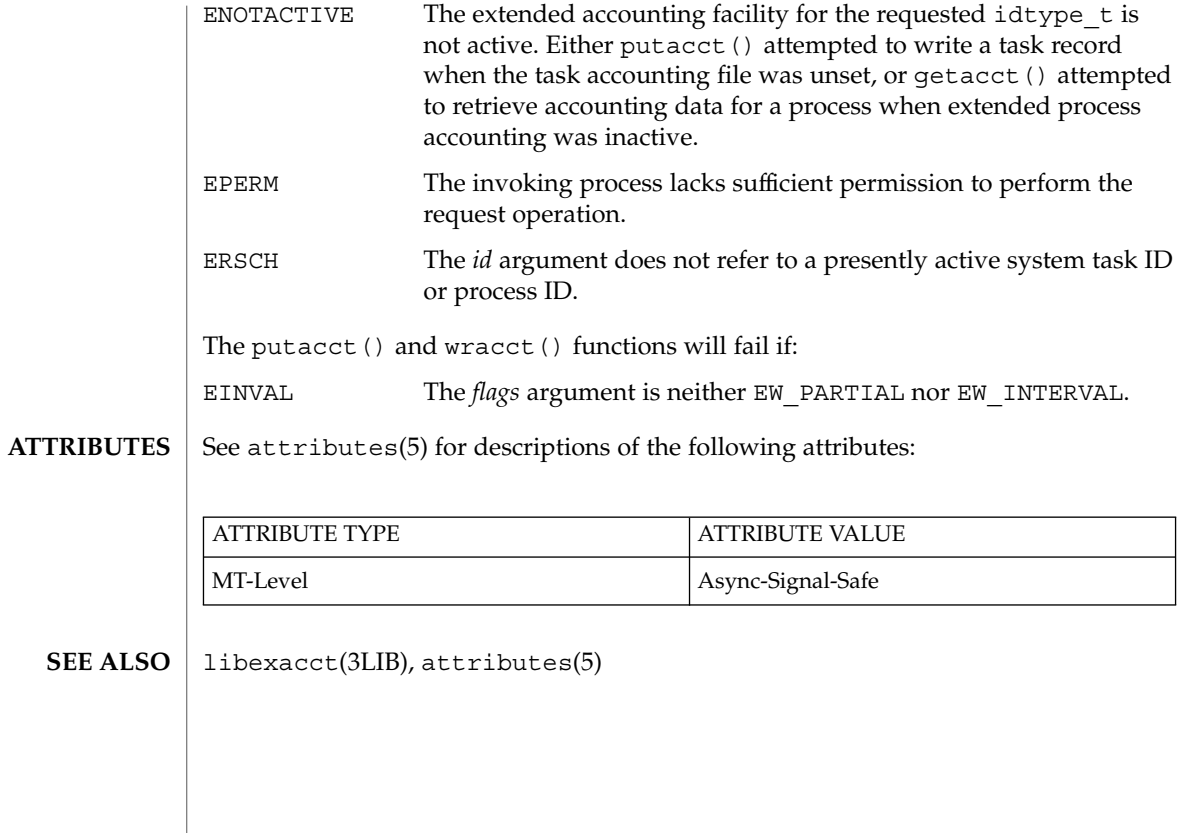

## getaudit(2)

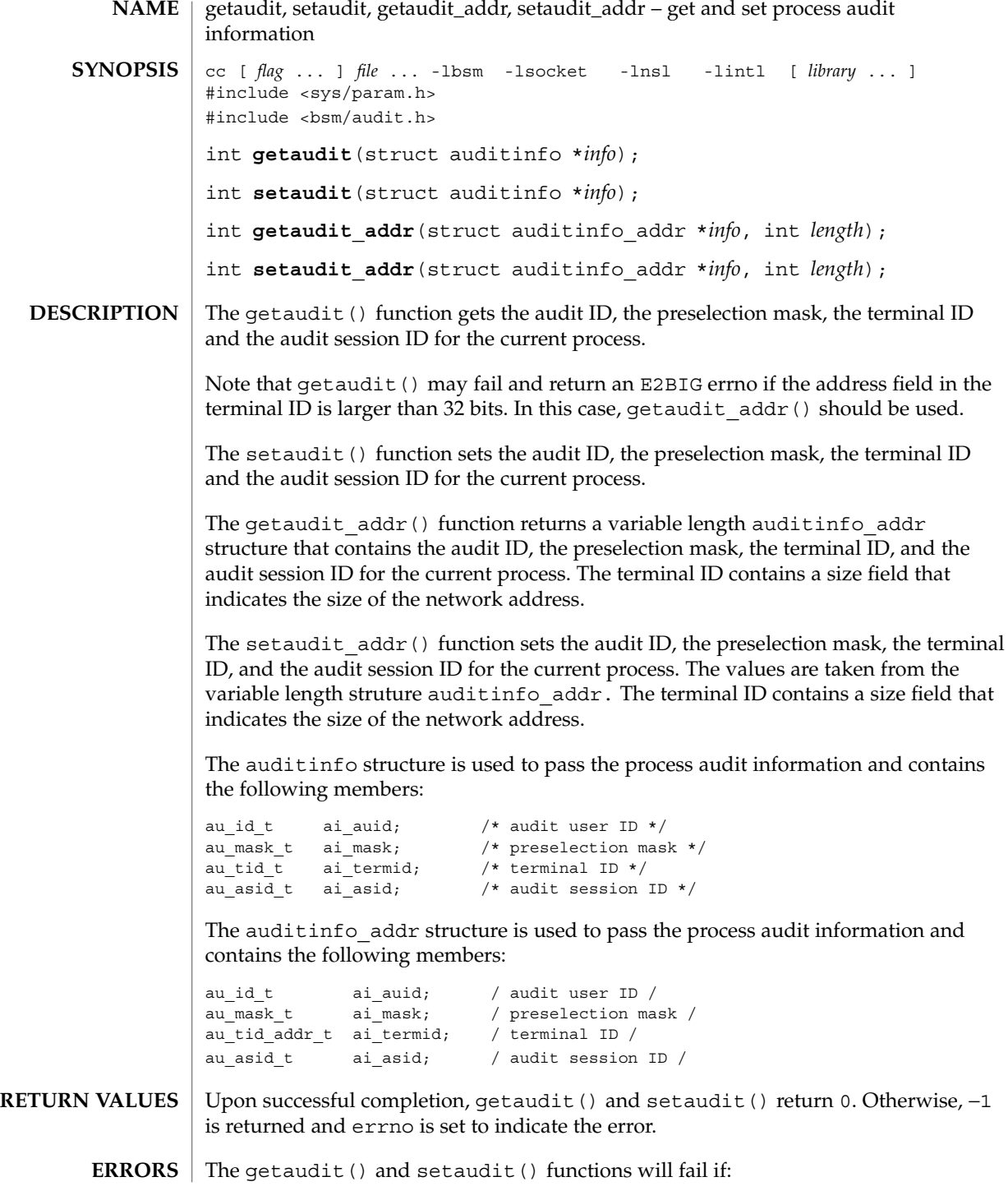

# getaudit(2)

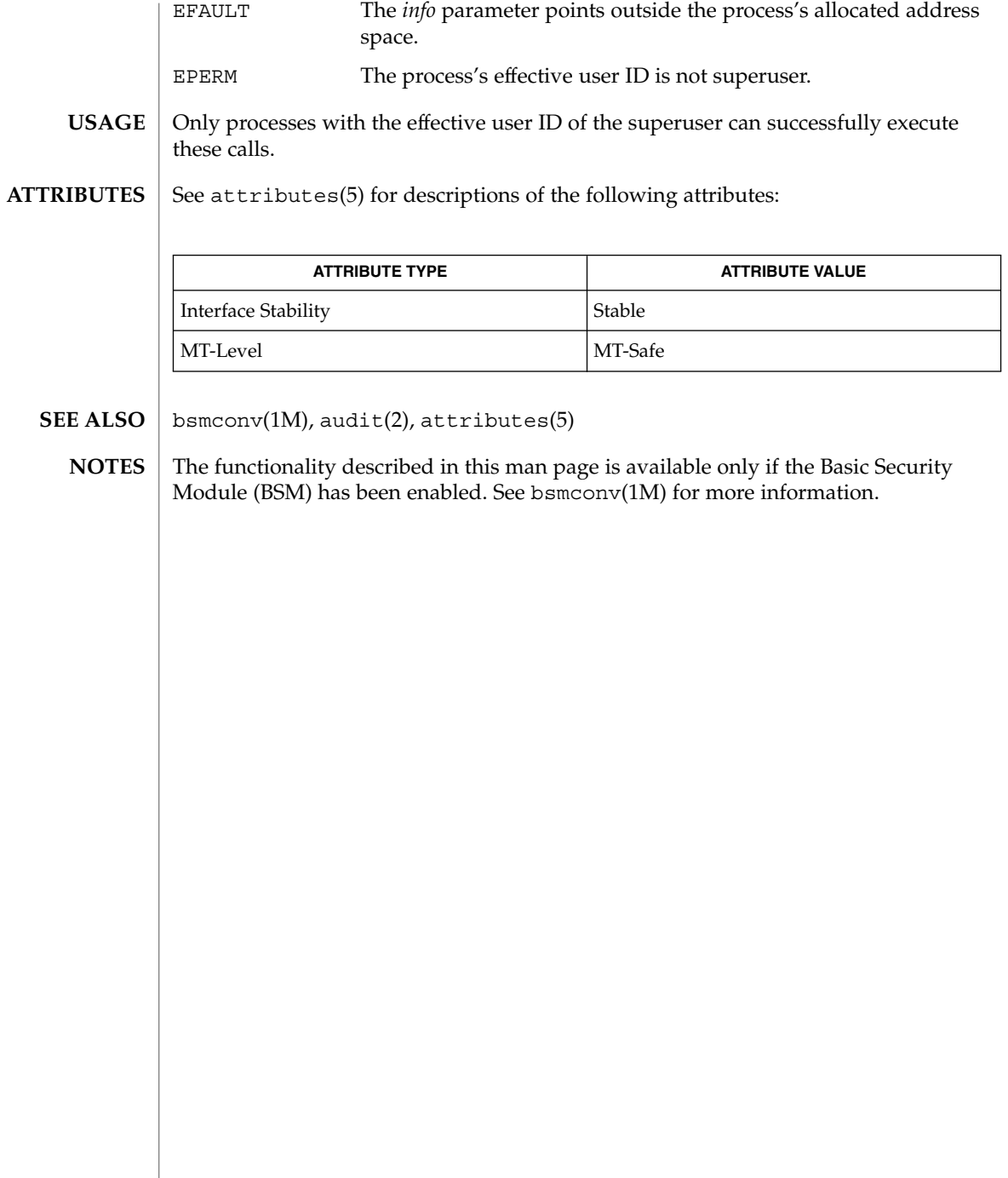

# getauid(2)

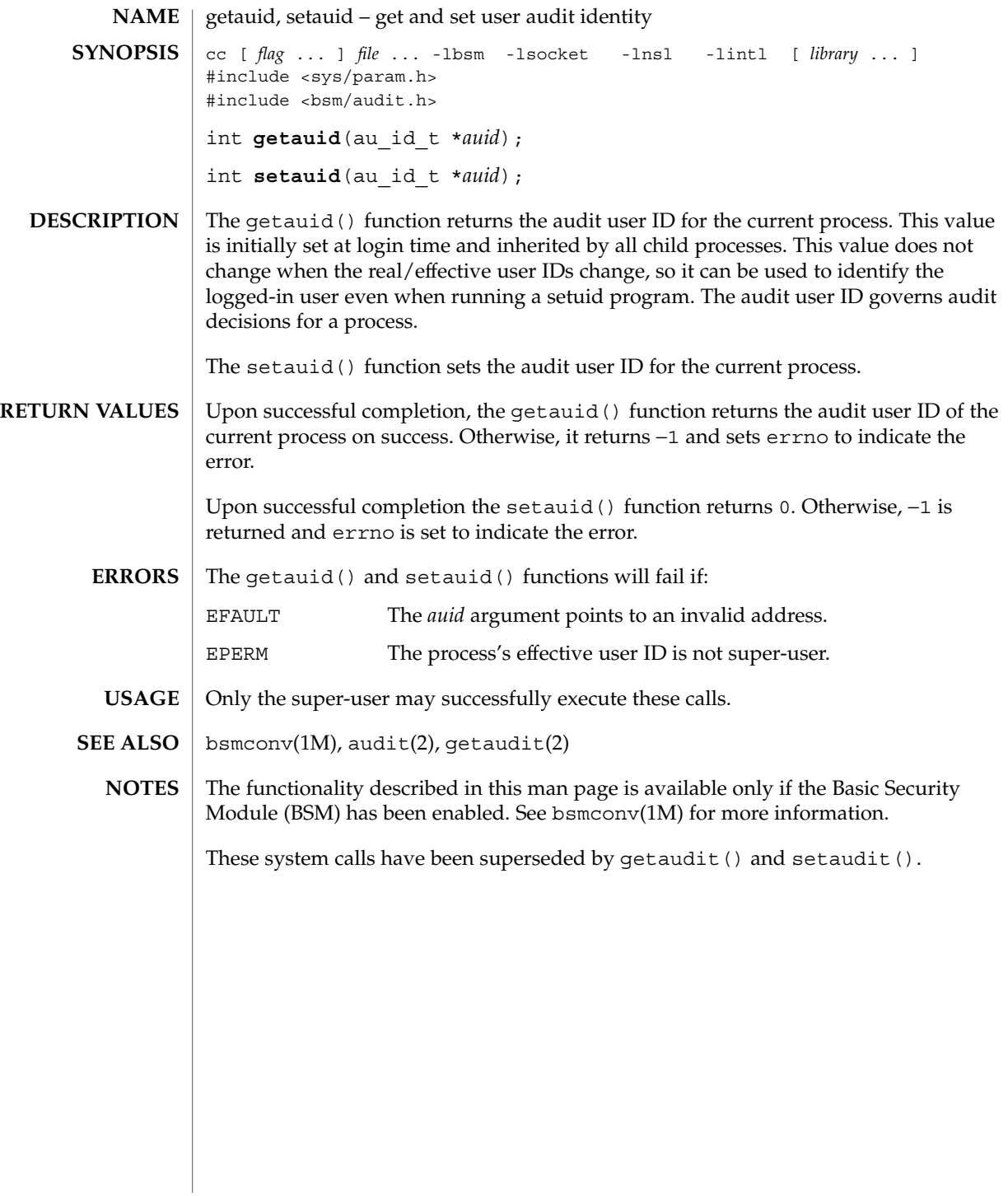

getcontext(2)

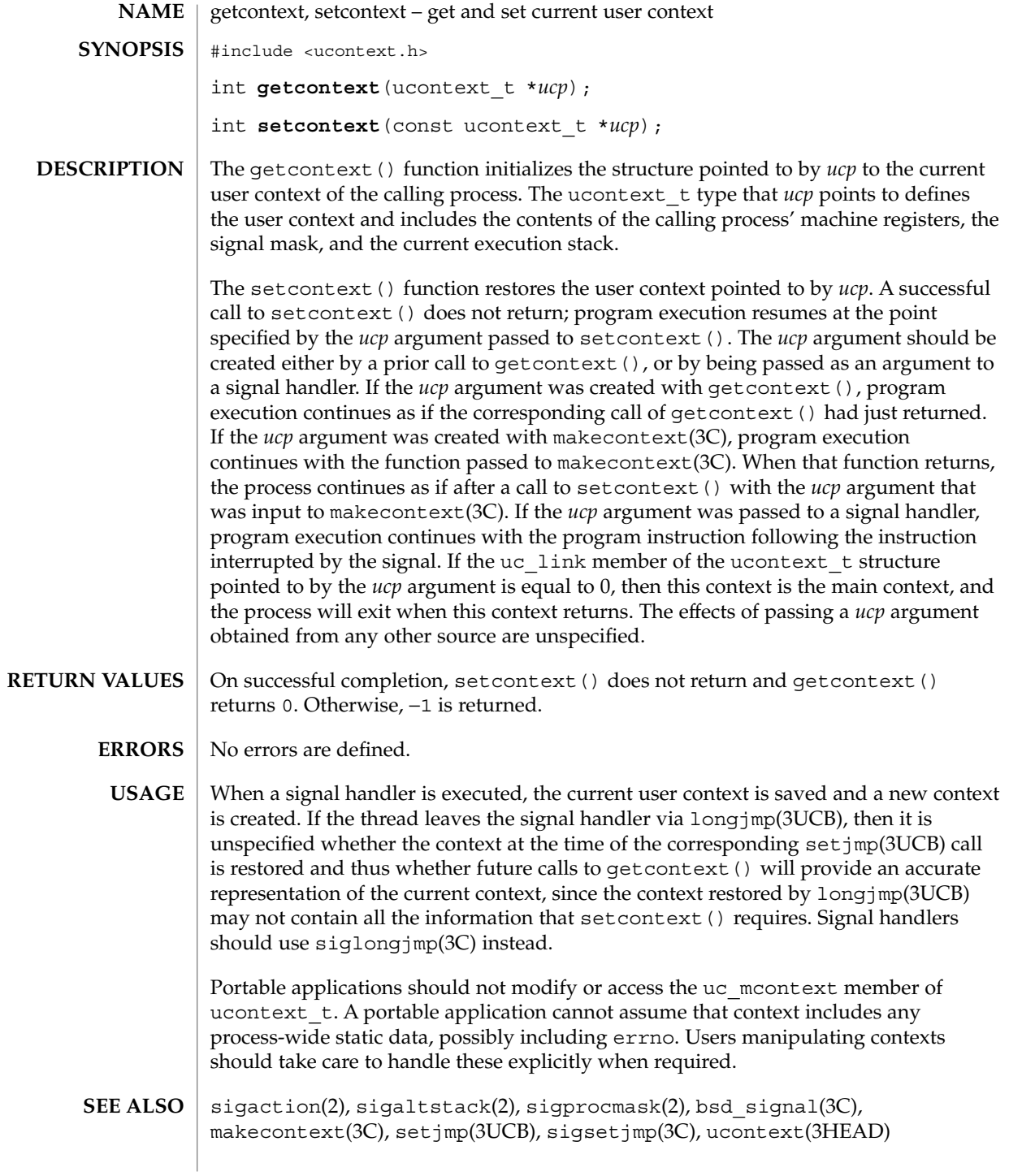

getdents(2)

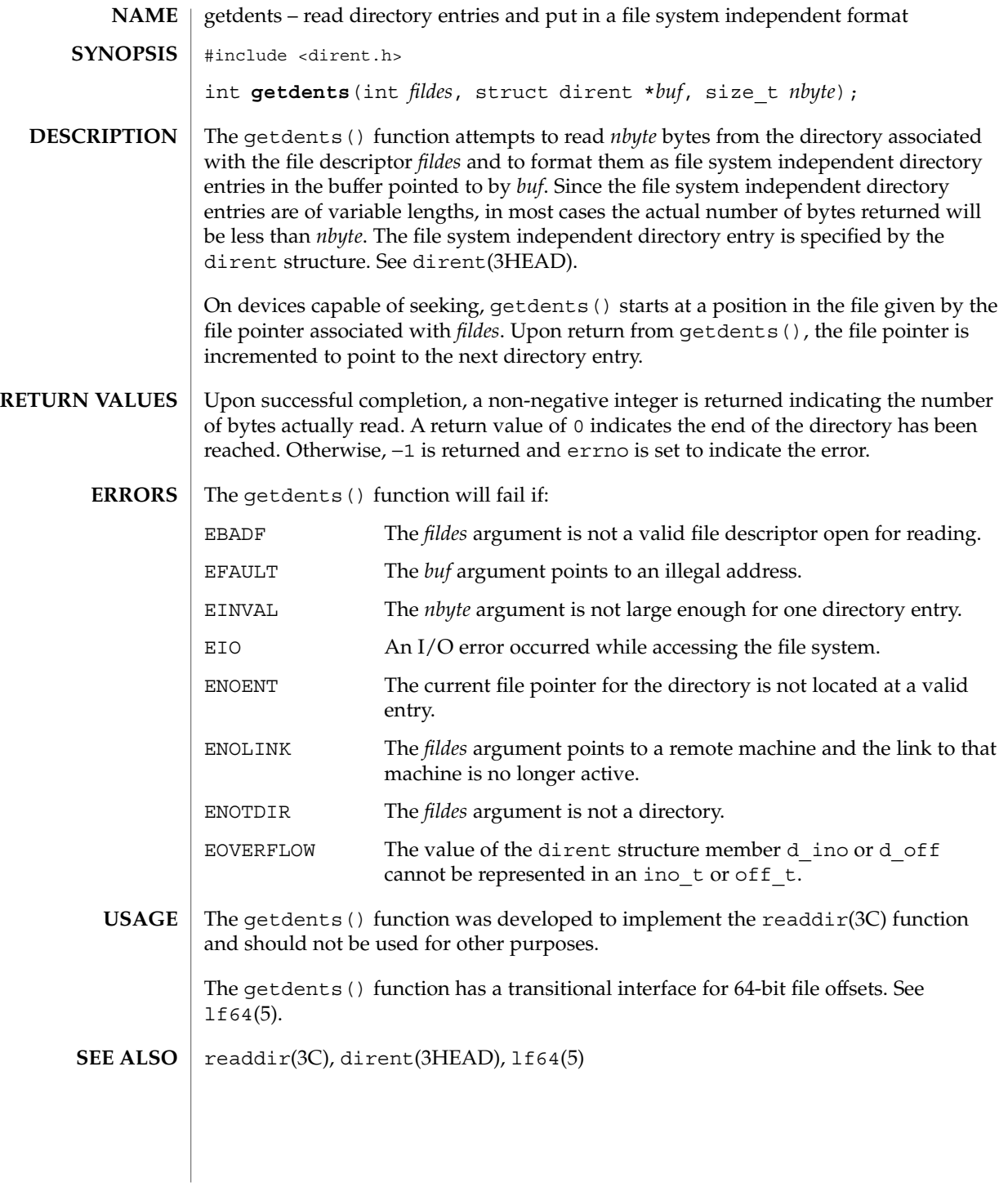

# getgroups(2)

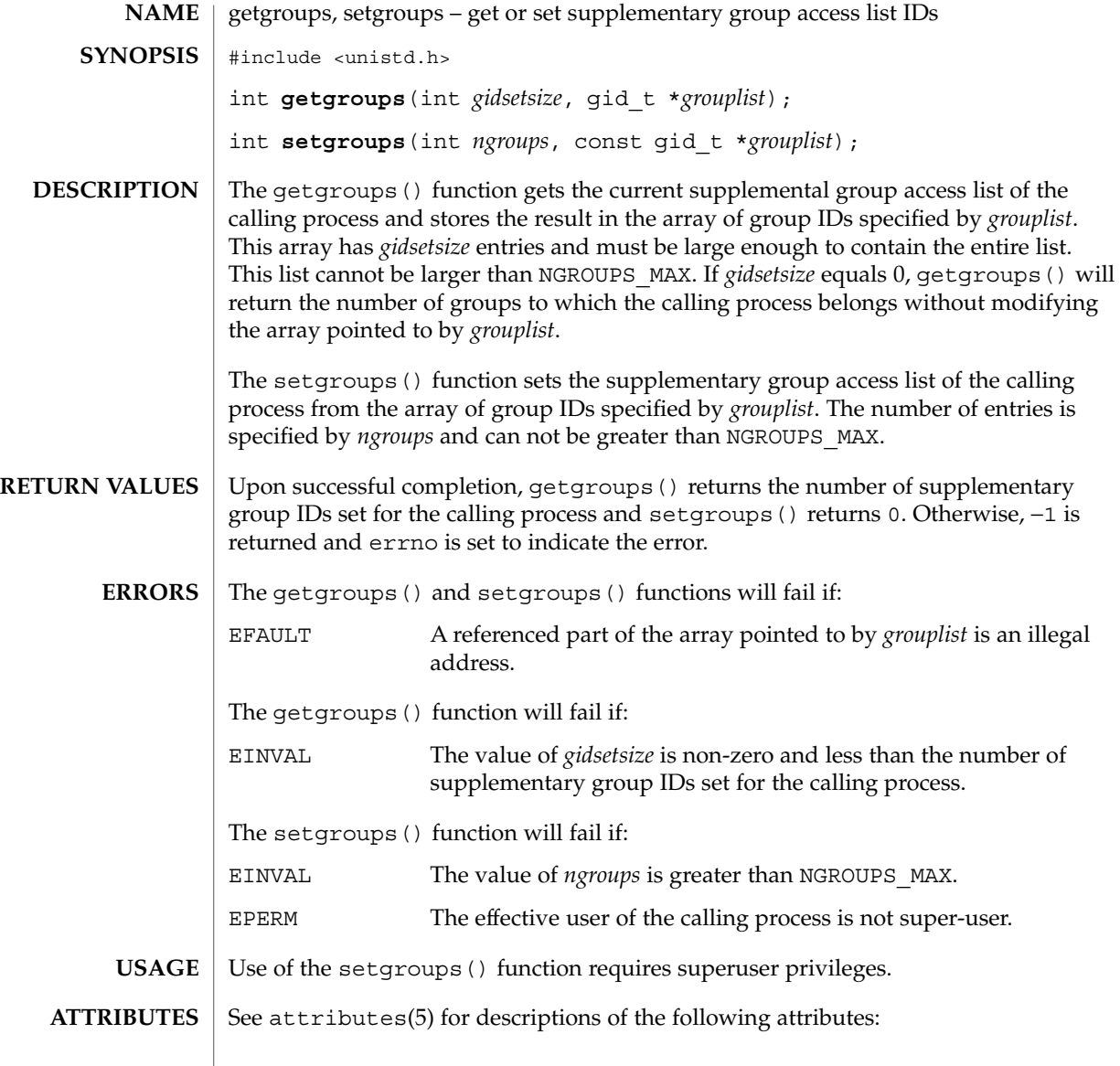

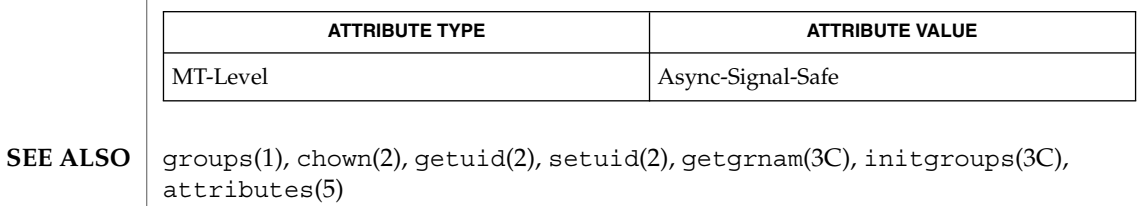

# getitimer(2)

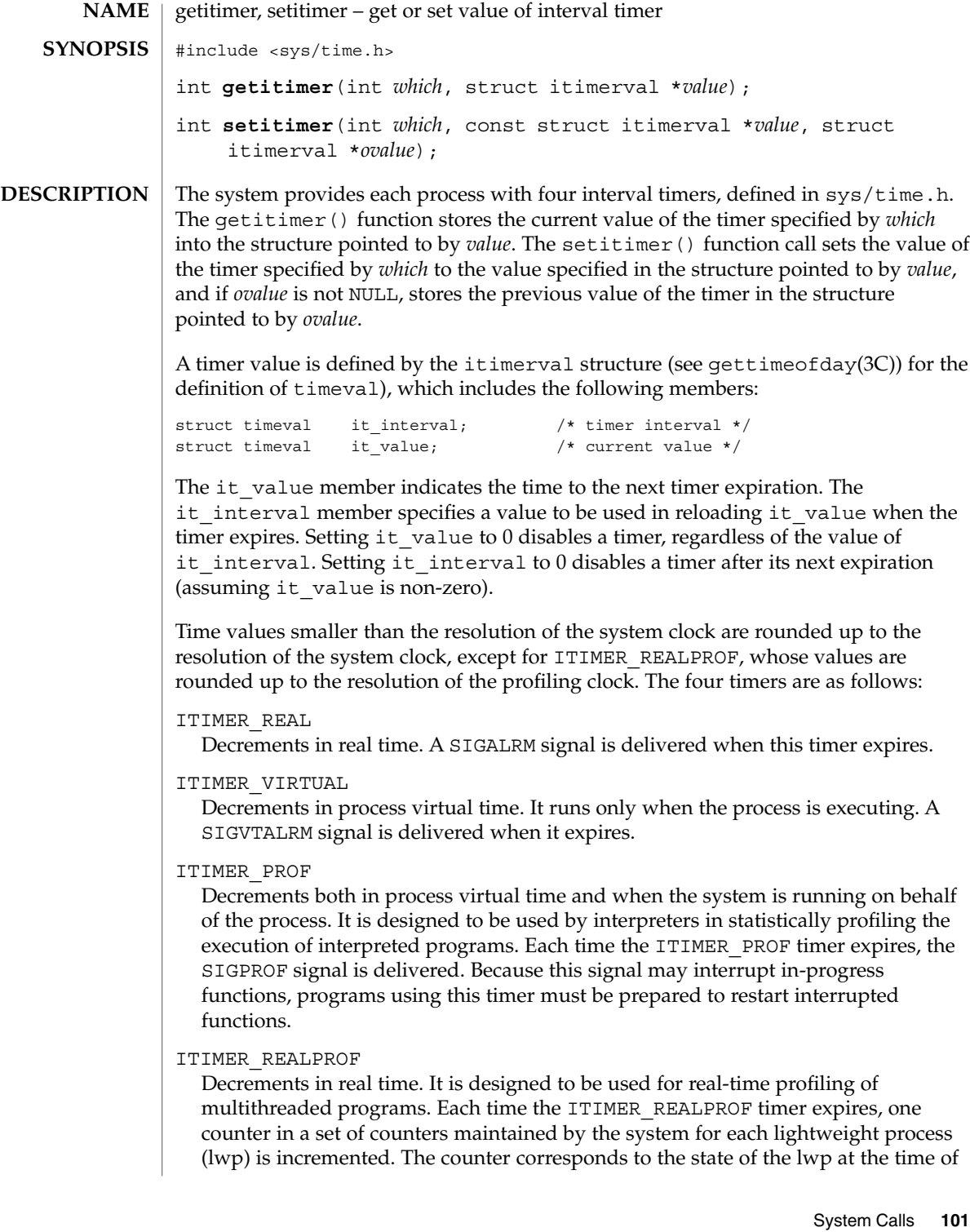

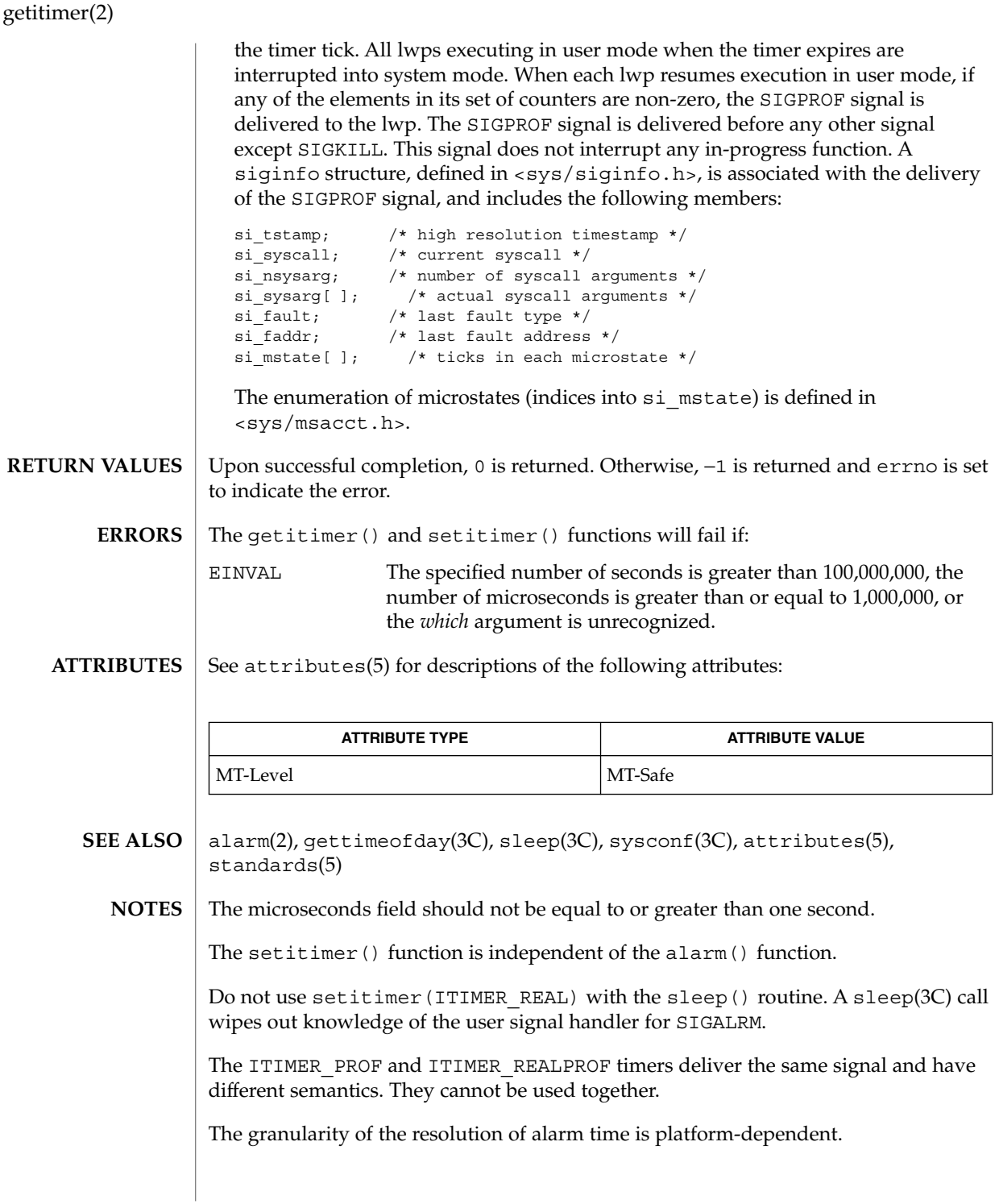

# getmsg(2)

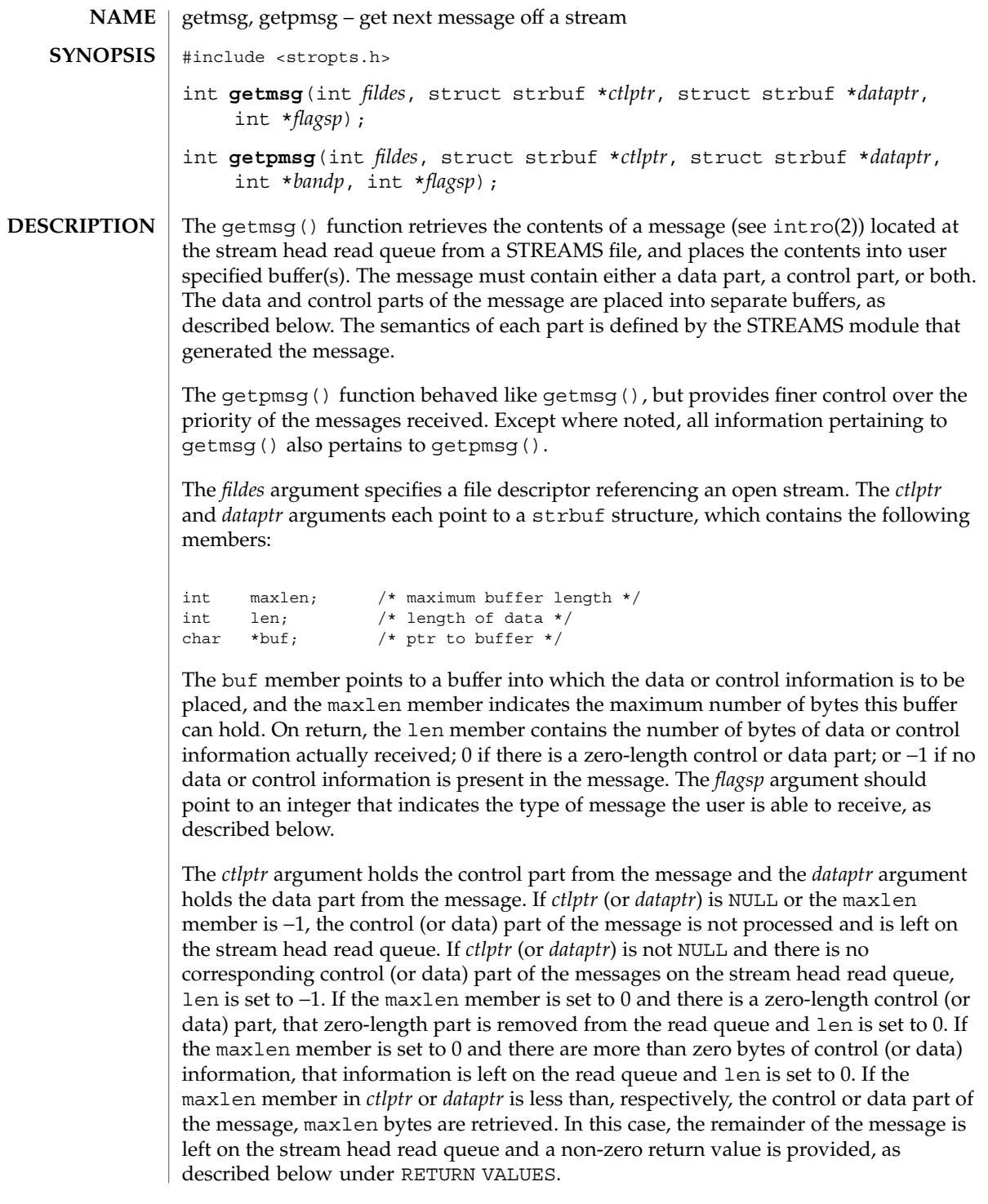

### getmsg(2)

By default, getmsg() processes the first available message on the stream head read queue. A user may, however, choose to retrieve only high priority messages by setting the integer pointed to by *flagsp* to RS\_HIPRI. In this case, getmsg() processes the next message only if it is a high priority message.

If the integer pointed to by *flagsp* is 0, getmsg() retrieves any message available on the stream head read queue. In this case, on return, the integer pointed to by *flagsp* will be set to RS HIPRI if a high priority message was retrieved, or to 0 otherwise.

For getpmsg(), the *flagsp* argument points to a bitmask with the following mutually-exclusive flags defined: MSG\_HIPRI, MSG\_BAND, and MSG\_ANY. Like getmsg(), getpmsg() processes the first available message on the stream head read queue. A user may choose to retrieve only high-priority messages by setting the integer pointed to by *flagsp* to MSG\_HIPRI and the integer pointed to by *bandp* to 0. In this case, getpmsg() will only process the next message if it is a high-priority message. In a similar manner, a user may choose to retrieve a message from a particular priority band by setting the integer pointed to by *flagsp* to MSG\_BAND and the integer pointed to by *bandp* to the priority band of interest. In this case, getpmsg() will only process the next message if it is in a priority band equal to, or greater than, the integer pointed to by *bandp*, or if it is a high-priority message. If a user just wants to get the first message off the queue, the integer pointed to by *flagsp* should be set to MSG\_ANY and the integer pointed to by *bandp* should be set to 0. On return, if the message retrieved was a high-priority message, the integer pointed to by *flagsp* will be set to MSG HIPRI and the integer pointed to by *bandp* will be set to 0. Otherwise, the integer pointed to by *flagsp* will be set to MSG\_BAND and the integer pointed to by *bandp* will be set to the priority band of the message.

If O\_NDELAY and O\_NONBLOCK are clear, getmsg() blocks until a message of the type specified by *flagsp* is available on the stream head read queue. If O\_NDELAY or O\_NONBLOCK has been set and a message of the specified type is not present on the read queue, getmsg() fails and sets errno to EAGAIN.

If a hangup occurs on the stream from which messages are to be retrieved, getmsg() continues to operate normally, as described above, until the stream head read queue is empty. Thereafter, it returns 0 in the len member of *ctlptr* and *dataptr*.

### Upon successful completion, a non-negative value is returned. A return value of 0 indicates that a full message was read successfully. A return value of MORECTL indicates that more control information is waiting for retrieval. A return value of MOREDATA indicates that more data are waiting for retrieval. A return value of MORECTL | MOREDATA indicates that both types of information remain. Subsequent getmsg() calls retrieve the remainder of the message. However, if a message of higher priority has been received by the stream head read queue, the next call to getmsg() will retrieve that higher priority message before retrieving the remainder of the previously received partial message. **RETURN VALUES**

The getmsg() and getpmsg() functions will fail if: **ERRORS**

getmsg(2)

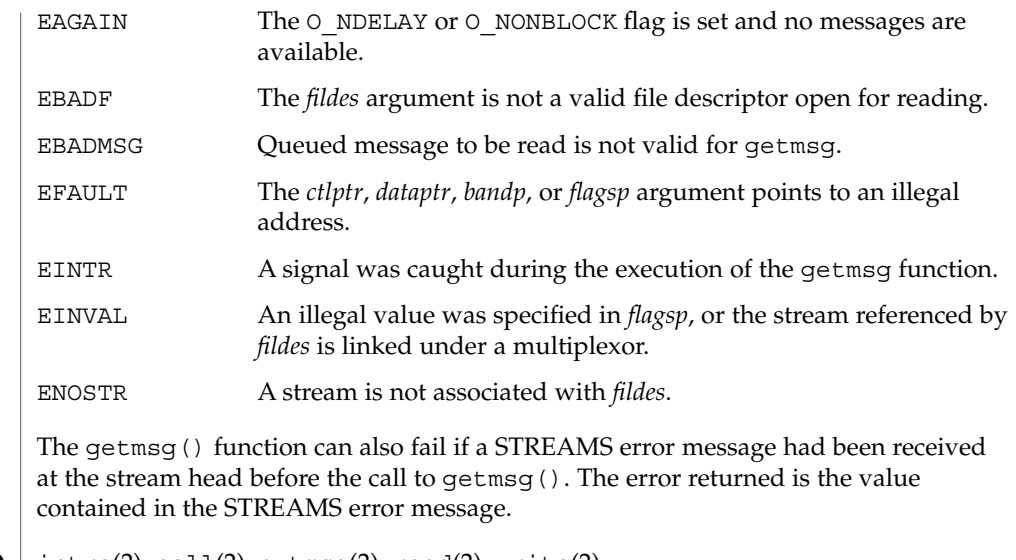

 $\textbf{SEE \, ALSO}$   $\mid$   $\text{intro(2)}$ ,  $\text{pool1(2)}$ ,  $\text{putmsg(2)}$ ,  $\text{read(2)}$ ,  $\text{write(2)}$ 

*STREAMS Programming Guide*

getpid(2)

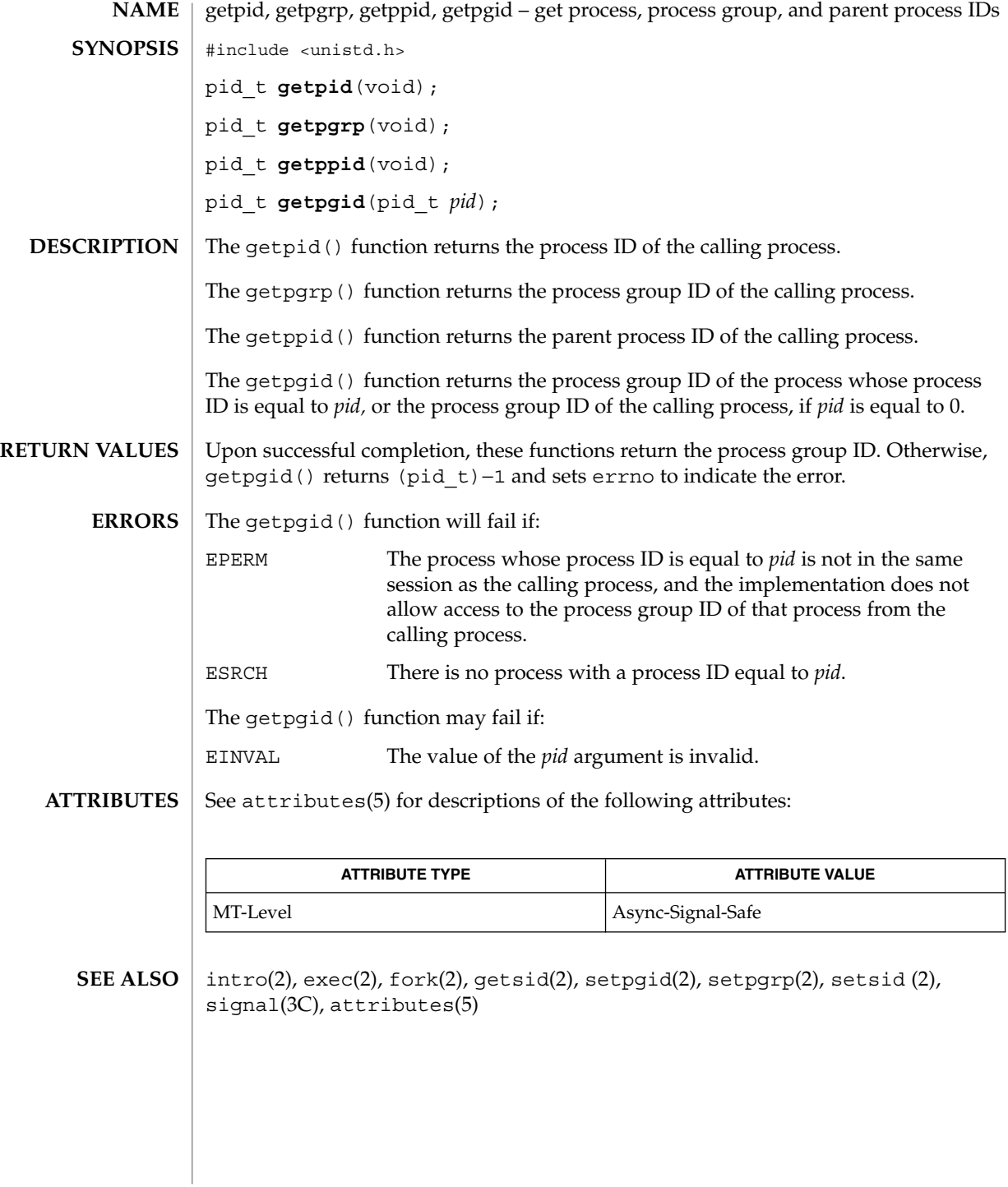

**106** man pages section 2: System Calls • Last Revised 28 Dec 1996

getrlimit(2)

getrlimit, setrlimit – control maximum system resource consumption #include <sys/resource.h> int **getrlimit**(int *resource*, struct rlimit \**rlp*); int **setrlimit**(int *resource*, const struct rlimit \**rlp*); Limits on the consumption of a variety of system resources by a process and each process it creates may be obtained with the getrlimit() and set with setrlimit() functions. Each call to either getrlimit() or setrlimit() identifies a specific resource to be operated upon as well as a resource limit. A resource limit is a pair of values: one specifying the current (soft) limit, the other a maximum (hard) limit. Soft limits may be changed by a process to any value that is less than or equal to the hard limit. A process may (irreversibly) lower its hard limit to any value that is greater than or equal to the soft limit. Only a process with an effective user ID of super-user can raise a hard limit. Both hard and soft limits can be changed in a single call to setrlimit() subject to the constraints described above. Limits may have an "infinite" value of RLIM\_INFINITY. The *rlp* argument is a pointer to struct rlimit that includes the following members: rlim t rlim cur; /\* current (soft) limit \*/ rlim t rlim max; /\* hard limit \*/ The type  $rlim$  t is an arithmetic data type to which objects of type int, size t, and off t can be cast without loss of information. The possible resources, their descriptions, and the actions taken when the current limit is exceeded are summarized as follows: RLIMIT\_CORE The maximum size of a core file in bytes that may be created by a process. A limit of 0 will prevent the creation of a core file. The writing of a core file will terminate at this size. RLIMIT CPU The maximum amount of CPU time in seconds used by a process. This is a soft limit only. The SIGXCPU signal is sent to the process. If the process is holding or ignoring SIGXCPU, the behavior is scheduling class defined. RLIMIT DATA The maximum size of a process's heap in bytes. The brk $(2)$ function will fail with errno set to ENOMEM. RLIMIT\_FSIZE The maximum size of a file in bytes that may be created by a process. A limit of 0 will prevent the creation of a file. The SIGXFSZ signal is sent to the process. If the process is holding or ignoring SIGXFSZ, continued attempts to increase the size of a file beyond the limit will fail with errno set to EFBIG. **NAME SYNOPSIS DESCRIPTION**

# getrlimit(2)

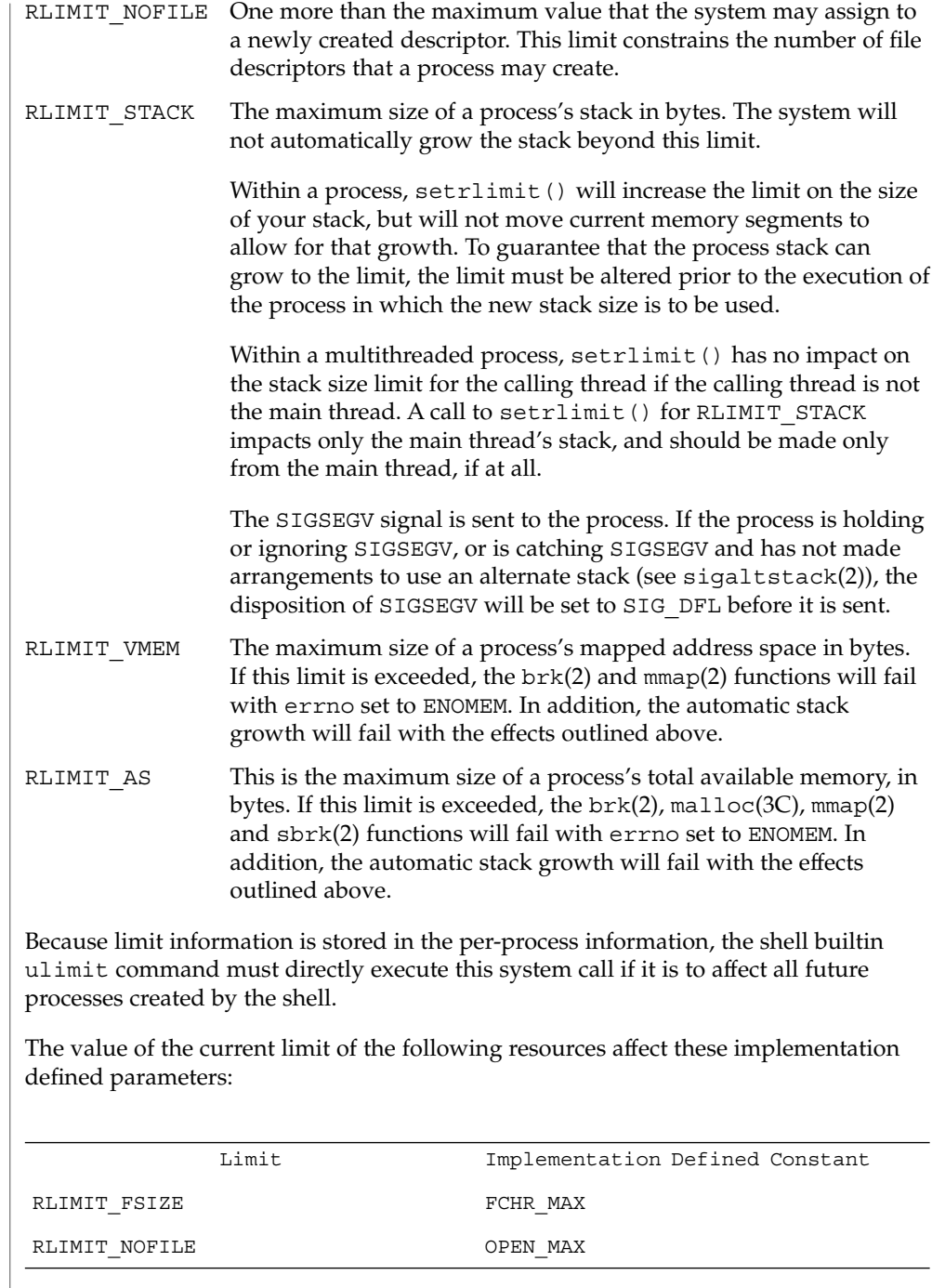
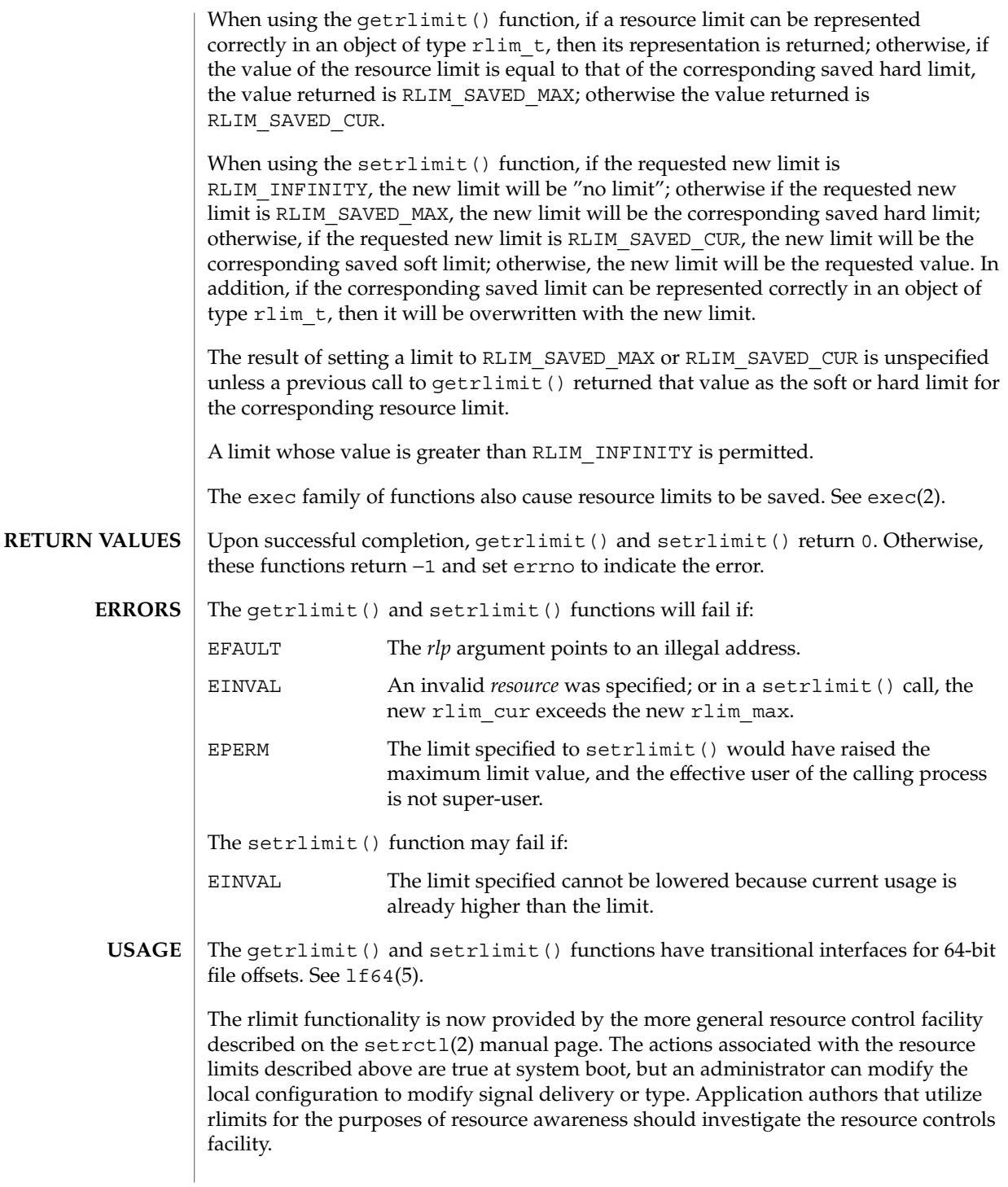

```
getrlimit(2)
```

```
brk(2), exec(2), fork(2), open(2), setrctl(2), sigaltstack(2), ulimit(2),
            getdtablesize(3C), malloc(3C), signal(3C), signal(3HEAD), sysconf(3C),
           lf64(5)
SEE ALSO
```
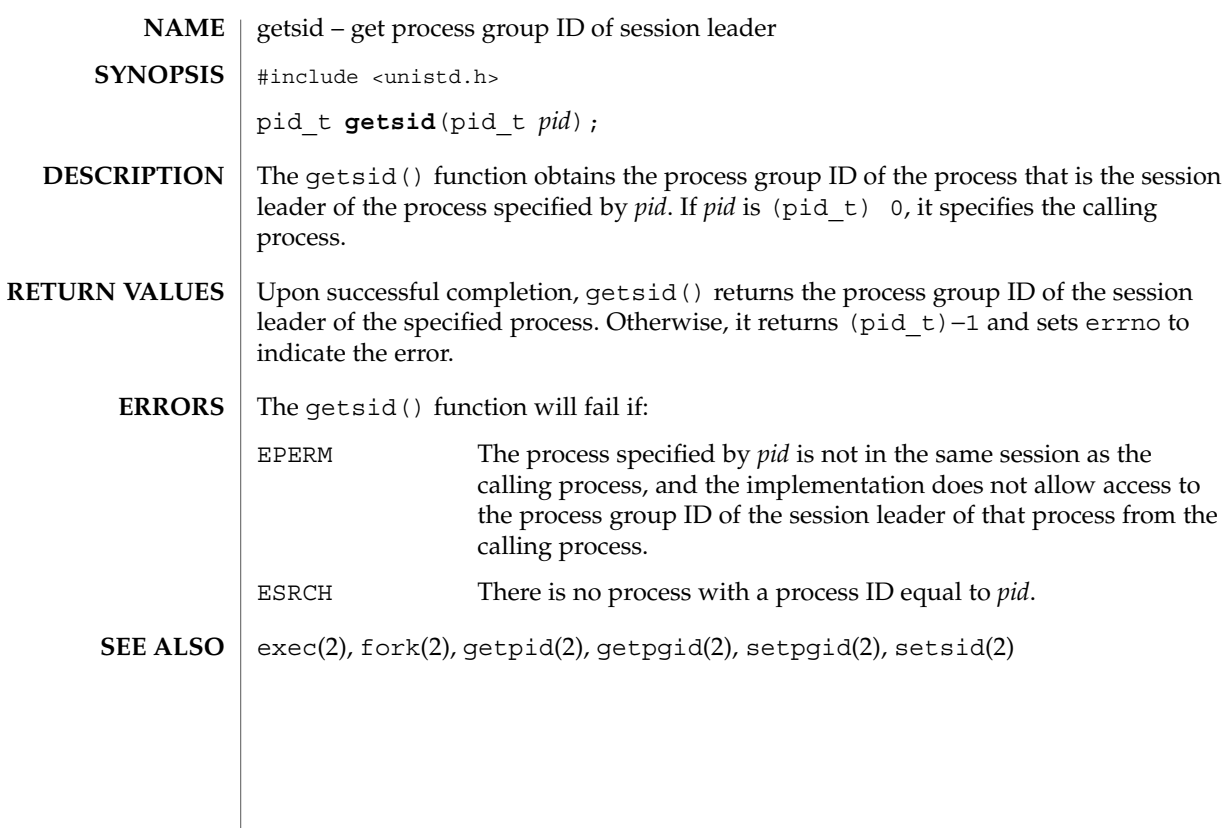

getsid(2)

getuid(2)

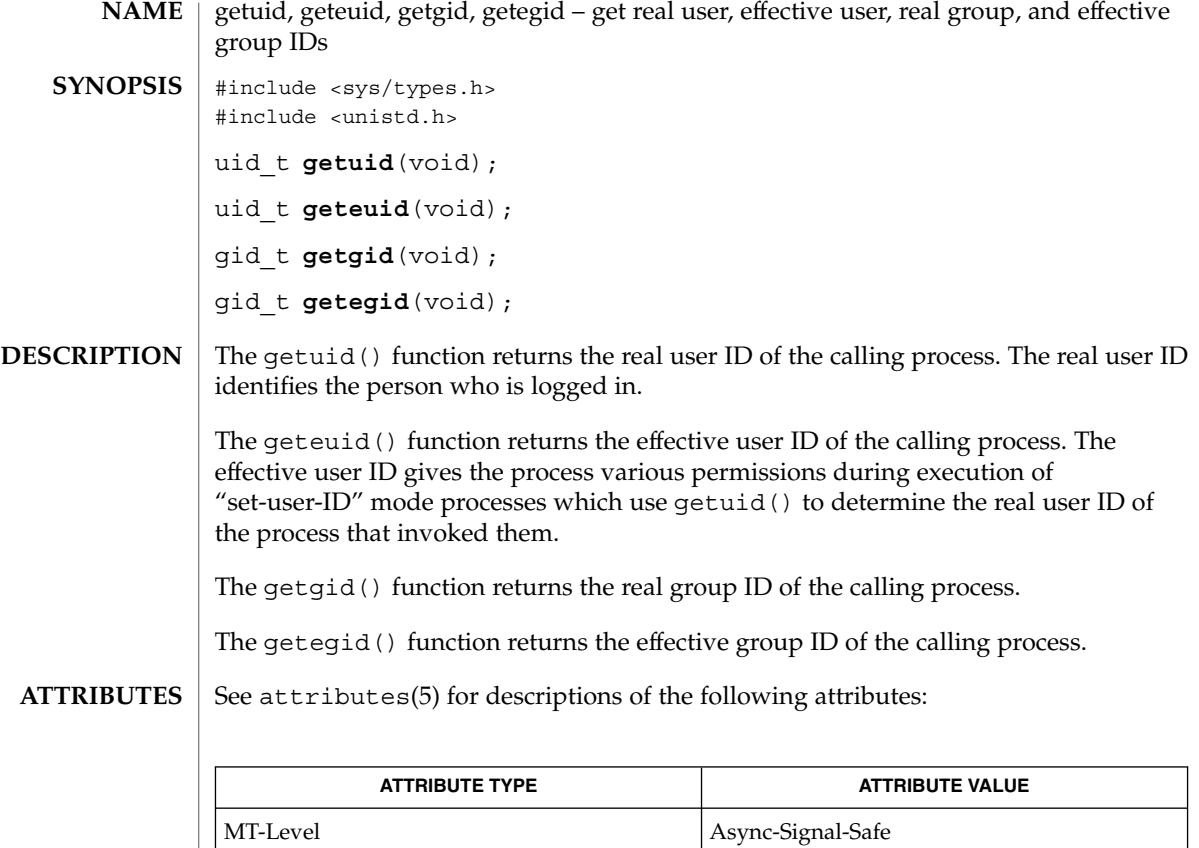

 $\textbf{SEE \, ALSO} \, \mid \, \text{intro(2)}, \, \text{setuid(2)}, \, \text{attributes(5)}$ 

**112** man pages section 2: System Calls • Last Revised 28 Dec 1996

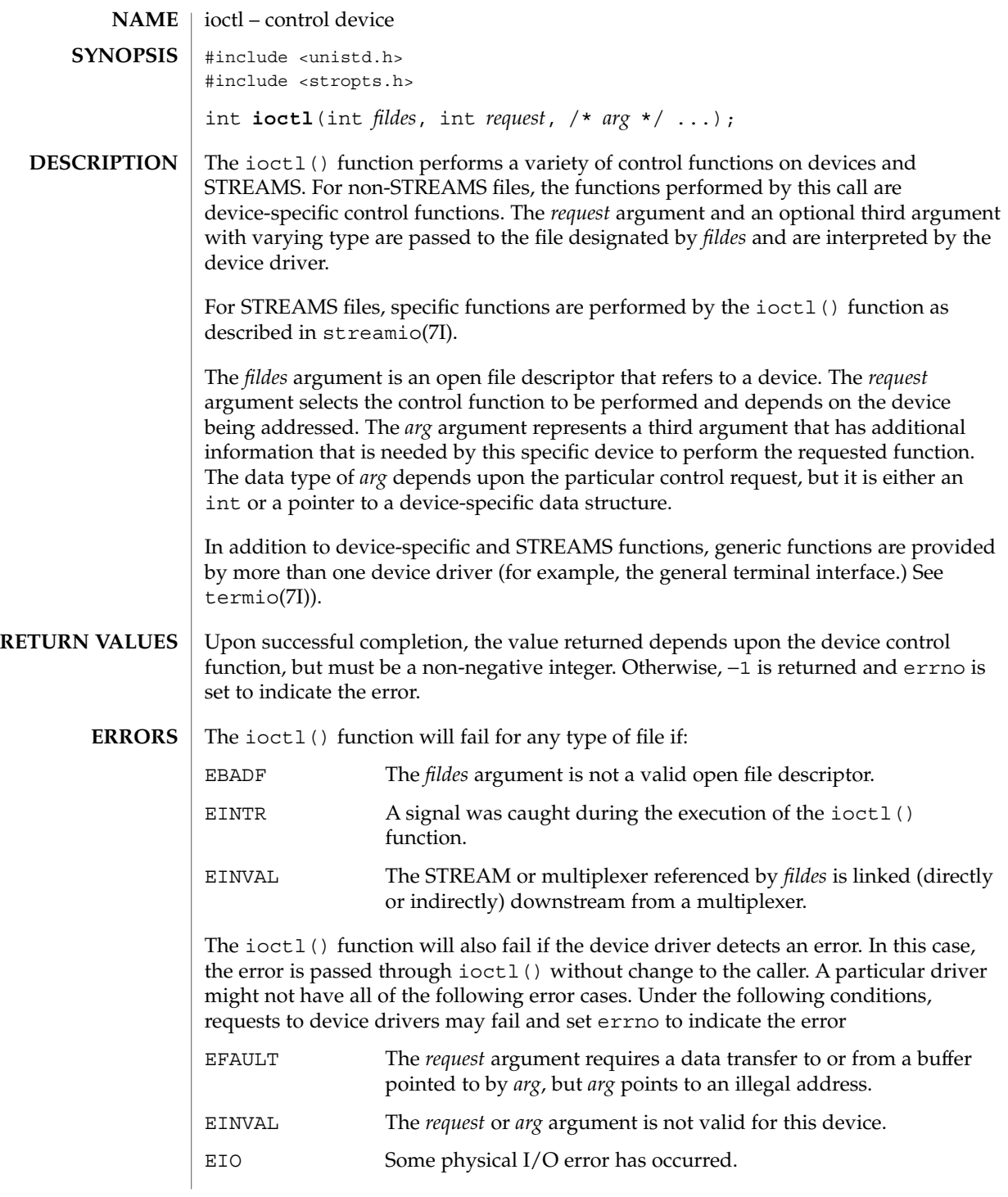

System Calls **113**

ioctl(2)

ioctl(2)

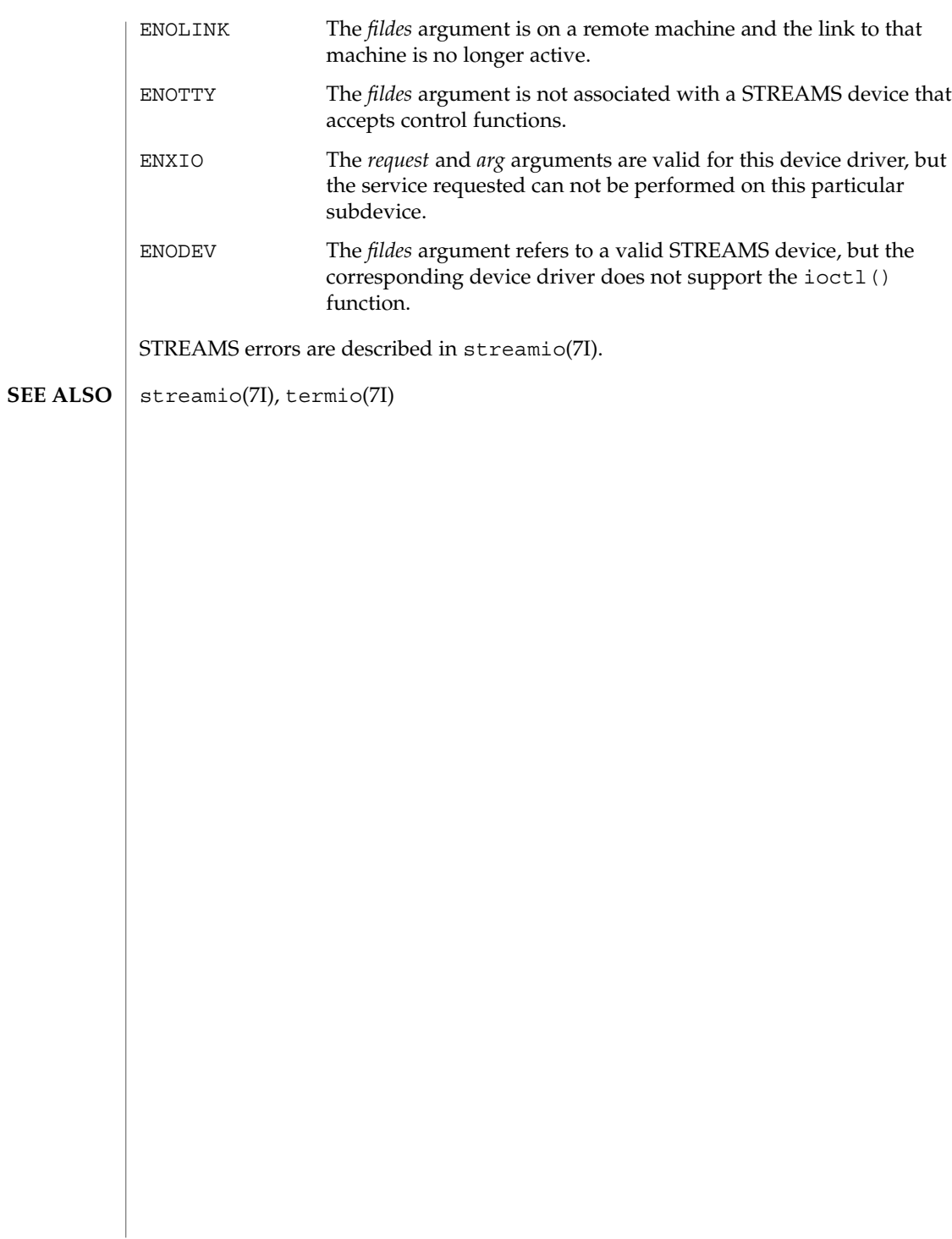

## issetugid(2)

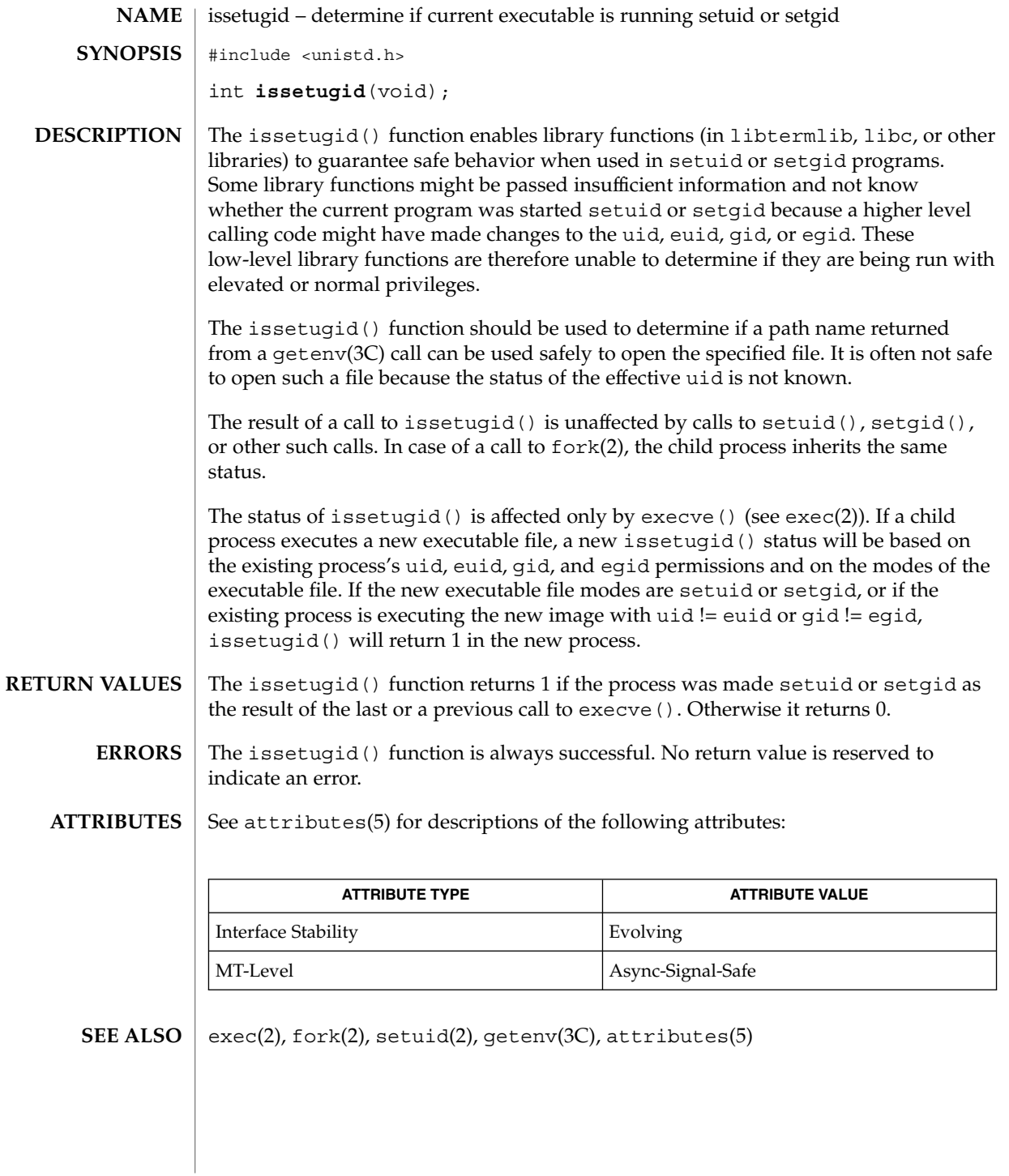

System Calls **115**

kill(2)

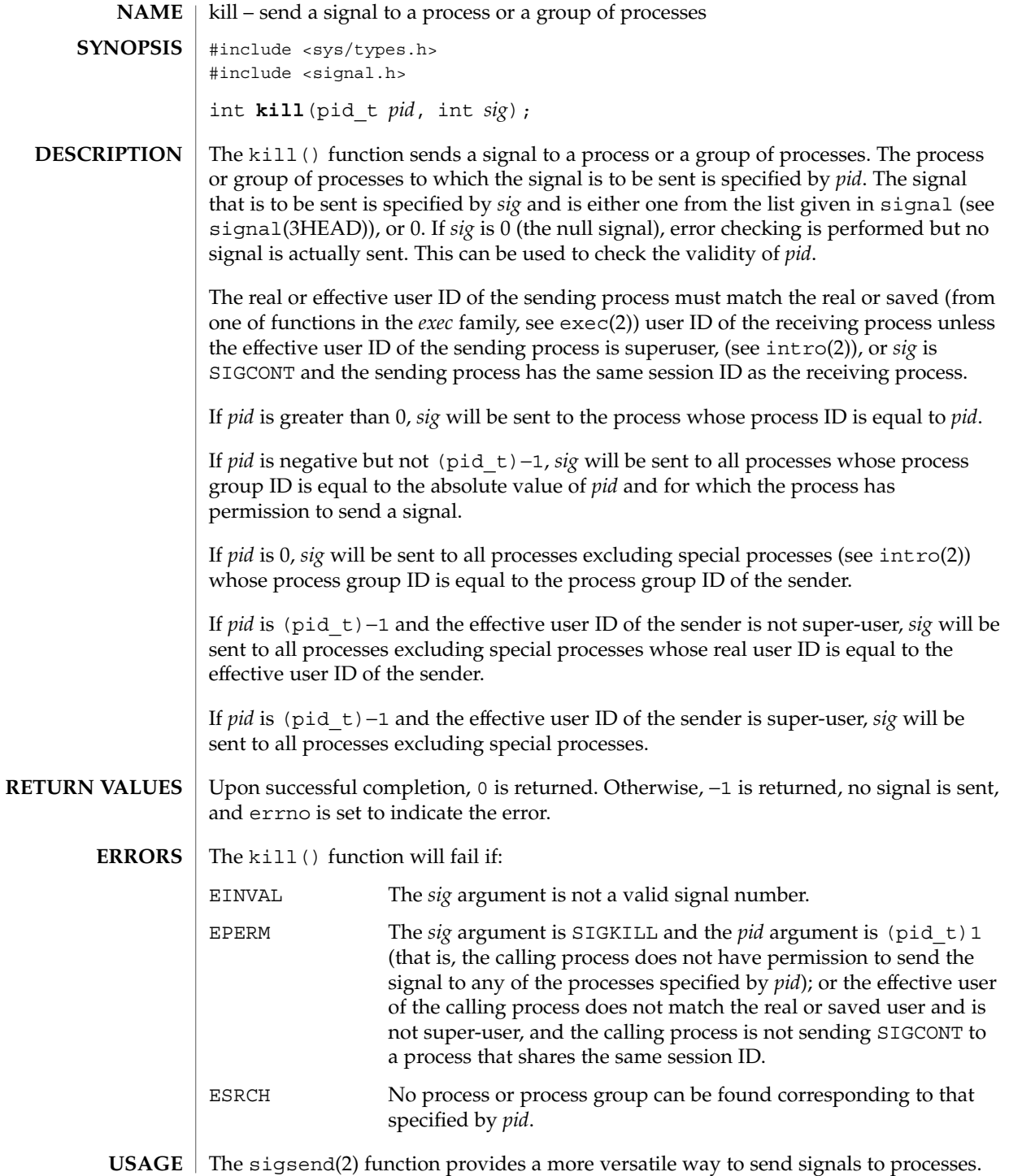

#### **ATTRIBUTES** | See attributes(5) for descriptions of the following attributes:

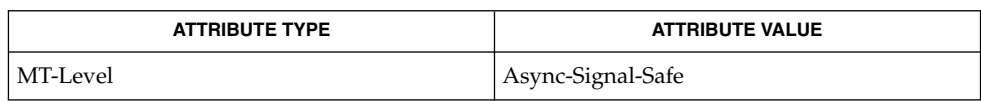

kill(1),  $\text{intro}(2)$ ,  $\text{exec}(2)$ ,  $\text{getpid}(2)$ ,  $\text{getsid}(2)$ ,  $\text{setpgrp}(2)$ ,  $\text{sigmoid}(2)$ , sigsend(2), signal(3C), attributes(5), signal(3HEAD) **SEE ALSO**

kill(2)

 $link(2)$ 

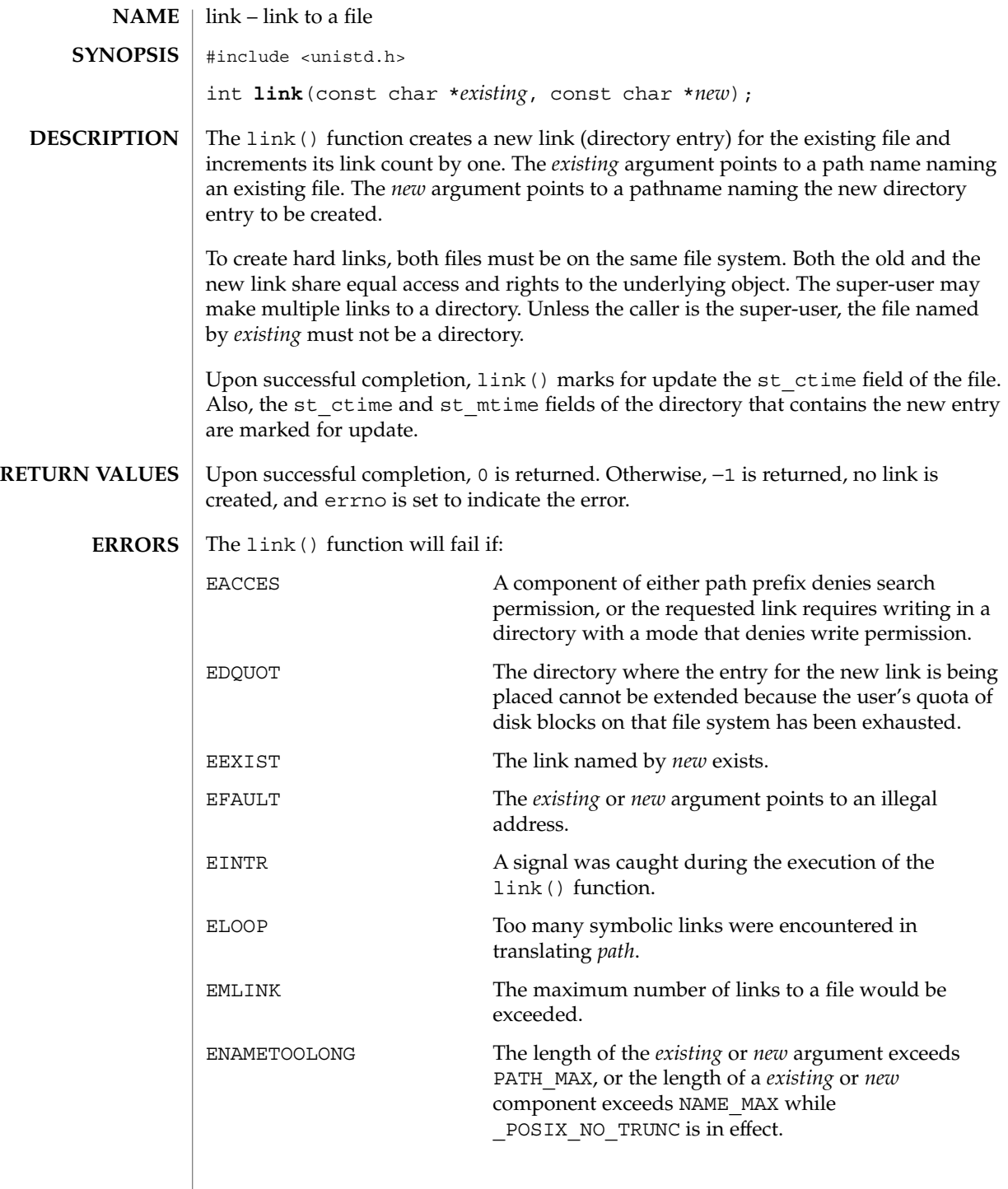

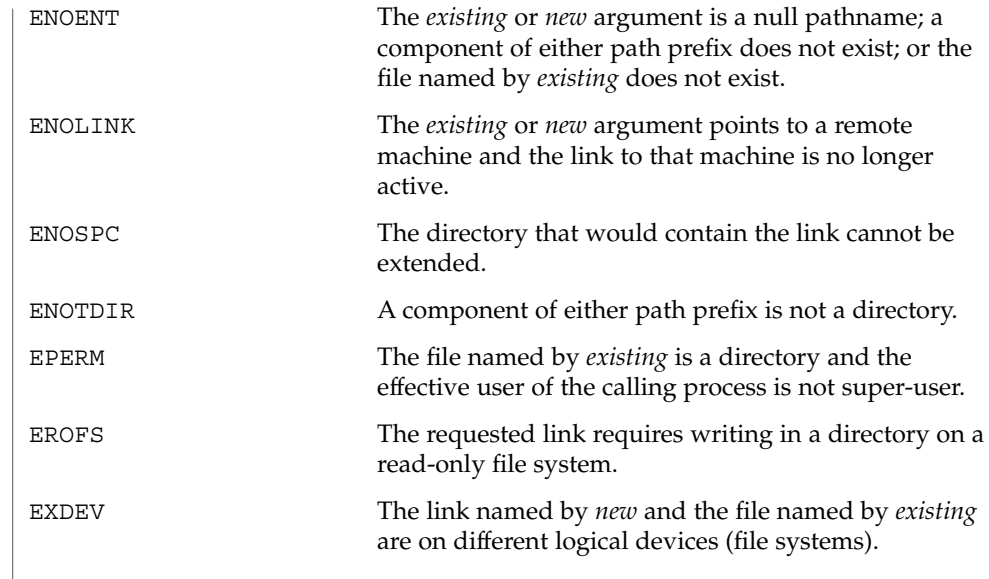

**ATTRIBUTES** See attributes(5) for descriptions of the following attributes:

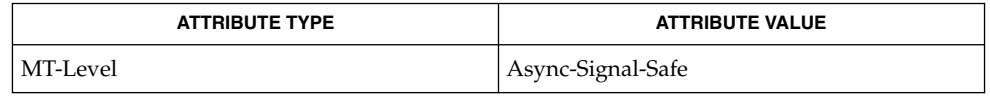

 $\textbf{SEE \, ALSO}$   $\vert$  symlink(2), unlink(2), attributes(5)

System Calls **119**

llseek(2)

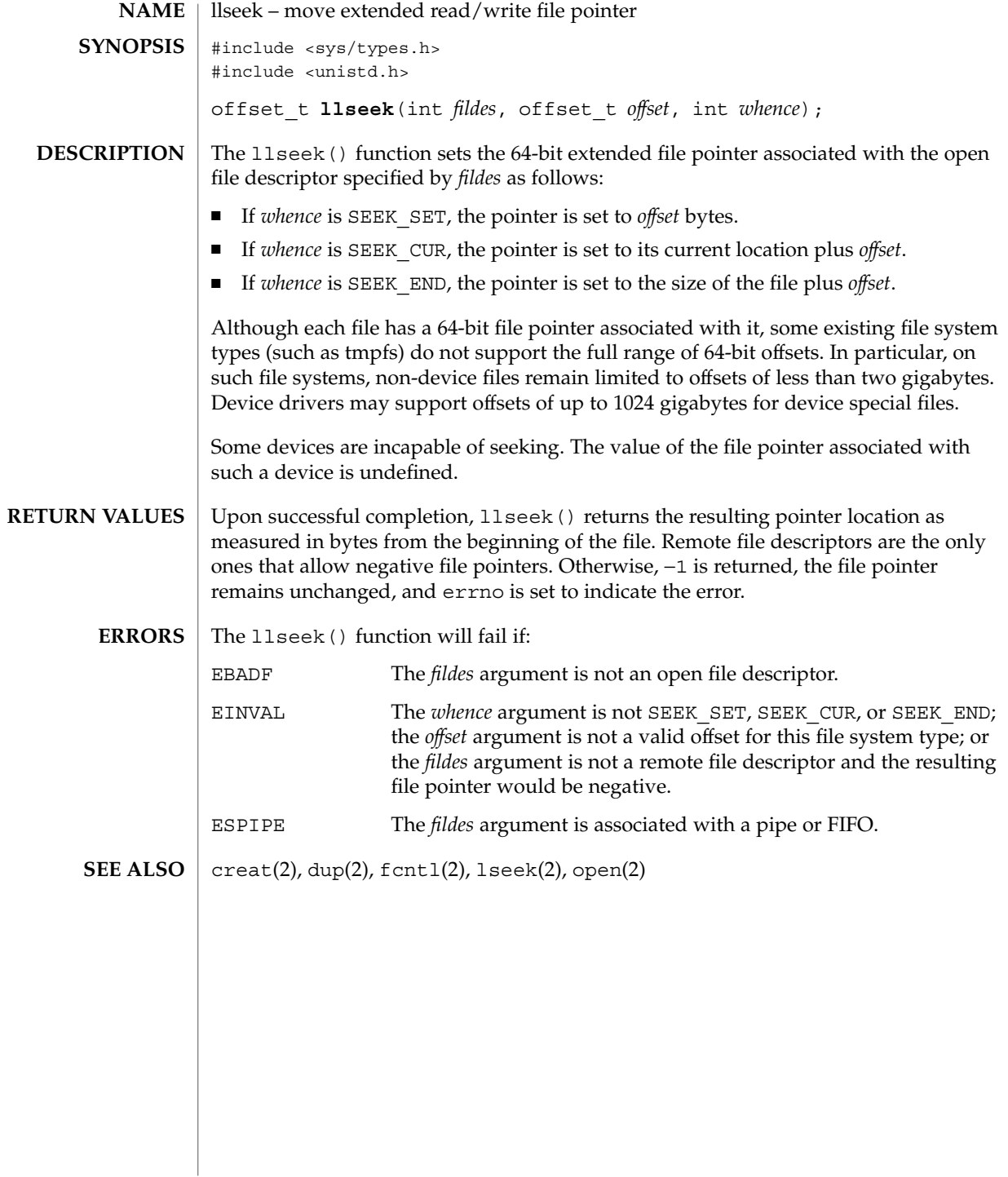

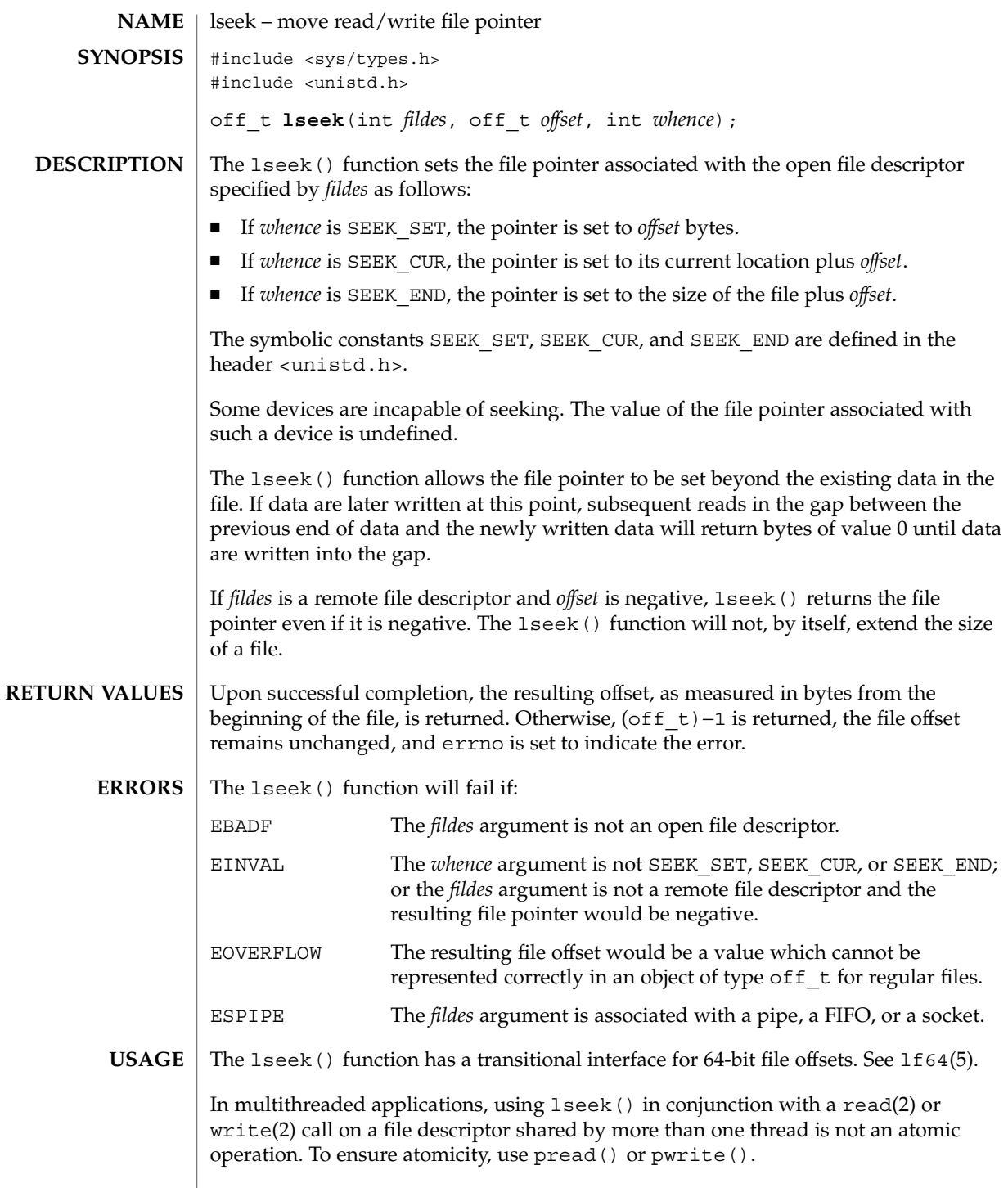

lseek(2)

## lseek(2)

**ATTRIBUTES** | See attributes(5) for descriptions of the following attributes:

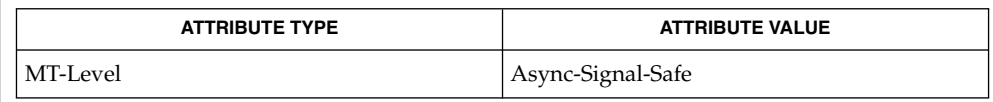

 $\textbf{SEE \, Also} \mid \text{create}(2), \text{dup}(2), \text{fcnt}(2), \text{open}(2), \text{read}(2), \text{write}(2), \text{attribute}(5), \text{lf64}(5)$ 

\_lwp\_cond\_signal(2)

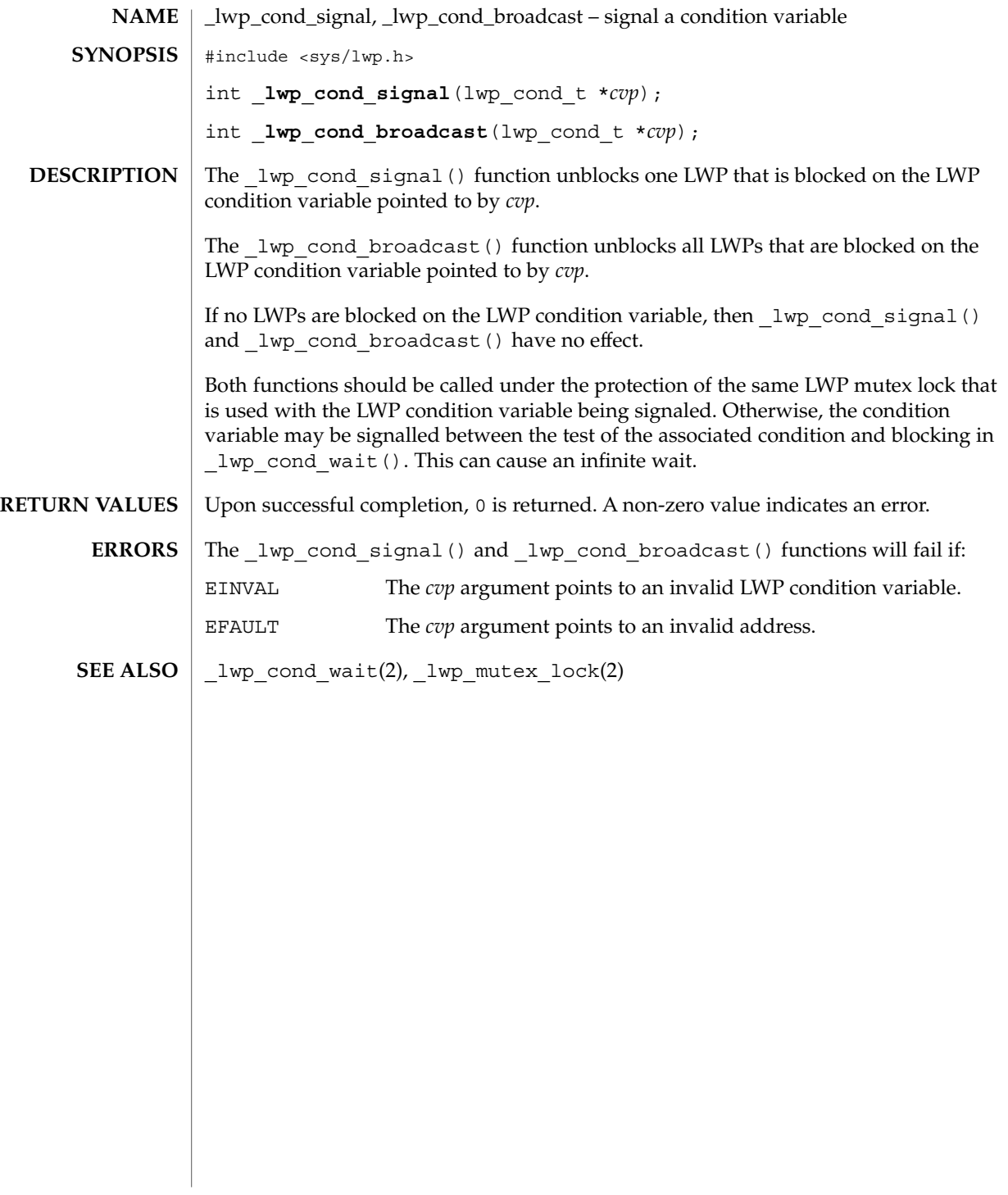

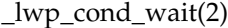

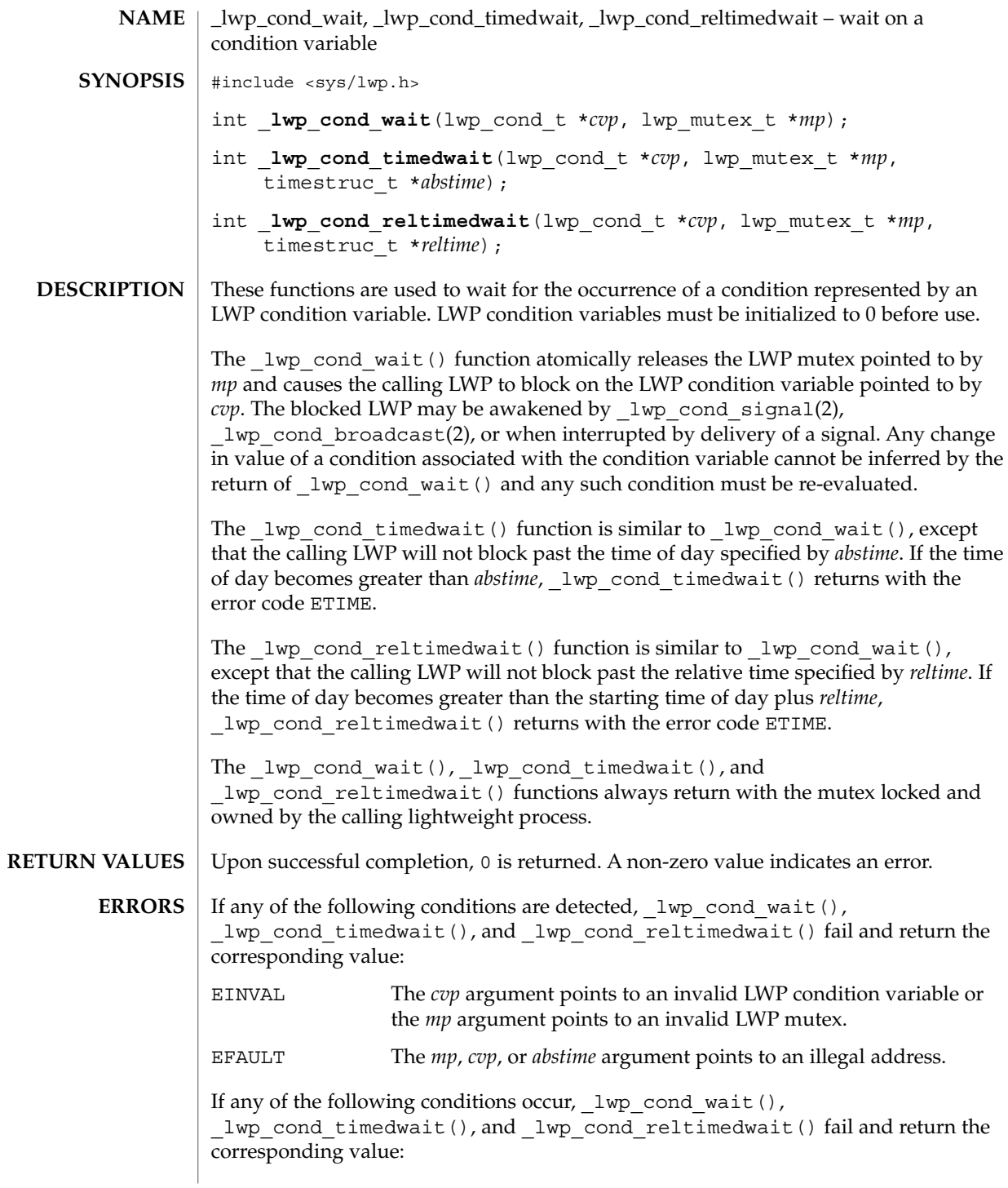

**124** man pages section 2: System Calls • Last Revised 13 Apr 2001

EINTR The call was interrupted by a signal or  $f \text{ or } f$  (2).

If any of the following conditions occur, lwp\_cond\_timedwait() and \_lwp\_cond\_reltimedwait() fail and return the corresponding value:

ETIME The time specified inabstime or *reltime* has passed.

```
EXAMPLES
```
**EXAMPLE 1** Use the \_lwp\_cond\_wait() function in a loop testing some condition.

The \_lwp\_cond\_wait() function is normally used in a loop testing some condition, as follows:

```
lwp_mutex_t m;
lwp_cond_t cv;
int cond;
(void) _lwp_mutex_lock(&m);
while (cond == FALSE) {
        (void) lwp cond wait(&cv, \t{km};}
(void) lwp_mutex_unlock(&m);
```
**EXAMPLE 2** Use the lwp cond timedwait() function in a loop testing some condition.

The lwp cond timedwait() function is also normally used in a loop testing some condition. It uses an absolute timeout value as follows:

```
timestruc t to;
lwp_mutex_t m;
lwp_cond_t cv;
int cond, err;
(void) _lwp_mutex_lock(&m);
to.tv\_sec = time(NULL) + TIMEOUT;to.tv\_nsec = 0;while (cond == FALSE) {
        err = _lwp_cond_timedwait(&cv, &m, &to);
       if (err == ETIME) {
                /* timeout, do something */
                break;
       SENDwhom}
}
(void) lwp_mutex_unlock(&m);
```
This example sets a bound on the total wait time even though the lwp cond timedwait() may return several times due to the condition being signalled or the wait being interrupted.

**EXAMPLE 3** Use the lwp\_cond\_reltimedwait() function in a loop testing some condition.

The lwp cond reltimedwait() function is also normally used in a loop testing some condition. It uses a relative timeout value as follows:

timestruc\_t to; lwp\_mutex\_t m;

System Calls **125**

```
EXAMPLE 3 Use the _lwp_cond_reltimedwait() function in a loop testing some
                     condition. (Continued)
                    lwp_cond_t cv;
                    int cond, err;
                     (void) _lwp_mutex_lock(&m);
                     while (cond == FALSE) {
                            to.tv_sec = TIMEOUT;
                            to.tv_nsec = 0;err = _lwp_cond_reltimedwait(&cv, &m, &to);
                             if (err == ETIME) {
                                     /* timeout, do something */
                                    break;
                             }
                    }
                     (void) _lwp_mutex_unlock(&m);
                     _lwp_cond_broadcast(2), _lwp_cond_signal(2), _lwp_kill(2),
                     _lwp_mutex_lock(2), fork(2), kill(2)
_lwp_cond_wait(2)
        SEE ALSO
```
\_lwp\_create(2)

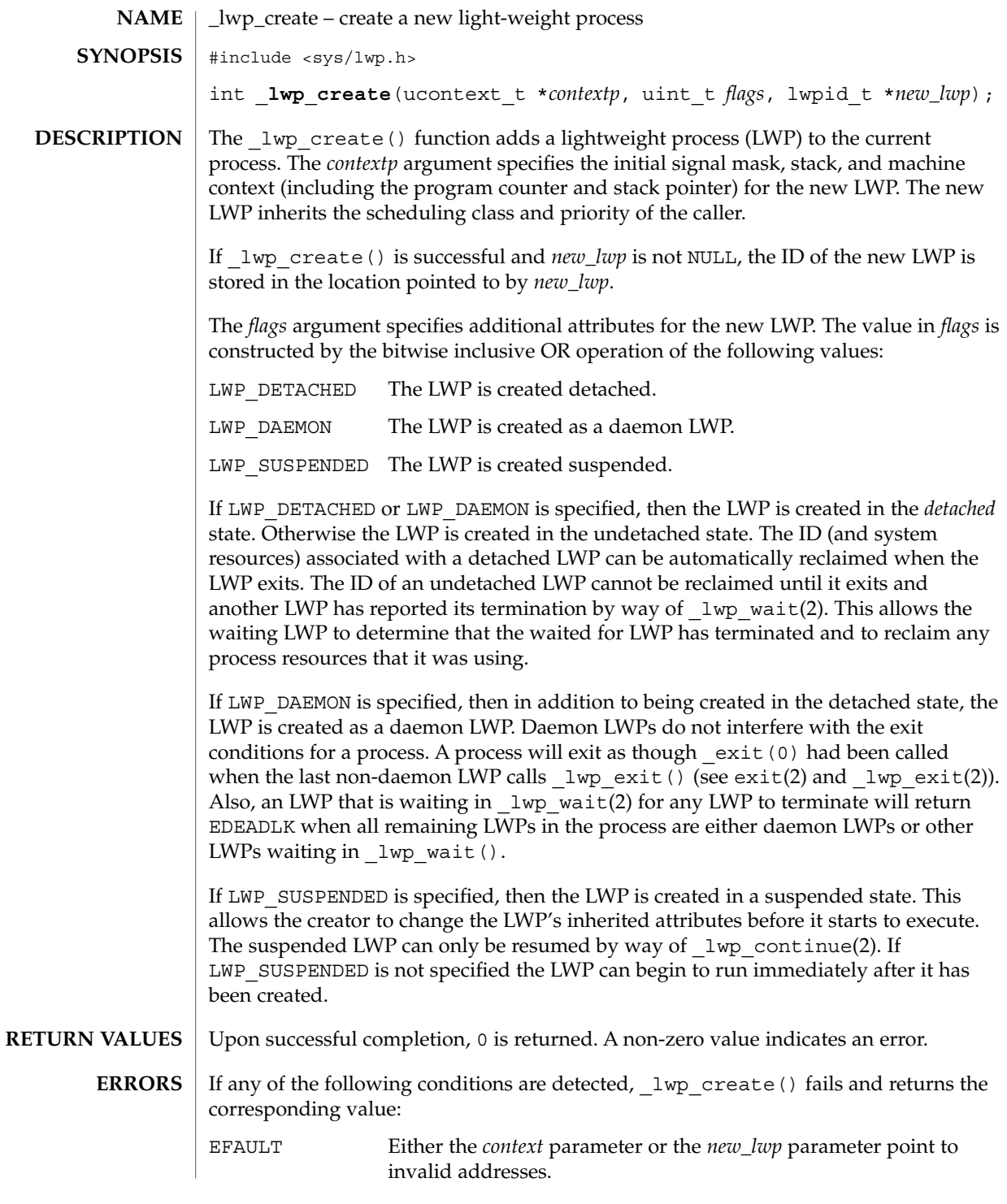

\_lwp\_create(2)

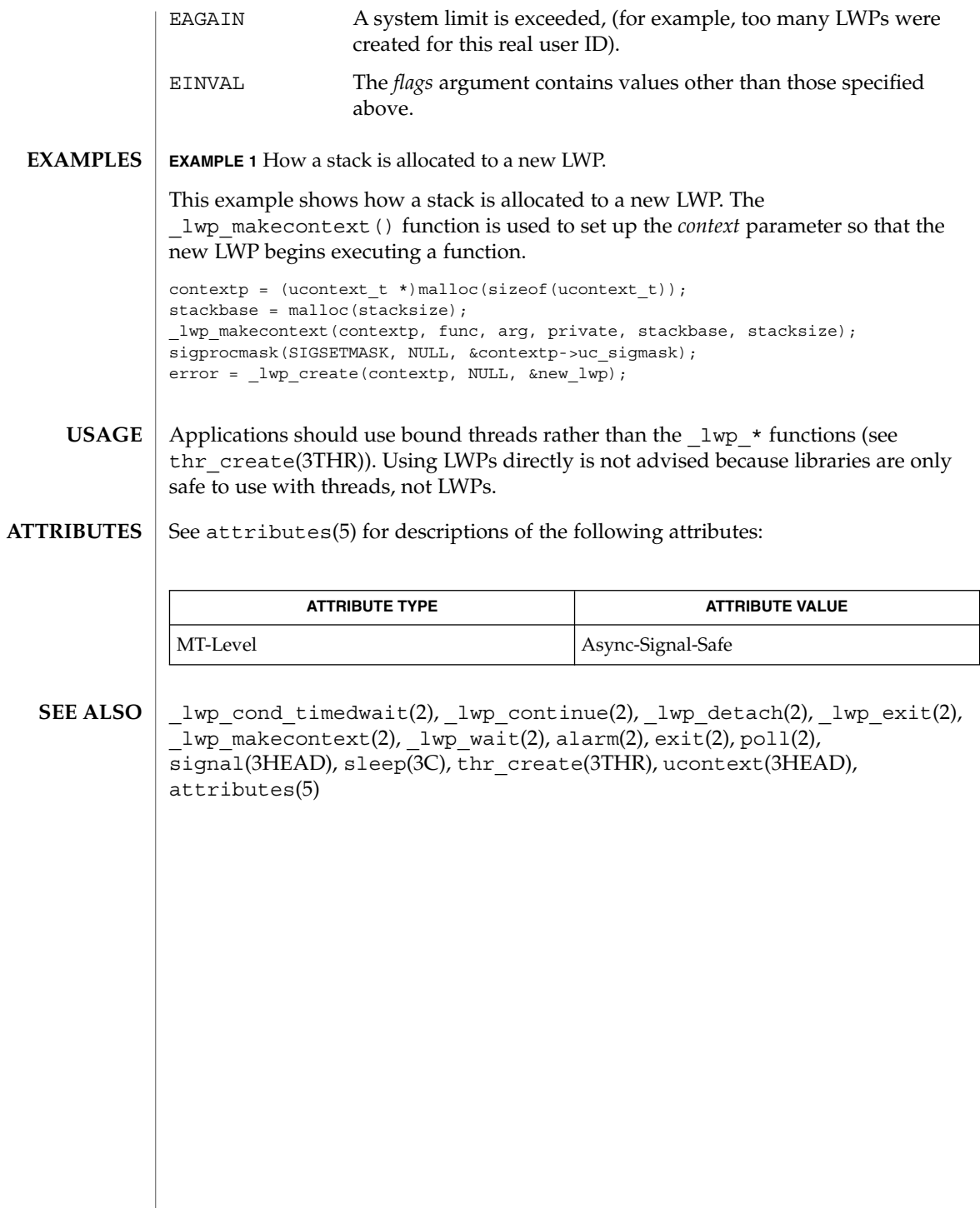

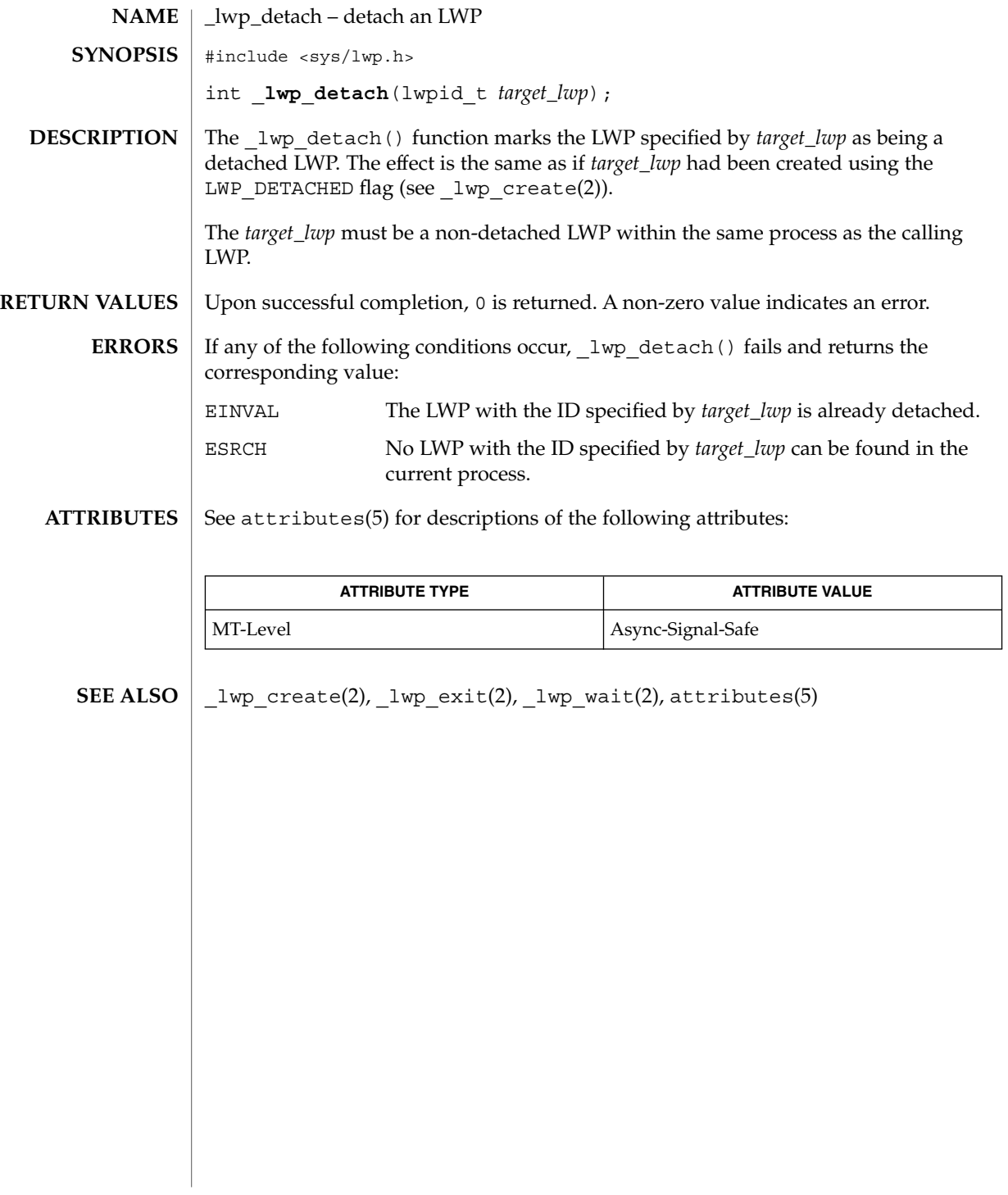

\_lwp\_exit(2)

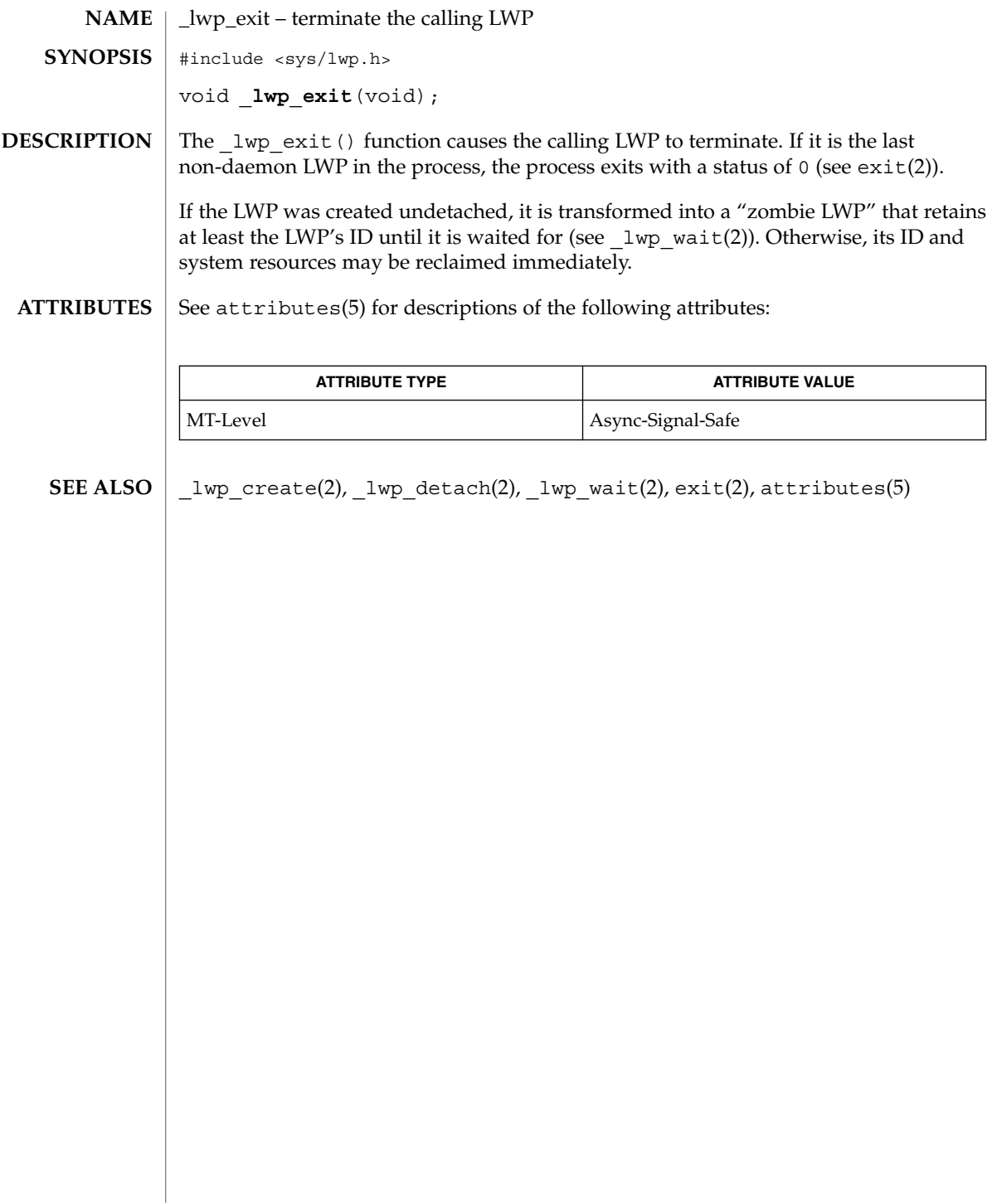

# \_lwp\_info(2)

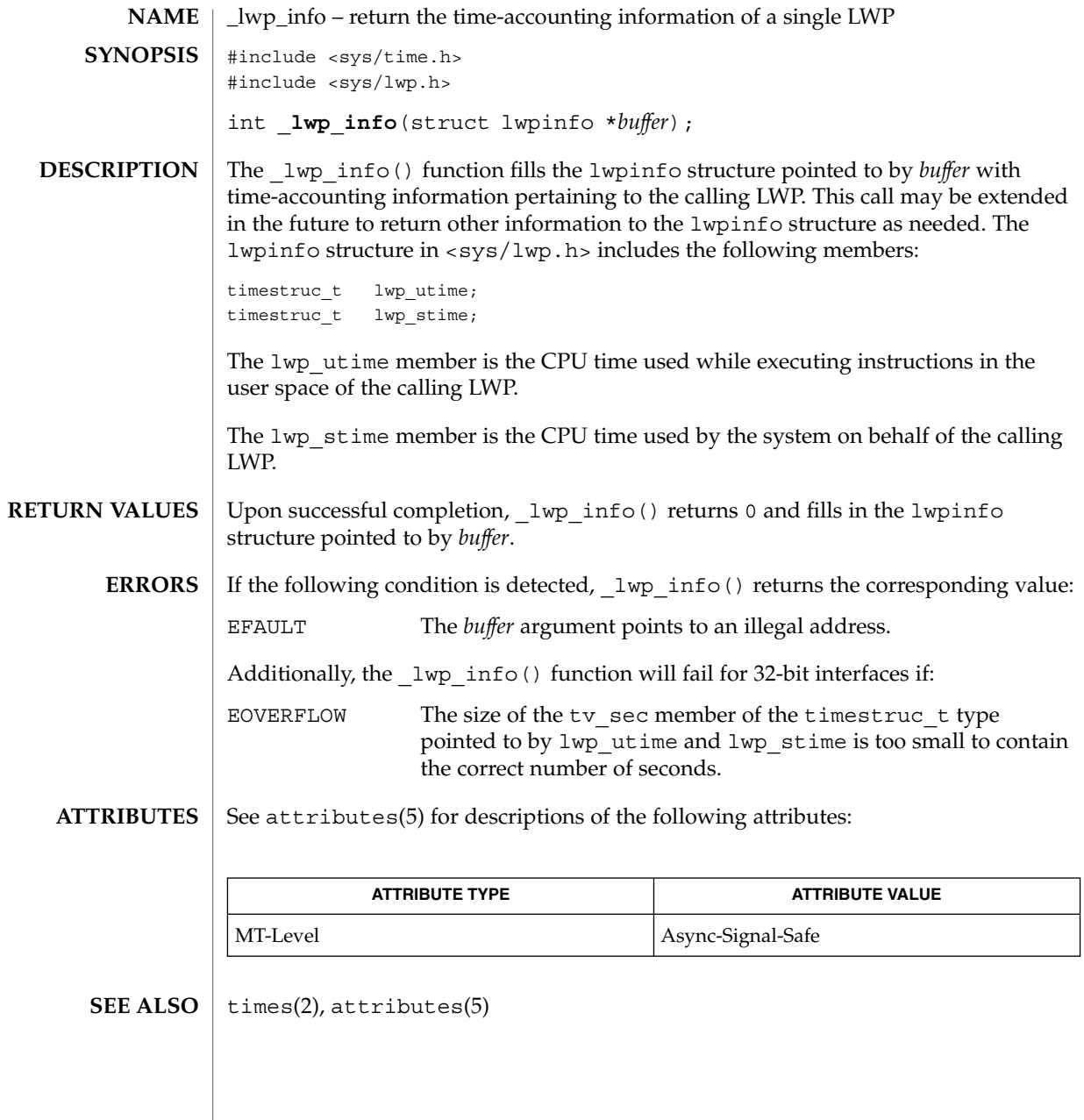

 $_lwp_kill(2)$ 

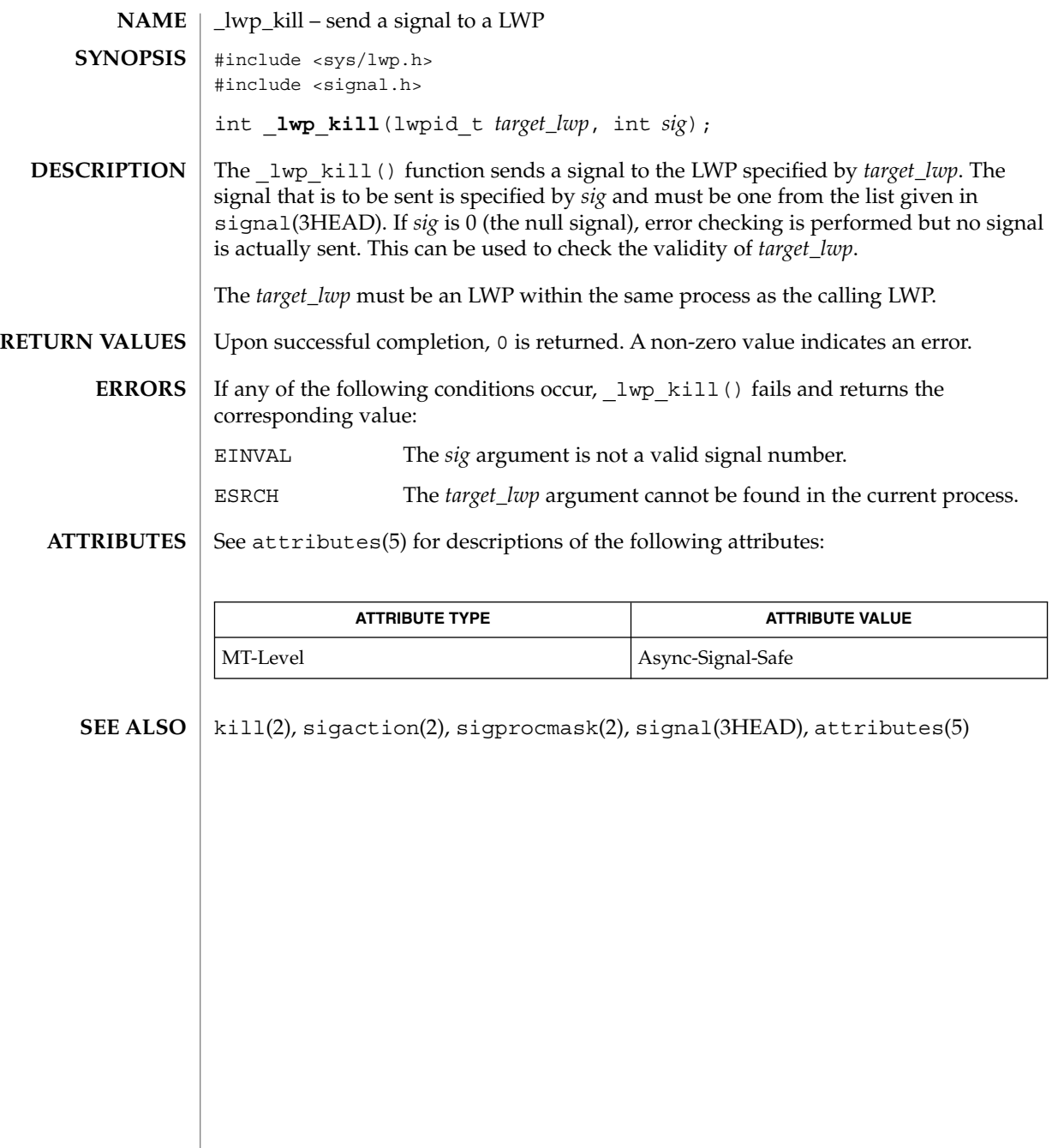

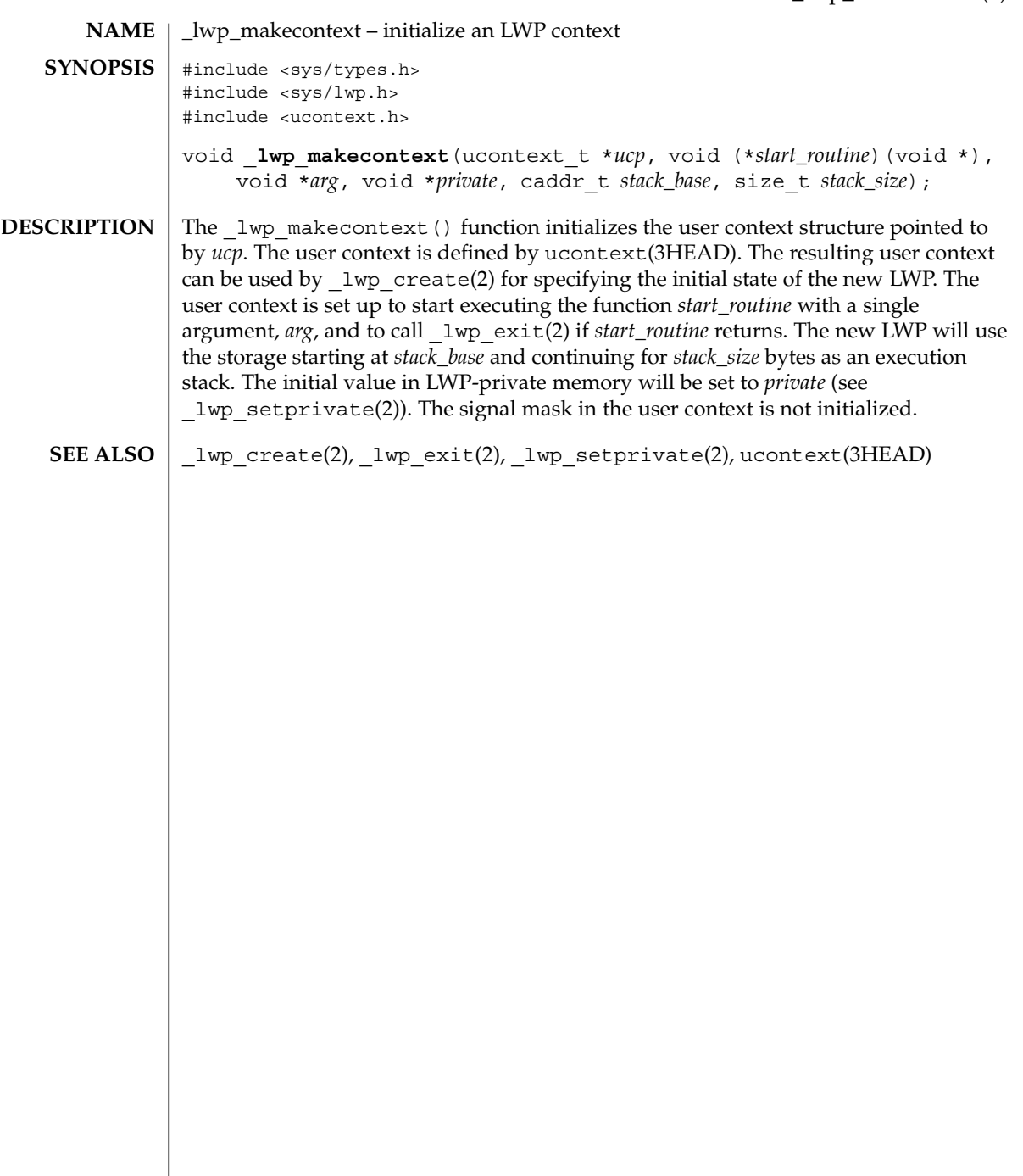

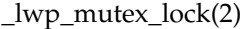

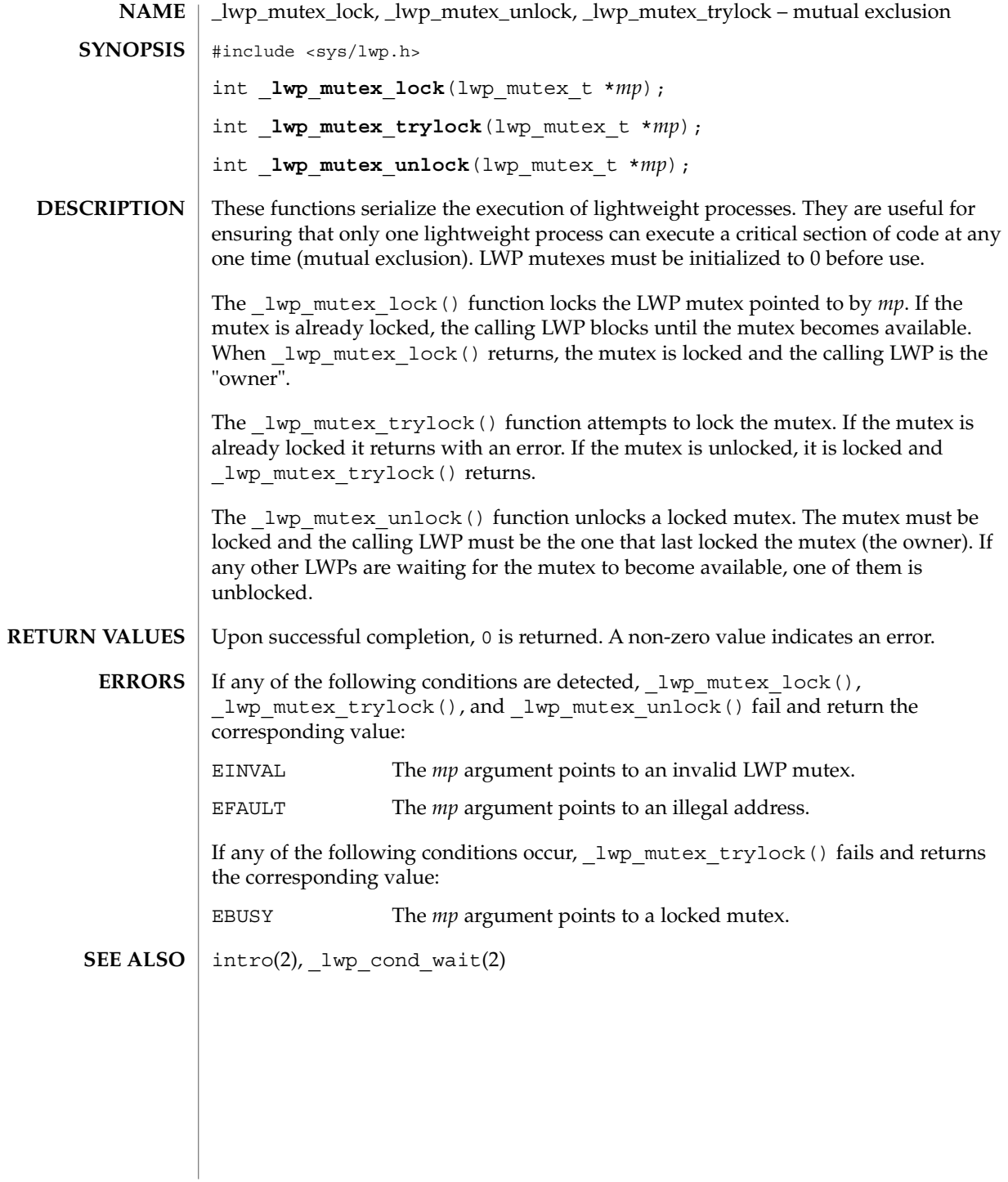

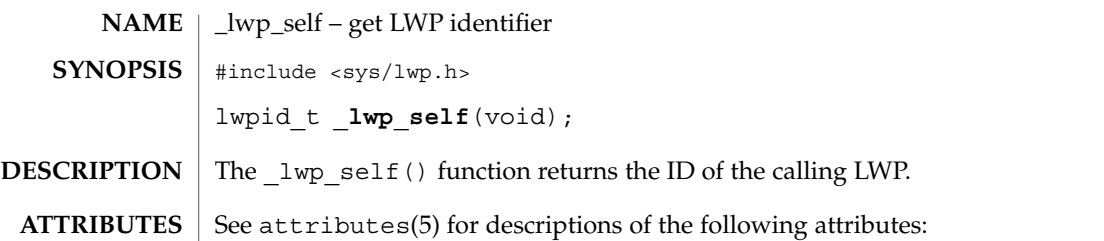

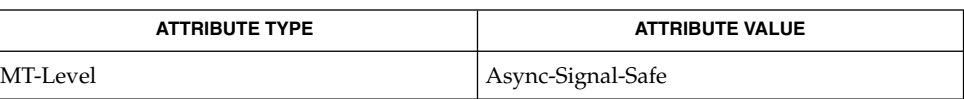

 $\textbf{SEE \, ALSO} \parallel \_1$ wp $\_ \text{create}(2)$ ,  $\text{attributes}(5)$ 

System Calls **135**

\_lwp\_self(2)

\_lwp\_sema\_wait(2)

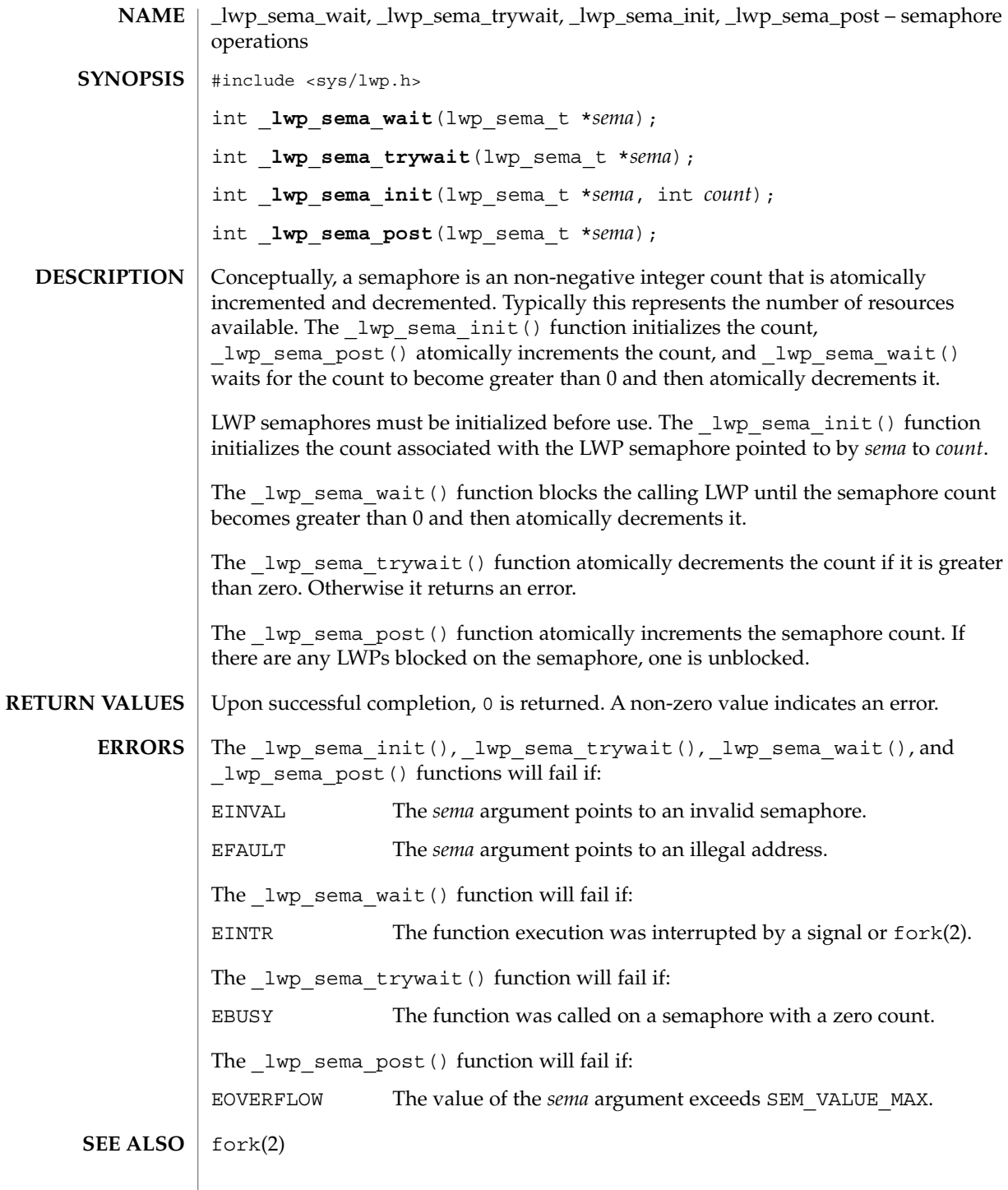

**136** man pages section 2: System Calls • Last Revised 8 May 1998

\_lwp\_setprivate(2)

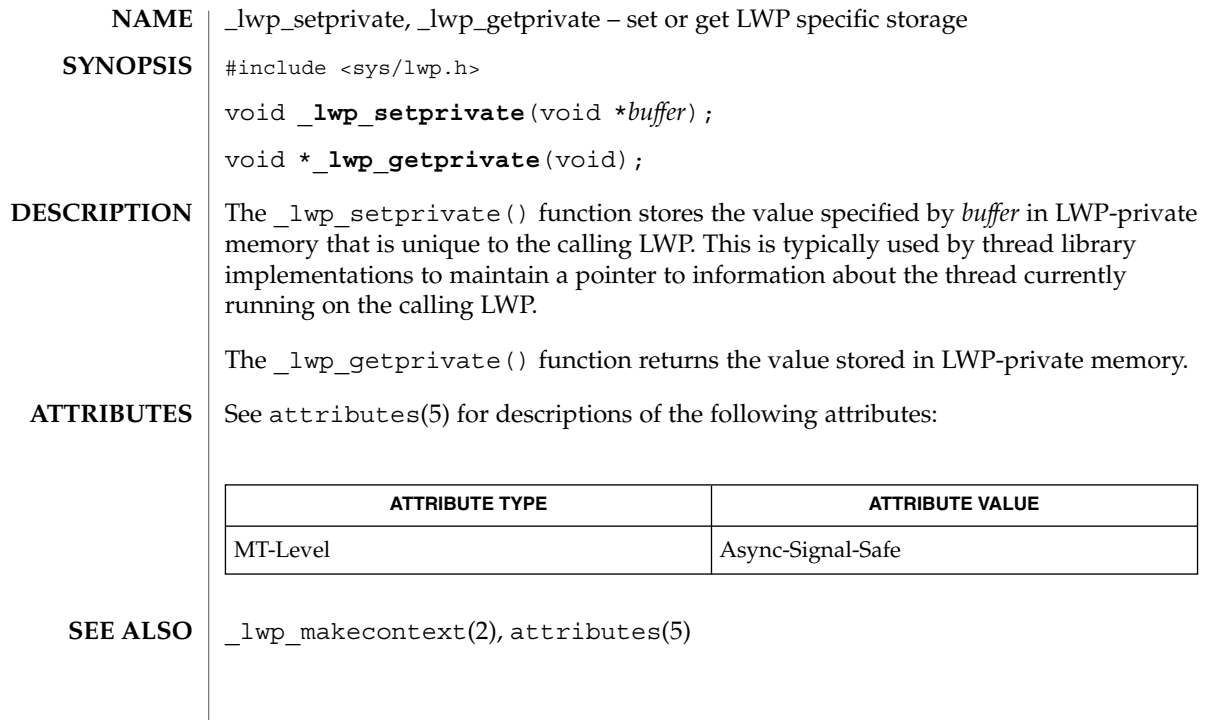

# \_lwp\_suspend(2)

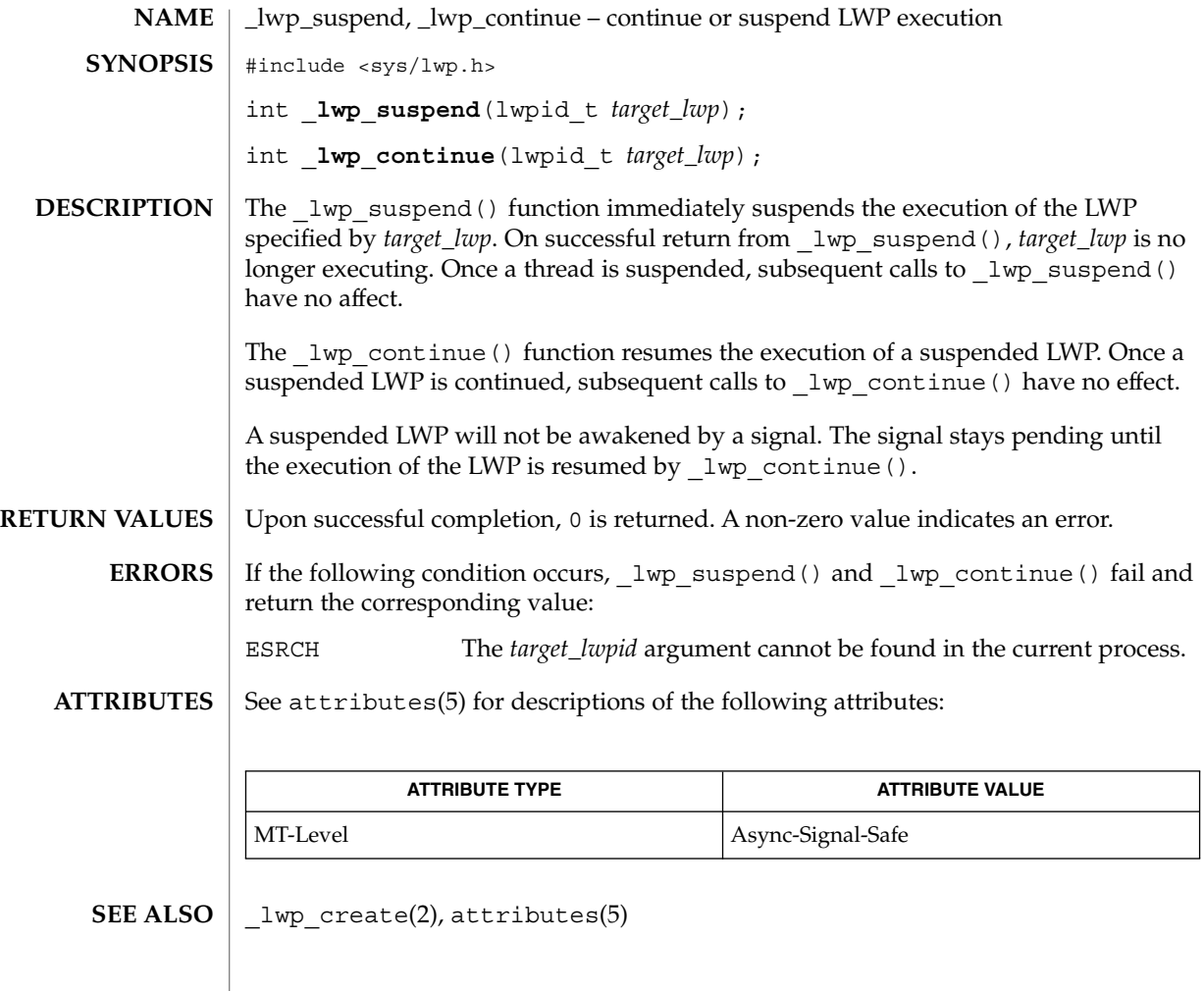

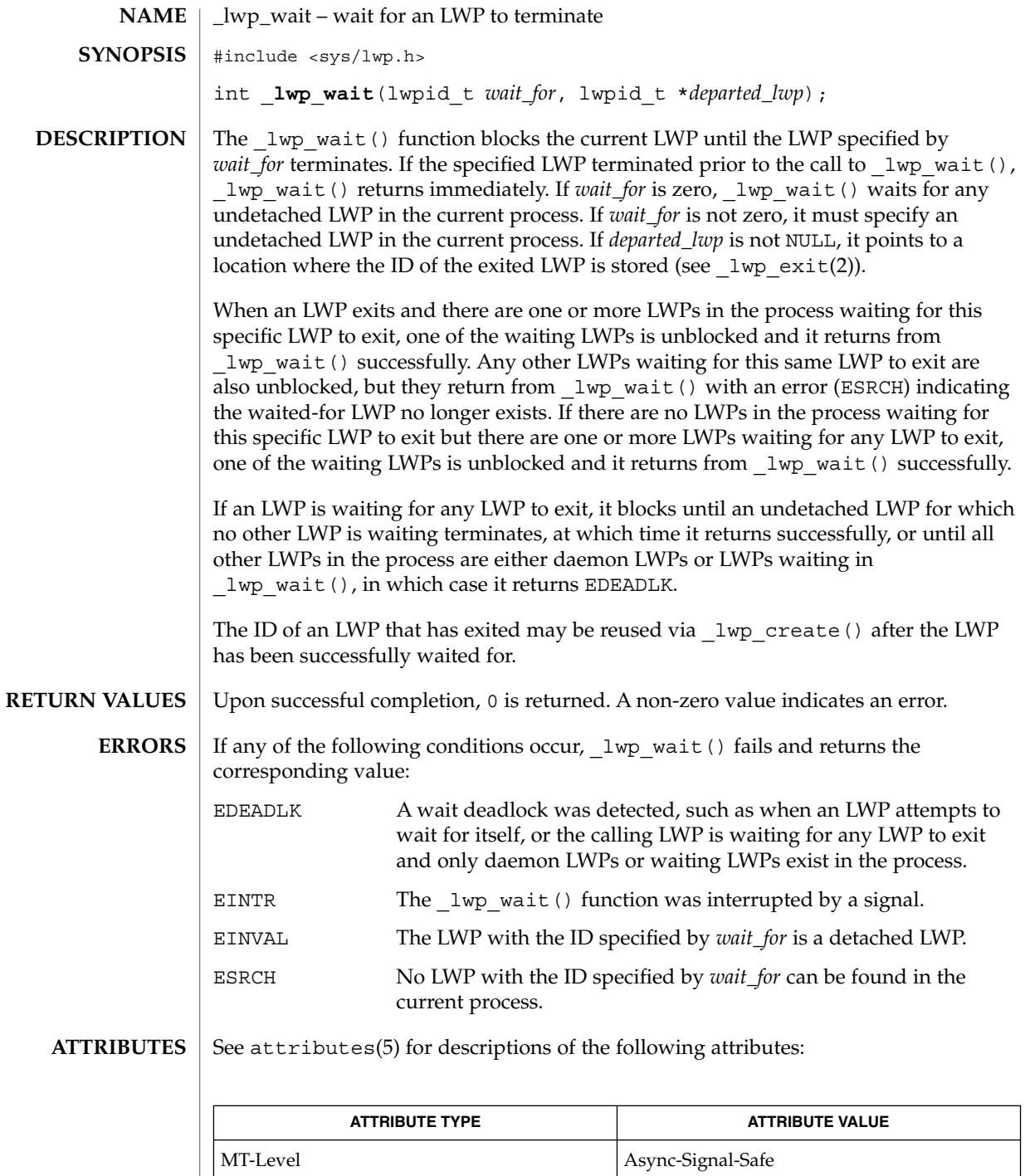

System Calls **139**

\_lwp\_wait(2)

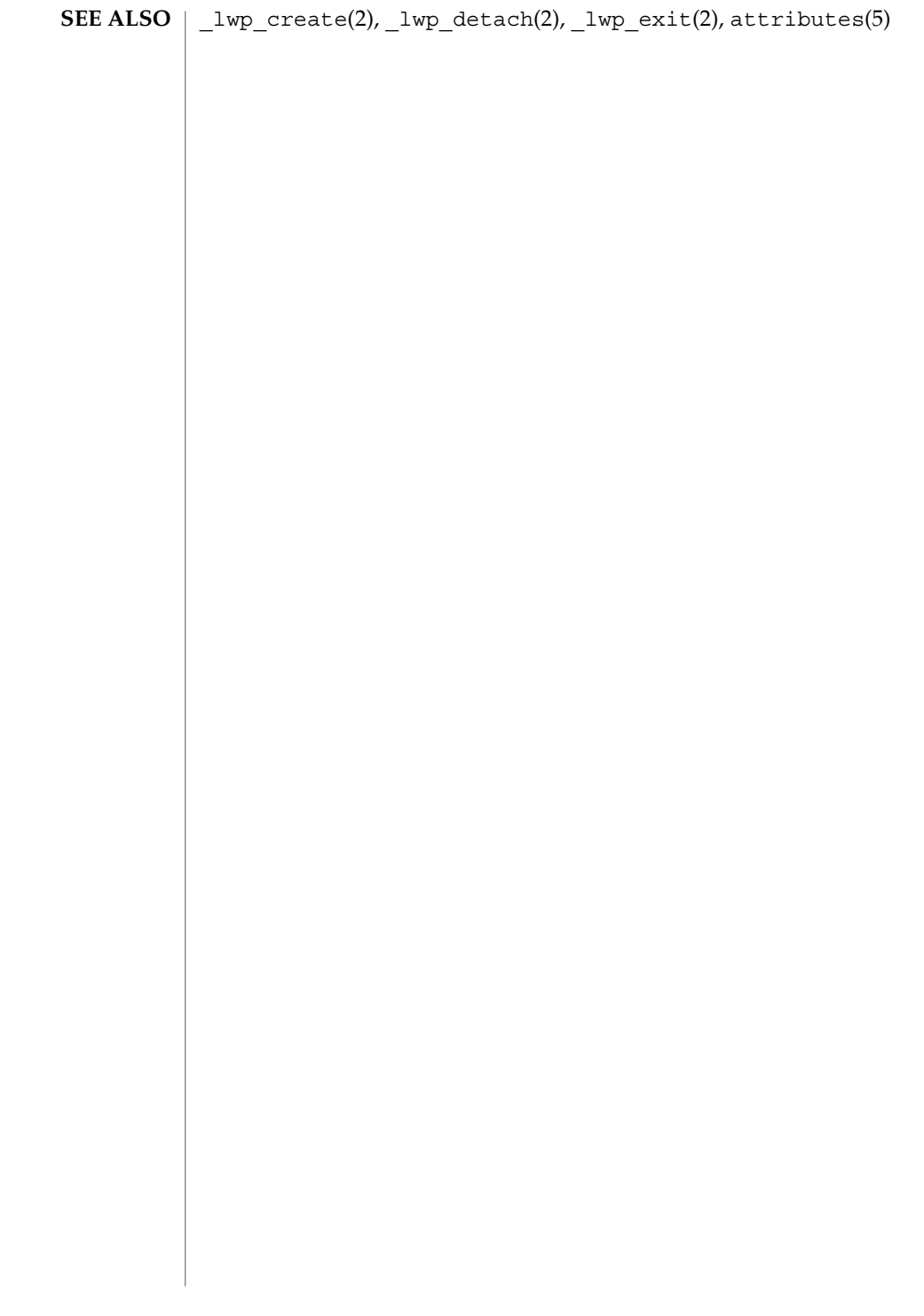

memcntl(2)

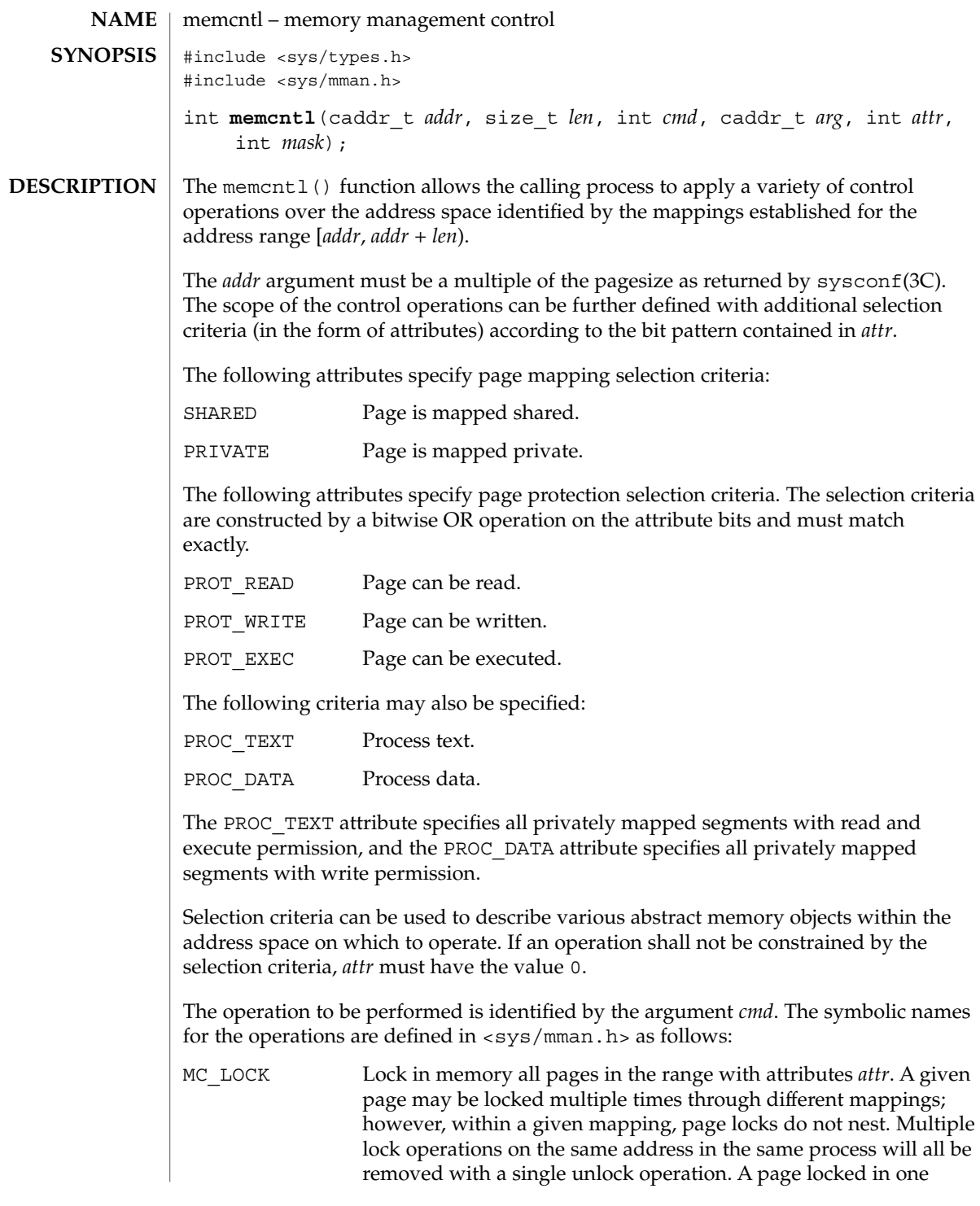

System Calls **141**

#### memcntl(2)

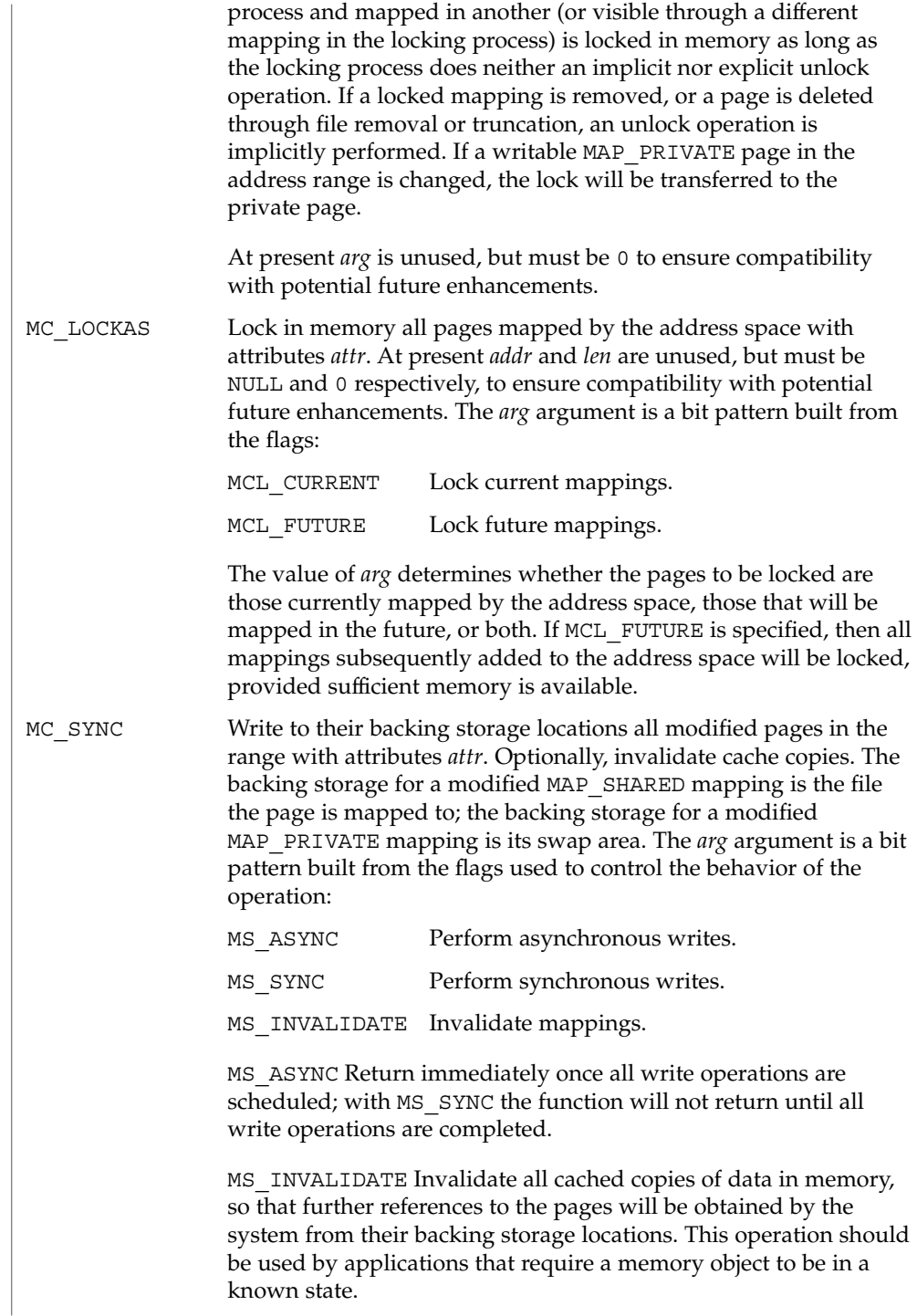

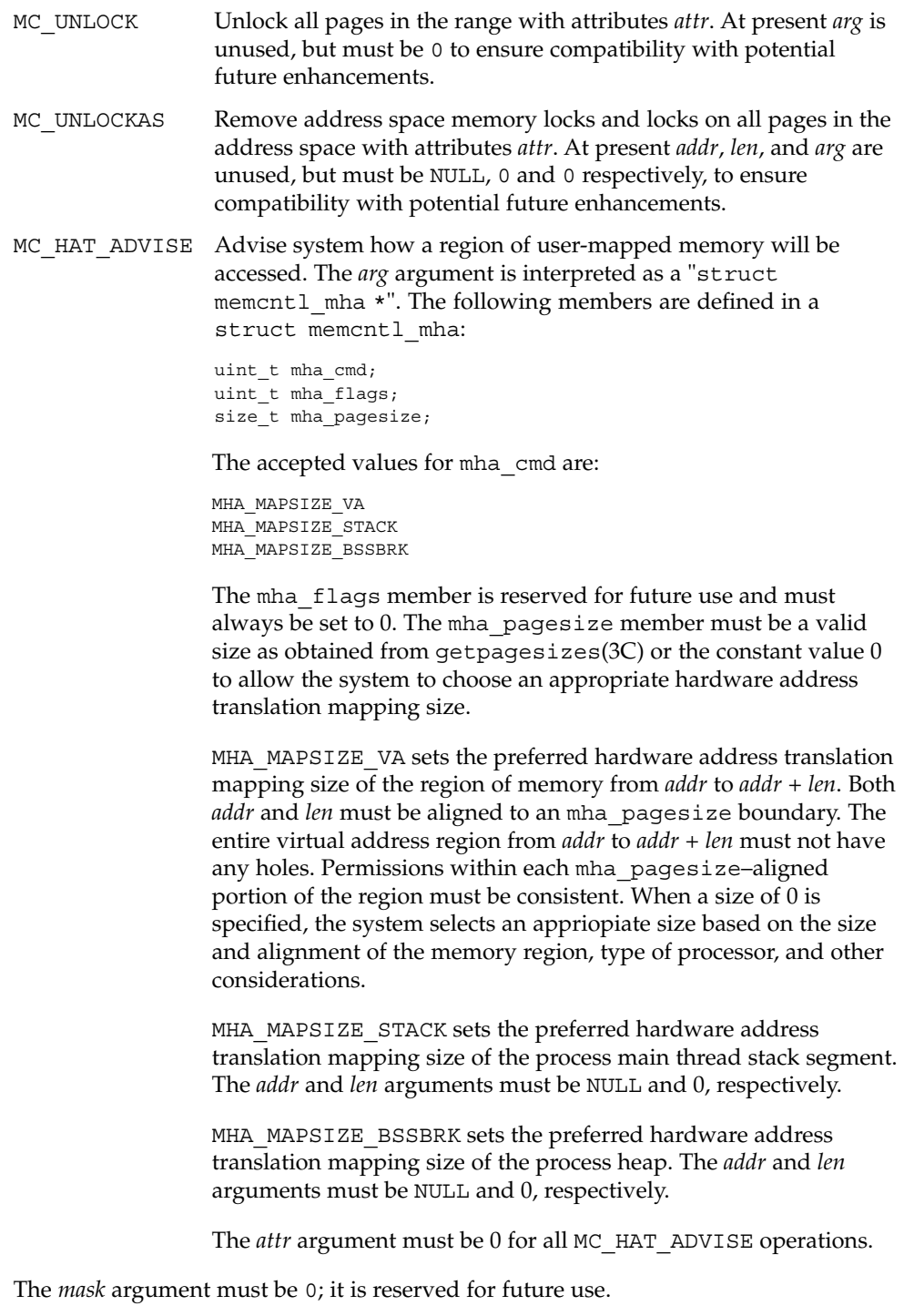

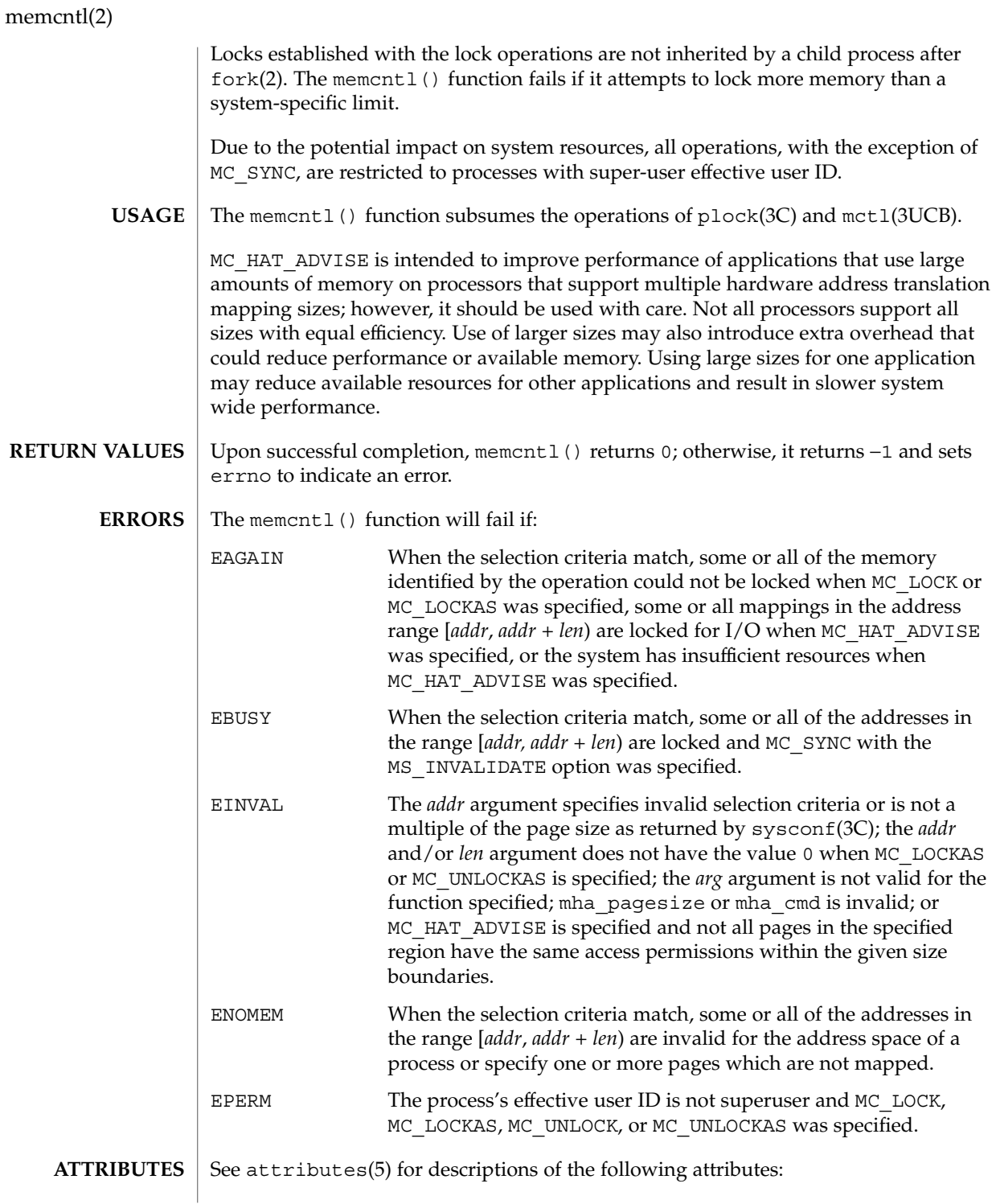
memcntl(2)

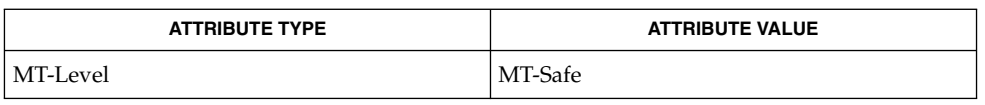

#### fork(2) mmap(2), mprotect(2), getpagesizes(3C), mctl(3UCB), mlock(3C),  $m$ lockall(3C),  $m$ sync(3C), plock(3C), sysconf(3C), attributes(5) **SEE ALSO**

mincore(2)

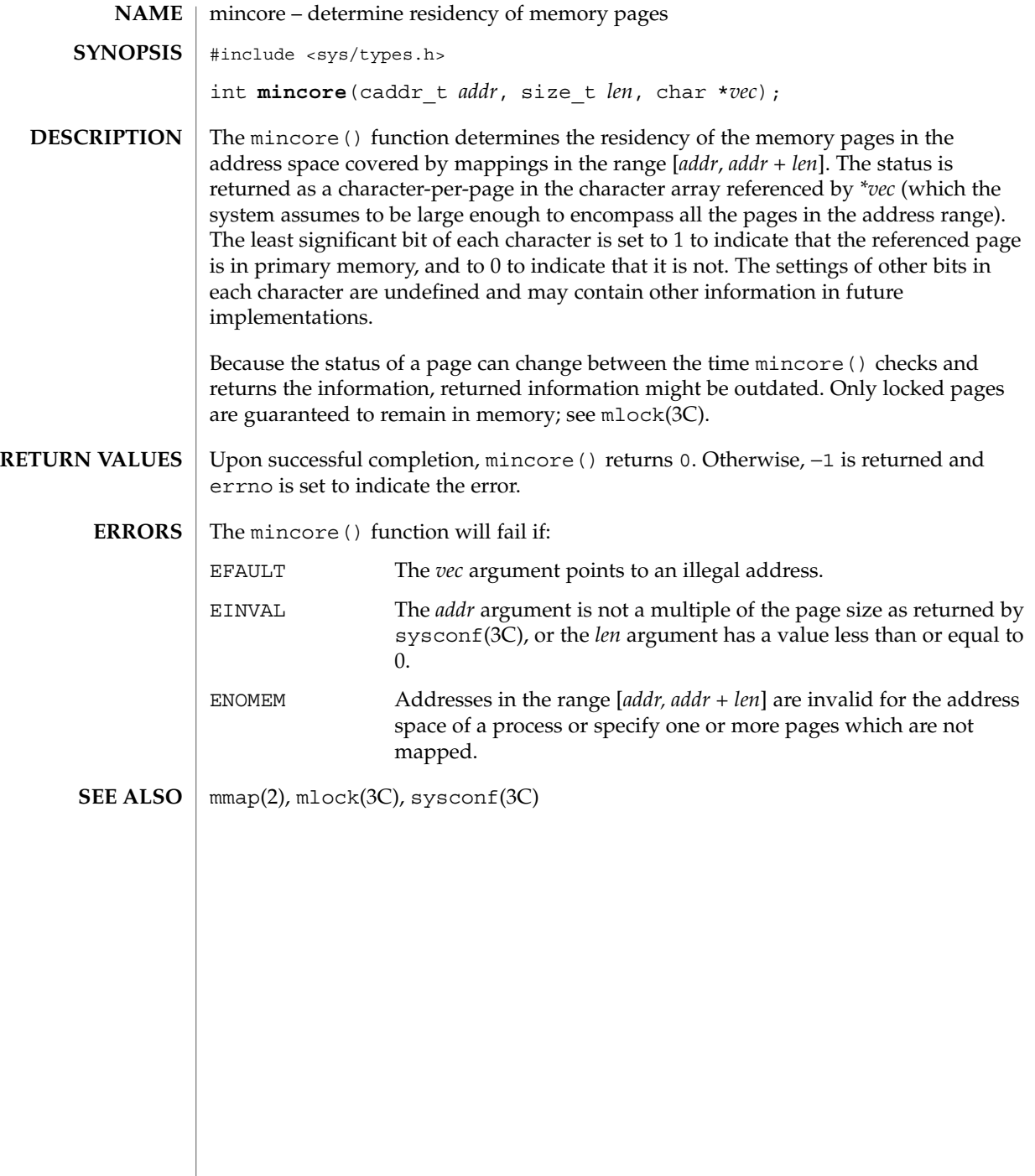

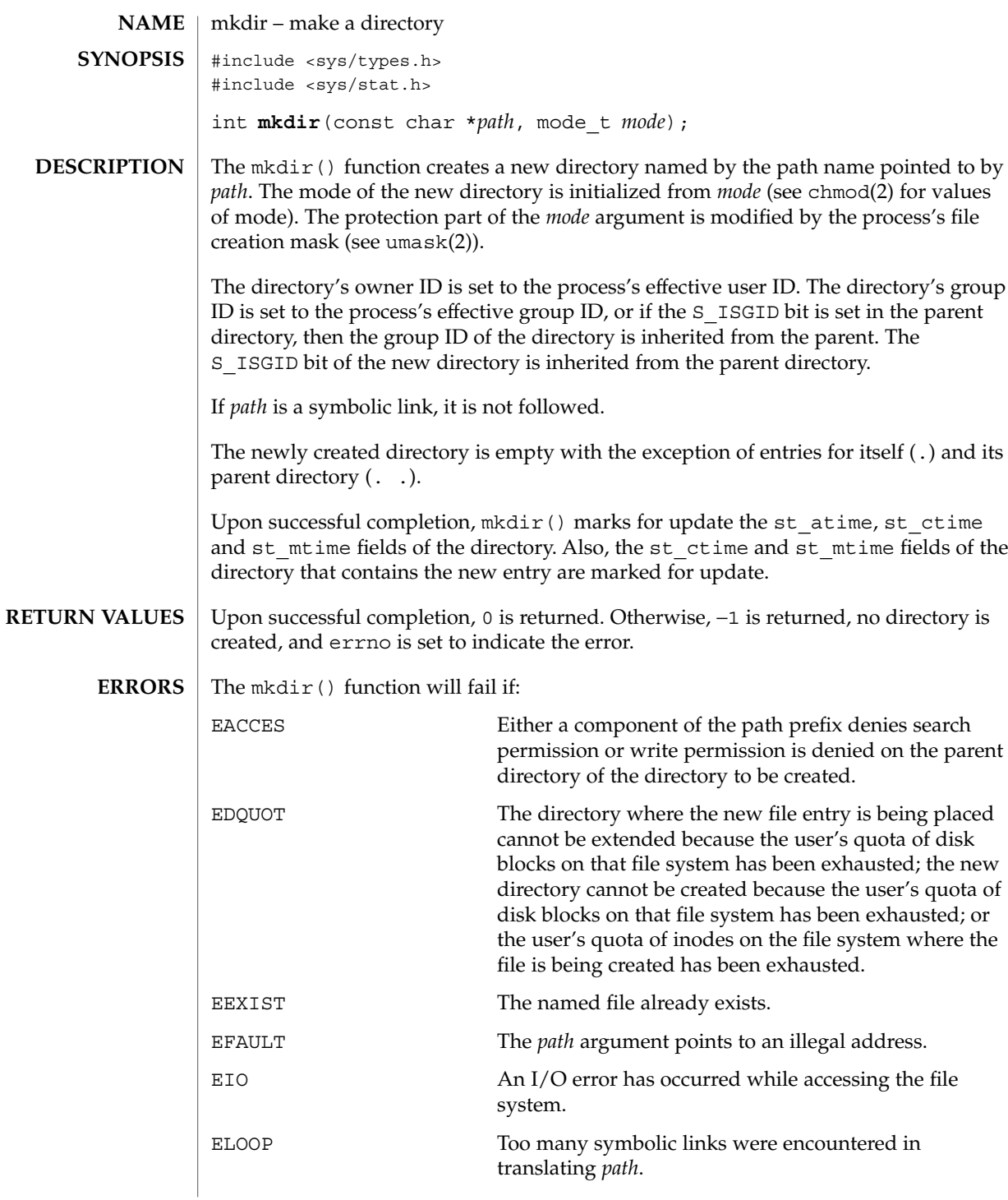

mkdir(2)

mkdir(2)

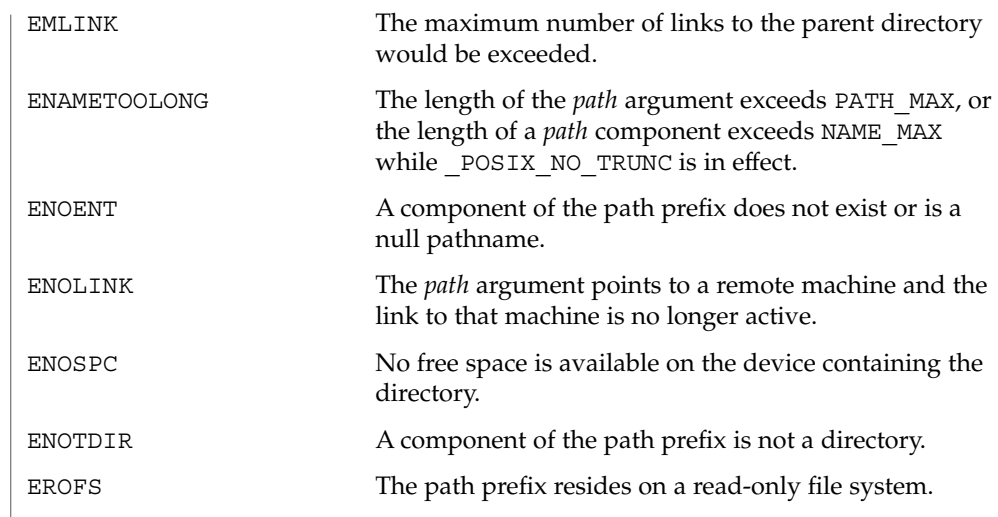

**ATTRIBUTES** See attributes(5) for descriptions of the following attributes:

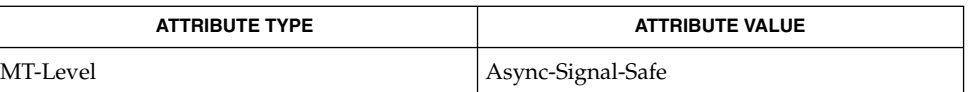

chmod(2), mknod(2), umask(2), stat(3HEAD), attributes(5) **SEE ALSO**

mknod(2)

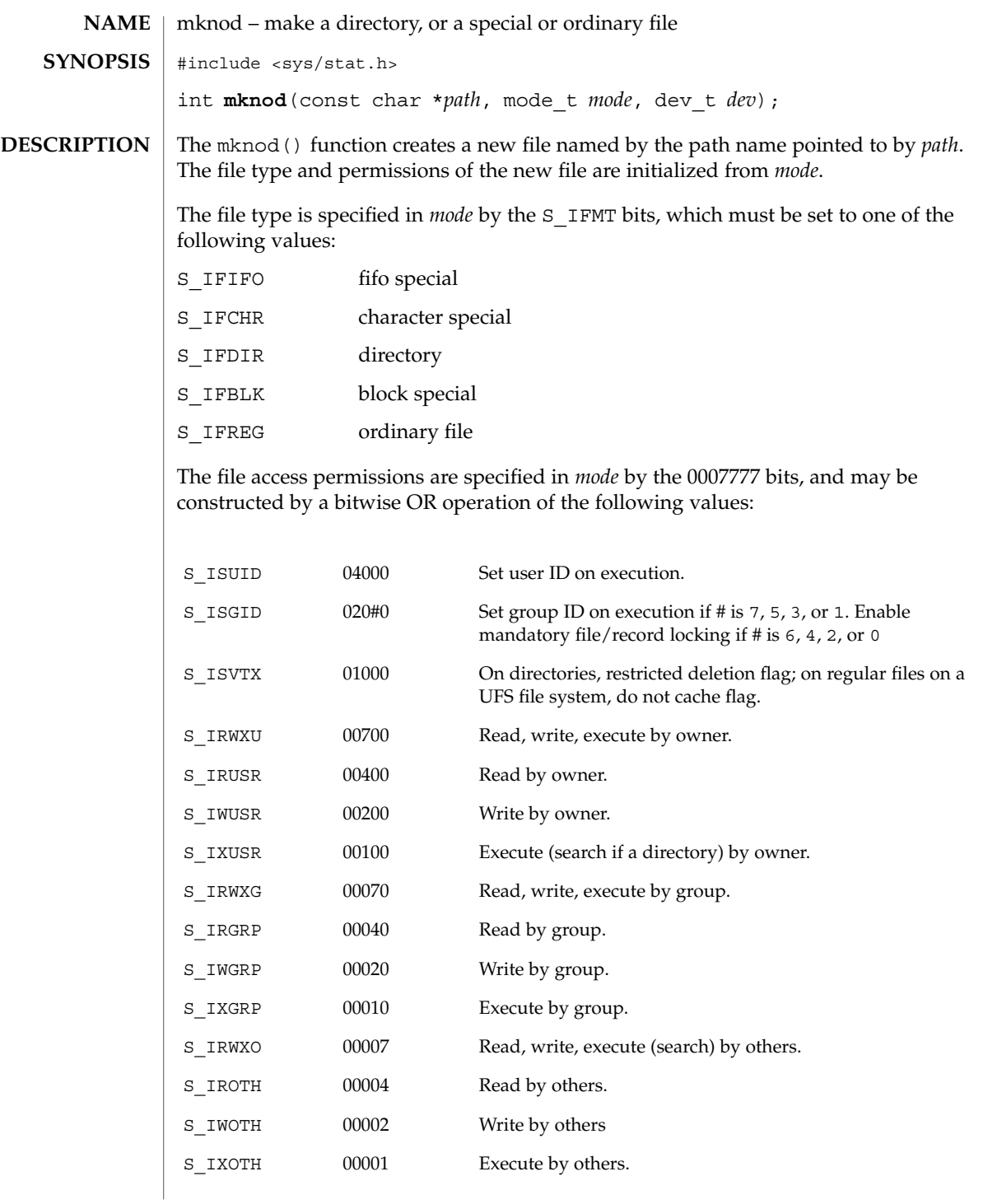

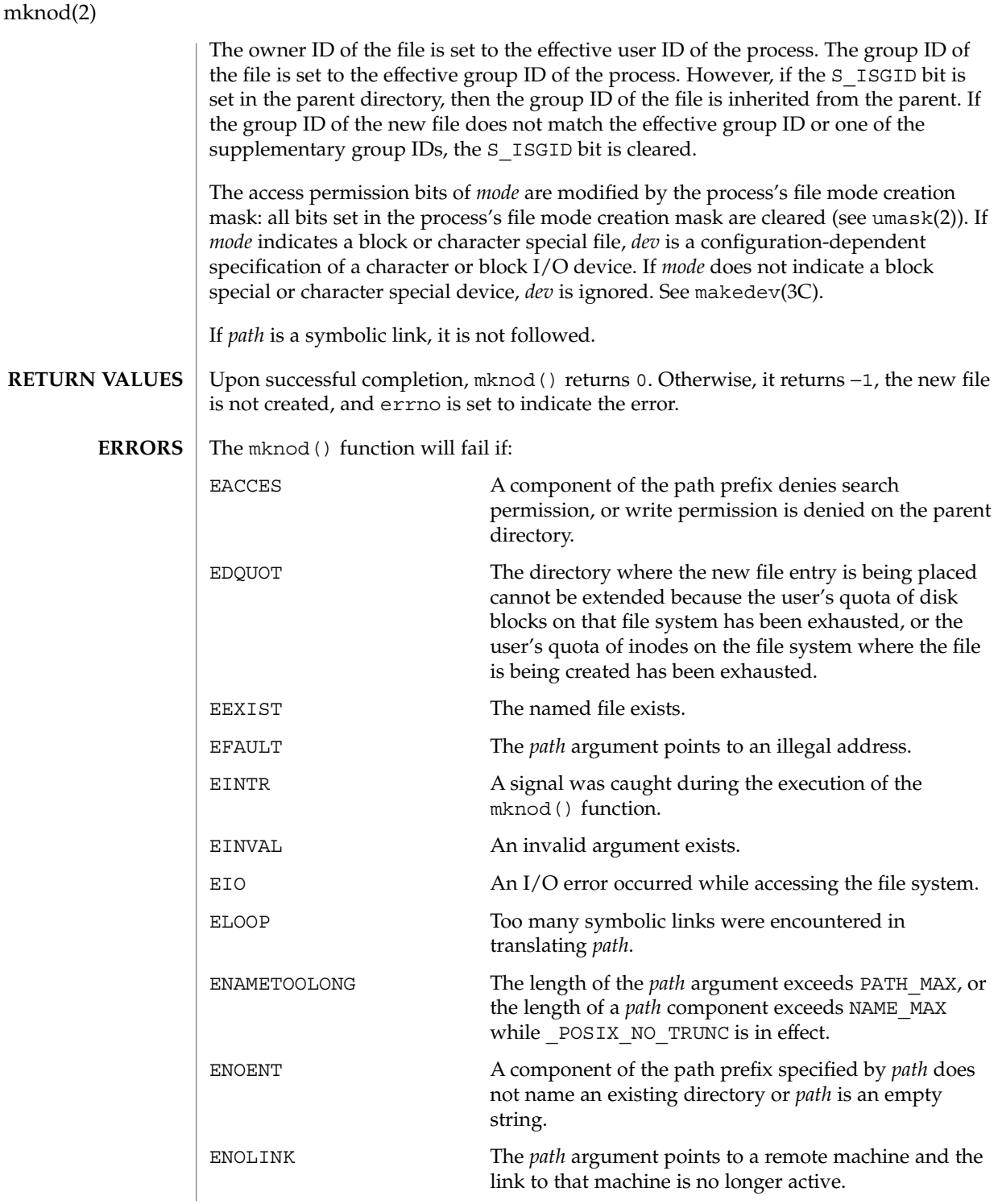

**150** man pages section 2: System Calls • Last Revised 19 May 1999

mknod(2)

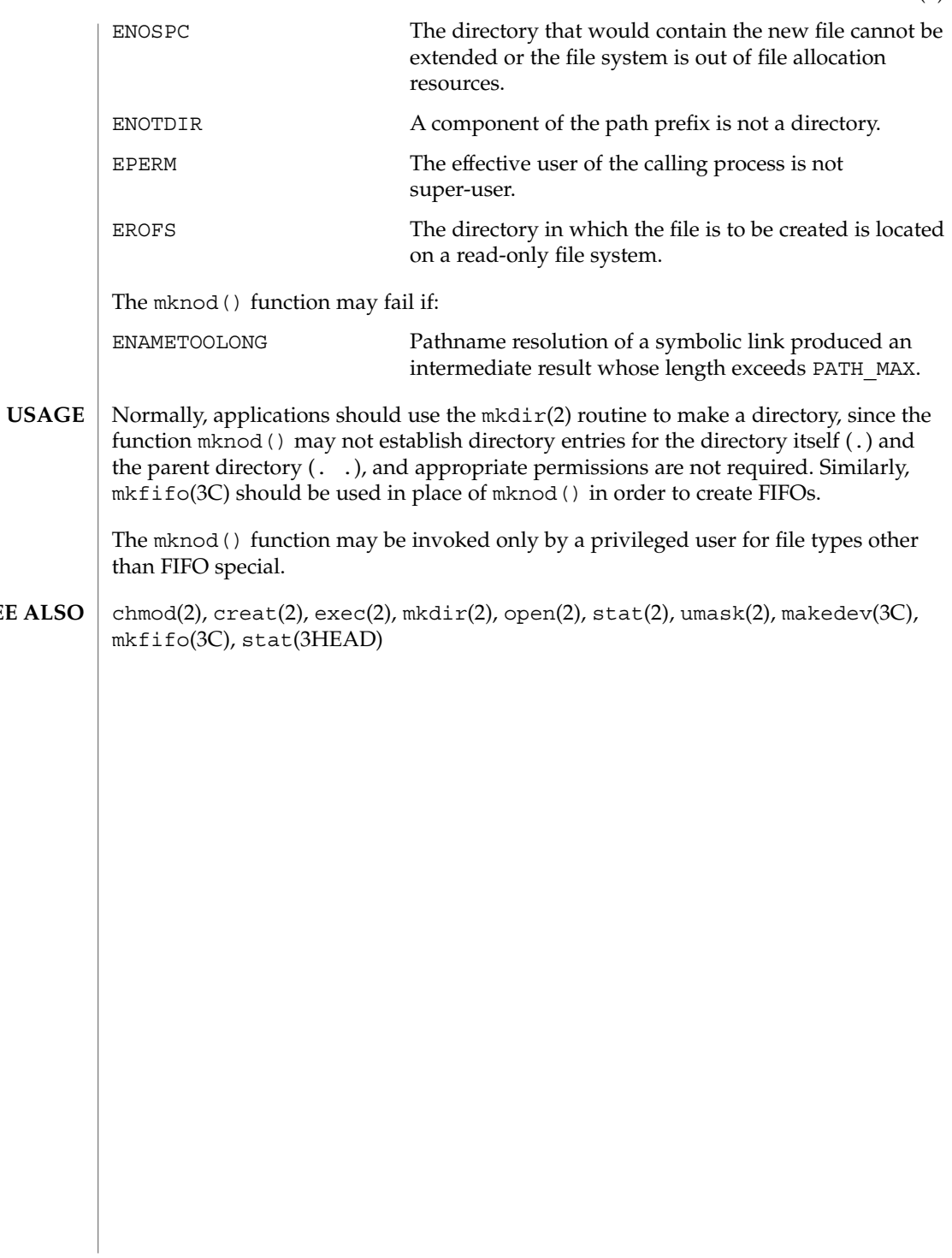

**SEE** 

mmap(2)

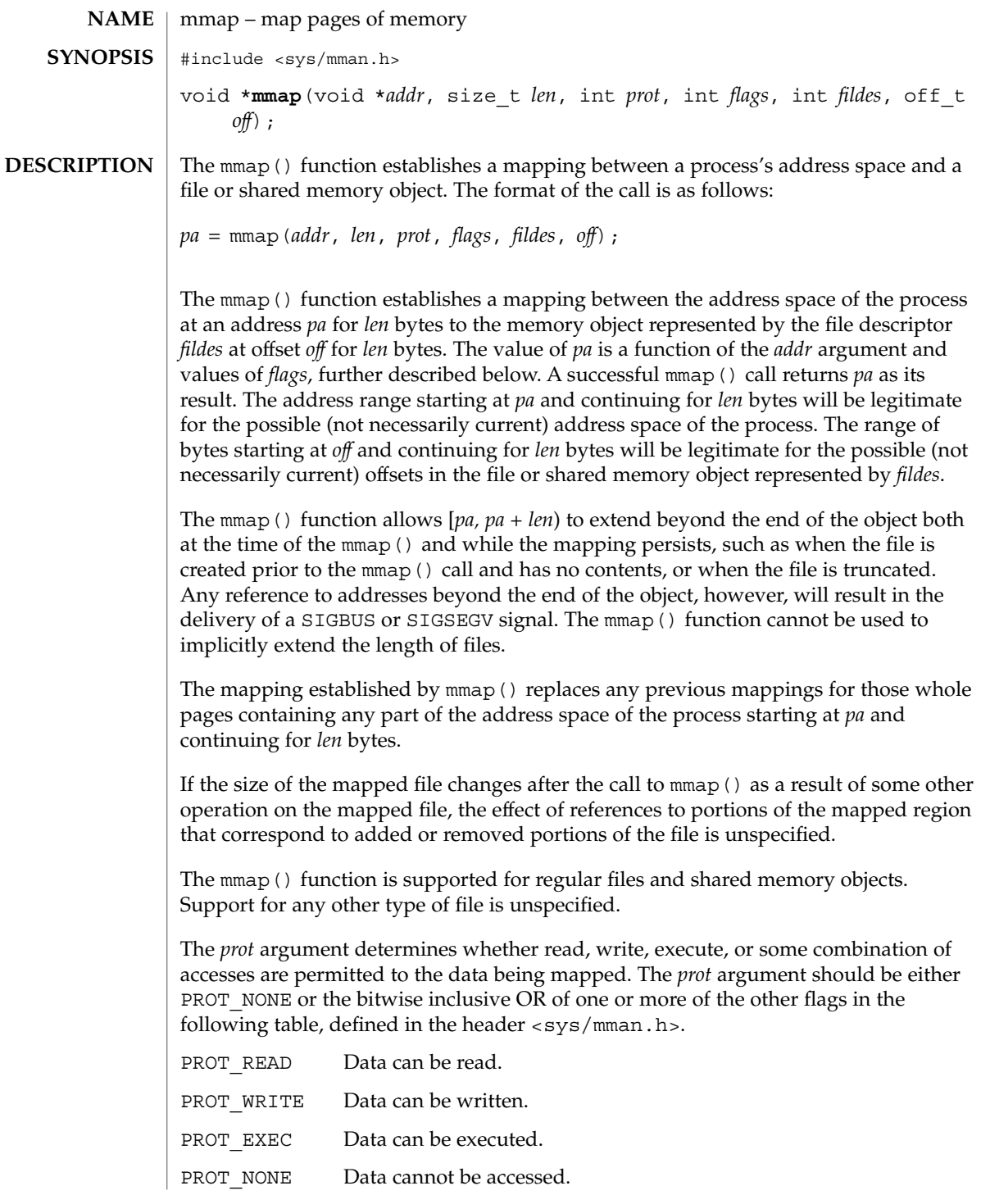

If an implementation of mmap() for a specific platform cannot support the combination of access types specified by *prot*, the call to mmap() fails. An implementation may permit accesses other than those specified by *prot*; however, the implementation will not permit a write to succeed where PROT\_WRITE has not been set or permit any access where PROT\_NONE alone has been set. Each platform-specific implementation of mmap() supports the following values of *prot*: PROT\_NONE, PROT\_READ, PROT\_WRITE, and the inclusive OR of PROT\_READ and PROT\_WRITE. On some platforms, the PROT\_WRITE protection option is implemented as PROT\_READ|PROT\_WRITE and PROT\_EXEC as PROT\_READ|PROT\_EXEC. The file descriptor *fildes* is opened with read permission, regardless of the protection options specified. If PROT WRITE is specified, the application must have opened the file descriptor *fildes* with write permission unless MAP\_PRIVATE is specified in the *flags* argument as described below.

The *flags* argument provides other information about the handling of the mapped data. The value of *flags* is the bitwise inclusive OR of these options, defined in <sys/mman.h>:

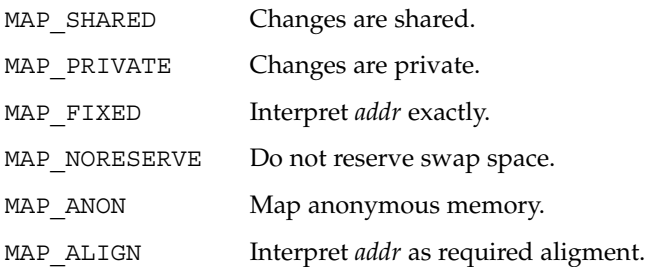

The MAP\_SHARED and MAP\_PRIVATE options describe the disposition of write references to the underlying object. If MAP\_SHARED is specified, write references will change the memory object. If MAP\_PRIVATE is specified, the initial write reference will create a private copy of the memory object page and redirect the mapping to the copy. The private copy is not created until the first write; until then, other users who have the object mapped MAP\_SHARED can change the object. Either MAP\_SHARED or MAP\_PRIVATE must be specified, but not both. The mapping type is retained across fork(2).

When MAP FIXED is set in the *flags* argument, the system is informed that the value of *pa* must be *addr*, exactly. If MAP\_FIXED is set, mmap() may return (void \*)−1 and set errno to EINVAL. If a MAP\_FIXED request is successful, the mapping established by mmap() replaces any previous mappings for the process's pages in the range [*pa, pa + len*). The use of MAP FIXED is discouraged, since it may prevent a system from making the most effective use of its resources.

When MAP FIXED is set and the requested address is the same as previous mapping, the previous address is unmapped and the new mapping is created on top of the old one.

### mmap(2)

When MAP\_FIXED is not set, the system uses *addr* to arrive at *pa*. The *pa* so chosen will be an area of the address space that the system deems suitable for a mapping of *len* bytes to the file. The mmap() function interprets an *addr* value of 0 as granting the system complete freedom in selecting *pa*, subject to constraints described below. A non-zero value of *addr* is taken to be a suggestion of a process address near which the mapping should be placed. When the system selects a value for *pa*, it will never place a mapping at address 0, nor will it replace any extant mapping, nor map into areas considered part of the potential data or stack "segments".

When MAP\_ALIGN is set, the system is informed that the alignment of *pa* must be the same as *addr*. The alignment value in *addr* must be 0 or some power of two multiple of page size as returned by  $sysconf(3C)$ . If addr is 0, the system will choose a suitable alignment.

The MAP\_NORESERVE option specifies that no swap space be reserved for a mapping. Without this flag, the creation of a writable MAP\_PRIVATE mapping reserves swap space equal to the size of the mapping; when the mapping is written into, the reserved space is employed to hold private copies of the data. A write into a MAP\_NORESERVE mapping produces results which depend on the current availability of swap space in the system. If space is available, the write succeeds and a private copy of the written page is created; if space is not available, the write fails and a SIGBUS or SIGSEGV signal is delivered to the writing process. MAP\_NORESERVE mappings are inherited across fork(); at the time of the fork(), swap space is reserved in the child for all private pages that currently exist in the parent; thereafter the child's mapping behaves as described above.

When MAP<sub>ANON</sub> is set in *flags*, and *fildes* is set to -1, mmap() provides a direct path to return anonymous pages to the caller. This operation is equivalent to passing mmap() an open file descriptor on /dev/zero with MAP\_ANON elided from the *flags* argument.

The *off* argument is constrained to be aligned and sized according to the value returned by sysconf(3C) when passed  $SC$  PAGESIZE or  $SC$  PAGE SIZE. When MAP FIXED is specified, the *addr* argument must also meet these constraints. The system performs mapping operations over whole pages. Thus, while the *len* argument need not meet a size or alignment constraint, the system will include, in any mapping operation, any partial page specified by the range [*pa, pa + len*).

The system will always zero-fill any partial page at the end of an object. Further, the system will never write out any modified portions of the last page of an object which are beyond its end. References to whole pages following the end of an object will result in the delivery of a SIGBUS or SIGSEGV signal. SIGBUS signals may also be delivered on various file system conditions, including quota exceeded errors.

The mmap() function adds an extra reference to the file associated with the file descriptor *fildes* which is not removed by a subsequent close(2) on that file descriptor. This reference is removed when there are no more mappings to the file by a call to the munmap(2) function.

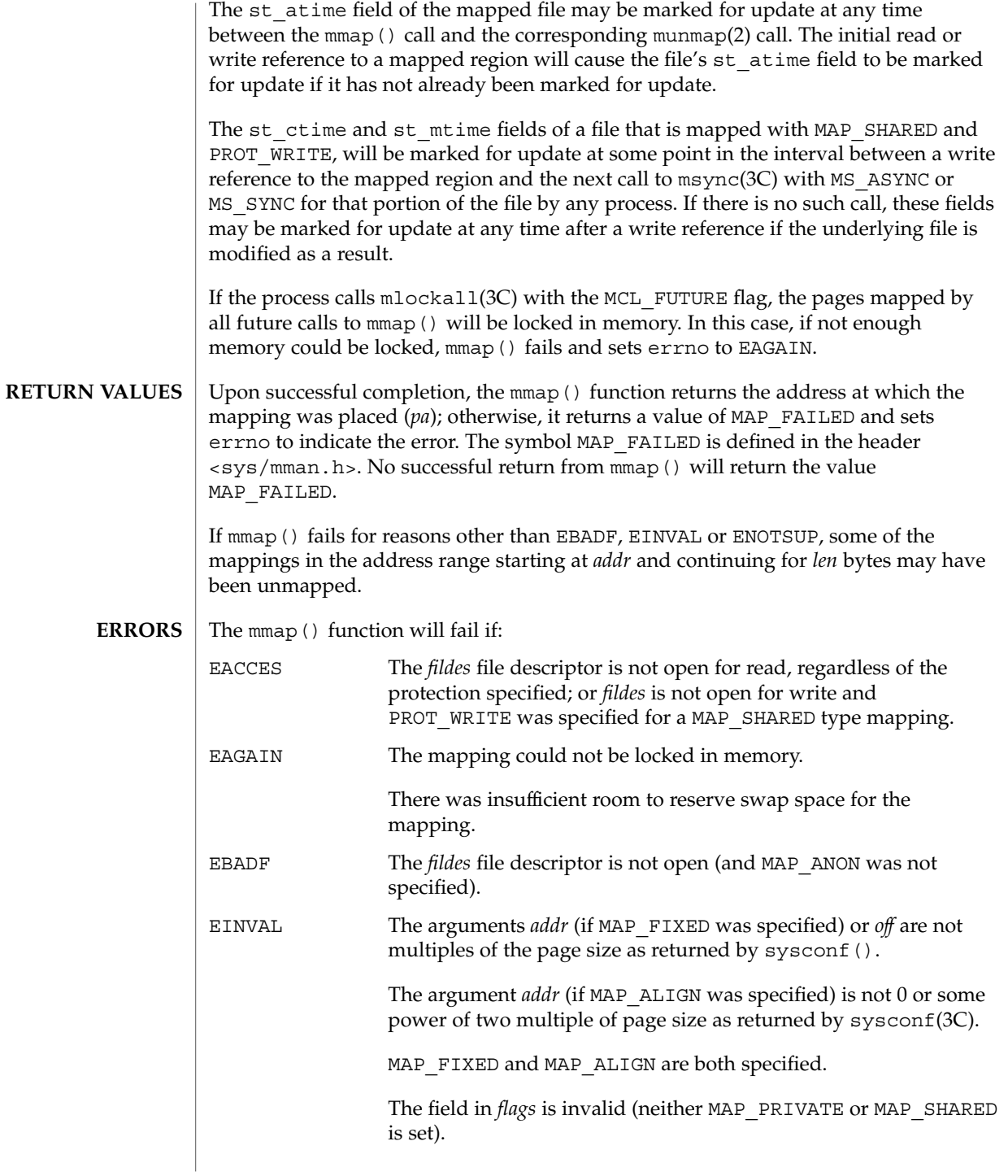

# mmap(2)

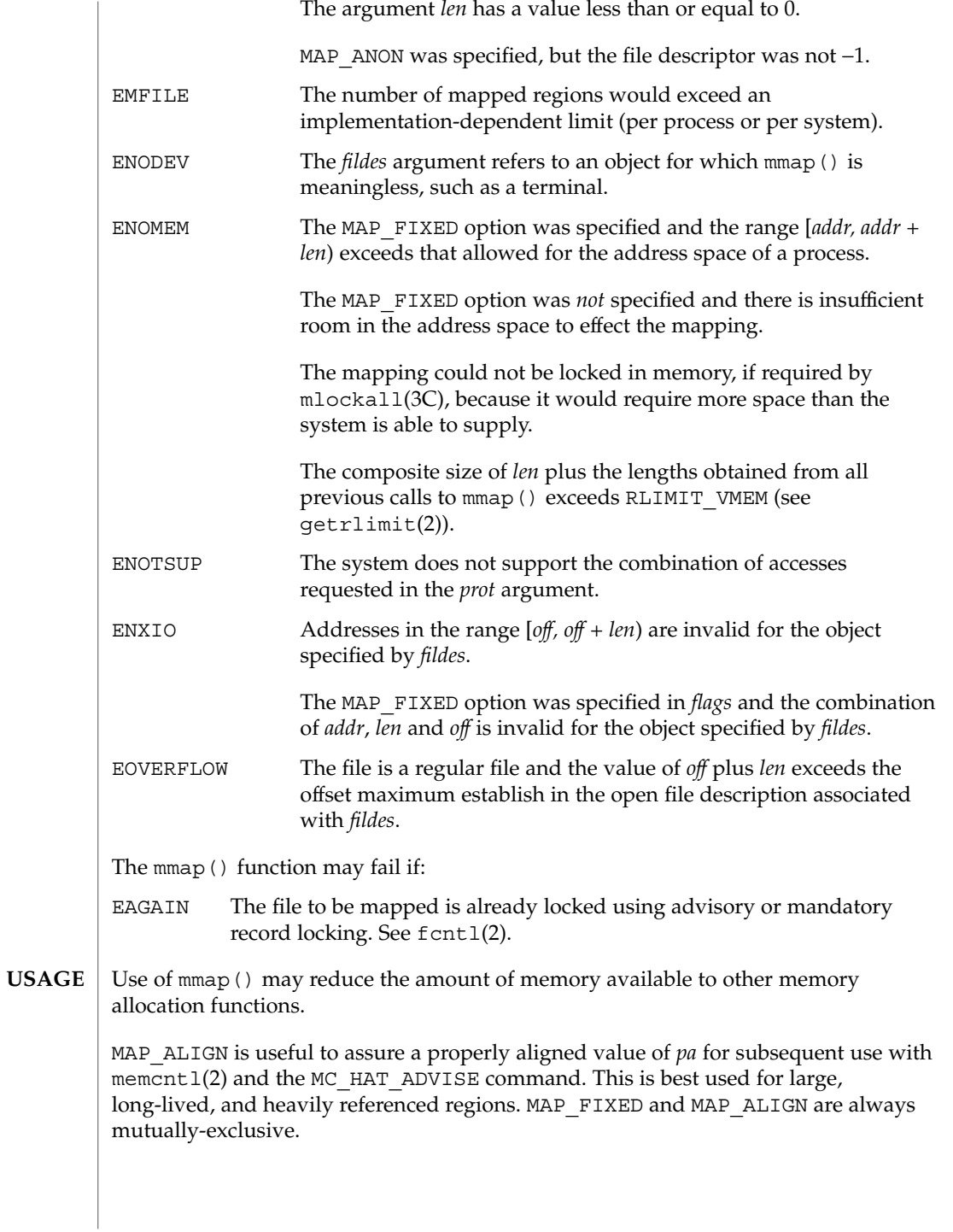

**156** man pages section 2: System Calls • Last Revised 14 Jul 2001

Use of MAP FIXED may result in unspecified behavior in further use of  $brk(2)$ , sbrk(2), malloc(3C), and shmat(2). The use of MAP FIXED is discouraged, as it may prevent an implementation from making the most effective use of resources.

The application must ensure correct synchronization when using mmap() in conjunction with any other file access method, such as  $read(2)$  and  $write(2)$ , standard input/output, and shmat(2).

The mmap () function has a transitional interface for 64-bit file offsets. See 1f64(5).

The mmap() function allows access to resources using address space manipulations instead of the read()/write() interface. Once a file is mapped, all a process has to do to access it is use the data at the address to which the object was mapped.

Consider the following pseudo-code:

```
fildes = open( . . .)
lseek(fildes, offset, whence)
read(fildes, buf, len)
/* use data in buf */
```
The following is a rewrite using mmap():

```
fildes = open( . . .)
address = mmap((caddr_t) 0, len, (PROT_READ | PROT_WRITE),
         MAP_PRIVATE, fildes, offset)
/* use data at address */
```

```
SEE ALSO
```
close(2), exec(2), fcntl(2), fork(2), getrlimit(2), memcntl(2), mprotect(2), munmap(2), shmat(2), lockf(3C), mlockall(3C), msync(3C), plock(3C), sysconf(3C), lf64(5), null(7D), zero(7D)

## mount(2)

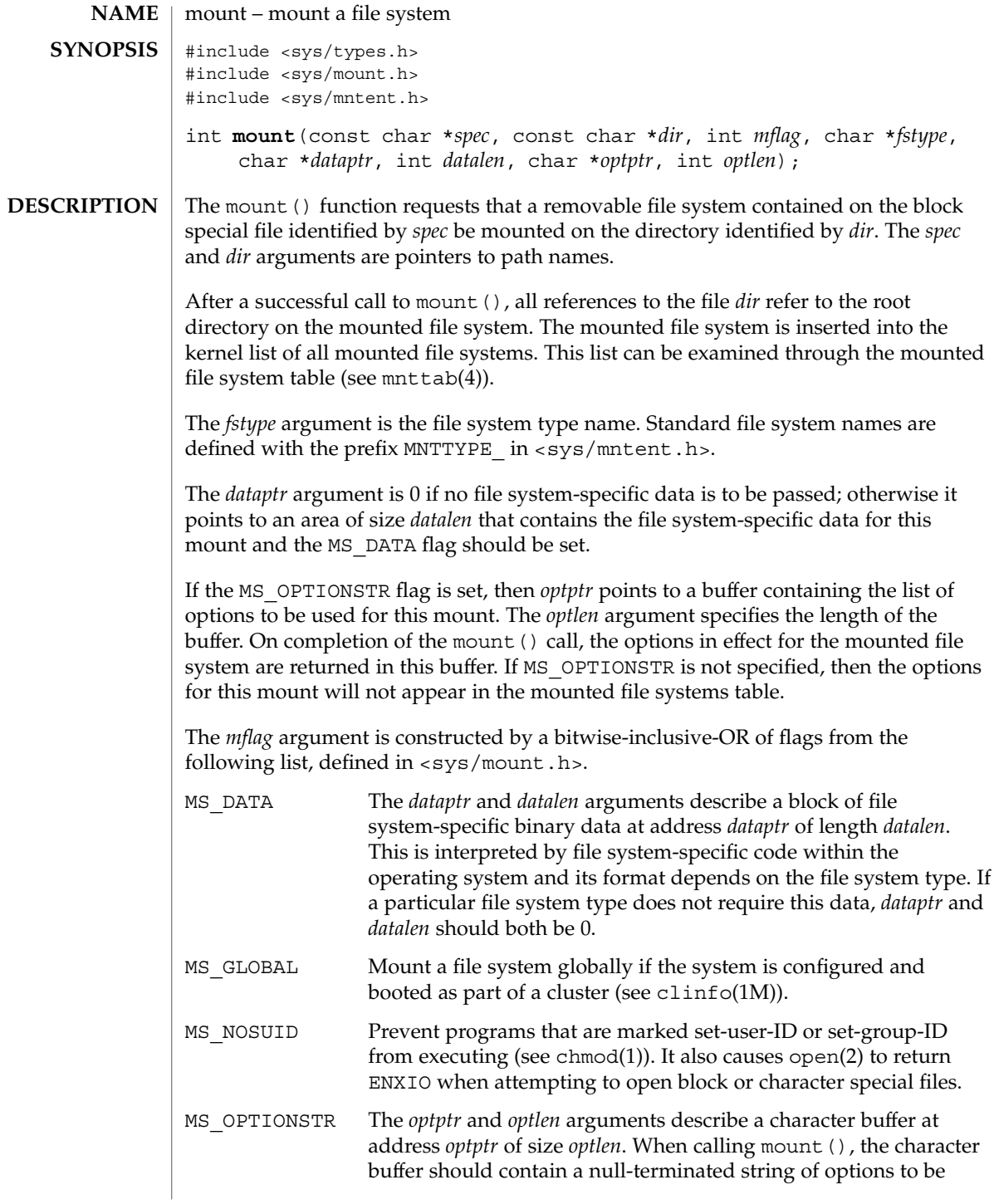

## mount(2)

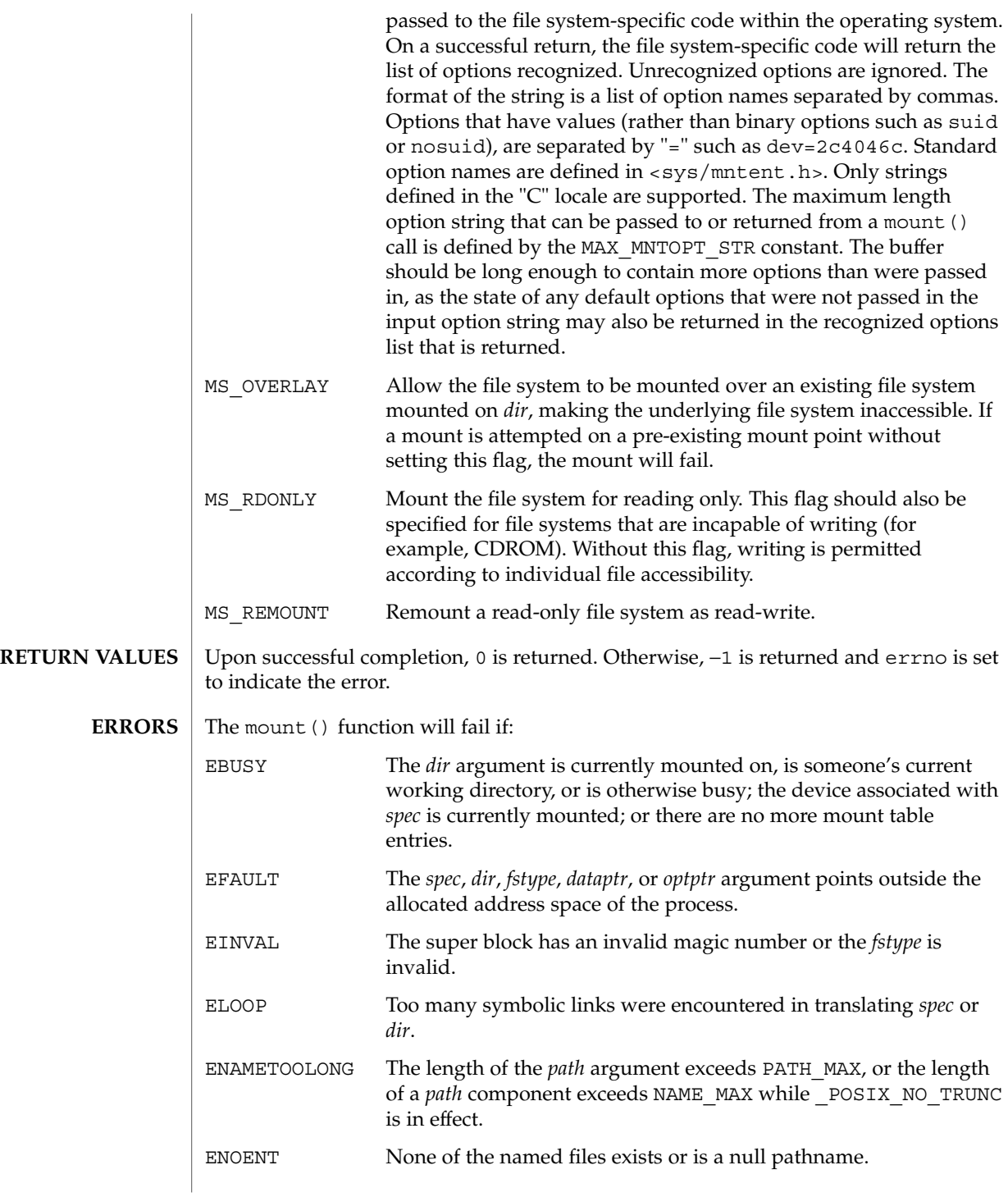

mount(2)

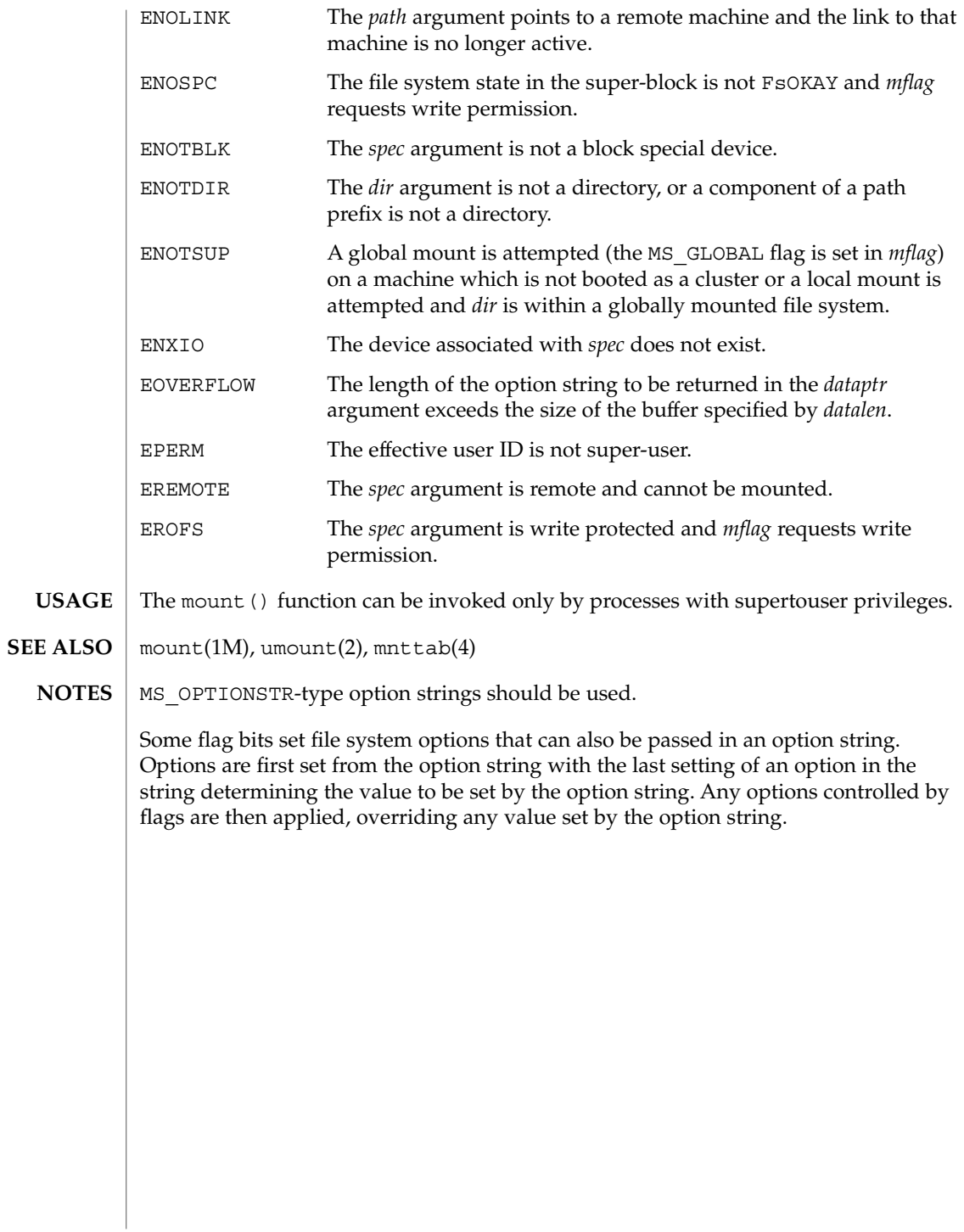

mprotect(2)

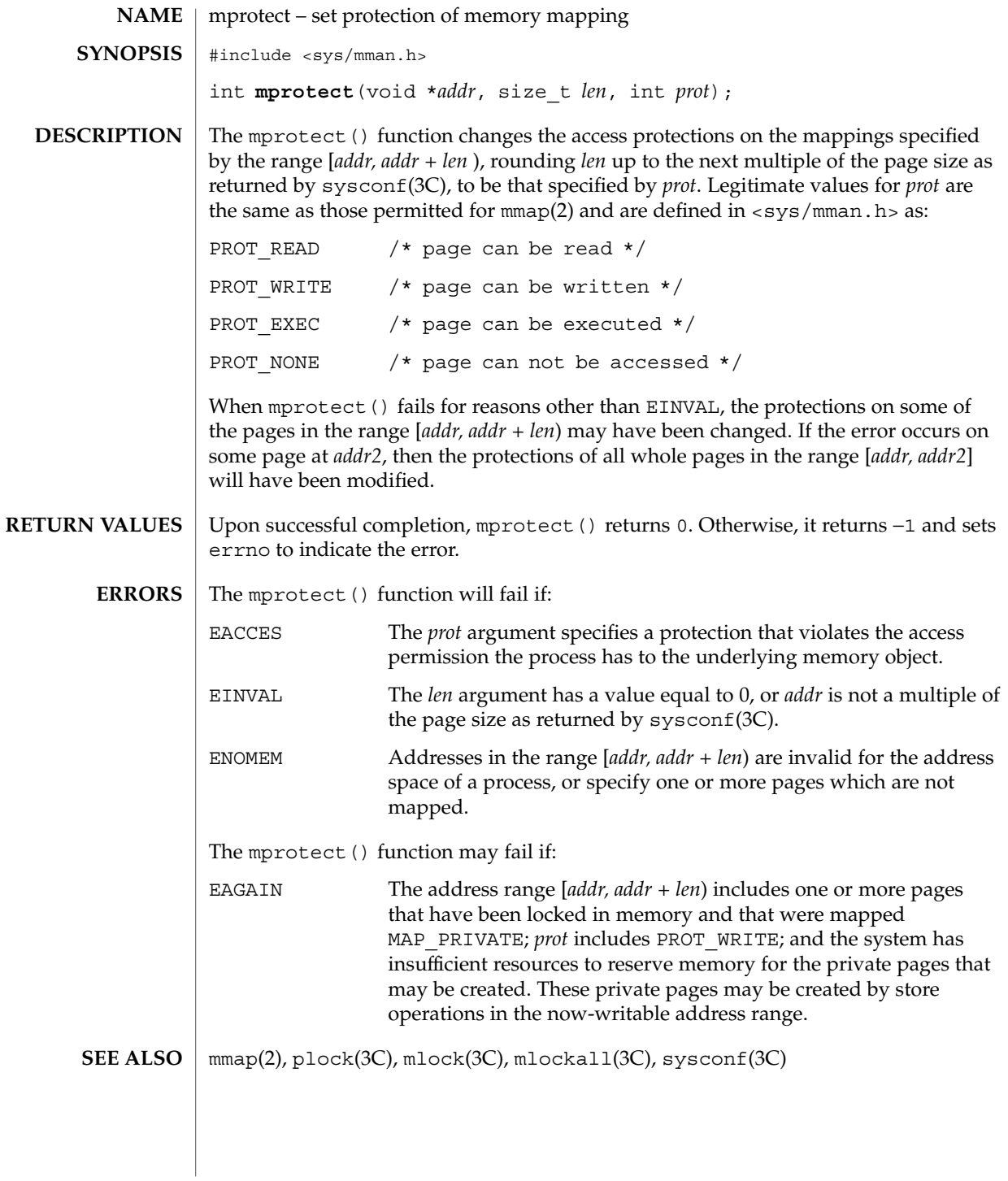

System Calls **161**

msgctl(2)

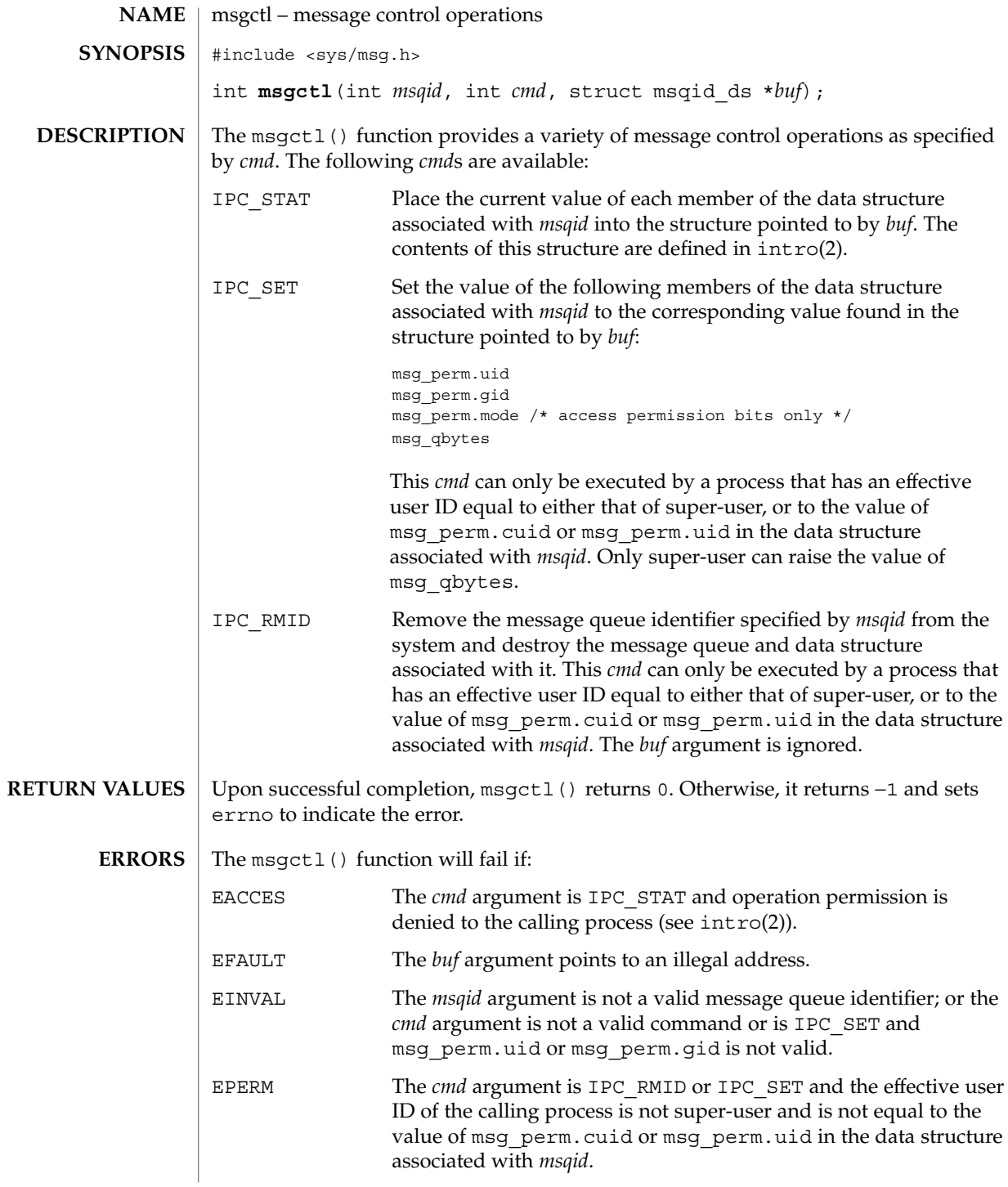

**162** man pages section 2: System Calls • Last Revised 2 Feb 1996

# msgctl(2)

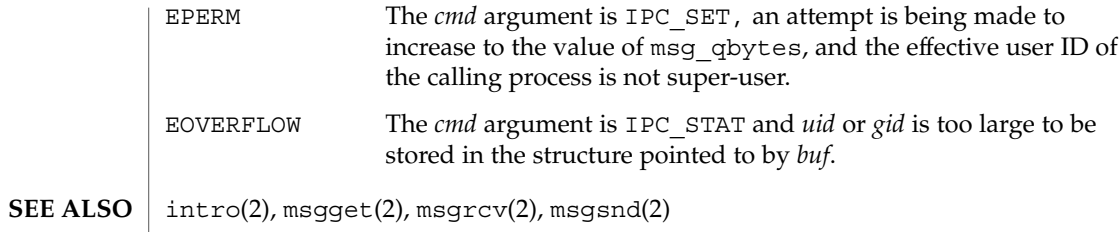

msgget(2)

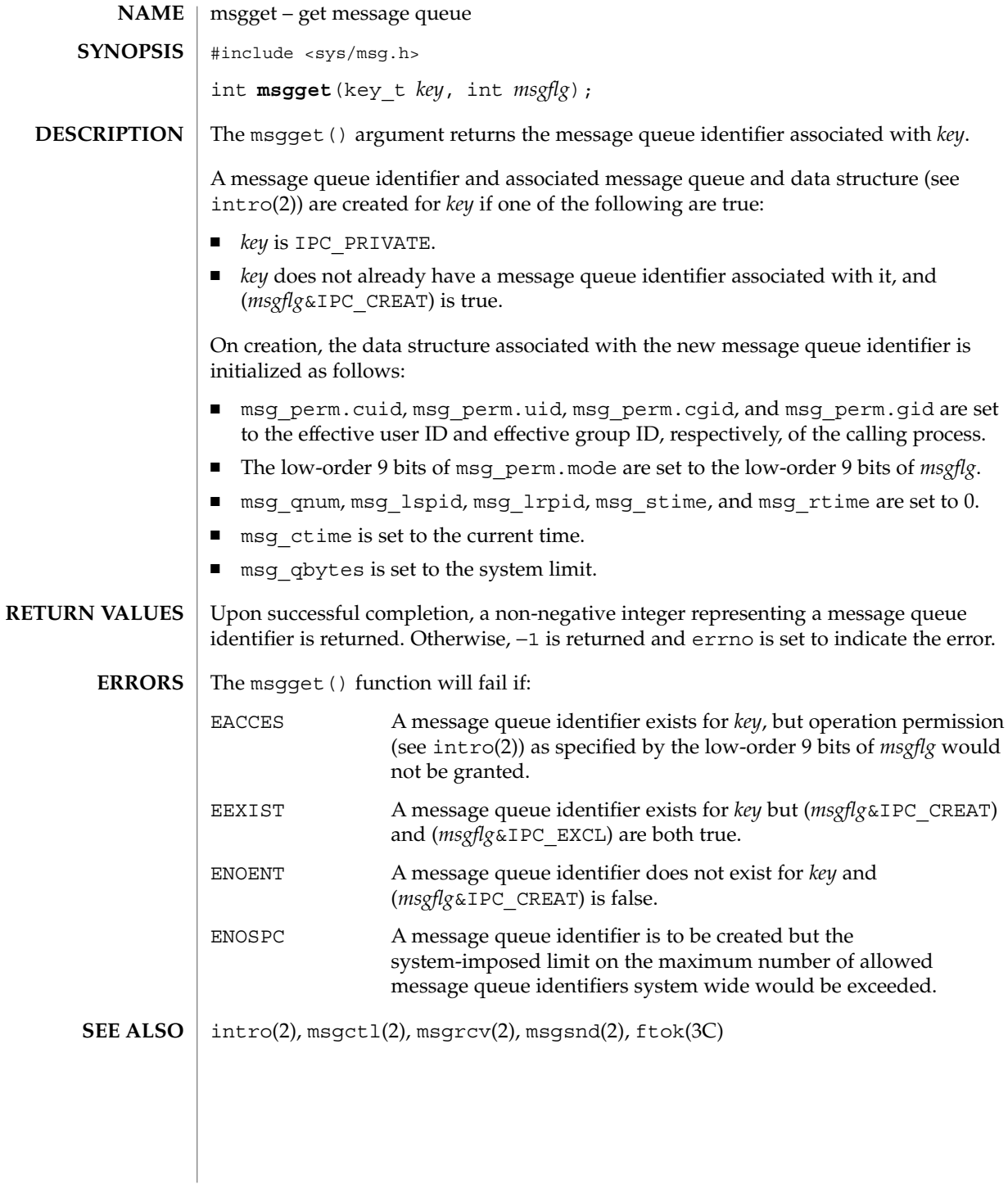

msgids(2)

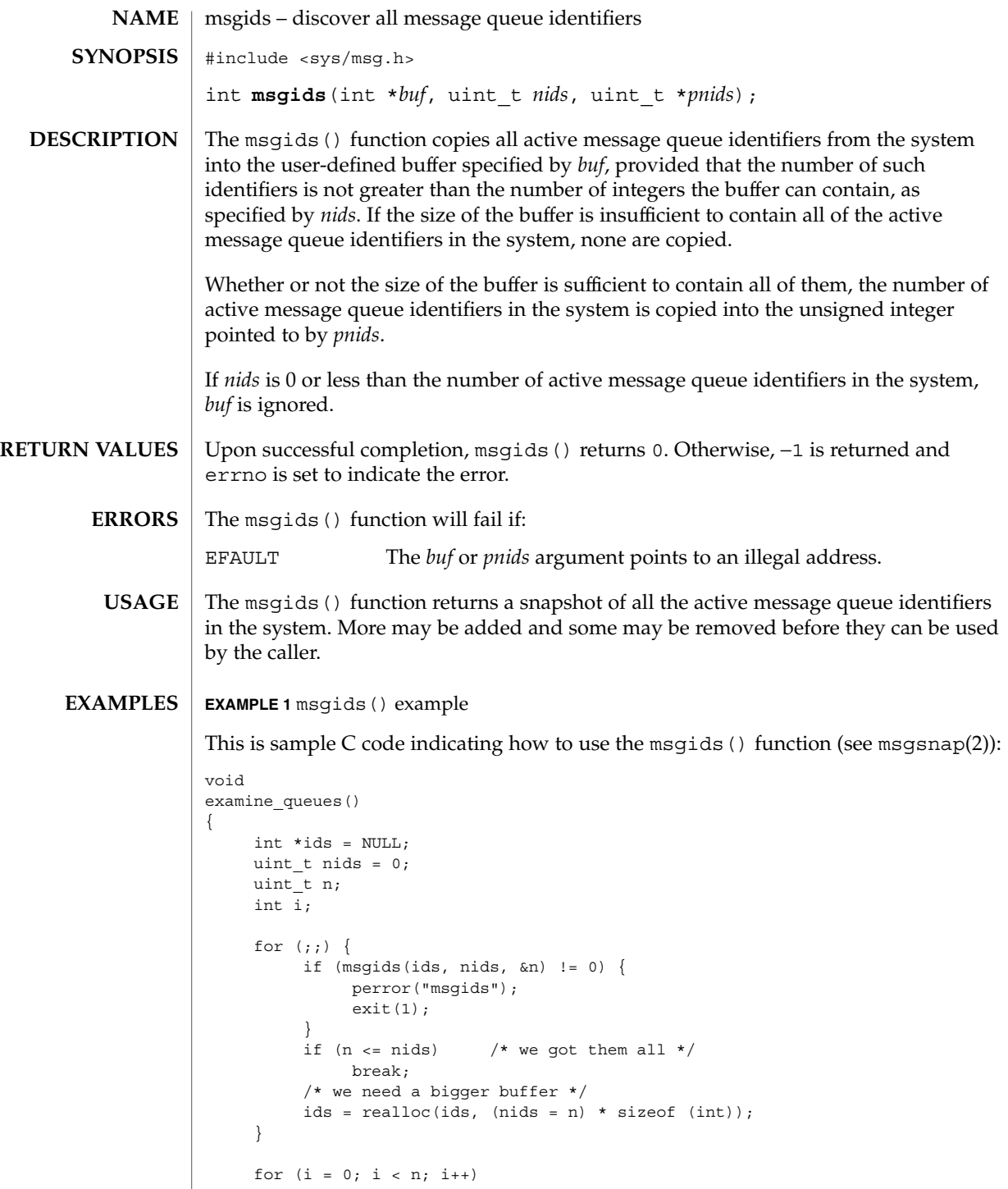

System Calls **165**

msgids(2)

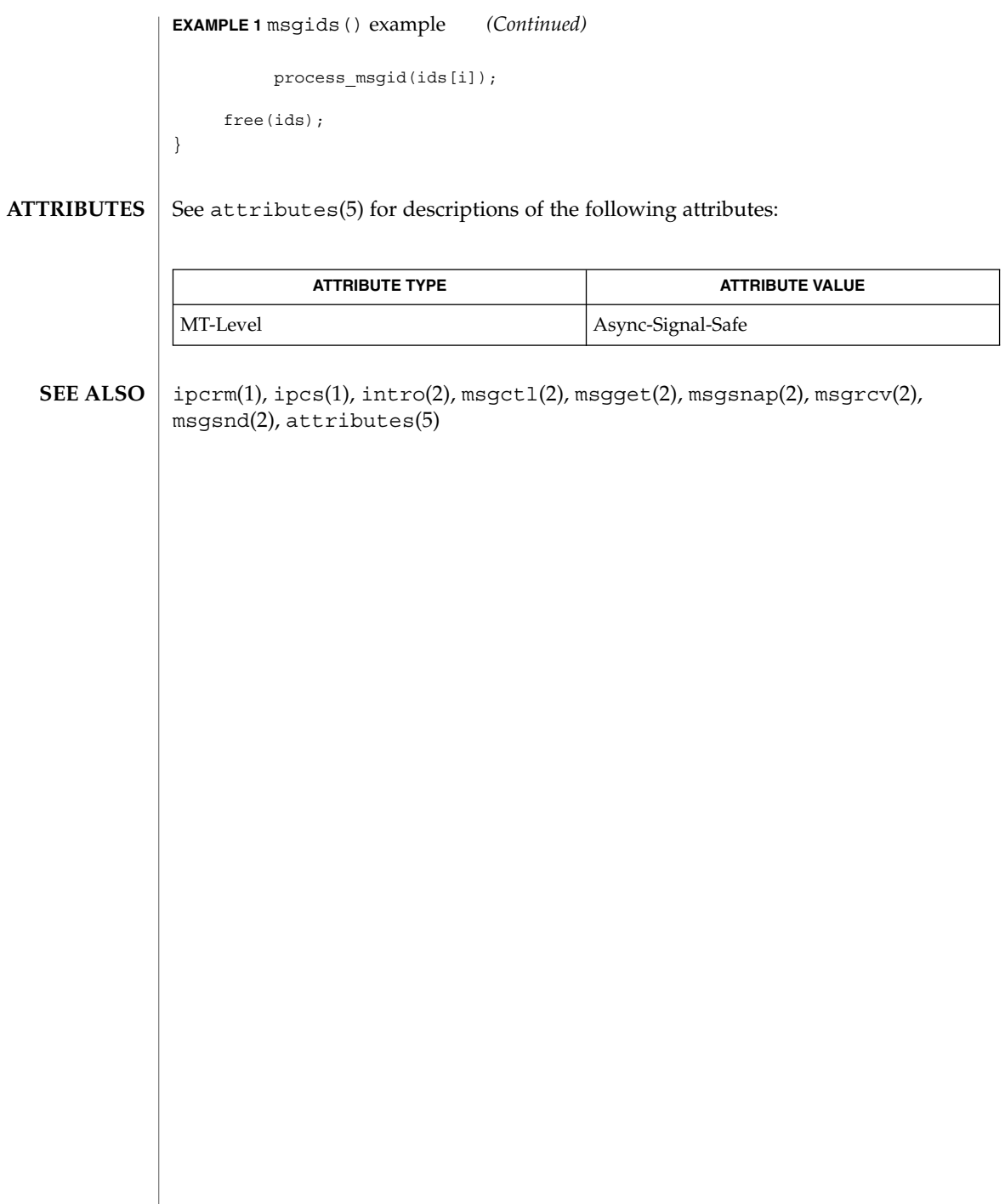

msgrcv(2)

```
msgrcv – message receive operation
                  #include <sys/msg.h>
                  ssize_t msgrcv(int msqid, void *msgp, size_t msgsz, long int msgtyp,
                        int msgflg);
                  The msgrcv() function reads a message from the queue associated with the message
                  queue identifier specified by msqid and places it in the user-defined buffer pointed to
                  by msgp.
                  The msgp argument points to a user-defined buffer that must contain first a field of
                  type long int that will specify the type of the message, and then a data portion that
                  will hold the data bytes of the message. The structure below is an example of what
                  this user-defined buffer might look like:
                  struct mymsg {
                          long int mtype; /* message type */
                          char \text{mtext}[1]; /* message text */
                  }
                  The mtype member is the received message's type as specified by the sending process.
                  The mtext member is the text of the message.
                  The msgsz argument specifies the size in bytes of mtext. The received message is
                  truncated to msgsz bytes if it is larger than msgsz and (msgflg&MSG_NOERROR) is
                  non-zero. The truncated part of the message is lost and no indication of the truncation
                  is given to the calling process.
                  The msgtyp argument specifies the type of message requested as follows:
                  ■ If msgtyp is 0, the first message on the queue is received.
                  ■ If msgtyp is greater than 0, the first message of type msgtyp is received.
                  ■ If msgtyp is less than 0, the first message of the lowest type that is less than or equal
                      to the absolute value of msgtyp is received.
                  The msgflg argument specifies which of the following actions is to be taken if a
                  message of the desired type is not on the queue:
                  ■ If (msgflg&IPC_NOWAIT) is non-zero, the calling process will return immediately
                      with a return value of −1 and errno set to ENOMSG.
                  ■ If (msgflg&IPC_NOWAIT) is 0, the calling process will suspend execution until one
                     of the following occurs:
                     ■ A message of the desired type is placed on the queue.
                     ■ The message queue identifier msqid is removed from the system (see
                         msgctl(2)); when this occurs, errno is set equal to EIDRM and −1 is returned.
                     ■ The calling process receives a signal that is to be caught; in this case a message
                         is not received and the calling process resumes execution in the manner
        NAME
    SYNOPSIS
DESCRIPTION
                                                                                       System Calls 167
```
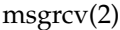

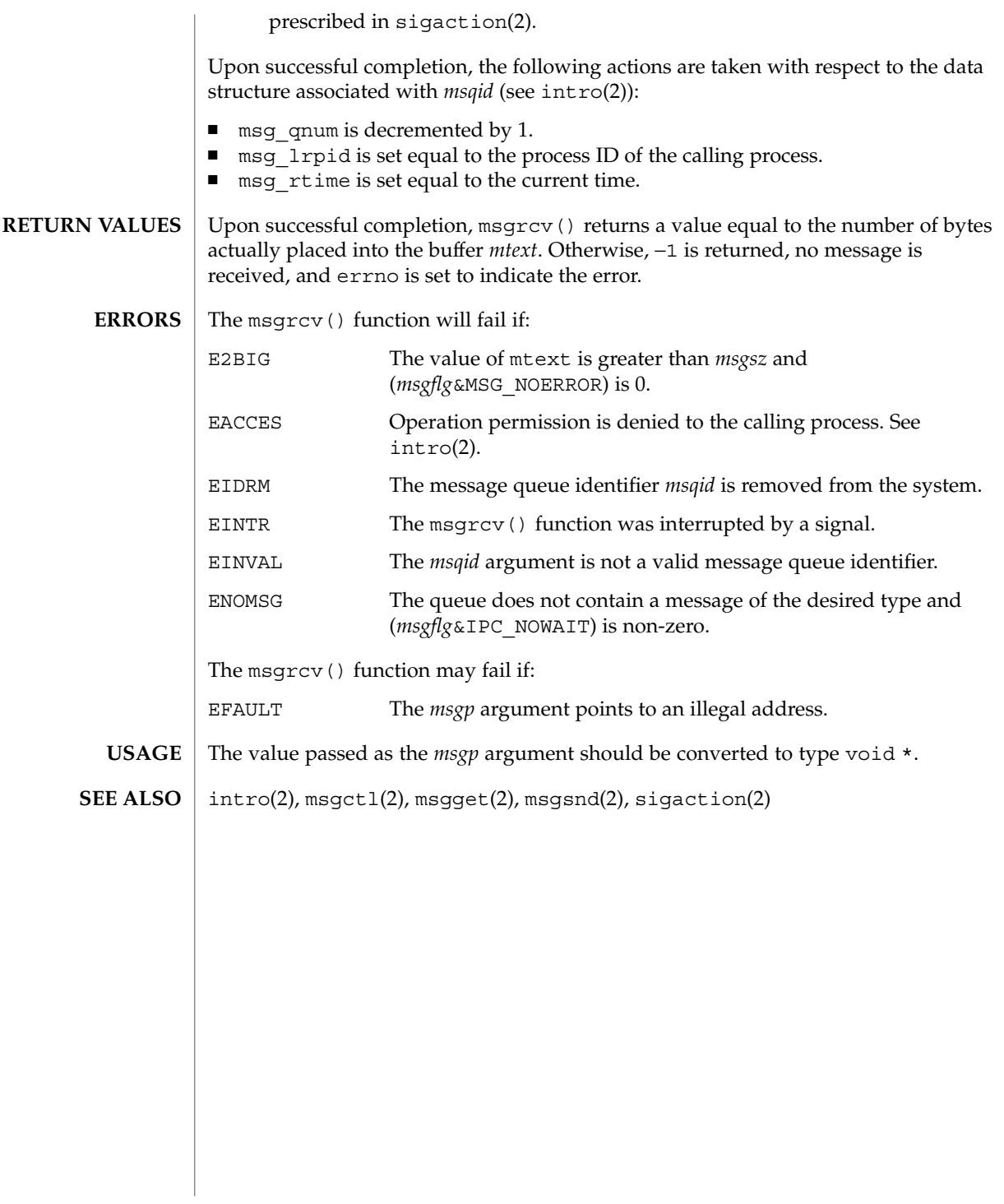

msgsnap(2)

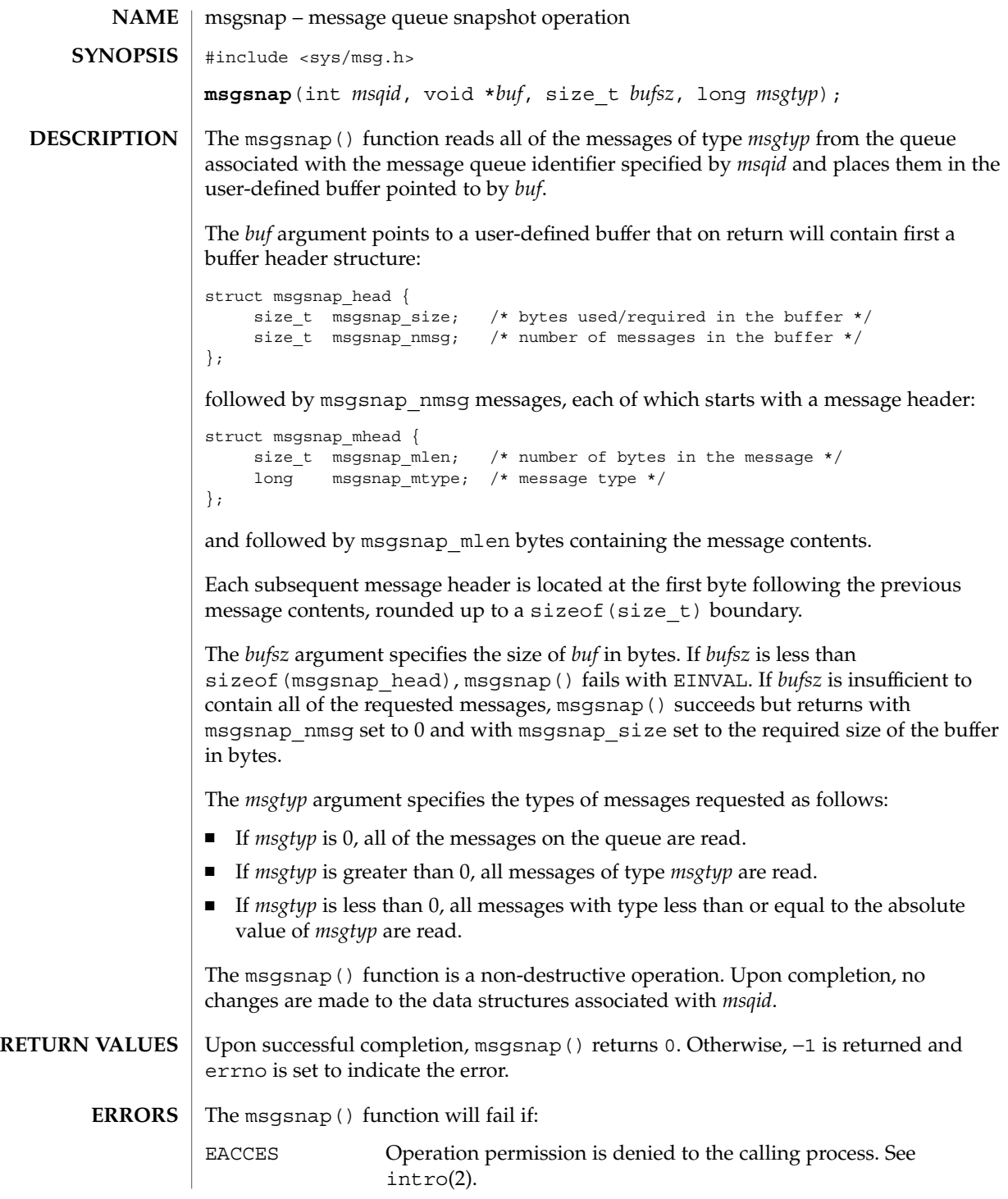

System Calls **169**

msgsnap(2)

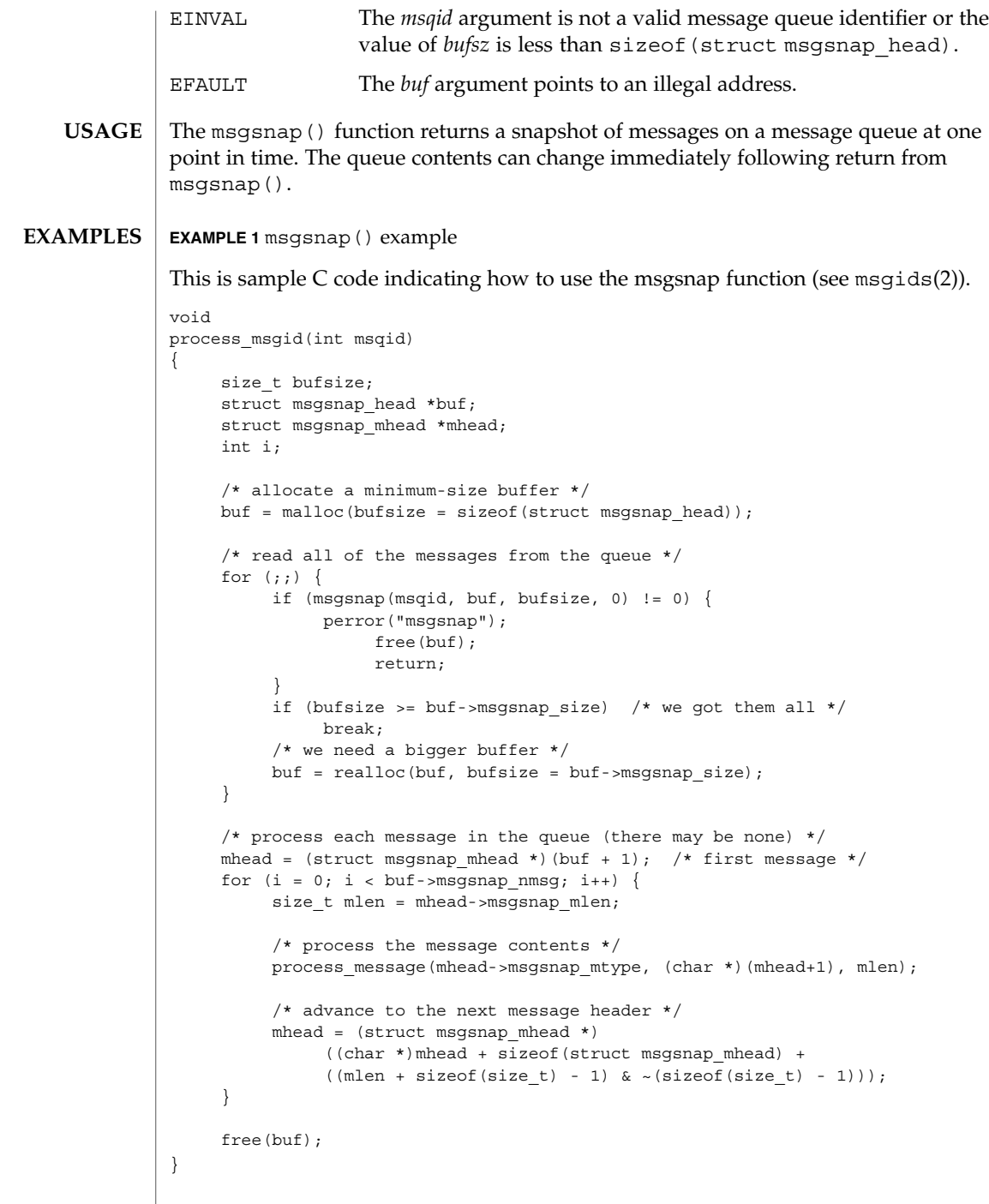

 $\operatorname{ATTRIBUTES}$   $\mid$  See  $\operatorname{attributes}$  (5) for descriptions of the following attributes:

msgsnap(2)

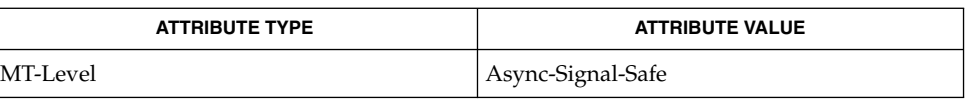

#### ipcrm(1), ipcs(1), intro(2), msgctl(2), msgget(2), msgids(2), msgrcv(2),  $\text{msgsnd}(2)$ , attributes(5) **SEE ALSO**

msgsnd(2)

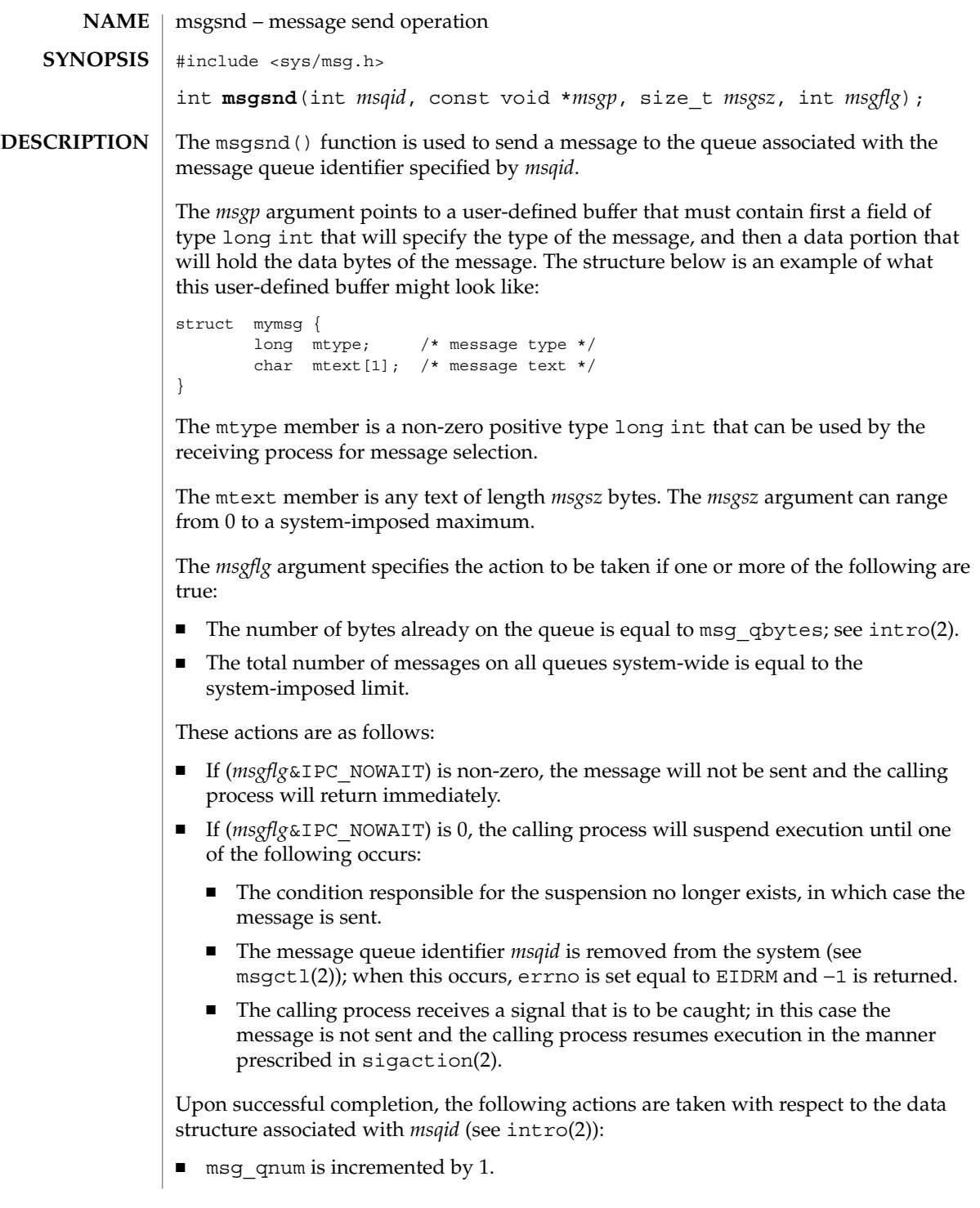

# msgsnd(2)

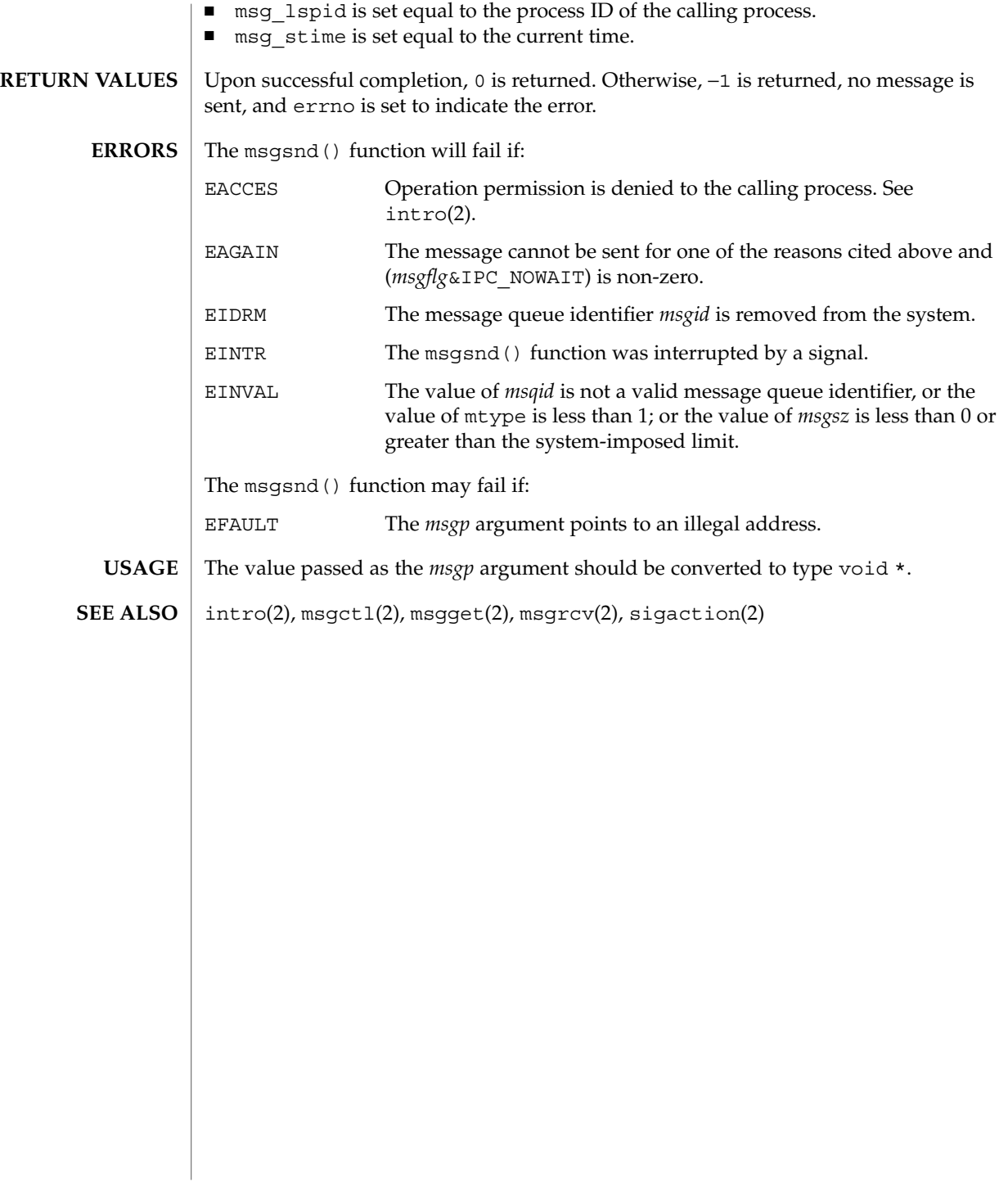

# munmap(2)

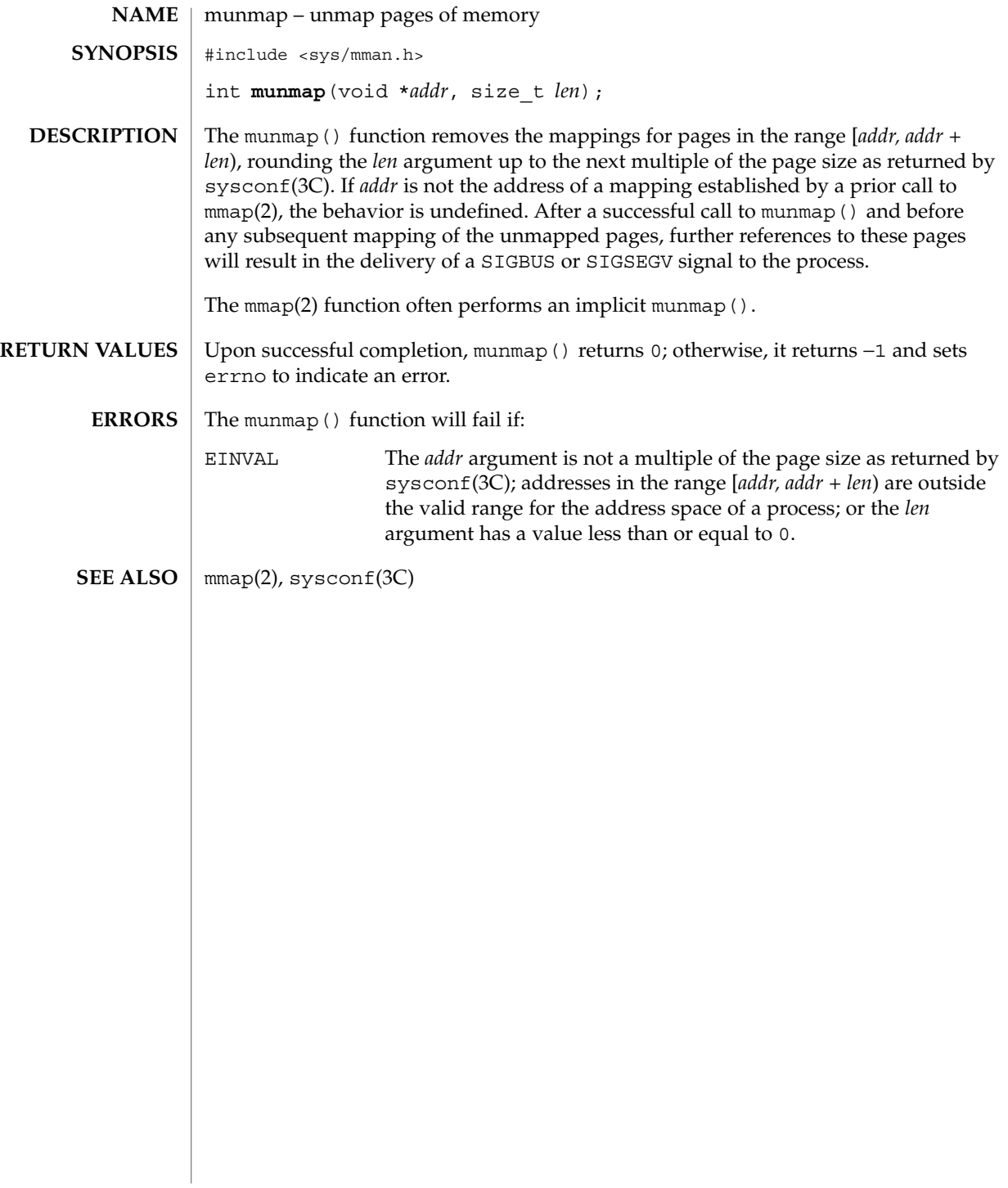

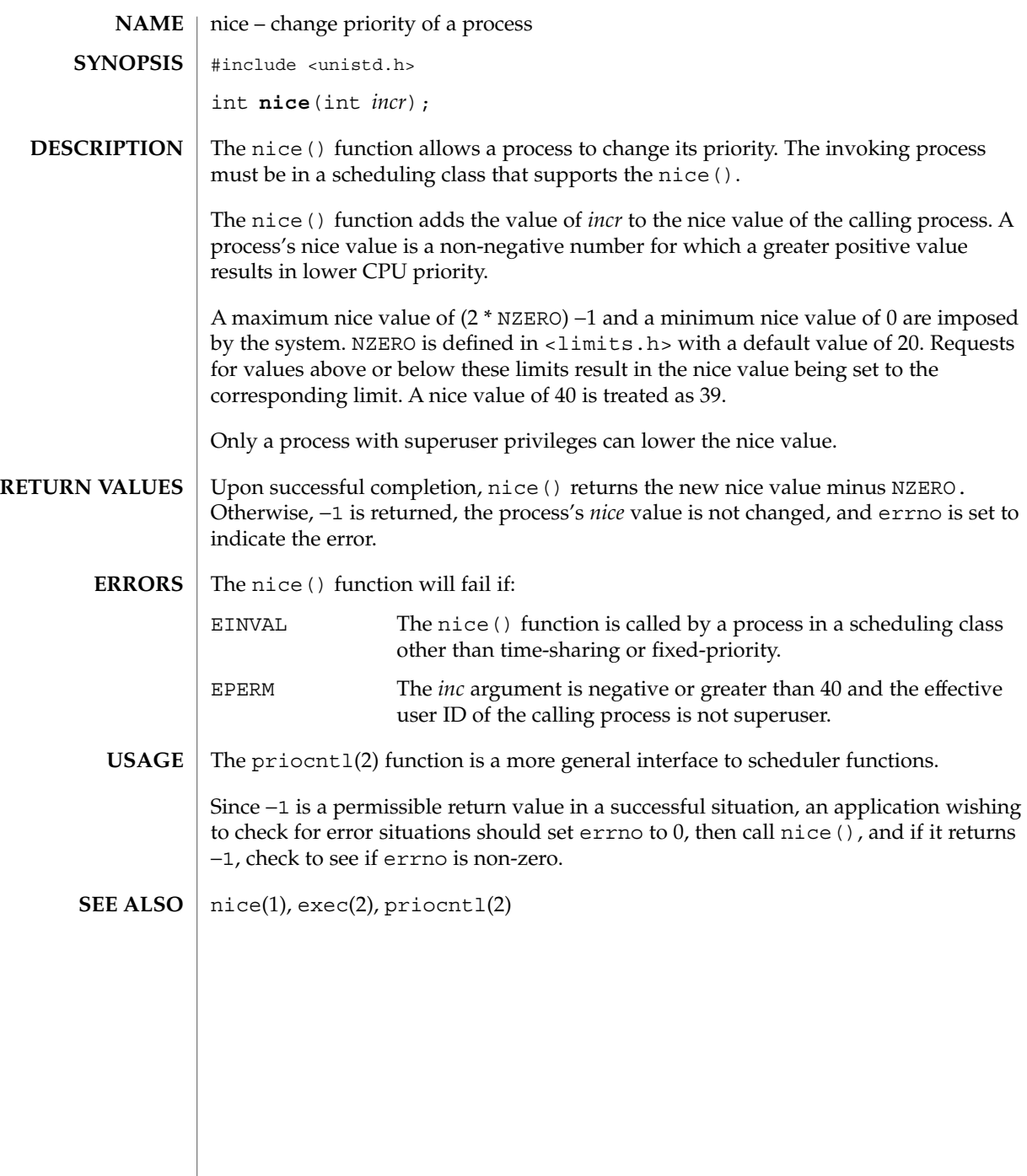

nice(2)

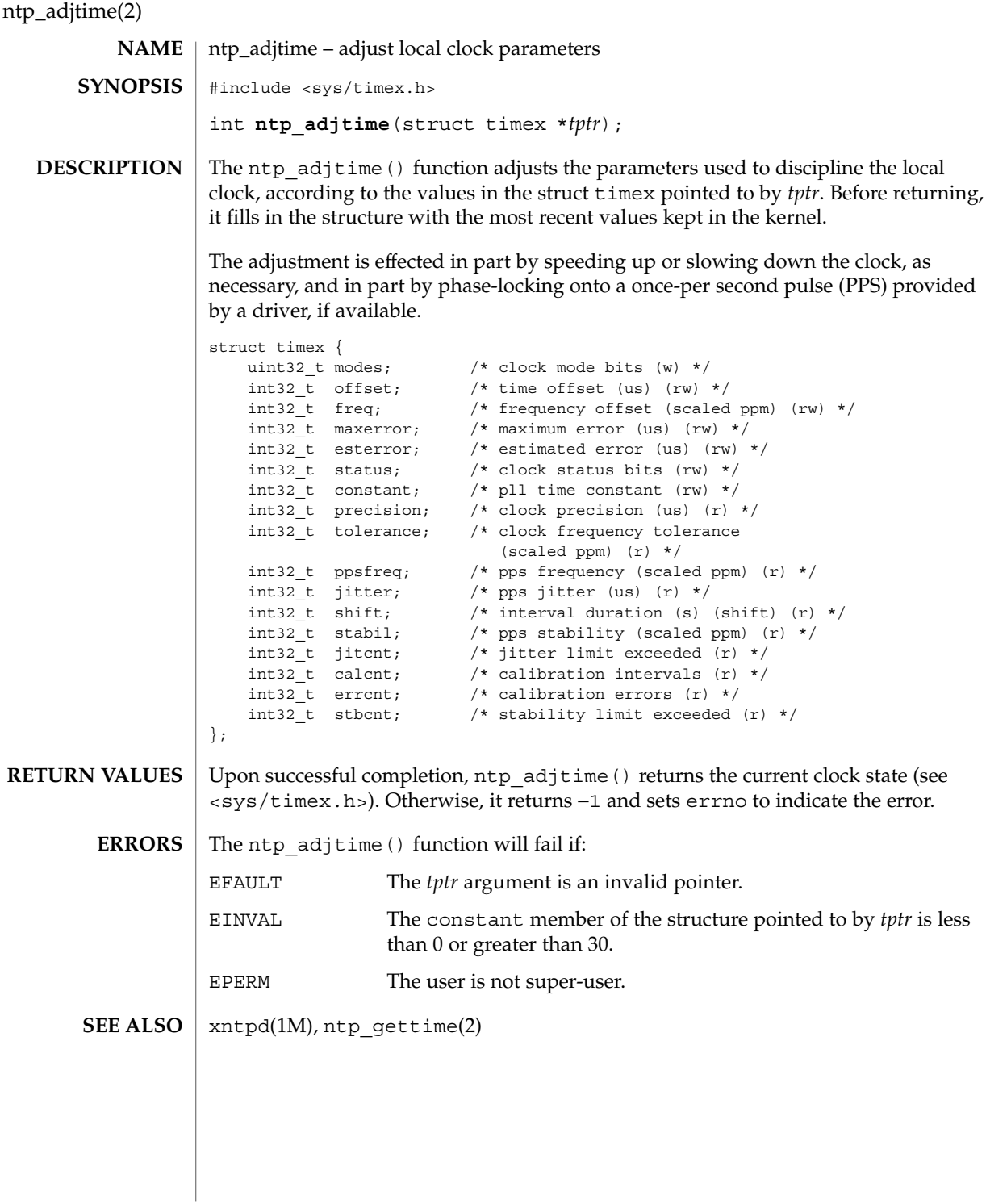

**176** man pages section 2: System Calls • Last Revised 9 Nov 1999

ntp\_gettime(2)

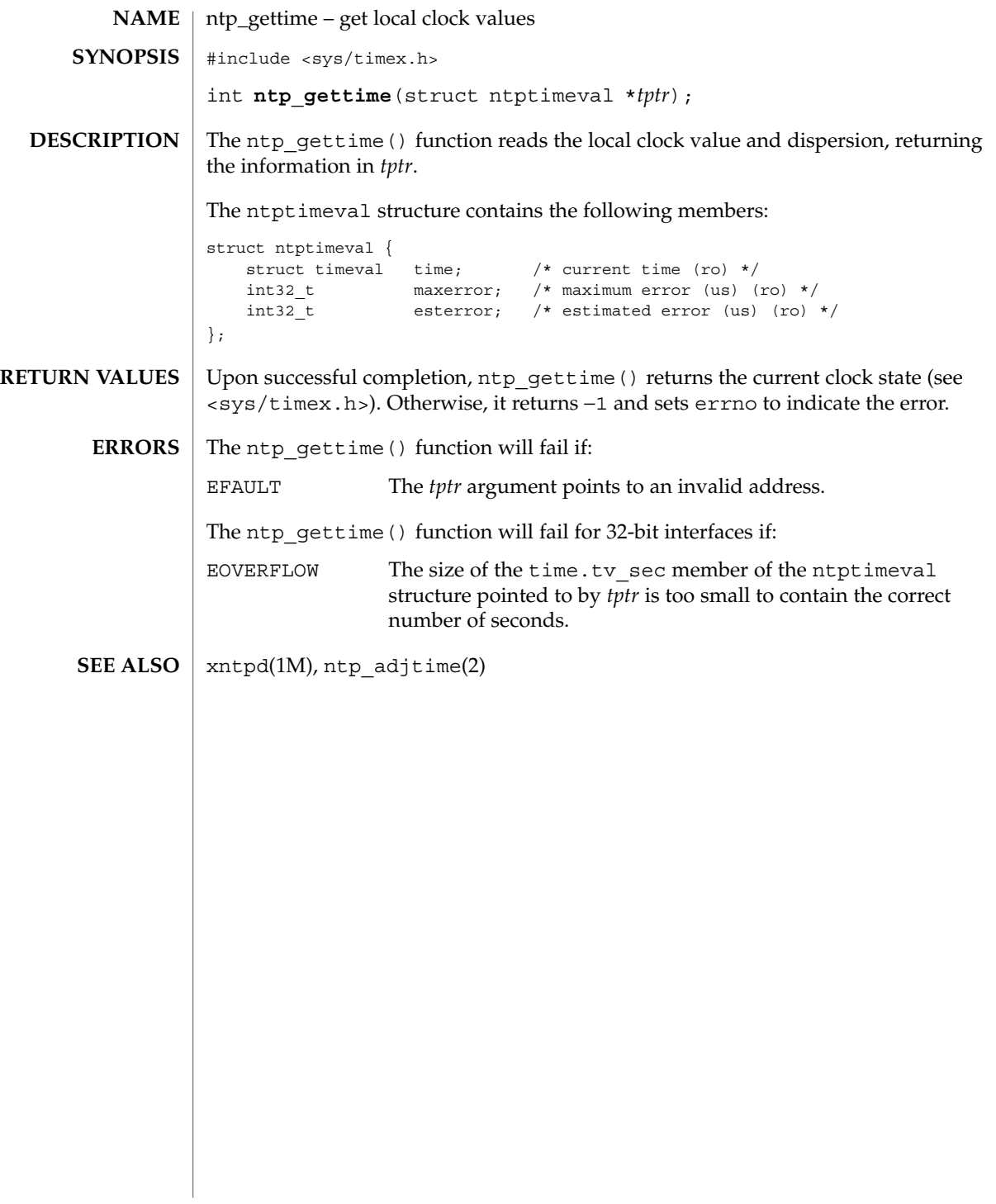

open(2)

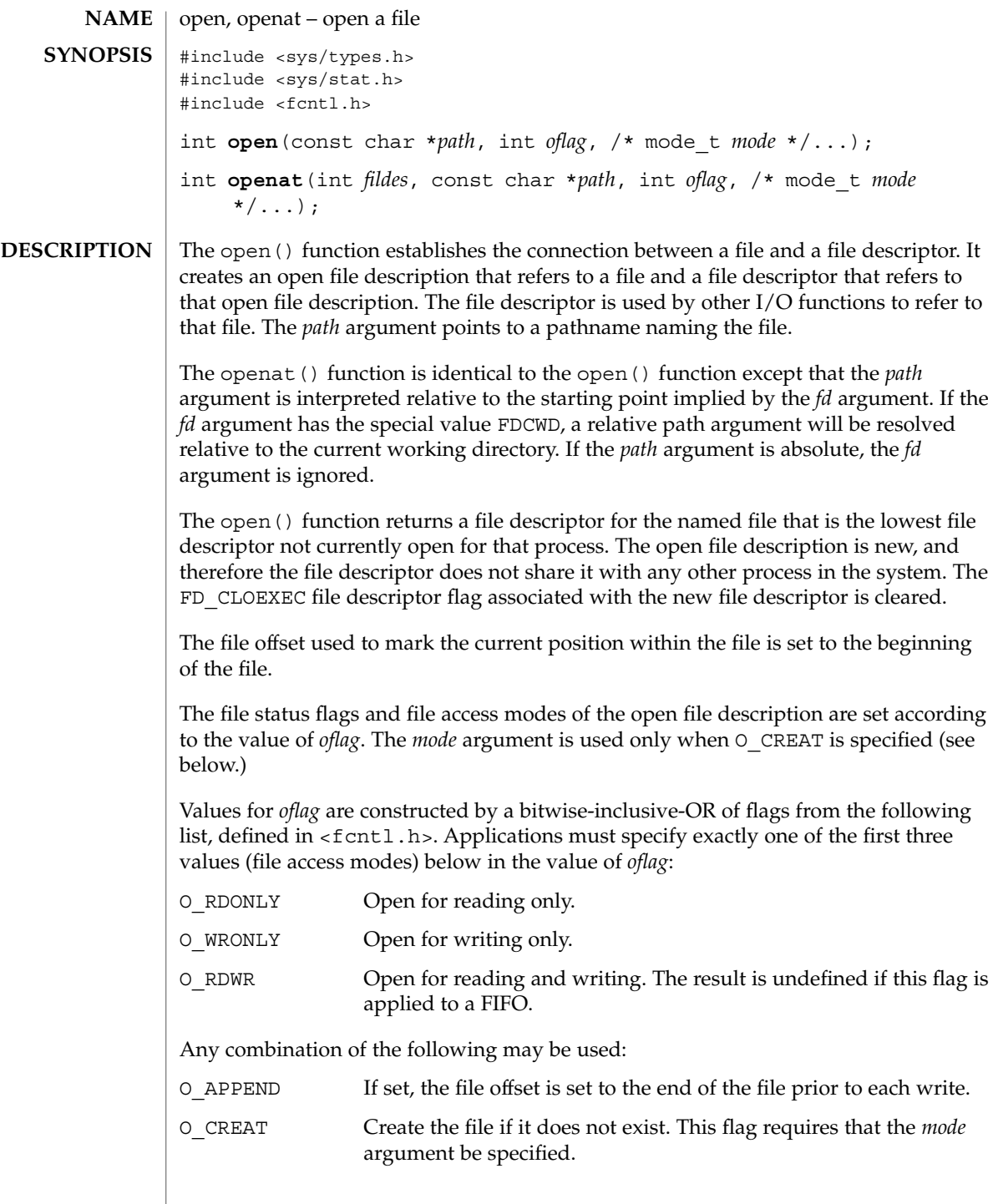

open(2)

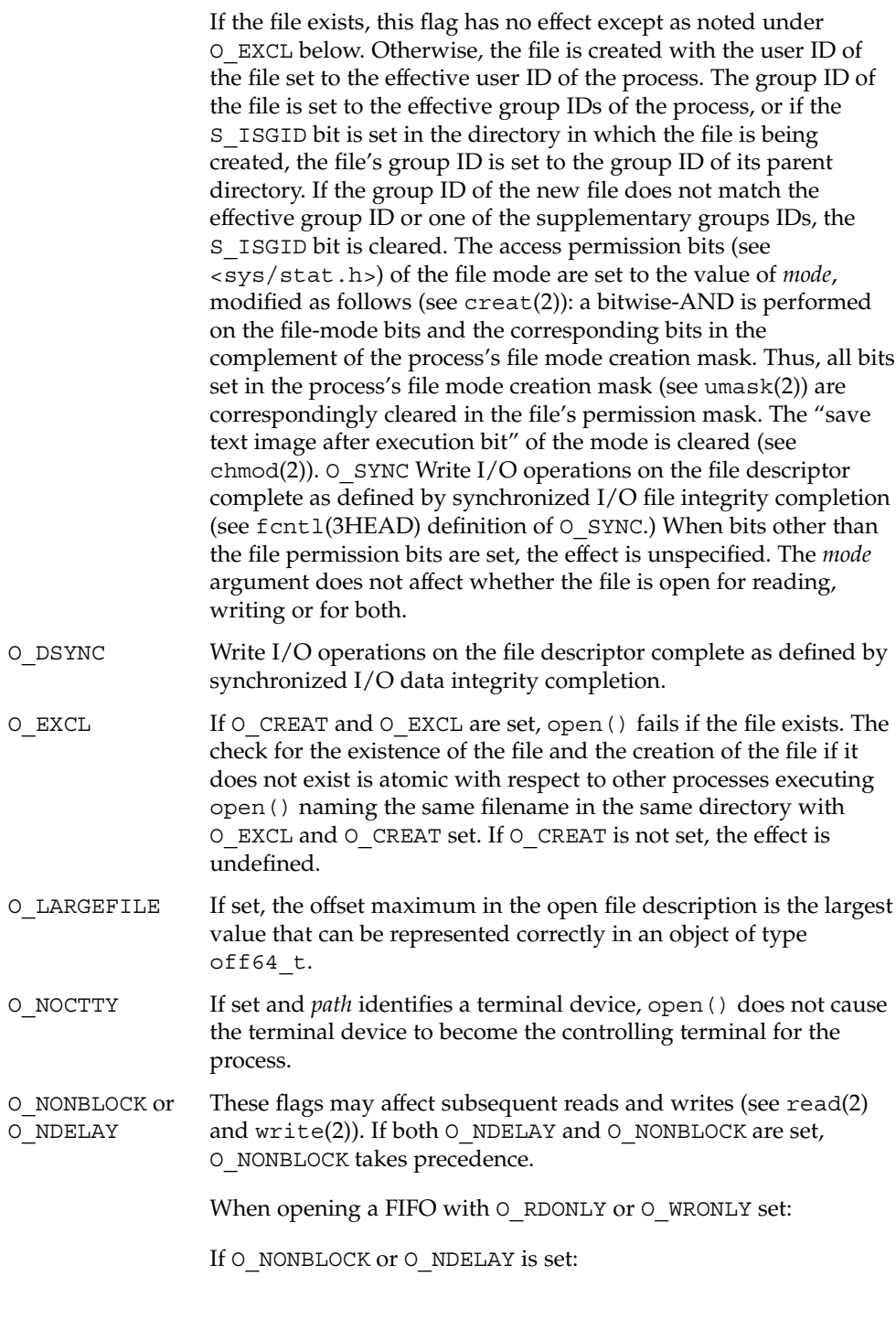

System Calls **179**

open(2)

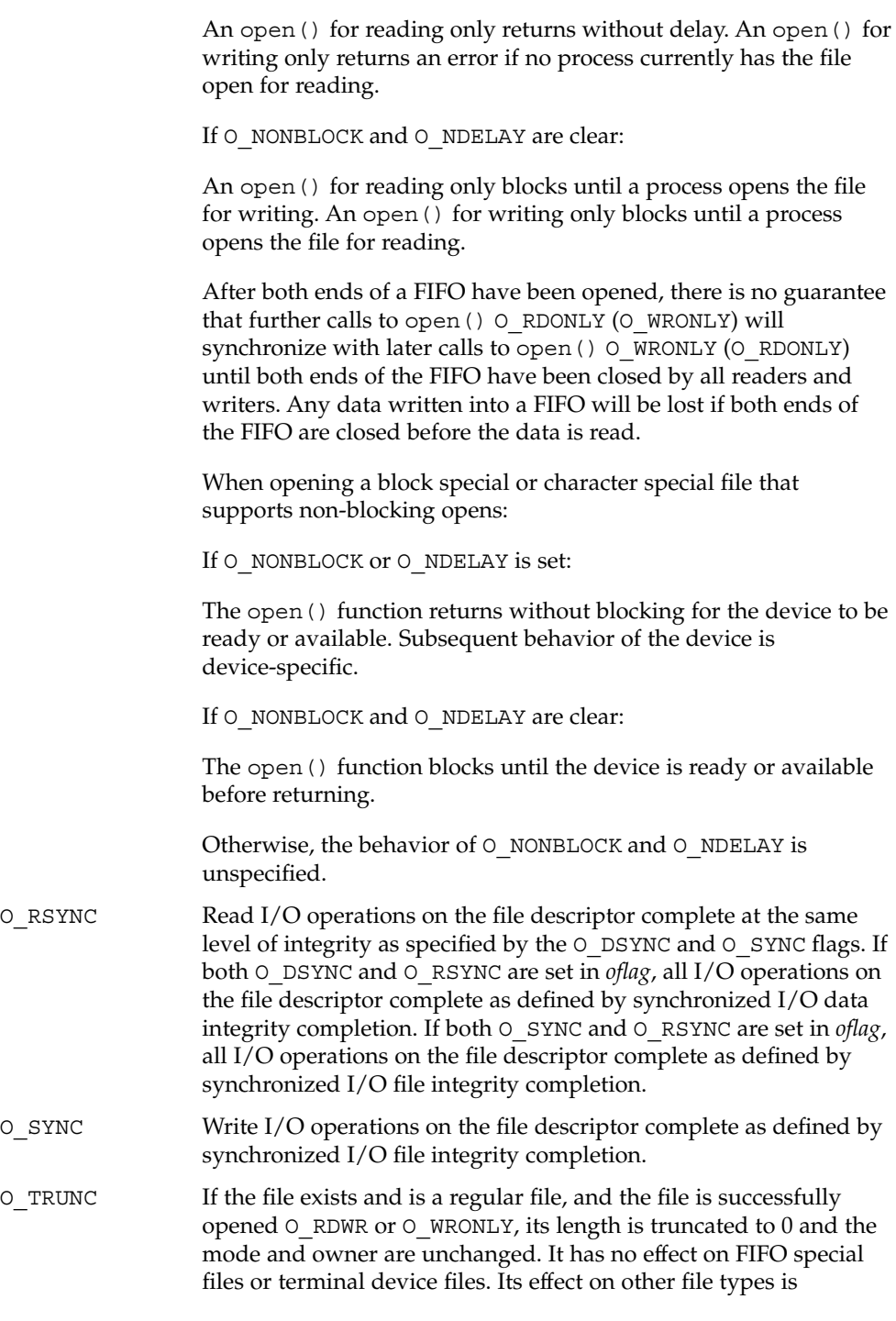
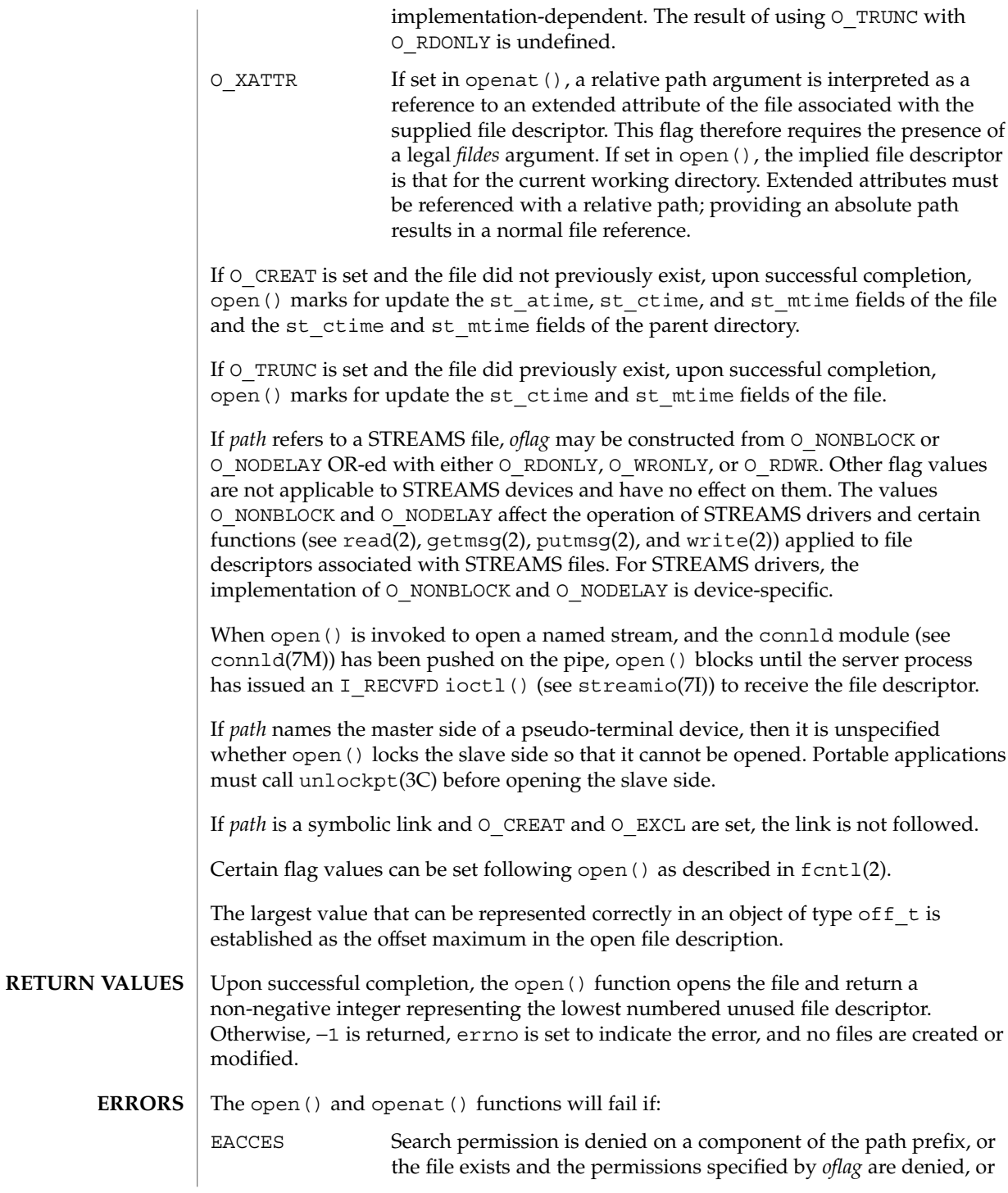

open(2)

open(2)

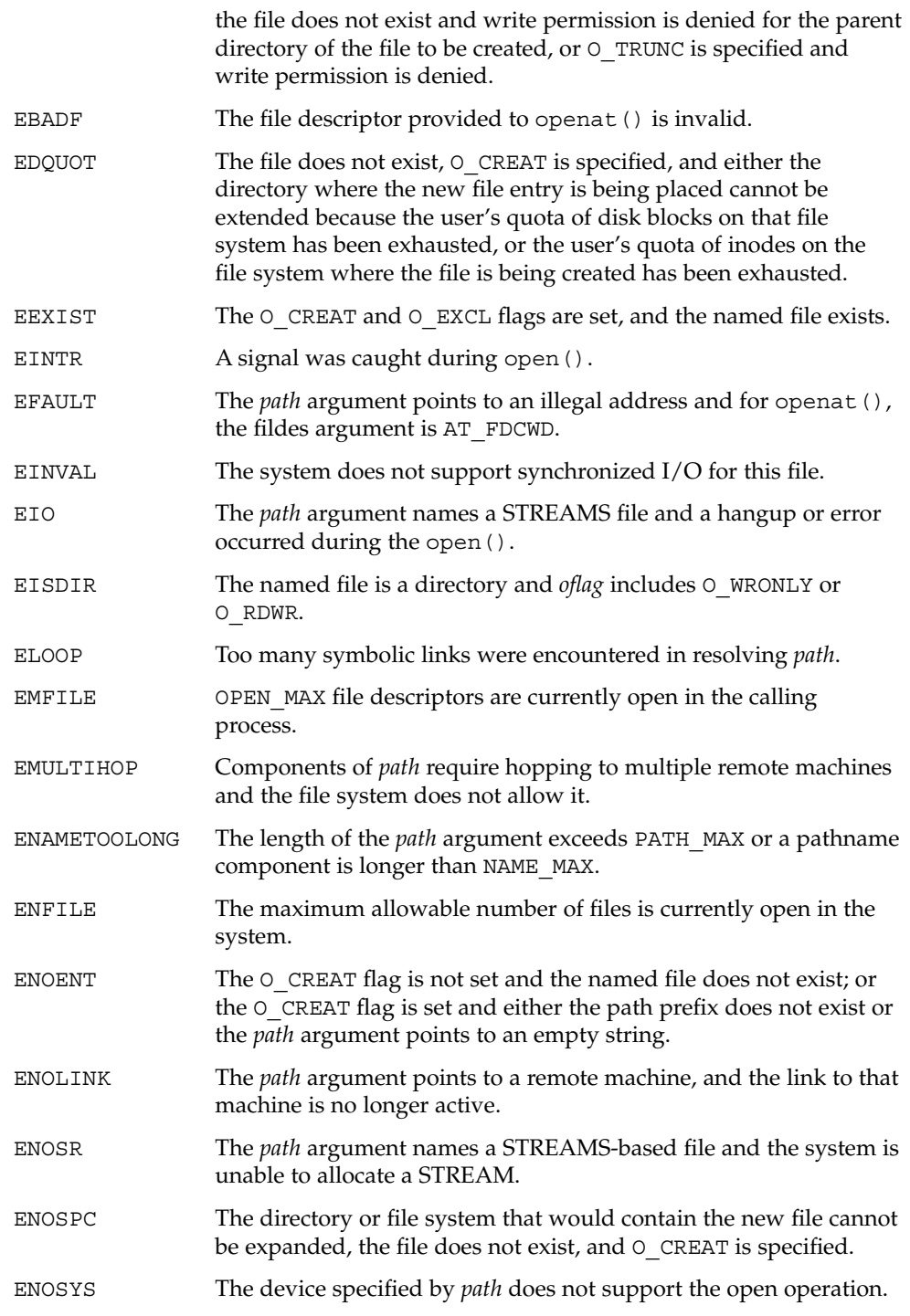

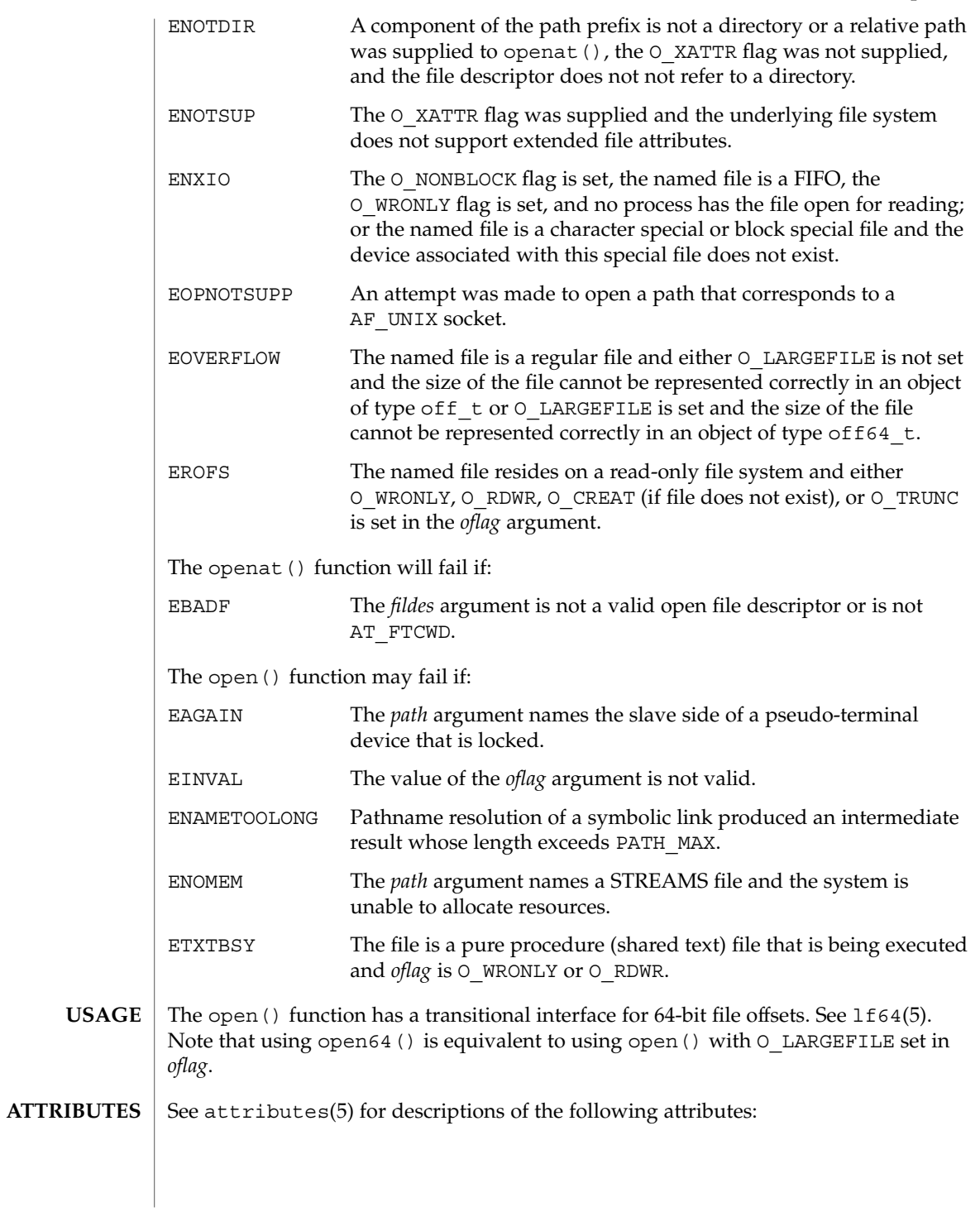

## open(2)

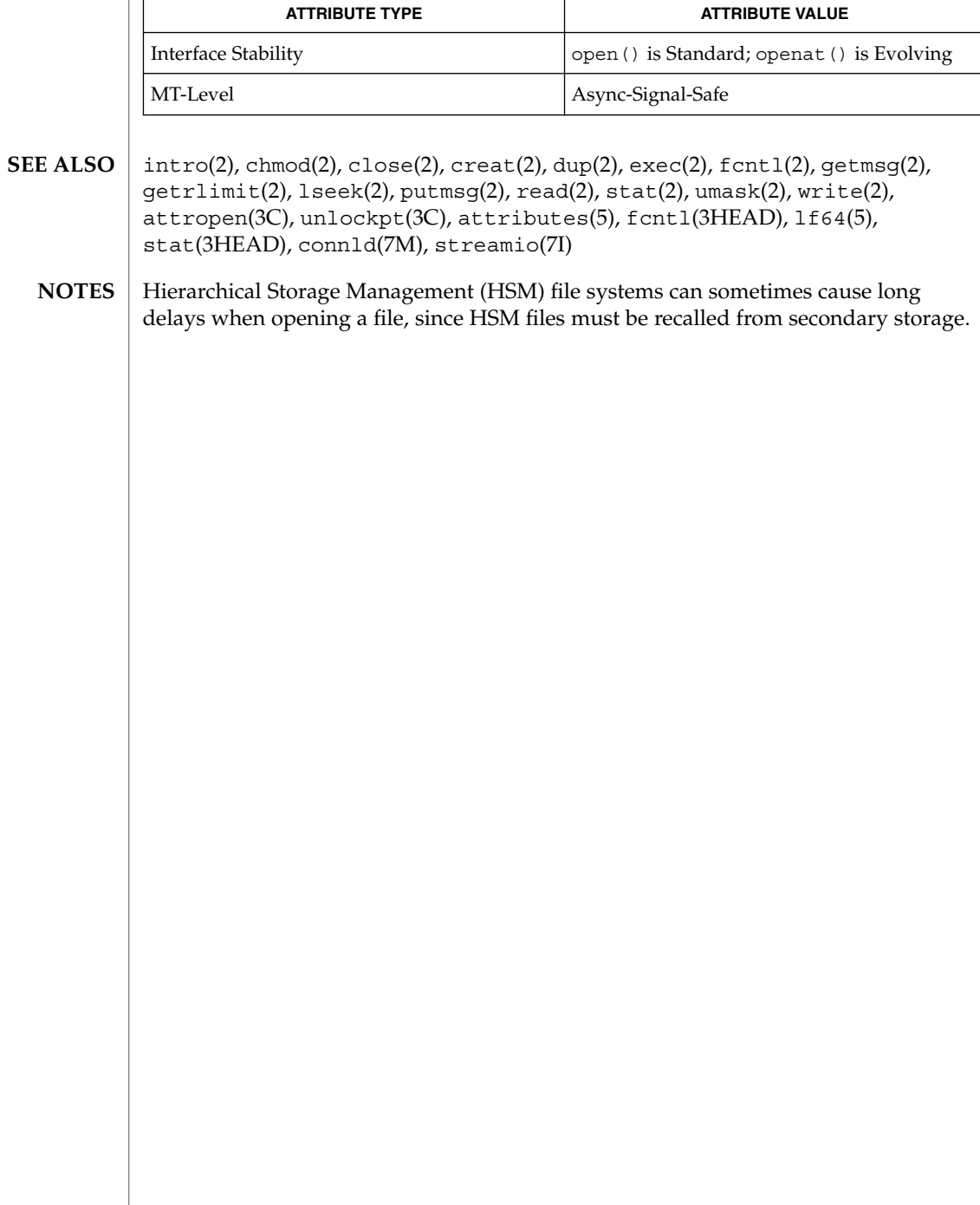

pause(2)

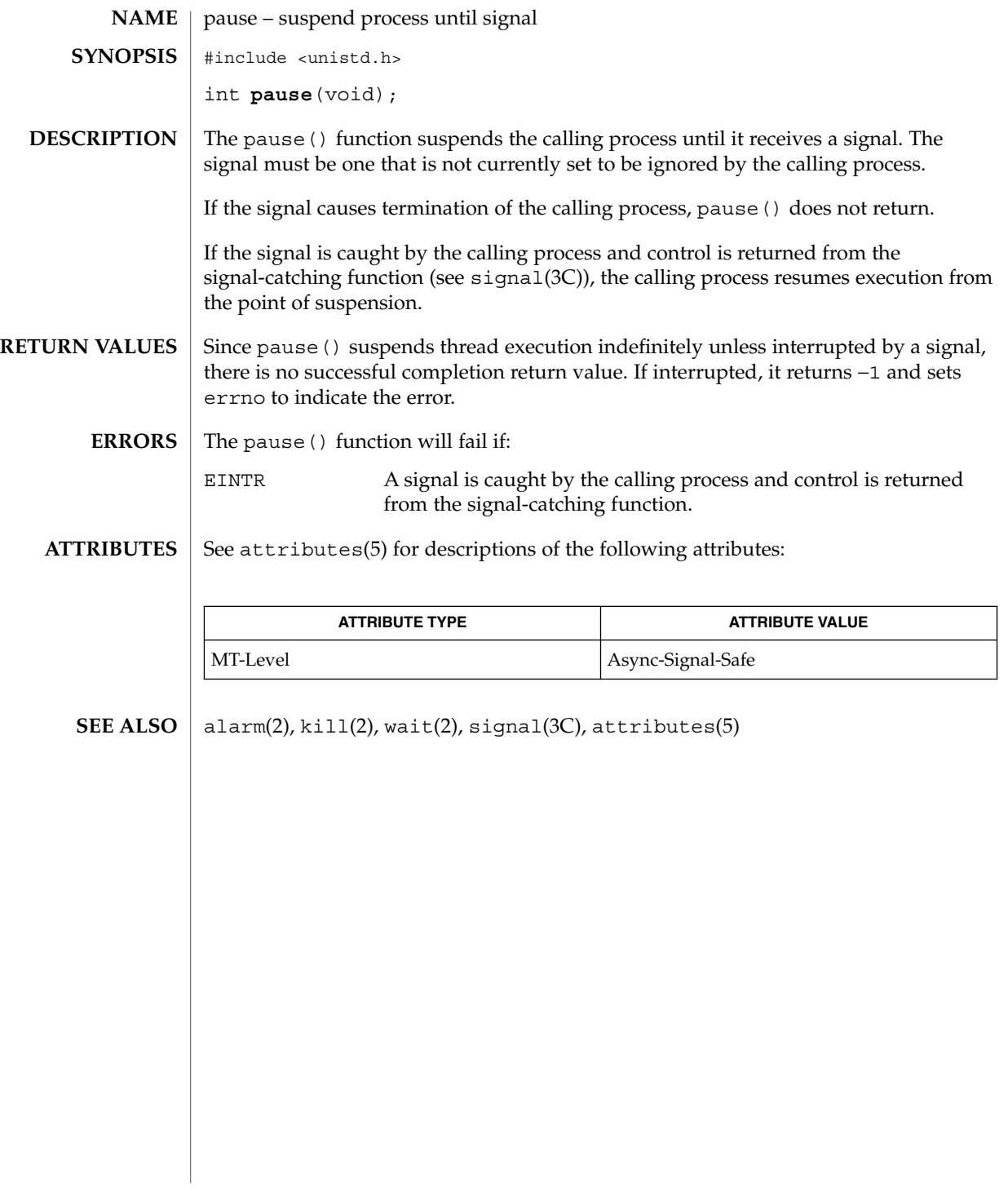

System Calls **185**

# pcsample(2)

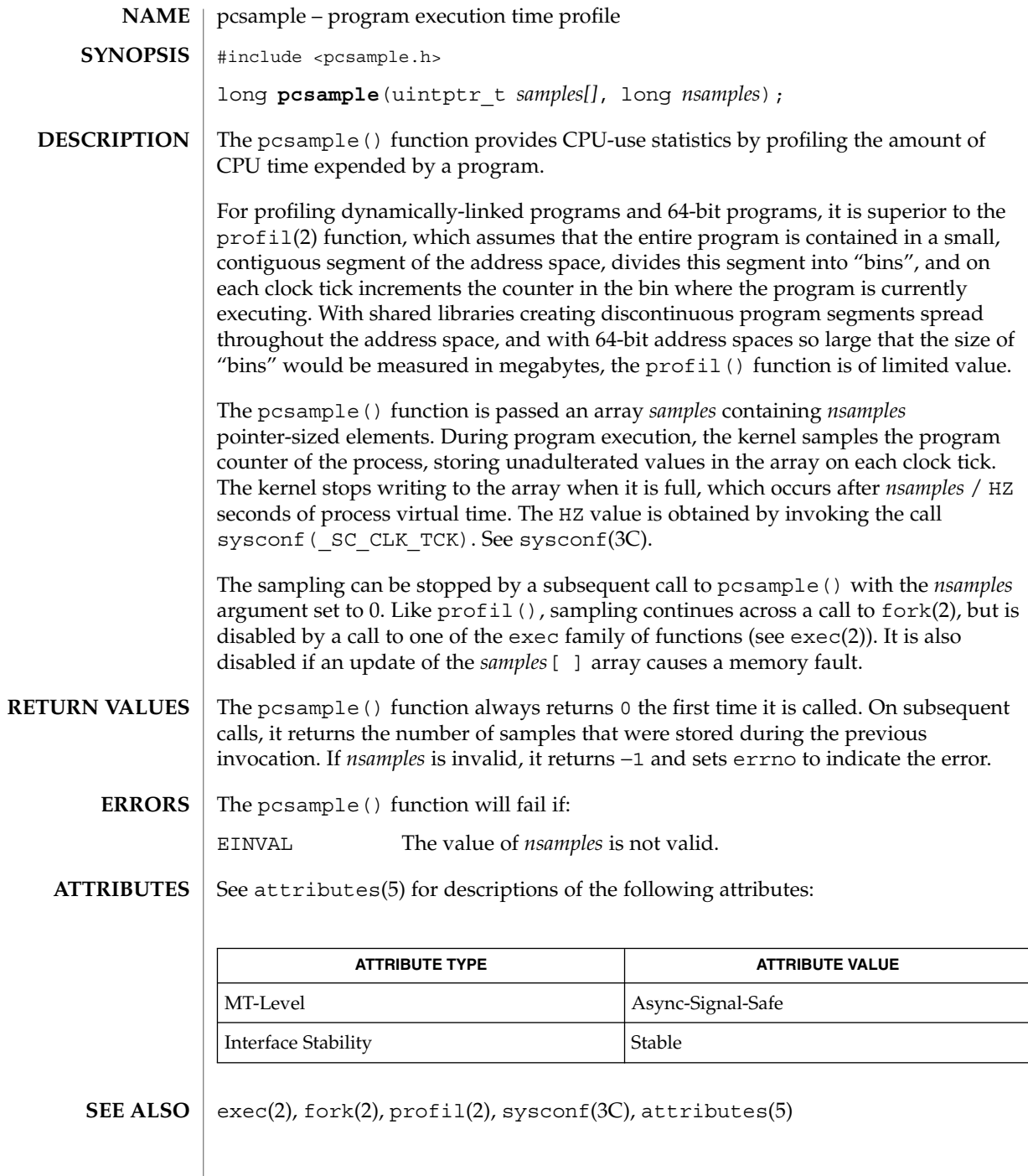

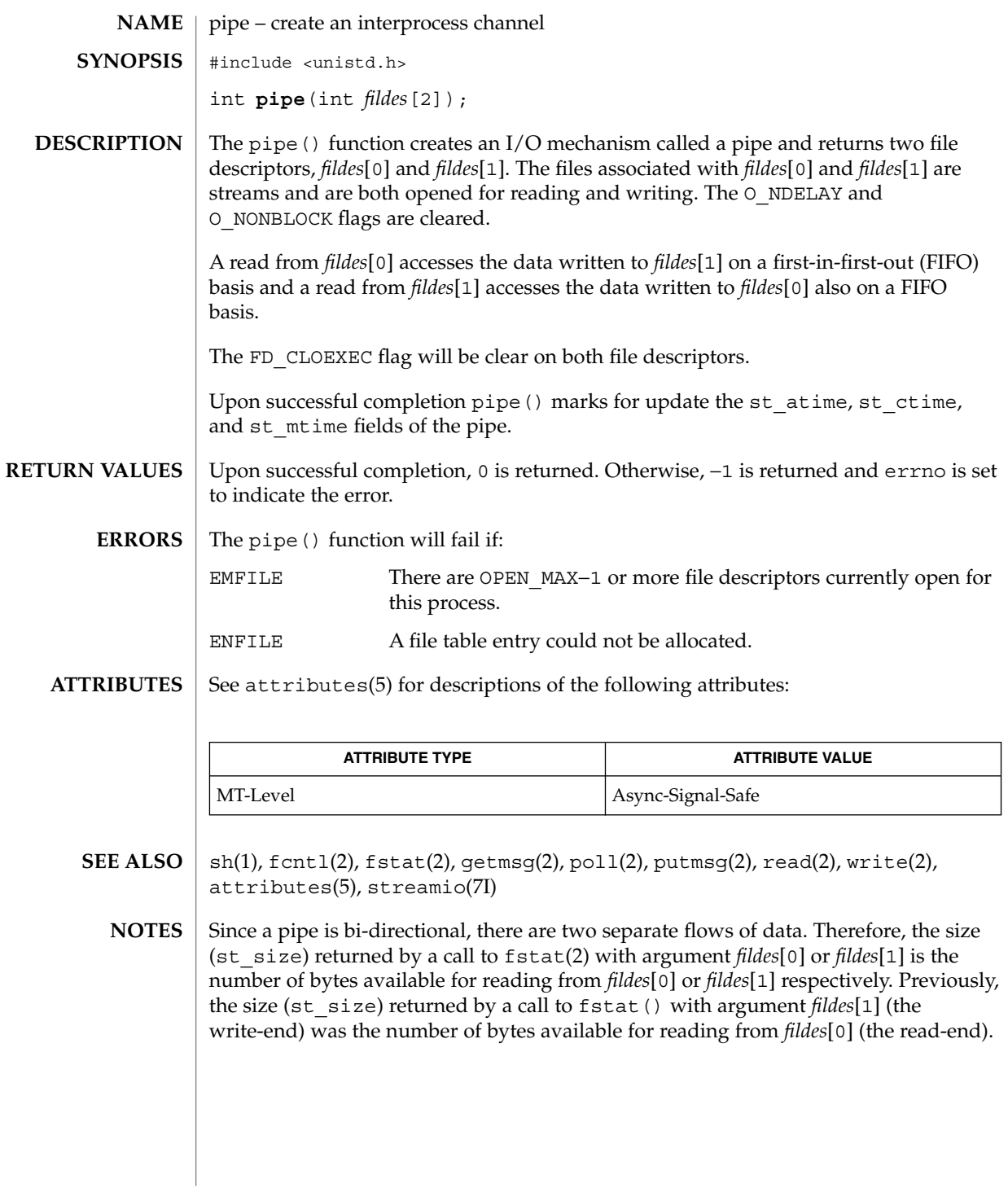

poll(2)

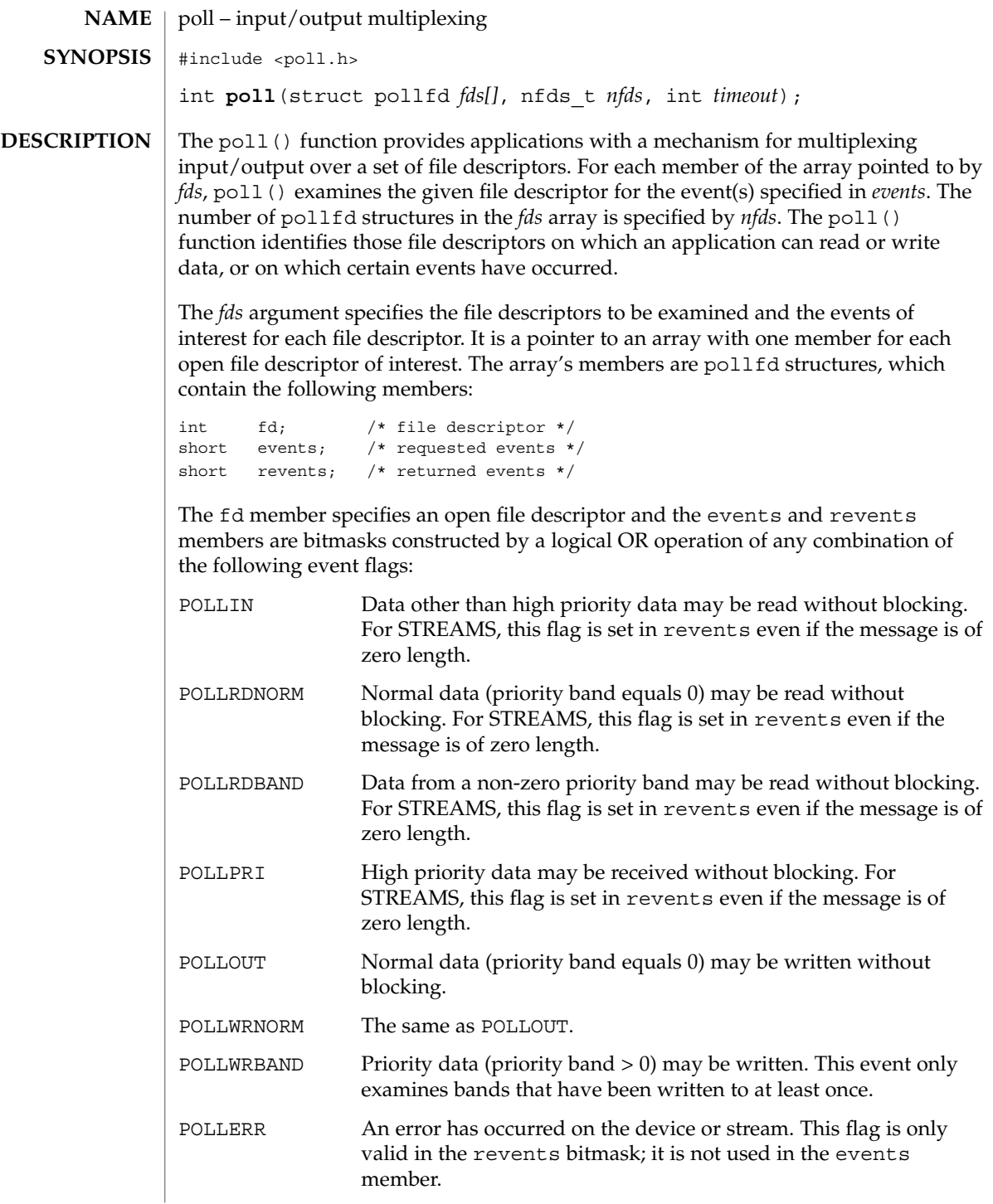

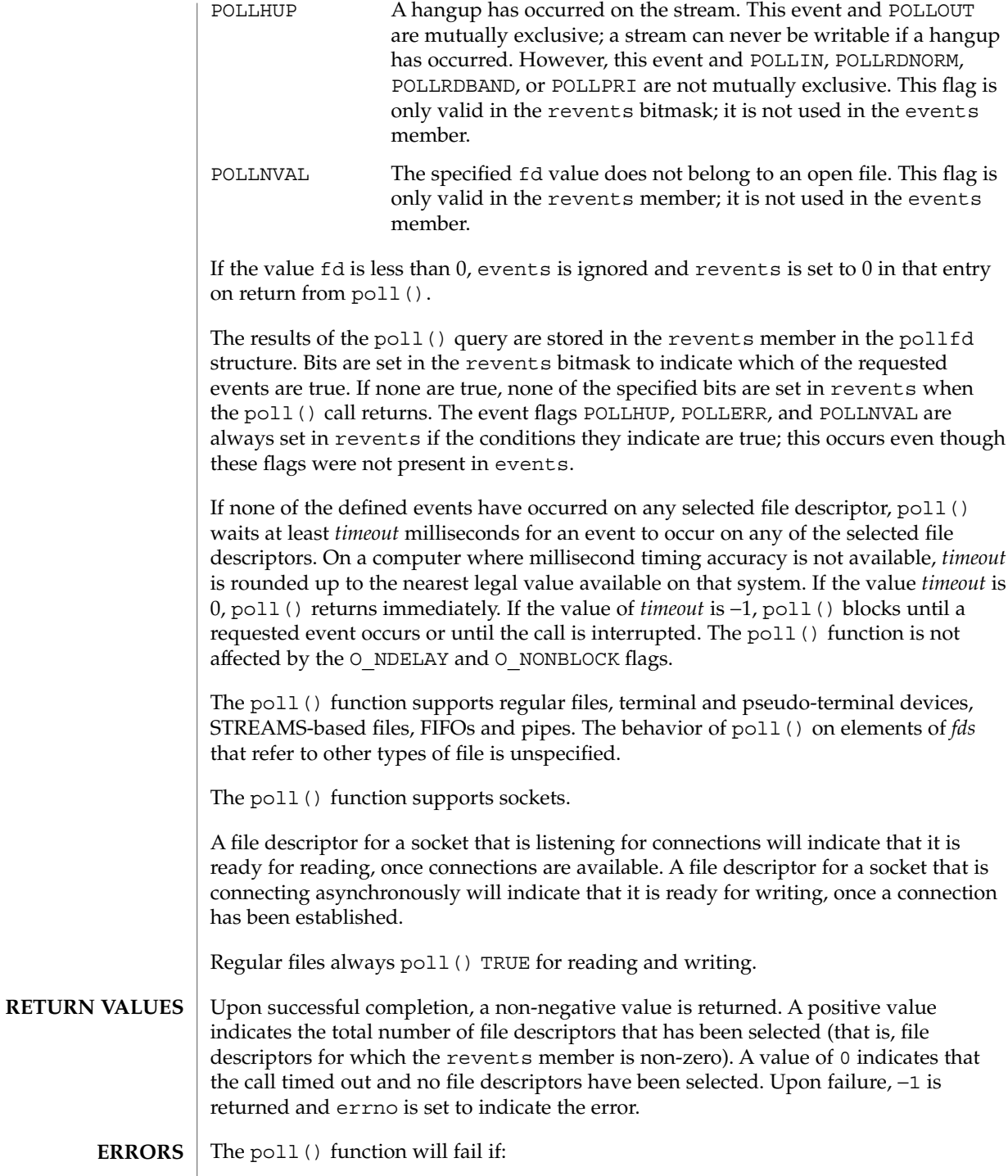

poll(2)

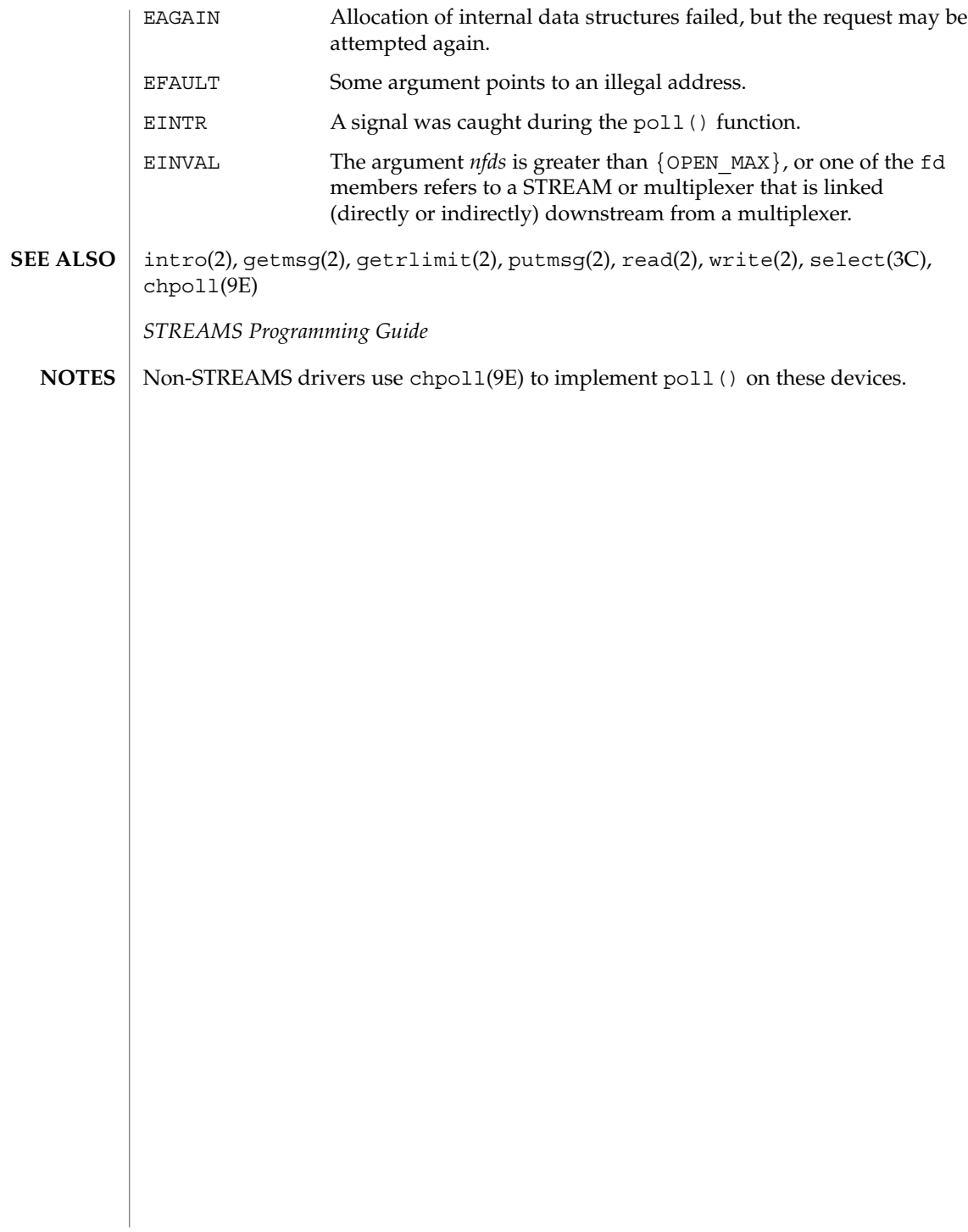

p\_online(2)

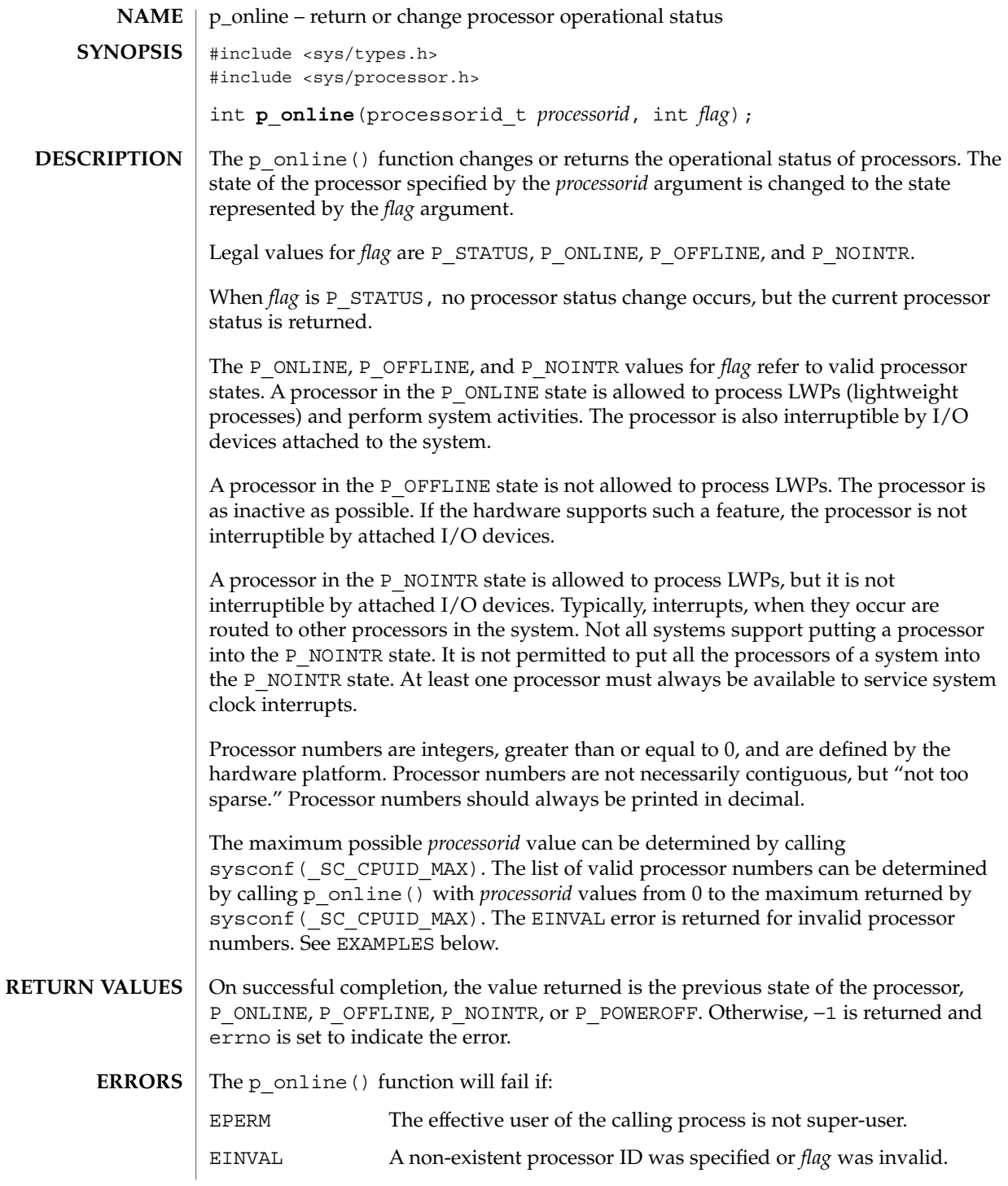

System Calls **191**

p\_online(2)

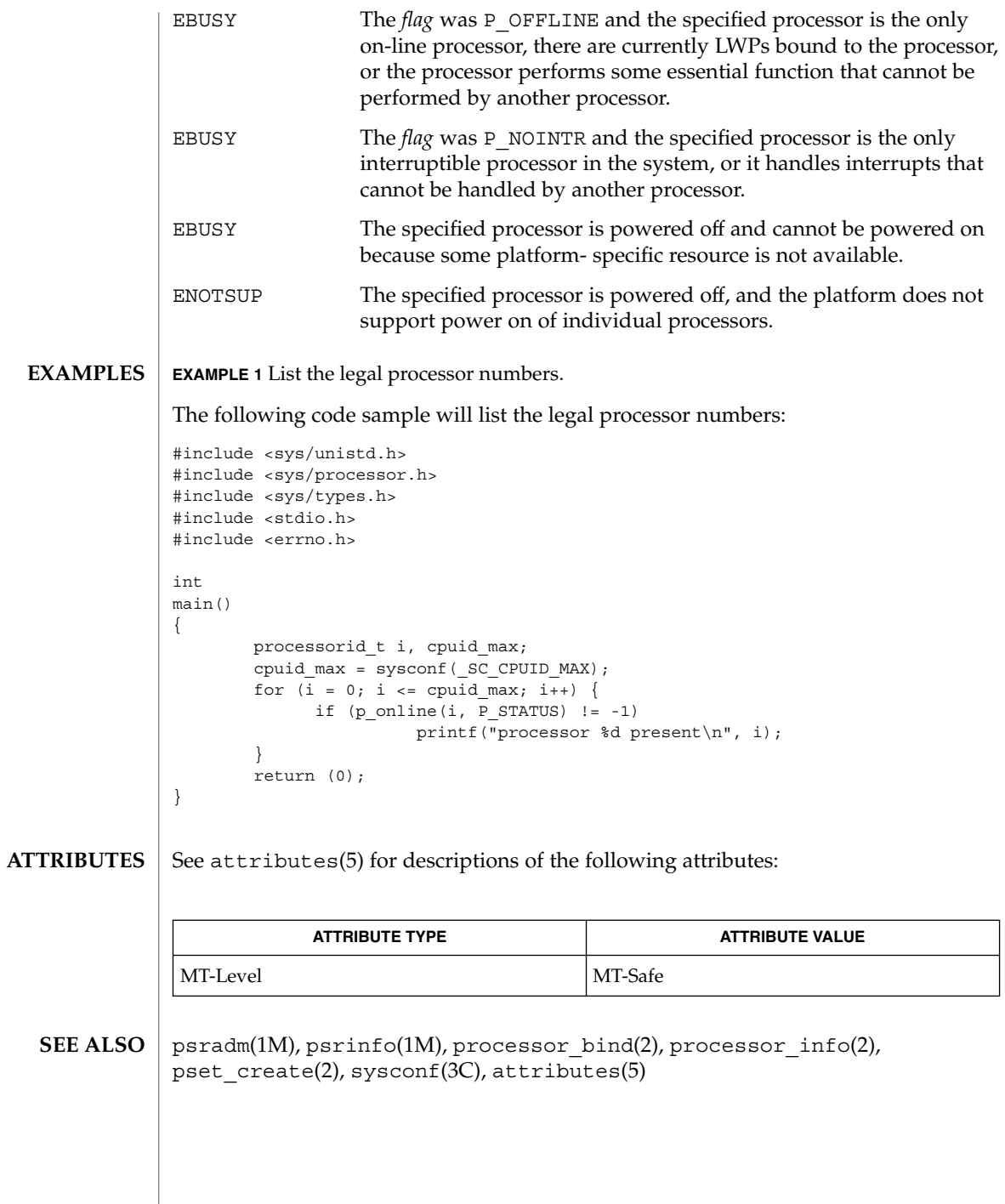

**192** man pages section 2: System Calls • Last Revised 24 May 2000

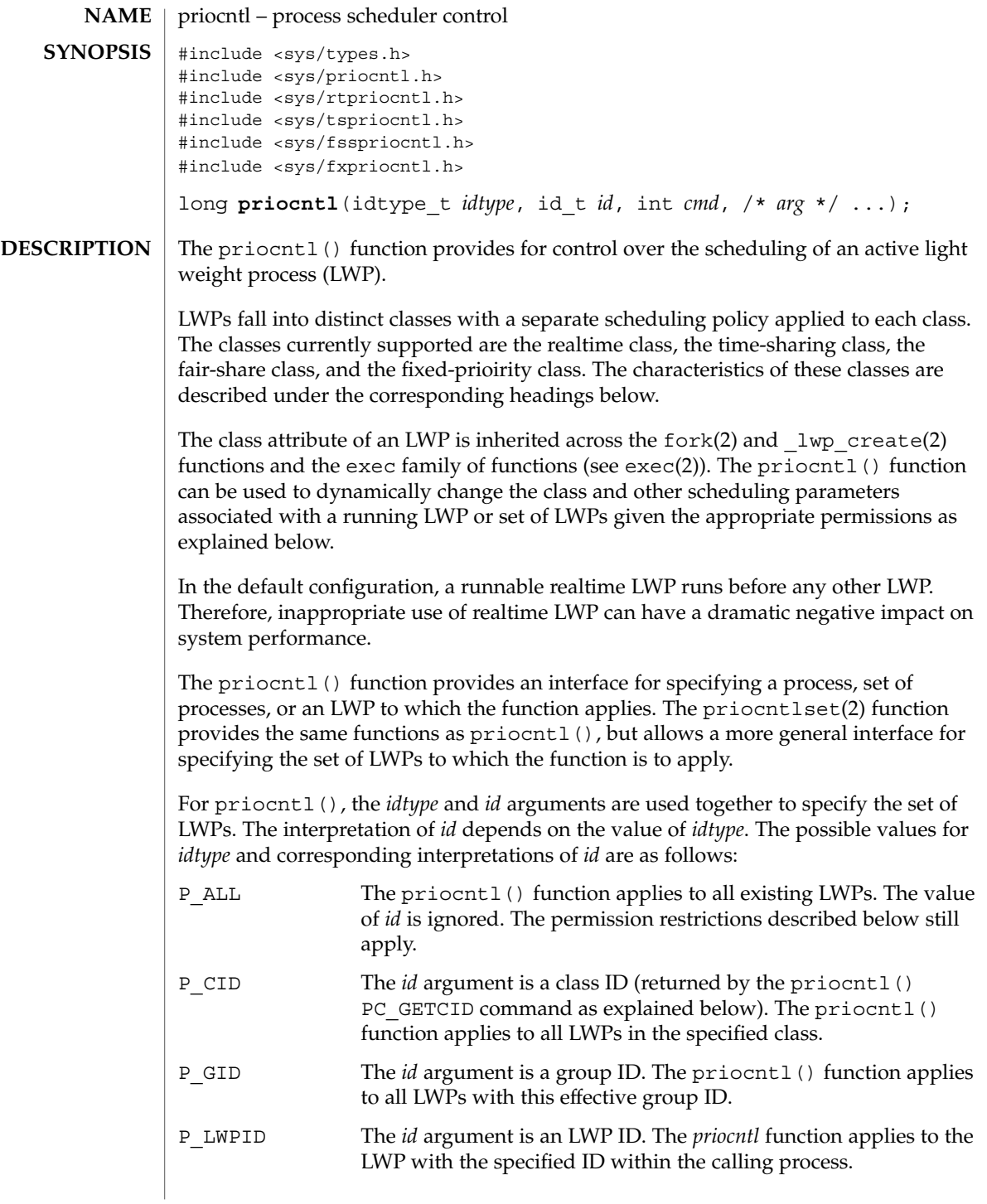

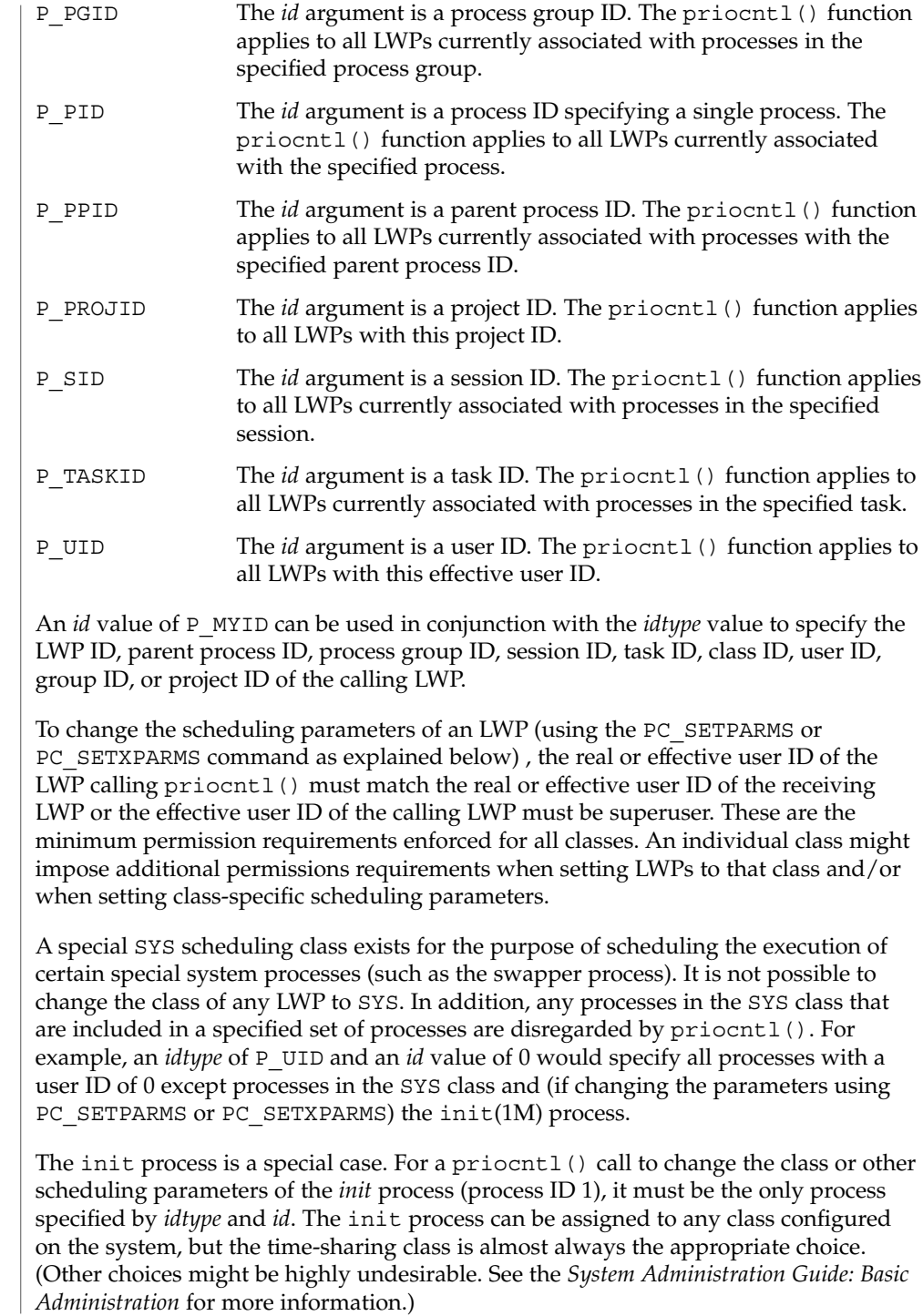

The data type and value of *arg* are specific to the type of command specified by *cmd*.

A pcinfo t structure with the following members, defined in  $\langle sys/prior1.h\rangle$ , is used by the PC\_GETCID and PC\_GETCLINFO commands.

id t pc cid;  $/$  /\* Class id \*/ char pc\_clname[PC\_CLNMSZ]; /\* Class name \*/ int pc\_clinfo[PC\_CLINFOSZ]; /\* Class information \*/

The pc  $ci$ d member is a class ID returned by the priocntl() PC GETCID command. The pc\_clname member is a buffer of size PC\_CLNMSZ, defined in <sys/priocntl.h>, used to hold the class name: RT for realtime, TS for time-sharing, or FX for fixed-priority.

The pc\_clinfo member is a buffer of size PC\_CLINFOSZ, defined in  $\langle$ sys/priocntl.h>, used to return data describing the attributes of a specific class. The format of this data is class-specific and is described under the appropriate heading (REALTIME CLASS, TIME-SHARING CLASS, or FIXED-PRIORITY CLASS) below.

A pcparms t structure with the following members, defined in <sys/priocntl.h>, is used by the PC\_SETPARMS and PC\_GETPARMS commands.

id t pc cid;  $/*$  LWP class  $*/$ int pc\_clparms[PC\_CLPARMSZ]; /\* Class-specific params \*/

The pc\_cid member is a class ID returned by the priocntl() PC\_GETCID command. The special class ID PC\_CLNULL can also be assigned to pc\_cid when using the PC\_GETPARMS command as explained below.

The pc\_clparms buffer holds class-specific scheduling parameters. The format of this parameter data for a particular class is described under the appropriate heading below. PC\_CLPARMSZ is the length of the pc\_clparms buffer and is defined in <sys/priocntl.h>.

The PC\_SETXPARMS and PC\_GETXPARMS commands exploit the varargs declaration of priocntl(). The argument following the command code is a class name: RT for realtime, TS for time-sharing, or FX for fixed-priority. The parameters after the class name build a chain of (key, value) pairs, where the key determines the meaning of the value within the pair. When using PC GETXPARMS, the value associated with the key is always a pointer to a scheduling parameter. In contrast, when using PC\_SETXPARMS the scheduling parameter is given as a direct value. A key value of 0 terminates the sequence and all further keys or values are ignored.

The PC\_SETXPARMS and PC\_GETXPARMS commands are more flexible thanPC\_SETPARMS and PC\_GETPARMS and should replace PC\_SETPARMS and PC GETPARMS on a long-term basis.

Available priocntl() commands are: **COMMANDS**

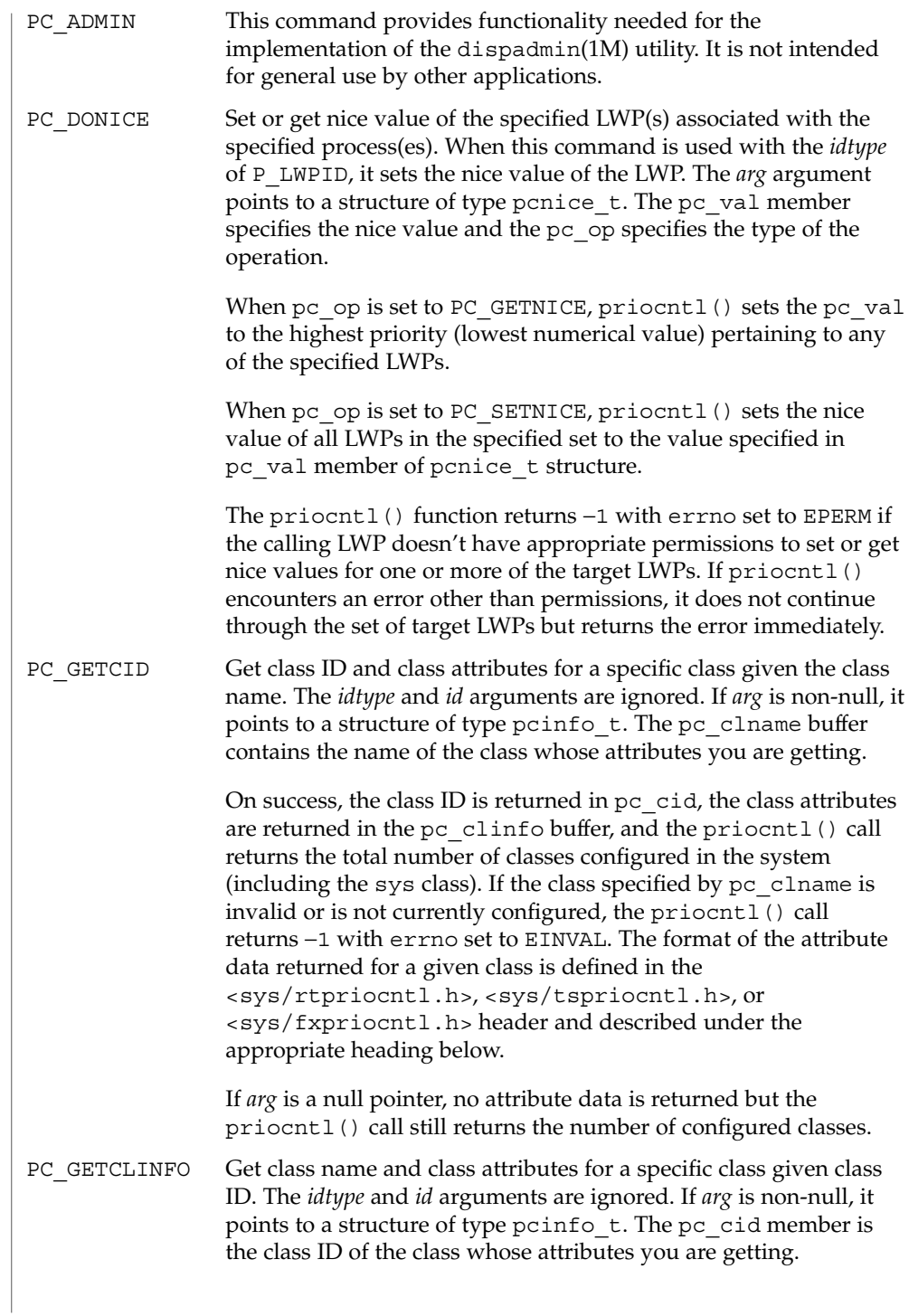

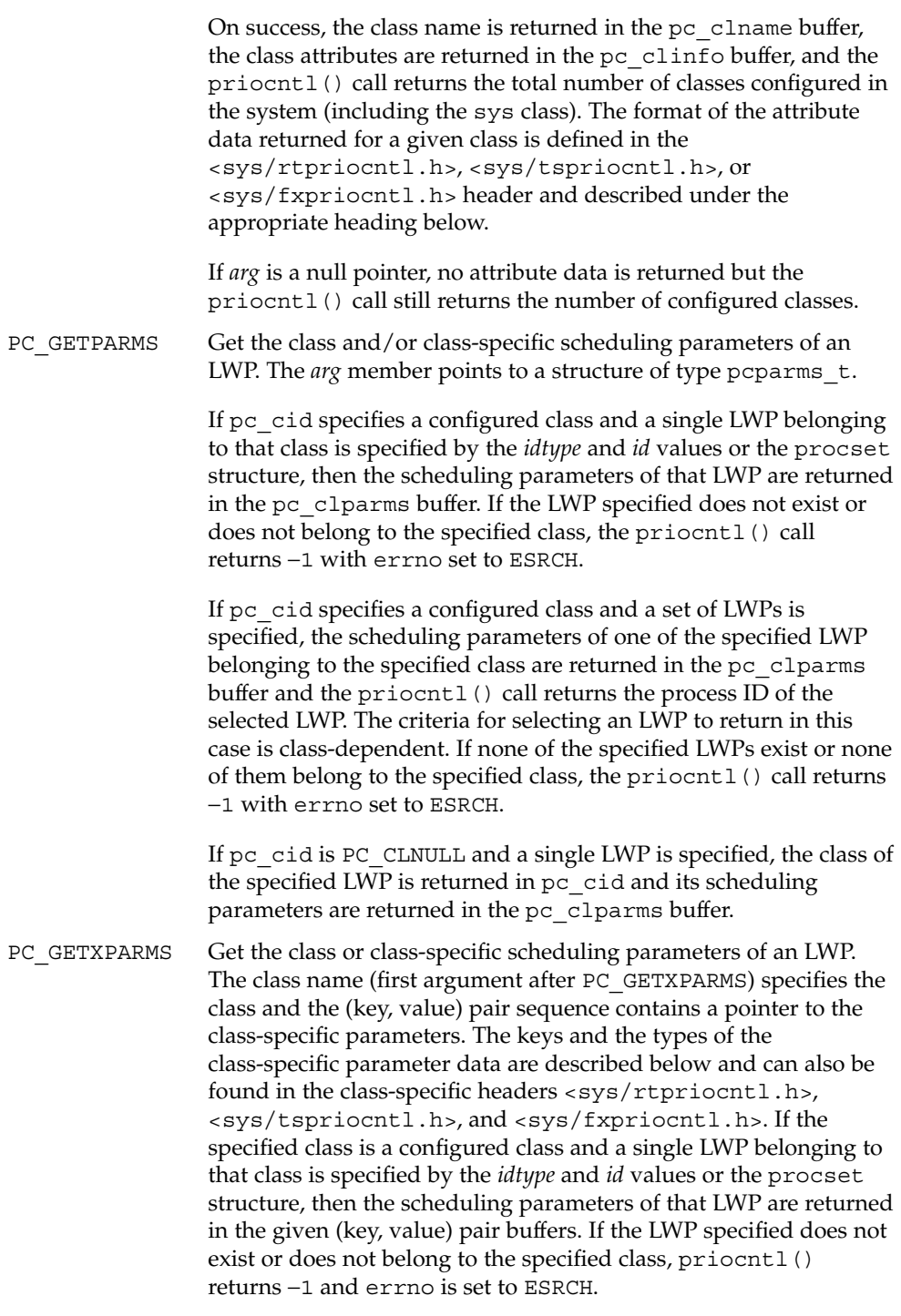

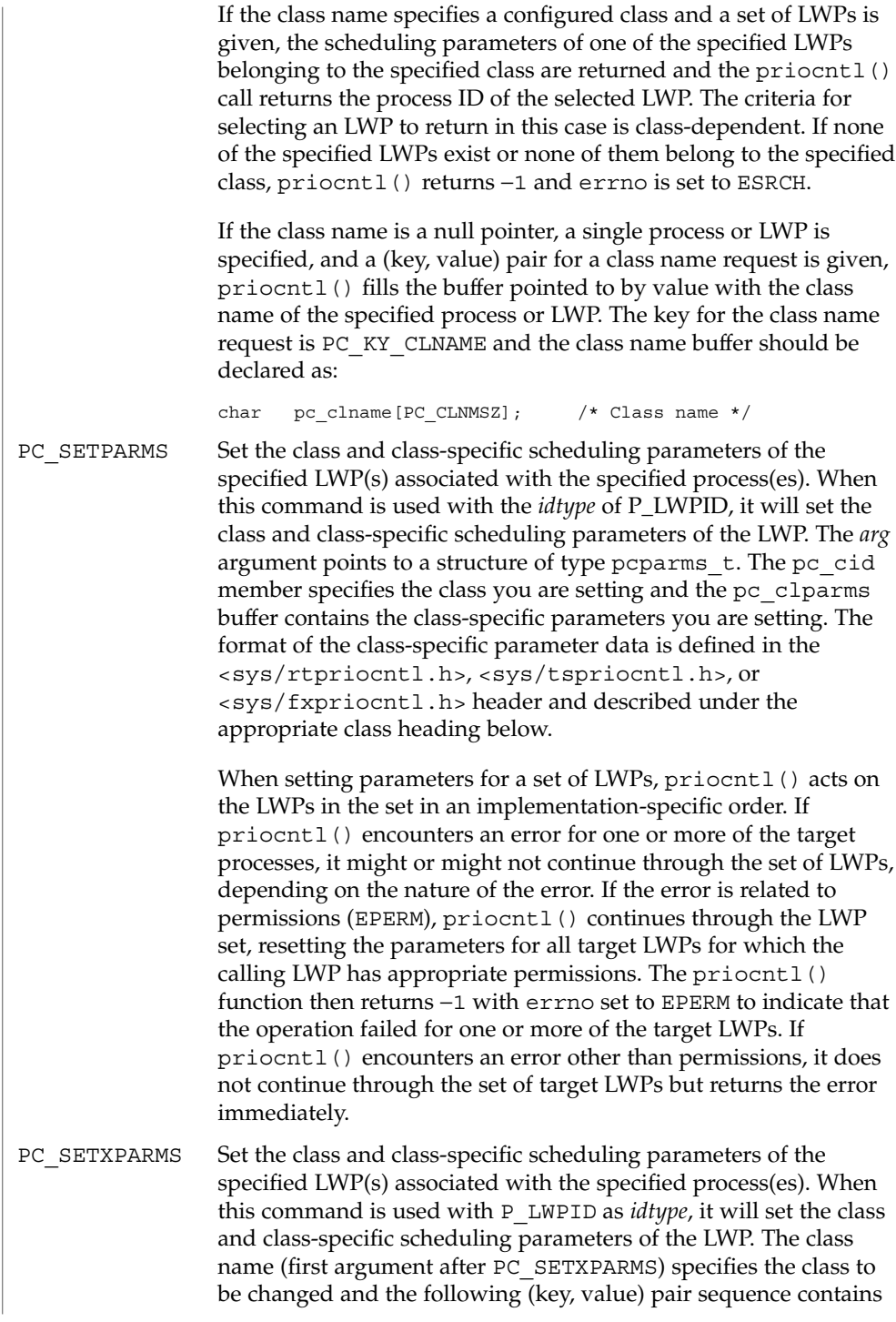

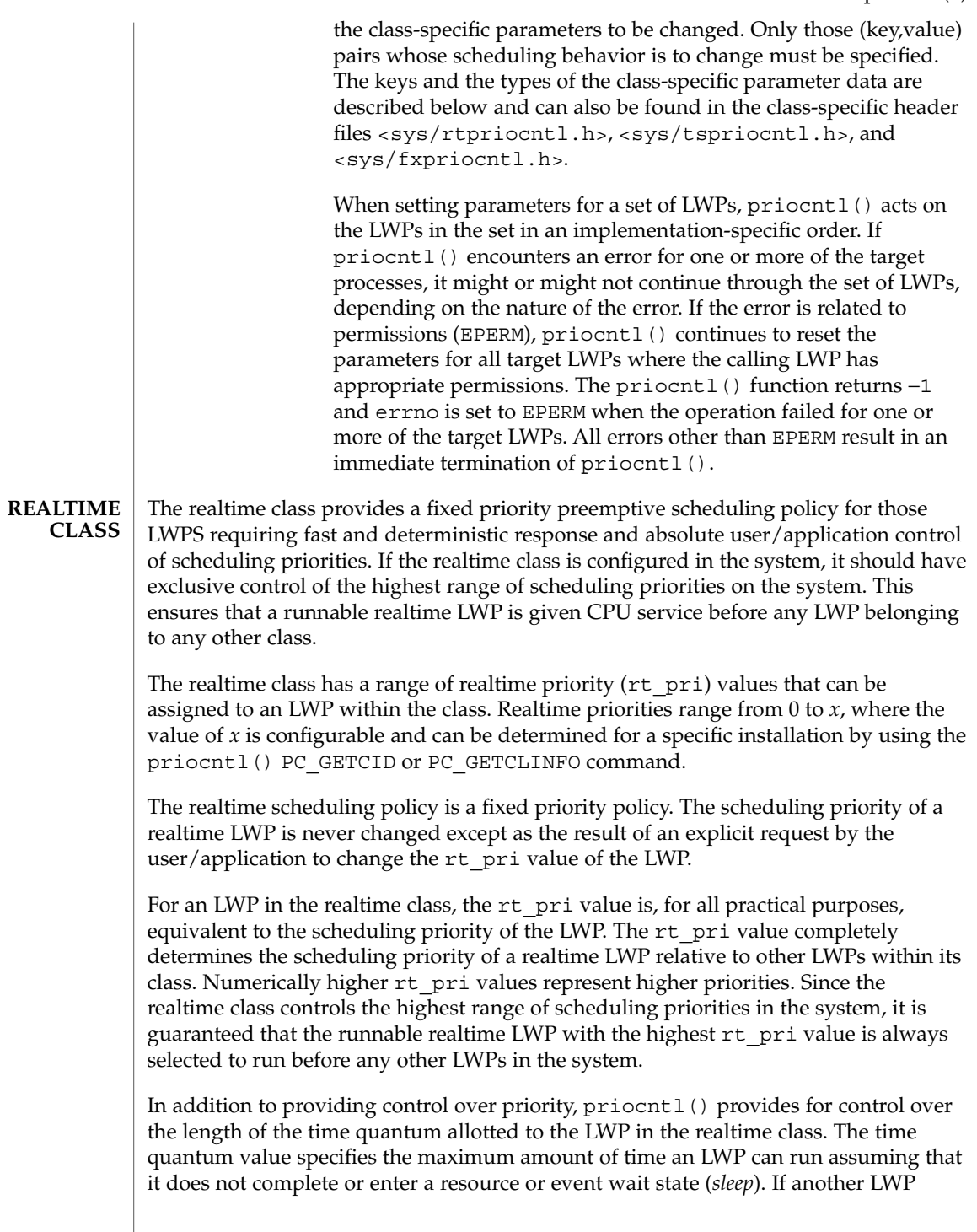

becomes runnable at a higher priority, the currently running LWP might be preempted before receiving its full time quantum.

The realtime quantum signal can be used for the notification of runaway realtime processes about the consumption of their time quantum. Those processes, which are monitored by the realtime time quantum signal, receive the configured signal in the event of time quantum expiration. The default value (0) of the time quantum signal will denote no signal delivery and a positive value will denote the delivery of the signal specified by the value. The realtime quantum signal can be set with the priocntl() PC\_SETXPARMS command and displayed with the priocntl() PC\_GETXPARMS command as explained below.

The system's process scheduler keeps the runnable realtime LWPs on a set of scheduling queues. There is a separate queue for each configured realtime priority and all realtime LWPs with a given rt pri value are kept together on the appropriate queue. The LWPs on a given queue are ordered in FIFO order (that is, the LWP at the front of the queue has been waiting longest for service and receives the CPU first). Realtime LWPs that wake up after sleeping, LWPs that change to the realtime class from some other class, LWPs that have used their full time quantum, and runnable LWPs whose priority is reset by  $p$  riocntl() are all placed at the back of the appropriate queue for their priority. An LWP that is preempted by a higher priority LWP remains at the front of the queue (with whatever time is remaining in its time quantum) and runs before any other LWP at this priority. Following a fork(2) or  $1$ wp  $1$  create(2) function call by a realtime LWP, the parent LWP continues to run while the child LWP (which inherits its parent's rt pri value) is placed at the back of the queue.

A rtinfo t structure with the following members, defined in  $<$ sys/ $r$ tpriocntl.h>, defines the format used for the attribute data for the realtime class.

short rt maxpri;  $/$ \* Maximum realtime priority \*/

The priocntl() PC\_GETCID and PC\_GETCLINFO commands return realtime class attributes in the pc\_clinfo buffer in this format.

The rt maxpri member specifies the configured maximum rt pri value for the realtime class. If rt\_maxpri is *x*, the valid realtime priorities range from 0 to *x*.

A rtparms t structure with the following members, defined in <sys/rtpriocntl.h>, defines the format used to specify the realtime class-specific scheduling parameters of an LWP.

```
short rt pri; /* Real-Time priority */
uint_t rt_tqsecs; /* Seconds in time quantum */
int rt tgnsecs; /* Additional nanoseconds in quantum */
```
When using the priocntl() PC\_SETPARMS or PC\_GETPARMS commands, if pc\_cid specifies the realtime class, the data in the pc\_clparms buffer are in this format.

These commands can be used to set the realtime priority to the specified value or get the current rt pri value. Setting the rt pri value of an LWP that is currently running or runnable (not sleeping) causes the LWP to be placed at the back of the scheduling queue for the specified priority. The LWP is placed at the back of the appropriate queue regardless of whether the priority being set is different from the previous rt\_pri value of the LWP. A running LWP can voluntarily release the CPU and go to the back of the scheduling queue at the same priority by resetting its rt\_pri value to its current realtime priority value. To change the time quantum of an LWP without setting the priority or affecting the LWP's position on the queue, the rt\_pri member should be set to the special value RT\_NOCHANGE, defined in <sys/rtpriocntl.h>. Specifying RT\_NOCHANGE when changing the class of an LWP to realtime from some other class results in the realtime priority being set to 0.

For the priocntl() PC\_GETPARMS command, if pc\_cid specifies the realtime class and more than one realtime LWP is specified, the scheduling parameters of the realtime LWP with the highest  $rt$  pri value among the specified LWPs are returned and the LWP ID of this LWP is returned by the priocntl() call. If there is more than one LWP sharing the highest priority, the one returned is implementation-dependent.

The rt tqsecs and rt tqnsecs members are used for getting or setting the time quantum associated with an LWP or group of LWPs. rt\_tqsecs is the number of seconds in the time quantum and rt\_tqnsecs is the number of additional nanoseconds in the quantum. For example, setting rt\_tqsecs to 2 and rt\_tqnsecs to 500,000,000 (decimal) would result in a time quantum of two and one-half seconds. Specifying a value of 1,000,000,000 or greater in the rt\_tqnsecs member results in an error return with errno set to EINVAL. Although the resolution of the tq\_nsecs member is very fine, the specified time quantum length is rounded up by the system to the next integral multiple of the system clock's resolution. The maximum time quantum that can be specified is implementation-specific and equal to INT\_MAX1 ticks. The INT\_MAX value is defined in <limits.h>. Requesting a quantum greater than this maximum results in an error return with errno set to ERANGE, although infinite quantums can be requested using a special value as explained below. Requesting a time quantum of  $0$  by setting both  $rt$  tqsecs and  $rt$  tqnsecs to  $0$ results in an error return with errno set to EINVAL.

The rt tqnsecs member can also be set to one of the following special values defined in <sys/rtpriocntl.h>, in which case the value of rt\_tqsecs is ignored:

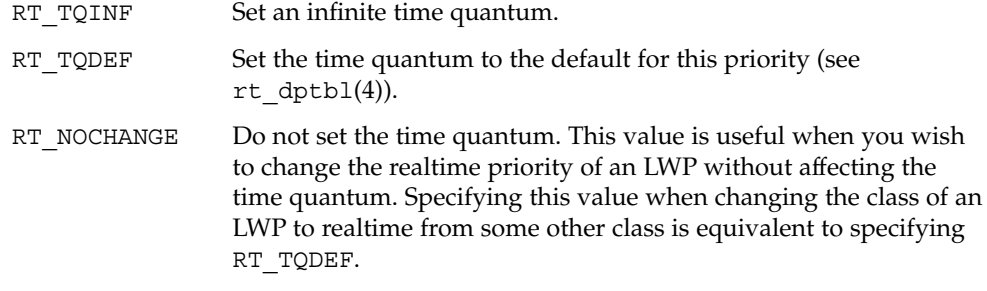

System Calls **201**

When using the priocntl() PC\_SETXPARMS or PC\_GETXPARMS commands, the first argument after the command code must be the class name of the realtime class ("RT") . The next arguments are formed as (key, value) pairs, terminated by a 0 key. The definition for the keys of the realtime class can be found in  $\langle sys/rtpriocnt1, h\rangle$ . A repeated specification of the same key results in an error return and errno set to EINVAL.

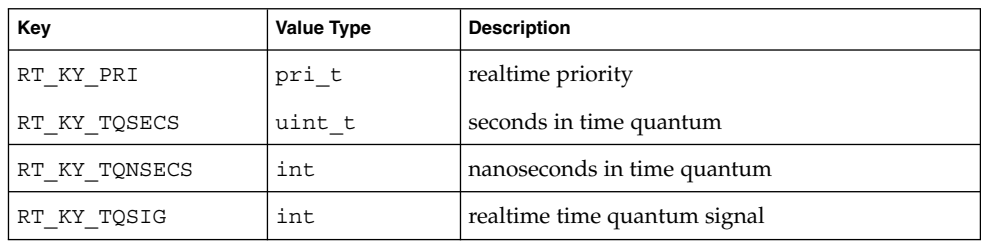

When using the  $prior1() PC GETXPARMS$  command, the value associated with the key is always a pointer to a scheduling parameter of the value type shown in the table above. In contrast, when using the priocntl() PC\_SETXPARMS command, the scheduling parameter is given as a direct value.

A priocntl() PC SETXPARMS command with the class name ("RT") and without a following (key, value) pair will set or reset all realtime scheduling parameters of the target process(es) to their default values. Changing the class of an LWP to realtime from some other class causes the parameters to be set to their default values. The default realtime priority (RT\_KY\_PRI) is 0. A default time quantum (RT\_TQDEF) is assigned to each priority class (see  $rt \text{dptb1}(4)$ ). The default realtime time quantum signal (RT\_KY\_TQSIG) is 0.

The value associated with RT\_KY\_TQSECS is the number of seconds in the time quantum. The value associated with RT\_KY\_TQNSECS is the number of nanoseconds in the quantum. Specifying a value of 1,000,000,000 or greater for the number of nanoseconds results in an error return and errno is set to EINVAL. The specified time quantum is rounded up by the system to the next integral multiple of the system clock's resolution. The maximum time quantum that can be specified is implementation-specific and equal to INT\_MAX ticks, defined in <limits.h>. Requesting a quantum greater than this maximum results in an error return and errno is set to ERANGE. If seconds (RT\_KY\_TQSECS) but no nanoseconds (RT\_KY\_TQNSECS) are supplied, the number of nanoseconds is set to 0. If nanoseconds (RT\_KY\_TQNSECS) but no seconds (RT\_KY\_TQSECS) are supplied, the number of seconds is set to 0. A time quantum of 0 (seconds and nanoseconds are 0) results in an error return with errno set to EINVAL. Special values for RT\_KY\_TQSECS are RT\_TQINF and RT\_TQDEF (as described above). The priocntl() command PC\_SETXPARMS knows no special value RT\_NOCHANGE.

To change the class of an LWP to realtime from any other class, the LWP invoking priocntl() must have superuser privileges. To change the priority or time quantum

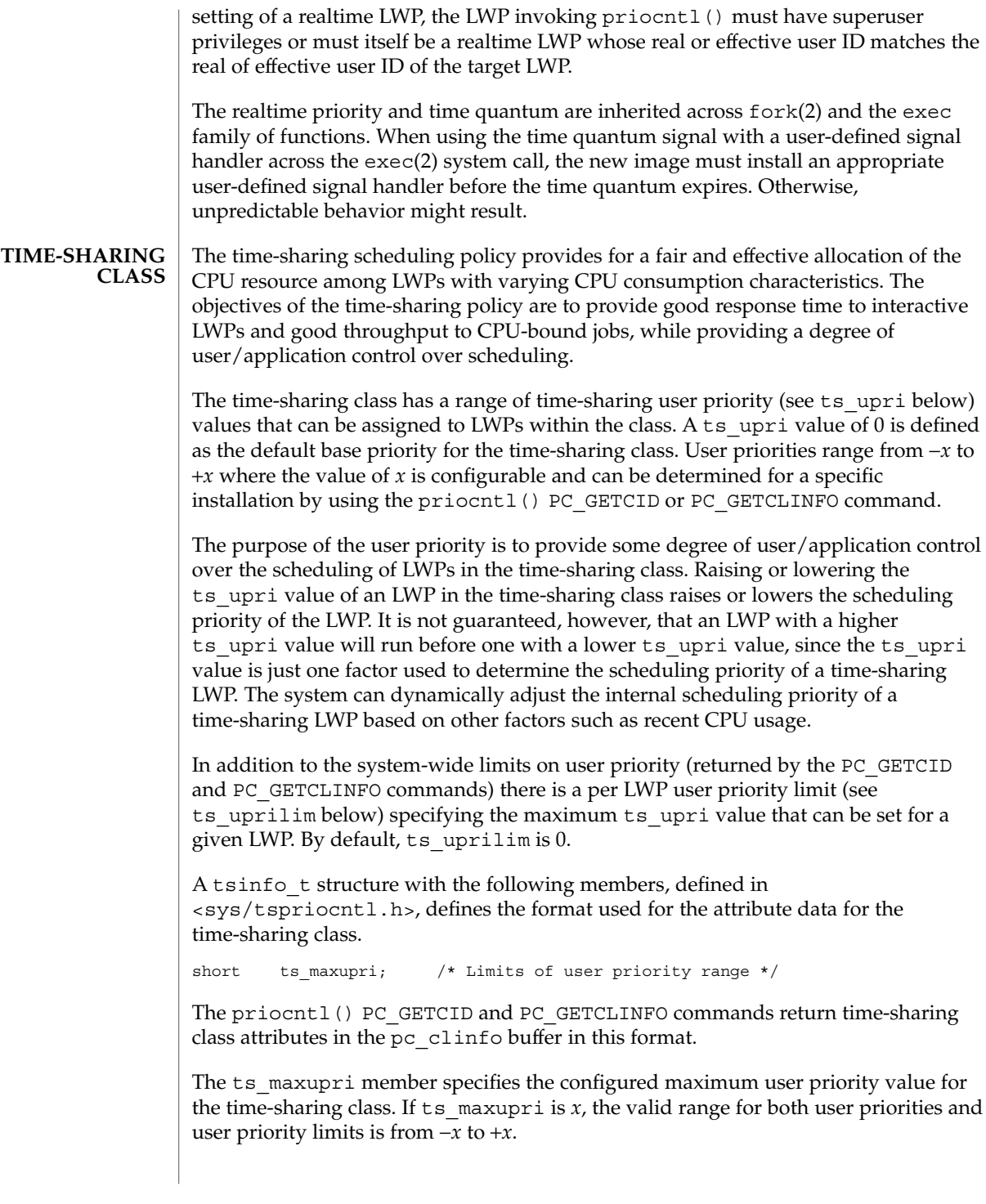

A tsparms t structure with the following members, defined in  $\langle$ sys/tspriocntl.h>, defines the format used to specify the time-sharing class-specific scheduling parameters of an LWP.

short ts uprilim;  $/*$  Time-Sharing user priority limit \*/ short ts\_upri; /\* Time-Sharing user priority \*/

When using the priocntl() PC SETPARMS or PC GETPARMS commands, if pc cid specifies the time-sharing class, the data in the pc\_clparms buffer is in this format.

For the priocntl() PC\_GETPARMS command, if pc\_cid specifies the time-sharing class and more than one time-sharing LWP is specified, the scheduling parameters of the time-sharing LWP with the highest ts upri value among the specified LWPs is returned and the LWP ID of this LWP is returned by the priocntl() call. If there is more than one LWP sharing the highest user priority, the one returned is implementation-dependent.

Any time-sharing LWP can lower its own ts uprilim (or that of another LWP with the same user ID). Only a time-sharing LWP with superuser privileges can raise a ts uprilim. When changing the class of an LWP to time-sharing from some other class, superuser privileges are required to set the initial ts uprilim to a value greater than 0. Attempts by a non-superuser LWP to raise a ts uprilim or set an initial ts\_uprilim greater than 0 fail with a return value of −1 and errno set to EPERM.

Any time-sharing LWP can set its own ts upri (or that of another LWP with the same user ID) to any value less than or equal to the LWP's ts uprilim. Attempts to set the ts upri above the ts uprilim (and/or set the ts uprilim below the ts upri) result in the ts upri being set equal to the ts uprilim.

Either of the ts uprilim or ts upri members can be set to the special value TS NOCHANGE, defined in <sys/tspriocntl.h>, to set one of the values without affecting the other. Specifying TS\_NOCHANGE for the ts\_upri when the ts\_uprilim is being set to a value below the current ts upri causes the ts upri to be set equal to the ts uprilim being set. Specifying TS\_NOCHANGE for a parameter when changing the class of an LWP to time-sharing (from some other class) causes the parameter to be set to a default value. The default value for the ts\_uprilim is 0 and the default for the ts upri is to set it equal to the ts uprilim that is being set.

When using the priocntl() PC\_SETXPARMS or PC\_GETXPARMS commands, the first argument after the command code is the class name of the time-sharing class ("TS") . The next arguments are formed as (key, value) pairs, terminated by a 0 key. The definition for the keys of the time-sharing class can be found in <sys/tspriocntl.h>. A repeated specification of the same key results in an error return and errno set to EINVAL.

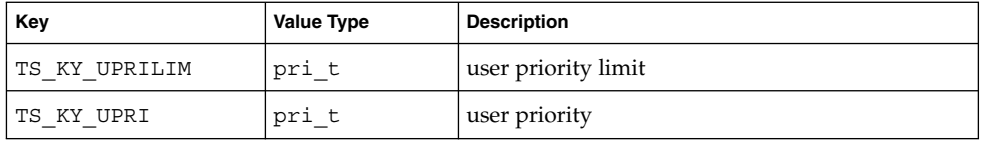

When using the priocntl() PC\_GETXPARMS command, the value associated with the key is always a pointer to a scheduling parameter of the value type in the table above. In contrast, when using the priocntl() PC\_SETXPARMS command, the scheduling parameter is given as a direct value.

A priocntl() PC\_SETXPARMS command with the class name ("TS") and without a following (key, value) pair will set or reset all time-sharing scheduling parameters of the target process(es) to their default values. Changing the class of an LWP to time-sharing from some other class causes the parameters to be set to their default values. The default value for the user priority limit (TS\_KY\_UPRILIM) is 0. The default value for the user priority (TS\_KY\_UPRI) is equal to the user priority limit (TS\_KY\_UPRILIM) that is being set.

The priocntl() command PC\_SETXPARMS knows no special value TS\_NOCHANGE.

The time-sharing user priority and user priority limit are inherited across fork() and the exec family of functions.

**FAIR-SHARE CLASS**

The fair-share scheduling policy provides a fair allocation of CPU resources among projects, independent of the number of processes they contain. Projects are given "shares" to control their quota of CPU resources. See FSS(7) for more information about how to configure shares.

The fair share class supports the notion of per-LWP user priority (see fs\_upri below) values for compatibility with the time-sharing scheduling class. An fss upri value of 0 is defined as the default base priority for the fair-share class. User priorities range from  $-x$  to  $+x$  where the value of *x* is configurable and can be determined for a specific installation by using the priocntl() PC\_GETCID or PC\_GETCLINFO command.

The purpose of the user priority is to provide some degree of user/application control over the scheduling of LWPs in the fair-share class. Raising the fss upri value of an LWP in the fair-share class tells the scheduler to give this LWP more CPU time slices, while lowering the fss upri value tells the scheduler to give it less CPU slices. It is not guaranteed, however, that an LWP with a higher fss upri value will run before one with a lower fss upri value. This is because the fss upri value is just one factor used to determine the scheduling priority of a fair-share LWP. The system can dynamically adjust the internal scheduling priority of a fair-share LWP based on other factors such as recent CPU usage. The fair-share scheduler attempts to provide an evenly graded effect across the whole range of user priority values.

User priority values do not interfere with project shares. That is, changing a user priority value of a process does not have any effect on its project CPU entitlement, which is based on the number of shares it is allocated in comparison with other projects.

In addition to the system-wide limits on user priority (returned by the PC\_GETCID and PC GETCLINFO commands), there is a per-LWP user priority limit (see fs uprilim below) that specifies the maximum fss upri value that can be set for a given LWP. By default, fss\_uprilim is 0.

A fssinfo t structure with the following members, defined in  $\langle$ sys/fsspriocntl.h>, defines the format used for the attribute data for the fair-share class.

short fss maxupri; /\* Limits of user priority range  $*/$ 

The priocnt1() PC\_GETCID and PC\_GETCLINFO commands return fair-share class attributes in the pc\_clinfo buffer in this format.

fss maxupri specifies the configured maximum user priority value for the fair-share class. If fss\_maxupri is *x*, the valid range for both user priorities and user priority limits is from -*x* to +*x*.

A fssparms t structure with the following members, defined in <sys/fsspriocntl.h>, defines the format used to specify the fair-share class-specific scheduling parameters of an LWP.

short fss uprilim; /\* Fair-share user priority limit \*/ short fss upri;  $/*$  Fair-share user priority  $*/$ 

When using the priocntl() PC SETPARMS or PC GETPARMS commands, if pc\_cid specifies the fair-share class, the data in the pc\_clparms buffer is in this format.

For the priocntl() PC\_GETPARMS command, if pc\_cid specifies the fair-share class and more than one fair-share LWP is specified, the scheduling parameters of the fair-share LWP with the highest fs\_upri value among the specified LWPs is returned and the LWP ID of this LWP is returned by the  $priorL()$  call. If there is more than one LWP sharing the highest user priority, the one returned is implementation-dependent.

Any fair-share LWP can lower its own fss\_uprilim (or that of another LWP with the same user ID). Only a fair-share LWP with superuser privileges can raise an fss uprilim. When changing the class of an LWP to fair-share from some other class, superuser privileges are required to set the initial fss\_uprilim to a value greater than 0. Attempts by a non-superuser LWP to raise an fs\_uprilim or set an initial fs uprilim greater than 0 fail with a return value of -1 and errno set to EPERM.

Any fair-share LWP can set its own fss\_upri (or that of another LWP with the same user ID) to any value less than or equal to the LWP's fss\_uprilim. Attempts to set

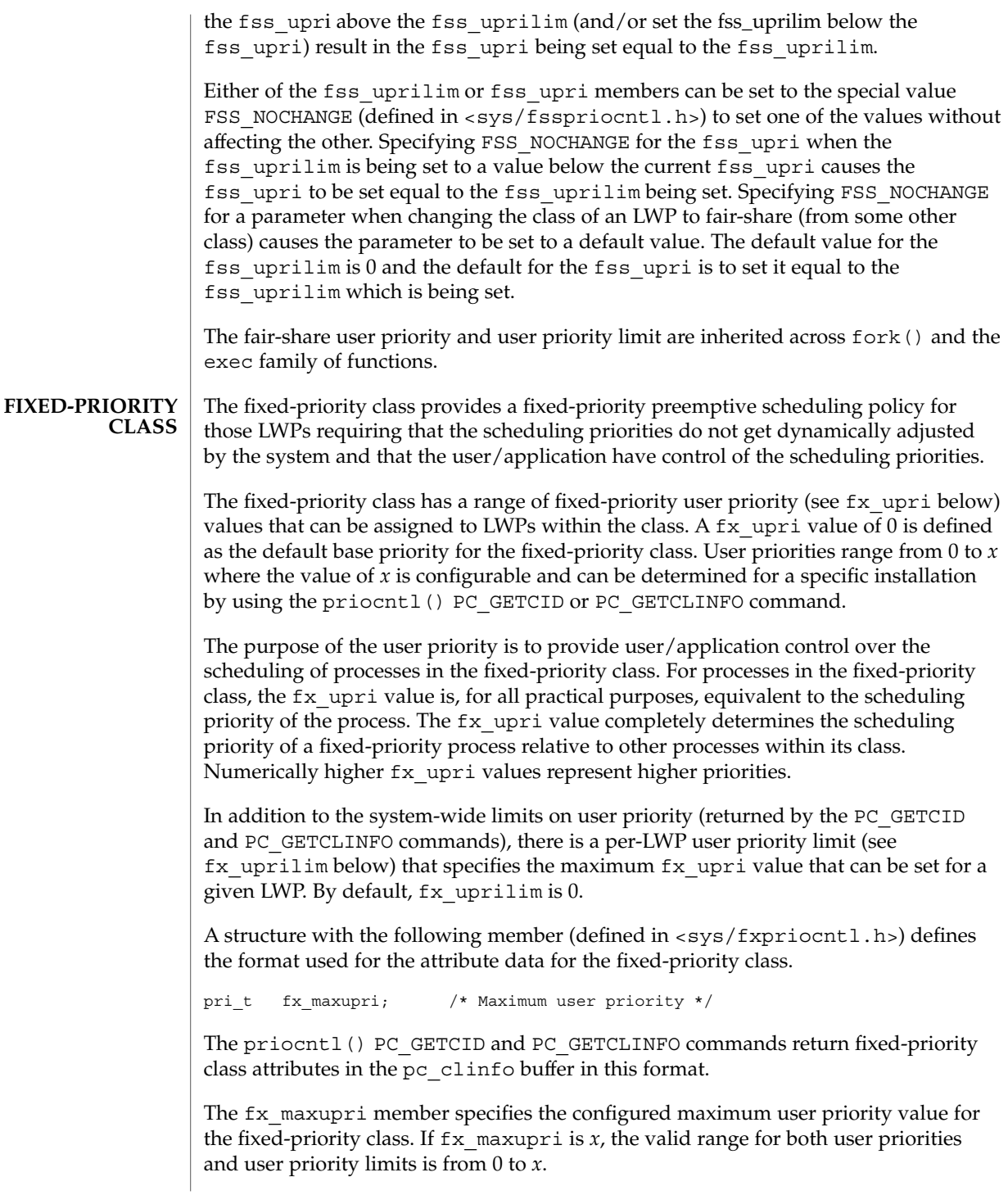

A structure with the following members (defined in  $\langle sys/fxpri\text{1}$ .h>) defines the format used to specify the fixed-priority class-specific scheduling parameters of an LWP.

prit fx upri; /\* Fixed-priority user priority \*/ pri\_t fx\_uprilim; /\* Fixed-priority user priority limit \*/ uint\_t fx\_tqsecs; /\* seconds in time quantum \*/ int fx tqnsecs; /\* additional nanosecs in time quant \*/

When using the priocntl() PC\_SETPARMS or PC\_GETPARMS commands, if pc\_cid specifies the fixed-priority class, the data in the pc\_clparms buffer is in this format.

For the priocntl() PC GETPARMS command, if pc\_cid specifies the fixed-priority class and more than one fixed-priority LWP is specified, the scheduling parameters of the fixed-priority LWP with the highest  $f_x$  upri value among the specified LWPs is returned and the LWP ID of this LWP is returned by the priocntl() call. If there is more than one LWP sharing the highest user priority, the one returned is implementation-dependent.

Any fixed-priority LWP can lower its own  $fx$  uprilim (or that of another LWP with the same user ID). Only a fixed-priority LWP with superuser privileges can raise a fx\_uprilim. When changing the class of an LWP to fixed-priority from some other class, superuser privileges are required to set the initial fx uprilim to a value greater than 0. Attempts by a non-superuser LWP to raise a  $f(x)$  uprilim or set an initial fx uprilim greater than 0 fail with a return value of -1 and errno set to EPERM.

Any fixed-priority LWP can set its own fx\_upri (or that of another LWP with the same user ID) to any value less than or equal to the LWP's  $f(x)$  uprilim. Attempts to set the fx upri above the fx uprilim (and/or set the fx uprilim below the fx upri) result in the fx upri being set equal to the fx uprilim.

Either of the fx uprilim or fx uprimembers can be set to the special value FX\_NOCHANGE (defined in <sys/fxpriocntl.h>) to set one of the values without affecting the other. Specifying FX\_NOCHANGE for the fx\_upri when the fx\_uprilim is being set to a value below the current  $f(x)$  upri causes the  $f(x)$  upri to be set equal to the fx\_uprilim being set. Specifying FX\_NOCHANGE for a parameter when changing the class of an LWP to fixed-priority (from some other class) causes the parameter to be set to a default value. The default value for the  $f_x$  uprilim is 0 and the default for the  $f_x$  upri is to set it equal to the  $f_x$  uprilim that is being set. The default for time quantum is dependent on the fx\_upri and on the system configuration; see fx\_dptbl(4).

The fx tqsecs and fx tqnsecs members are used for getting or setting the time quantum associated with an LWP or group of LWPs. fx\_tqsecs is the number of seconds in the time quantum and  $f_{xx}$  tqnsecs is the number of additional nanoseconds in the quantum. For example, setting fx\_tqsecs to 2 and fx\_tqnsecs to 500,000,000 (decimal) would result in a time quantum of two and one-half seconds. Specifying a value of 1,000,000,000 or greater in the fx\_tqnsecs member results in

an error return with errno set to EINVAL. Although the resolution of the tq nsecs member is very fine, the specified time quantum length is rounded up by the system to the next integral multiple of the system clock's resolution. The maximum time quantum that can be specified is implementation-specific and equal to INT\_MAX ticks (defined in <limits.h>). Requesting a quantum greater than this maximum results in an error return with errno set to ERANGE, although infinite quantums can be requested using a special value as explained below. Requesting a time quantum of 0 (setting both  $f$ x tqsecs and  $f$ x tqnsecs to 0) results in an error return with errno set to EINVAL.

The fx tqnsecs member can also be set to one of the following special values (defined in  $<$ sys/fxpriocntl.h>), in which case the value of fx tqsecs is ignored:

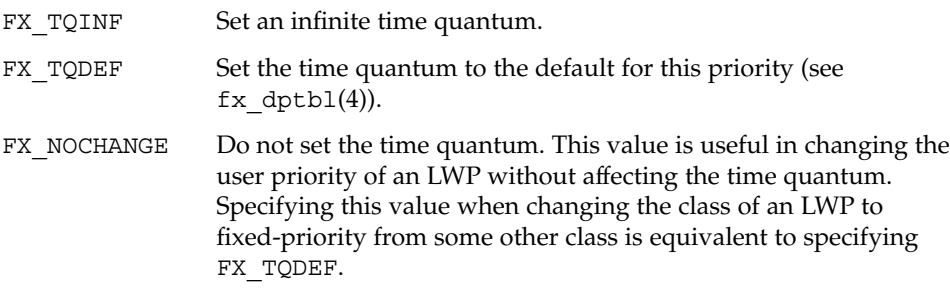

When using the priocntl() PC\_SETXPARMS or PC\_GETXPARMS commands, the first argument after the command code must be the class name of the fixed-priority class (FX) . The next arguments are formed as (key, value) pairs, terminated by a 0 key. The definition for the keys of the fixed-priority class can be found in <sys/fxpriocntl.h>. A repeated specification of the same key results in an error return and errno set to EINVAL.

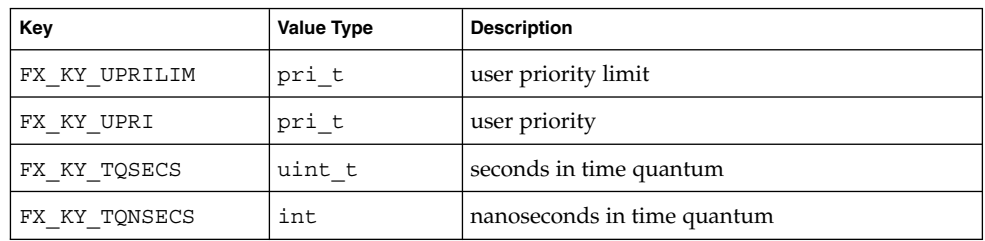

When using the priocntl() PC\_GETXPARMS command, the value associated with the key is always a pointer to a scheduling parameter of the value type shown in the table above. In contrast, when using the priocntl() PC SETXPARMS command, the scheduling parameter is given as a direct value.

A priocntl() PC\_SETXPARMS command with the class name (FX) and without a following (key, value) pair will set or reset all realtime scheduling parameters of the

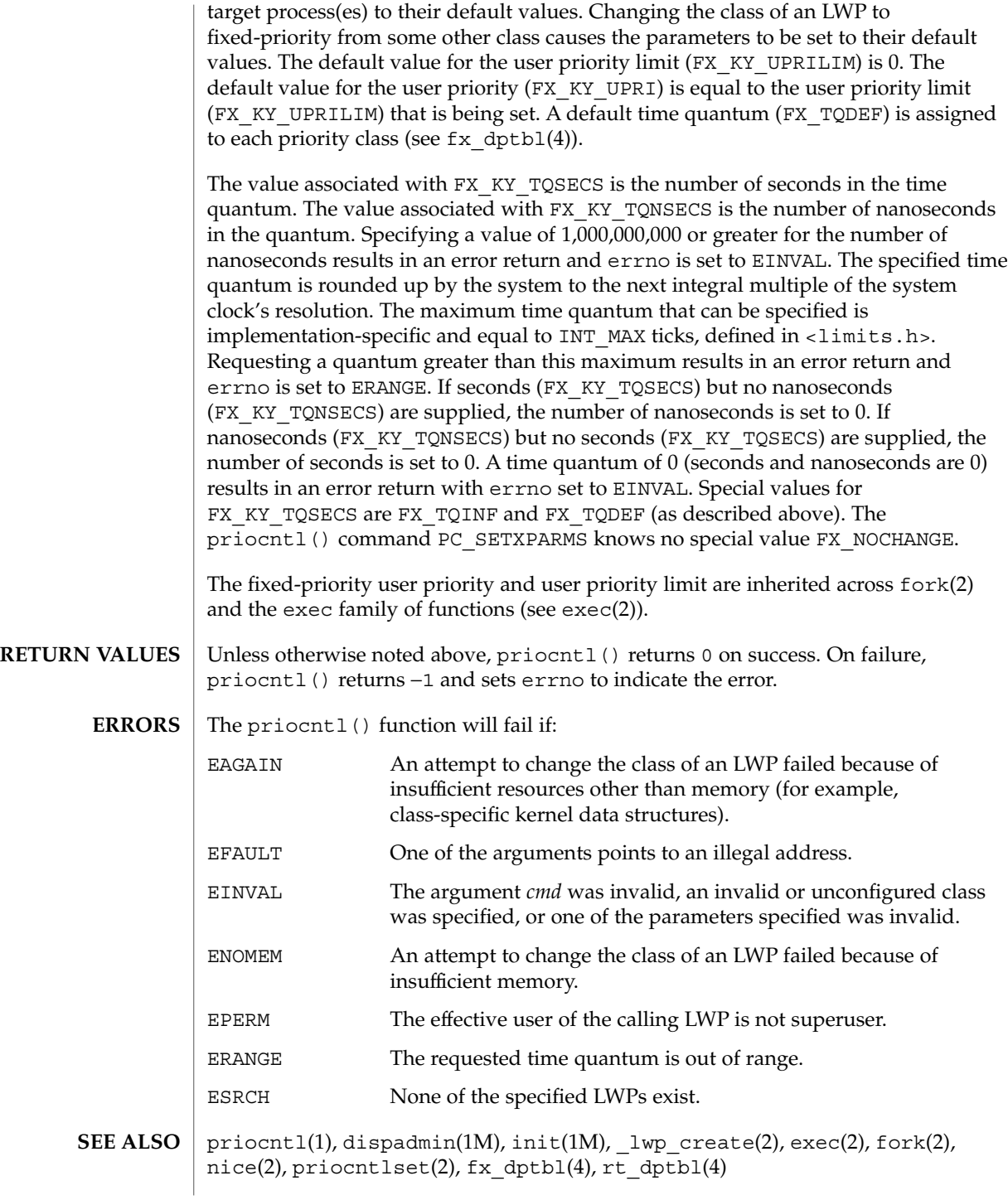

**210** man pages section 2: System Calls • Last Revised 21 Sep 2001

*System Administration Guide: Basic Administration*

*Programming Interfaces Guide*

priocntlset(2)

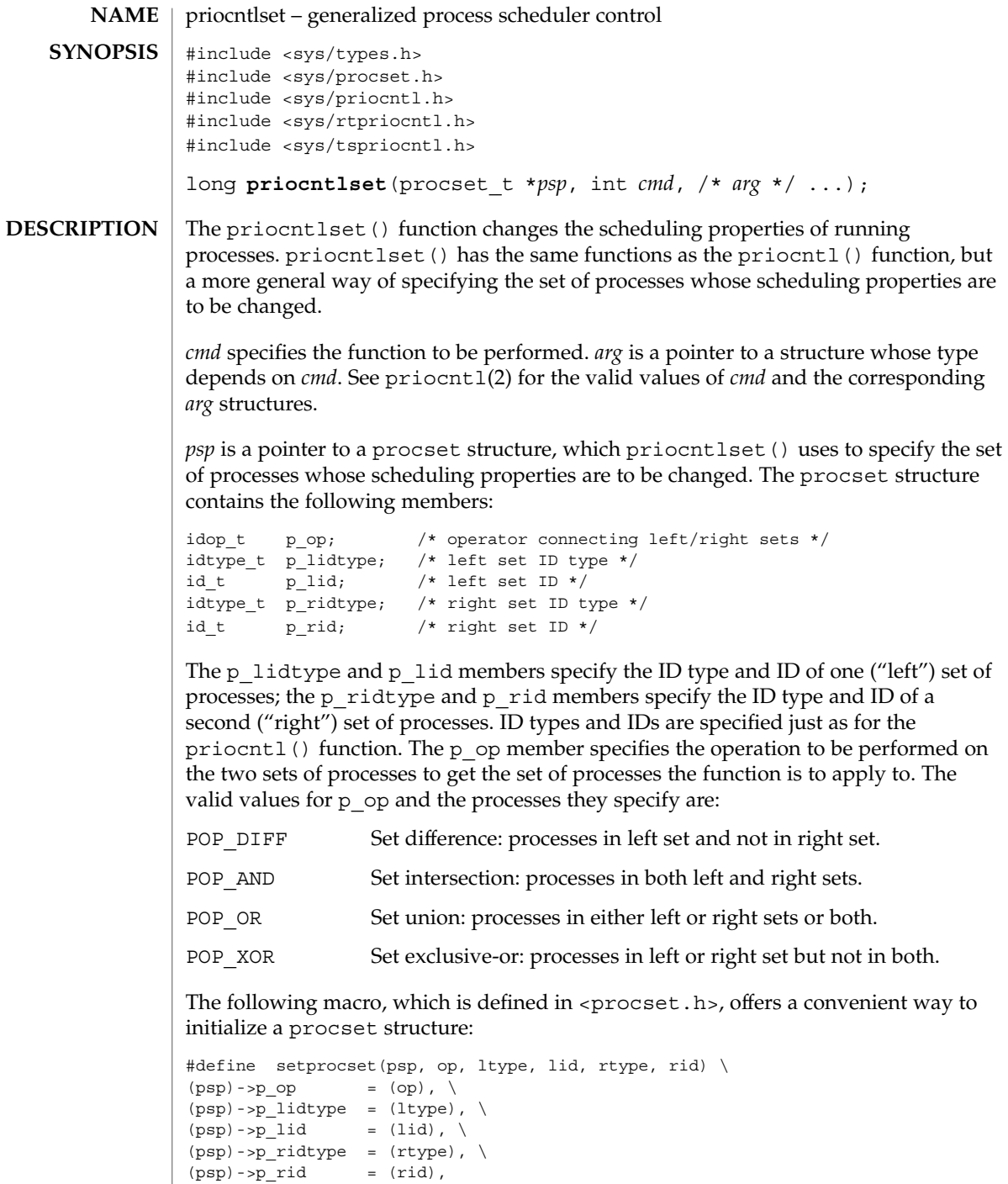

**212** man pages section 2: System Calls • Last Revised 29 Jul 1991

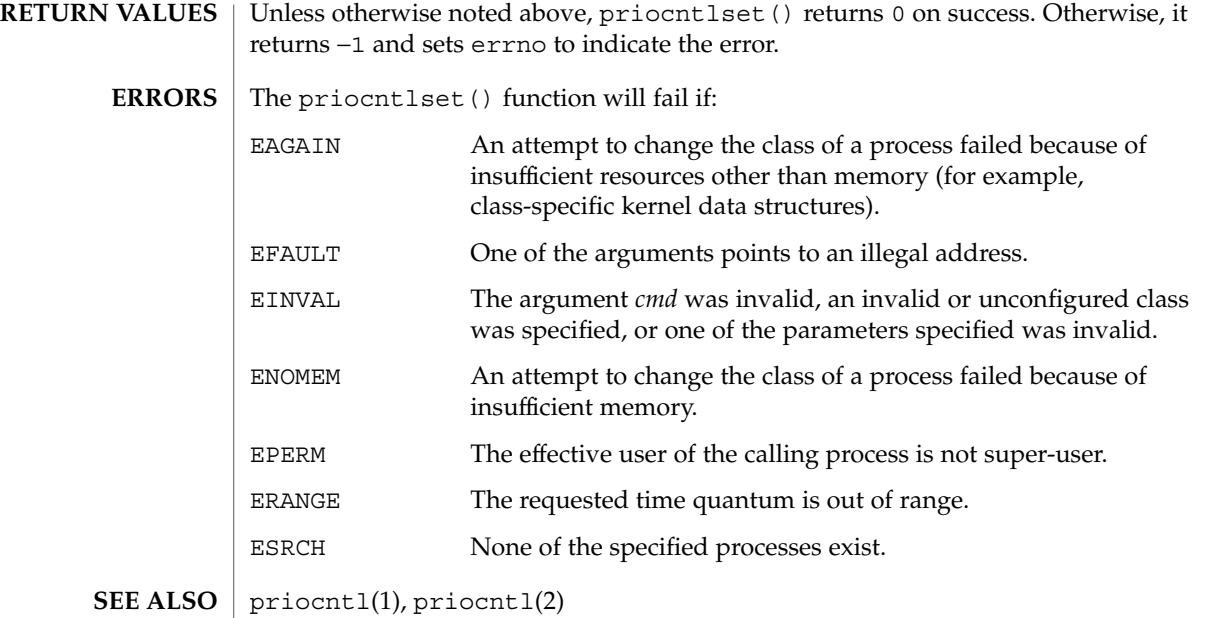

processor\_bind(2)

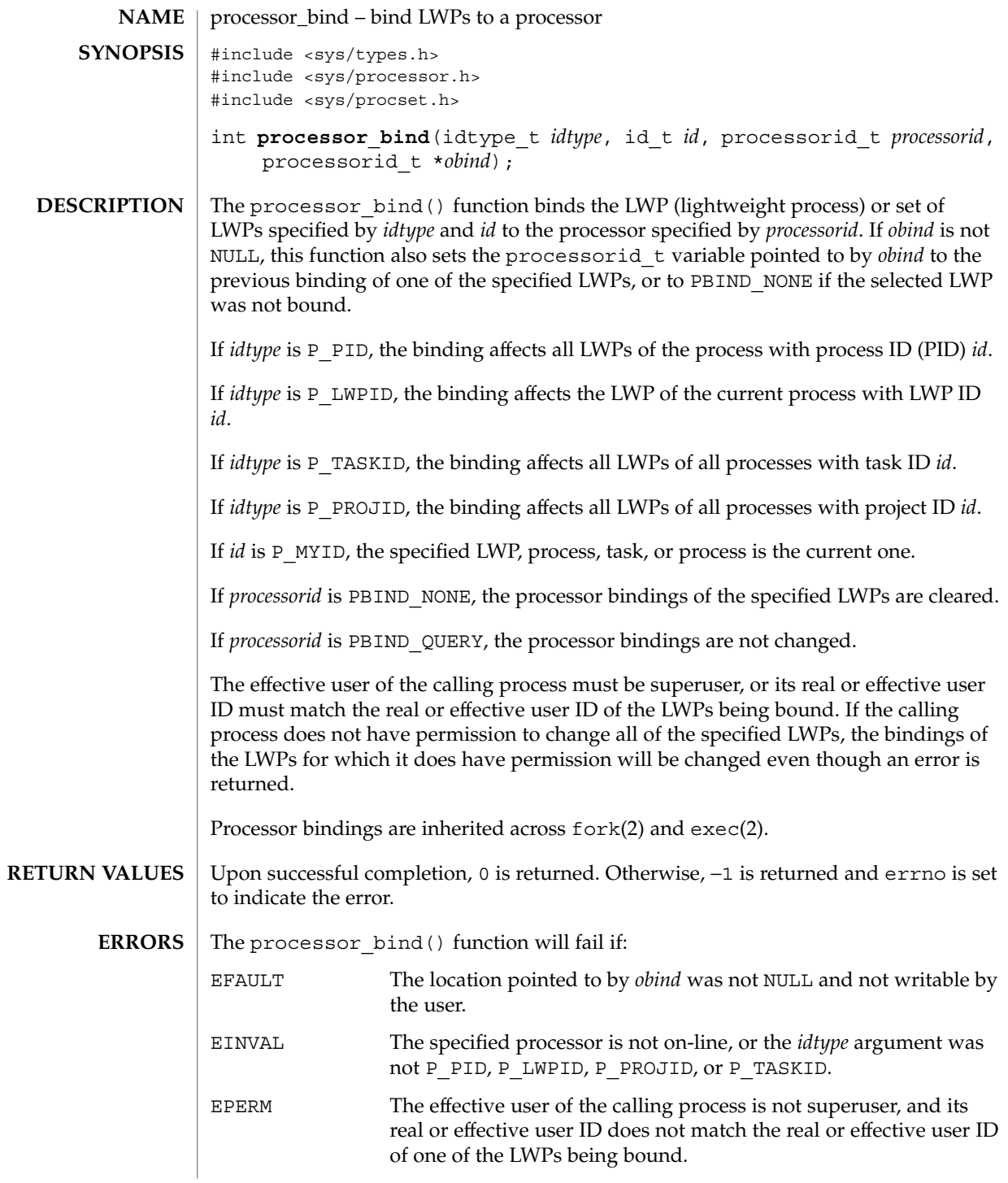

**214** man pages section 2: System Calls • Last Revised 11 Aug 2001

processor\_bind(2)

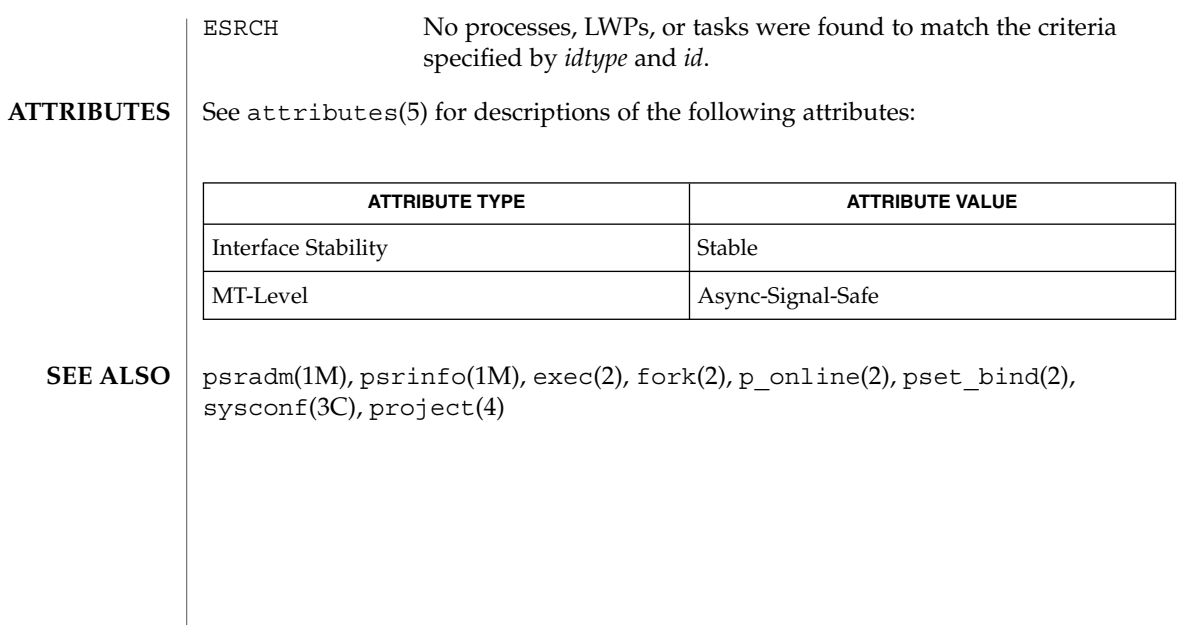

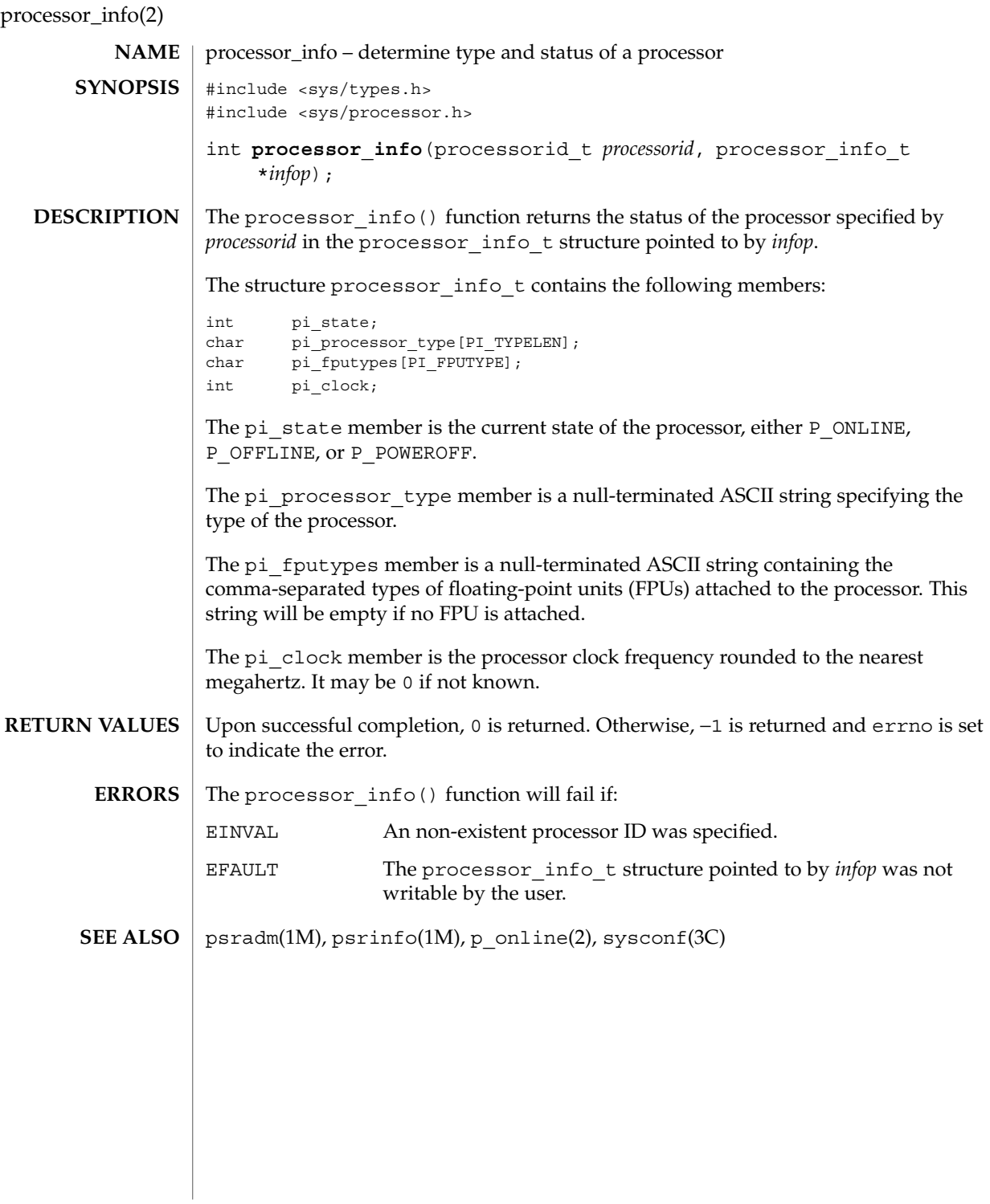

**216** man pages section 2: System Calls • Last Revised 10 Jan 1997
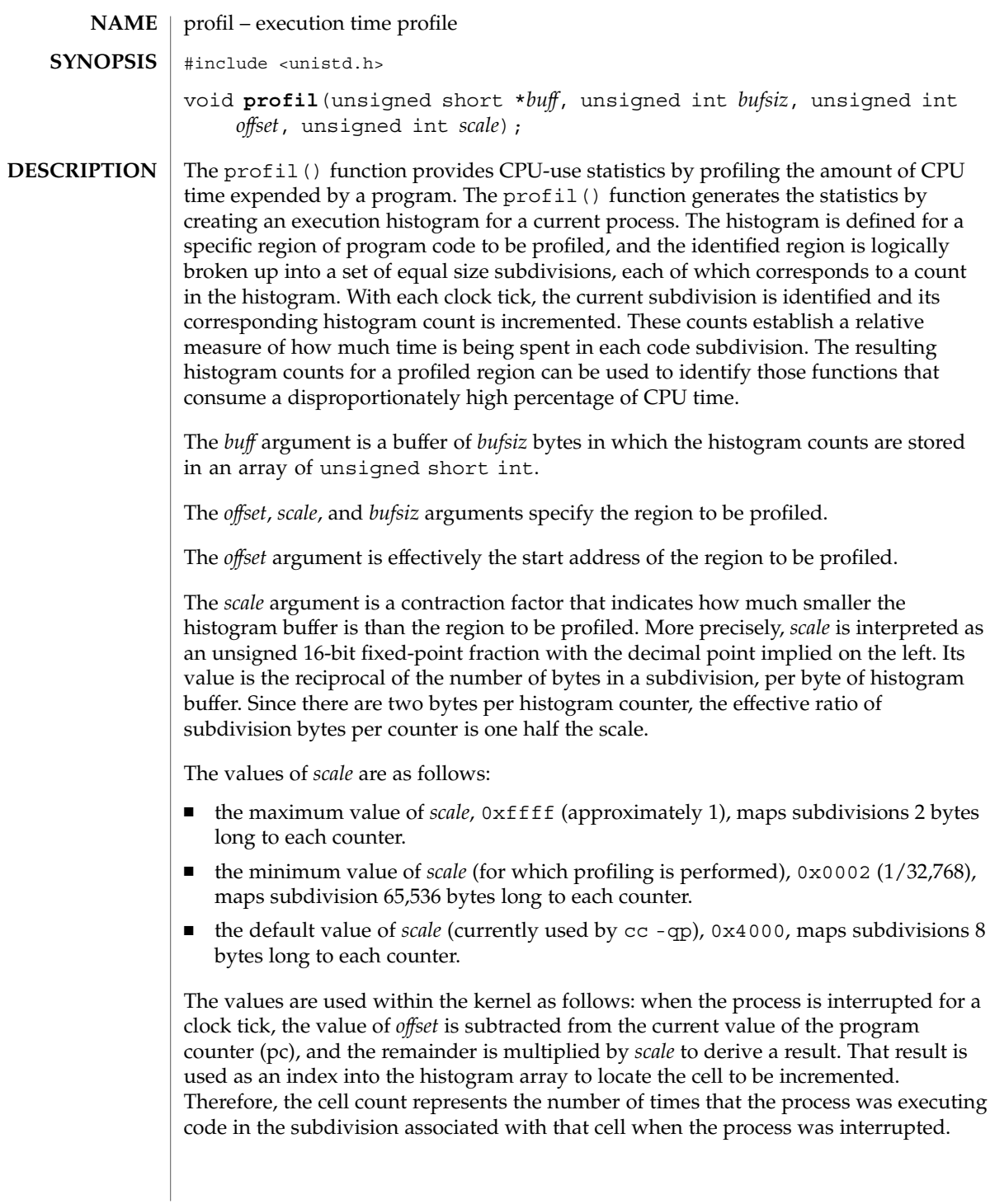

profil(2)

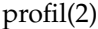

The value of *scale* can be computed as (*RATIO* \* 0200000L), where *RATIO* is the desired ratio of *bufsiz* to profiled region size, and has a value between 0 and 1. Qualitatively speaking, the closer *RATIO* is to 1, the higher the resolution of the profile information.

The value of *bufsiz* can be computed as (*size\_of\_region\_to\_be\_profiled* \* *RATIO*).

Profiling is turned off by giving a *scale* value of 0 or 1, and is rendered ineffective by giving a *bufsiz* value of 0. Profiling is turned off when one of the exec family of functions (see  $exec(2)$ ) is executed, but remains on in both child and parent processes after a fork(2). Profiling is turned off if a *buff* update would cause a memory fault.

- The pcsample(2) function should be used when profiling dynamically-linked programs and 64-bit programs. **USAGE**
- exec(2), fork(2), pcsample(2), times(2), monitor(3C), prof(5) **SEE ALSO**

In Solaris releases prior to 2.6, calling profil() in a multithreaded program would impact only the calling LWP; the profile state was not inherited at LWP creation time. To profile a multithreaded program with a global profile buffer, each thread needed to issue a call to  $\text{profit}(x)$  at threads start-up time, and each thread had to be a bound thread. This was cumbersome and did not easily support dynamically turning profiling on and off. In Solaris 2.6, the profil() system call for multithreaded processes has global impact — that is, a call to profil() impacts all LWPs/threads in the process. This may cause applications that depend on the previous per-LWP semantic to break, but it is expected to improve multithreaded programs that wish to turn profiling on and off dynamically at runtime. **NOTES**

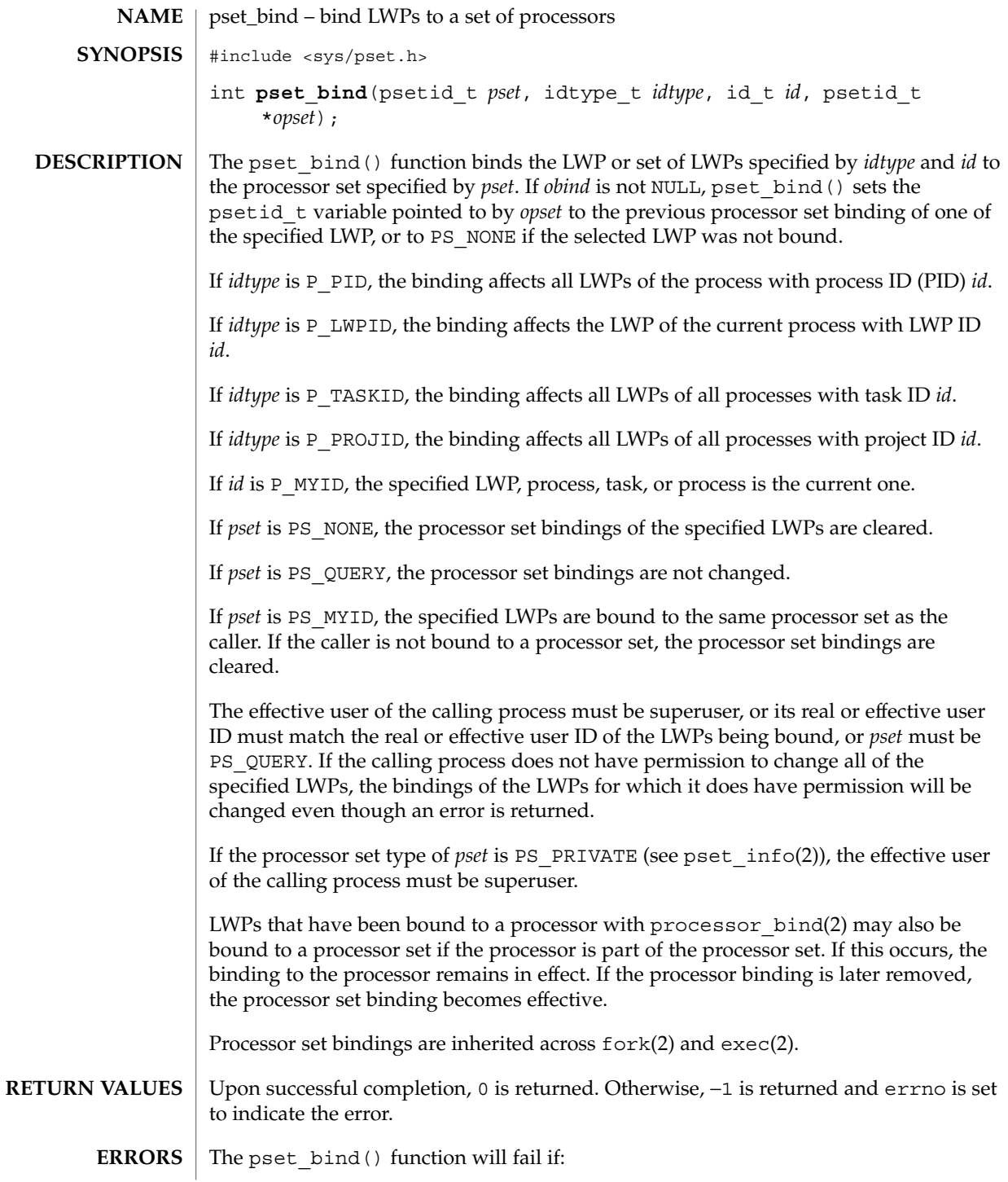

#### pset\_bind(2)

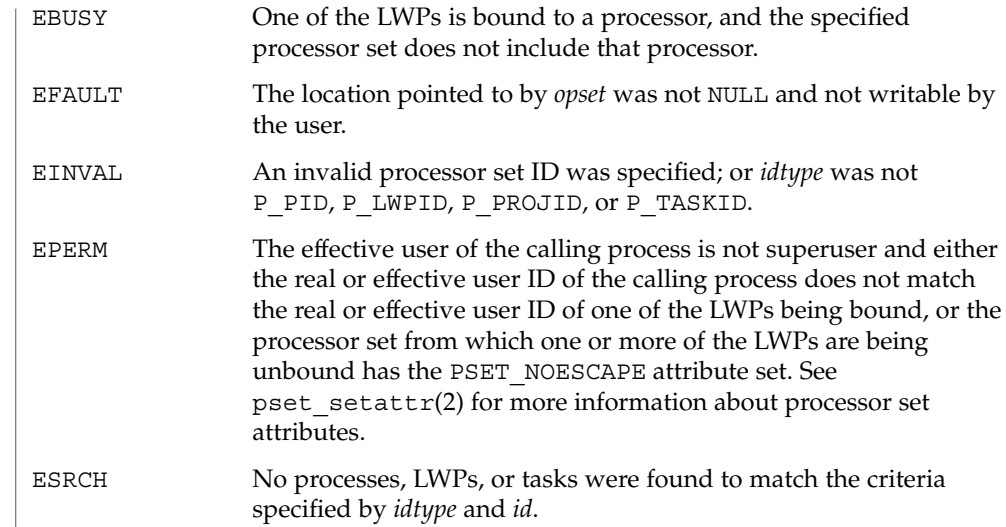

### **ATTRIBUTES**

See attributes(5) for descriptions of the following attributes:

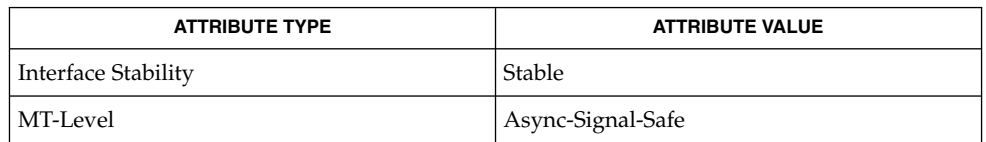

#### pbind(1M), psrset(1M), exec(2), fork(2), processor\_bind(2), pset\_create(2), pset\_info(2), pset\_setattr(2), pset\_getloadavg(3C), project(4), attributes(5) **SEE ALSO**

## pset\_create(2)

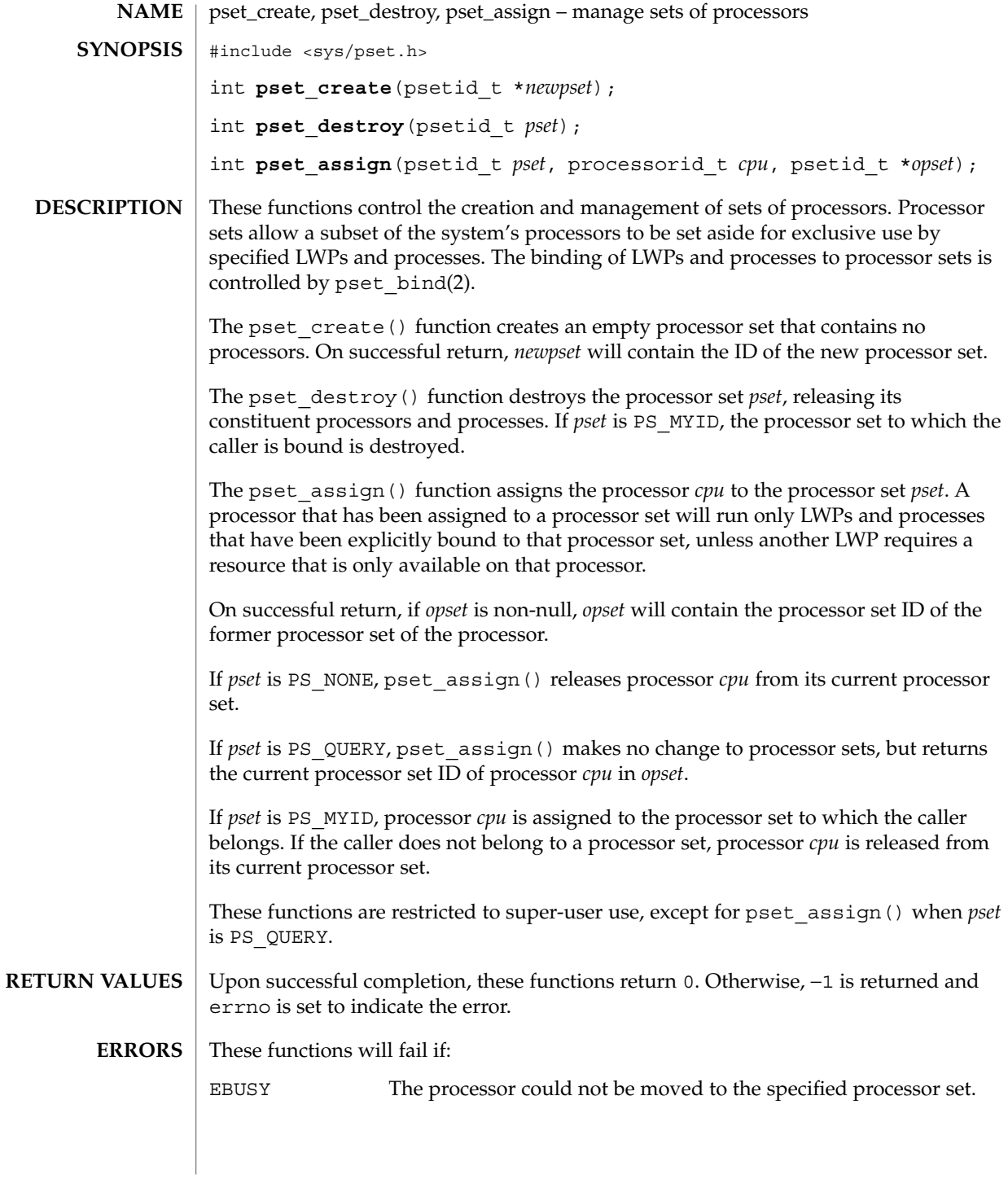

System Calls **221**

pset\_create(2)

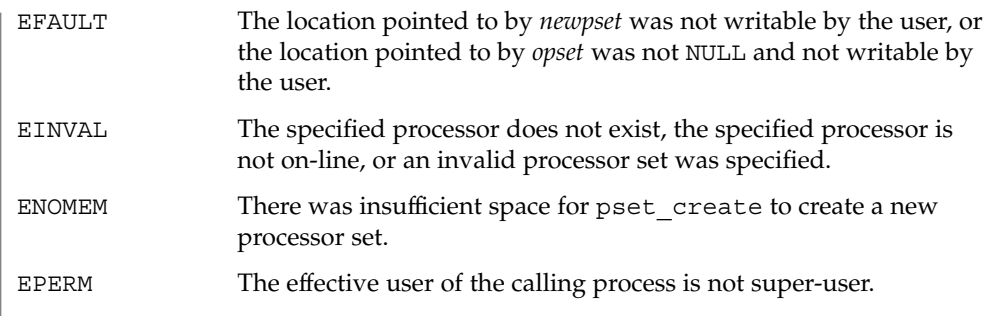

**ATTRIBUTES** See attributes(5) for descriptions of the following attributes:

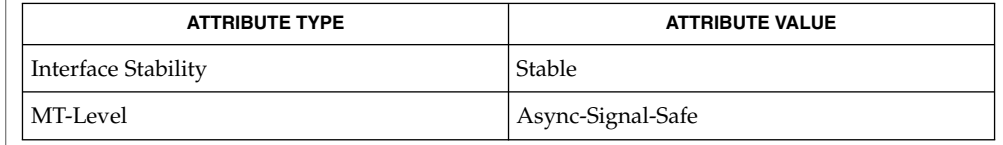

- psradm(1M), psrinfo(1M), psrset(1M), p\_online(2), processor\_bind(2), pset bind (2), pset info(2), pset getloadavg(3C), attributes(5) **SEE ALSO**
	- Processors belonging to different processor sets of type PS\_SYSTEM (see pset info(2)) cannot be assigned to the same processor set of type PS\_PRIVATE. If this is attempted, pset\_assign() will fail and set errno to EINVAL. **NOTES**

Processors with LWPs bound to them using processor\_bind(2) cannot be assigned to a new processor set. If this is attempted, pset\_assign() will fail and set errno to EBUSY.

# pset\_info(2)

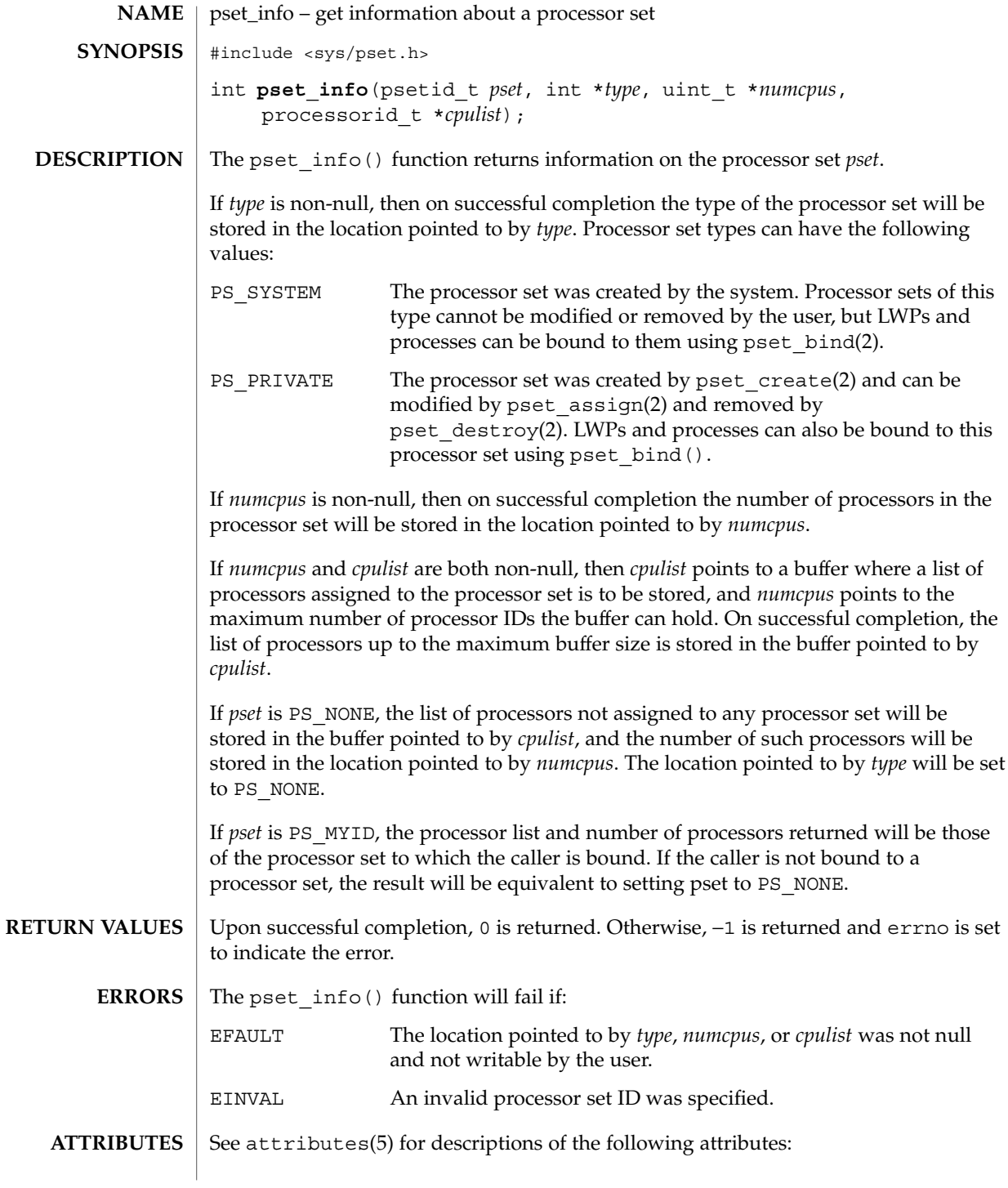

### pset\_info(2)

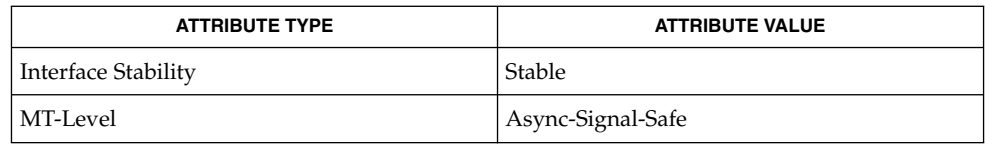

psrinfo(1M), psrset(1M), processor\_info(2), pset\_assign(2), pset\_bind(2), pset\_create(2), pset\_destroy(2), pset\_getloadavg(3C), attributes(5) **SEE ALSO**

pset\_list(2)

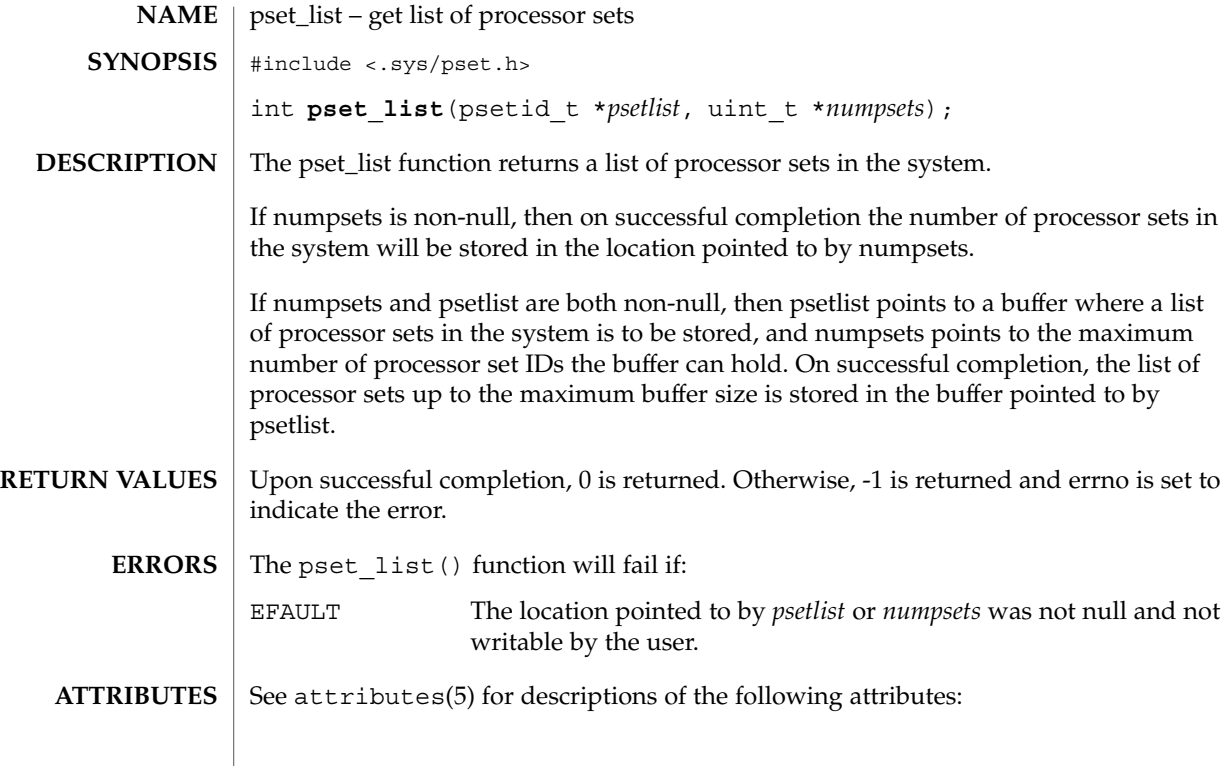

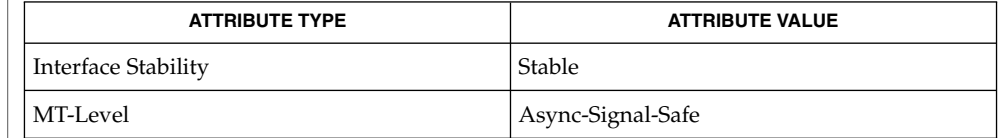

psrset(1M), processor\_info(2), pset\_bind(2), pset\_create(2), pset\_info(2), pset\_getloadavg(3C), attributes(5) **SEE ALSO**

pset\_setattr(2)

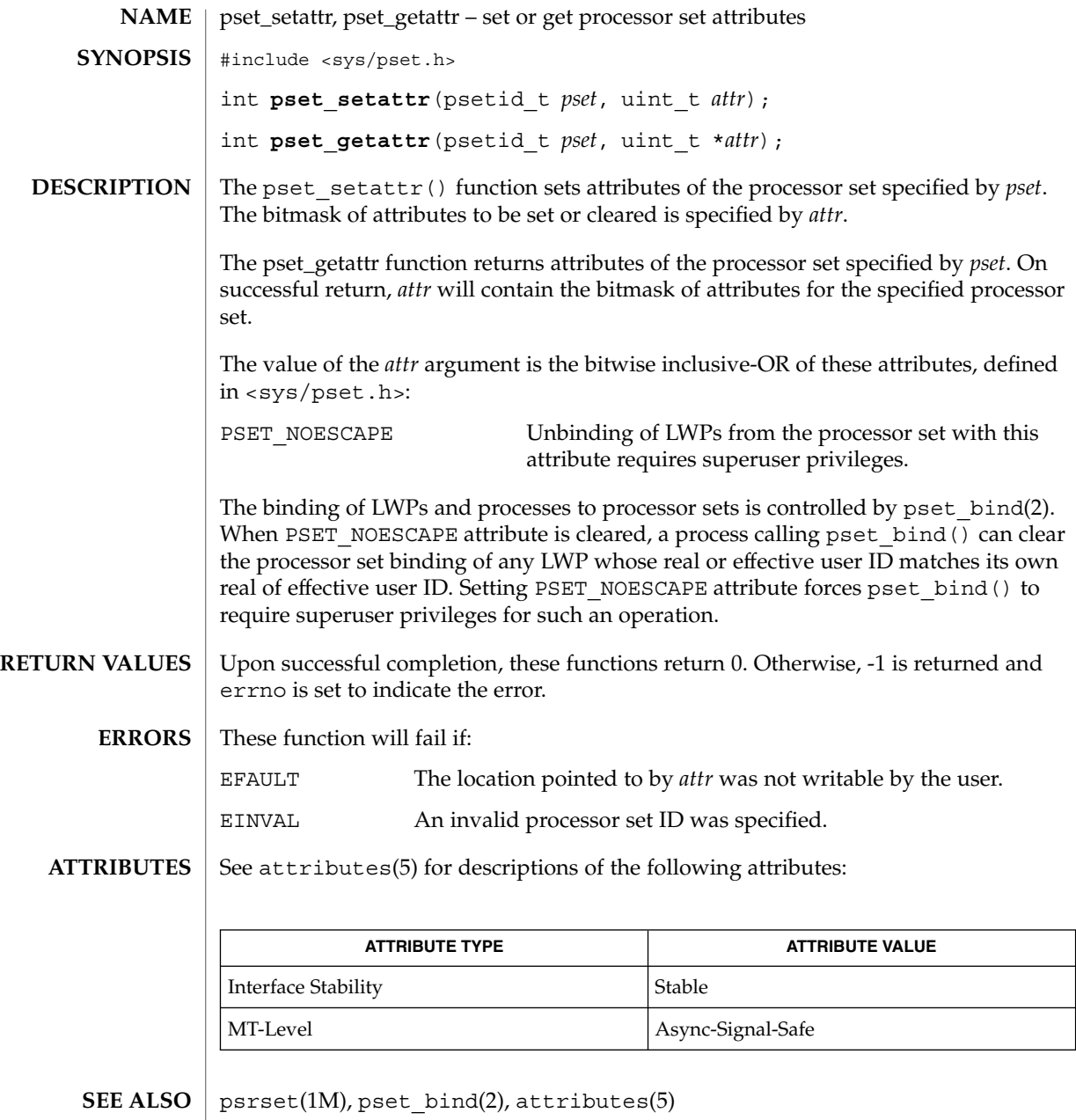

**226** man pages section 2: System Calls • Last Revised 23 Oct 2001

ptrace – allows a parent process to control the execution of a child process #include <unistd.h> #include <sys/types.h> int **ptrace**(int *request*, pid\_t *pid*, int *addr*, int *data*); The ptrace () function allows a parent process to control the execution of a child process. Its primary use is for the implementation of breakpoint debugging. The child process behaves normally until it encounters a signal (see signal(3HEAD)), at which time it enters a stopped state and its parent is notified via the  $wait(2)$  function. When the child is in the stopped state, its parent can examine and modify its "core image" using ptrace(). Also, the parent can cause the child either to terminate or continue, with the possibility of ignoring the signal that caused it to stop. The *request* argument determines the action to be taken by ptrace() and is one of the following: 0 This request must be issued by the child process if it is to be traced by its parent. It turns on the child's trace flag that stipulates that the child should be left in a stopped state on receipt of a signal rather than the state specified by *func* (see signal(3C)). The *pid*, *addr*, and *data* arguments are ignored, and a return value is not defined for this request. Peculiar results ensue if the parent does not expect to trace the child. The remainder of the requests can only be used by the parent process. For each, *pid* is the process ID of the child. The child must be in a stopped state before these requests are made. 1, 2 With these requests, the word at location *addr* in the address space of the child is returned to the parent process. If instruction and data space are separated, request 1 returns a word from instruction space, and request 2 returns a word from data space. If instruction and data space are not separated, either request 1 or request 2 may be used with equal results. The *data* argument is ignored. These two requests fail if *addr* is not the start address of a word, in which case −1 is returned to the parent process and the parent's errno is set to EIO. 3 With this request, the word at location *addr* in the child's user area in the system's address space (see <sys/user.h>) is returned to the parent process. The *data* argument is ignored. This request fails if *addr* is not the start address of a word or is outside the user area, in which case −1 is returned to the parent process and the parent's errno is set to EIO. 4, 5 With these requests, the value given by the *data* argument is written into the address space of the child at location *addr*. If instruction and data space are separated, request 4 writes a word into instruction space, and request 5 writes a word into data space. If instruction and data space are not separated, either request 4 or request 5 may be used with equal results. On success, the value written into the address space of the child is returned to **NAME SYNOPSIS DESCRIPTION**

ptrace(2)

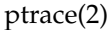

the parent. These two requests fail if *addr* is not the start address of a word. On failure −1 is returned to the parent process and the parent's errno is set to EIO.

- 6 With this request, a few entries in the child's user area can be written. *data* gives the value that is to be written and *addr* is the location of the entry. The few entries that can be written are the general registers and the condition codes of the Processor Status Word.
- 7 This request causes the child to resume execution. If the *data* argument is 0, all pending signals including the one that caused the child to stop are canceled before it resumes execution. If the *data* argument is a valid signal number, the child resumes execution as if it had incurred that signal, and any other pending signals are canceled. The *addr* argument must be equal to 1 for this request. On success, the value of *data* is returned to the parent. This request fails if *data* is not 0 or a valid signal number, in which case −1 is returned to the parent process and the parent's errno is set to EIO.
- 8 This request causes the child to terminate with the same consequences as exit(2).
- 9 This request sets the trace bit in the Processor Status Word of the child and then executes the same steps as listed above for request 7. The trace bit causes an interrupt on completion of one machine instruction. This effectively allows single stepping of the child.

To forestall possible fraud, ptrace() inhibits the set-user-ID facility on subsequent calls to one of the exec family of functions (see  $\epsilon \propto c(2)$ ). If a traced process calls one of the *exec* functions, it stops before executing the first instruction of the new image showing signal SIGTRAP.

The ptrace() function will fail if: **ERRORS**

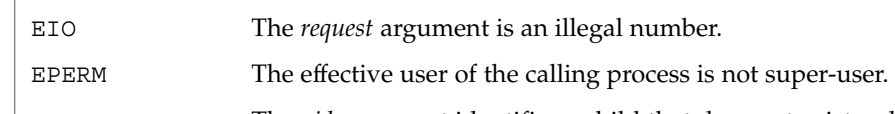

- ESRCH The *pid* argument identifies a child that does not exist or has not executed a ptrace() call with request 0.
- exec(2), exit(2), wait(2), signal(3C), signal(3HEAD) **SEE ALSO**

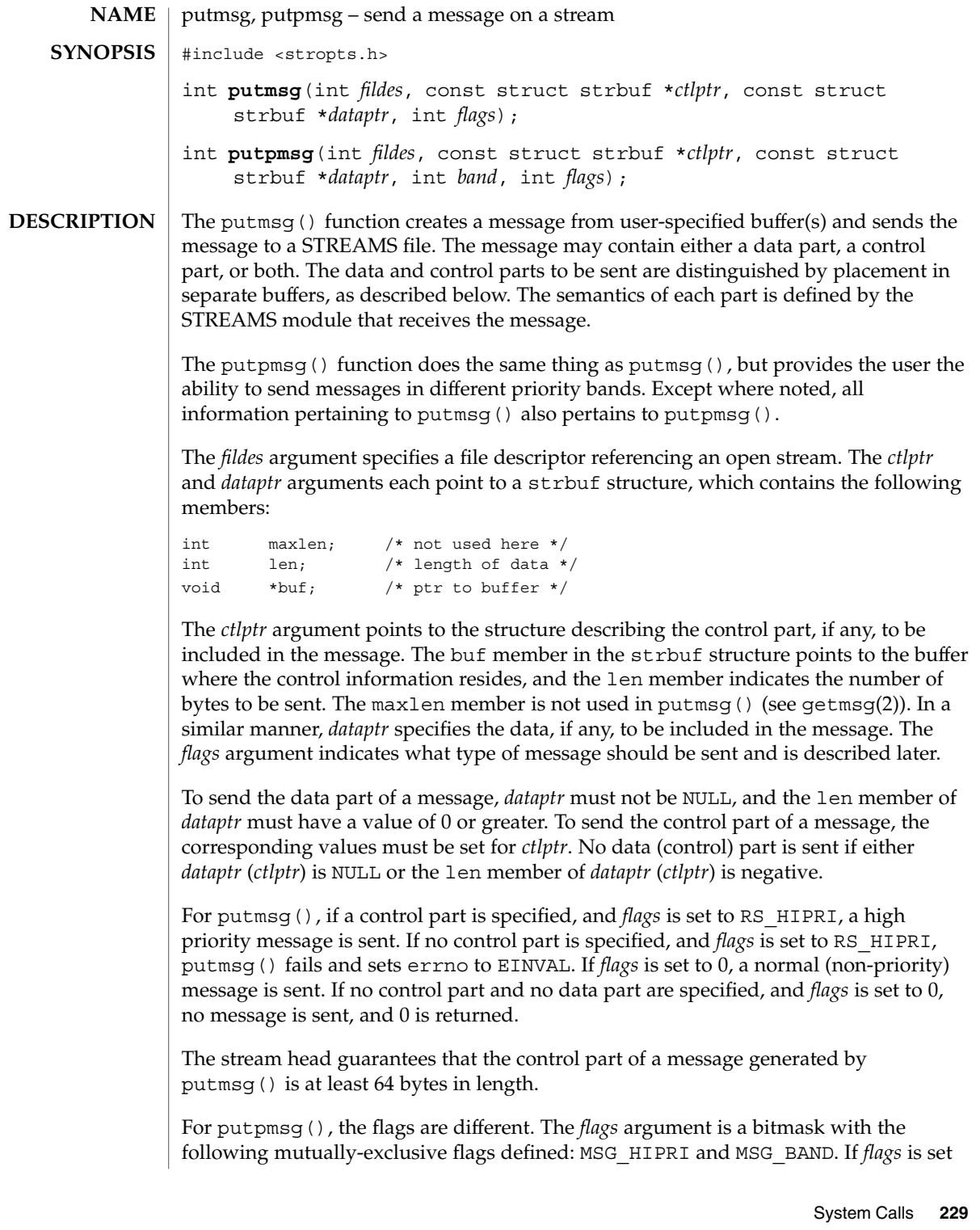

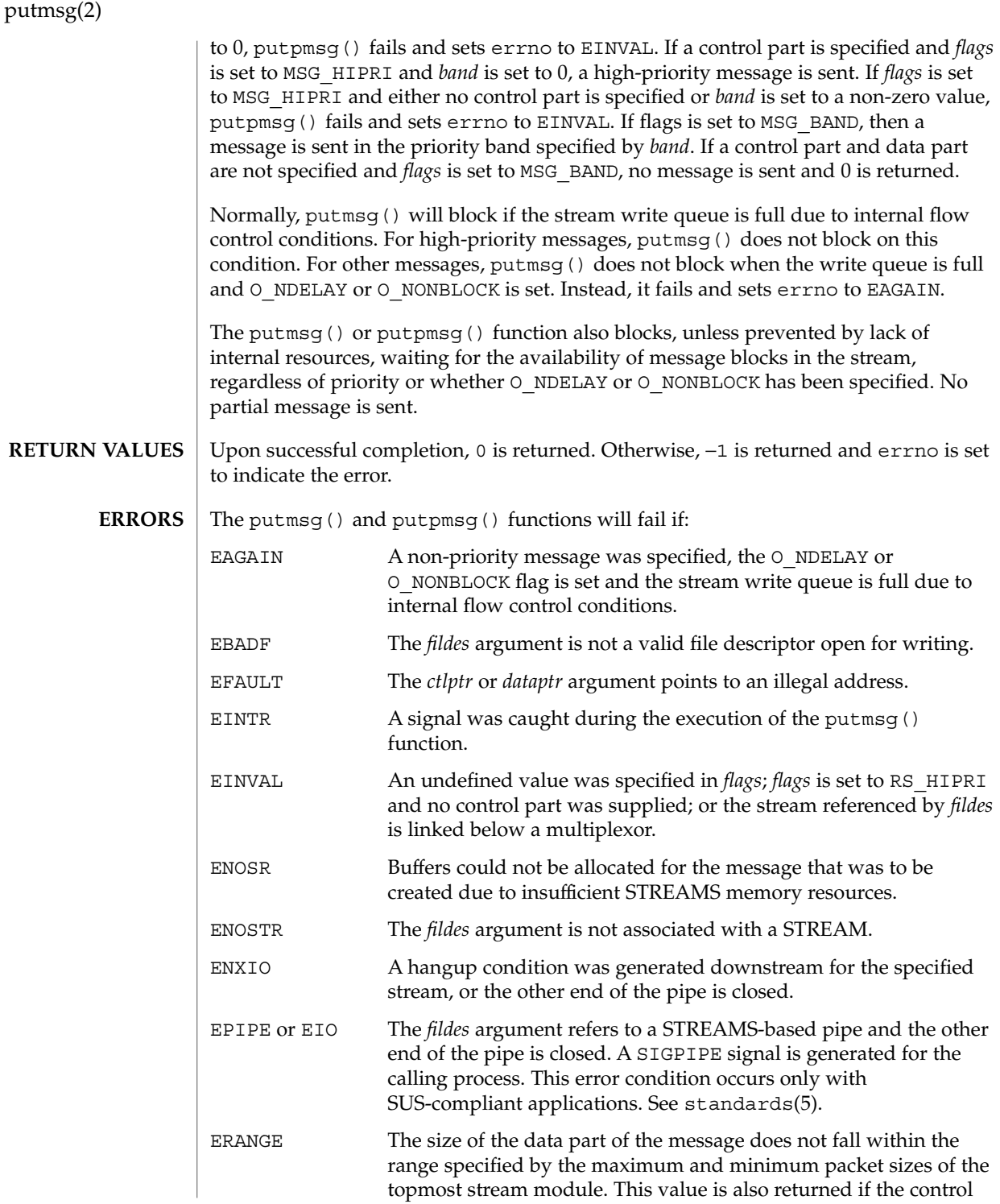

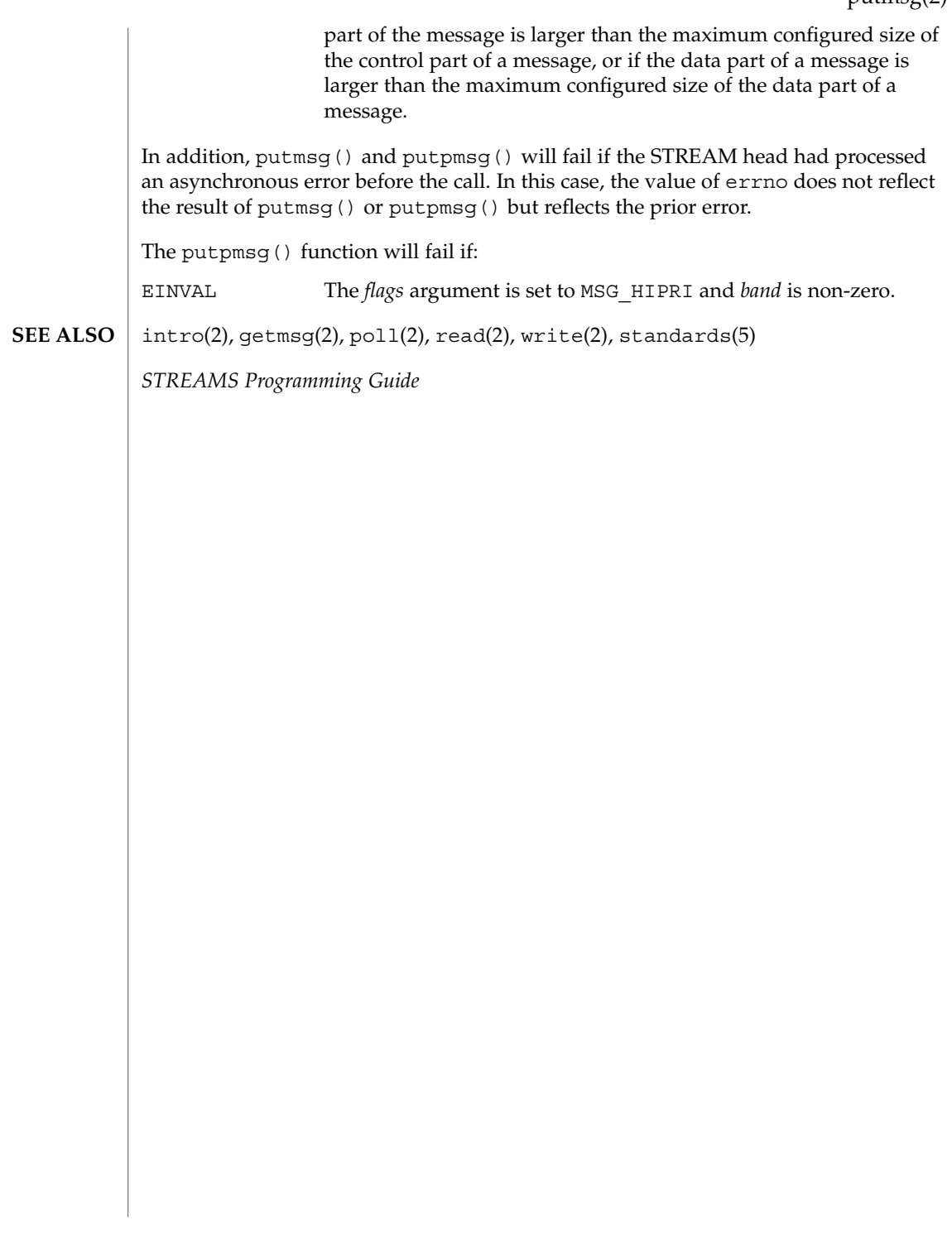

read(2)

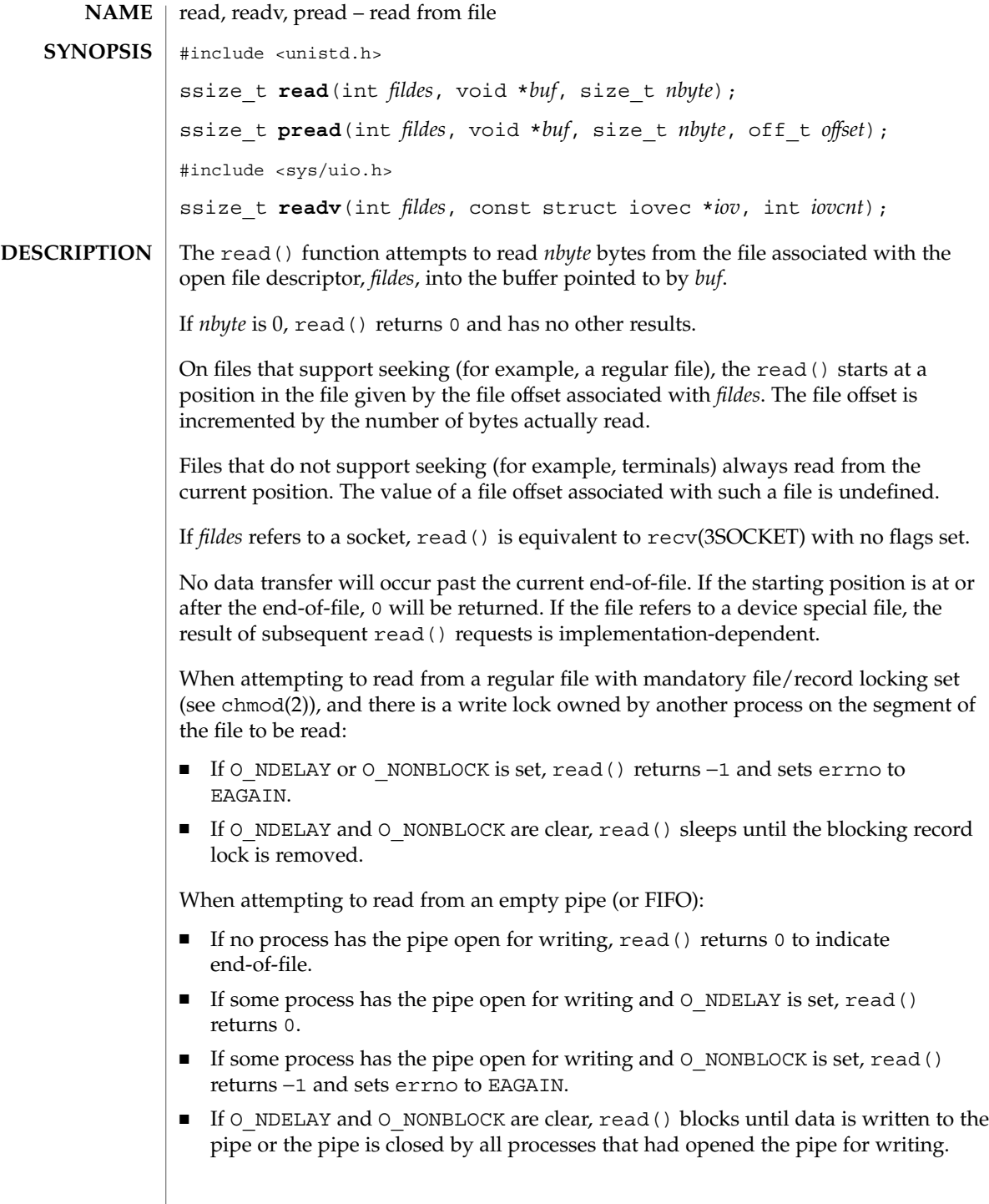

When attempting to read a file associated with a terminal that has no data currently available:

- If O NDELAY is set, read() returns 0.
- If O\_NONBLOCK is set, read() returns -1 and sets errno to EAGAIN.
- If O\_NDELAY and O\_NONBLOCK are clear, read() blocks until data become available.

When attempting to read a file associated with a socket or a stream that is not a pipe, a FIFO, or a terminal, and the file has no data currently available:

- If O\_NDELAY or O\_NONBLOCK is set, read() returns −1 and sets errno to EAGAIN.
- If O\_NDELAY and O\_NONBLOCK are clear, read() blocks until data becomes available.

The read() function reads data previously written to a file. If any portion of a regular file prior to the end-of-file has not been written, read() returns bytes with value 0. For example, lseek(2) allows the file offset to be set beyond the end of existing data in the file. If data is later written at this point, subsequent reads in the gap between the previous end of data and the newly written data will return bytes with value 0 until data is written into the gap.

For regular files, no data transfer will occur past the offset maximum established in the open file description associated with *fildes*.

Upon successful completion, where *nbyte* is greater than 0, read() will mark for update the st\_atime field of the file, and return the number of bytes read. This number will never be greater than *nbyte*. The value returned may be less than *nbyte* if the number of bytes left in the file is less than *nbyte*, if the read() request was interrupted by a signal, or if the file is a pipe or FIFO or special file and has fewer than *nbyte* bytes immediately available for reading. For example, a read () from a file associated with a terminal may return one typed line of data.

If a read() is interrupted by a signal before it reads any data, it will return −1 with errno set to EINTR.

If a read() is interrupted by a signal after it has successfully read some data, it will return the number of bytes read.

A read() from a STREAMS file can read data in three different modes: byte-stream mode, message-nondiscard mode, and message-discard mode. The default is byte-stream mode. This can be changed using the  $I$  SRDOPT ioctl(2) request, and can be tested with the I\_GRDOPT ioctl(). In byte-stream mode, read() retrieves data from the STREAM until as many bytes as were requested are transferred, or until there is no more data to be retrieved. Byte-stream mode ignores message boundaries.

In STREAMS message-nondiscard mode, read() retrieves data until as many bytes as were requested are transferred, or until a message boundary is reached. If read()

#### read(2)

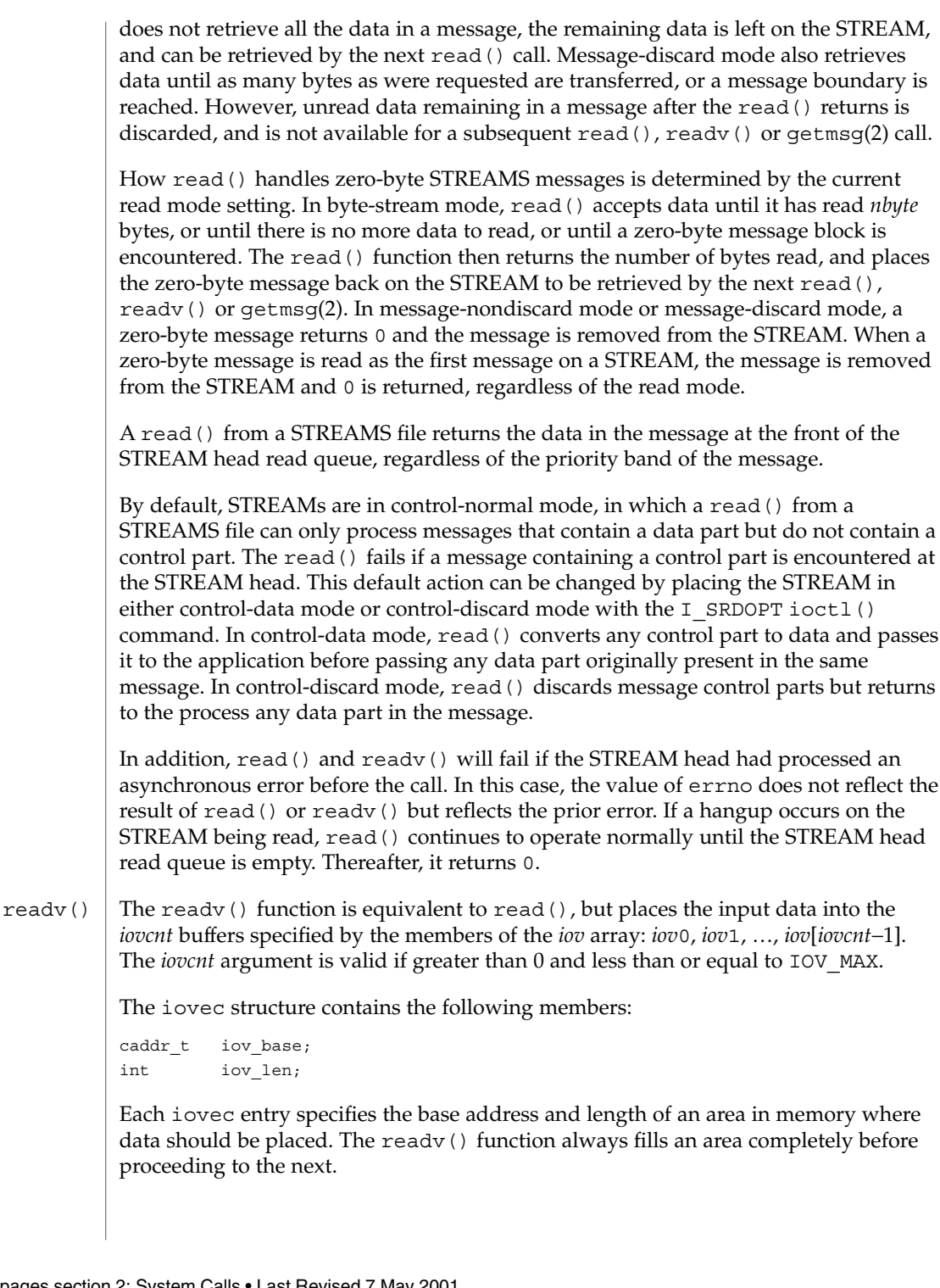

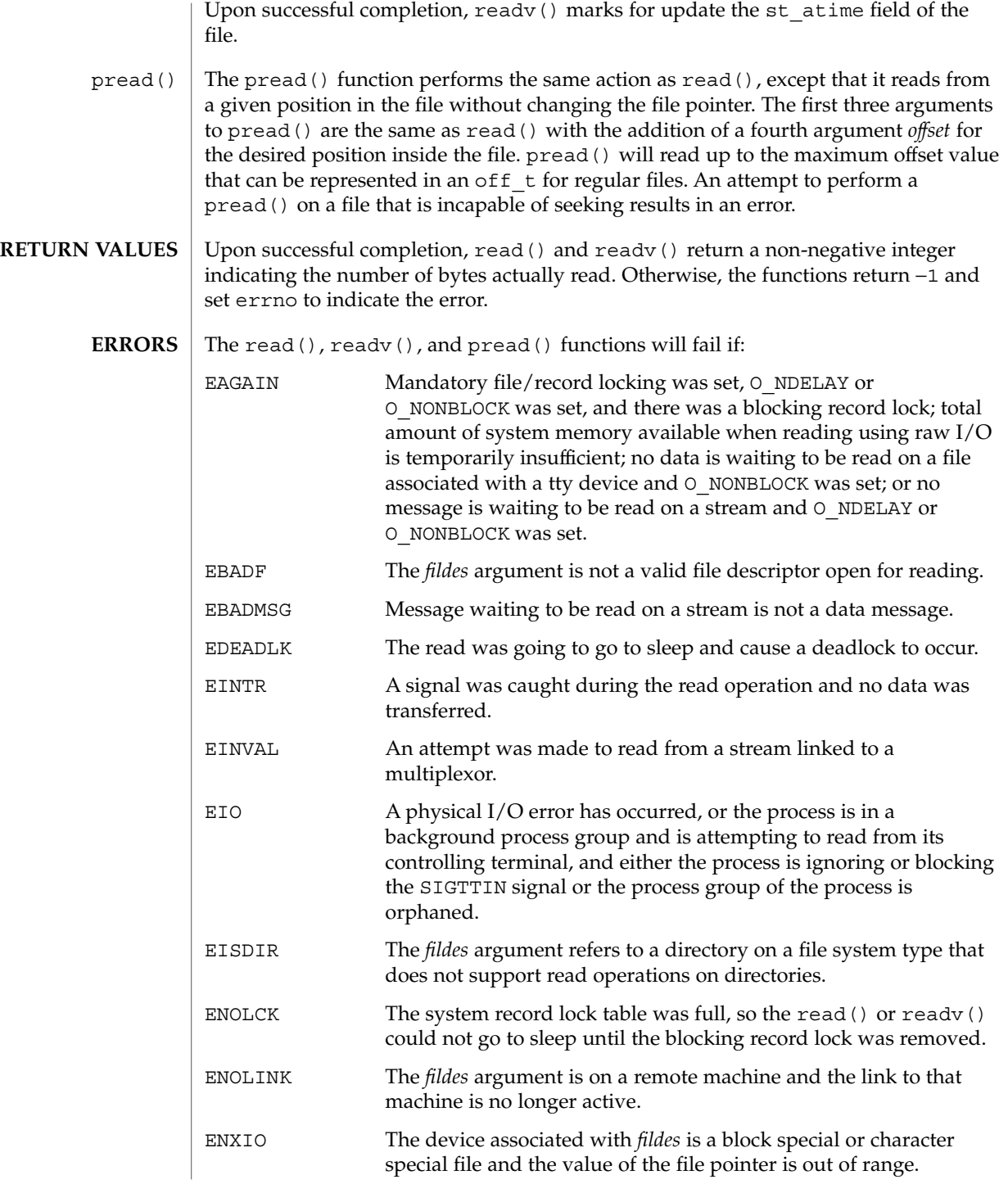

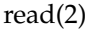

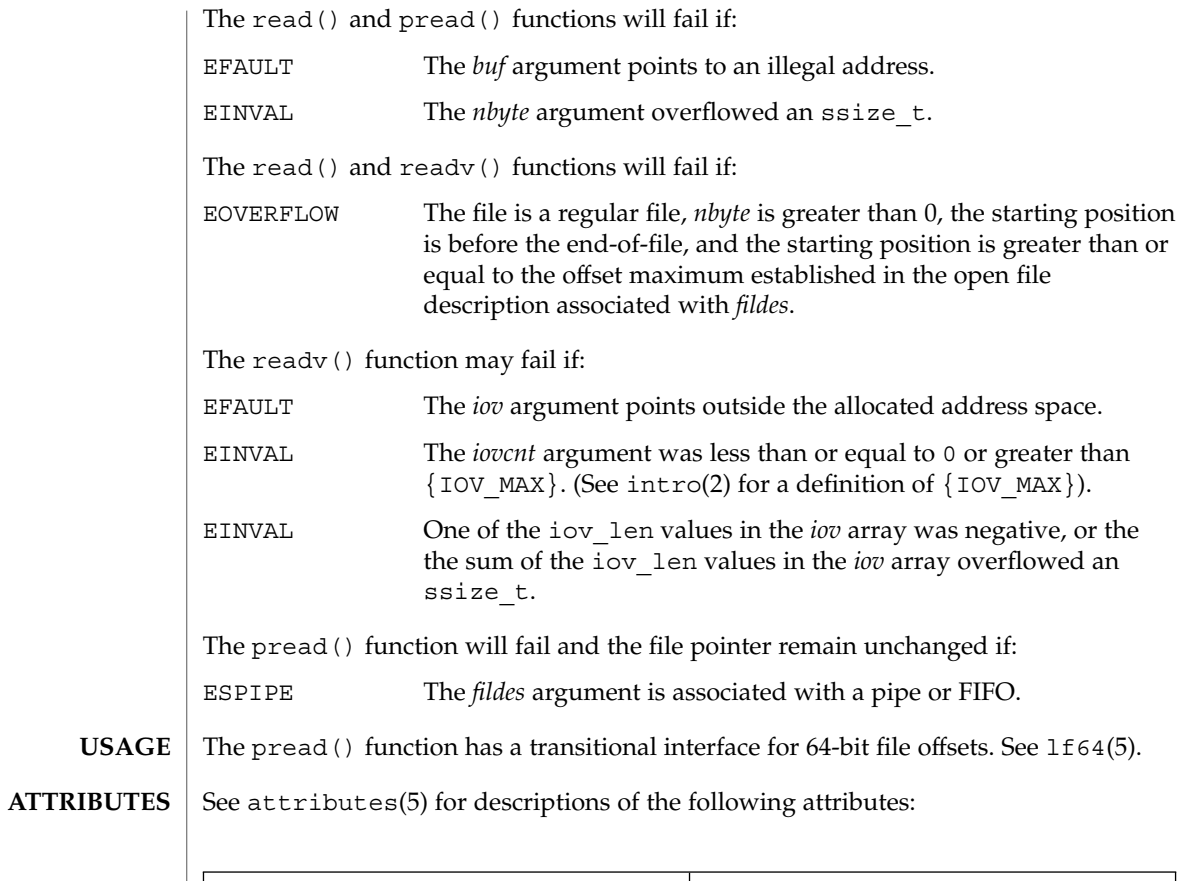

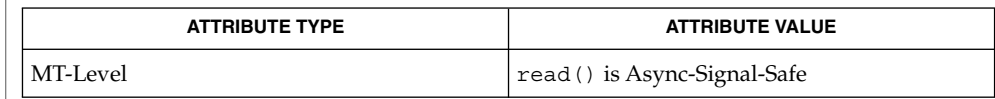

intro(2), chmod(2), creat(2), dup(2), fcntl(2), getmsg(2), ioctl(2), lseek(2), open(2), pipe(2), recv(3SOCKET), attributes(5), lf64(5), streamio(7I), termio(7I) **SEE ALSO**

**236** man pages section 2: System Calls • Last Revised 7 May 2001

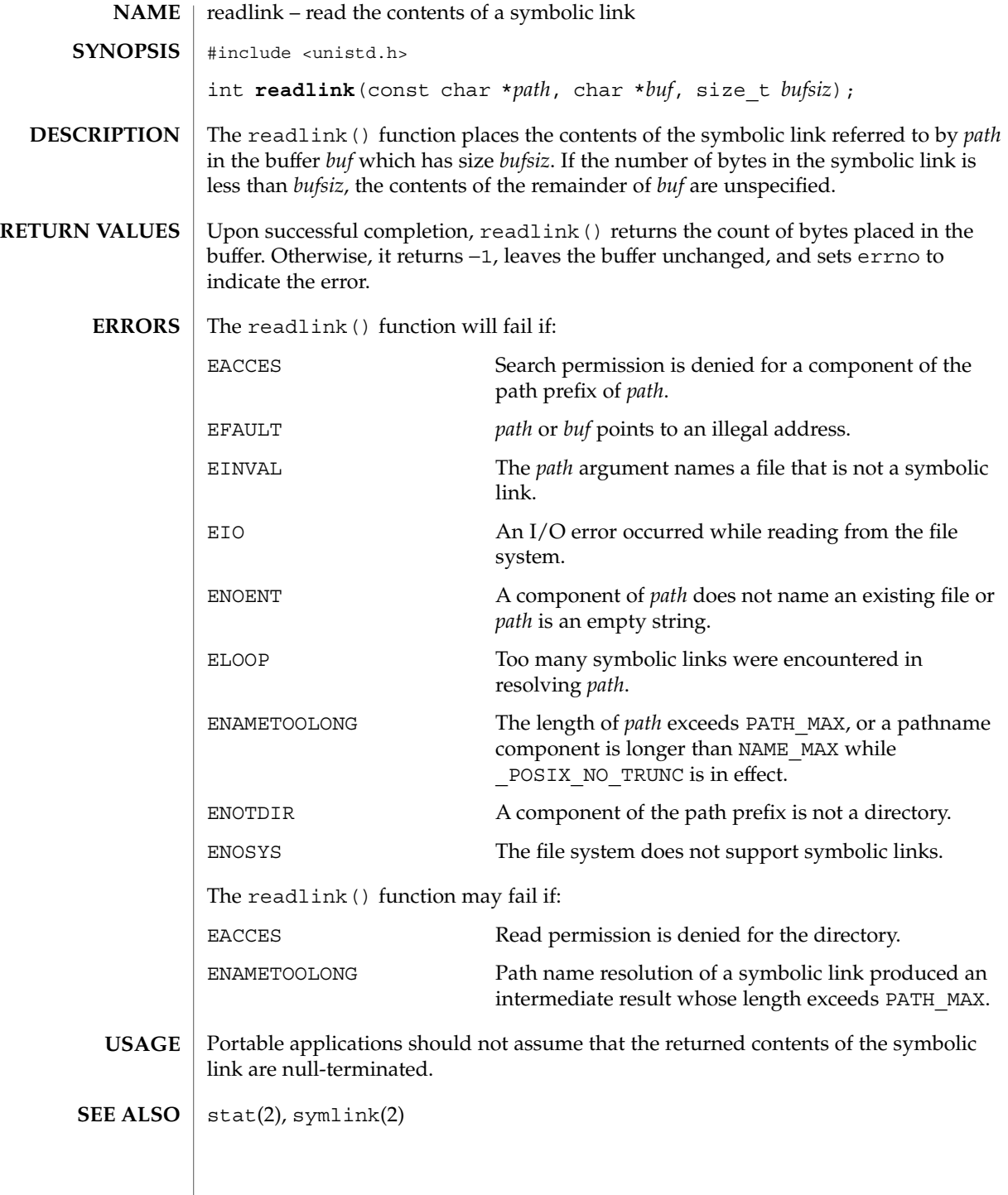

#### rename(2)

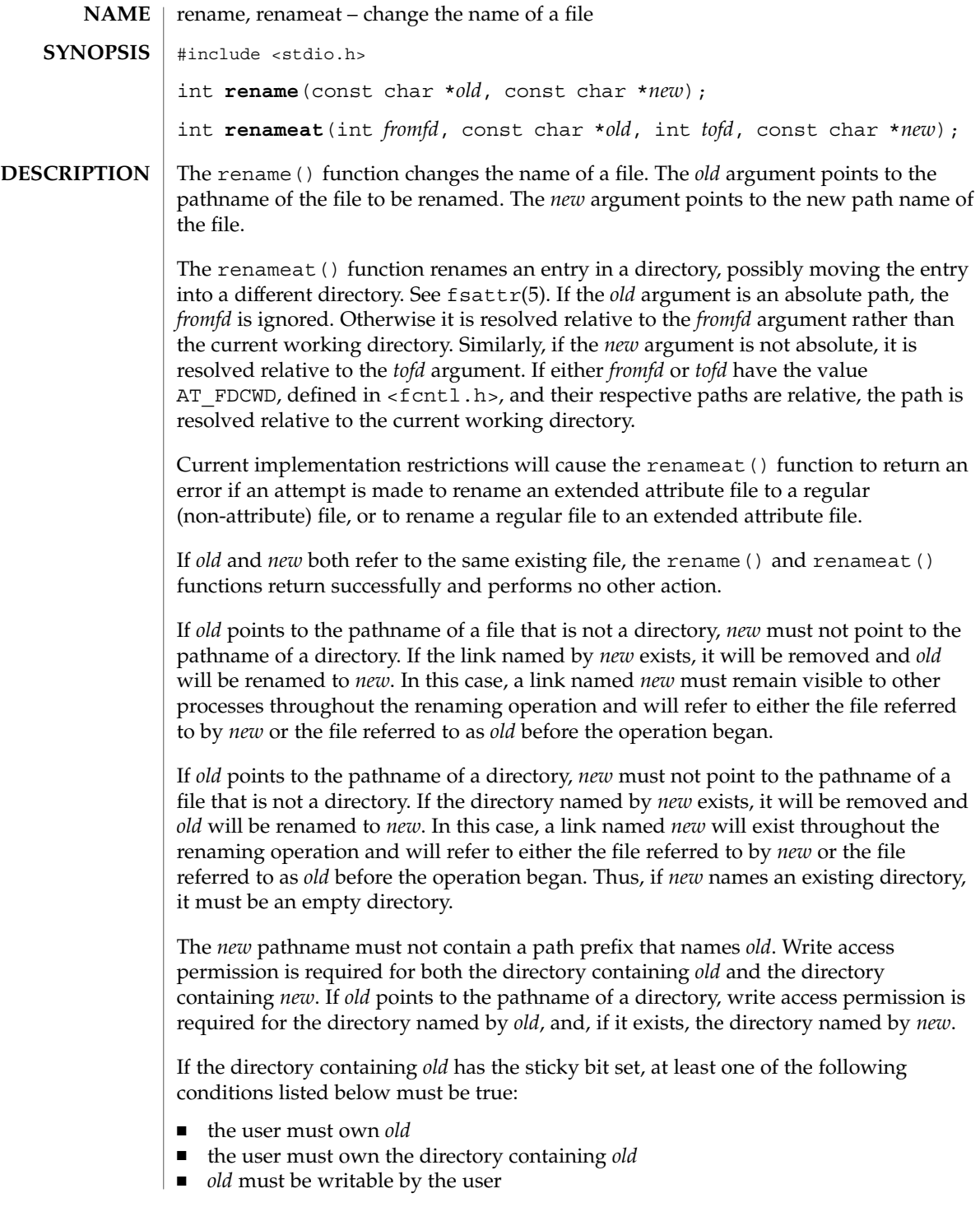

### ■ the user must be a privileged user If *new* exists, and the directory containing *new* is writable and has the sticky bit set, at least one of the following conditions must be true: ■ the user must own *new* ■ the user must own the directory containing *new* ■ *new* must be writable by the user ■ the user must be a privileged user If the link named by *new* exists, the file's link count becomes zero when it is removed, and no process has the file open, then the space occupied by the file will be freed and the file will no longer be accessible. If one or more processes have the file open when the last link is removed, the link will be removed before rename() or renameat() returns, but the removal of the file contents will be postponed until all references to the file have been closed. Upon successful completion, the rename() and renameat() functions will mark for update the st\_ctime and st\_mtime fields of the parent directory of each file. Upon successful completion, 0 is returned. Otherwise, −1 is returned and errno is set to indicate an error. The rename() function will fail if: EACCES A component of either path prefix denies search permission; one of the directories containing *old* and *new* denies write permissions; or write permission is denied by a directory pointed to by *old* or *new*. EBUSY The *new* argument is a directory and the mount point for a mounted file system. EDQUOT The directory where the new name entry is being placed cannot be extended because the user's quota of disk blocks on that file system has been exhausted. EEXIST The link named by *new* is a directory containing entries other than '.' (the directory itself) and '..' (the parent directory). EFAULT Either *old* or *new* references an invalid address. EINVAL The *new* argument directory pathname contains a path prefix that names the *old* directory. EISDIR The *new* argument points to a directory but *old* points to a file that is not a directory. ELOOP Too many symbolic links were encountered in translating the pathname. ENAMETOOLONG The length of *old* or *new* exceeds PATH\_MAX, or a pathname component is longer than NAME\_MAX while \_POSIX\_NO\_TRUNC is in effect. rename(2) **RETURN VALUES ERRORS**

System Calls **239**

rename(2)

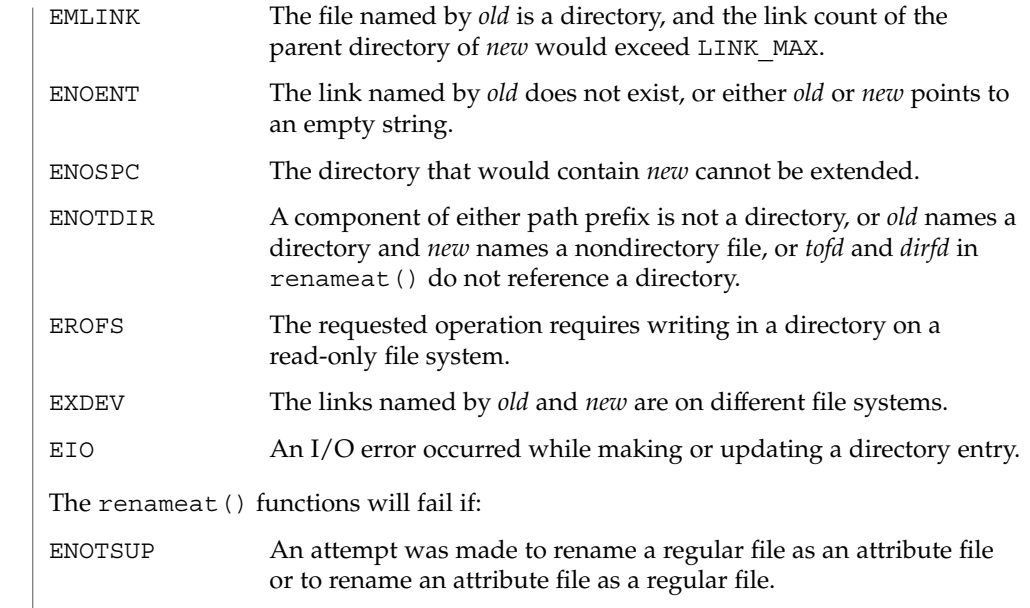

See attributes(5) for descriptions of the following attributes: **ATTRIBUTES**

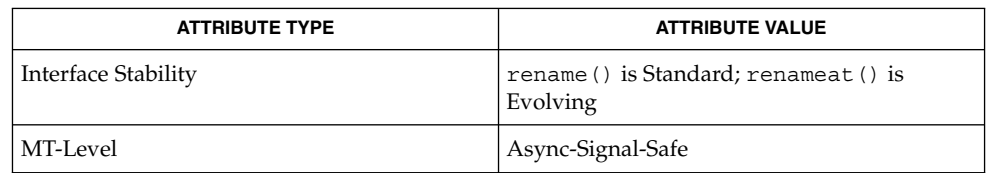

 $chmod(2)$ ,  $link(2)$ ,  $unlink(2)$ ,  $attributes(5)$ ,  $fsattr(5)$ **SEE ALSO**

The system can deadlock if there is a loop in the file system graph. Such a loop can occur if there is an entry in directory a, a/name1, that is a hard link to directory b, and an entry in directory b, b/name2, that is a hard link to directory a. When such a loop exists and two separate processes attempt to rename a/name1 to b/name2 and b/name2 to a/name1, the system may deadlock attempting to lock both directories for modification. Use symbolic links instead of hard links for directories. **NOTES**

### resolvepath(2)

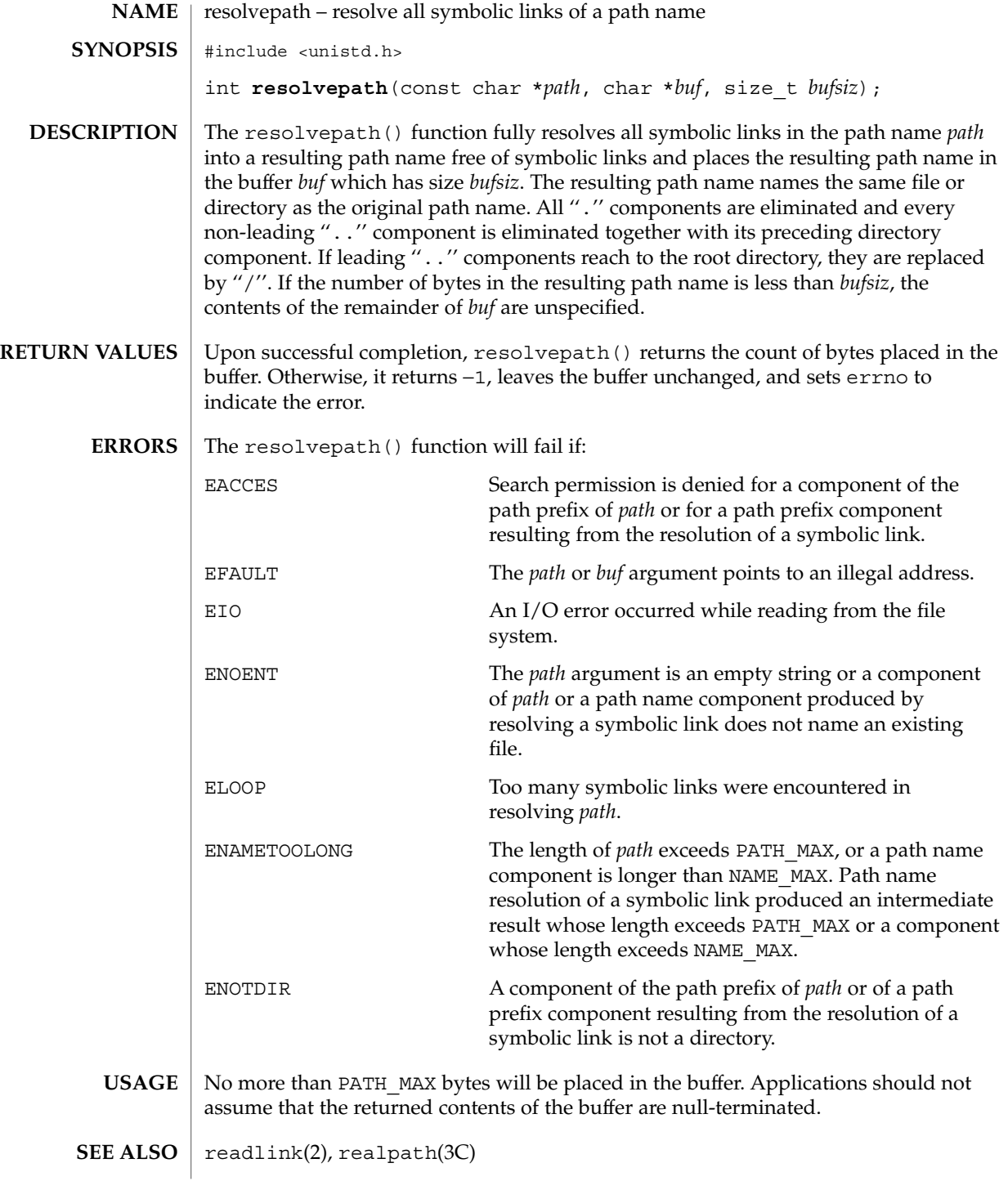

#### rmdir(2)

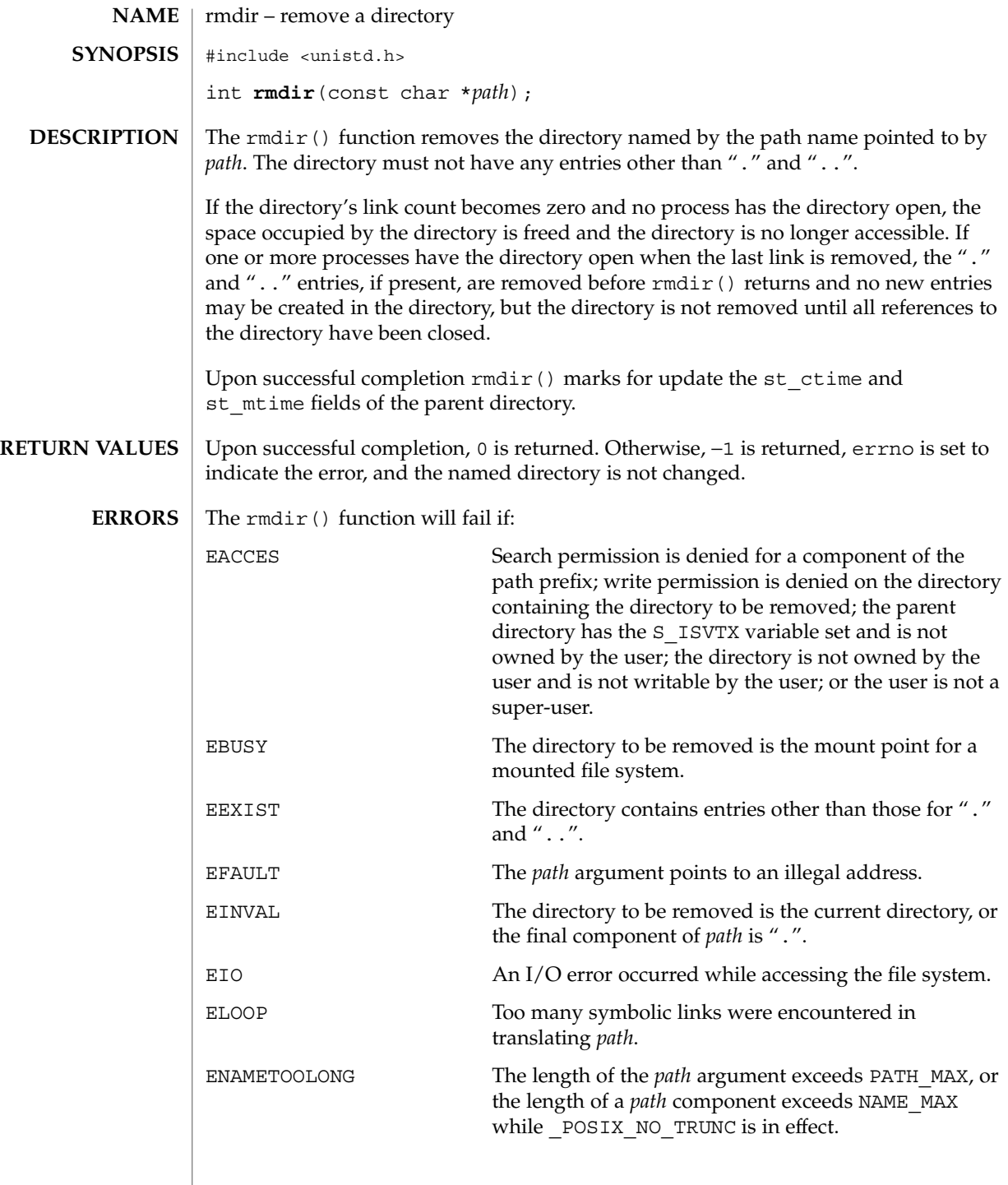

rmdir(2)

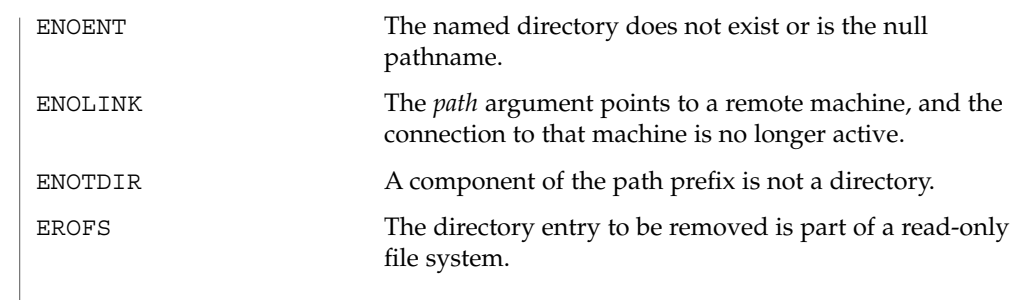

 $\operatorname{ATTRIBUTES}$   $\mid$  See  $\texttt{attributes}(5)$  for descriptions of the following attributes:

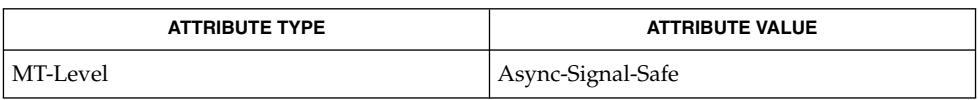

 $\textbf{SEE \: Also} \:\: | \:\: \text{mkdir}(1), \:\text{rm}(1), \:\text{mkdir}(2), \:\text{attributes}(5)$ 

System Calls **243**

semctl(2)

**NAME** | semctl – semaphore control operations #include <sys/types.h> #include <sys/ipc.h> #include <sys/sem.h> int **semctl**(int *semid*, int *semnum*, int *cmd*, ...); **SYNOPSIS**

**DESCRIPTION**

The semctl() function provides a variety of semaphore control operations as specified by *cmd*. The fourth argument is optional, depending upon the operation requested. If required, it is of type union semun, which must be explicitly declared by the application program.

```
union semun {
      int val;
      struct semid ds *buf;
      ushort_t *array;
} arg ;
```
The permission required for a semaphore operation is given as {*token*}, where *token* is the type of permission needed. The types of permission are interpreted as follows:

00400 READ by user 00200 ALTER by user 00040 READ by group 00020 ALTER by group 00004 READ by others 00002 ALTER by others

See the Semaphore Operation Permissions subsection of the DEFINITIONS section of  $intro(2)$  for more information. The following semaphore operations as specified by *cmd* are executed with respect to the semaphore specified by *semid* and *semnum*.

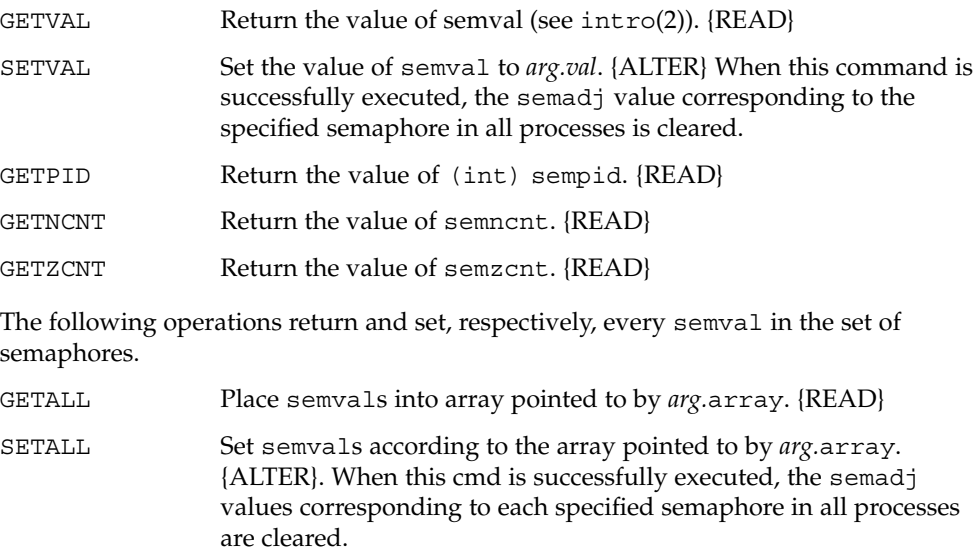

semctl(2)

The following operations are also available.

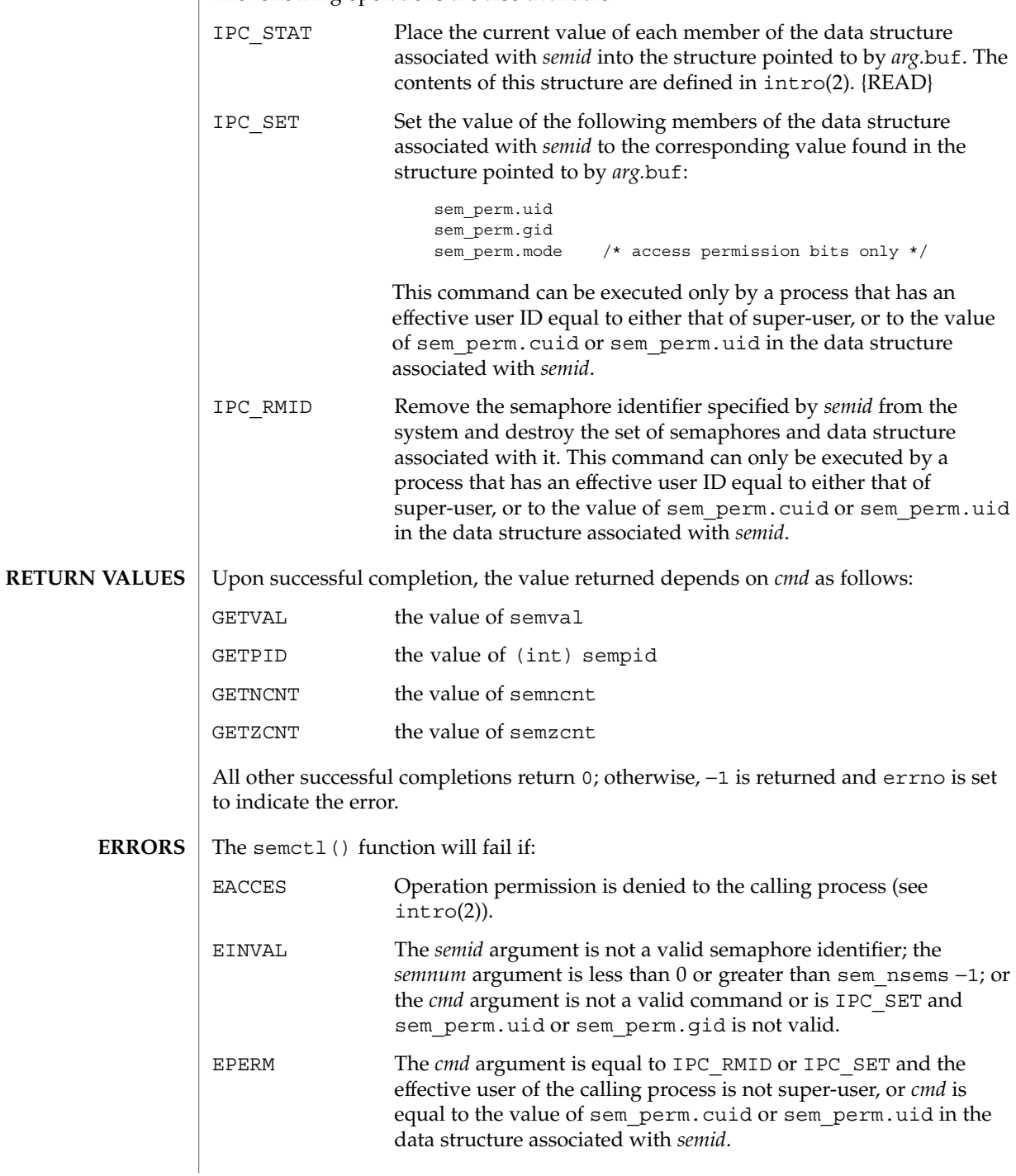

#### semctl(2)

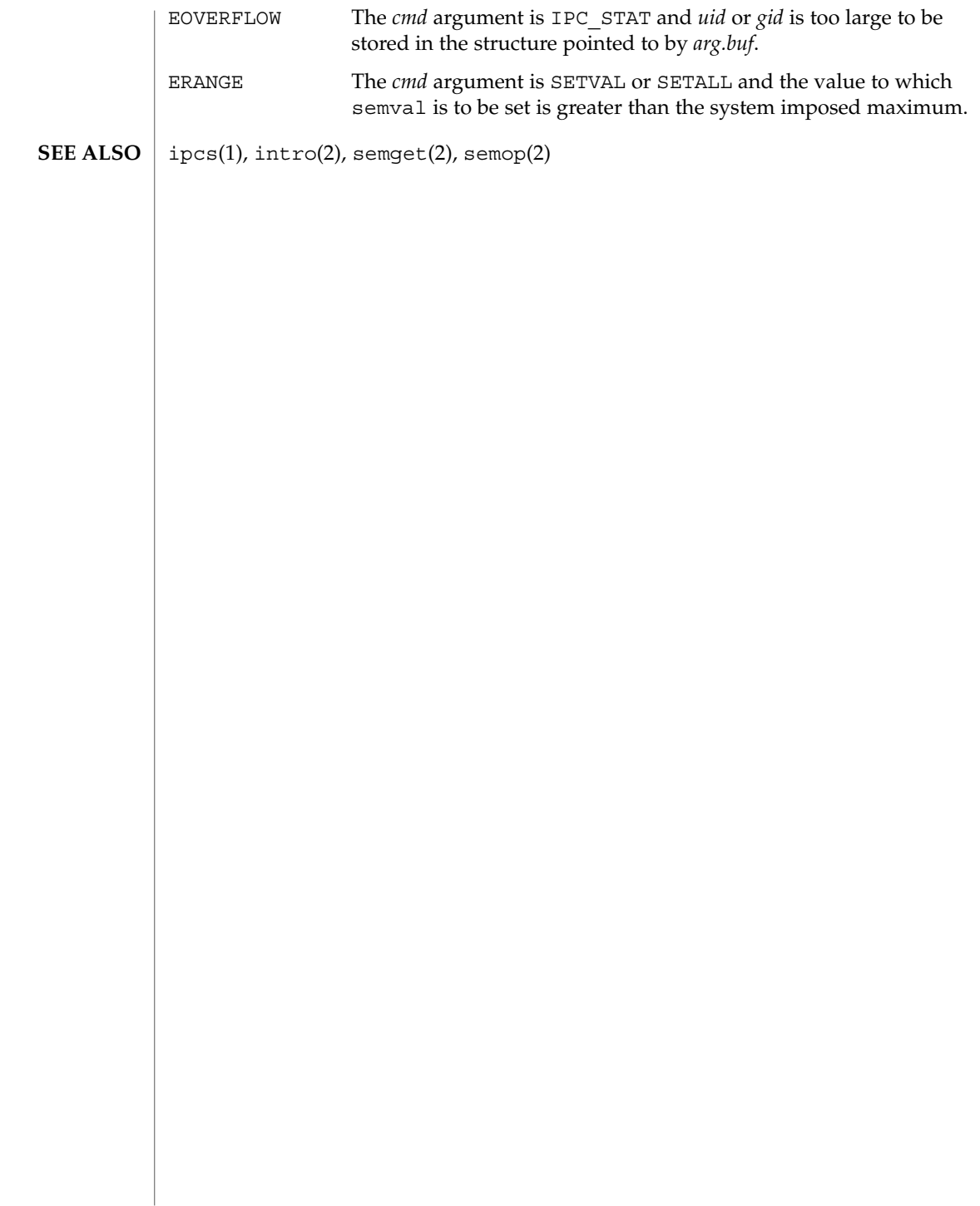

### semget(2)

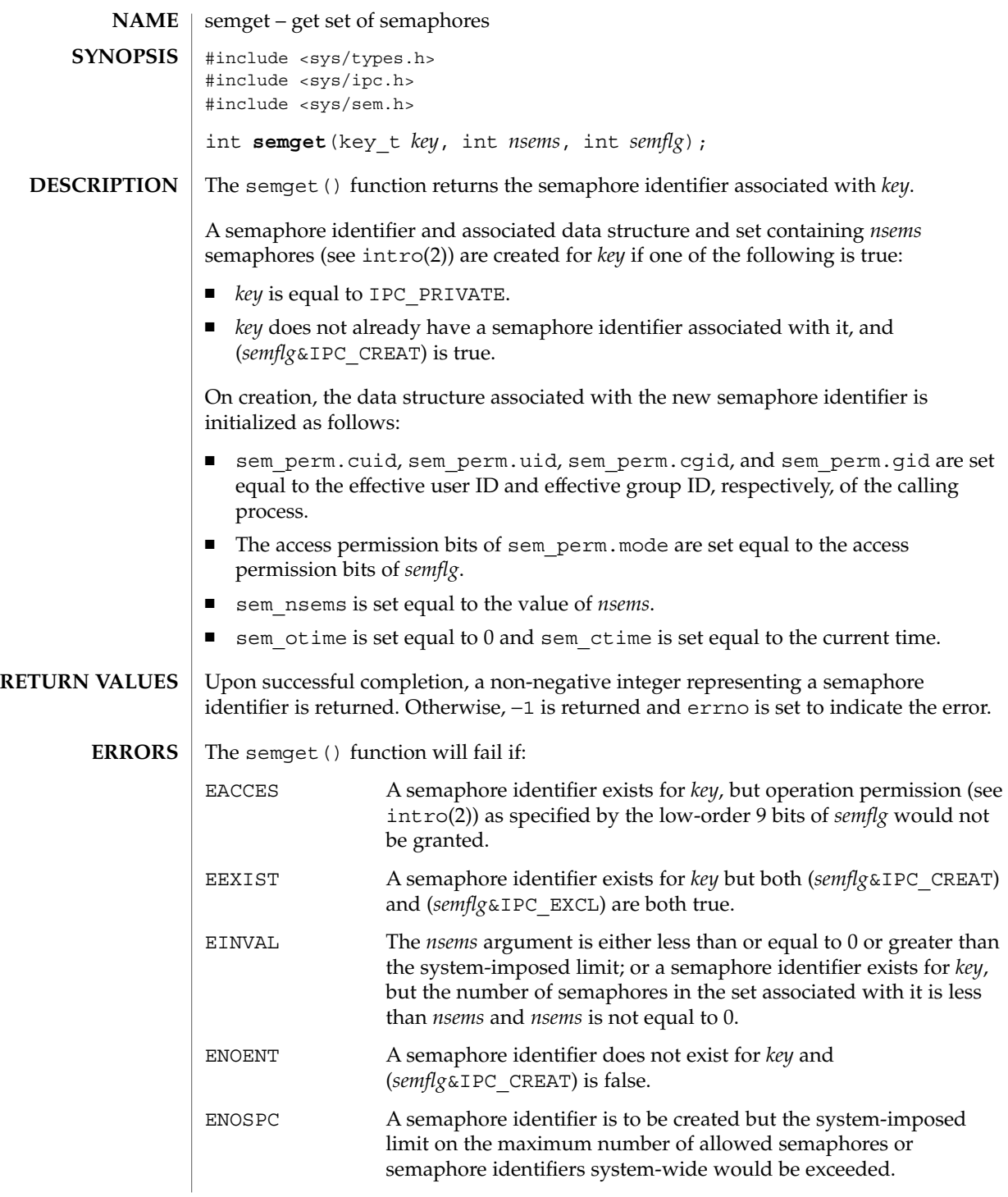

semget(2)

 $\textbf{SEE \, ALSO}$  | ipcrm(1), ipcs(1), intro(2), semctl(2), semop(2), ftok(3C)

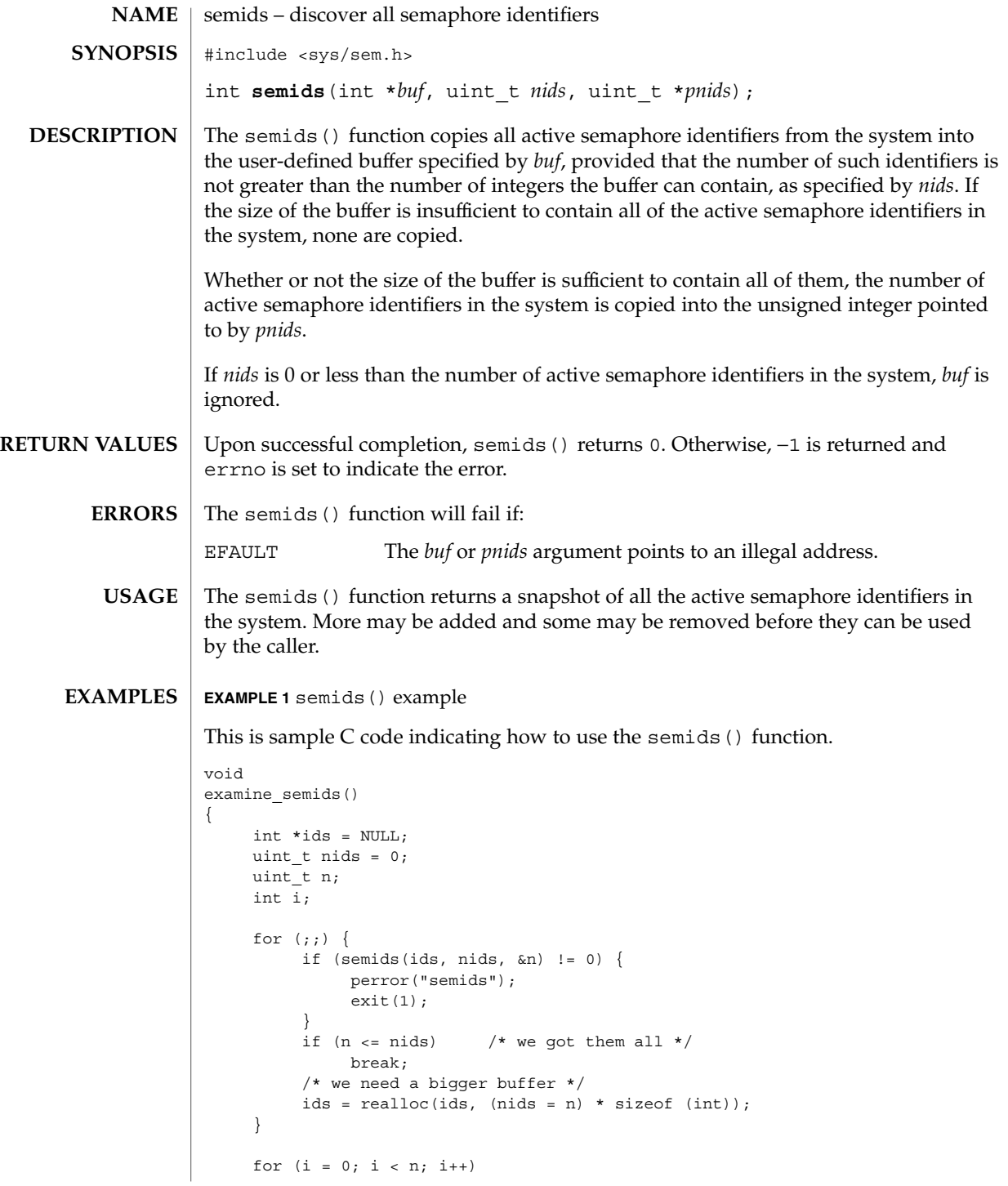

semids(2)

```
EXAMPLE 1 semids() example (Continued)
         process_semid(ids[i]);
     free(ids);
}
```
See attributes(5) for descriptions of the following attributes: **ATTRIBUTES**

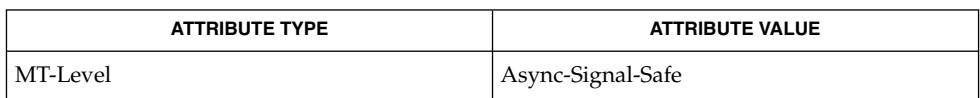

ipcrm(1), ipcs(1), intro(2), semctl(2), semget(2), semop(2), attributes(5) **SEE ALSO**

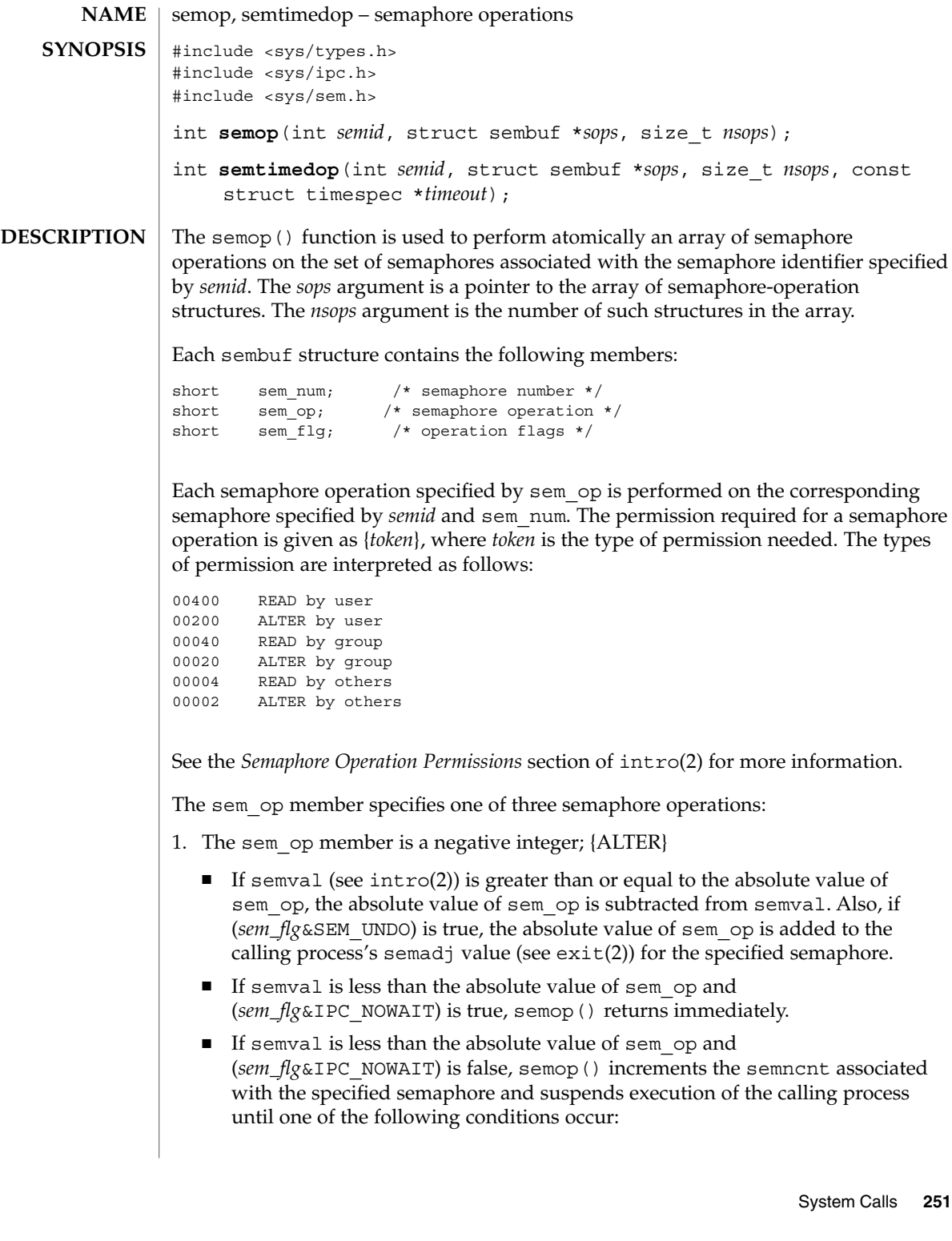

semop(2)

- The value of semval becomes greater than or equal to the absolute value of sem\_op. When this occurs, the value of semncnt associated with the specified semaphore is decremented, the absolute value of sem\_op is subtracted from semval and, if (*sem\_flg*&SEM\_UNDO) is true, the absolute value of sem op is added to the calling process's semadj value for the specified semaphore.
- The *semid* for which the calling process is awaiting action is removed from the system (see semctl(2)). When this occurs, errno is set to EIDRM and −1 is returned.
- The calling process receives a signal that is to be caught. When this occurs, the value of semncnt associated with the specified semaphore is decremented, and the calling process resumes execution in the manner prescribed in signal(3C).
- 2. The sem op member is a positive integer; {ALTER}

The value of sem\_op is added to semval and, if (*sem\_flg*&SEM\_UNDO) is true, the value of sem\_op is subtracted from the calling process's semadj value for the specified semaphore.

- 3. The sem\_op member is 0; {READ}
	- If semval is 0, semop () returns immediately.
	- If semval is not equal to 0 and (*sem\_flg* & IPC\_NOWAIT) is true, semop() returns immediately.
	- If semval is not equal to 0 and (*sem\_flg*&IPC\_NOWAIT) is false, semop() increments the semzcnt associated with the specified semaphore and suspends execution of the calling process until one of the following occurs:
		- The value of semval becomes 0, at which time the value of semzcnt associated with the specified semaphore is set to 0 and all processes waiting on semval to become 0 are awakened.
		- The *semid* for which the calling process is awaiting action is removed from the system. When this occurs, errno is set to EIDRM and −1 is returned.
		- The calling process receives a signal that is to be caught. When this occurs, the value of semzcnt associated with the specified semaphore is decremented, and the calling process resumes execution in the manner prescribed in signal(3C).

Upon successful completion, the value of sempid for each semaphore specified in the array pointed to by *sops* is set to the process ID of the calling process.

The semtimedop() function behaves as semop() except when it must suspend execution of the calling process to complete its operation. If semtimedop() must suspend the calling process after the time interval specified in *timeout* expires, or if the timeout expires while the process is suspended, semtimedop() returns with an error. If the timespec structure pointed to by *timeout* is zero-valued and semtimedop() needs to suspend the calling process to complete the requested operation(s), it returns
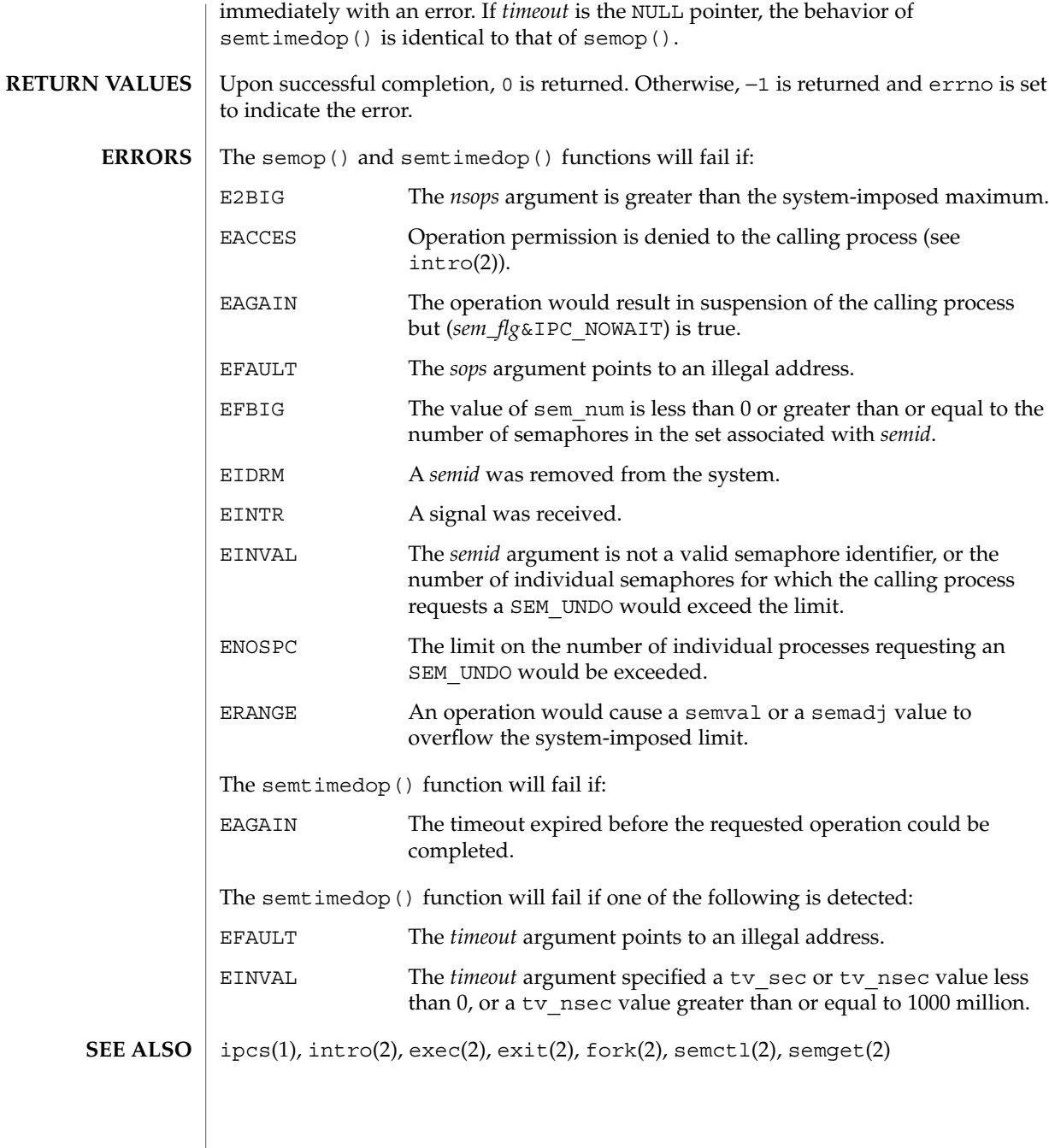

semop(2)

# setpgid(2)

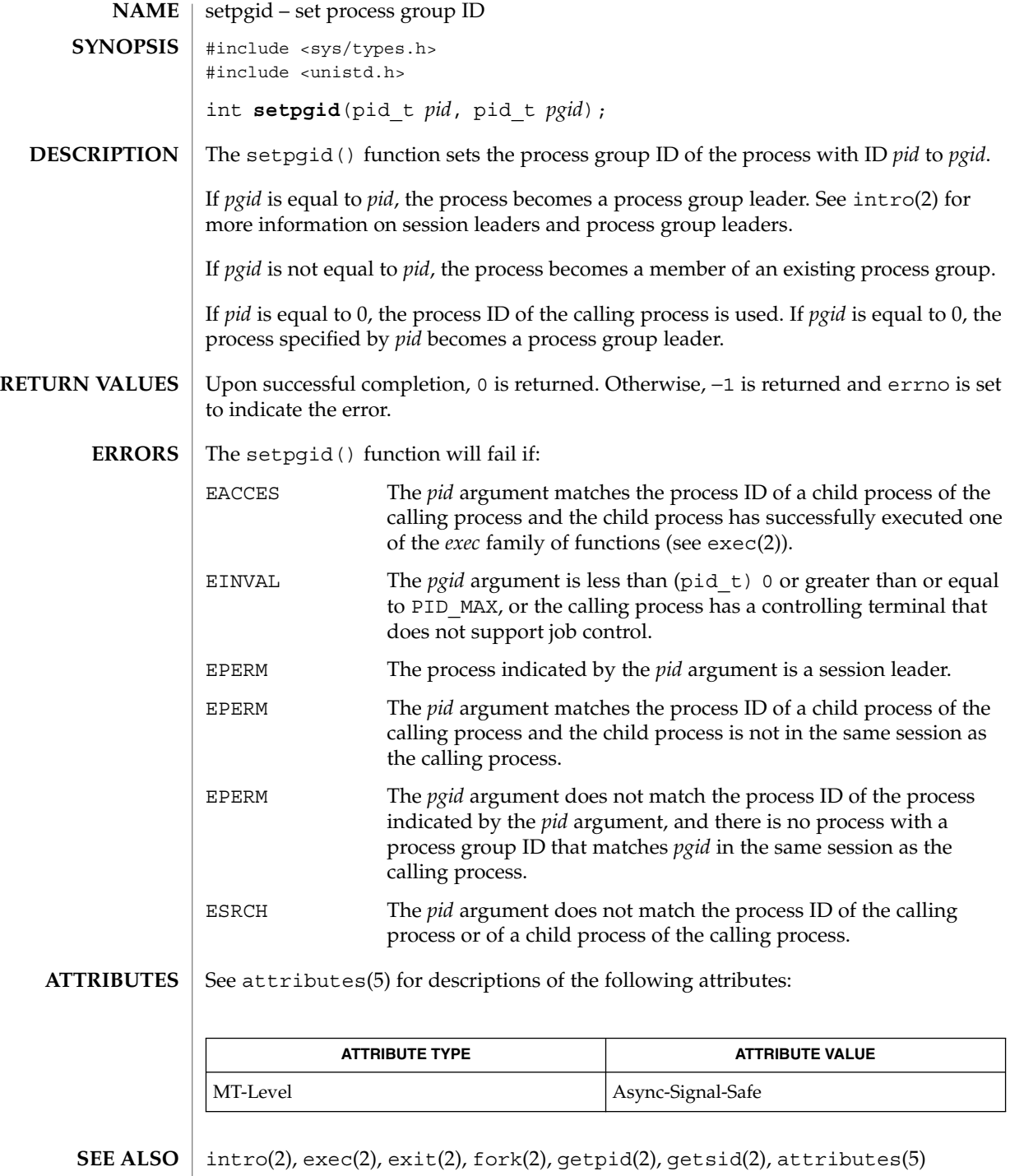

**254** man pages section 2: System Calls • Last Revised 28 Dec 1996

setpgrp(2)

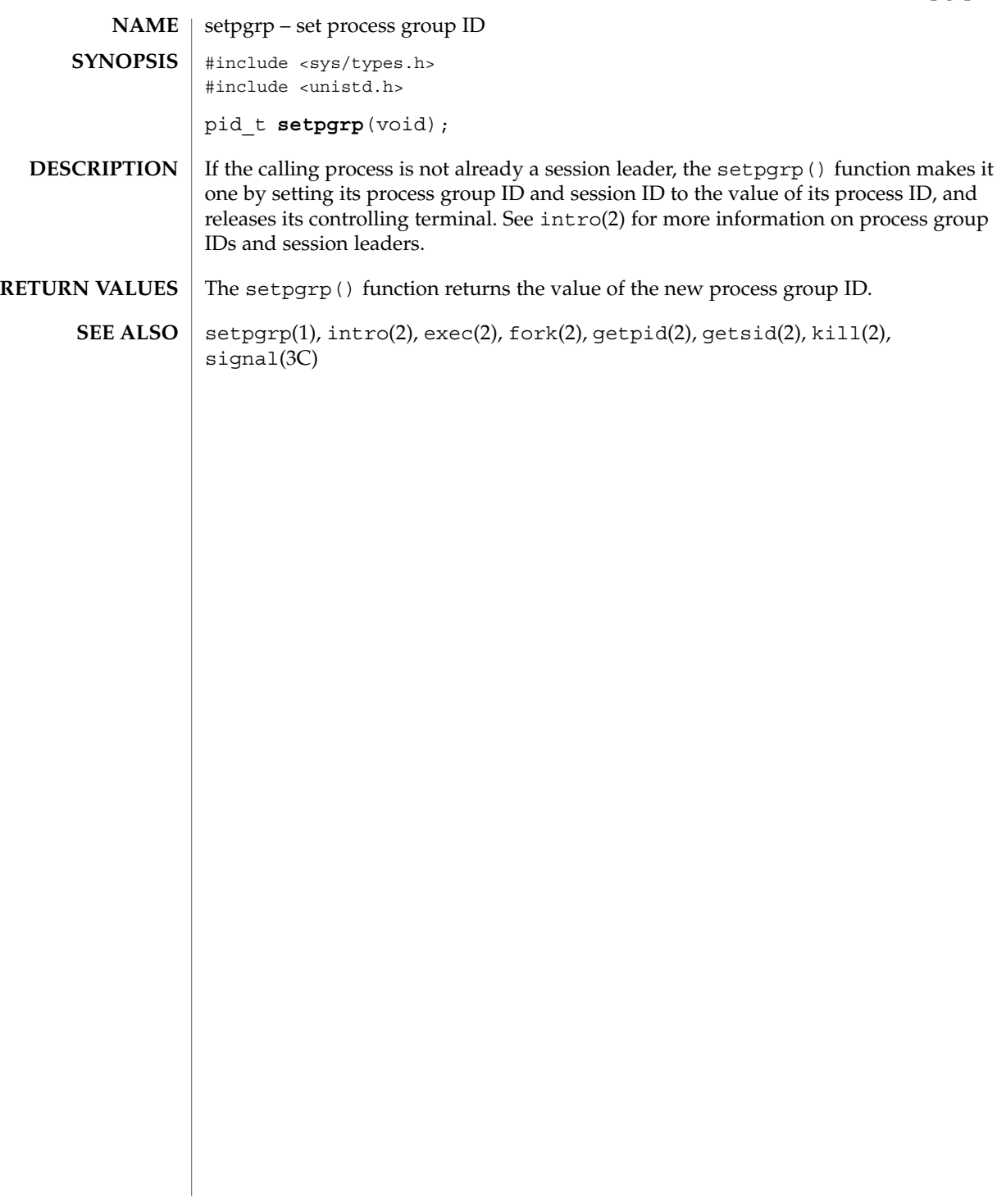

#### setrctl(2)

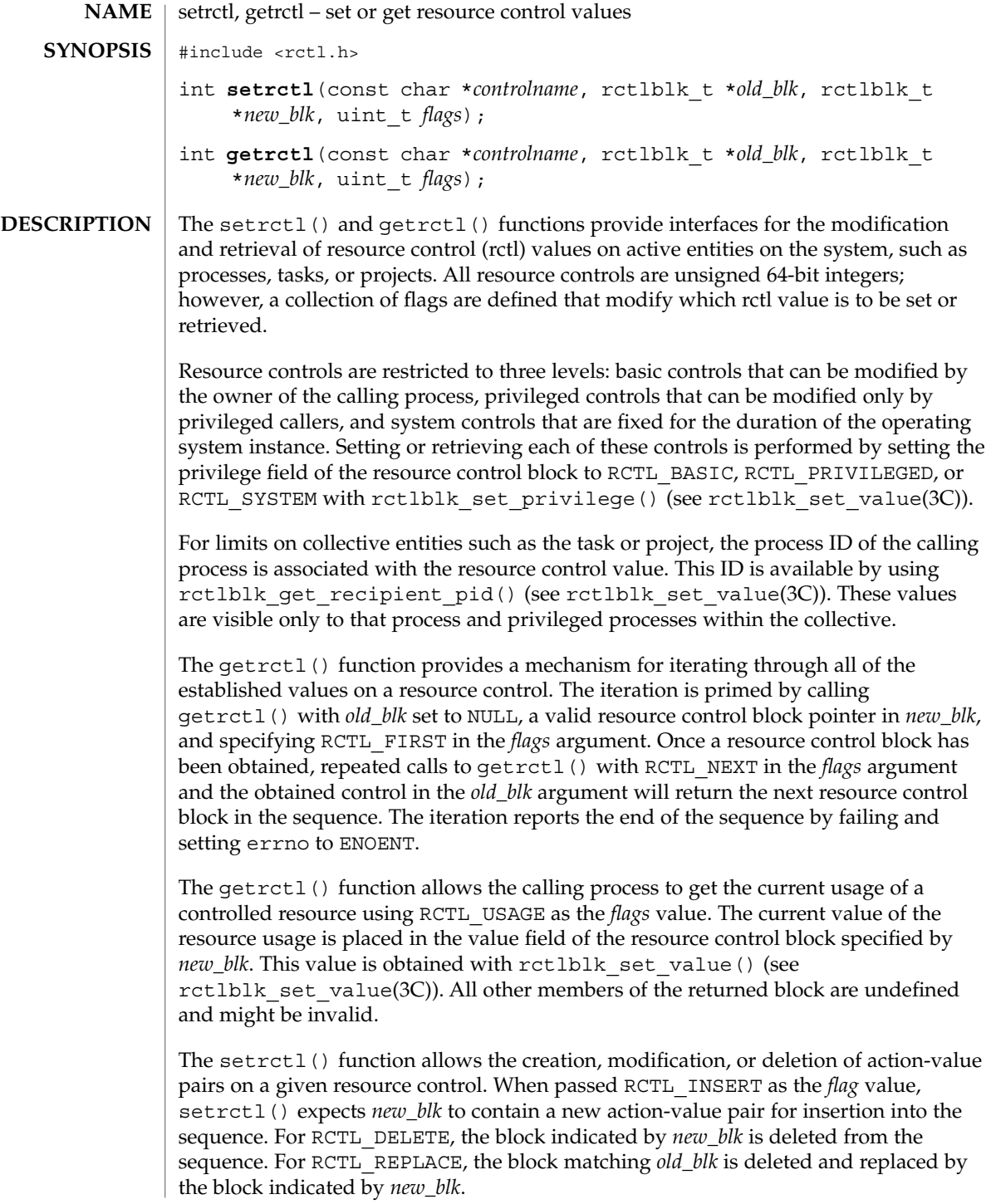

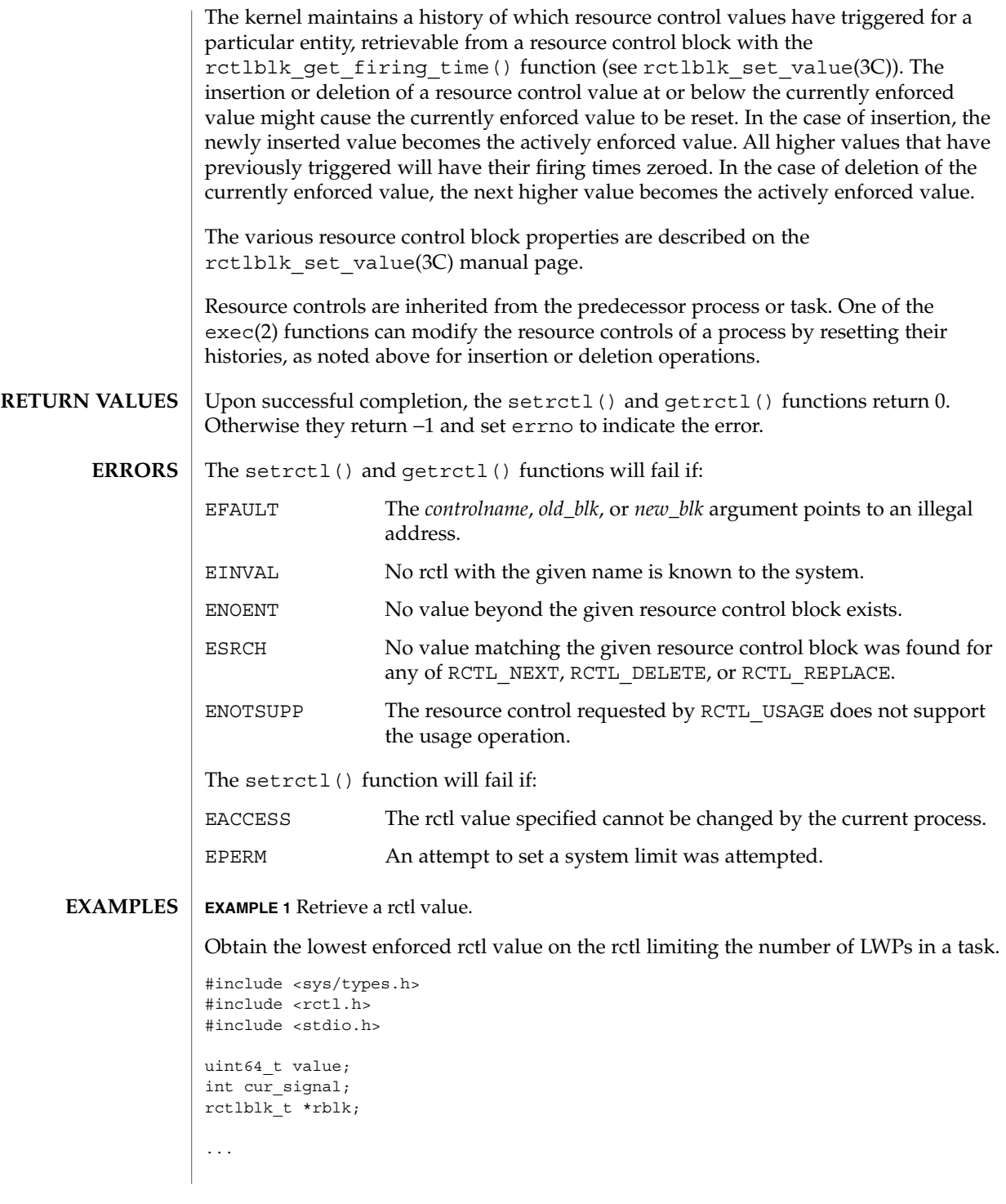

#### setrctl(2)

```
EXAMPLE 1 Retrieve a rctl value. (Continued)
                 if ((rblk = malloc(rctblk size()) ) == NULL) {
                         (void) fprintf(stderr, "malloc failed: %s\
                 ",
                             strerror(errno):
                        exit(1);}
                 if (getrctl("task.max-lwps", NULL, rblk, RCTL_FIRST) == -1)
                         (void) fprintf(stderr, "failed to get rctl: %s\
                 ",
                             strerror(errno));
                 else
                         (void) printf("task.max-lwps = %llu",
                             rctlblk_get_value(rblk));
                 Resource control blocks are matched on the value and privilege fields. Resource
                 control operations act on the first matching resource control block. Multiple blocks of
                 equal value and privilege will likely need to be entirely deleted and reinserted, rather
                 than replaced, to have the correct outcome. Resource control blocks are sorted such
                 that all blocks with the same value that lack the RCTL_LOCAL_DENY flag precede
                 those having that flag set.
                 Only one RCPRIV_BASIC resource control value is permitted per process per control.
                Insertion of an RCPRIV_BASIC value will cause any existing RCPRIV_BASIC value
                owned by that process on the control to be deleted.
                 The resource control facility provides the backend implementation for both
                 setrctl()/qetrctl() and setrlimit()/qetrlimit(). The facility behaves
                consistently when either of these interfaces is used exclusively; when using both
                 interfaces, the caller must be aware of the ordering issues above, as well as the limit
                 equivalencies described in the following paragraph.
                 The hard and soft process limits made available with setrlimit() and
                getrlimit() are mapped to the resource controls implementation. (New process
                resource controls will not be made available with the rlimit interface.) Because of the
                 RCTL INSERT and RCTL DELETE operations, it is possible that the set of values
                 defined on a resource control has more or fewer than the two values defined for an
                rlimit. In this case, the soft limit is the lowest priority resource control value with the
                 RCTL_LOCAL_DENY flag set, and the hard limit is the resource control value with the
                lowest priority equal to or exceeding RCPRIV_PRIVILEGED with the
                RCTL_LOCAL_DENY flag set. If no identifiable soft limit exists on the resource control
                 and setrlimit() is called, a new resource control value is created. If a resource
                 control does not have the global RCTL_GLOBAL_LOWERABLE property set, its hard
                limit will not allow lowering by unprivileged callers.
                See attributes(5) for descriptions of the following attributes:
      USAGE
ATTRIBUTES
```
setrctl(2)

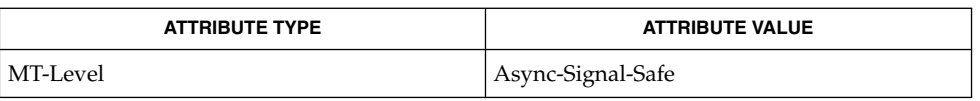

 $\textbf{SEE ALSO} \parallel \text{getrlimit}(2)$ , errno(3C), rctlblk\_set\_value(3C), attributes(5)

# setregid(2)

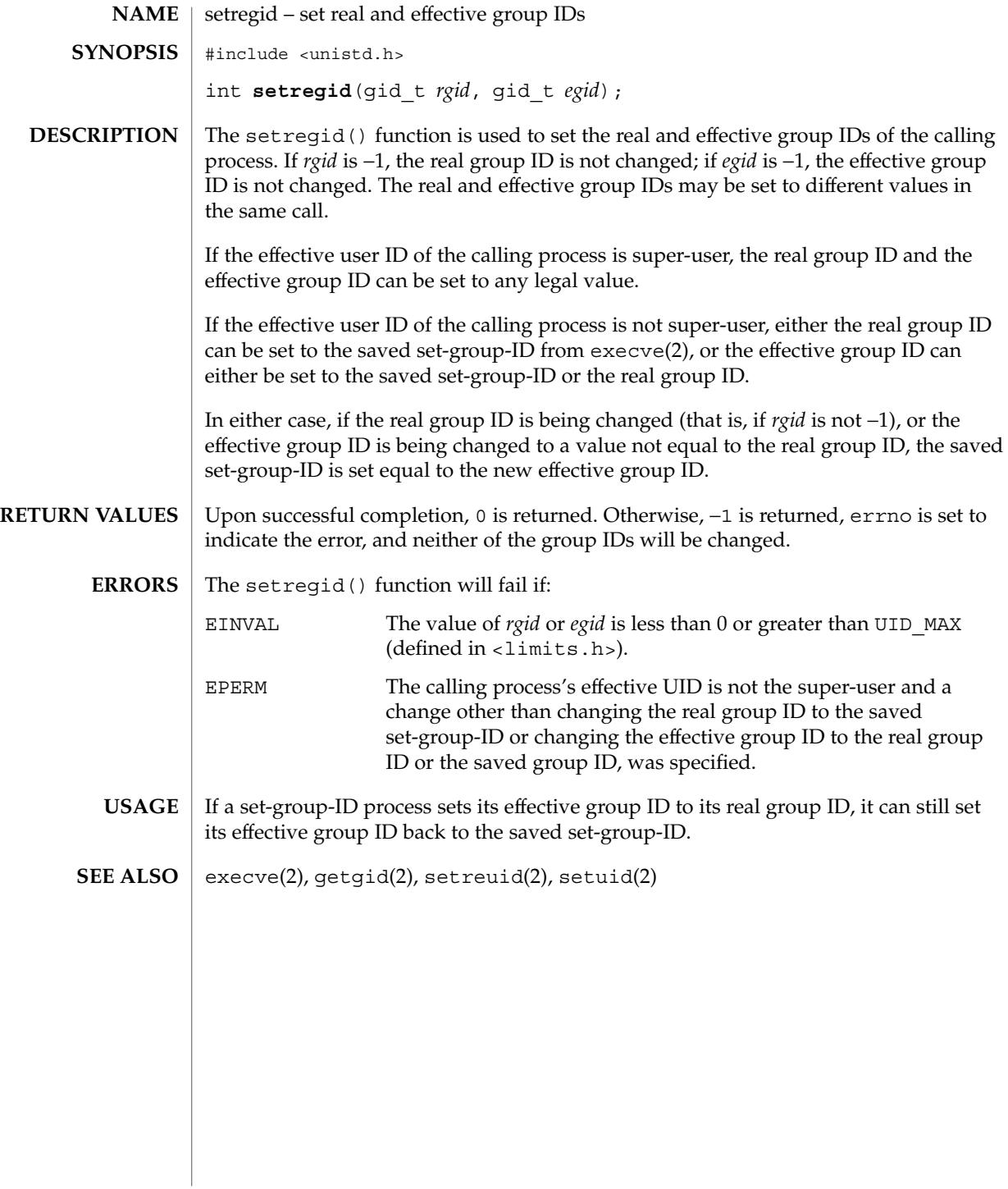

**260** man pages section 2: System Calls • Last Revised 21 Nov 1996

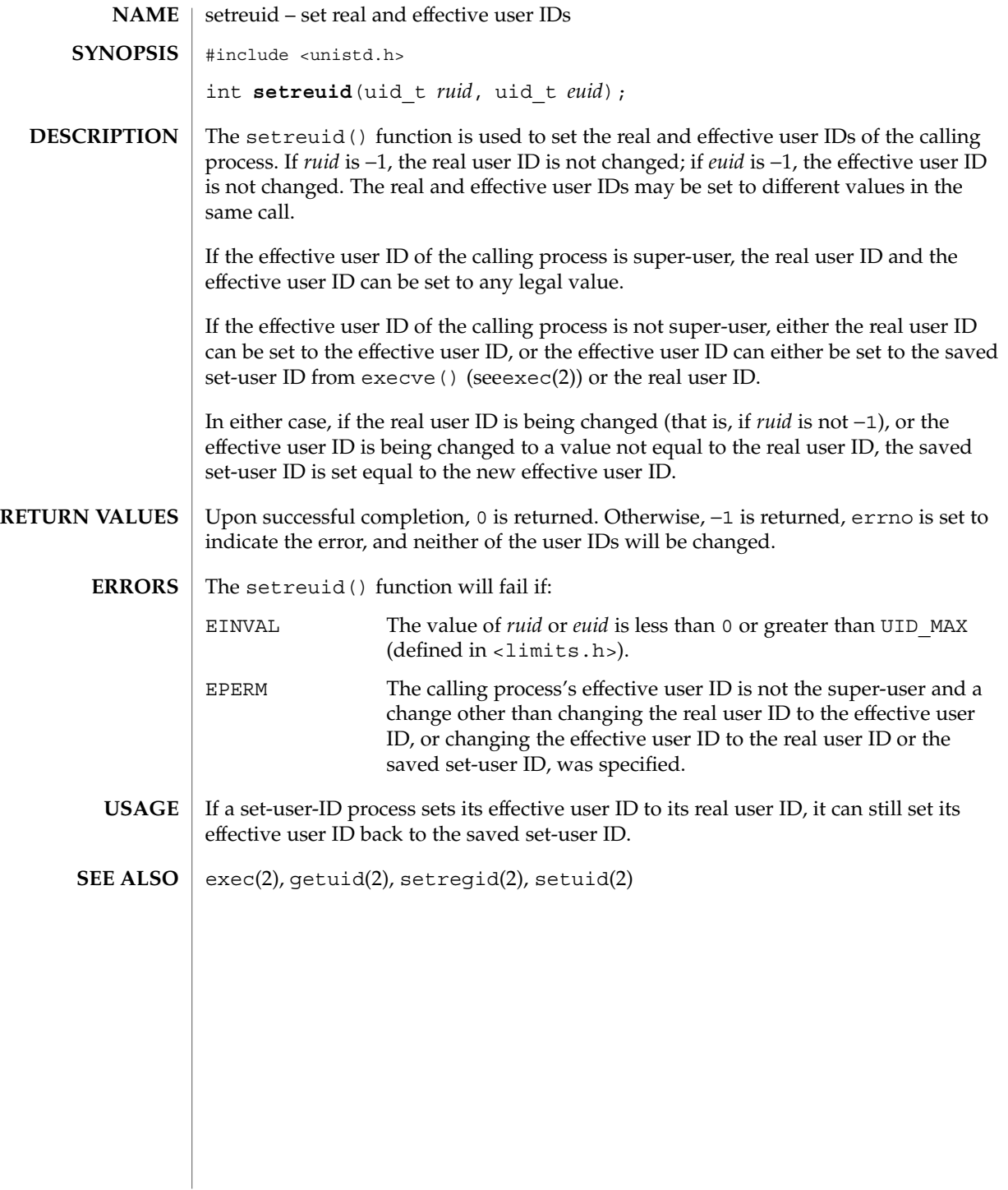

#### setsid(2)

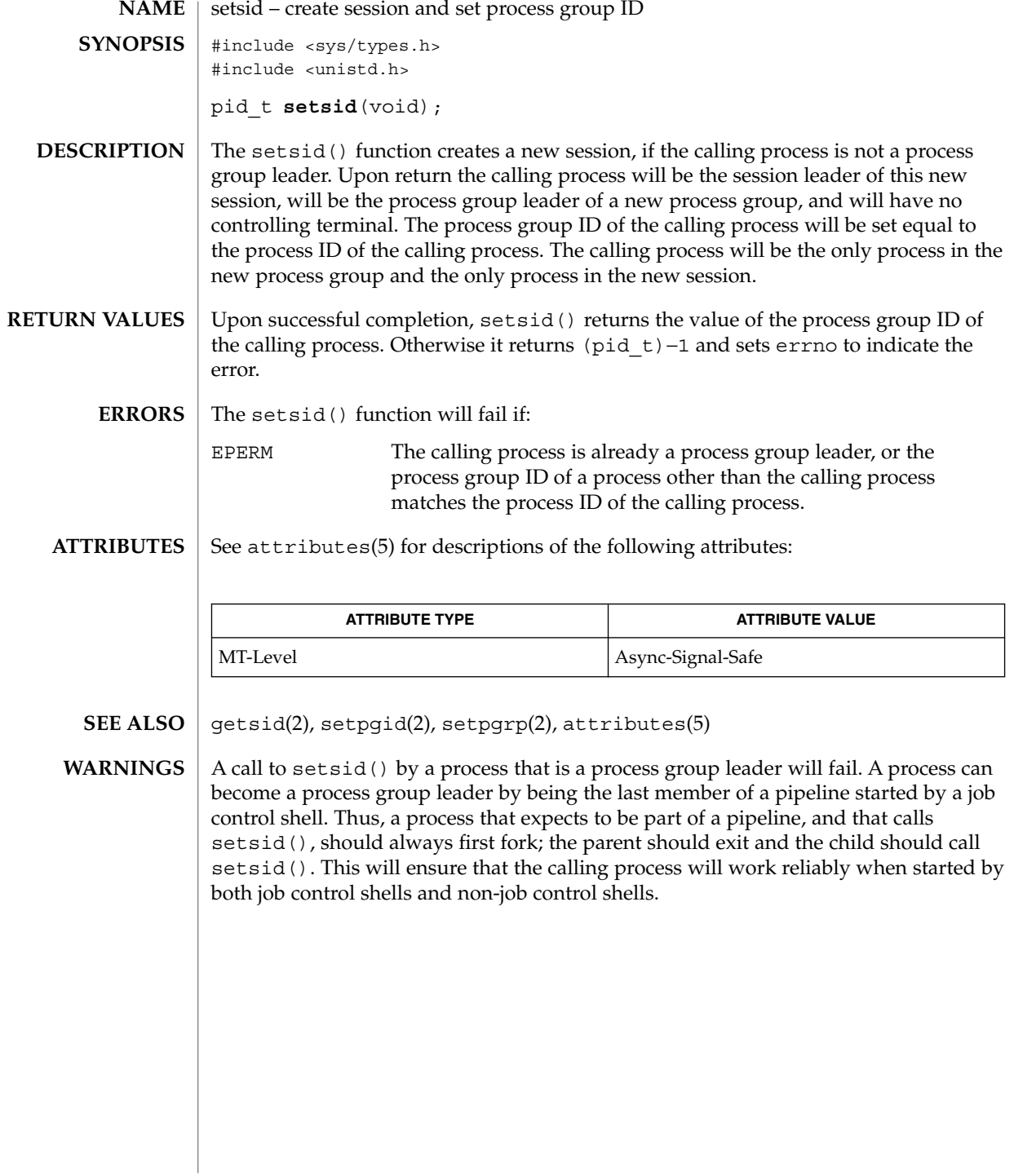

**262** man pages section 2: System Calls • Last Revised 28 Dec 1996

#### settaskid(2)

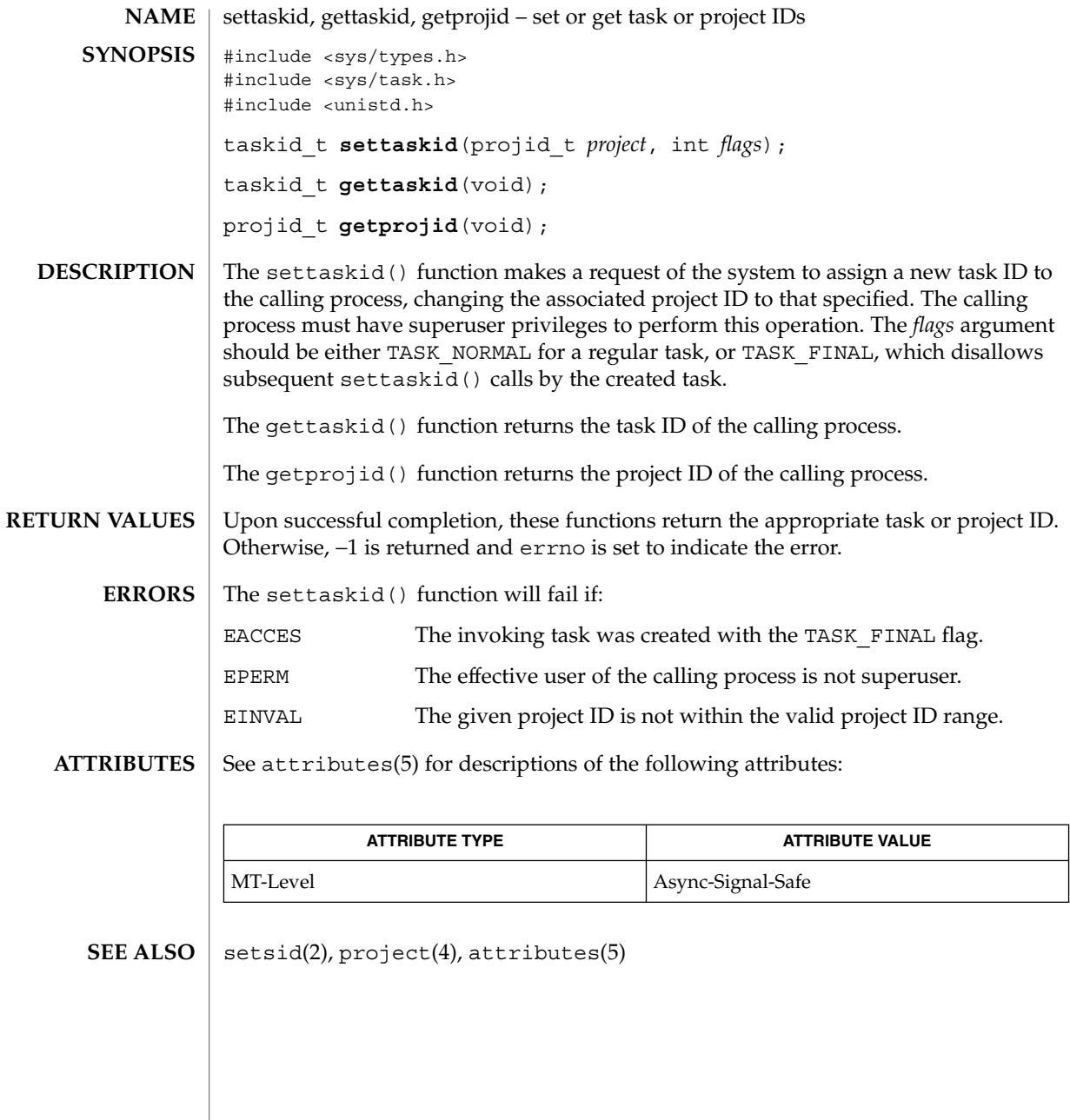

setuid(2)

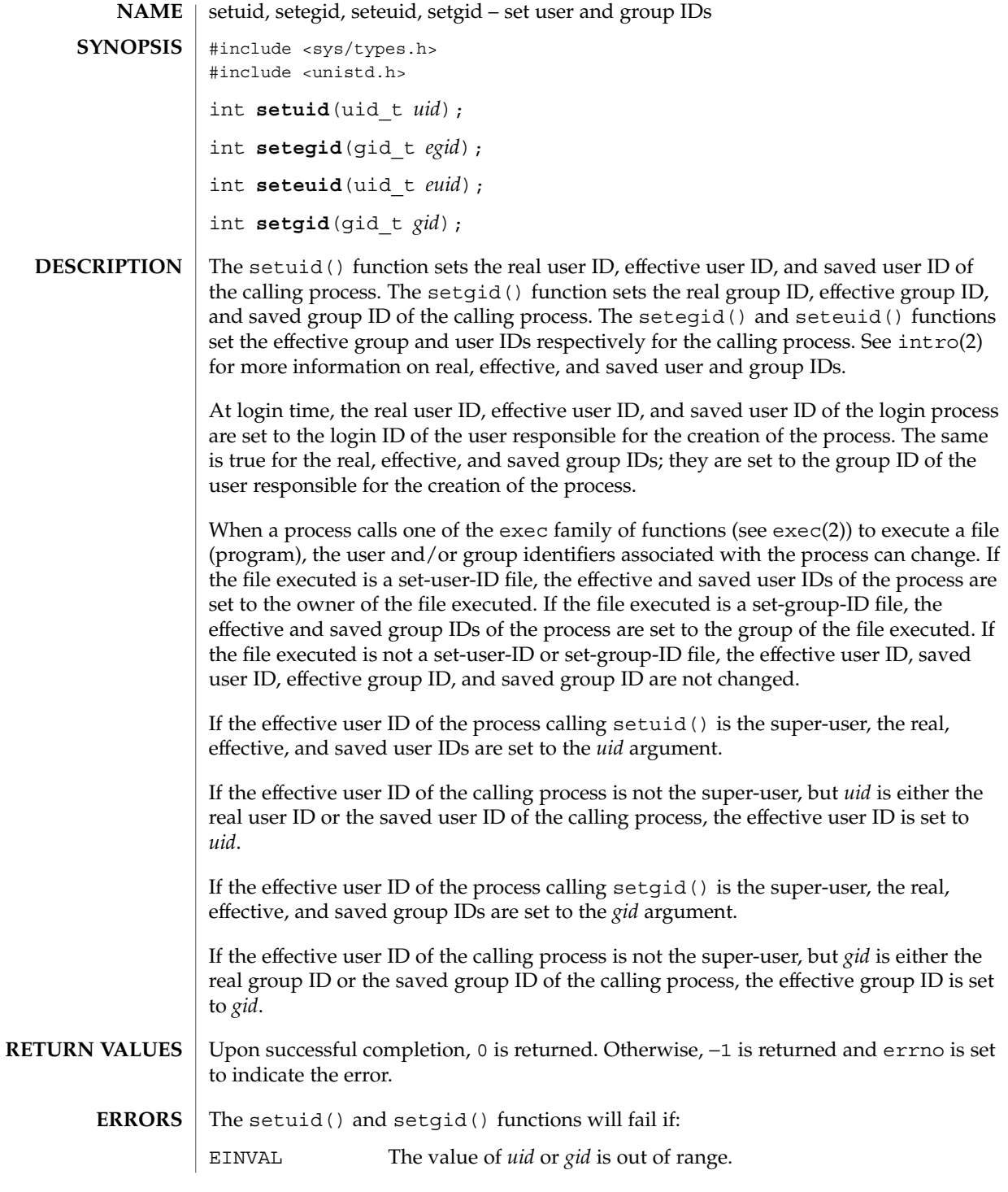

**264** man pages section 2: System Calls • Last Revised 28 Dec 1996

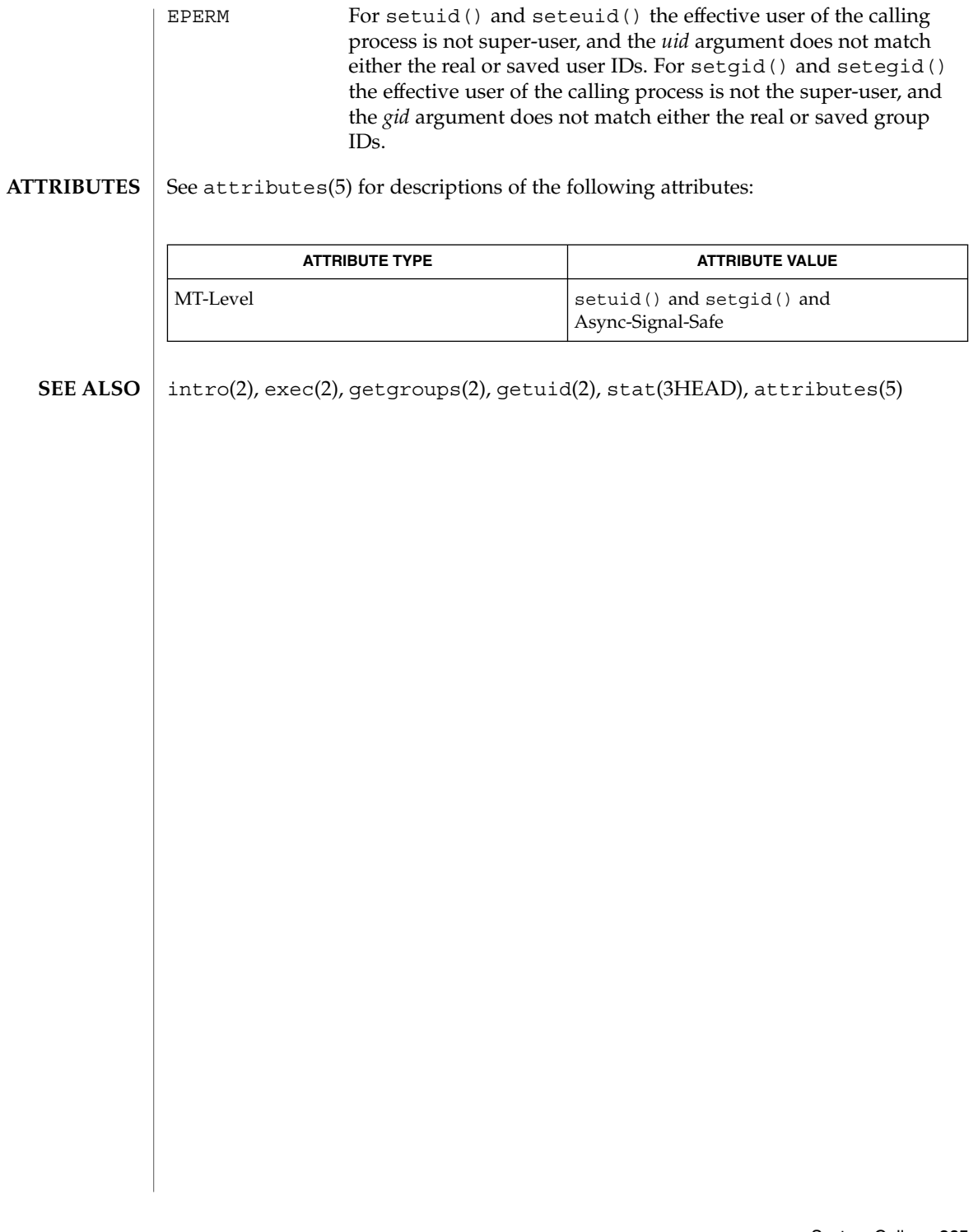

#### shmctl(2)

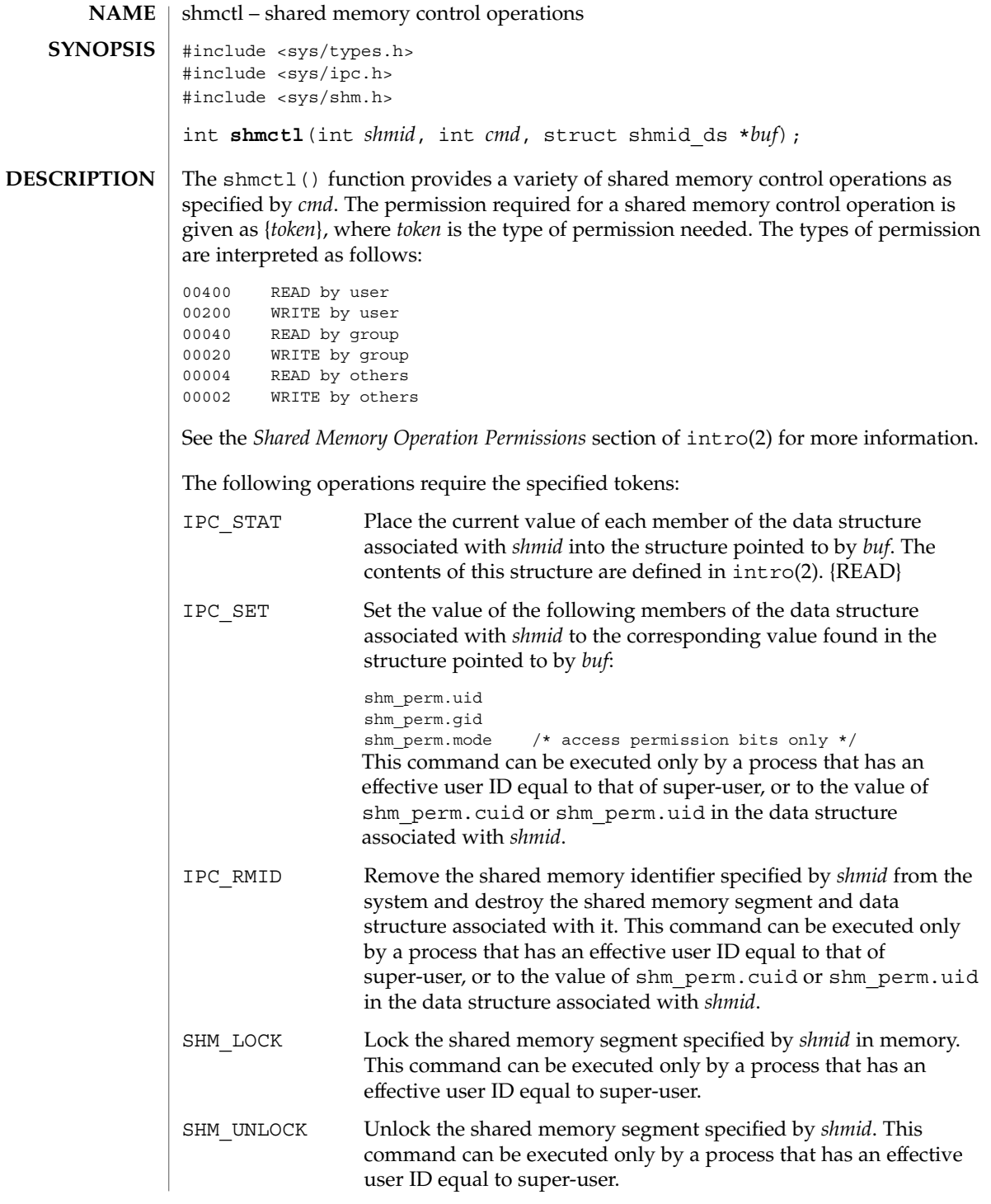

shmctl(2)

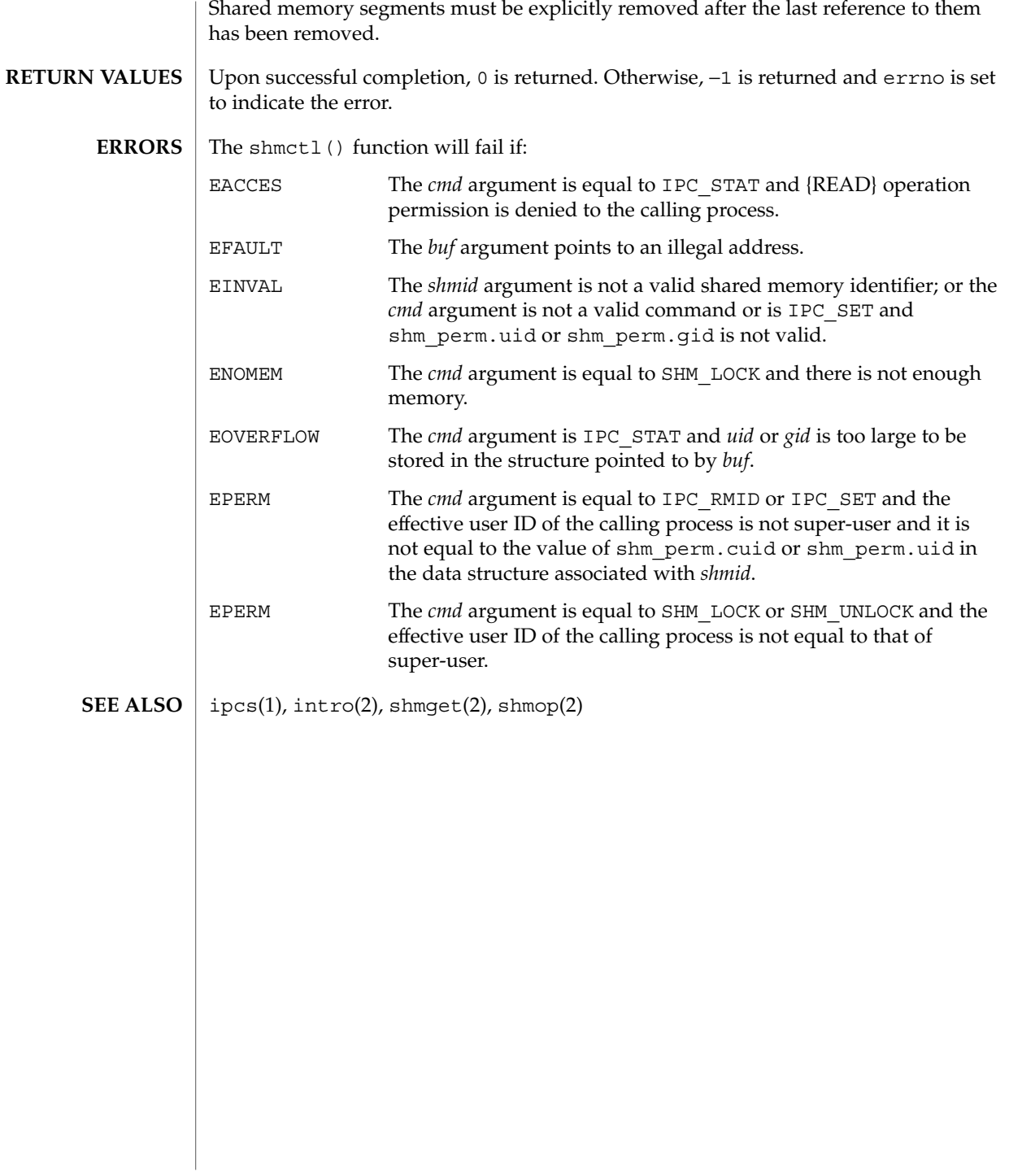

# shmget(2)

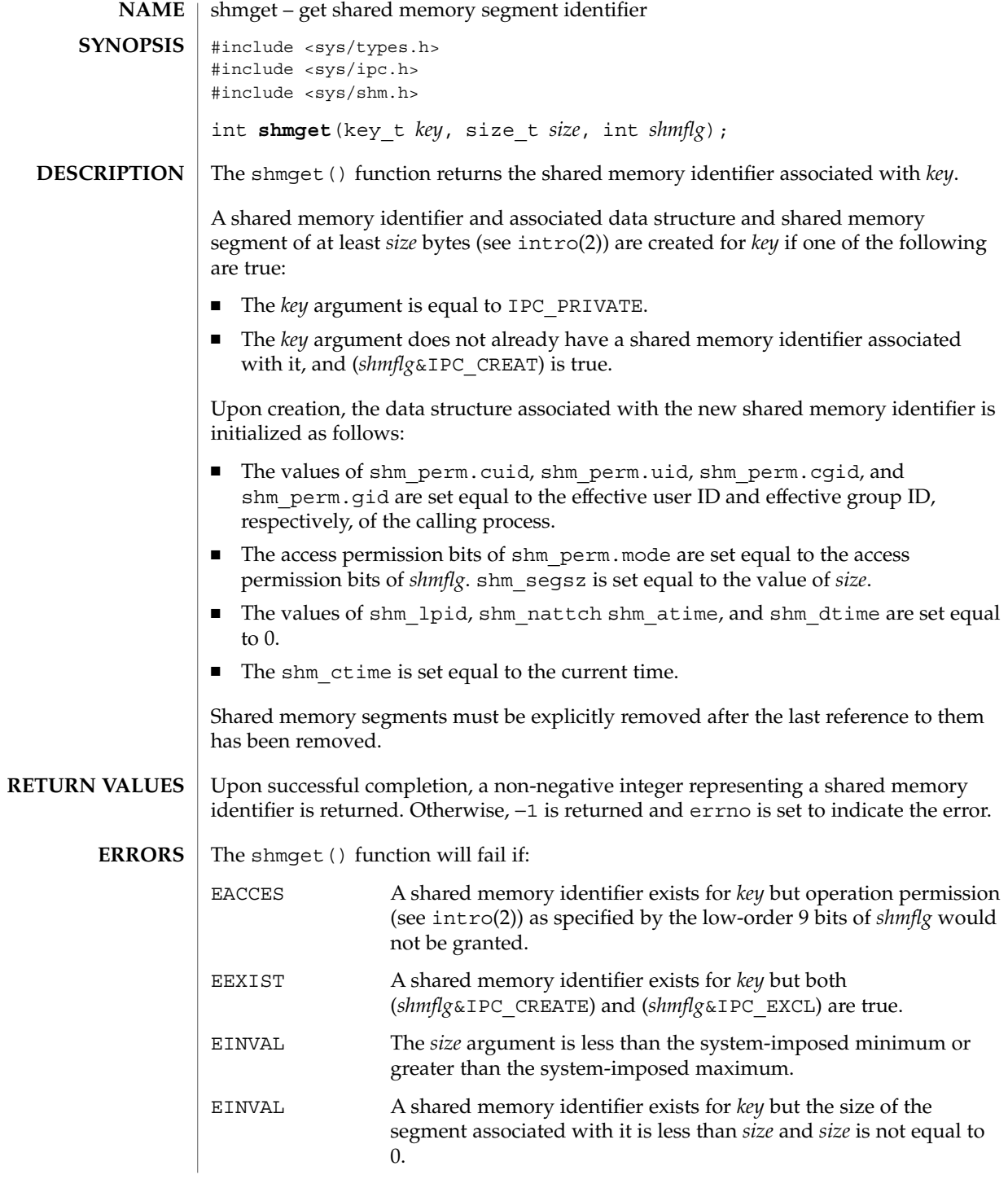

# shmget(2)

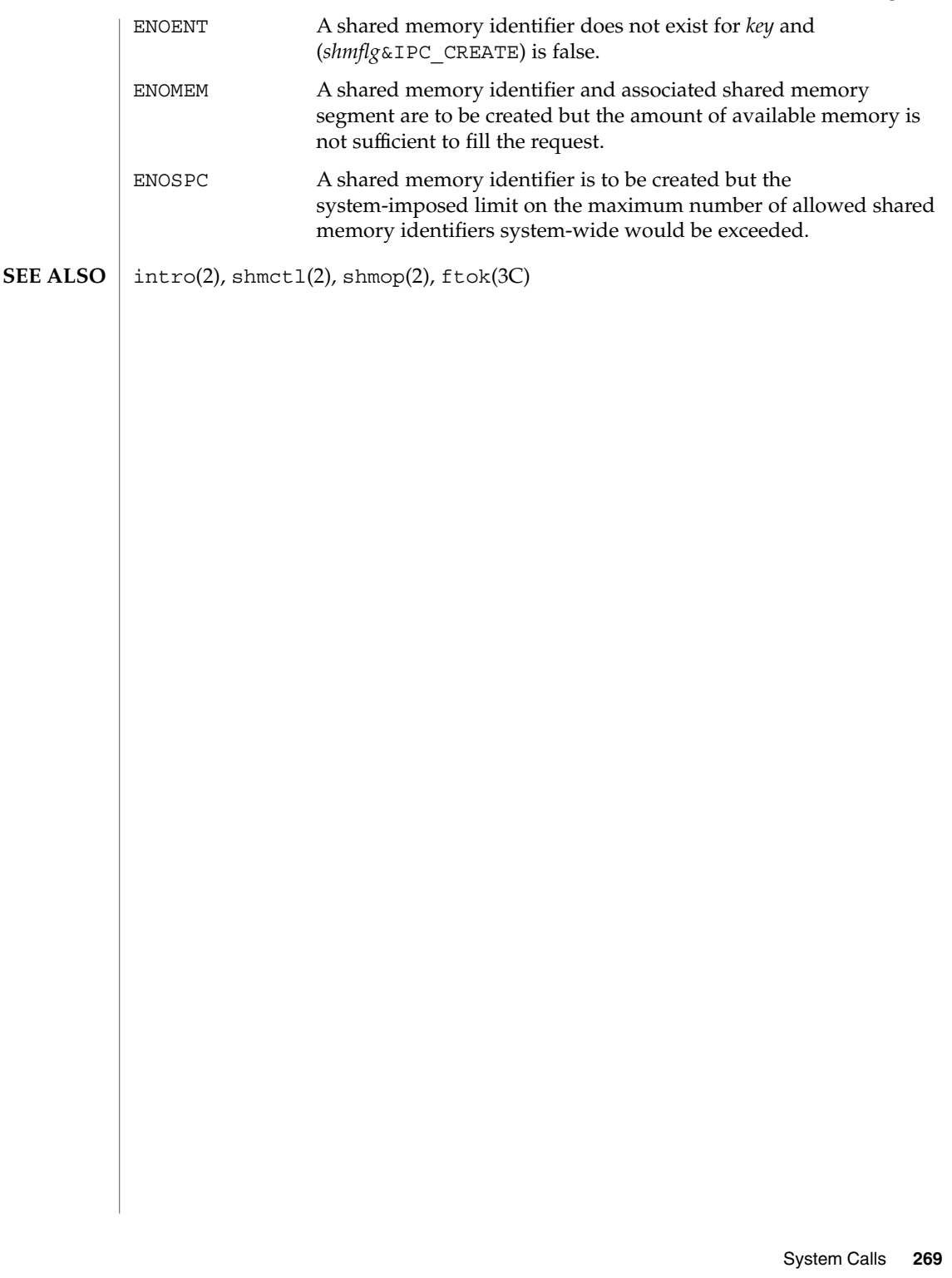

shmids(2)

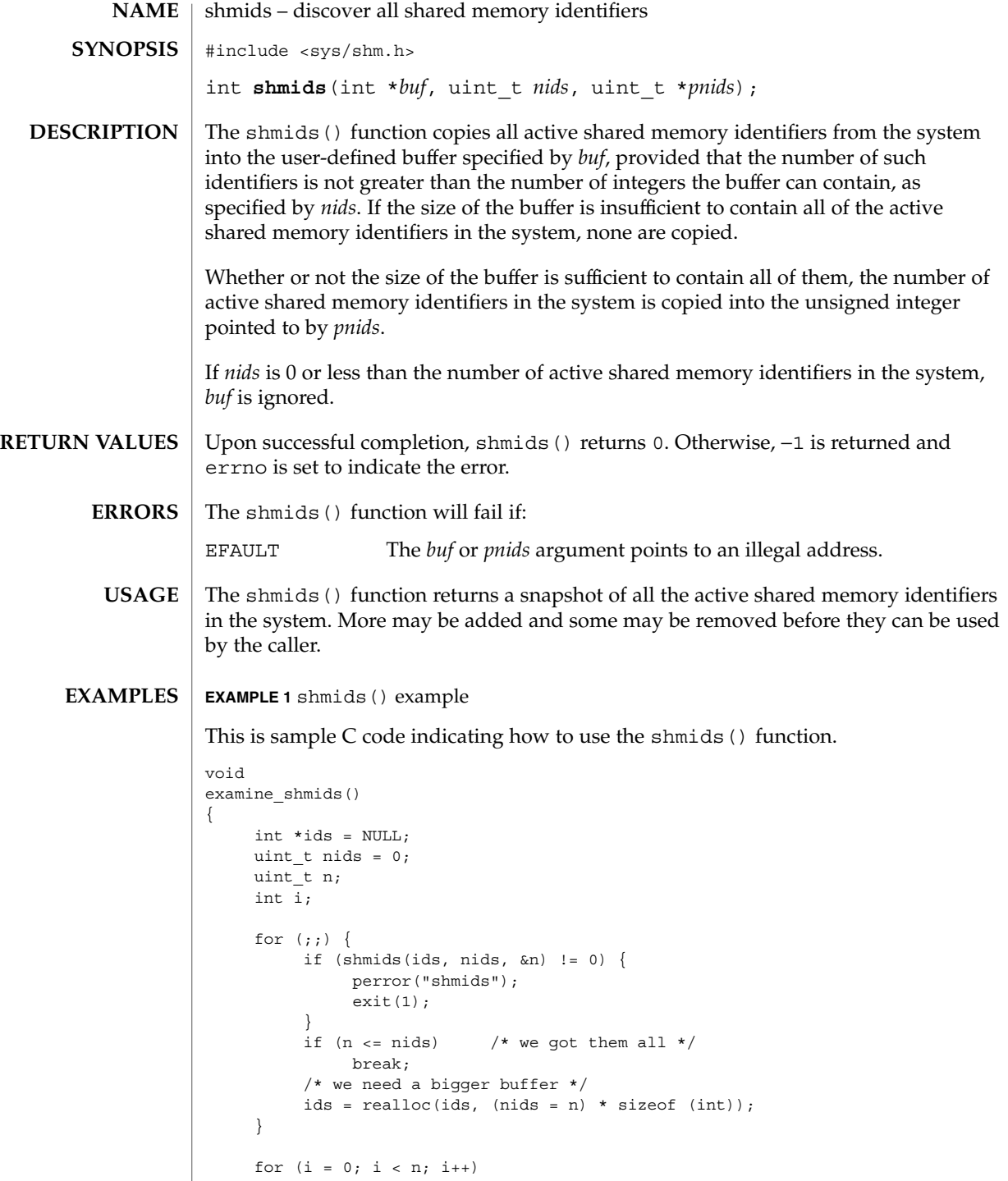

shmids(2)

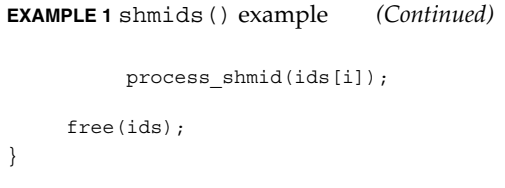

 $\operatorname{ATTRIBUTES}$   $\mid$  See  $\texttt{attributes}(5)$  for descriptions of the following attributes:

 $\overline{\Gamma}$ 

 $\overline{\phantom{a}}$ 

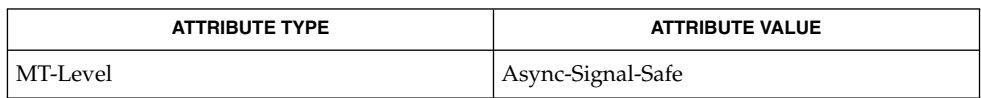

ipcrm(1), ipcs(1), intro(2), shmctl(2), shmget(2), shmop(2), attributes(5) **SEE ALSO**

shmop(2)

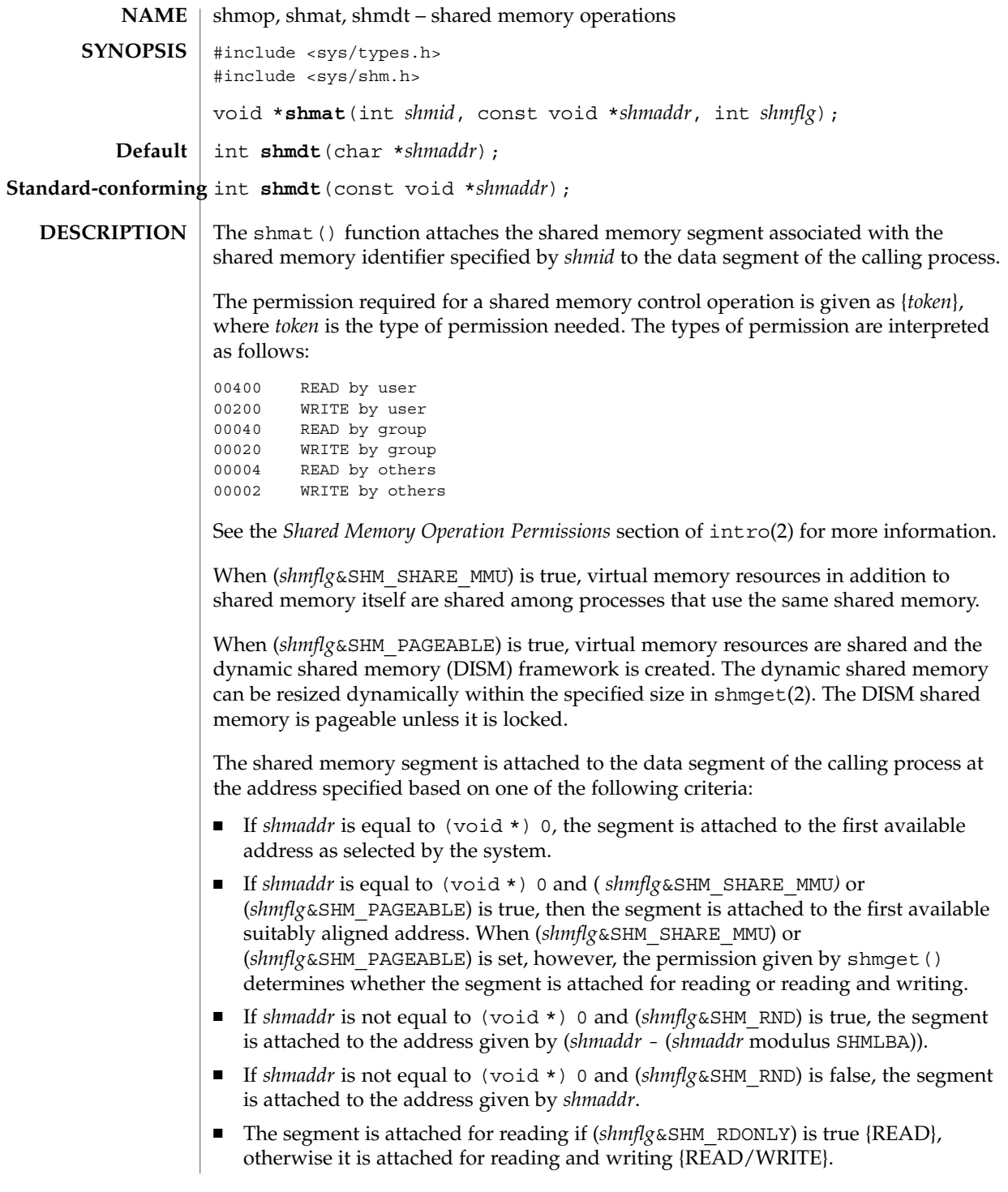

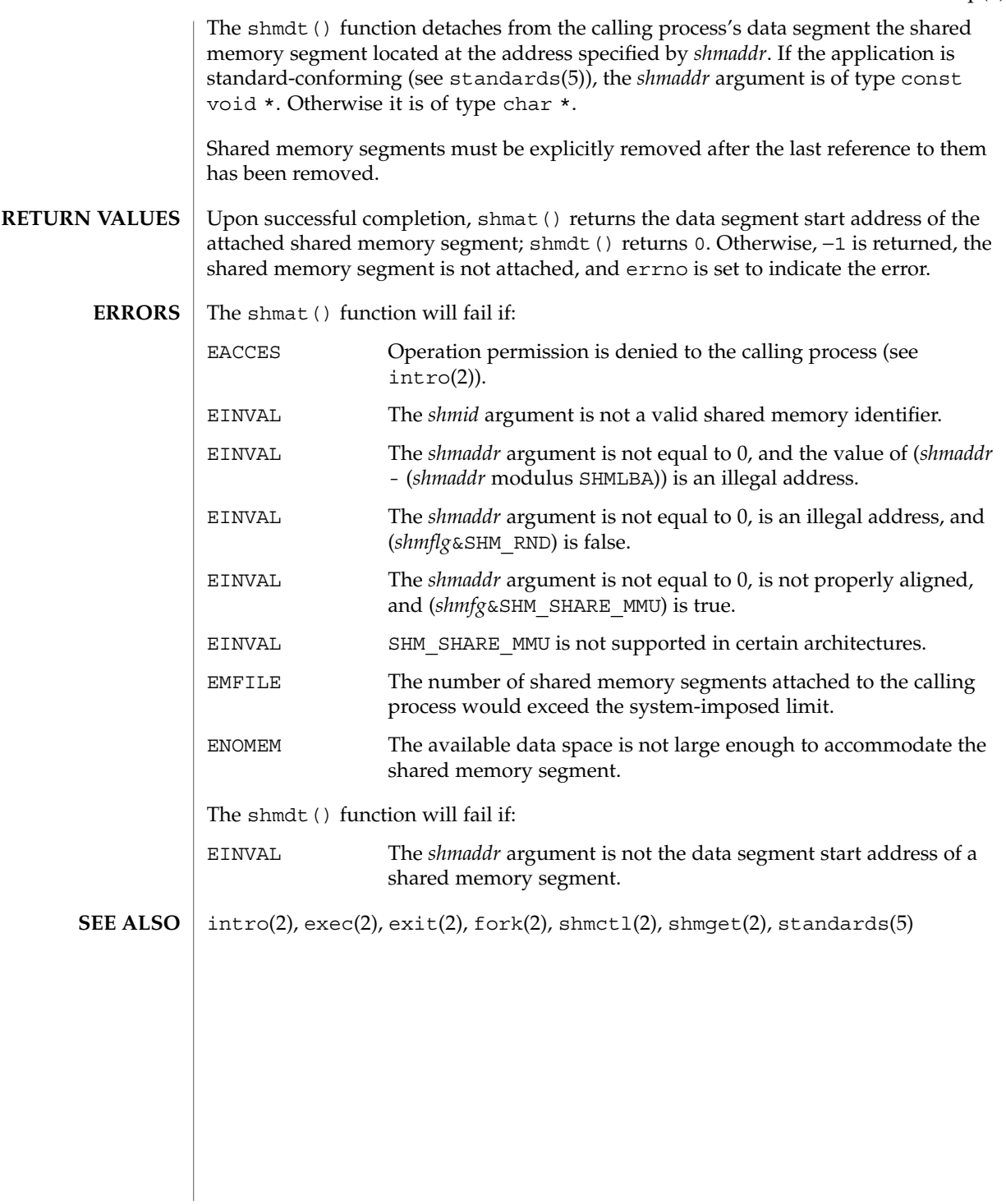

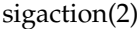

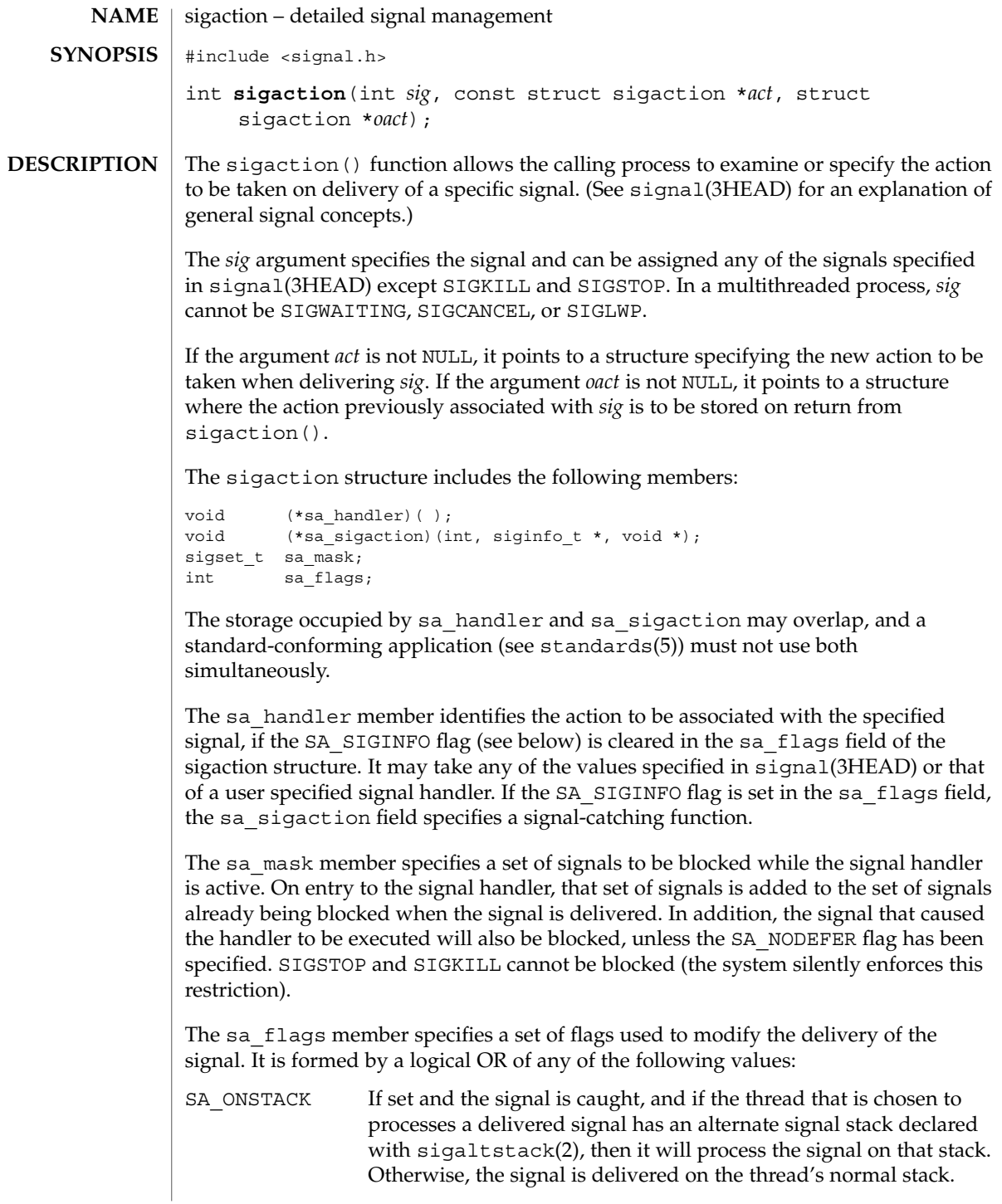

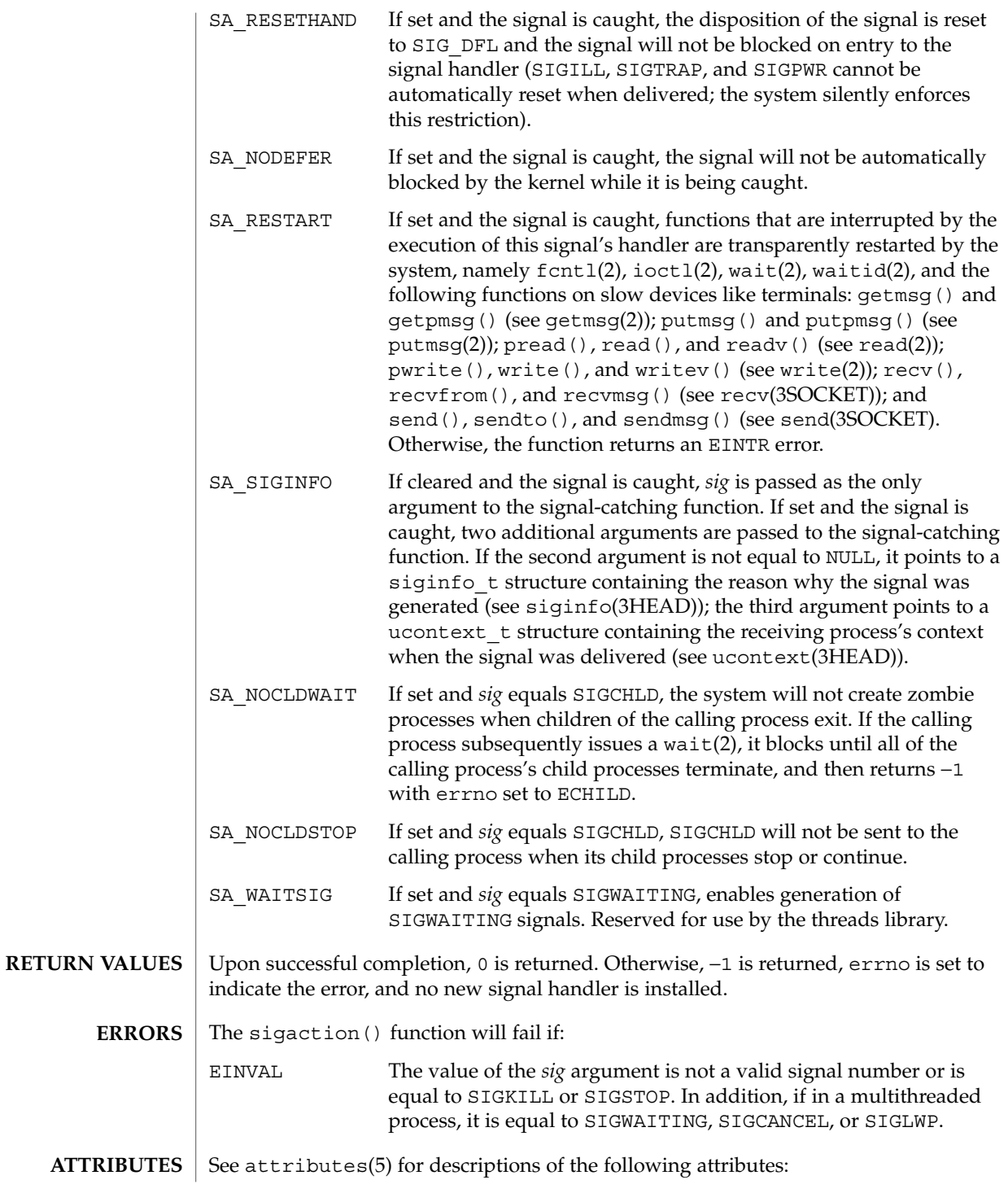

# sigaction(2)

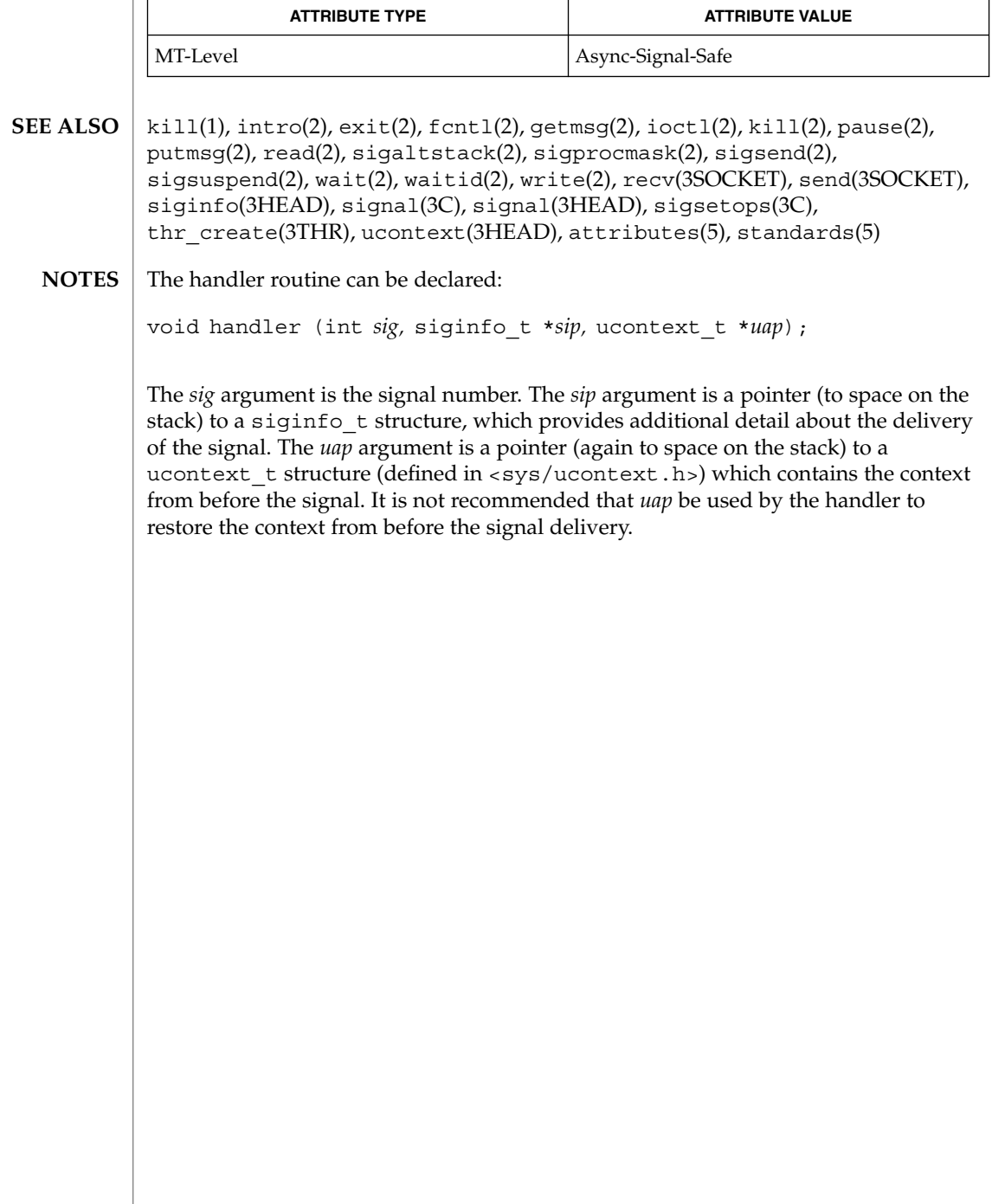

sigaltstack(2)

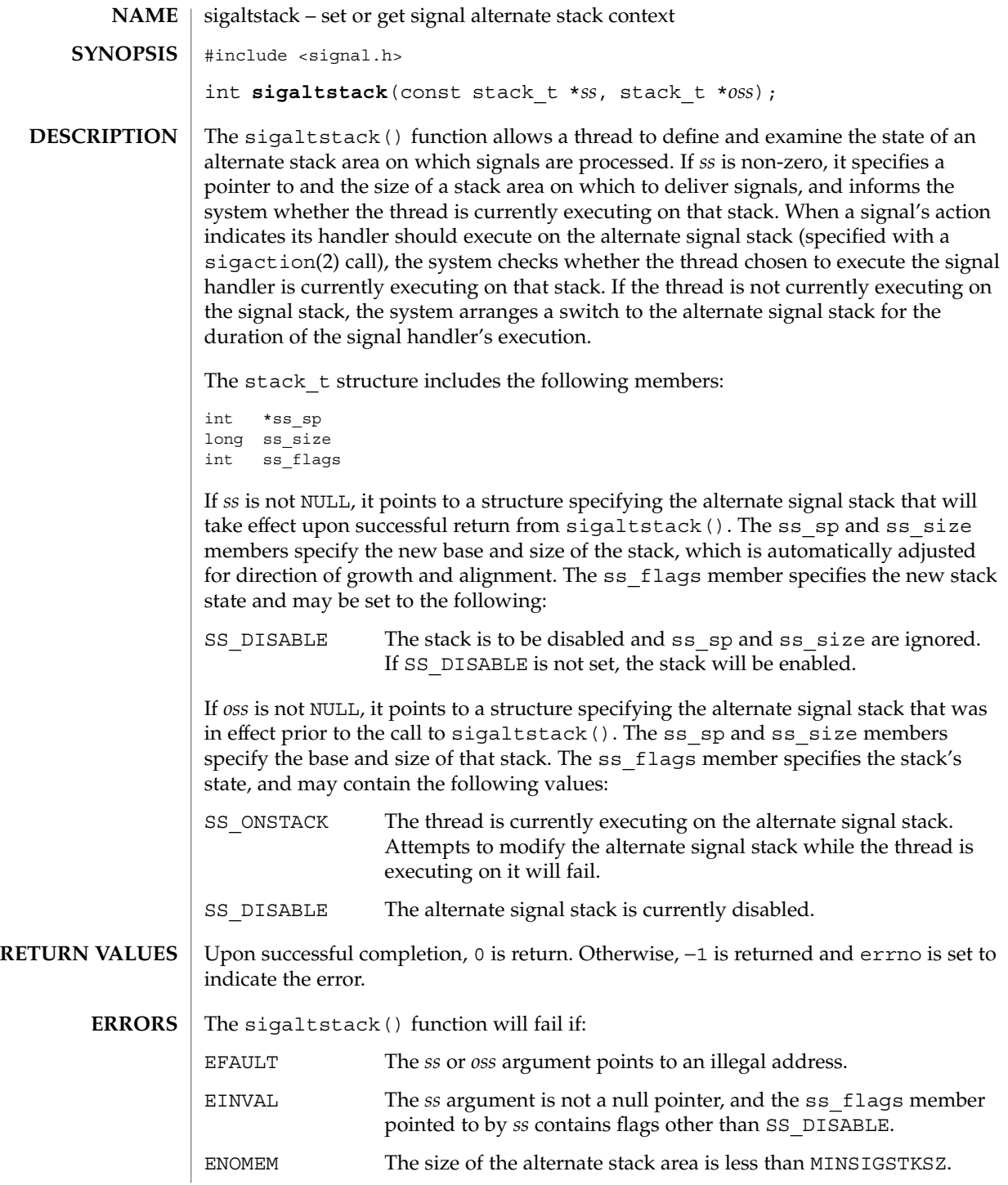

#### sigaltstack(2)

EPERM An attempt was made to modify an active stack.

AT

See attributes(5) for descriptions of the following attributes:

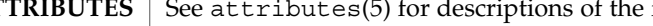

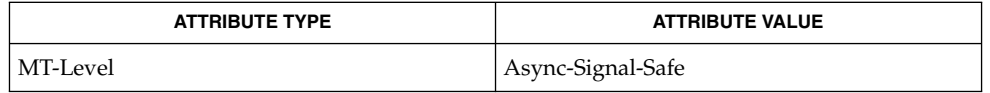

#### getcontext(2), sigaction(2), ucontext(3HEAD) **SEE ALSO**

The value SIGSTKSZ is defined to be the number of bytes that would be used to cover the usual case when allocating an alternate stack area. The value MINSIGSTKSZ is defined to be the minimum stack size for a signal handler. In computing an alternate stack size, a program should add that amount to its stack requirements to allow for the operating system overhead. **NOTES**

The following code fragment is typically used to allocate an alternate stack:

```
if ((sigstk.ss_sp = (char *)malloc(SIGSTKSZ)) == NULL)
       /* error return */;
sigstk.ss_size = SIGSTKSZ;
sigstk.ss_flags = 0;
if (sigaltstack(&sigstk, (stack_t *)0) < 0)
       perror("sigaltstack");
```
# sigpending(2)

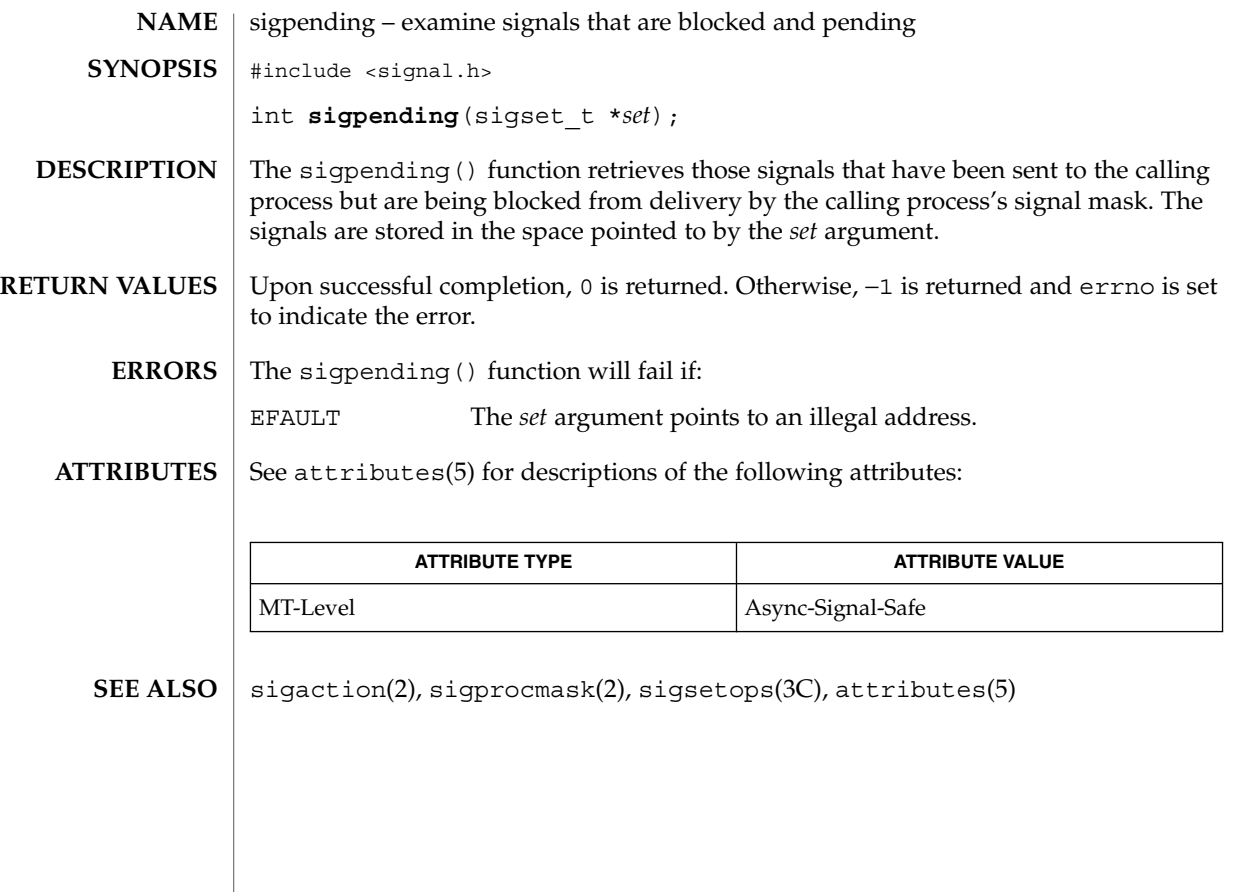

# sigprocmask(2)

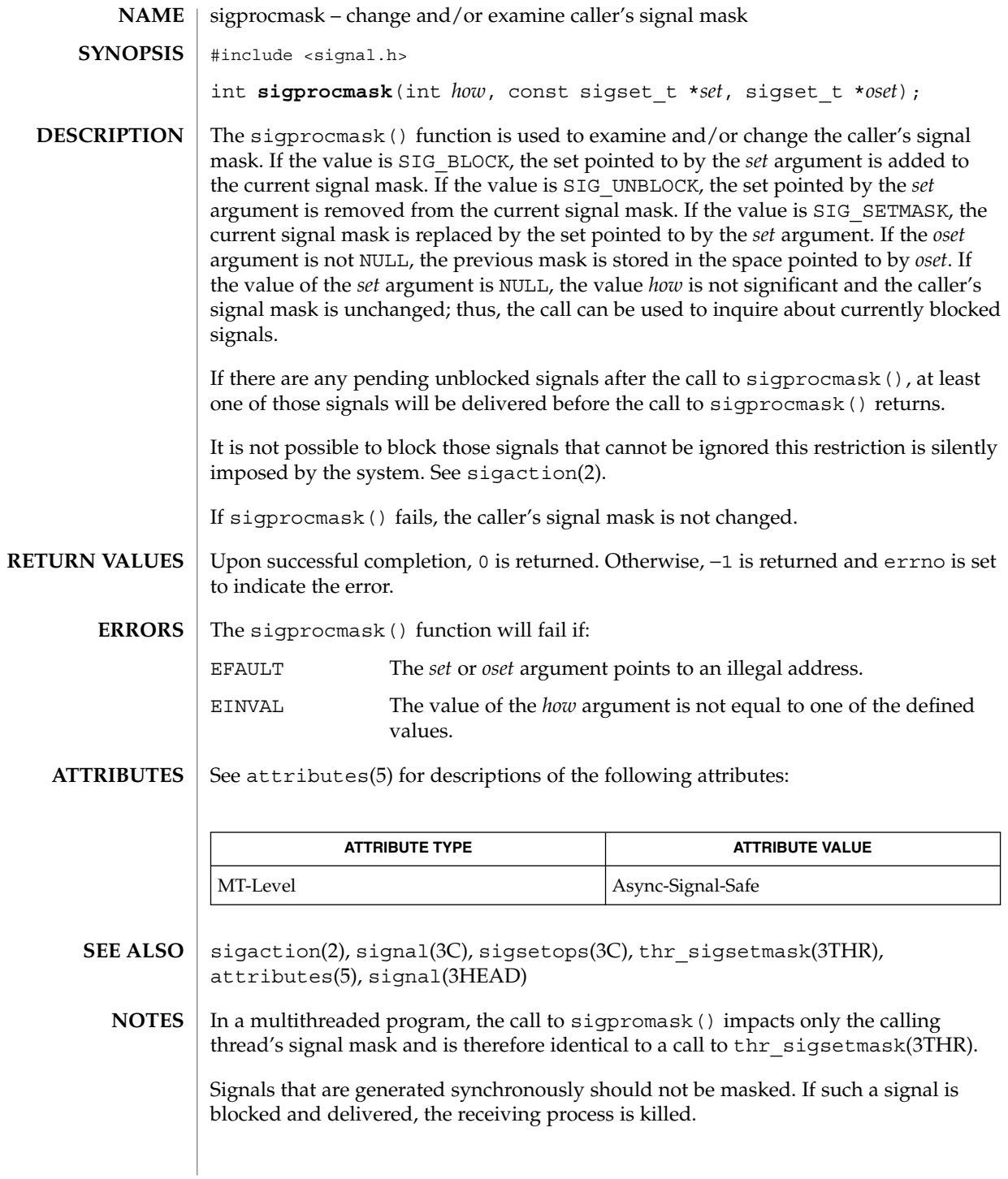

sigsend, sigsendset – send a signal to a process or a group of processes #include <signal.h> int **sigsend**(idtype\_t *idtype*, id\_t *id*, int *sig*); int **sigsendset**(procset\_t \**psp*, int *sig*); The sigsend() function sends a signal to the process or group of processes specified by *id* and *idtype*. The signal to be sent is specified by *sig* and is either 0 or one of the values listed in signal(3HEAD). If *sig* is 0 (the null signal), error checking is performed but no signal is actually sent. This value can be used to check the validity of *id* and *idtype*. The real or effective user ID of the sending process must match the real or saved user ID of the receiving process, unless the effective user ID of the sending process is super-user, or *sig* is SIGCONT and the sending process has the same session ID as the receiving process. If *idtype* is P\_PID, *sig* is sent to the process with process ID *id*. If *idtype* is P\_PGID, *sig* is sent to all processes with process group ID *id*. If *idtype* is P\_SID, *sig* is sent to all processes with session ID *id*. If *idtype* is P\_TASKID, *sig* is sent to all processes with task ID *id*. If *idtype* is P\_UID, *sig* is sent to any process with effective user ID *id*. If *idtype* is P\_GID, *sig* is sent to any process with effective group ID *id*. If *idtype* is P\_PROJID, *sig* is sent to any process with project ID *id*. If *idtype* is P\_CID, *sig* is sent to any process with scheduler class ID *id* (see priocntl(2)). If *idtype* is P\_ALL, *sig* is sent to all processes and *id* is ignored. If *id* is P\_MYID, the value of *id* is taken from the calling process. The process with a process ID of 0 is always excluded. The process with a process ID of 1 is excluded unless *idtype* is equal to P\_PID. The sigsendset () function provides an alternate interface for sending signals to sets of processes. This function sends signals to the set of processes specified by *psp*. *psp* is a pointer to a structure of type procset\_t, defined in <sys/procset.h>, which includes the following members: idopt pop; idtype t p lidtype;  $\label{eq:ind1d} \begin{aligned} \text{id\_t} \qquad \quad & \text{p\_lid;} \end{aligned}$ idtype\_t p\_ridtype; sigsend(2) **NAME SYNOPSIS DESCRIPTION**

id\_t p\_rid;

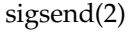

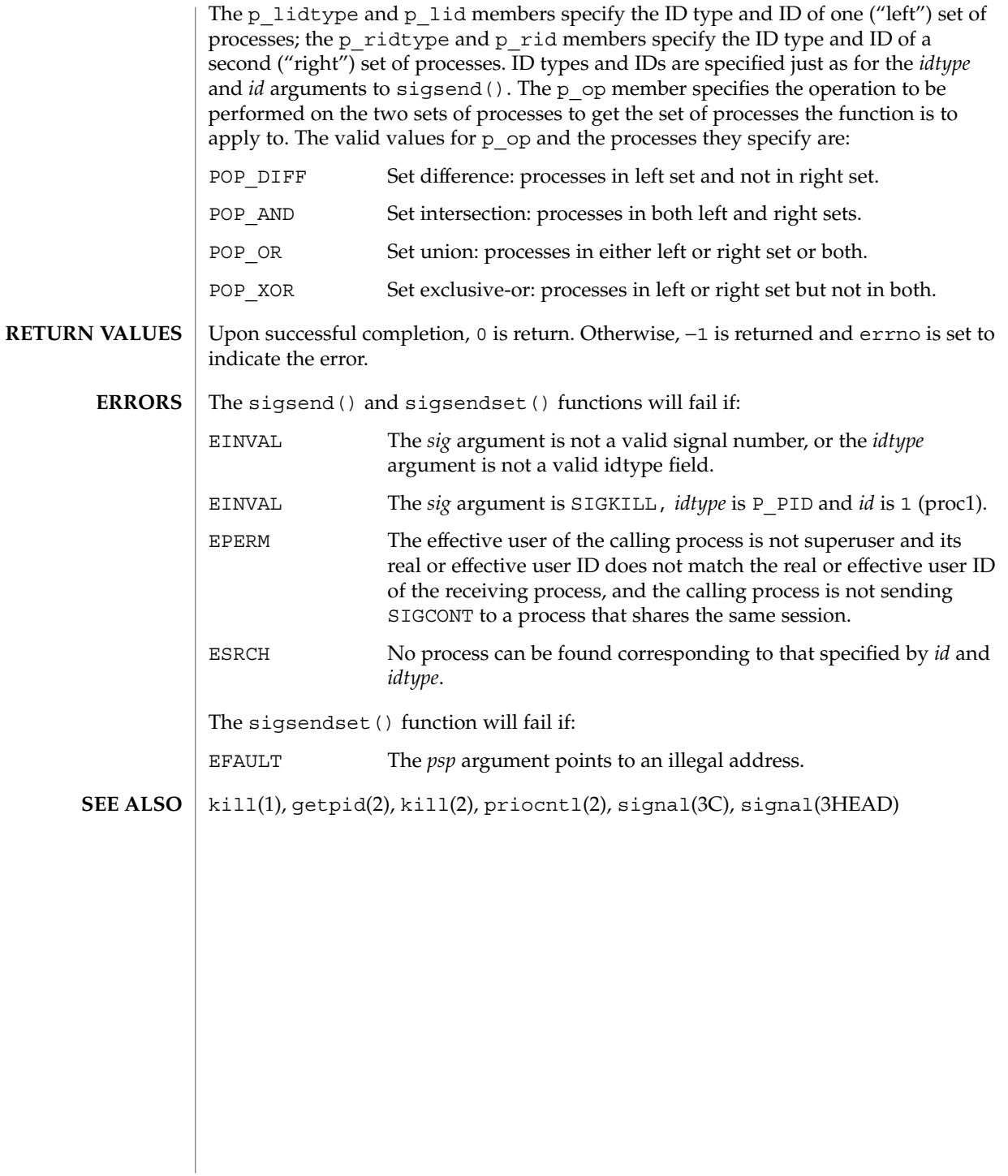

# sigsuspend(2)

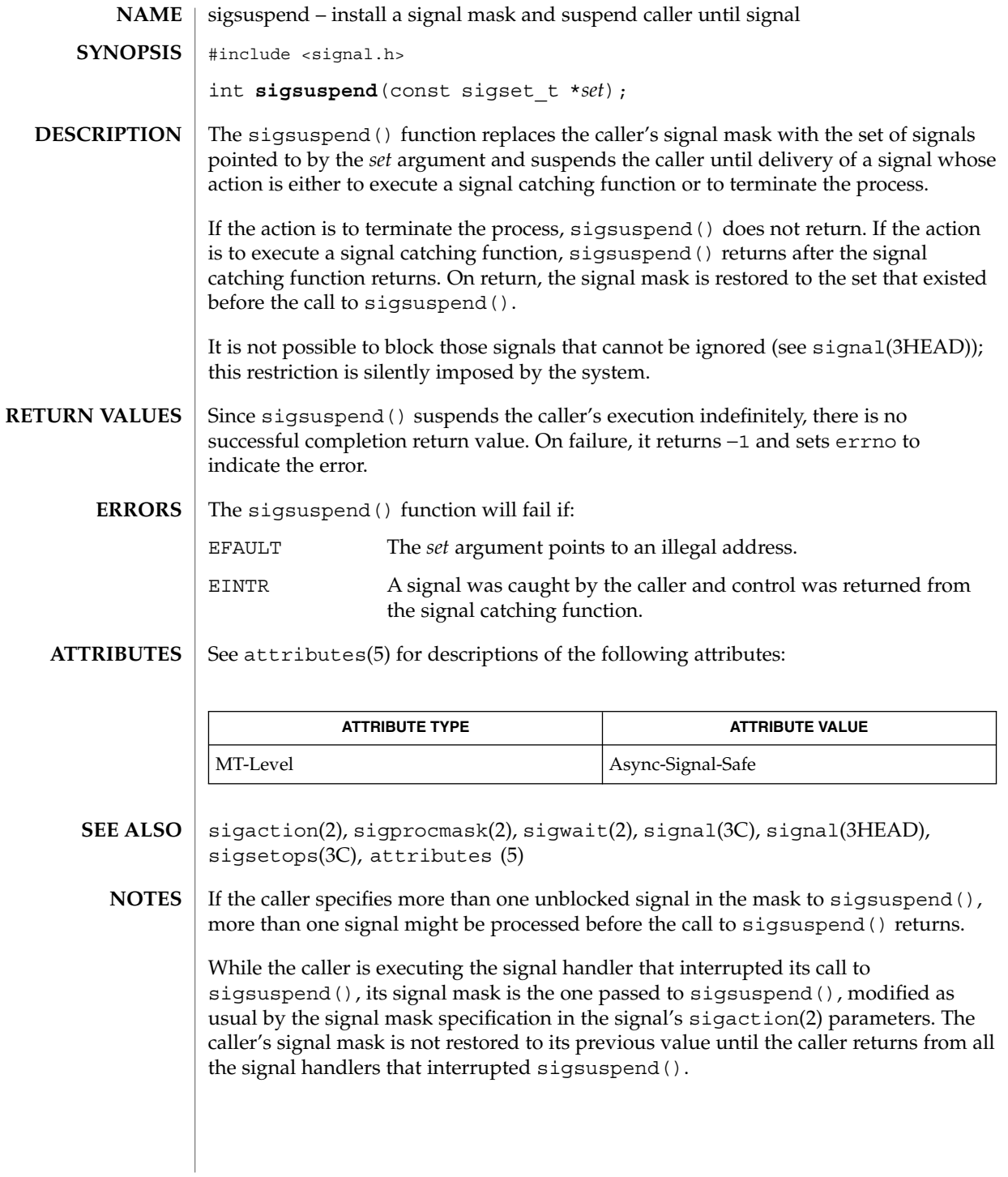

# sigwait(2)

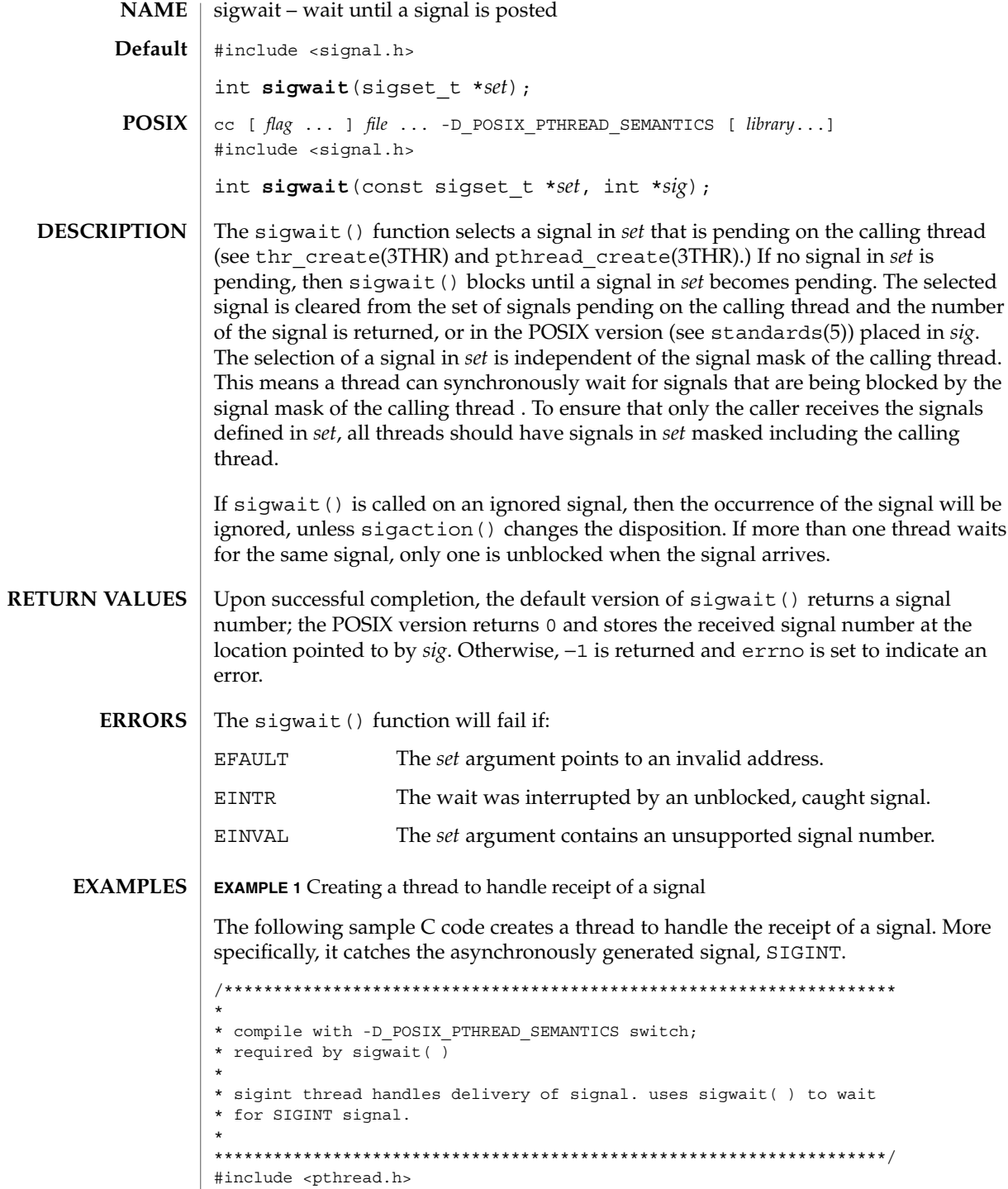

sigwait(2)

```
EXAMPLE 1 Creating a thread to handle receipt of a signal (Continued)
#include <stdlib.h>
#include <stdio.h>
#include <string.h>
#include <unistd.h>
#include <signal.h>
#include <synch.h>
static void *threadTwo(void *);
static void *threadThree(void *);
static void *sigint(void *);
sigset_t signalSet;
void *
main(void)
{
   pthread_t t;
   pthread_t t2;
   pthread_t t3;
    sigfillset ( &signalSet );
    /*
     * Block signals in initial thread. New threads will
     * inherit this signal mask.
     */
    pthread_sigmask ( SIG_BLOCK, &signalSet, NULL );
   printf("Creating threads\n");
    pthread create(&t, NULL, sigint, NULL);
    pthread_create(&t2, NULL, threadTwo, NULL);
   pthread create(&t3, NULL, threadThree, NULL);
    printf("##################\n");
    printf("press CTRL-C to deliver SIGINT to sigint thread\n");
    printf("###################\n");
    pthread exit((void *)0);
}
static void *
threadTwo(void *arg)
{
    printf("hello world, from threadTwo [tid: %d]\n",
                           pthread_self( ));
    printf("threadTwo [tid: %d} is now complete and exiting\n",
                           pthread self( ));
   pthread exit((void *)0);
}
static void *
threadThree(void *arg)
{
    printf("hello world, from threadThree [tid: %d]\n",
                           pthread self( ));
```
sigwait(2)

**EXAMPLE 1** Creating a thread to handle receipt of a signal *(Continued)* printf("threadThree [tid: %d} is now complete and exiting\n", pthread\_self( )); pthread\_exit((void \*)0); } void \* sigint(void \*arg) { int sig; int err; printf("thread sigint [tid: %d] awaiting SIGINT\n", pthread self( )); /\* /\* use POSIX sigwait( ) -- 2 args: signal set, signum \*/ err = sigwait ( &signalSet, &sig ); /\* test for SIGINT; could catch other signals \*/ if (err || sig != SIGINT) abort( ); printf("\nSIGINT signal %d caught by sigint thread [tid: %d]\n", sig, pthread\_self( )); pthread exit((void \*)0); }

**ATTRIBUTES**

See attributes(5) for descriptions of the following attributes:

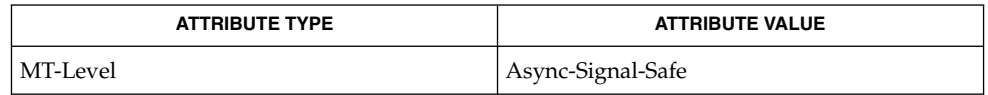

- sigaction(2), sigpending(2), sigprocmask(2), sigsuspend(2), pthread\_create(3THR), pthread\_sigmask(3THR), signal(3HEAD), thr  $create(3THR)$ , thr sigsetmask(3THR), standards(5) **SEE ALSO**
	- The sigwait () function cannot be used to wait for signals that cannot be caught (see sigaction(2)). This restriction is silently imposed by the system. **NOTES**

Solaris 2.4 and earlier releases provided a sigwait () facility as specified in POSIX.1c Draft 6. The final POSIX.1c standard changed the interface as described above. Support for the Draft 6 interface is provided for compatibility only and may not be supported in future releases. New applications and libraries should use the POSIX standard interface.

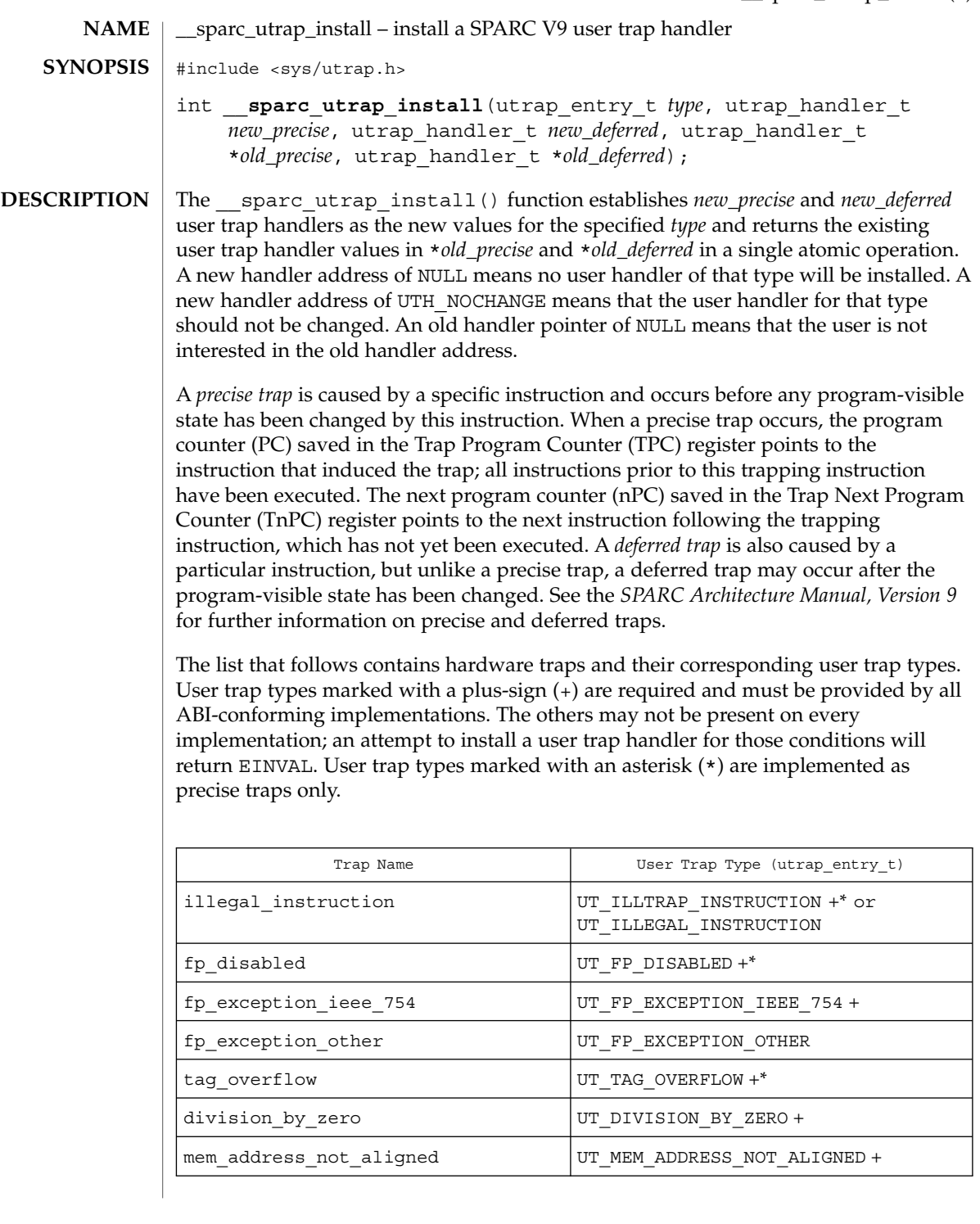

#### \_\_sparc\_utrap\_install(2)

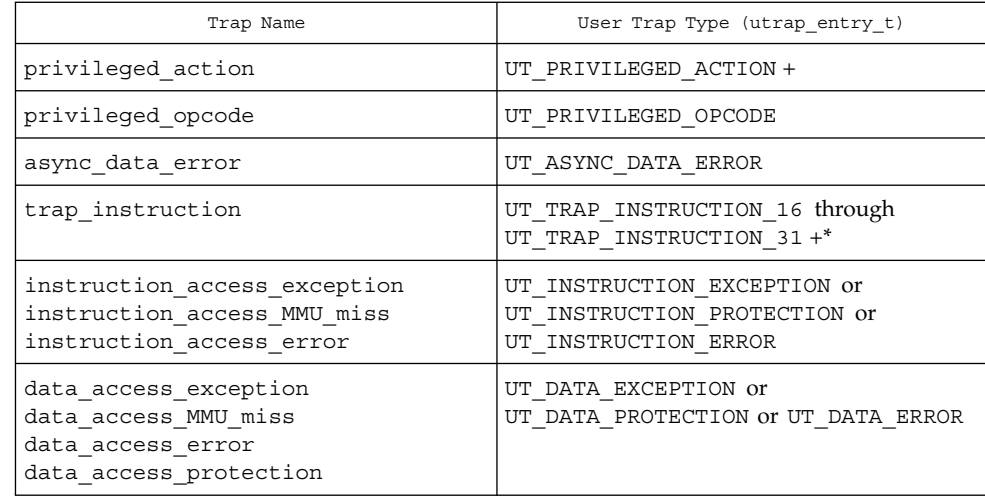

The following explanations are provided for those user trap types that are not self-explanatory.

UT\_ILLTRAP\_INSTRUCTION

This trap is raised by user execution of the ILLTRAP INSTRUCTION. It is always precise.

UT\_ILLEGAL\_INSTRUCTION

This trap will be raised by the execution of otherwise undefined opcodes. It is implementation-dependent as to what opcodes raise this trap; the ABI only specifies the interface. The trap may be precise or deferred.

UT\_PRIVILEGED\_OPCODE

All opcodes declared to be privileged in SPARC V9 will raise this trap. It is implementation-dependent whether other opcodes will raise it as well; the ABI only specifies the interface.

- UT\_DATA\_EXCEPTION, UT\_INSTRUCTION\_EXCEPTION No valid user mapping can be made to this address, for a data or instruction access, respectively.
- UT\_DATA\_PROTECTION, UT\_INSTRUCTION\_PROTECTION A valid mapping exists, and user privilege to it exists, but the type of access (read, write, or execute) is denied, for a data or instruction access, respectively.

```
UT_DATA_ERROR, UT_INSTRUCTION_ERROR
  A valid mapping exists, and both user privilege and the type of access are allowed,
  but an unrecoverable error occurred in attempting the access, for a data or
  instruction access, respectively. %l1 will contain either BUS_ADDRERR or
  BUS_OBJERR.
```
UT\_FP\_DISABLED

This trap is raised when an application issues a floating point instruction (including load or store) and the SPARC V9 Floating Point Registers State (FPRS) FEF bit is 0. If a user handler is installed for this trap, it will be given control. Otherwise the system will set FEF to one and retry the instruction.

For all traps, the handler executes in a new register window, where the *in* registers are the *out* registers of the previous frame and have the value they contained at the time of the trap, similar to a normal subroutine call after the save instruction. The *global* registers (including the special registers %ccr, %asi, and %y) and the *floating-point* registers have their values from the time of the trap. The stack pointer register %sp plus the BIAS will point to a properly-aligned 128-byte register save area; if the handler needs scratch space, it should decrement the stack pointer to obtain it. If the handler needs access to the previous frame's *in* registers or *local* registers, it should execute a FLUSHW instruction, and then access them off of the frame pointer. If the handler calls an ABI-conforming function, it must set the %asi register to ASI PRIMARY NOFAULT before the call.

On entry to a precise user trap handler %l6 contains the %pc and %l7 contains the %npc at the time of the trap. To return from a handler and reexecute the trapped instruction, the handler would execute:

jmpl %l6, %g0 ! Trapped PC supplied to user trap handler return %l7 ! Trapped nPC supplied to user trap handler

To return from a handler and skip the trapped instruction, the handler would execute:

jmpl %l7, %g0 ! Trapped nPC supplied to user trap handler return %l7+4! Trapped nPC + 4

On entry to a deferred trap handler %o0 contains the address of the instruction that caused the trap and %o1 contains the actual instruction (right-justified, zero-extended), if the information is available. Otherwise %o0 contains the value −1 and %o1 is undefined. Additional information may be made available for certain cases of deferred traps, as indicated in the following table.

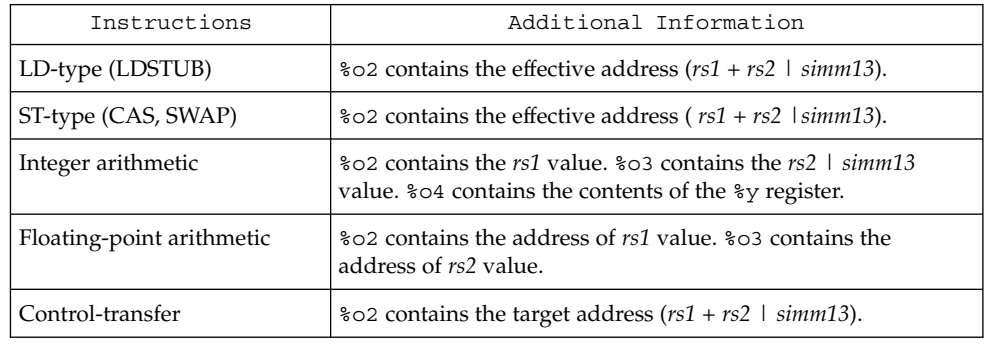

\_\_sparc\_utrap\_install(2)

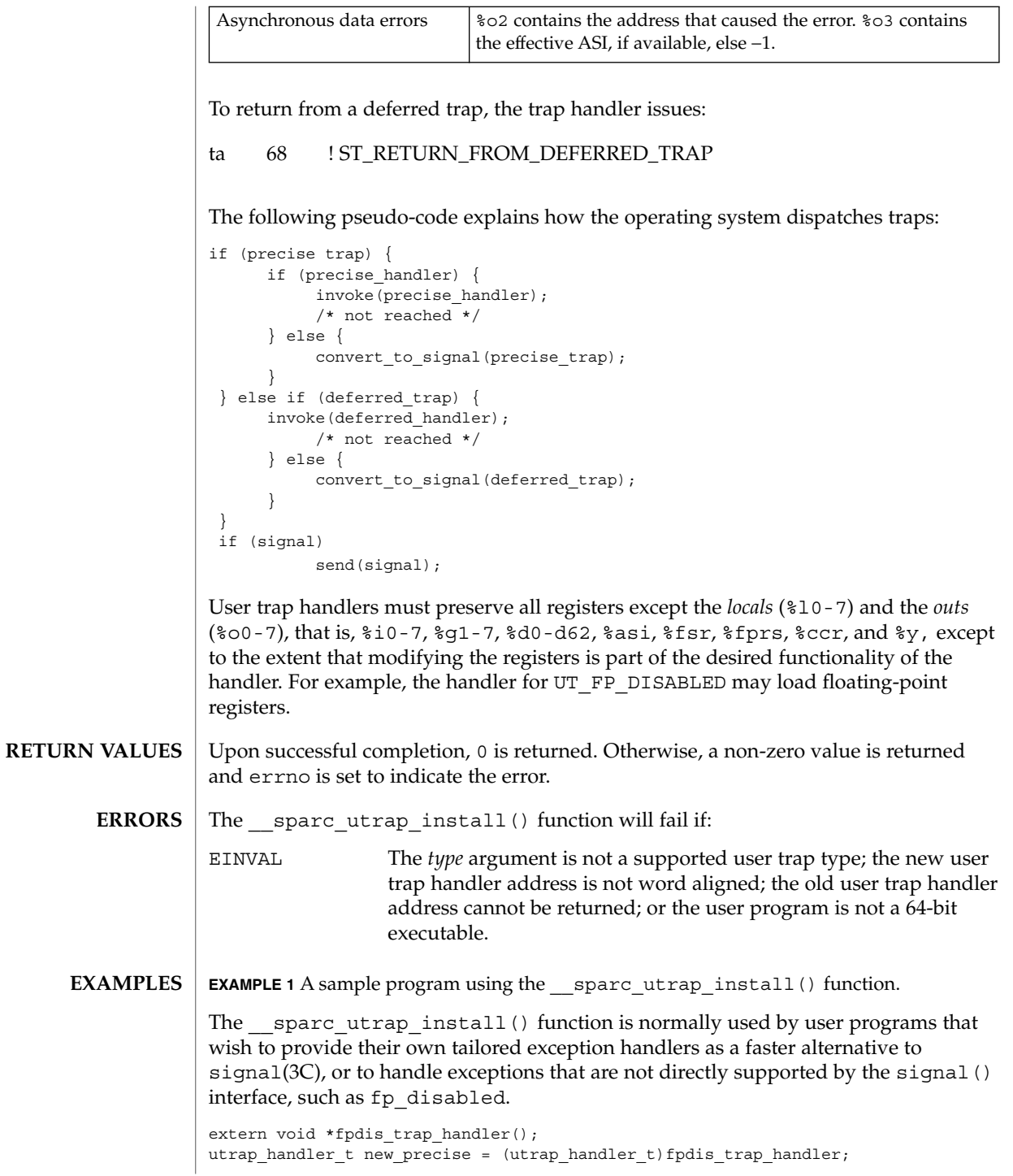

```
EXAMPLE 1 A sample program using the sparc utrap install() function.
(Continued)
double d;
int err;
err = __sparc_utrap_install(UT_FP_DISABLED, new_precise,
   UTH_NOCHANGE, NULL, NULL);
if (err^- == EINVAL) {
       /* unexpected error, do something */
       exit (1);
}
d = 1.0e-300;ENTRY(fpdis_trap_handler)
wr %g0, FPRS_FEF, %fprs
jmpl %l6, %g0
return %l7
SET_SIZE(fpdis_trap_handler)
```
This example turns on bit 2, FEF, in the Floating-Point Registers State (FPRS) Register, after a floating-point instruction causes an fp\_disabled trap. (Note that this example simulates part of the default system behavior; programs do not need such a handler. The example is for illustrative purposes only.)

See attributes(5) for descriptions of the following attributes: **ATTRIBUTES**

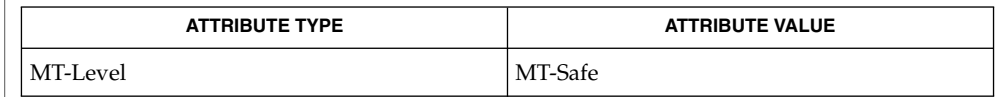

signal(3C), attributes(5) **SEE ALSO**

*SPARC Architecture Manual, Version 9*

Manufacturer's processor chip user manuals

The Exceptions and Interrupt Descriptions section of the SPARC V9 manual documents which hardware traps are mandatory or optional, and whether they can be implemented as precise or deferred traps, or both. The manufacturer's processor chip user manuals describe the details of the traps supported for the specific processor implementation. **NOTES**

stat(2)

 $\textbf{NAME} \parallel \textbf{stat}$ , lstat, fstat, fstatat – get file status #include <sys/types.h> #include <sys/stat.h> int **stat**(const char \**path*, struct stat \**buf*); int **lstat**(const char \**path*, struct stat \**buf*); int **fstat**(int *fildes*, struct stat \**buf*); int **fstatat**(int *fildes*, const char \**path*, struct stat \**buf*, int *flag*); The stat() function obtains information about the file pointed to by *path*. Read, write, or execute permission of the named file is not required, but all directories listed in the path name leading to the file must be searchable. The lstat() function obtains file attributes similar to stat(), except when the named file is a symbolic link; in that case 1stat() returns information about the link, while stat() returns information about the file the link references. The fstat() function obtains information about an open file known by the file descriptor *fildes*, obtained from a successful open(2), creat(2), dup(2), fcnt1(2), or pipe(2) function. The fstatat() function obtains file attributes similar to the stat(), lstat(), and fstat() functions. If the *path* argument is a relative path, it is resolved relative to the *fildes* argument rather than the current working directory. If *path* is absolute, the *fildes* argument is unused. If the fildes() argument has the special value AT\_FDCWD, defined in <fcntl.h>, relative paths are resolved from the current working directory. If the *flag* argument is AT\_SYMLNK\_NOFOLLOW, defined in <fcntl.h>, the function behaves like 1stat() and does not automatically follow symbolic links. See fsatt $r(5)$ . The *buf* argument is a pointer to a stat structure into which information is placed concerning the file. A stat structure includes the following members: mode t st mode;  $/*$  File mode (see mknod(2)) \*/ ino t st ino; /\* Inode number \*/ dev t st dev;  $/*$  ID of device containing  $*/$ /\* a directory entry for this file \*/ dev t strdev;  $/*$  ID of device  $*/$ /\* This entry is defined only for \*/ /\* char special or block special files \*/ nlink\_t st\_nlink; /\* Number of links \*/ uid\_t st\_uid;  $\qquad$  /\* User ID of the file's owner \*/ gid t st gid; /\* Group ID of the file's group \*/ off t st size; /\* File size in bytes \*/  $\begin{array}{lll} \mathbf{S}^{1-\mathbf{u}} & -\mathbf{I}_{-\mathbf{v}} & \cdots & \mathbf{I}_{\text{max}} \\ \text{of } \mathbf{I}_{-\mathbf{u}} & \mathbf{S}^{T} & \mathbf{I}_{-\mathbf{v}} & \mathbf{I}_{\mathbf{v}} & \mathbf{I}_{\mathbf{v}} \\ \text{time } \mathbf{t} & \mathbf{S} & \mathbf{t} & \mathbf{t} & \mathbf{t} \\ \end{array}$ time\_t st\_mtime; /\* Time of last data modification \*/ time t st ctime;  $/*$  Time of last file status change  $*/$ /\* Times measured in seconds since \*/ /\* 00:00:00 UTC, Jan. 1, 1970 \*/ long st blksize; /\* Preferred I/O block size \*/ **SYNOPSIS DESCRIPTION**

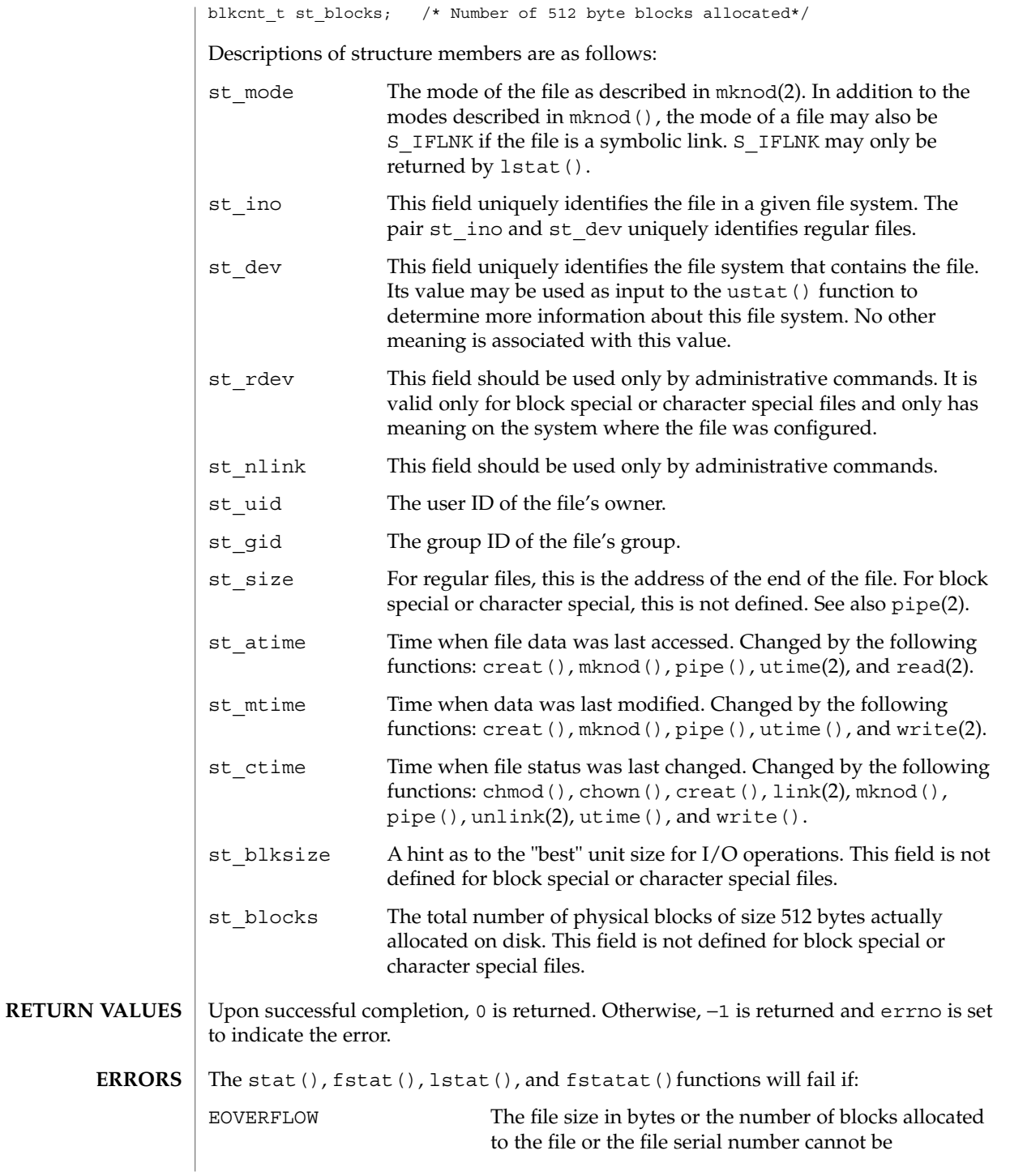

stat(2)

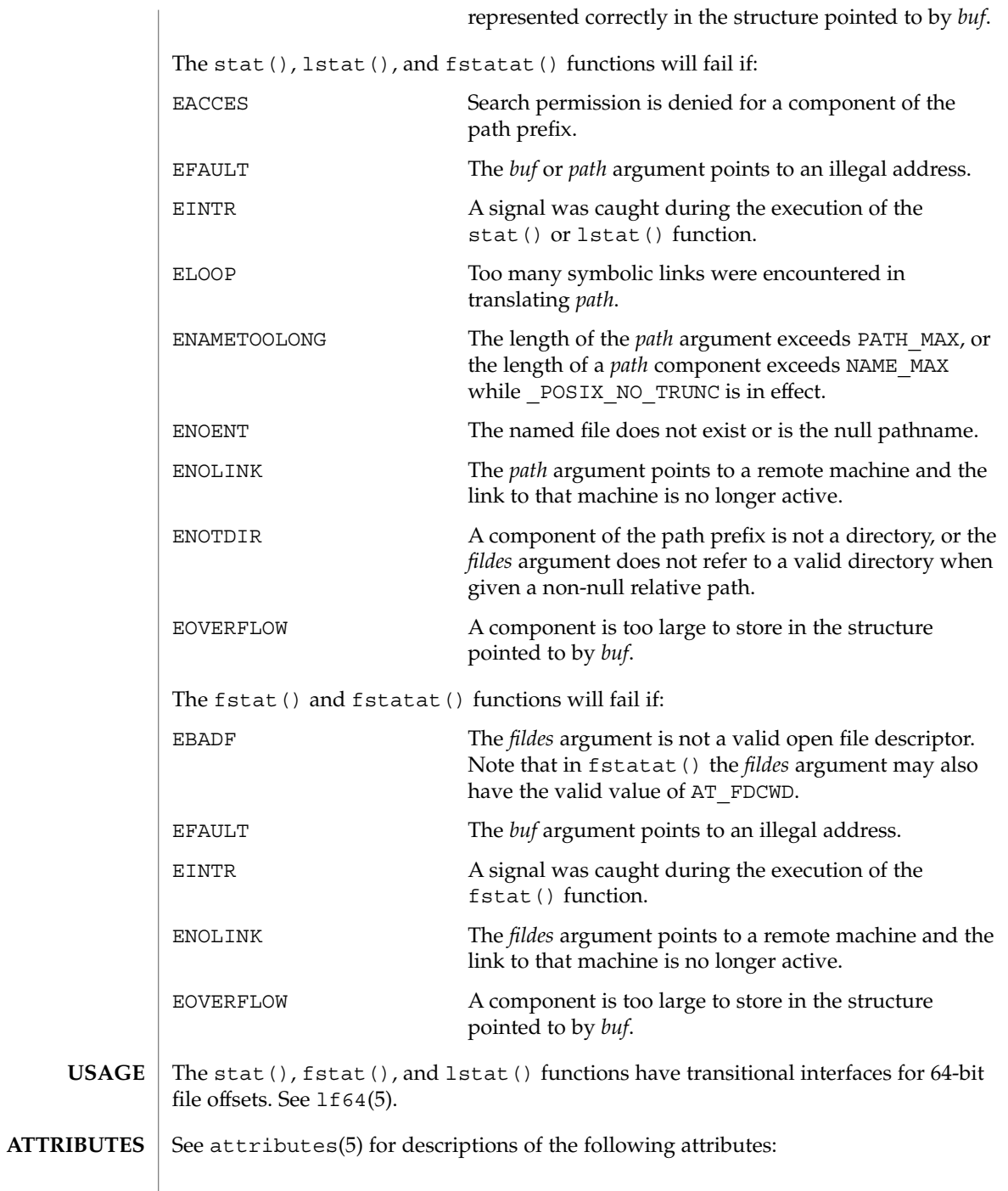

**294** man pages section 2: System Calls • Last Revised 1 Aug 2001

stat(2)

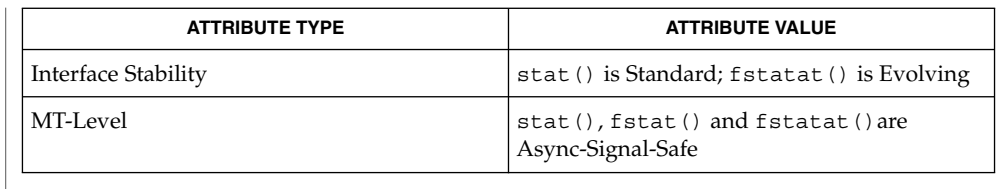

- $chmod(2)$ ,  $chown(2)$ ,  $creat(2)$ ,  $link(2)$ ,  $mknod(2)$ ,  $pipe(2)$ ,  $read(2)$ ,  $time(2)$ , unlink(2), utime(2), write(2), fattach(3C), stat(3HEAD), attributes(5), fsattr $(5)$ , 1f64 $(5)$ **SEE ALSO**
	- If chmod(2) is used to change the file group owner permissions on a file with ACL entries, both the file group owner permissions and the ACL mask are changed to the new permissions. The new ACL mask permissions might change the effective permissions for additional users and groups who have ACL entries on the file. **NOTES**

statvfs(2)

statvfs, fstatvfs – get file system information #include <sys/types.h> #include <sys/statvfs.h> int **statvfs**(const char \**path*, struct statvfs \**buf*); int **fstatvfs**(int *fildes*, struct statvfs \**buf*); The statvfs() function returns a "generic superblock" describing a file system; it can be used to acquire information about mounted file systems. The *buf* argument is a pointer to a structure (described below) that is filled by the function. The *path* argument should name a file that resides on that file system. The file system type is known to the operating system. Read, write, or execute permission for the named file is not required, but all directories listed in the path name leading to the file must be searchable. The statvfs structure pointed to by *buf* includes the following members: u long f bsize;  $/*$  preferred file system block size  $*/$ u\_long f\_frsize; /\* fundamental filesystem block (size if supported) \*/ fsblkcnt t f blocks;  $/$ \* total # of blocks on file system in units of f frsize \*/ fsblkcnt\_t f\_bfree; <br>  $\rightarrow$  /\* total # of free blocks \*/<br> fsblkcnt t f bavail; <br>  $\rightarrow$  /\* # of free blocks avail to  $f^*$  # of free blocks avail to non-super-user \*/ fsfilcnt\_t f\_files; <br>fsfilcnt\_t f\_ffree; <br>fsfilcnt\_t f\_ffree; <br>fsfilcnt\_t f\_favail; <br>/\* total # of free file nodes \*/<br>fsfilcnt\_t f\_favail; <br>/\* # of inodes avail to fsfilcnt t f ffree;  $/$ \* total # of free file nodes \*/ fsfilcnt t f favail;  $/*$  # of inodes avail to non-super-user\*/ u\_long f\_fsid; <br>u\_long f\_fsid; /\* file system id (dev for now) \*/ char f\_basetype[FSTYPSZ]; /\* target fs type name, null-terminated \*/ u long f flag;  $/$ \* bit mask of flags \*/ u long f namemax;  $\frac{1}{2}$  /\* maximum file name length \*/ char f fstr[32]; /\* file system specific string \*/ u long f filler[16]; /\* reserved for future expansion \*/ The f basetype member contains a null-terminated FSType name of the mounted target. The following values can be returned in the f flag field: ST\_RDONLY  $0x01$  /\* read-only file system \*/<br>ST\_NOSUID  $0x02$  /\* does not support setuid/ /\* does not support setuid/setgid semantics \*/ ST\_NOTRUNC 0x04 /\* does not truncate file names longer than NAME\_MAX \*/ The fstatvfs() function is similar to statvfs(), except that the file named by *path* in statvfs() is instead identified by an open file descriptor *fildes* obtained from a successful open(2),  $creat(2)$ ,  $dup(2)$ ,  $fcnt1(2)$ , or  $pipe(2)$  function call. **NAME SYNOPSIS DESCRIPTION**

statvfs(2)

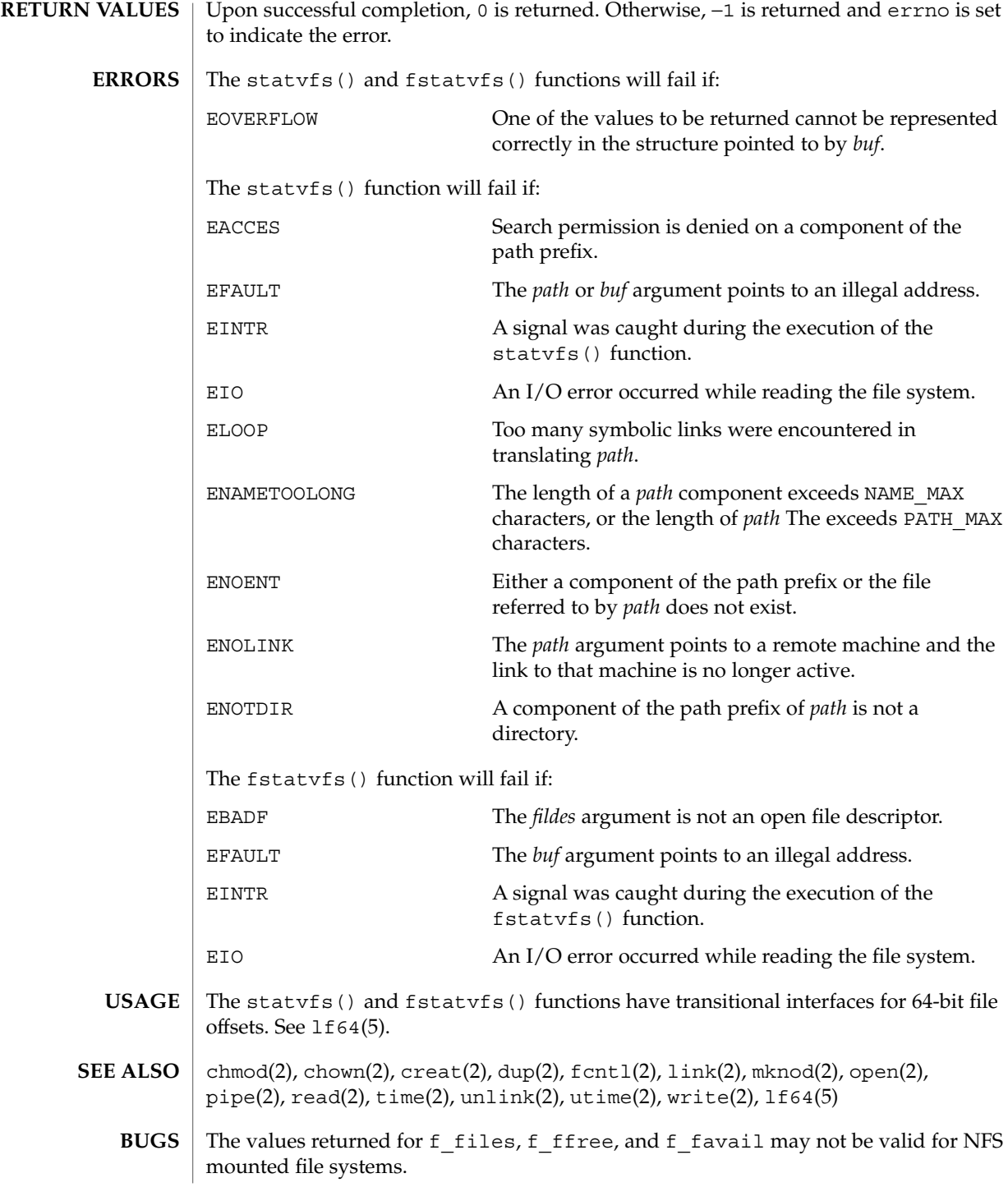

stime(2)

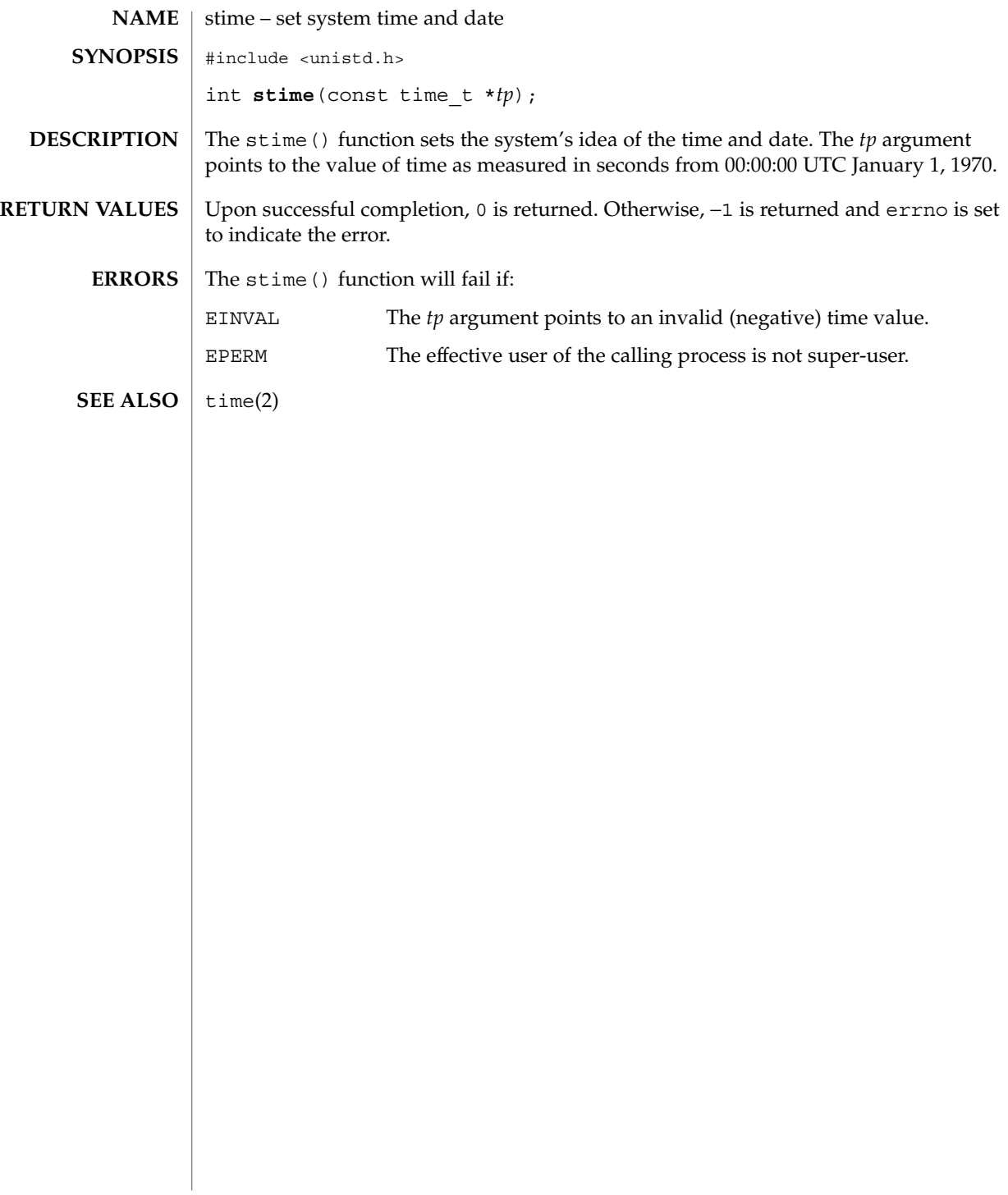

<code>NAME</code> | swapctl – manage swap space #include <sys/stat.h> #include <sys/swap.h> int **swapctl**(int *cmd*, void \**arg*); **SYNOPSIS**

**DESCRIPTION**

The swapctl() function adds, deletes, or returns information about swap resources. *cmd* specifies one of the following options contained in <sys/swap.h>:

```
SC_ADD /* add a resource for swapping */SC LIST /* list the resources for swapping */
SC_REMOVE /* remove a resource for swapping */
SC GETNSWP /* return number of swap resources */
```
When SC\_ADD or SC\_REMOVE is specified, *arg* is a pointer to a swapres structure containing the following members:

```
char *sr name; /* pathname of resource */
off_t sr_start; /* offset to start of swap area */
off_t sr_length; /* length of swap area */
```
The sr\_start and sr\_length members are specified in 512-byte blocks. A swap resource can only be removed by specifying the same values for the sr\_start and sr\_length members as were specified when it was added. Swap resources need not be removed in the order in which they were added.

When SC<sub>LIST</sub> is specified, *arg* is a pointer to a swaptable structure containing the following members:

int swt\_n; /\* number of swapents following \*/ struct swapent swt ent[]; /\* array of swt\_n swapents \*/

A swapent structure contains the following members:

```
char *ste_path; /* name of the swap file */<br>off_t ste_start; /* starting block for swapp.
                           \frac{1}{x} starting block for swapping */
off t stellength; /* length of swap area */
long ste_pages; /* number of pages for swapping */<br>long ste_free; /* number of ste_pages free */<br>long ste_flags; /* ST_INDEL bit set if swap file *
long ste_free; /* number of ste_pages free */
long ste flags; /* ST_INDEL bit set if swap file */
                             /* is now being deleted */
```
The SC\_LIST function causes swapctl() to return at most swt\_n entries. The return value of swapctl() is the number actually returned. The ST\_INDEL bit is turned on in ste flags if the swap file is in the process of being deleted.

When SC GETNSWP is specified, swapctl() returns as its value the number of swap resources in use. *arg* is ignored for this operation.

The SC\_ADD and SC\_REMOVE functions will fail if calling process does not have appropriate privileges.

Upon successful completion, the function swapctl() returns a value of 0 for SC\_ADD or SC\_REMOVE, the number of struct swapent entries actually returned for SC\_LIST, or the number of swap resources in use for SC\_GETNSWP. Upon failure, the function swapctl() returns a value of −1 and sets errno to indicate an error. **RETURN VALUES**

**ERRORS** Under the following conditions, the function swapctl () fails and sets errno to:

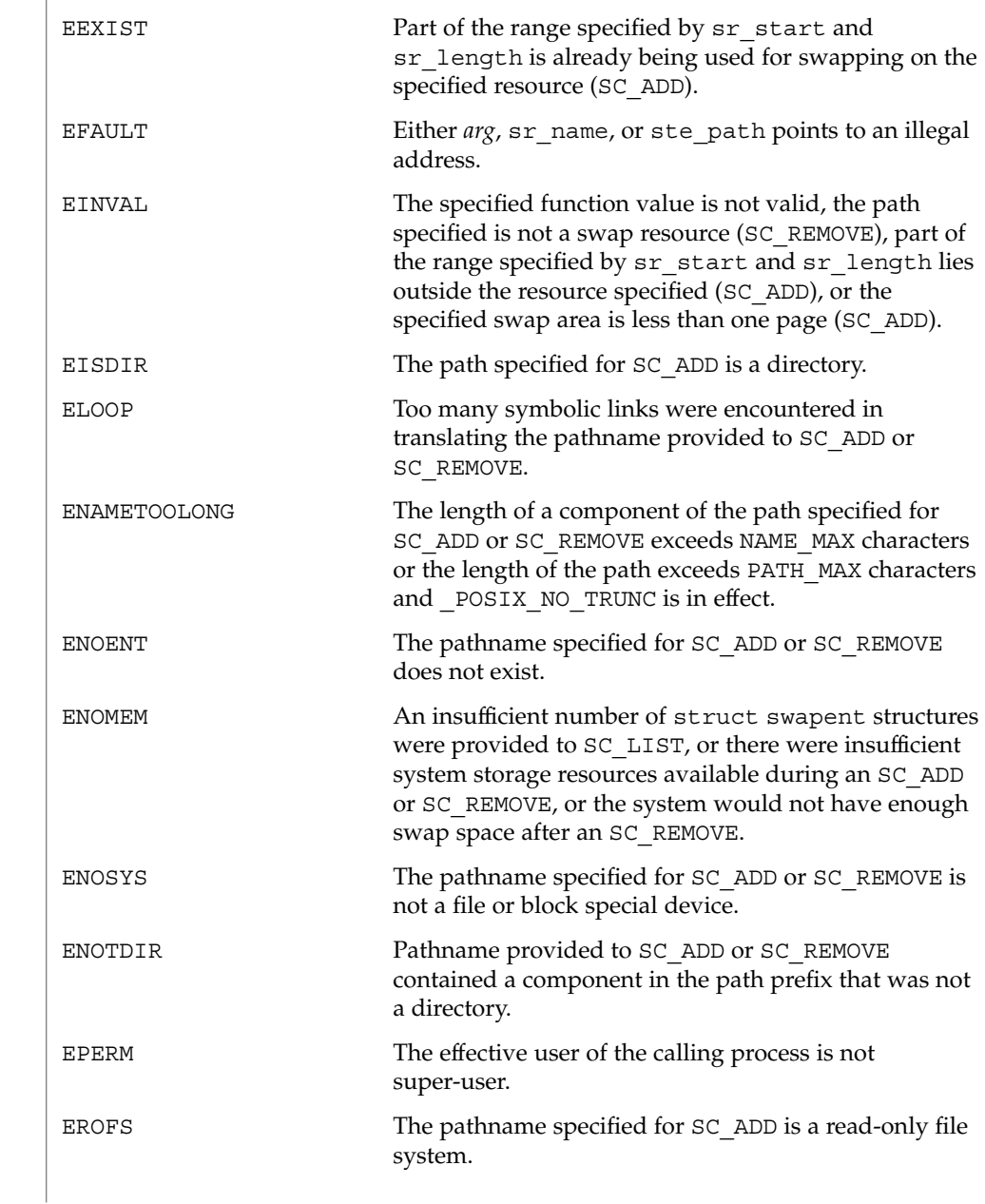

```
Additionally, the swapctl() function will fail for 32-bit interfaces if:
             EOVERFLOW The amount of swap space configured on the machine
                                         is too large to be represented by a 32-bit quantity.
             EXAMPLE 1 The usage of the SC_GETNSWP and SC_LIST commands.
             The following example demonstrates the usage of the SC_GETNSWP and SC_LIST
             commands.
             #include <sys/stat.h>
             #include <sys/swap.h>
             #include <stdio.h>
             #define MAXSTRSIZE 80
             main(argc, argv)
                 int argc;
                 char *argv[];
             {
                 swaptbl t *s;
                 int i, n, num;
                 char *strtab; /* string table for path names */
             again:
                 if ((num = swapctl(SC GETNSWP, 0)) == -1) {
                     perror("swapctl: GETNSWP");
                    exit(1);}
                 if (num == 0) {
                     fprintf(stderr, "No Swap Devices Configured\n");
                     exit(2);}
                 /* allocate swaptable for num+1 entries */
                 if ((s = (swaptb1 t *))malloc(num * sizeof(swapent t) +
                        sizeof(struct swaptable))) ==
                     (void *) 0) {
                     fprintf(stderr, "Malloc Failed\n");
                     exit(3);}
                 /* allocate num+1 string holders */
                 if ((strtab = (char \star)
                     malloc((num + 1) * MAXSTRSIZE)) == (void *) 0) {
                     fprintf(stderr, "Malloc Failed\n");
                     exit(3);
                 }
                 /* initialize string pointers */
                 for (i = 0; i < (num + 1); i++) {
                     s->swt_ent[i].ste_path = strtab + (i * MAXSTRSIZE);
                 }
                 s\rightarrowswt_n = num + 1;
                 if ((n = swapctl(SC LIST, s)) < 0) {
                    perror("swapctl");
                     exit(1);
EXAMPLES
```
}

**EXAMPLE 1** The usage of the SC\_GETNSWP and SC\_LIST commands. *(Continued)*

```
}<br>if (n > num) {
                    i* more were added */free(s);
   free(strtab);
   goto again;
}
for (i = 0; i < n; i++)printf("%s %ld\n",
       s->swt_ent[i].ste_path, s->swt_ent[i].ste_pages);
```
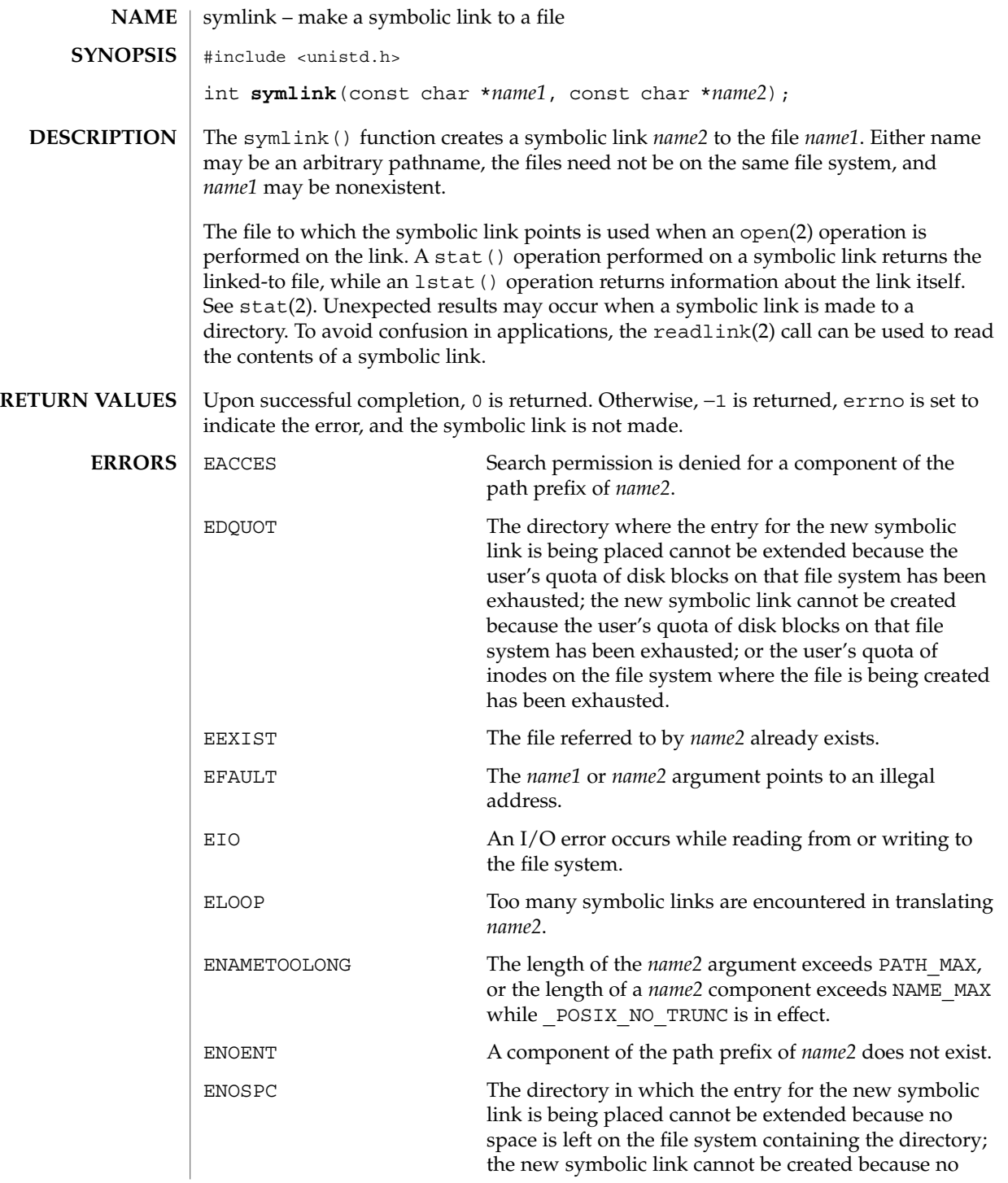

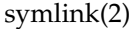

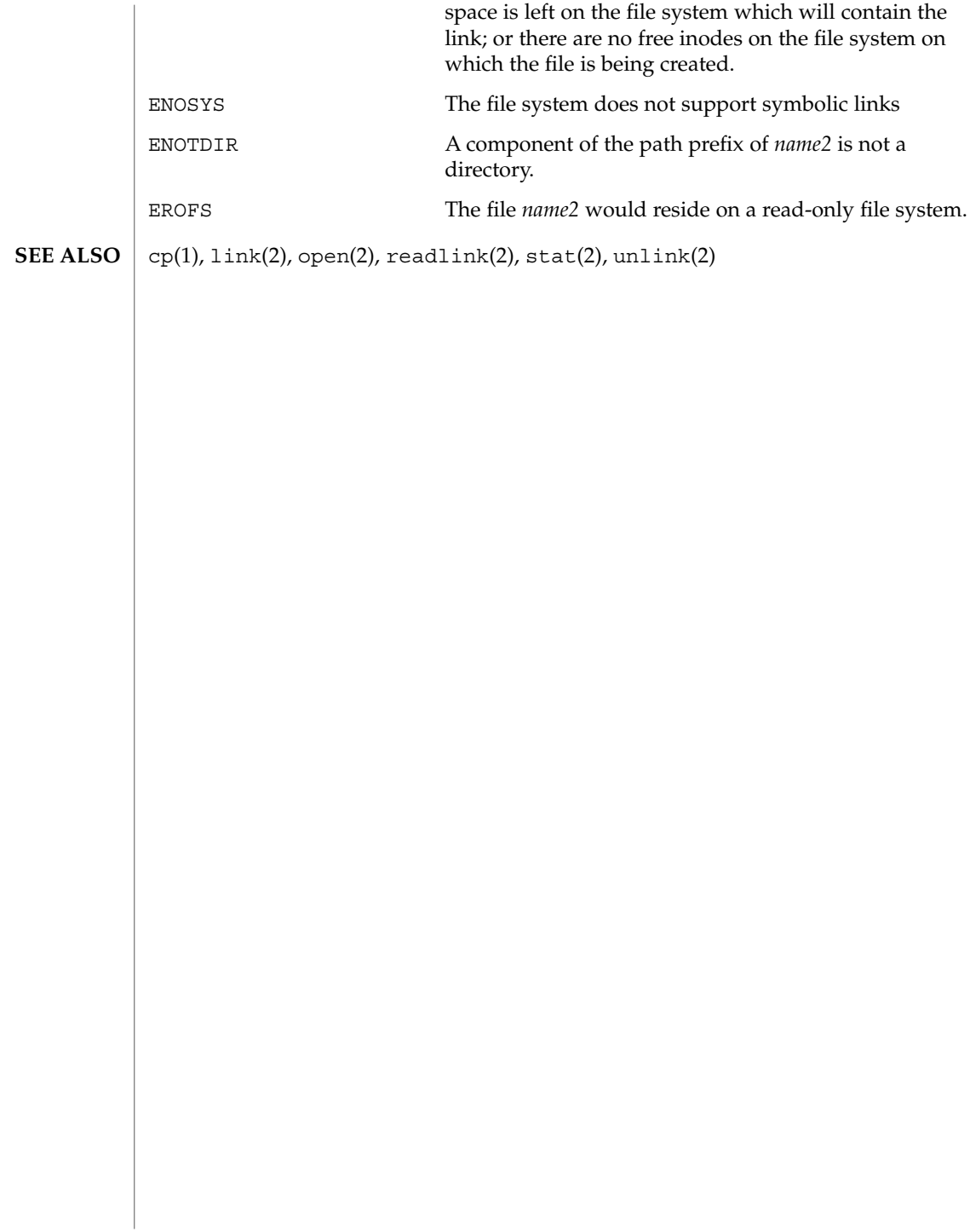

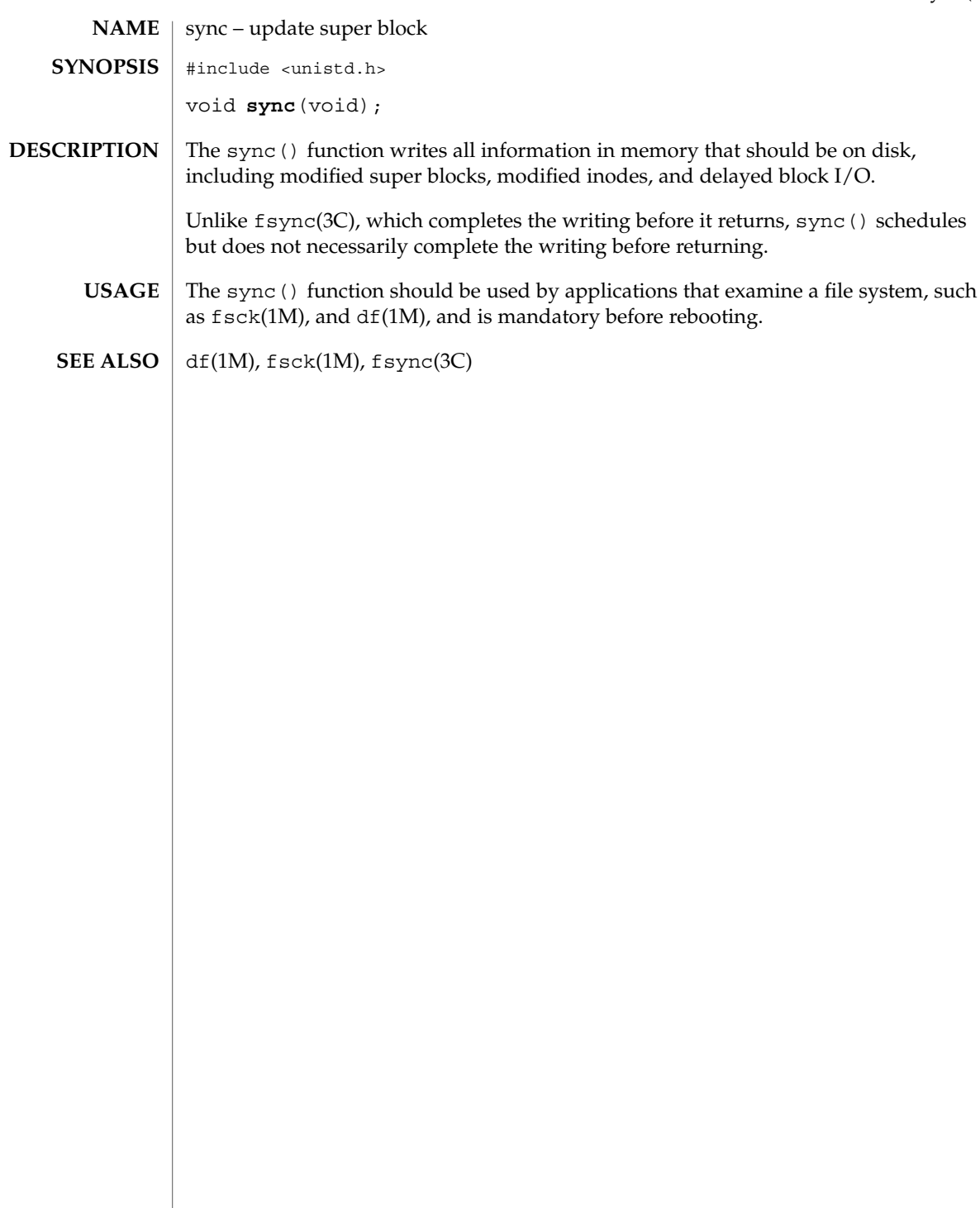

sync(2)

sysfs(2)

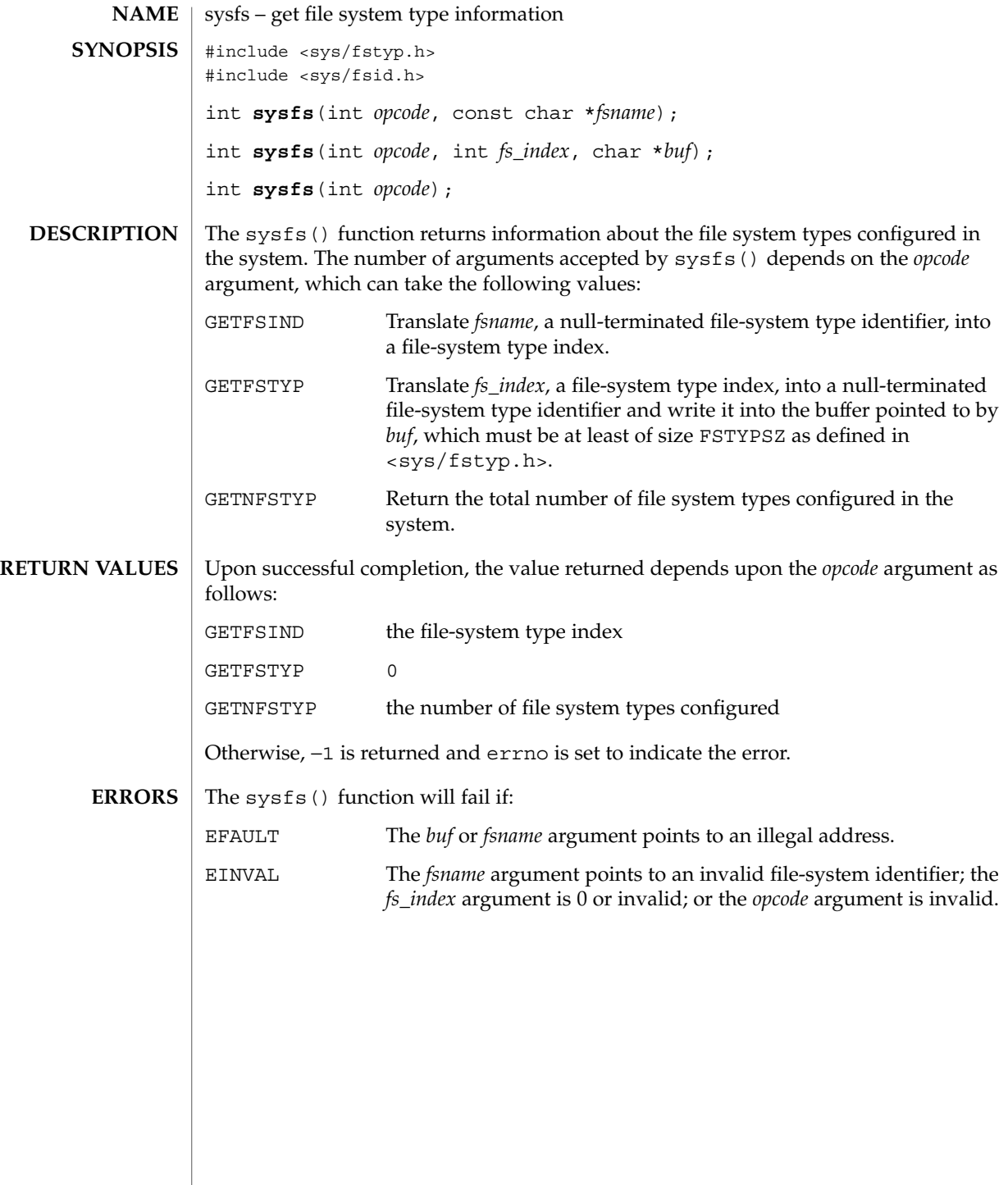

sysinfo(2)

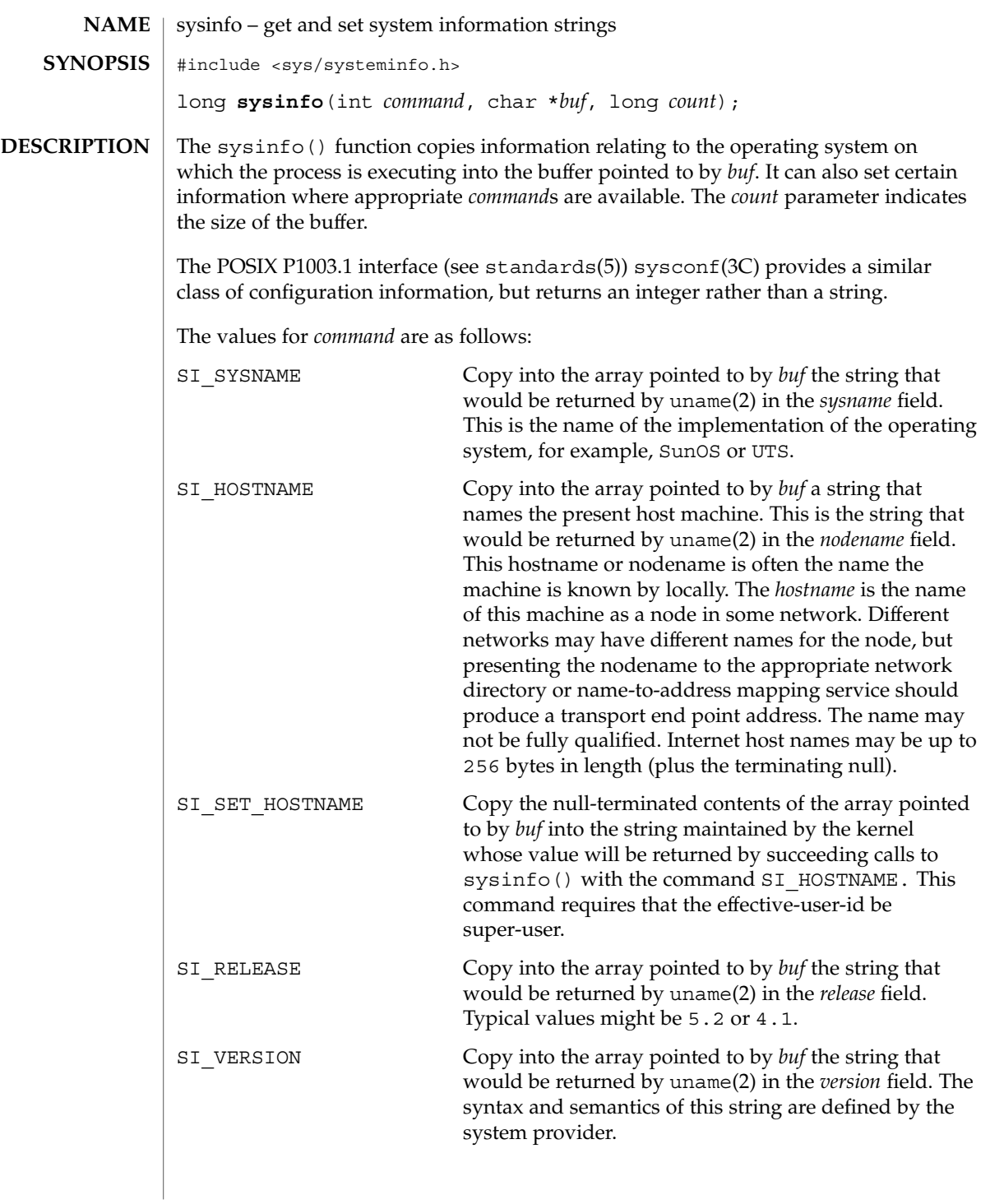

# sysinfo(2)

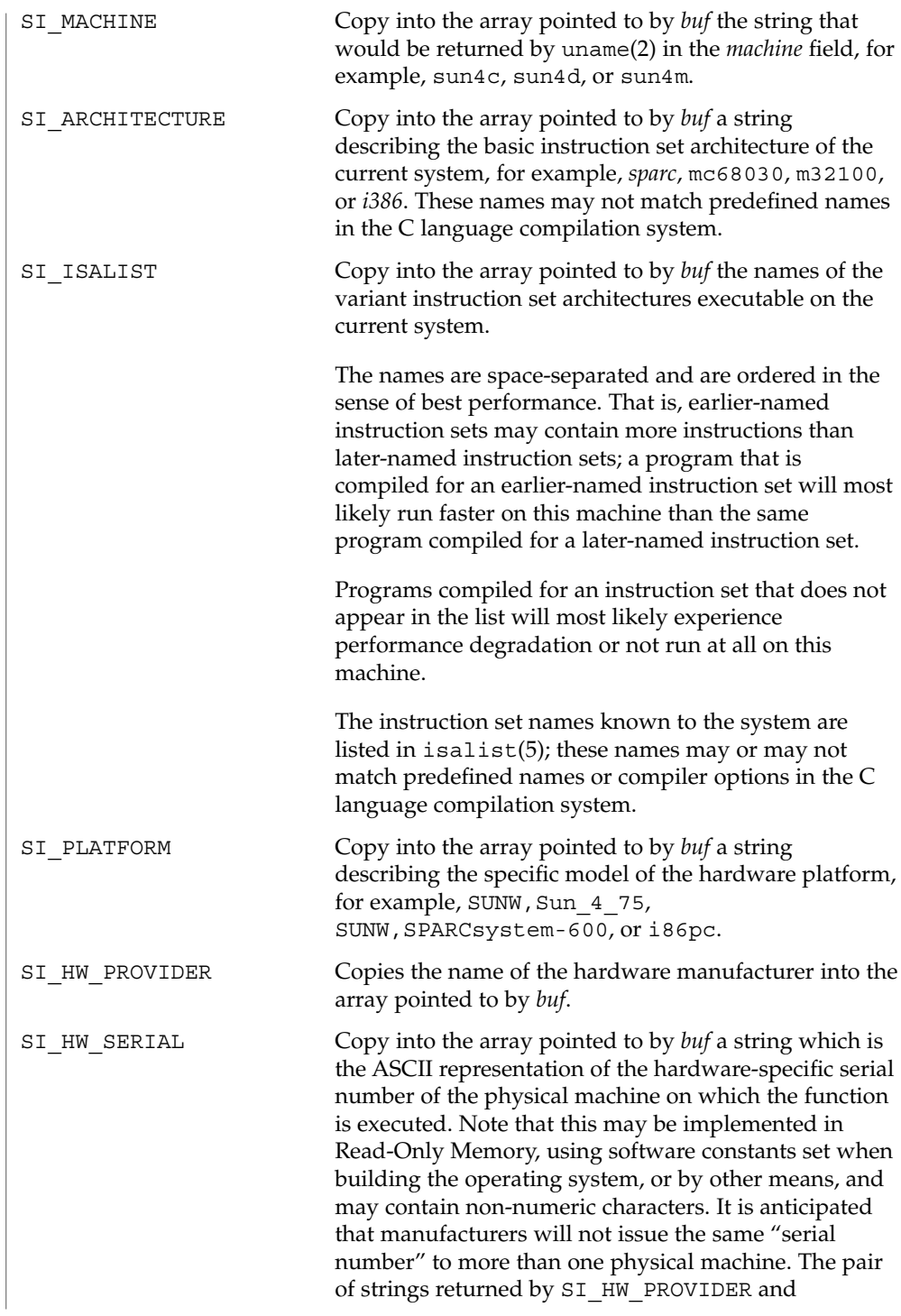

sysinfo(2)

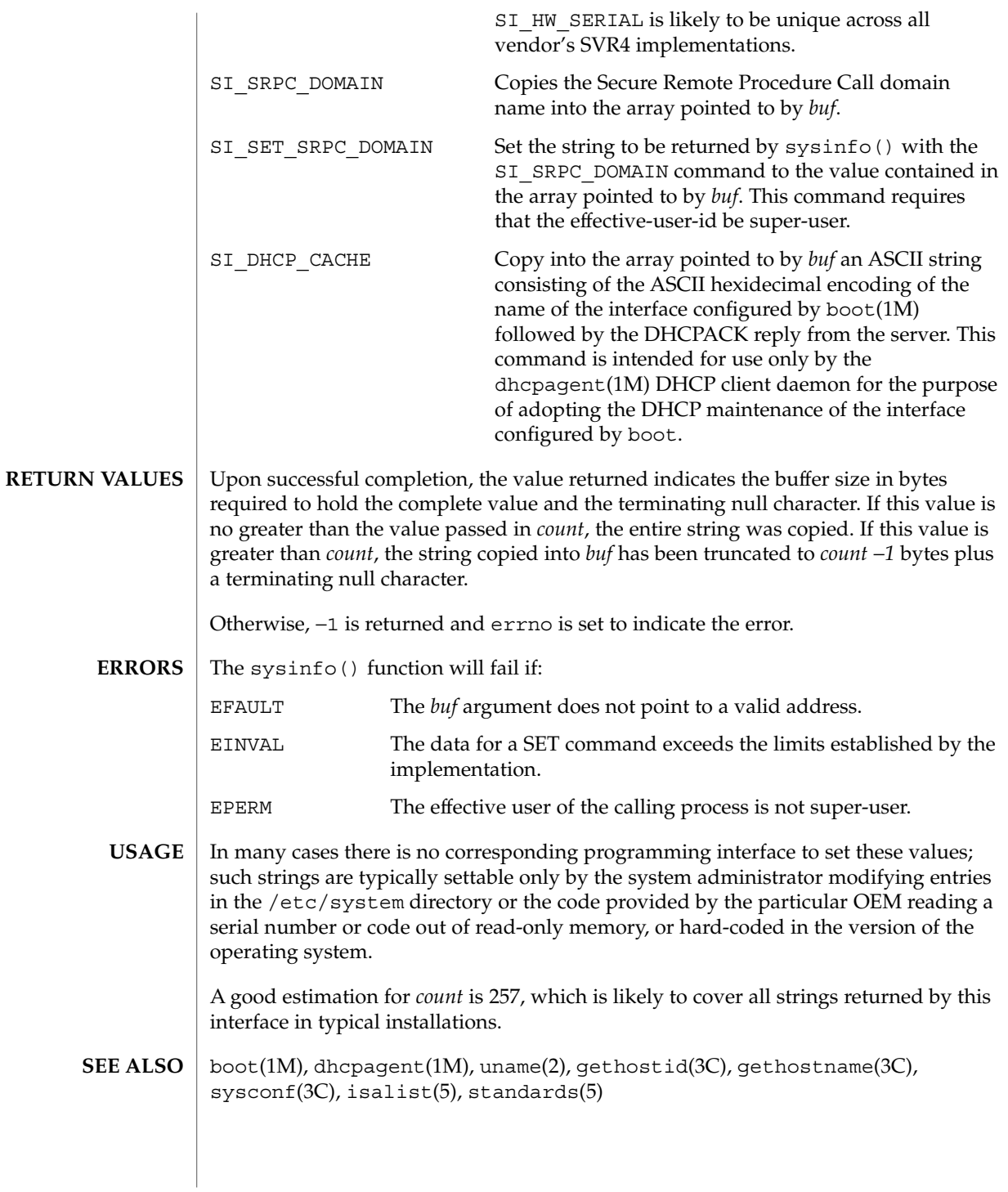

### time(2)

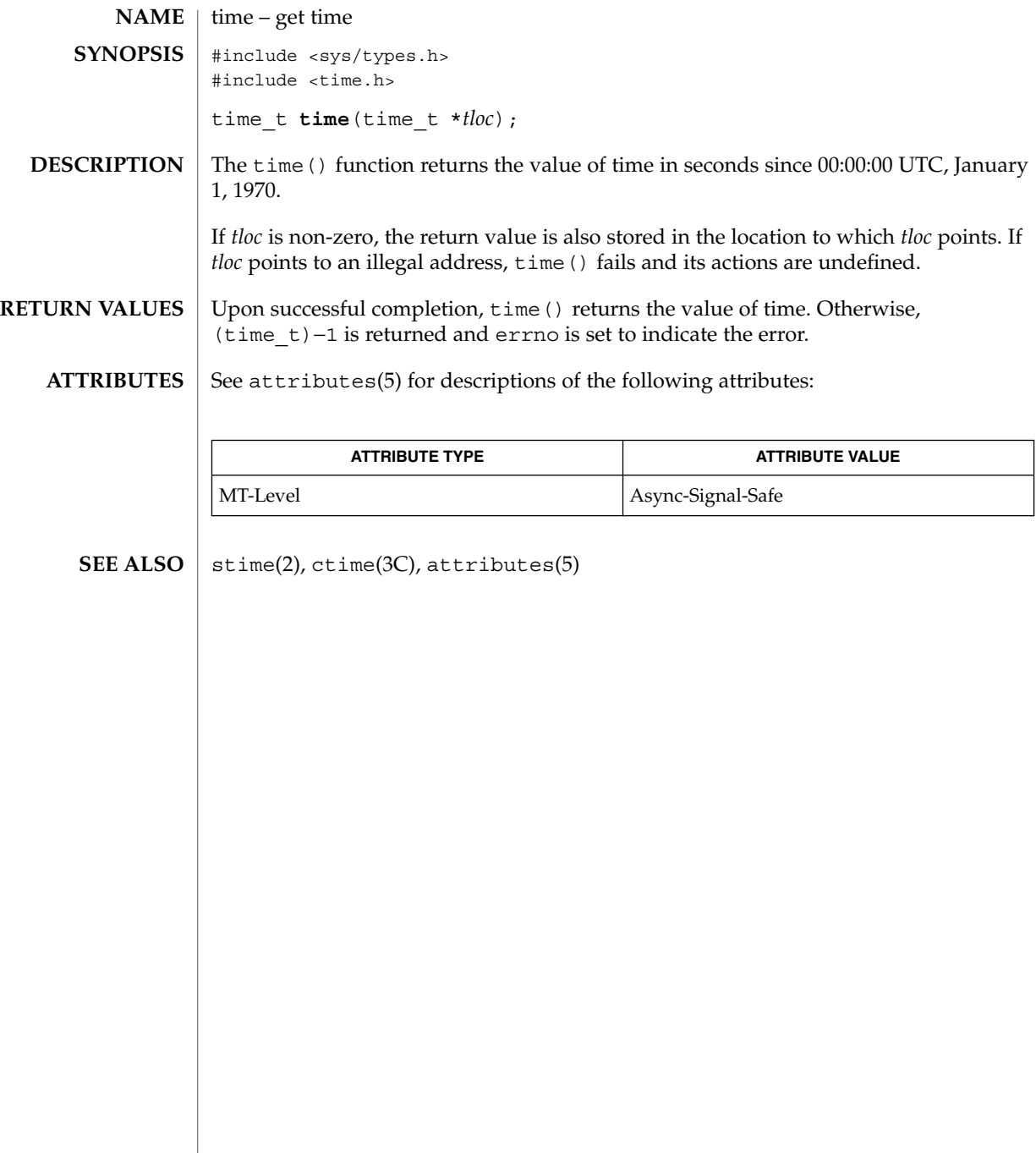

**NAME** | times – get process and child process times #include <sys/times.h> #include <limits.h> clock\_t **times**(struct tms \**buffer*); The times() function fills the tms structure pointed to by *buffer* with time-accounting information. The tms structure, defined in  $\langle syst/times h \rangle$ , contains the following members: clock t tms utime; clock\_t tms\_stime; clock\_t tms\_cutime; clock\_t tms\_cstime; All times are reported in clock ticks. The specific value for a clock tick is defined by the variable CLK TCK, found in the header <limits.h>. The times of a terminated child process are included in the tms\_cutime and tms cstime members of the parent when wait $(2)$  or waitpid(2) returns the process ID of this terminated child. If a child process has not waited for its children, their times will not be included in its times. The tms utime member is the CPU time used while executing instructions in the user space of the calling process. The tms stime member is the CPU time used by the system on behalf of the calling process. The tms\_cutime member is the sum of the tms\_utime and the tms\_cutime of the child processes. The tms\_cstime member is the sum of the tms\_stime and the tms\_cstime of the child processes. Upon successful completion, times() returns the elapsed real time, in clock ticks, since an arbitrary point in the past (for example, system start-up time). This point does not change from one invocation of times() within the process to another. The return value may overflow the possible range of type clock t. If times () fails, (clock\_t)−1 is returned and errno is set to indicate the error. The times() function will fail if: EFAULT The *buffer* argument points to an illegal address. See attributes(5) for descriptions of the following attributes: **ATTRIBUTE TYPE** ATTRIBUTE VALUE MT-Level Async-Signal-Safe times(2) **SYNOPSIS DESCRIPTION RETURN VALUES ERRORS ATTRIBUTES**

times(2)

time(1), timex(1), exec(2), fork(2), time(2), wait(2), waitid(2), waitpid(2), attributes(5) **SEE ALSO**

uadmin(2)

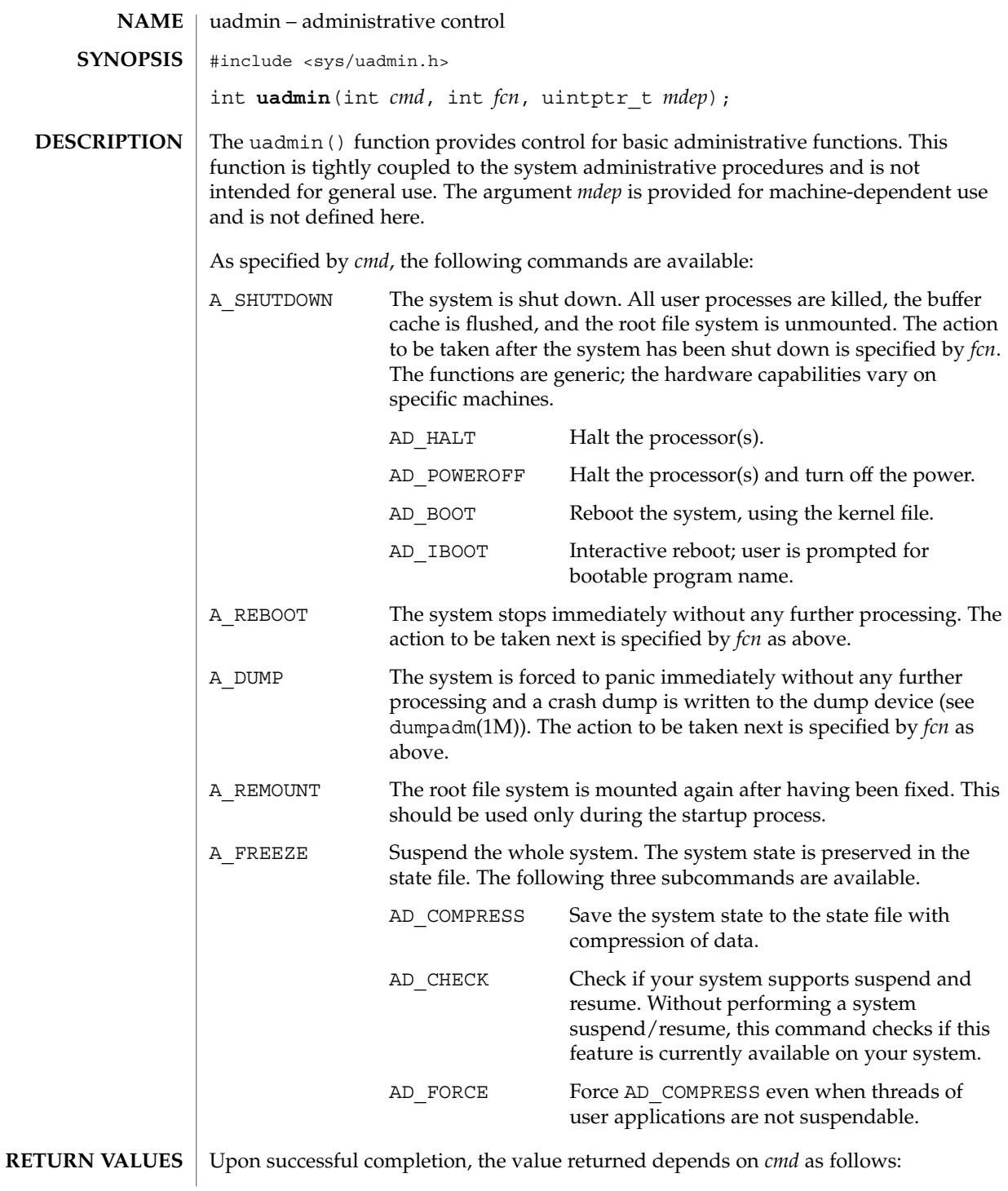

uadmin(2)

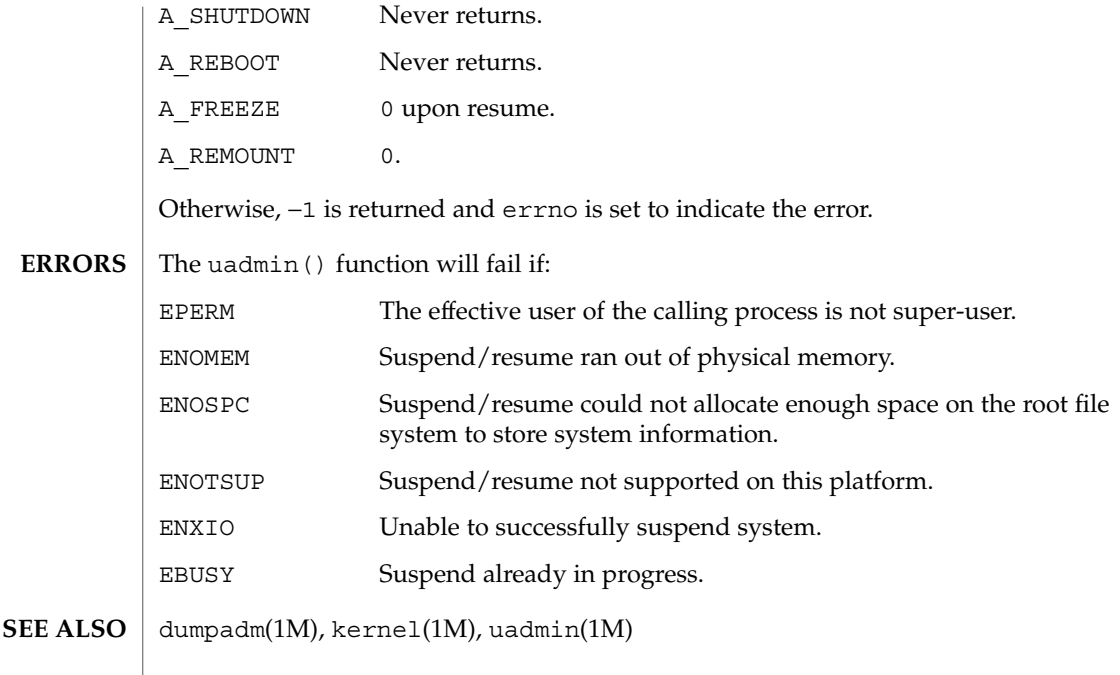

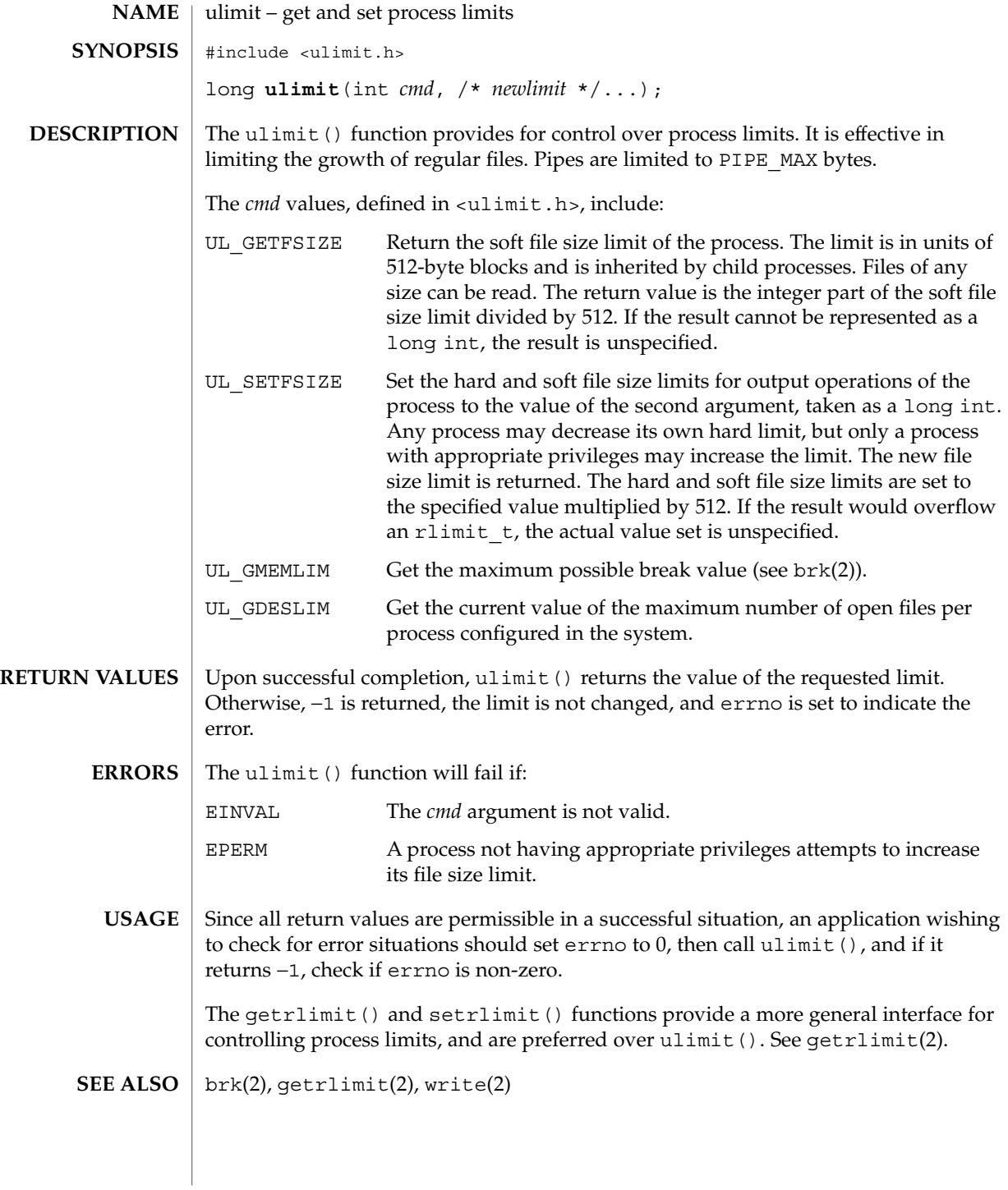

umask(2)

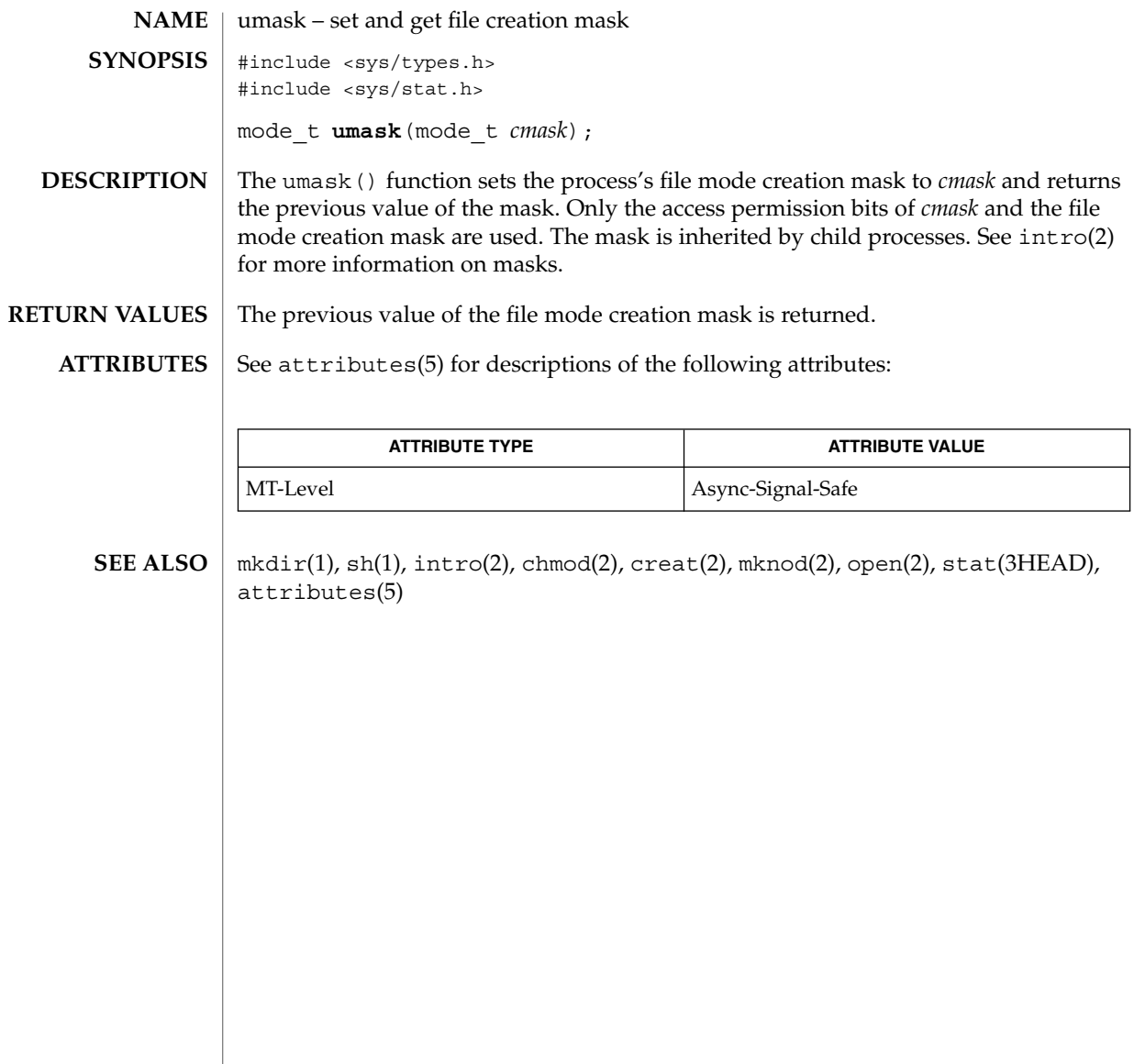

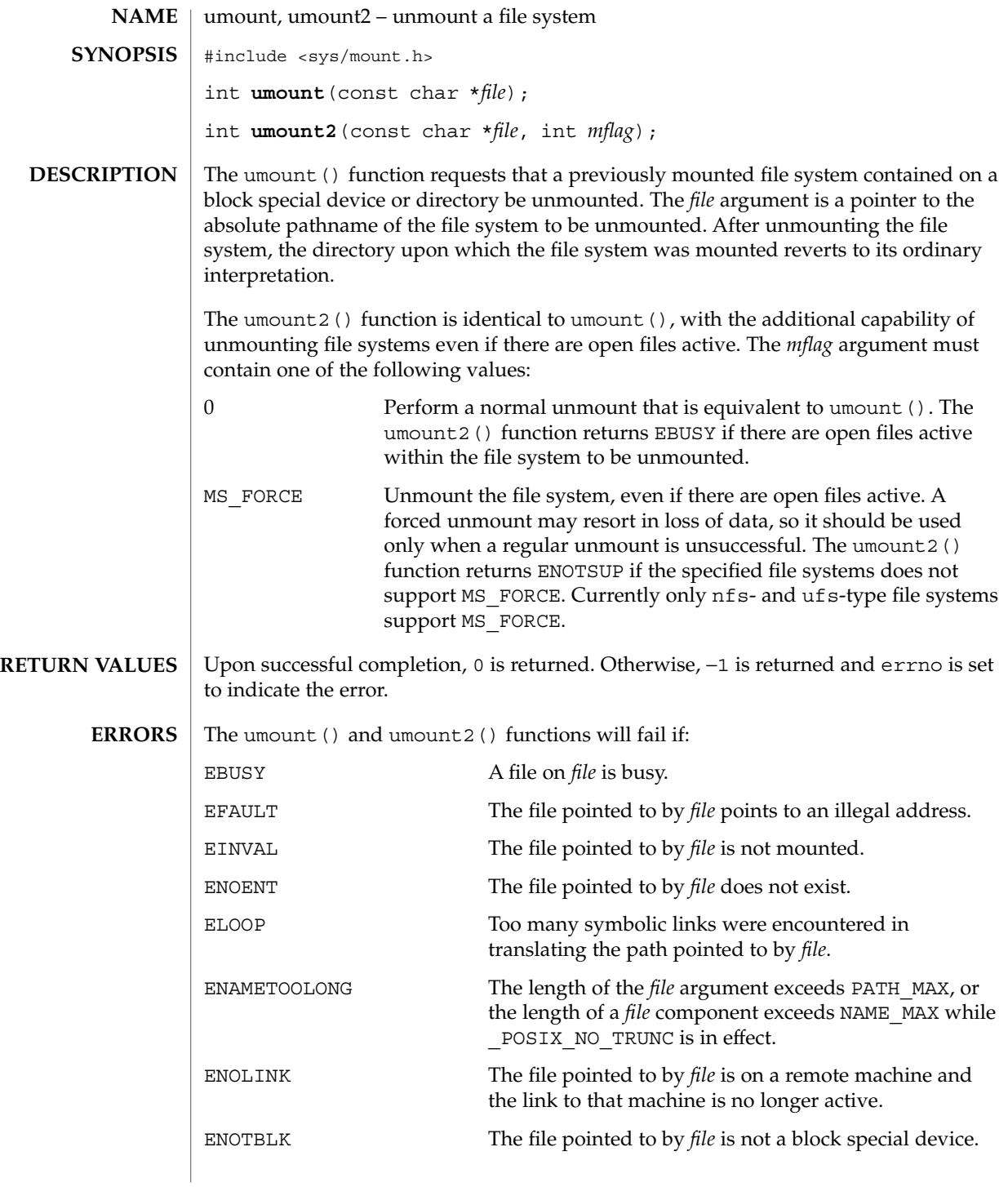

### umount(2)

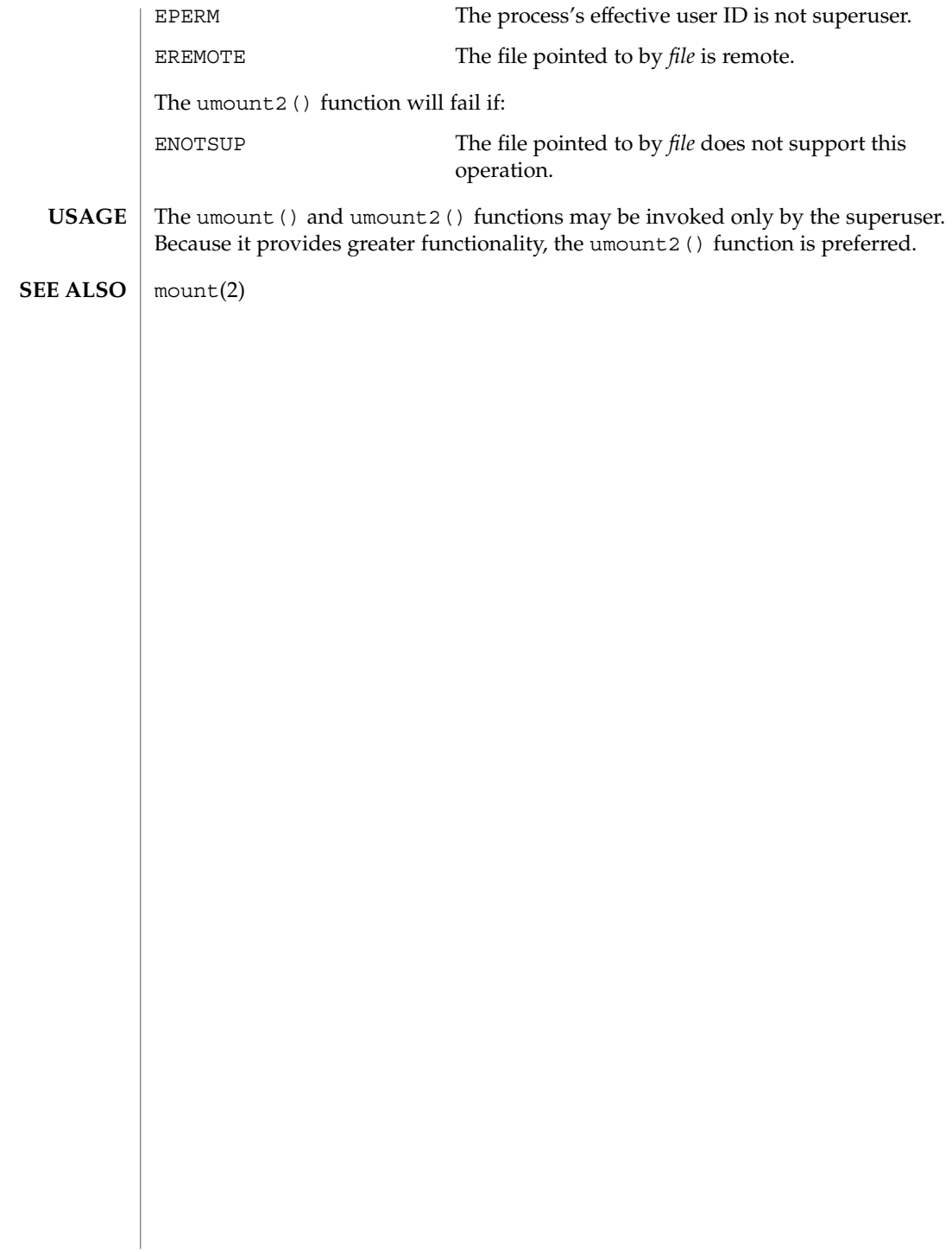

uname(2)

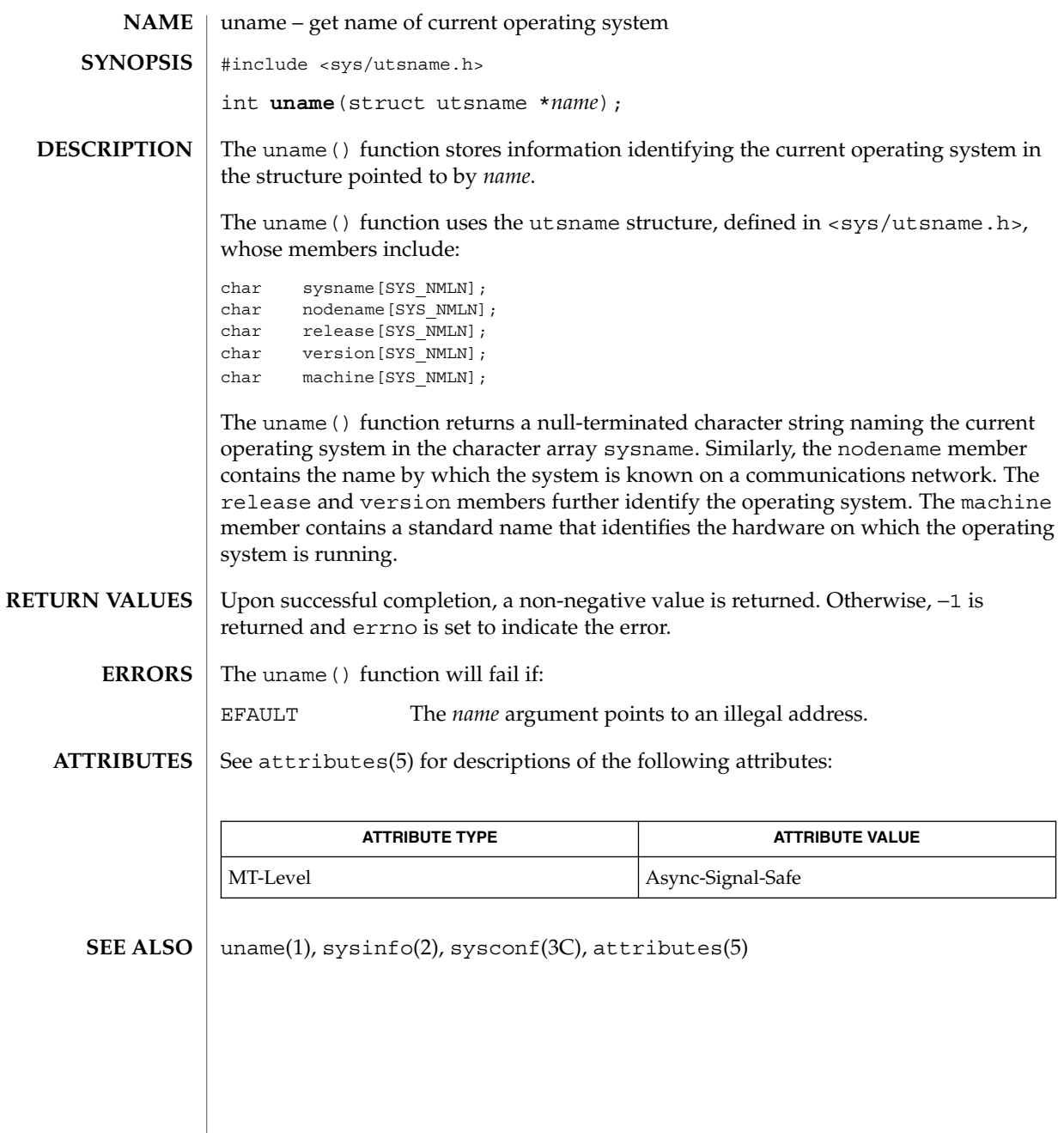

## unlink(2)

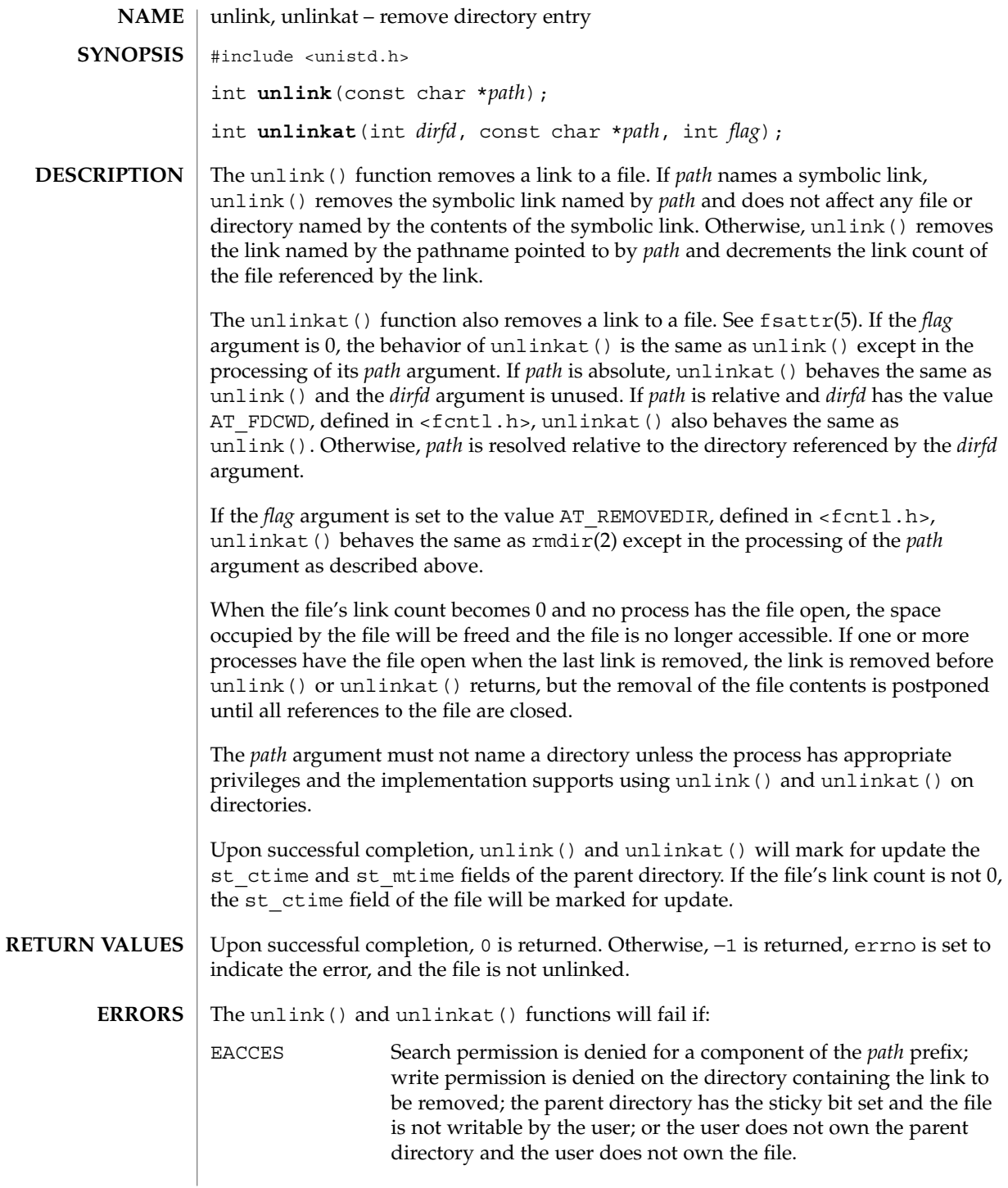

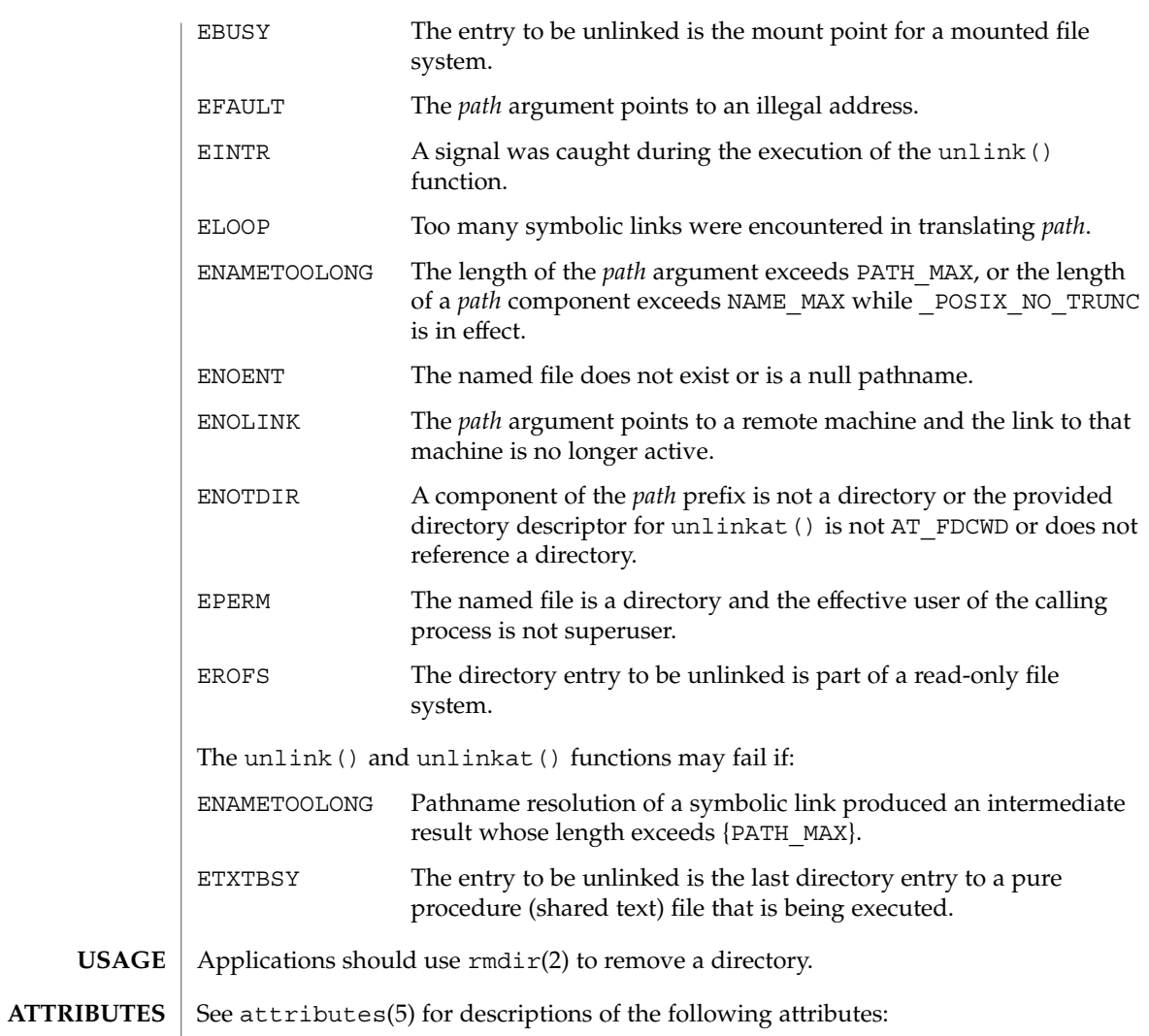

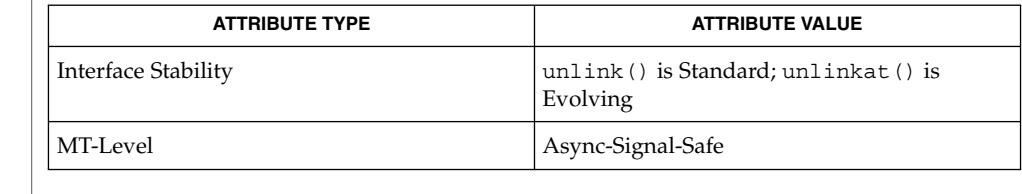

 $rm(1)$ , close(2), link(2), open(2),  $rmdir(2)$ ,  $remove(3C)$ ,  $attributes(5)$ , fsattr(5) **SEE ALSO**

ustat(2)

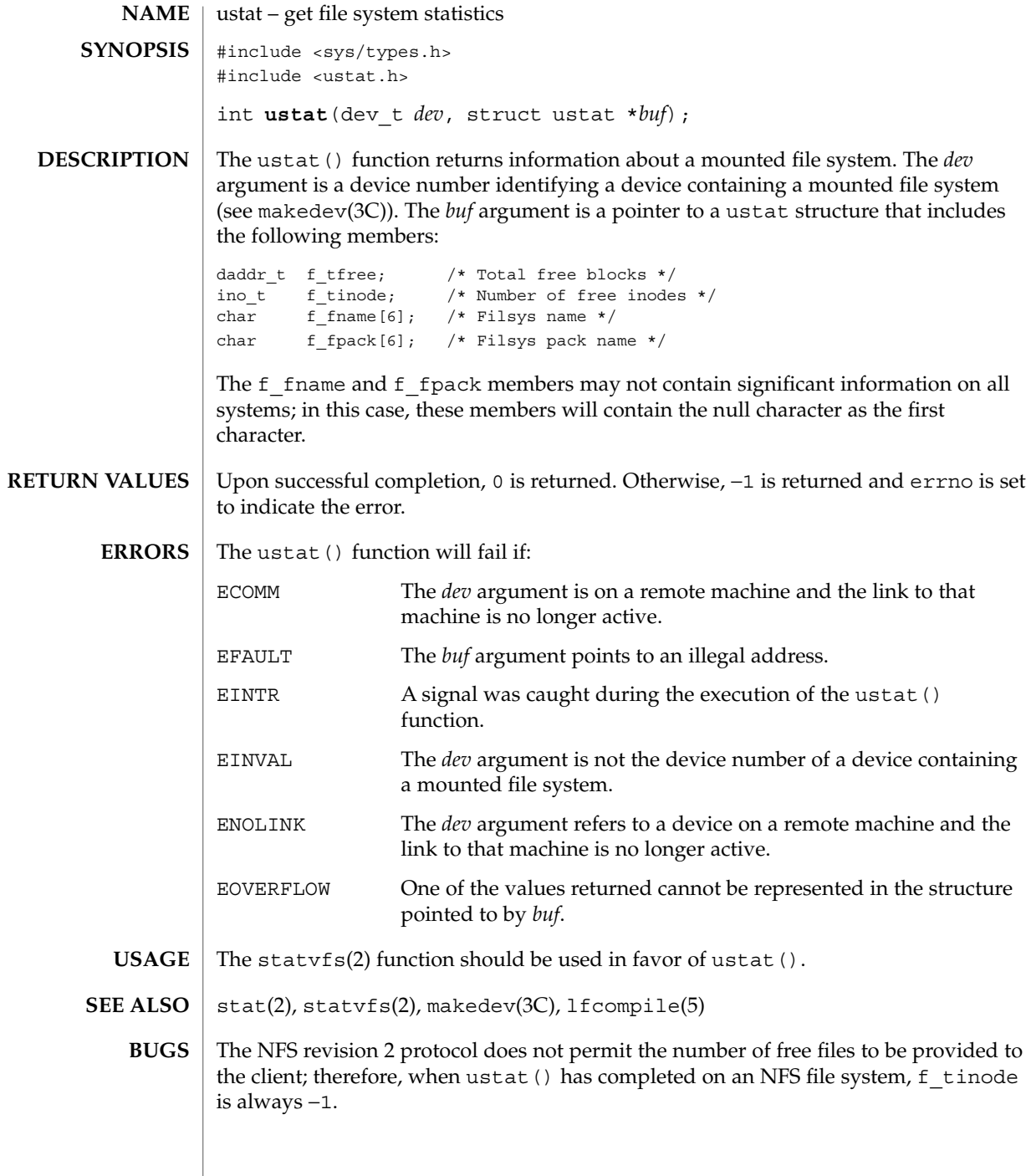

utime(2)

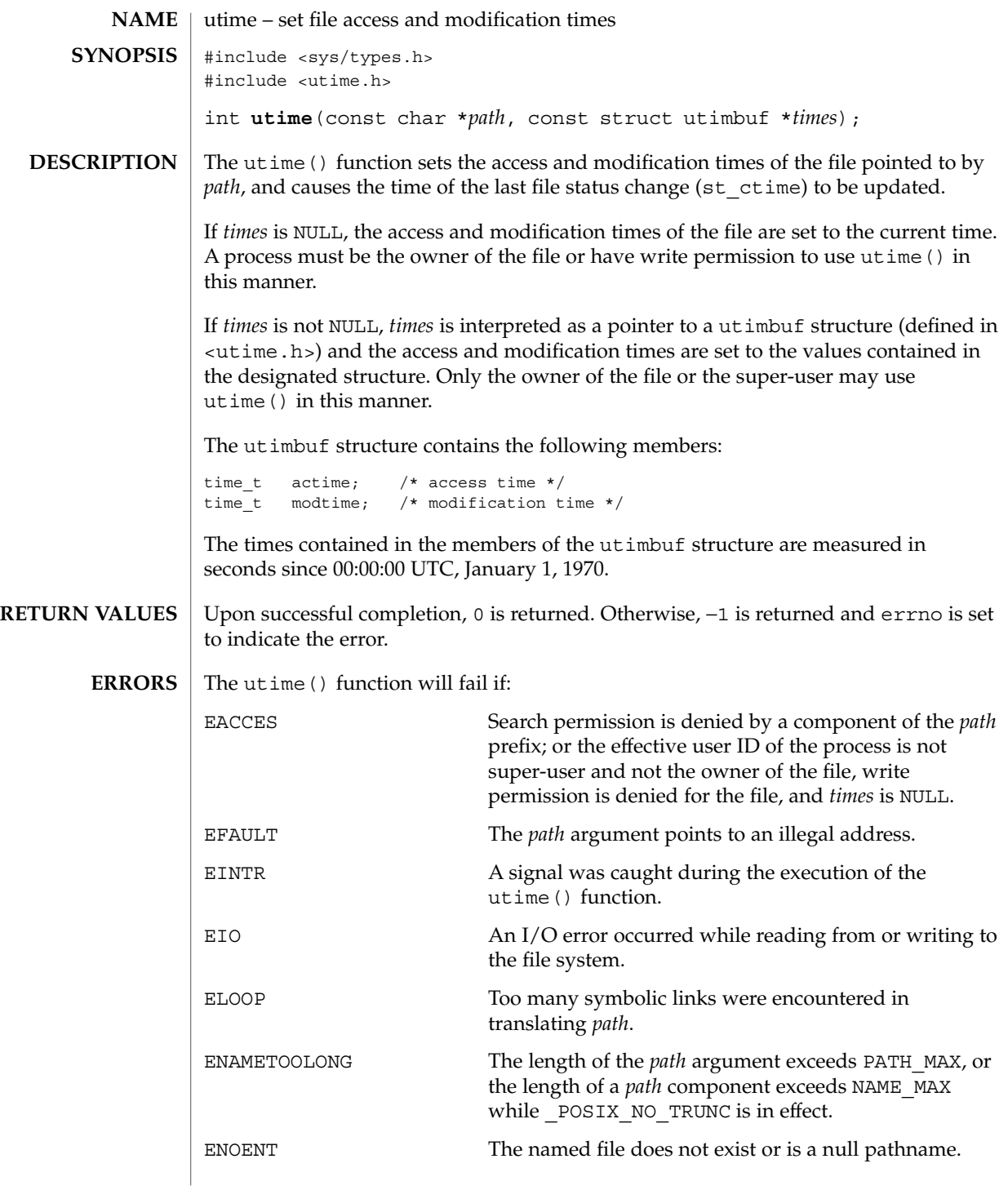

utime(2)

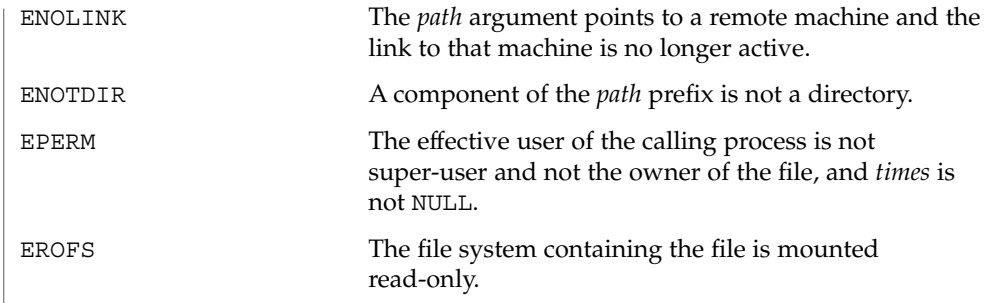

**ATTRIBUTES**

See attributes(5) for descriptions of the following attributes:

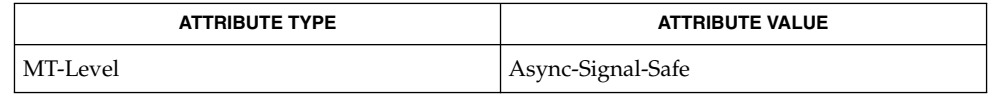

 ${\bf SEE\; ALSO}$   $|$   ${\tt stat(2)}$ ,  ${\tt attributes(5)}$
#### utimes(2)

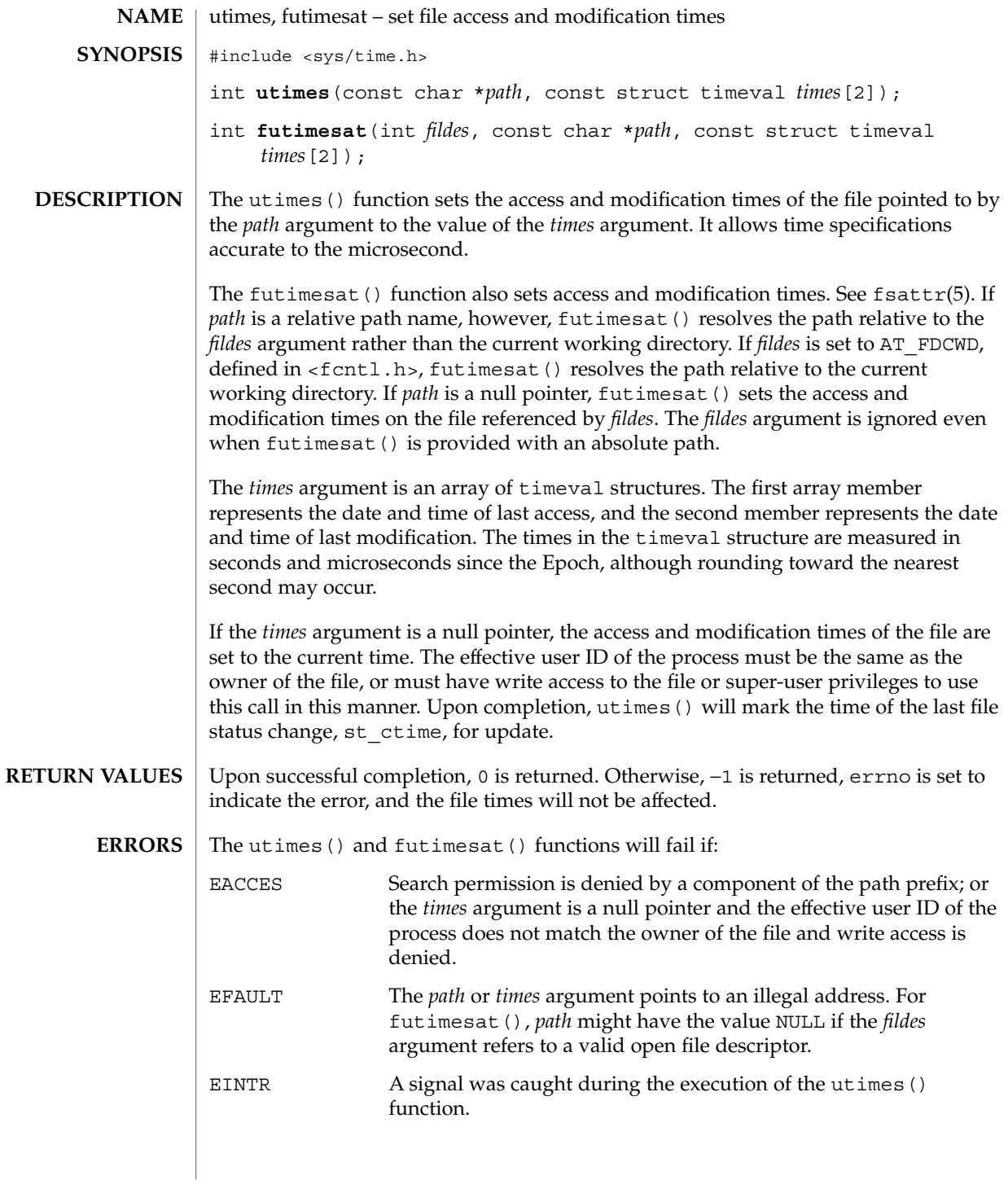

utimes(2)

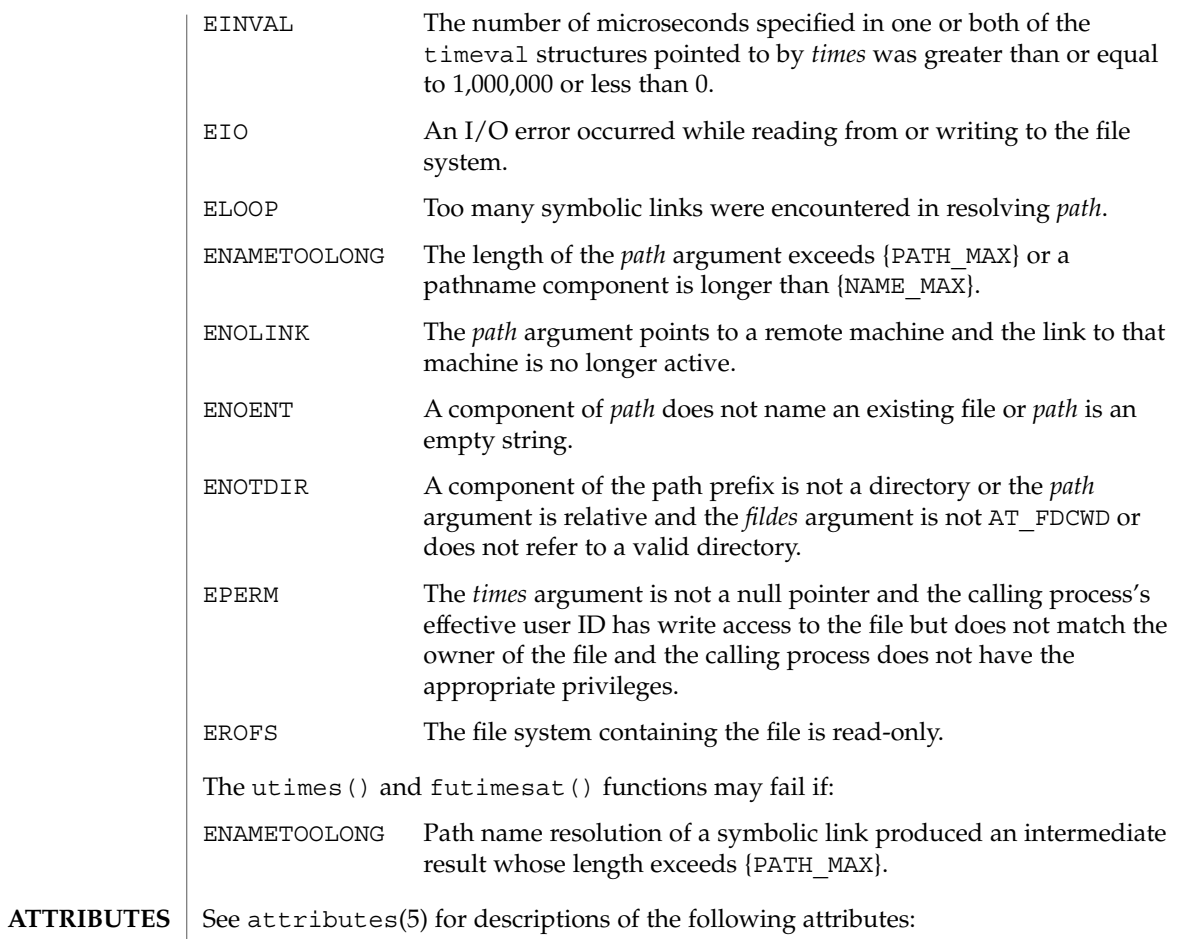

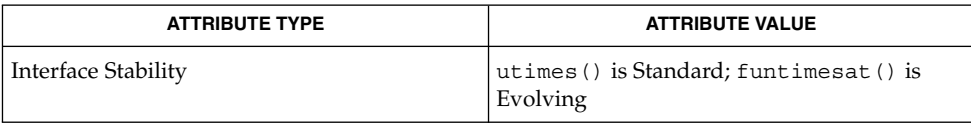

 $\textbf{SEE \, ALSO} \, \mid \, \texttt{stat(2)},$   $\texttt{attributes(5)},$   $\texttt{fsattr(5)}$ 

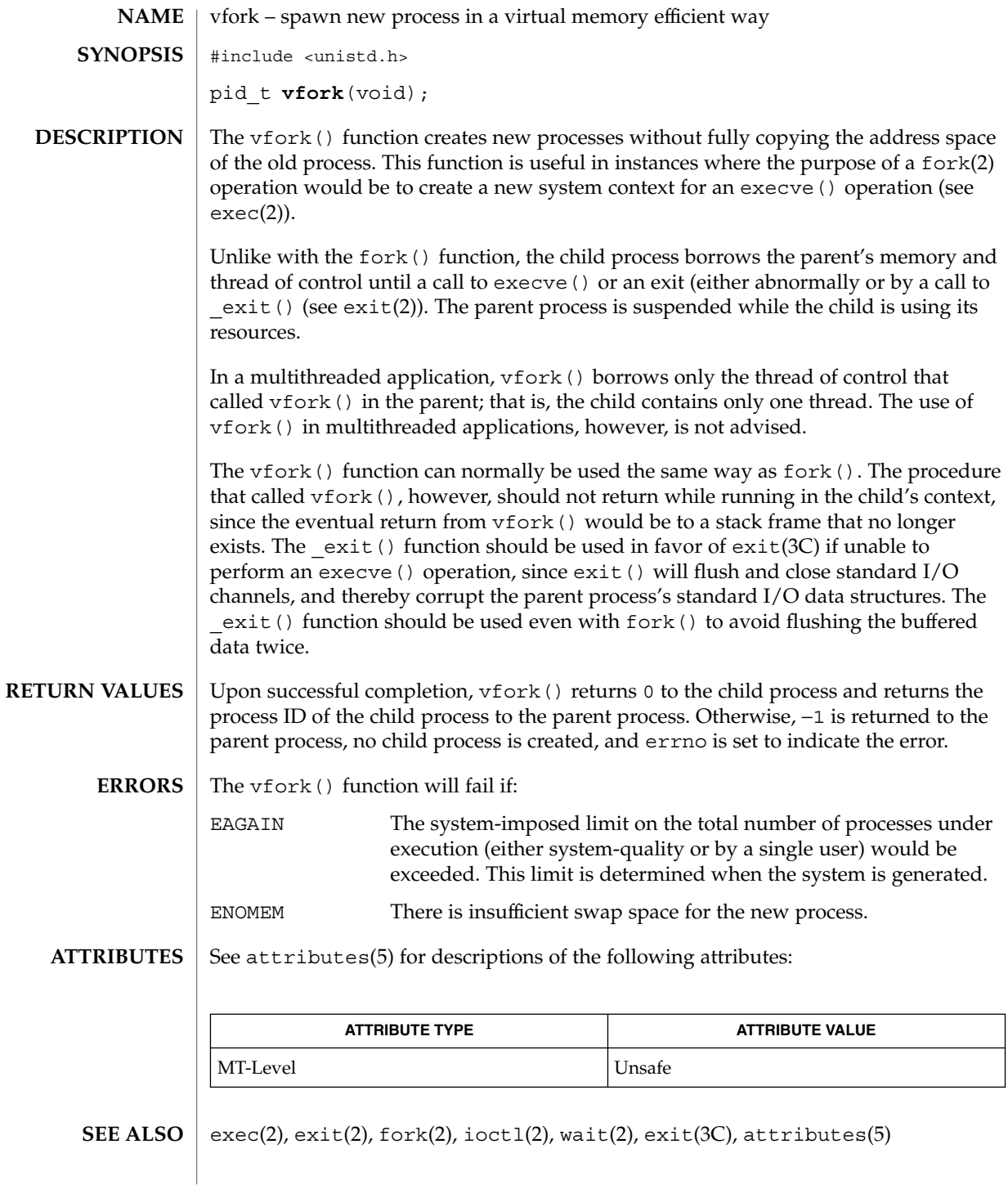

vfork(2)

System Calls **327**

vfork(2)

The use of  $v$  fork() for any purpose other than as a prelude to an immediate call to a function from the exec family or to exit() is not advised. **NOTES**

> This function will be eliminated in a future release. The memory sharing semantics of vfork() can be obtained through other mechanisms.

To avoid a possible deadlock situation, processes that are children in the middle of a vfork() are never sent SIGTTOU or SIGTTIN signals; rather, output or ioctls are allowed and input attempts result in an EOF indication.

On some systems, the implementation of vfork() causes the parent to inherit register values from the child. This can create problems for certain optimizing compilers if <unistd.h> is not included in the source calling vfork().

# vhangup(2)

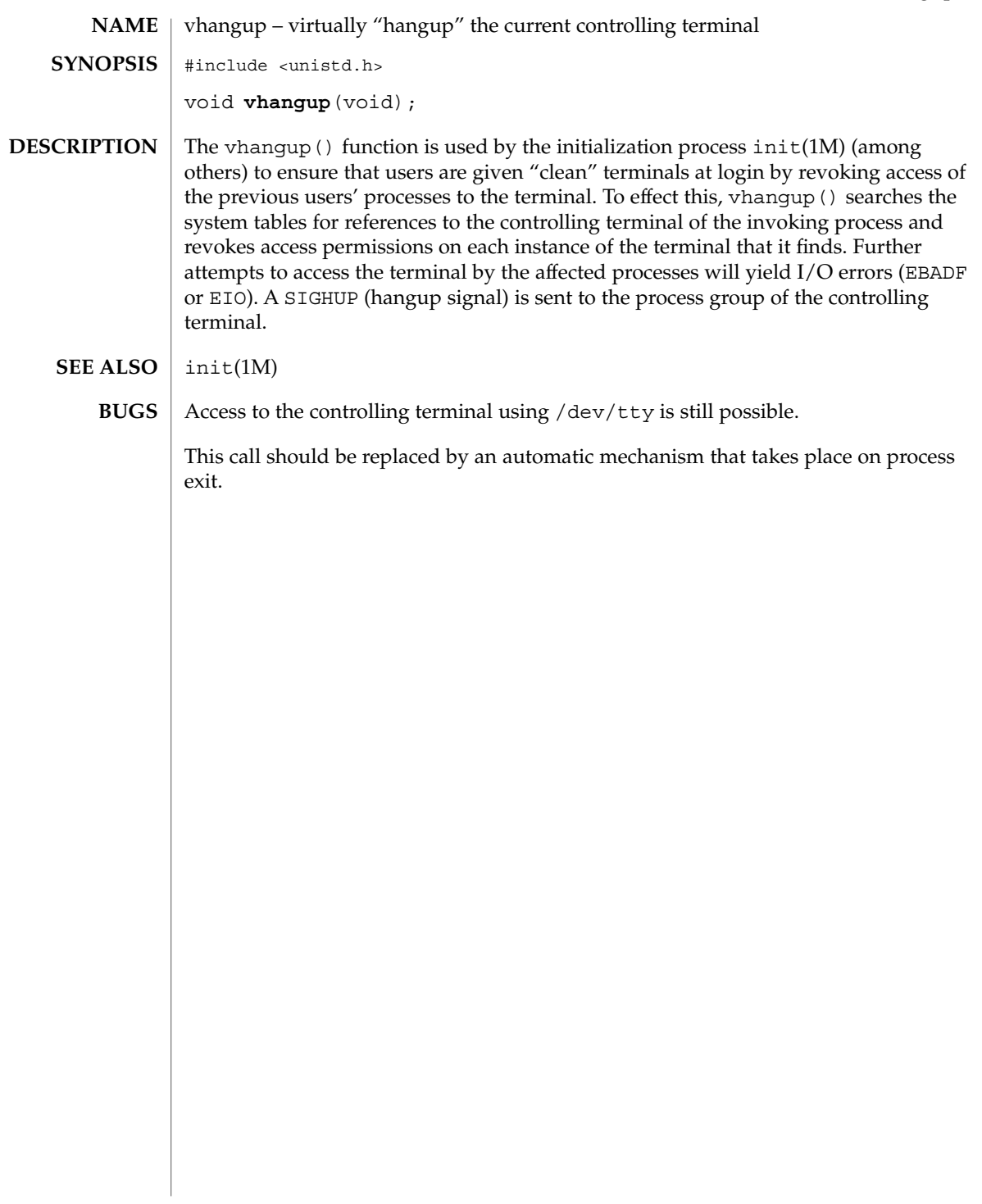

wait(2)

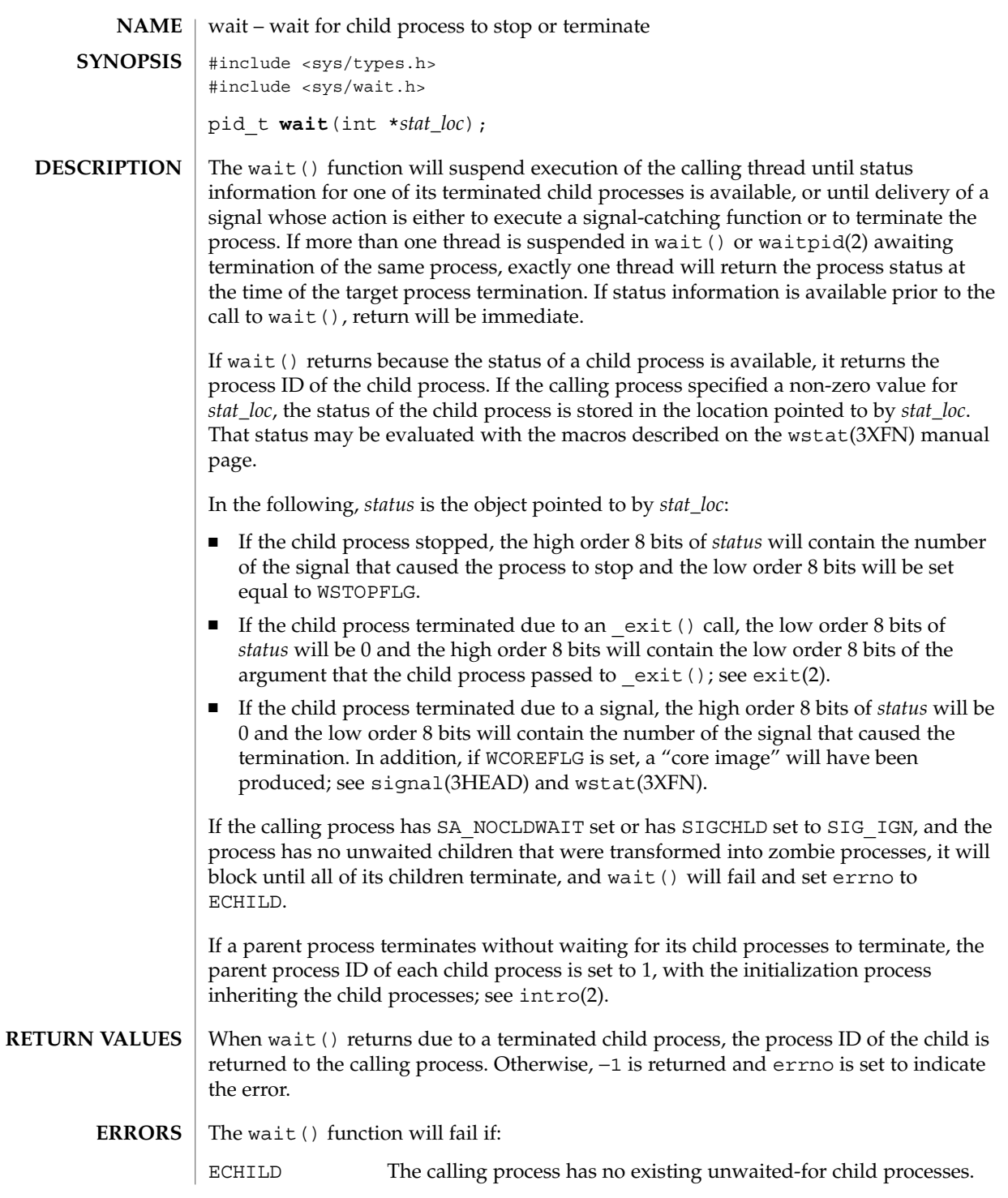

#### wait(2)

EINTR The function was interrupted by a signal.

Since wait() blocks on a stopped child, a calling process wishing to see the return results of such a call should use waitid(2) or waitpid(2) instead of wait(). **USAGE**

**ATTRIBUTES**

See attributes(5) for descriptions of the following attributes:

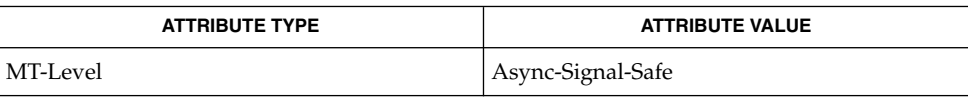

**SEE ALSO**

intro(2), exec(2), exit(2), fork(2), pause(2), ptrace(2), waitid(2), waitpid(2), signal(3C), attributes(5), signal(3HEAD), wstat(3XFN)

#### waitid(2)

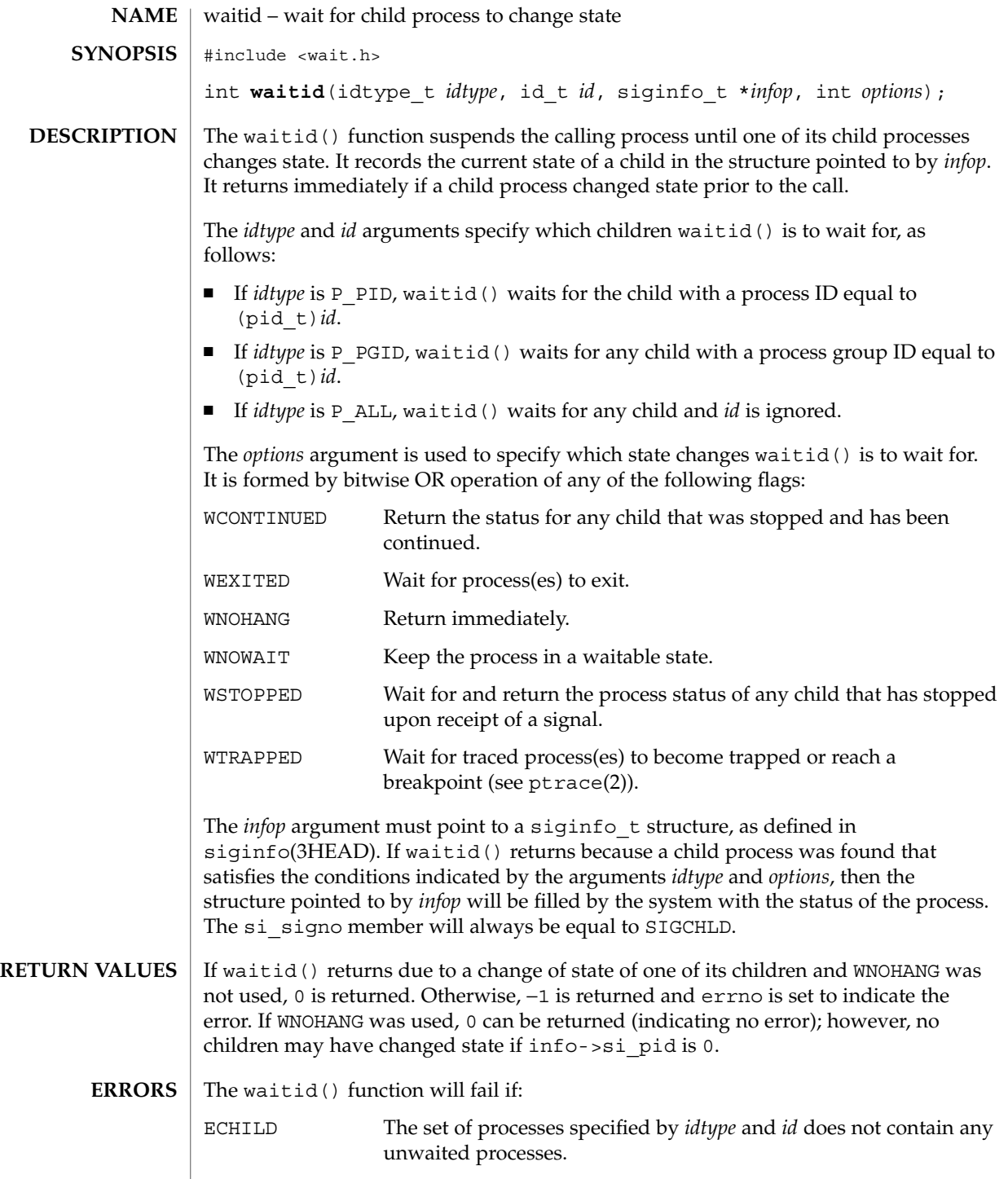

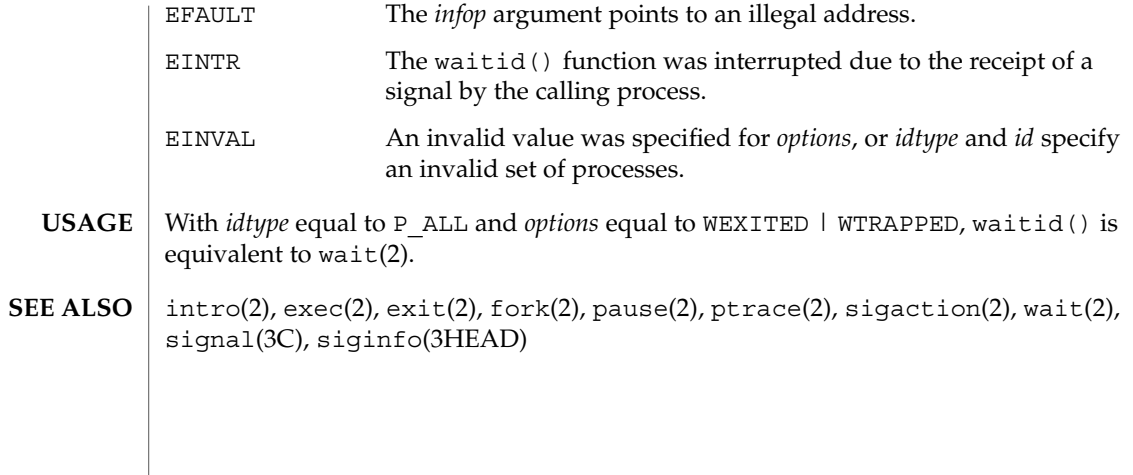

waitpid(2)

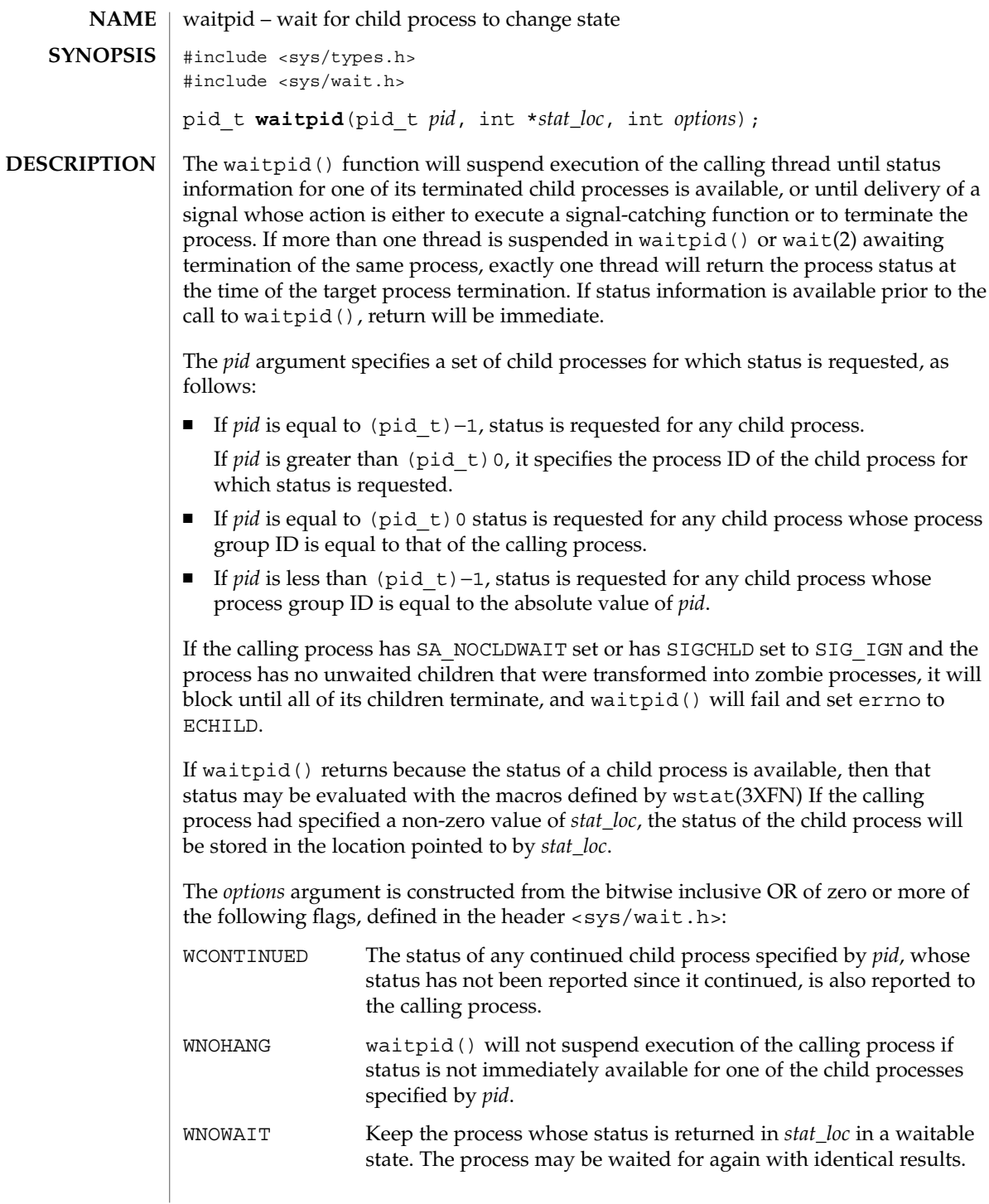

waitpid(2)

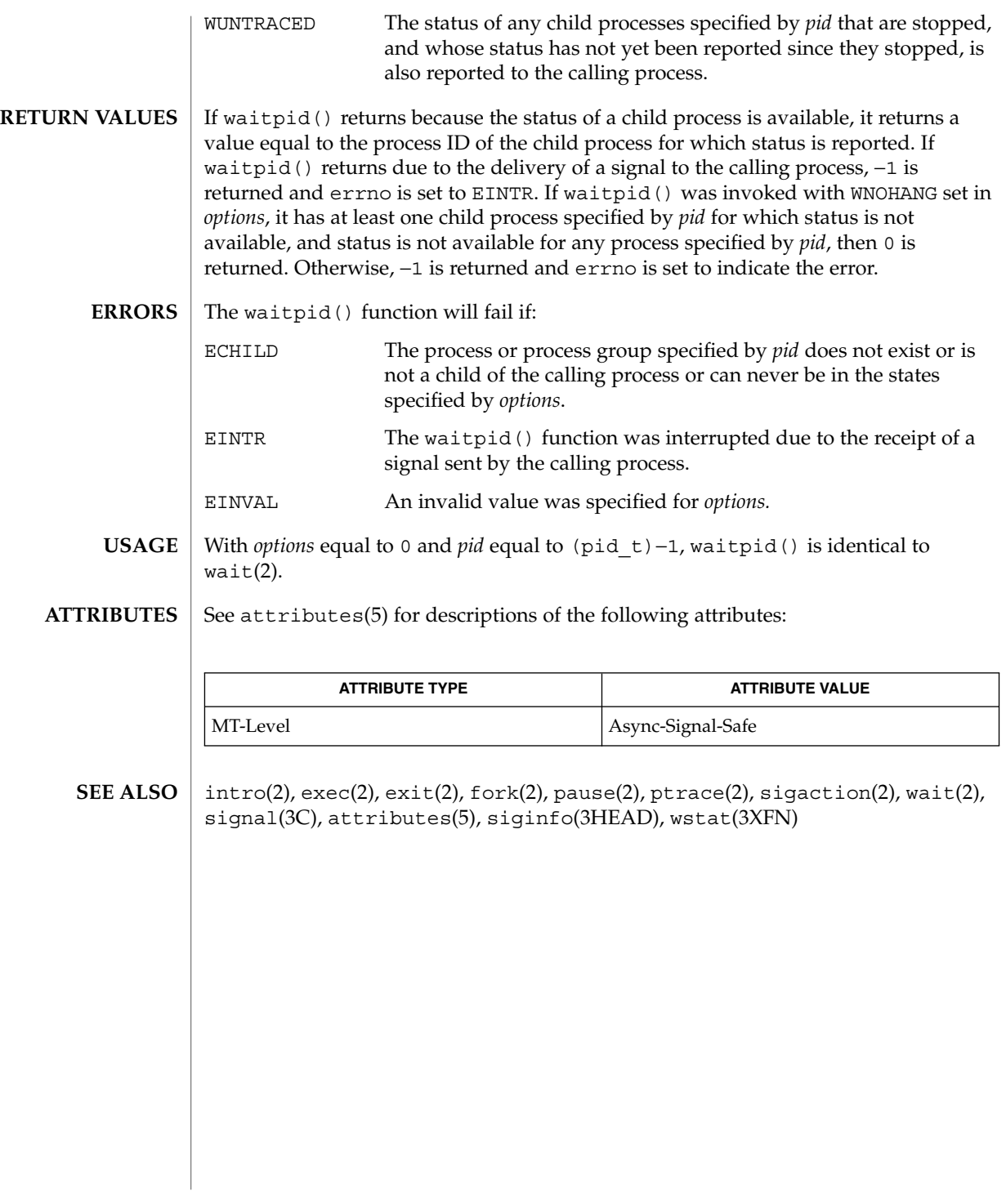

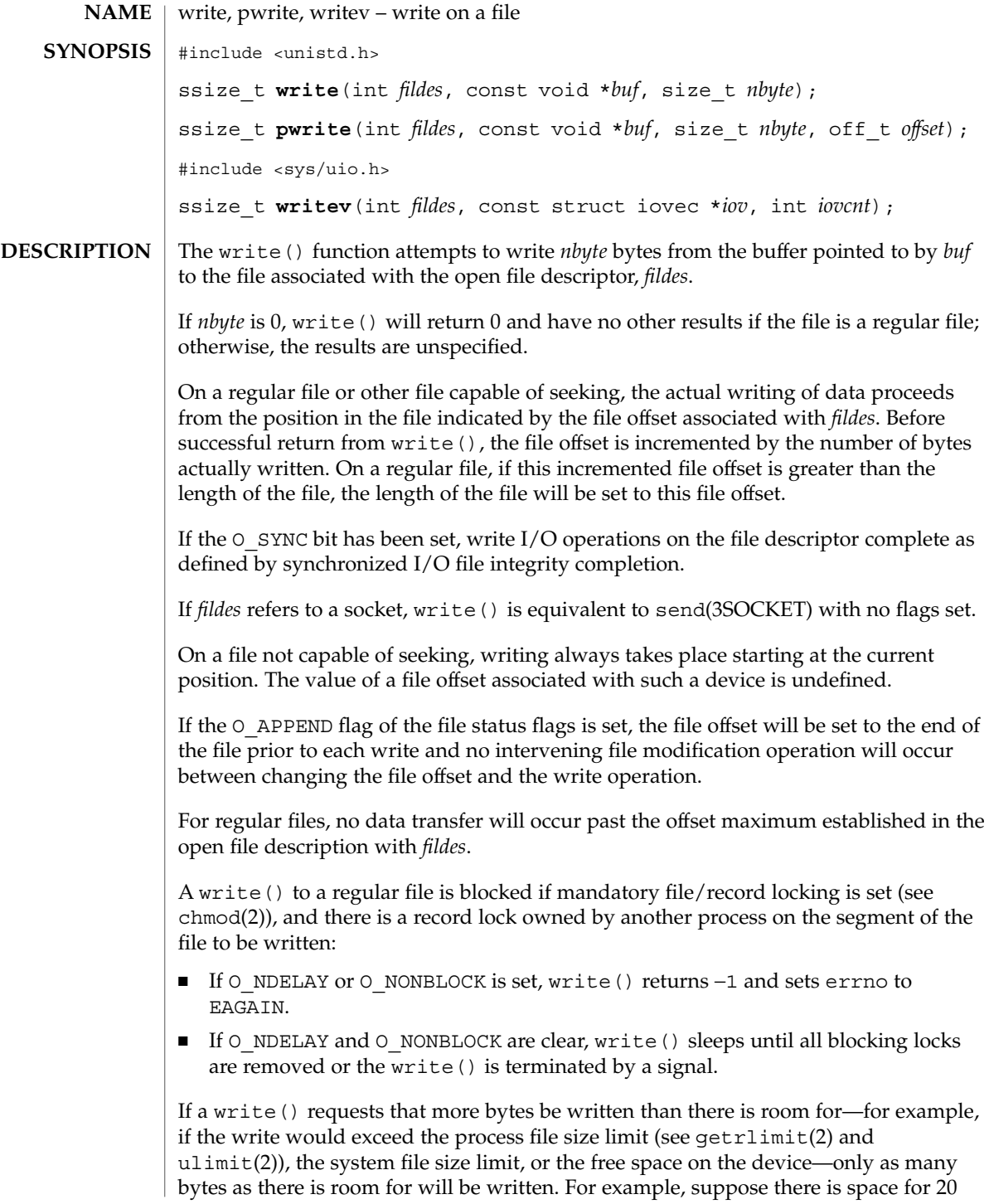

bytes more in a file before reaching a limit. A write () of  $512$ -bytes returns 20. The next write() of a non-zero number of bytes gives a failure return (except as noted for pipes and FIFO below).

If write() is interrupted by a signal before it writes any data, it will return −1 with errno set to EINTR.

If write() is interrupted by a signal after it successfully writes some data, it will return the number of bytes written.

After a write () to a regular file has successfully returned:

- Any successful read(2) from each byte position in the file that was modified by that write will return the data specified by the write  $()$  for that position until such byte positions are again modified.
- Any subsequent successful write() to the same byte position in the file will overwrite that file data.

Write requests to a pipe or FIFO are handled the same as a regular file with the following exceptions:

- There is no file offset associated with a pipe, hence each write request appends to the end of the pipe.
- Write requests of {PIPE\_BUF} bytes or less are guaranteed not to be interleaved with data from other processes doing writes on the same pipe. Writes of greater than  $\{$  PIPE BUF $\}$  bytes may have data interleaved, on arbitrary boundaries, with writes by other processes, whether or not the O\_NONBLOCK or O\_NDELAY flags are set.
- If O\_NONBLOCK and O\_NDELAY are clear, a write request may cause the process to block, but on normal completion it returns *nbyte*.
- If O\_NONBLOCK and O\_NDELAY are set, write() does not block the process. If a write() request for PIPE\_BUF or fewer bytes succeeds completely write() returns *nbyte*. Otherwise, if O\_NONBLOCK is set, it returns −1 and sets errno to EAGAIN or if  $O$  NDELAY is set, it returns  $O$ . A write () request for greater than {PIPE\_BUF} bytes transfers what it can and returns the number of bytes written or it transfers no data and, if O\_NONBLOCK is set, returns −1 with errno set to EAGAIN or if  $\circ$  NDELAY is set, it returns  $\circ$ . Finally, if a request is greater than PIPE BUF bytes and all data previously written to the pipe has been read, write() transfers at least PIPE\_BUF bytes.

When attempting to write to a file descriptor (other than a pipe, a FIFO, a socket, or a STREAM) that supports nonblocking writes and cannot accept the data immediately:

- If O\_NONBLOCK and O\_NDELAY are clear, write() blocks until the data can be accepted.
- If O\_NONBLOCK or O\_NDELAY is set, write() does not block the process. If some data can be written without blocking the process, write() writes what it can and returns the number of bytes written. Otherwise, if O\_NONBLOCK is set, it returns −1

and sets errno to EAGAIN or if O\_NDELAY is set, it returns 0.

Upon successful completion, where *nbyte* is greater than 0, write() will mark for update the st ctime and st mtime fields of the file, and if the file is a regular file, the S\_ISUID and S\_ISGID bits of the file mode may be cleared.

For STREAMS files (see intro(2) and streamio(7I)), the operation of write() is determined by the values of the minimum and maximum *nbyte* range ("packet size") accepted by the STREAM. These values are contained in the topmost STREAM module, and can not be set or tested from user level. If *nbyte* falls within the packet size range, *nbyte* bytes are written. If *nbyte* does not fall within the range and the minimum packet size value is zero, write() breaks the buffer into maximum packet size segments prior to sending the data downstream (the last segment may be smaller than the maximum packet size). If *nbyte* does not fall within the range and the minimum value is non-zero, write() fails and sets errno to ERANGE. Writing a zero-length buffer (*nbyte* is zero) to a STREAMS device sends a zero length message with zero returned. However, writing a zero-length buffer to a pipe or FIFO sends no message and zero is returned. The user program may issue the I  $\text{SWROPT } \text{ioct}(2)$  to enable zero-length messages to be sent across the pipe or FIFO (see streamio(7I)).

When writing to a STREAM, data messages are created with a priority band of zero. When writing to a socket or to a STREAM that is not a pipe or a FIFO:

- If O\_NDELAY and O\_NONBLOCK are not set, and the STREAM cannot accept data (the STREAM write queue is full due to internal flow control conditions), write() blocks until data can be accepted.
- If O\_NDELAY or O\_NONBLOCK is set and the STREAM cannot accept data, write() returns -1 and sets errno to EAGAIN.
- If O\_NDELAY or O\_NONBLOCK is set and part of the buffer has already been written when a condition occurs in which the STREAM cannot accept additional data, write() terminates and returns the number of bytes written.

The write() and writev() functions will fail if the STREAM head had processed an asynchronous error before the call. In this case, the value of errno does not reflect the result of write() or writev() but reflects the prior error.

- The  $p$ write() function performs the same action as write(), except that it writes into a given position without changing the file pointer. The first three arguments to pwrite() are the same as write() with the addition of a fourth argument *offset* for the desired position inside the file. pwrite()
- The writev() function performs the same action as  $write()$ , but gathers the output data from the *iovcnt* buffers specified by the members of the *iov* array: *iov*[0], *iov*[1], …, *iov*[*iovcnt* − 1]. The *iovcnt* buffer is valid if greater than 0 and less than or equal to  $\{IOVMAX\}$ . See intro(2) for a definition of  $\{IOVMAX\}$ . writev()

The iovec structure contains the following members:

caddr t iov base; int iov\_len; Each iovec entry specifies the base address and length of an area in memory from which data should be written. The writev() function always writes all data from an area before proceeding to the next. If *fildes* refers to a regular file and all of the iov\_len members in the array pointed to by *iov* are 0, writev() will return 0 and have no other effect. For other file types, the behavior is unspecified. If the sum of the iov len values is greater than SSIZE\_MAX, the operation fails and no data is transferred. Upon successful completion, write() returns the number of bytes actually written to the file associated with *fildes*. This number is never greater than *nbyte*. Otherwise, −1 is returned, the file-pointer remains unchanged, and errno is set to indicate the error. Upon successful completion, writev() returns the number of bytes actually written. Otherwise, it returns −1, the file-pointer remains unchanged, and errno is set to indicate an error. The write(), pwrite(), and writev() functions will fail if: EAGAIN Mandatory file/record locking is set, O\_NDELAY or O\_NONBLOCK is set, and there is a blocking record lock; an attempt is made to write to a STREAM that can not accept data with the O\_NDELAY or O\_NONBLOCK flag set; or a write to a pipe or FIFO of PIPE\_BUF bytes or less is requested and less than *nbytes* of free space is available. EBADF The *fildes* argument is not a valid file descriptor open for writing. EDEADLK The write was going to go to sleep and cause a deadlock situation to occur. EDQUOT The user's quota of disk blocks on the file system containing the file has been exhausted. EFBIG An attempt is made to write a file that exceeds the process's file size limit or the maximum file size (see getrlimit(2) and ulimit(2)). EFBIG The file is a regular file, *nbyte* is greater than 0, and the starting position is greater than or equal to the offset maximum established in the file description associated with *fildes*. EINTR A signal was caught during the write operation and no data was transferred. EIO The process is in the background and is attempting to write to its controlling terminal whose TOSTOP flag is set, or the process is **RETURN VALUES ERRORS**

write(2)

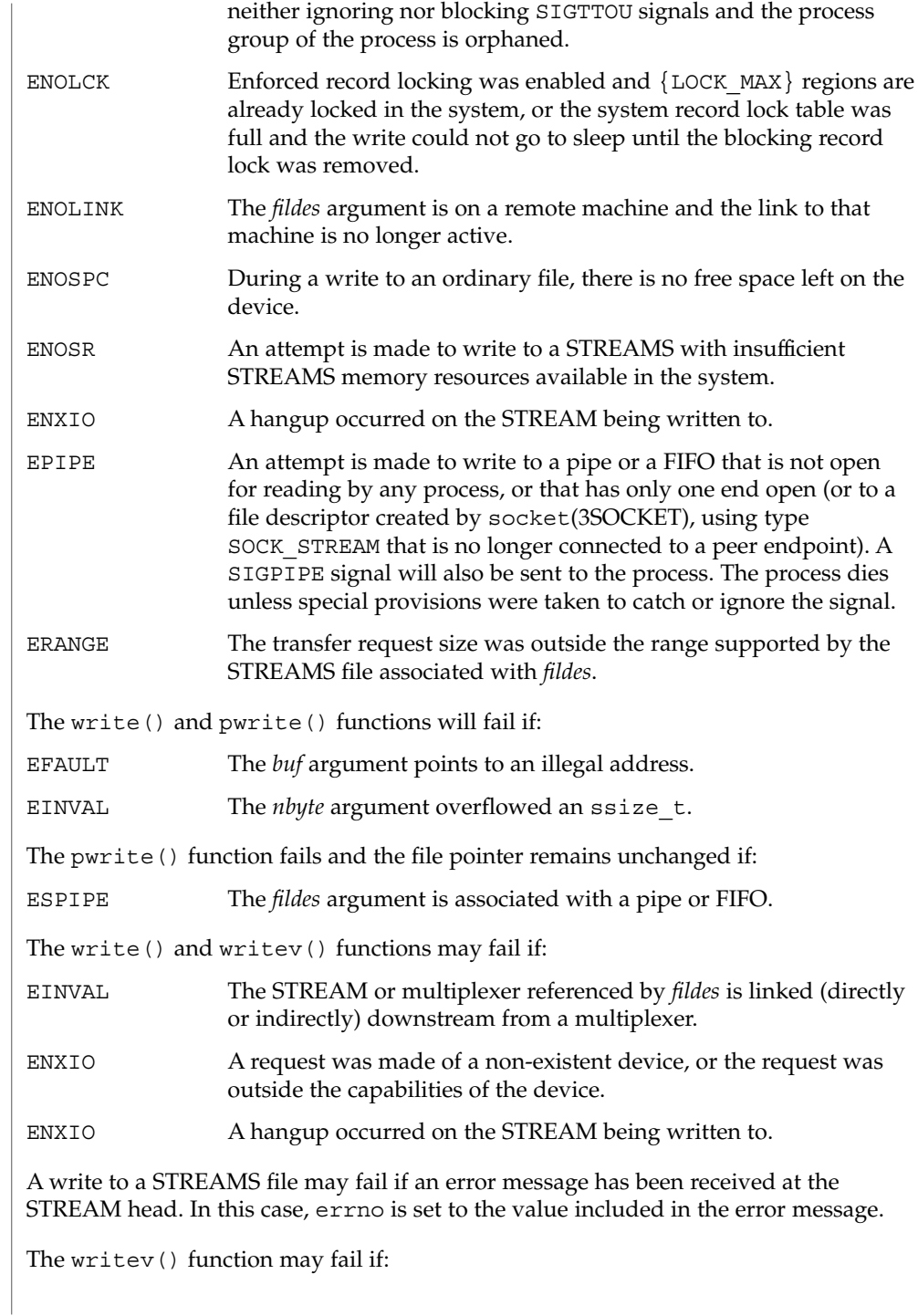

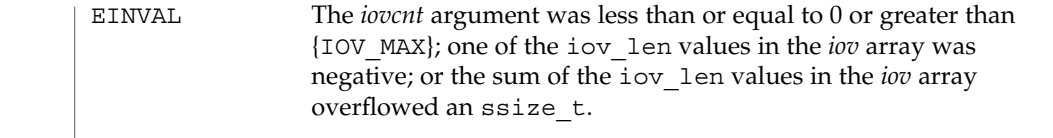

The pwrite () function has a transitional interface for 64-bit file offsets. See 1f64(5). **USAGE**

**ATTRIBUTES**

See attributes(5) for descriptions of the following attributes:

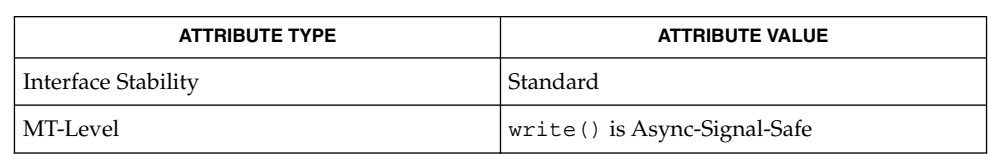

#### $\text{intro}(2)$ ,  $\text{chmod}(2)$ ,  $\text{treat}(2)$ ,  $\text{dup}(2)$ ,  $\text{fcnt1}(2)$ ,  $\text{getrlimit}(2)$ ,  $\text{ioct1}(2)$ ,  $\text{lseek}(2)$ , open(2), pipe(2), ulimit(2), send(3SOCKET), socket(3SOCKET), attributes(5), lf64(5), streamio(7I) **SEE ALSO**

# yield(2)

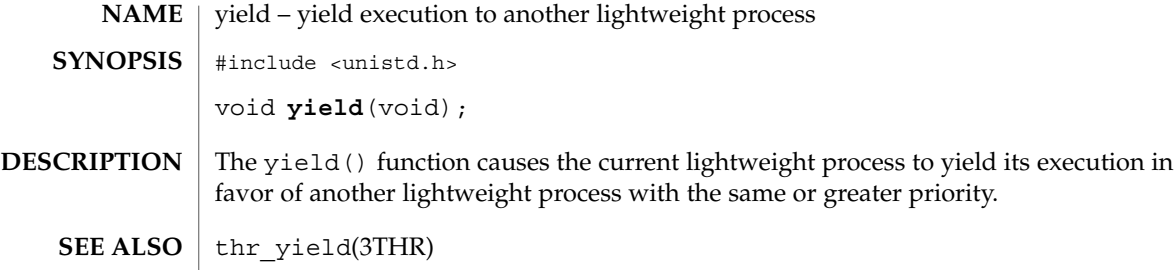

# Index

#### **Numbers and Symbols**

install a SPARC V9 user trap handler, 287 \_exit — terminate process, 76 \_lwp\_cond\_broadcast — signal a condition variable, 123 \_lwp\_cond\_reltimedwait — wait on a condition variable, 124 \_lwp\_cond\_signal — signal a condition variable, 123 \_lwp\_cond\_timedwait — wait on a condition variable, 124 \_lwp\_cond\_wait — wait on a condition variable, 124 \_lwp\_continue — continue or suspend LWP execution, 138 \_lwp\_create — create a new light-weight process, 127 \_lwp\_detach — detach an LWP, 129 \_lwp\_exit — terminate the calling LWP, 130 \_lwp\_getprivate — set/get LWP specific storage, 137 \_lwp\_info — return the time-accounting information of a single LWP, 131 \_lwp\_kill — send a signal to a LWP, 132 \_lwp\_makecontext — initialize an LWP context, 133 \_lwp\_mutex\_lock — mutual exclusion, 134 \_lwp\_mutex\_trylock — mutual exclusion, 134 \_lwp\_mutex\_unlock — mutual exclusion, 134 \_lwp\_self — get LWP identifier, 135 \_lwp\_sema\_init — semaphore operations, 136 \_lwp\_sema\_post — semaphore operations, 136 \_lwp\_sema\_trywait — semaphore operations, 136 \_lwp\_sema\_wait — semaphore operations, 136

\_lwp\_setprivate — set/get LWP specific storage, 137

\_lwp\_suspend — continue or suspend LWP execution, 138

\_lwp\_wait — wait for a LWP to terminate, 139

#### **A**

access — determine accessibility of a file, 40 access permission mode of file change — chmod, 58 accounting enable or disable process accounting acct, 42 acct — enable or disable process accounting, 42 acl — get or set a file's Access Control List (ACL), 43 adjtime — correct the time to allow synchronization of the system clock, 45 adjust local clock parameters ntp\_adjtime, 176 alarm — schedule an alarm signal, 46 audit — write an audit record, 47 auditon — manipulate auditing, 48 auditsvc() function, 52

### **B**

bind LWPs to a processor processor\_bind, 214 bind LWPs to a set of processors pset\_bind, 219 brk — change the amount of space allocated for the calling process's data segment, 54

### **C**

change owner and group of a file — chown, 61 chdir — change working directory, 56 child processes allows a parent process to control the execution of a child process ptrace, 227 get time — times, 311 wait for child process to change state waitid, 332, 334 wait for child process to stop or terminate wait, 330 chmod — change access permission mode of file, 58 chown — change owner and group of a file, 61 chroot — change root directory, 64 clock get local clock values — ntp\_gettime, 177 continue or suspend LWP execution — \_lwp\_continue, 138 — \_lwp\_suspend, 138 CPU-use process execution time profile — profil, 217 creat — create a new file or rewrite an existing one, 68 create a new process — fork, 87 fork1, 87 create a new file or rewrite an existing one creat, 68 create a new light-weight process — \_lwp\_create, 127 create session and set process group ID setsid, 262

# **D**

detach an LWP — \_lwp\_detach, 129 determine accessibility of a file — access, 40 determine if current executable is running setuid or setgid — issetugid, 115 devices I/O control functions — ioctl, 113 directories change working directory — chdir, 56 create a new one — mknod, 149 get configurable pathname variables pathconf, 90 make a new one — mkdir, 147 read directory entries and put in a file system independent format — getdents, 99 remove — rmdir, 242 discover all message queue identifiers msgids, 165 discover all semaphore identifiers semids, 249 discover all shared memory identifiers shmids, 270 dup — duplicate an open file descriptor, 69

# **E**

effective group ID set — setregid(), 260 effective user ID set — setreuid(), 261 exec — execute a file, 70 execl — execute a file, 70 execle — execute a file, 70 execlp — execute a file, 70 execv — execute a file, 70 execve — execute a file, 70 execvp — execute a file, 70 exit — terminate process, 76

## **F**

facl — get or set a file's Access Control List (ACL), 43 fchdir — change working directory, 56

fchmod — change access permission mode of file, 58 fchown — change owner and group of a file, 61 fchownat — change owner and group of a file, 61 fcntl — file control, 79 file control — fcntl, 79 file descriptor duplicate an open one — dup, 69 file pointer, read/write move — lseek, 120, 121 file system get information — statvfs, fstatvfs, 296 get statistics — ustat, 322 make a symbolic link to a file symlink, 303 returns information about the file system types configured in the system sysfs, 306 update super block — sync, 305 files change access permission mode of file chmod, 58, 238 execute — exec, 70 get configurable pathname variables pathconf, 90 link to a file — link, 118 move read/write file pointer — lseek, 120, 121 set file access and modification times utime, 323 fork — create a new process, 87 fork spawn new process in a virtual memory efficient way — vfork, 327 fork1 — create a new process, 87 fpathconf — get configurable pathname variables, 90 fstat — get file status, 292 fstatat — get file status, 292 fstatvfs — get file system information, 296 futimesat — set file access and modification times, 325

### **G**

get and set process audit information getaudit, 95, 292 get, put, or write extended accounting data getacct, 93 get and set process limits — ulimit, 315 get information about a processor set pset\_info, 223 get list of processor sets — pset\_list, 225 get LWP identifier — \_lwp\_self, 135 get or change processor operational status p\_online, 191 get or set a file's Access Control List (ACL) — acl, 43  $-$  facl, 43 get process group ID of session leader getsid, 111 getacct — get, put, or write extended accounting data, 93 getaudit — get and set process audit information, 95 getaudit\_addr — get and set process audit information, 95 getauid — get user audit identity, 97 getdents — read directory entries and put in a file system independent format, 99 getegid — get effective group ID, 112 geteuid — get effective user ID, 112 getgid — get real group ID, 112 getgroups — get supplementary group access list IDs, 100 getitimer — get value of interval timer, 101 getmsg — get next message off a stream, 103 getpgid — get process group IDs, 106 getpgrp — get process group IDs, 106 getpid — get process IDs, 106 getpmsg — get next message off a stream, 103 getppid — get parent process IDs, 106 getprojid — set or get task or project IDs, 263 getrctl — set or get resource control values, 256 getrlimit — control maximum system resource consumption, 107 getsid — get process group ID of session leader, 111 gettaskid — set or get task or project IDs, 263 getuid — get real user ID, 112

group ID set real and effective — setregid(), 260 group IDs get — getgid, getegid, 112 set — setgid, 264 supplementary group access list IDs getgroups, setgroups, 100

#### **H**

halt system — uadmin, 313 hangup signal the current controlling terminal vhangup, 329

### **I**

initialize an LWP context — \_lwp\_makecontext, 133 interprocess communication — pipe, 187 interval timer get or set value of interval timer — getitimer, setitimer, 101  $I/O$ audit — audit, 47 multiplexing — poll, 188 ioctl — control device, 113 issetugid — determine if current executable is running setuid or setgid, 115

#### **K**

kill — send a signal to a process or a group of processes, 116

## **L**

lchown — change owner and group of a file, 61 link — link to a file, 118

link, symbolic make one to a file — symlink, 303 lseek — move extended read/write file pointer, 120 lseek — move read/write file pointer, 121 lstat — get file status, 292 LWP scheduler control — priocntl, 193

#### **M**

make a directory, or a special or ordinary file mknod, 149 manage sets of processors — pset\_assign, 221 — pset\_create, 221 — pset\_destroy, 221 manipulate auditing — auditon, 48 masks set and get file creation mask — umask, 316 memcntl — memory management control, 141 memory management control — memcntl, 141 memory management change the amount of space allocated for the calling process's data segment — brk, sbrk, 54 memory mapping set protection — mprotect, 161 memory pages determine residency — mincore, 146 map — mmap,  $152$ unmap — munmap, 174 memory, shared control operations — shmctl, 266 get segment identifier — sjmget, 268 operations — shmop, 272 message control operations — msgctl, 162 message queue get — msgget, 164 message queue snapshot operation msgsnap, 169 message receive operation — msgrcv, 167 message send operation — msgsnd, 172

**346** man pages section 2: System Calls • December 2001 (Beta)

messages send a message on a stream — putmsg, 229 mincore — determine residency of memory pages, 146 mkdir — make a directory, 147 mknod — make a directory, or a special or ordinary file, 149 mmap — map pages of memory, 152 mount — mount a file system, 158 mount a file system — mount, 158 mprotect — set protection of memory mapping, 161 msgctl — message control operations, 162 msgget — get message queue, 164 msgids — discover all message queue identifiers, 165 msgrcv — message receive operation, 167 msgsnap — message queue snapshot operation, 169 msgsnd — message send operation, 172 munmap — unmap pages of memory, 174 mutual exclusion — \_lwp\_mutex\_lock, 134 — \_lwp\_mutex\_trylock, 134 — \_lwp\_mutex\_unlock, 134

## **N**

nice — change priority of a time-sharing process, 175 ntp\_adjtime — adjust local clock parameters, 176 ntp\_gettime — get local clock values, 177

# **O**

open — open a file, 178 openat — open a file, 178 operating system get name of current one — uname, 319

# **P**

pathconf — get configurable pathname variables, 90 pathname get configurable variables — pathconf, 90 pause — suspend process until signal, 185 pipe — create an interprocess channel, 187 poll — input/output multiplexing, 188 p\_online — get or change processor operational status, 191 pread — read from file, 232 priocntl — process scheduler control, 193 priocntlset — generalized process scheduler control, 212 process accounting enable or disable — acct, 42 process group ID set — setpgid, 254, 255 process scheduler control — priocntl, 193 generalized control — priocntlset, 212 process statistics process execution time profile — profil, 217 process, time-sharing change priority — nice, 175 processes allows a parent process to control the execution of a child process ptrace, 227 change priority of a time-sharing process nice, 175 create a new one — fork, 87 create an interprocess channel — pipe, 187 execute a file — exec, 70 execution time profile — profil, 217 generalized scheduler control priocntlset, 212 get or set value of interval timer — getitimer, setitimer, 101, 103, 106, 112 get time — times, 311 read from file — read, 232 read directory entries and put in a file system independent format — getdents, 99 send a signal to a process or a group of processes — kill, 116 set and get file creation mask — umask, 316 set process group ID — setpgid, 254, 255

processes *(continued)* spawn new process in a virtual memory efficient way — vfork, 327 supplementary group access list IDs getgroups, setgroups, 100 suspend process until signal — pause, 185 the current controlling terminal vhangup, 329 wait for child process to change state waitid, 332, 334 wait for child process to stop or terminate wait, 330 processes and protection — setregid(), 260 — setreuid(), 261 processor\_bind — bind LWPs to a processor, 214 processor\_info — determine type and status of a processor, 216 profil — process execution time profile, 217 profiling utilities execution time profile — profil, 217 pset\_assign — manage sets of processors, 221 pset\_bind — bind LWPs to a set of processors, 219 pset\_create — manage sets of processors, 221 pset\_destroy — manage sets of processors, 221 pset\_getattr — set or get processor set attributes, 226 pset\_info — get information about a processor set, 223 pset\_list — get list of processor sets, 225 pset\_setattr — set or get processor set attributes, 226 ptrace — allows a parent process to control the execution of a child process, 227 putacct — get, put, or write extended accounting data, 93 putmsg — send a message on a stream, 229 putpmsg — send a message on a stream, 229 pwrite — write on a file, 336

#### **R**

read from file — read, 232 pread, 232

read from file — read *(continued)* readv, 232 read the contents of a symbolic link readlink, 237 readlink — read the contents of a symbolic link, 237 read — read from file, 232 read/write file pointer move — lseek, 120, 121 real group ID  $set$  — setregid $()$ , 260 real user ID set — setreuid(), 261 reboot system — uadmin, 313 remount root file system — uadmin, 313 remove directory entry — unlink, 320 rename — change the name of a file, 238 resolve all symbolic links of a path name resolvepath, 241 resolvepath — resolve all symbolic links of a path name, 241 rmdir — remove a directory, 242 root directory

change — chroot, 64

#### **S**

sbrk — change the amount of space allocated for the calling process's data segment, 54 schedule an alarm signal — alarm, 46 semaphore operations — semop, 251 semaphore operations — \_lwp\_sema\_init, 136 — \_lwp\_sema\_post, 136 — \_lwp\_sema\_trywait, 136 — \_lwp\_sema\_wait, 136 semaphores control operations — semctl, 244 get a set — semget, 247 semctl — semaphore control operations, 244 semget — get set of semaphores, 247 semids — discover all semaphore identifiers, 249 semop — semaphore operations, 251

**348** man pages section 2: System Calls • December 2001 (Beta)

semtimedop — semaphore operations, 251 send a signal to a LWP — \_lwp\_kill, 132 set or get processor set attributes pset\_setattr, 226, 256, 263, 325 setaudit — get and set process audit information, 95 setaudit\_addr — get and set process audit information, 95 setauid — set user audit identity, 97 setegid — set effective group ID, 264 seteuid — set effective user ID, 264 set/get LWP specific storage — \_lwp\_getprivate, 137 — \_lwp\_setprivate, 137 setgid — set group ID, 264 setgroups — set supplementary group access list IDs, 100 setitimer — set value of interval timer, 101 setpgid — set process group ID, 254 setpgrp — set process group ID, 255 setrctl — set or get resource control values, 256 setregid() — set real and effective group ID, 260 setreuid() — set real and effective user IDs, 261 setrlimit — control maximum system resource consumption, 107 setsid — create session and set process group ID, 262 settaskid — set or get task or project IDs, 263 setuid — set user ID, 264 shared memory control operations — shmctl, 266 get segment identifier — sjmget, 268 operations — shmop, 272 shmctl — shared memory control operations, 266 shmget — get shared memory segment identifier, 268 shmids — discover all shared memory identifiers, 270 shmop — shared memory operations, 272 shutdown — uadmin, 313 sigaction — detailed signal management, 274 sigaltstack — set or get signal alternate stack

context, 277

signal a condition variable — \_lwp\_cond\_broadcast, 123 — \_lwp\_cond\_signal, 123 signal alternate stack set or get context — sigaltstack, 277 signal management detailed — sigaction, 274 signal mask change and/or examine sigprocmask, 280 install, and suspend process until signal sigsuspend, 283 signals examine blocked and pending ones sigpending, 279 sigpending — examine signals that are blocked and pending, 279 sigprocmask — change and/or examine calling process's signal mask, 280 sigsend — send a signal to a process or a group of processes, 281 sigsendset — provides an alternate interface to sigsend for sending signals to sets of processes, 281 sigsuspend — install a signal mask and suspend process until signal, 283 sigwait() — wait until a signal is posted, 284 special files create a new one — mknod, 149 stat — get file status, 292 statistics get for mounted file system — ustat, 322 statvfs — get file system information, 296 stime — set system time and date, 298 STREAMS get next message off a stream getmsg, 103 I/O control functions — ioctl, 113 send a message on a stream — putmsg, 229 super block update — sync, 305 swap space manage — swapctl, 299 swapctl — manage swap space, 299 symbolic link make one to a file — symlink, 303 symlink — make a symbolic link to a file, 303

sync — update super block, 305 sysinfo — get and set system information strings, 307 system administration administrative control — uadmin, 313 system clock synchronization — adjtime, 45 system information get and set strings — sysinfo, 307 system operation update super block — sync, 305 system resources control maximum system resource consumption — getrlimit, setrlimit, 107

# **T**

terminate process  $-$  \_exit, 76 — exit, 76 terminate the calling LWP — \_lwp\_exit, 130  $time - get time, 310$ time correct the time to allow synchronization of the system clock — adjtime, 45 set system time and date — stime, 298 time-accounting single LWP — \_lwp\_info, 131 times — get process and child process times, 311

#### **U**

ulimit — get and set process limits, 315 umask — set and get file creation mask, 316 umount — unmount a file system, 317 umount2 — unmount a file system, 317 uname — get name of current operating system, 319 unlink — remove directory entry, 320 unlinkat — remove directory entry, 320 unmount a file system — umount, 317 user audit identity get user audit identity — getauid, 97 set user audit identity — setauid, 97

user ID set real and effective — setreuid(), 261 user IDs get — getuid, geteuid, 112 set — setuid, 264 utime — set file access and modification times, 323 utimes — set file access and modification times, 325

# **V**

vfork — spawn new process in a virtual memory efficient way, 327 vhangup — the current controlling terminal, 329

#### **W**

wait on a condition variable — \_lwp\_cond\_wait, 124, 330 wait for a LWP to terminate  $-$  lwp\_wait, 139 waitid — wait for child process to change state, 332 waitpid — wait for child process to change state, 334 wracct — get, put, or write extended accounting data, 93 write on a file — write, 336 write — write on a file, 336

## **Y**

yield — yield execution to another lightweight process, 342 yield execution to another lightweight process

— yield, 342

**350** man pages section 2: System Calls • December 2001 (Beta)